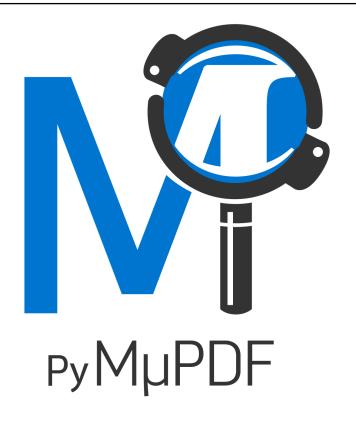

# **PyMuPDF** Documentation

Release 1.24.2

**Artifex** 

# **ABOUT**

| 1  | Features Comparison                 | 3   |
|----|-------------------------------------|-----|
| 2  | Performance                         | 5   |
| 3  | License and Copyright               | 7   |
| 4  | Installation                        | 9   |
| 5  | The Basics                          | 15  |
| 6  | Tutorial                            | 35  |
| 7  | PyMuPDF, LLM & RAG                  | 45  |
| 8  | Resources                           | 49  |
| 9  | Opening Files                       | 51  |
| 10 | Text                                | 53  |
| 11 | Images                              | 73  |
| 12 | Annotations                         | 89  |
| 13 | Drawing and Graphics                | 99  |
| 14 | Stories                             | 105 |
| 15 | Journalling                         | 149 |
| 16 | Multiprocessing                     | 153 |
| 17 | OCR - Optical Character Recognition | 159 |
| 18 | Optional Content Support            | 161 |
| 19 | Low-Level Interfaces                | 163 |
| 20 | Common Issues and their Solutions   | 173 |
| 21 | Command line interface              | 179 |
| 22 | Classes                             | 191 |
|    |                                     |     |

| 23 Operator Algebra for Geometry Objects          | 419 |
|---------------------------------------------------|-----|
| 24 Low Level Functions and Classes                | 425 |
| 25 Glossary                                       | 449 |
| 26 Constants and Enumerations                     | 455 |
| 27 Color Database                                 | 465 |
| 28 Appendix 1: Details on Text Extraction         | 467 |
| 29 Appendix 2: Considerations on Embedded Files   | 475 |
| 30 Appendix 3: Assorted Technical Information     | 477 |
| 31 Appendix 4: Performance Comparison Methodology | 487 |
| 32 Change Log                                     | 493 |
| 33 Deprecated Names                               | 543 |
| Index                                             | 545 |

| is a high-performance I | Python | library | for da | ita extraction, | analysis, | conversion | & manipula | tion of | PDF | (and | other) |
|-------------------------|--------|---------|--------|-----------------|-----------|------------|------------|---------|-----|------|--------|
| documents.              |        |         |        |                 |           |            |            |         |     |      |        |

is hosted on GitHub and registered on PyPI.

This documentation covers all versions up to 1.24.2.

ABOUT 1

2 ABOUT

| _ |   | _ |              |    | _ |
|---|---|---|--------------|----|---|
| ~ |   |   | РΊ           | гг | R |
|   | н | Δ | $\mathbf{r}$ | -  | ĸ |
|   |   |   |              |    |   |

# **ONE**

# **FEATURES COMPARISON**

# 1.1 Feature Matrix

The following table illustrates how compares with other typical solutions.

### **TWO**

### **PERFORMANCE**

To benchmark performance against a range of tasks a test suite with a fixed set of 8 PDFs with a total of 7,031 pages containing text & images is used to obtain performance timings.

Here are current results, grouped by task:

**Note:** For more detail regarding the methodology for these performance timings see: *Performance Comparison Methodology*.

### THREE

### LICENSE AND COPYRIGHT

and *MuPDF* are now available under both, open-source *AGPL* and commercial license agreements. Please read the full text of the *AGPL* license agreement, available in the distribution material (file COPYING) and here, to ensure that your use case complies with the guidelines of the license. If you determine you cannot meet the requirements of the *AGPL*, please contact Artifex for more information regarding a commercial license.

Artifex is the exclusive commercial licensing agent for MuPDF.

Artifex, the Artifex logo, MuPDF, and the MuPDF logo are registered trademarks of Artifex Software Inc.

This documentation covers PyMuPDF v1.24.2 features as of 2024-04-17 00:00:01.

The major and minor versions of **PyMuPDF** and **MuPDF** will always be the same. Only the third qualifier (patch level) may deviate from that of **MuPDF**.

This documentation covers all versions up to 1.24.2.

**FOUR** 

### INSTALLATION

# 4.1 Requirements

All the examples below assume that you are running inside a Python virtual environment. See: https://docs.python.org/3/library/venv.html for details. We also assume that pip is up to date.

For example:

• Windows:

```
py -m venv pymupdf-venv
.\pymupdf-venv\Scripts\activate
python -m pip install --upgrade pip
```

· Linux, MacOS:

```
python -m venv pymupdf-venv
. pymupdf-venv/bin/activate
python -m pip install --upgrade pip
```

### 4.2 Installation

PyMuPDF should be installed using pip with:

```
pip install --upgrade pymupdf
```

This will install from a Python wheel if one is available for your platform.

### 4.3 Installation when a suitable wheel is not available

If a suitable Python wheel is not available, pip will automatically build from source using a Python sdist.

This requires C/C++ development tools to be installed:

- On Windows:
  - Install Visual Studio 2019. If not installed in a standard location, set environmental variable PYMUPDF\_SETUP\_DEVENV to the location of the devenv.com binary.
  - Having other installed versions of Visual Studio, for example Visual Studio 2022, can cause problems because one can end up with MuPDF and PyMuPDF code being compiled with different compiler versions.

As of PyMuPDF-1.20.0, the required MuPDF source code is already in the sdist and is automatically built into PyMuPDF.

### 4.4 Problems after installation

• On Windows ImportError: DLL load failed while importing \_fitz.

This has been occasionally seen if MSVCP140.dll is missing, and appears to be caused by a bug in some versions (2015-2017) of Microsoft Visual C++ Redistributables.

It is recommended to search for MSVCP140.dll in https://msdn.com to find instructions for how to reinstall it. For example https://learn.microsoft.com/cpp/windows/latest-supported-vc-redist has permalinks to the latest supported versions.

See https://github.com/pymupdf/PyMuPDF/issues/2678 for more details.

#### 4.5 Notes

Wheels are available for Windows (32-bit Intel, 64-bit Intel), Linux (64-bit Intel, 64-bit ARM) and Mac OSX (64-bit Intel, 64-bit ARM), for Python versions marked as "Supported" on https://devguide.python.org/versions/.

Wheels are not available for Python installed with Chocolatey on Windows. Instead install Python using the Windows installer from the python.org website, see: http://www.python.org/downloads

PyMuPDF does not support Python versions prior to 3.8. Older wheels can be found in this repository and on PyPI. Please note that we generally follow the official Python release schedules. For Python versions dropping out of official support this means, that generation of wheels will also be ceased for them.

There are no **mandatory** external dependencies. However, some optional feature are available only if additional components are installed:

- Pillow is required for Pixmap.pil\_save() and Pixmap.pil\_tobytes().
- fontTools is required for Document.subset\_fonts().
- pymupdf-fonts is a collection of nice fonts to be used for text output methods.
- Tesseract-OCR for optical character recognition in images and document pages. Tesseract is separate software, not a Python package. To enable OCR functions in PyMuPDF, the software must be installed and the system environment variable "TESSDATA\_PREFIX" must be defined and contain the tessdata folder name of the Tesseract installation location. See below.

**Note:** You can install these additional components at any time – before or after installing PyMuPDF. PyMuPDF will detect their presence during import or when the respective functions are being used.

# 4.6 Build and install from local PyMuPDF checkout and optional local MuPDF checkout

- Install C/C++ development tools as described above.
- Enter a Python venv and update pip, as described above.
- Get a PyMuPDF source tree:
  - Clone the PyMuPDF git repository:

```
git clone https://github.com/pymupdf/PyMuPDF.git
```

- Or download and extract a .zip or .tar.gz source release from https://github.com/pymupdf/PyMuPDF/releases.
- Build and install PyMuPDF:

```
cd PyMuPDF && pip install .
```

This will automatically download a specific hard-coded MuPDF source release, and build it into PyMuPDF.

Build and install PyMuPDF using a local MuPDF source tree:

• Clone the MuPDF git repository:

```
git clone --recursive https://ghostscript.com:/home/git/mupdf.git
```

• Build PyMuPDF, specifying the location of the local MuPDF tree with the environmental variables PYMUPDF\_SETUP\_MUPDF\_BUILD:

```
cd PyMuPDF && PYMUPDF_SETUP_MUPDF_BUILD=../mupdf pip install .
```

Building for different Python versions in same PyMuPDF tree:

• PyMuPDF will build for the version of Python that is being used to run pip. To run pip with a specific Python version, use python -m pip instead of pip.

So for example on Windows one can build different versions with:

```
cd PyMuPDF && py -3.9 -m pip install .
```

or:

```
cd PyMuPDF && py -3.10-32 -m pip install .
```

**Note:** When running Python scripts that use PyMuPDF, make sure that the current directory is not the PyMuPDF/ directory.

Otherwise, confusingly, Python will attempt to import fitz from the local fitz/ directory, which will fail because it only contains source files.

# 4.7 Running tests

Having a PyMuPDF tree available allows one to run PyMuPDF's pytest test suite:

```
pip install pytest fontTools
pytest PyMuPDF/tests
```

### 4.7.1 Notes about using a non-default MuPDF

Using a non-default build of MuPDF by setting environmental variable PYMUPDF\_SETUP\_MUPDF\_BUILD can cause various things to go wrong and so is not generally supported:

- If MuPDF's major version number differs from what PyMuPDF uses by default, PyMuPDF can fail to build, because MuPDF's API can change between major versions.
- Runtime behaviour of PyMuPDF can change because MuPDF's runtime behaviour changes between different minor releases. This can also break some PyMuPDF tests.
- If MuPDF was built with its default config instead of PyMuPDF's customised config (for example if MuPDF is a system install), it is possible that tests/test\_textbox.py:test\_textbox3() will fail. One can skip this particular test by adding -k 'not test\_textbox3' to the pytest command line.

## 4.8 Packaging

See packaging.

# 4.9 Using with Pyodide

See pyodide.

## 4.10 Enabling Integrated OCR Support

If you do not intend to use this feature, skip this step. Otherwise, it is required for both installation paths: **from wheels** and **from sources.** 

PyMuPDF will already contain all the logic to support OCR functions. But it additionally does need Tesseract's language support data.

The language support folder location must be communicated either via storing it in the environment variable "TESSDATA\_PREFIX", or as a parameter in the applicable functions.

So for a working OCR functionality, make sure to complete this checklist:

- 1. Locate Tesseract's language support folder. Typically you will find it here:
  - Windows: C:/Program Files/Tesseract-OCR/tessdata
  - Unix systems: /usr/share/tesseract-ocr/4.00/tessdata
- 2. Set the environment variable TESSDATA\_PREFIX
  - Windows: setx TESSDATA\_PREFIX "C:/Program Files/Tesseract-OCR/tessdata"

• Unix systems: declare -x TESSDATA\_PREFIX=/usr/share/tesseract-ocr/4.00/tessdata

**Note:** On Windows systems, this must happen outside Python – before starting your script. Just manipulating os. environ will not work!

This documentation covers all versions up to 1.24.2.

**FIVE** 

### THE BASICS

## 5.1 Opening a File

To open a file, do the following:

```
import fitz
doc = fitz.open("a.pdf") # open a document
```

#### Note: Taking it further

See the list of supported file types and The How to Guide on Opening Files for more advanced options.

### 5.2 Extract text from a

To extract all the text from a file, do the following:

```
import fitz

doc = fitz.open("a.pdf") # open a document
out = open("output.txt", "wb") # create a text output
for page in doc: # iterate the document pages
    text = page.get_text().encode("utf8") # get plain text (is in UTF-8)
    out.write(text) # write text of page
    out.write(bytes((12,))) # write page delimiter (form feed 0x0C)
out.close()
```

Of course it is not just which can have text extracted - all the *supported document file formats* such as *MOBI*, *EPUB*, *TXT* can have their text extracted.

#### Note: Taking it further

If your document contains image based text content the use OCR on the page for subsequent text extraction:

```
tp = page.get_textpage_ocr()
text = page.get_text(textpage=tp)
```

There are many more examples which explain how to extract text from specific areas or how to extract tables from documents. Please refer to the *How to Guide for Text*.

You can now also extract text in Markdown format.

#### **API** reference

Page.get\_text()

# 5.3 Extract images from a

To extract all the images from a file, do the following:

```
import fitz
doc = fitz.open("test.pdf") # open a document
for page_index in range(len(doc)): # iterate over pdf pages
   page = doc[page_index] # get the page
   image_list = page.get_images()
    # print the number of images found on the page
   if image_list:
       print(f"Found {len(image_list)} images on page {page_index}")
   else:
       print("No images found on page", page_index)
   for image_index, img in enumerate(image_list, start=1): # enumerate the image list
        xref = img[0] # get the XREF of the image
       pix = fitz.Pixmap(doc, xref) # create a Pixmap
       if pix.n - pix.alpha > 3: # CMYK: convert to RGB first
            pix = fitz.Pixmap(fitz.csRGB, pix)
       pix.save("page_%s-image_%s.png" % (page_index, image_index)) # save the image as_
→png
       pix = None
```

#### **Note: Taking it further**

There are many more examples which explain how to extract text from specific areas or how to extract tables from documents. Please refer to the *How to Guide for Text*.

#### API reference

- Page.get\_images()
- Pixmap

## 5.4 Extract vector graphics

To extract all the vector graphics from a document page, do the following:

```
doc = fitz.open("some.file")
page = doc[0]
paths = page.get_drawings()
```

This will return a dictionary of paths for any vector drawings found on the page.

#### Note: Taking it further

Please refer to: *How to Extract Drawings*.

#### **API** reference

• Page.get\_drawings()

## 5.5 Merging files

To merge files, do the following:

```
import fitz

doc_a = fitz.open("a.pdf") # open the 1st document
doc_b = fitz.open("b.pdf") # open the 2nd document

doc_a.insert_pdf(doc_b) # merge the docs
doc_a.save("a+b.pdf") # save the merged document with a new filename
```

### 5.5.1 Merging files with other types of file

With Document.insert\_file() you can invoke the method to merge supported files with . For example:

```
import fitz

doc_a = fitz.open("a.pdf") # open the 1st document
doc_b = fitz.open("b.svg") # open the 2nd document

doc_a.insert_file(doc_b) # merge the docs
doc_a.save("a+b.pdf") # save the merged document with a new filename
```

#### Note: Taking it further

It is easy to join PDFs with *Document.insert\_pdf()* & *Document.insert\_file()*. Given open documents, you can copy page ranges from one to the other. You can select the point where the copied pages should be placed, you can revert the page sequence and also change page rotation. This Wiki article contains a full description.

The GUI script join.py uses this method to join a list of files while also joining the respective table of contents segments. It looks like this:

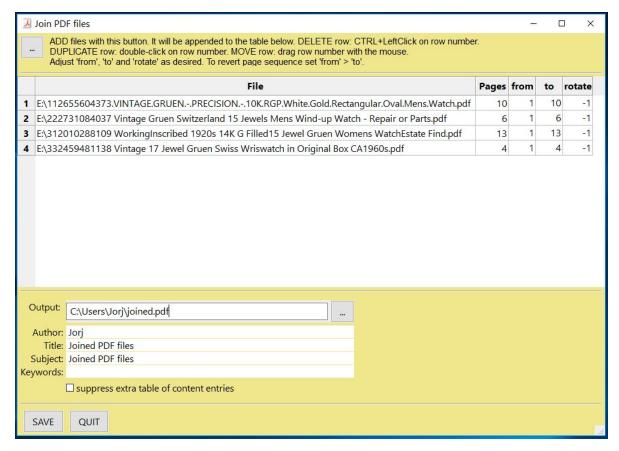

#### **API** reference

- Document.insert\_pdf()
- Document.insert\_file()

# 5.6 Working with Coordinates

There is one *mathematical term* that you should feel comfortable with when using **PyMuPDF** - "coordinates". Please have a quick look at the *Coordinates* section to understand the coordinate system to help you with positioning objects and understand your document space.

# 5.7 Adding a watermark to a

To add a watermark to a file, do the following:

```
import fitz

doc = fitz.open("document.pdf") # open a document

for page_index in range(len(doc)): # iterate over pdf pages
    page = doc[page_index] # get the page

    # insert an image watermark from a file name to fit the page bounds
    page.insert_image(page.bound(),filename="watermark.png", overlay=False)

doc.save("watermarked-document.pdf") # save the document with a new filename
```

#### Note: Taking it further

Adding watermarks is essentially as simple as adding an image at the base of each page. You should ensure that the image has the required opacity and aspect ratio to make it look the way you need it to.

In the example above a new image is created from each file reference, but to be more performant (by saving memory and file size) this image data should be referenced only once - see the code example and explanation on <code>Page.insert\_image()</code> for the implementation.

#### **API** reference

- Page.bound()
- Page.insert\_image()

# 5.8 Adding an image to a

To add an image to a file, for example a logo, do the following:

```
import fitz
doc = fitz.open("document.pdf") # open a document
for page_index in range(len(doc)): # iterate over pdf pages
    page = doc[page_index] # get the page

# insert an image logo from a file name at the top left of the document
    page.insert_image(fitz.Rect(0,0,50,50),filename="my-logo.png")

doc.save("logo-document.pdf") # save the document with a new filename
```

#### Note: Taking it further

As with the watermark example you should ensure to be more performant by only referencing the image once if possible - see the code example and explanation on *Page.insert\_image()*.

#### **API** reference

- Rect
- Page.insert\_image()

### 5.9 Rotating a

To add a rotation to a page, do the following:

```
import fitz

doc = fitz.open("test.pdf") # open document
page = doc[0] # get the 1st page of the document
page.set_rotation(90) # rotate the page
doc.save("rotated-page-1.pdf")
```

#### Note: API reference

Page.set\_rotation()

# 5.10 Cropping a

To crop a page to a defined *Rect*, do the following:

```
import fitz

doc = fitz.open("test.pdf") # open document
page = doc[0] # get the 1st page of the document
page.set_cropbox(fitz.Rect(100, 100, 400, 400)) # set a cropbox for the page
doc.save("cropped-page-1.pdf")
```

### Note: API reference

• Page.set\_cropbox()

# 5.11 Attaching Files

To attach another file to a page, do the following:

```
import fitz

doc = fitz.open("test.pdf") # open main document
attachment = fitz.open("my-attachment.pdf") # open document you want to attach

page = doc[0] # get the 1st page of the document
point = fitz.Point(100, 100) # create the point where you want to add the attachment
attachment_data = attachment.tobytes() # get the document byte data as a buffer

# add the file annotation with the point, data and the file name
file_annotation = page.add_file_annot(point, attachment_data, "attachment.pdf")

doc.save("document-with-attachment.pdf") # save the document
```

#### **Note: Taking it further**

When adding the file with <code>Page.add\_file\_annot()</code> note that the third parameter for the <code>filename</code> should include the actual file extension. Without this the attachment possibly will not be able to be recognized as being something which can be opened. For example, if the <code>filename</code> is just "attachment" when view the resulting PDF and attempting to open the attachment you may well get an error. However, with "attachment.pdf" this can be recognized and opened by PDF viewers as a valid file type.

The default icon for the attachment is by default a "push pin", however you can change this by setting the icon parameter.

#### **API** reference

- Point
- Document.tobytes()
- Page.add\_file\_annot()

# 5.12 Embedding Files

To embed a file to a document, do the following:

```
import fitz

doc = fitz.open("test.pdf") # open main document
embedded_doc = fitz.open("my-embed.pdf") # open document you want to embed

embedded_data = embedded_doc.tobytes() # get the document byte data as a buffer

# embed with the file name and the data
doc.embfile_add("my-embedded_file.pdf", embedded_data)

doc.save("document-with-embed.pdf") # save the document
```

#### Note: Taking it further

As with *attaching files*, when adding the file with *Document.embfile\_add()* note that the first parameter for the filename should include the actual file extension.

#### **API** reference

- Document.tobytes()
- Document.embfile\_add()

### **5.13 Deleting Pages**

To delete a page from a document, do the following:

```
import fitz

doc = fitz.open("test.pdf") # open a document
doc.delete_page(0) # delete the 1st page of the document
doc.save("test-deleted-page-one.pdf") # save the document
```

To delete a multiple pages from a document, do the following:

```
import fitz

doc = fitz.open("test.pdf") # open a document
doc.delete_pages(from_page=9, to_page=14) # delete a page range from the document
doc.save("test-deleted-pages.pdf") # save the document
```

### 5.13.1 What happens if I delete a page referred to by bookmarks or hyperlinks?

- A bookmark (entry in the Table of Contents) will become inactive and will no longer navigate to any page.
- A hyperlink will be removed from the page that contains it. The visible content on that page will not otherwise be changed in any way.

#### Note: Taking it further

The page index is zero-based, so to delete page 10 of a document you would do the following doc.delete\_page(9). Similarly, doc.delete\_pages(from\_page=9, to\_page=14) will delete pages 10 - 15 inclusive.

#### **API** reference

- Document.delete\_page()
- Document.delete\_pages()

## 5.14 Re-Arranging Pages

To change the sequence of pages, i.e. re-arrange pages, do the following:

```
import fitz

doc = fitz.open("test.pdf") # open a document
doc.move_page(1,0) # move the 2nd page of the document to the start of the document
doc.save("test-page-moved.pdf") # save the document
```

#### Note: API reference

• Document.move\_page()

# 5.15 Copying Pages

To copy pages, do the following:

```
import fitz

doc = fitz.open("test.pdf") # open a document
doc.copy_page(0) # copy the 1st page and puts it at the end of the document
doc.save("test-page-copied.pdf") # save the document
```

#### Note: API reference

Document.copy\_page()

# **5.16 Selecting Pages**

To select pages, do the following:

```
import fitz

doc = fitz.open("test.pdf") # open a document
doc.select([0, 1]) # select the 1st & 2nd page of the document
doc.save("just-page-one-and-two.pdf") # save the document
```

#### Note: Taking it further

With you have all options to copy, move, delete or re-arrange the pages of a . Intuitive methods exist that allow you to do this on a page-by-page level, like the <code>Document.copy\_page()</code> method.

Or you alternatively prepare a complete new page layout in form of a *Python* sequence, that contains the page numbers you want, in the sequence you want, and as many times as you want each page. The following may illustrate what can be done with *Document.select()* 

```
doc.select([1, 1, 1, 5, 4, 9, 9, 0, 2, 2, 2])
```

Now let's prepare a PDF for double-sided printing (on a printer not directly supporting this):

The number of pages is given by len(doc) (equal to doc.page\_count). The following lists represent the even and the odd page numbers, respectively:

```
p_even = [p in range(doc.page_count) if p % 2 == 0]
p_odd = [p in range(doc.page_count) if p % 2 == 1]
```

This snippet creates the respective sub documents which can then be used to print the document:

```
doc.select(p_even) # only the even pages left over
doc.save("even.pdf") # save the "even" PDF
doc.close() # recycle the file
doc = fitz.open(doc.name) # re-open
doc.select(p_odd) # and do the same with the odd pages
doc.save("odd.pdf")
```

For more information also have a look at this Wiki article.

The following example will reverse the order of all pages (**extremely fast:** sub-second time for the 756 pages of the *Adobe PDF References*):

```
lastPage = doc.page_count - 1
for i in range(lastPage):
   doc.move_page(lastPage, i) # move current last page to the front
```

This snippet duplicates the PDF with itself so that it will contain the pages 0, 1, ..., n, 0, 1, ..., n (extremely fast and without noticeably increasing the file size!):

```
page_count = len(doc)
for i in range(page_count):
   doc.copy_page(i) # copy this page to after last page
```

#### **API** reference

• Document.select()

## 5.17 Adding Blank Pages

To add a blank page, do the following:

#### Note: Taking it further

Use this to create the page with another pre-defined paper format:

```
w, h = fitz.paper_size("letter-l") # 'Letter' landscape
page = doc.new_page(width = w, height = h)
```

The convenience function  $paper\_size()$  knows over 40 industry standard paper formats to choose from. To see them, inspect dictionary paperSizes. Pass the desired dictionary key to  $paper\_size()$  to retrieve the paper dimensions. Upper and lower case is supported. If you append "-L" to the format name, the landscape version is returned.

Here is a 3-liner that creates a: with one empty page. Its file size is 460 bytes:

```
doc = fitz.open()
doc.new_page()
doc.save("A4.pdf")
```

#### **API** reference

- Document.new\_page()
- paperSizes

# **5.18 Inserting Pages with Text Content**

Using the *Document.insert\_page()* method also inserts a new page and accepts the same *width* and *height* parameters. But it lets you also insert arbitrary text into the new page and returns the number of inserted lines.

#### Note: Taking it further

The text parameter can be a (sequence of) string (assuming UTF-8 encoding). Insertion will start at *Point* (50, 72), which is one inch below top of page and 50 points from the left. The number of inserted text lines is returned.

#### **API** reference

Document.insert\_page()

## 5.19 Splitting Single Pages

This deals with splitting up pages of a in arbitrary pieces. For example, you may have a with Letter format pages which you want to print with a magnification factor of four: each page is split up in 4 pieces which each going to a separate page in *Letter* format again.

```
import fitz
src = fitz.open("test.pdf")
doc = fitz.open() # empty output PDF
for spage in src: # for each page in input
   r = spage.rect # input page rectangle
   d = fitz.Rect(spage.cropbox_position, # CropBox displacement if not
                 spage.cropbox_position) # starting at (0, 0)
   # example: cut input page into 2 x 2 parts
   r1 = r / 2 # top left rect
   r2 = r1 + (r1.width, 0, r1.width, 0) # top right rect
   r3 = r1 + (0, r1.height, 0, r1.height) # bottom left rect
   r4 = fitz.Rect(r1.br, r.br) # bottom right rect
   rect_list = [r1, r2, r3, r4] # put them in a list
   for rx in rect_list: # run thru rect list
       rx += d # add the CropBox displacement
       page = doc.new_page(-1, # new output page with rx dimensions
                          width = rx.width,
                          height = rx.height)
       page.show_pdf_page(
               page.rect, # fill all new page with the image
               src, # input document
               spage.number, # input page number
               clip = rx, # which part to use of input page
           )
# that's it, save output file
doc.save("poster-" + src.name,
        garbage=3, # eliminate duplicate objects
        deflate=True, # compress stuff where possible
)
```

#### Example:

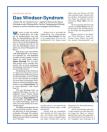

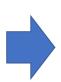

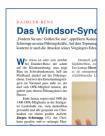

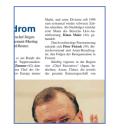

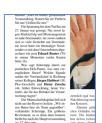

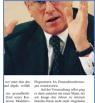

Note: API reference

- Page.cropbox\_position()
- Page.show\_pdf\_page()

# 5.20 Combining Single Pages

This deals with joining pages to form a new with pages each combining two or four original ones (also called "2-up", "4-up", etc.). This could be used to create booklets or thumbnail-like overviews.

```
import fitz
src = fitz.open("test.pdf")
doc = fitz.open() # empty output PDF
width, height = fitz.paper_size("a4") # A4 portrait output page format
r = fitz.Rect(0, 0, width, height)
# define the 4 rectangles per page
r1 = r / 2 # top left rect
r2 = r1 + (r1.width, 0, r1.width, 0) # top right
r3 = r1 + (0, r1.height, 0, r1.height) # bottom left
r4 = fitz.Rect(r1.br, r.br) # bottom right
# put them in a list
r_{tab} = [r1, r2, r3, r4]
# now copy input pages to output
for spage in src:
   if spage.number % 4 == 0: # create new output page
       page = doc.new_page(-1,
                     width = width,
                     height = height)
    # insert input page into the correct rectangle
   page.show_pdf_page(r_tab[spage.number % 4], # select output rect
                     src, # input document
                     spage.number) # input page number
# by all means, save new file using garbage collection and compression
doc.save("4up.pdf", garbage=3, deflate=True)
```

### Example:

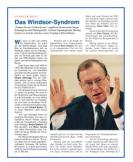

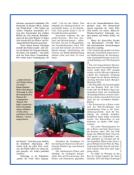

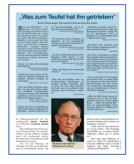

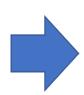

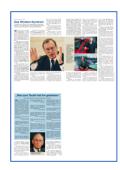

#### Note: API reference

- Page.cropbox\_position()
- Page.show\_pdf\_page()

## 5.21 Encryption & Decryption

Starting with version 1.16.0, decryption and encryption (using passwords) are fully supported. You can do the following:

- Check whether a document is password protected / (still) encrypted (*Document.needs\_pass*, *Document.is\_encrypted*).
- Gain access authorization to a document (Document.authenticate()).
- Set encryption details for PDF files using *Document.save()* or Document.write() and
  - decrypt or encrypt the content
  - set password(s)
  - set the encryption method
  - set permission details

**Note:** A PDF document may have two different passwords:

- The **owner password** provides full access rights, including changing passwords, encryption method, or permission detail.
- The **user password** provides access to document content according to the established permission details. If present, opening the in a viewer will require providing it.

Method Document.authenticate() will automatically establish access rights according to the password used.

The following snippet creates a new and encrypts it with separate user and owner passwords. Permissions are granted to print, copy and annotate, but no changes are allowed to someone authenticating with the user password.

```
import fitz

text = "some secret information" # keep this data secret

perm = int(
    fitz.PDF_PERM_ACCESSIBILITY # always use this
    | fitz.PDF_PERM_PRINT # permit printing
    | fitz.PDF_PERM_COPY # permit copying
    | fitz.PDF_PERM_ANNOTATE # permit annotations
)

owner_pass = "owner" # owner password

user_pass = "user" # user password
encrypt_meth = fitz.PDF_ENCRYPT_AES_256 # strongest algorithm
doc = fitz.open() # empty pdf
page = doc.new_page() # empty page
```

(continues on next page)

(continued from previous page)

```
page.insert_text((50, 72), text) # insert the data
doc.save(
    "secret.pdf",
    encryption=encrypt_meth, # set the encryption method
    owner_pw=owner_pass, # set the owner password
    user_pw=user_pass, # set the user password
    permissions=perm, # set permissions
)
```

### Note: Taking it further

Opening this document with some viewer (Nitro Reader 5) reflects these settings:

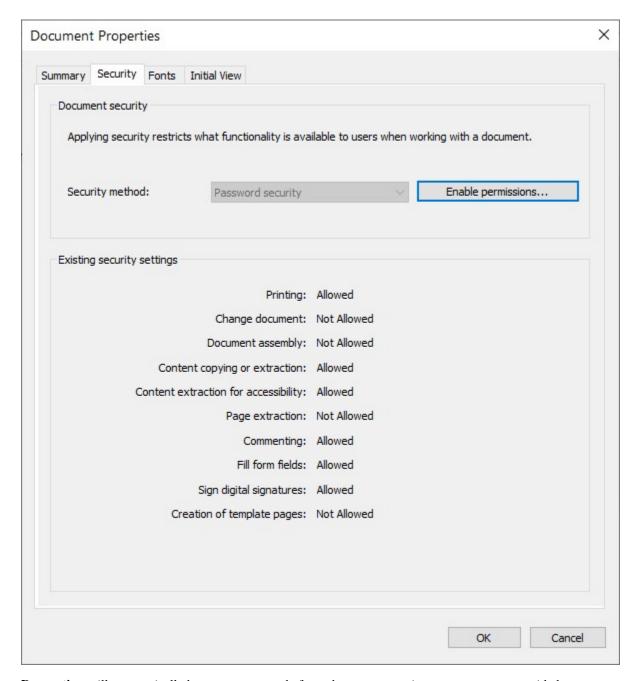

**Decrypting** will automatically happen on save as before when no encryption parameters are provided.

To **keep the encryption method** of a PDF save it using encryption=fitz.PDF\_ENCRYPT\_KEEP. If doc. can\_save\_incrementally() == True, an incremental save is also possible.

To **change the encryption method** specify the full range of options above (encryption, owner\_pw, user\_pw, permissions). An incremental save is **not possible** in this case.

#### **API** reference

• Document.save()

# 5.22 Extracting Tables from a Page

Tables can be found and extracted from any document Page.

```
import fitz
from pprint import pprint

doc = fitz.open("test.pdf") # open document
page = doc[0] # get the 1st page of the document
tabs = page.find_tables() # locate and extract any tables on page
print(f"{len(tabs.tables)} found on {page}") # display number of found tables

if tabs.tables: # at least one table found?
    pprint(tabs[0].extract()) # print content of first table
```

#### Note: API reference

• Page.find\_tables()

**Important:** There is also the pdf2docx extract tables method which is capable of table extraction if you prefer.

# 5.23 Getting Page Links

Links can be extracted from a *Page* to return *Link* objects.

```
import fitz

for page in doc: # iterate the document pages
    link = page.first_link # a `Link` object or `None`

while link: # iterate over the links on page
    # do something with the link, then:
    link = link.next # get next link, last one has `None` in its `next`
```

#### Note: API reference

• Page.first\_link()

### 5.24 Getting All Annotations from a Document

Annotations (Annot) on pages can be retrieved with the page.annots() method.

#### Note: API reference

• Page.annots()

### 5.25 Redacting content from a PDF

Redactions are special types of annotations which can be marked onto a document page to denote an area on the page which should be securely removed. After marking an area with a rectangle then this area will be marked for *redaction*, once the redaction is *applied* then the content is securly removed.

For example if we wanted to redact all instances of the name "Jane Doe" from a document we could do the following:

```
import fitz
# Open the PDF document
doc = fitz.open('test.pdf')
# Iterate over each page of the document
for page in doc:
    # Find all instances of "Jane Doe" on the current page
   instances = page.search_for("Jane Doe")
    # Redact each instance of "Jane Doe" on the current page
    for inst in instances:
       page.add_redact_annot(inst)
    # Apply the redactions to the current page
   page.apply_redactions()
# Save the modified document
doc.save('redacted_document.pdf')
# Close the document
doc.close()
```

Another example could be redacting an area of a page, but not to redact any line art (i.e. vector graphics) within the defined area, by setting a parameter flag as follows:

```
import fitz

# Open the PDF document
doc = fitz.open('test.pdf')

# Get the first page
page = doc[0]

# Add an area to redact
rect = [0,0,200,200]

# Add a redacction annotation which will have a red fill color
page.add_redact_annot(rect, fill=(1,0,0))

# Apply the redactions to the current page, but ignore vector graphics
page.apply_redactions(graphics=0)

# Save the modified document
doc.save('redactied_document.pdf')

# Close the document
doc.close()
```

**Warning:** Once a redacted version of a document is saved then the redacted content in the **PDF** is *irretrievable*. Thus, a redacted area in a document removes text and graphics completely from that area.

#### Note: Taking it further

The are a few options for creating and applying redactions to a page, for the full API details to understand the parameters to control these options refer to the API reference.

#### **API** reference

- Page.add\_redact\_annot()
- Page.apply\_redactions()

# 5.26 Converting PDF Documents

We recommend the pdf2docx library which uses **PyMuPDF** and the **python-docx** library to provide simple document conversion from **PDF** to **DOCX** format.

This documentation covers all versions up to 1.24.2.

34

**CHAPTER** 

SIX

### **TUTORIAL**

This tutorial will show you the use of , MuPDF in Python, step by step.

Because *MuPDF* supports not only PDF, but also XPS, OpenXPS, CBZ, CBR, FB2 and EPUB formats, so does PyMuPDF<sup>1</sup>. Nevertheless, for the sake of brevity we will only talk about PDF files. At places where indeed only PDF files are supported, this will be mentioned explicitly.

# **6.1 Importing the Bindings**

The Python bindings to MuPDF are made available by this import statement. We also show here how your version can be checked:

```
>>> import fitz
>>> print(fitz.__doc__)
PyMuPDF 1.16.0: Python bindings for the MuPDF 1.16.0 library.
Version date: 2019-07-28 07:30:14.
Built for Python 3.7 on win32 (64-bit).
```

#### 6.1.1 Note on the Name fitz

The top level Python import name for this library is "fitz". This has historical reasons:

The original rendering library for MuPDF was called Libart.

"After Artifex Software acquired the MuPDF project, the development focus shifted on writing a new modern graphics library called "Fitz". Fitz was originally intended as an R&D project to replace the aging Ghostscript graphics library, but has instead become the rendering engine powering MuPDF." (Quoted from Wikipedia).

**Note:** So **cannot coexist** with packages named "fitz" in the same Python environment.

<sup>&</sup>lt;sup>1</sup> PyMuPDF lets you also open several image file types just like normal documents. See section *Supported Input Image Formats* in chapter *Pixmap* for more comments.

### 6.2 Opening a Document

To access a *supported document*, it must be opened with the following statement:

```
doc = fitz.open(filename) # or fitz.Document(filename)
```

This creates the *Document* object *doc. filename* must be a Python string (or a pathlib.Path) specifying the name of an existing file.

It is also possible to open a document from memory data, or to create a new, empty PDF. See *Document* for details. You can also use *Document* as a *context manager*.

A document contains many attributes and functions. Among them are meta information (like "author" or "subject"), number of total pages, outline and encryption information.

### 6.3 Some Document Methods and Attributes

| Method / Attribute              | Description                               |
|---------------------------------|-------------------------------------------|
| Document.page_count             | the number of pages (int)                 |
| Document.metadata               | the metadata ( <i>dict</i> )              |
| Document.get_toc()              | get the table of contents ( <i>list</i> ) |
| <pre>Document.load_page()</pre> | read a Page                               |

# 6.4 Accessing Meta Data

PyMuPDF fully supports standard metadata. *Document.metadata* is a Python dictionary with the following keys. It is available for **all document types**, though not all entries may always contain data. For details of their meanings and formats consult the respective manuals, e.g. *Adobe PDF References* for PDF. Further information can also be found in chapter *Document*. The meta data fields are strings or *None* if not otherwise indicated. Also be aware that not all of them always contain meaningful data – even if they are not *None*.

| Key          | Value                           |
|--------------|---------------------------------|
| producer     | producer (producing software)   |
| format       | format: 'PDF-1.4', 'EPUB', etc. |
| encryption   | encryption method used if any   |
| author       | author                          |
| modDate      | date of last modification       |
| keywords     | keywords                        |
| title        | title                           |
| creationDate | date of creation                |
| creator      | creating application            |
| subject      | subject                         |

**Note:** Apart from these standard metadata, **PDF documents** starting from PDF version 1.4 may also contain so-called "metadata streams" (see also stream). Information in such streams is coded in XML. PyMuPDF deliberately contains no XML components for this purpose (the PyMuPDF Xml class is a helper class intended to access the DOM content of a Story object), so we do not directly support access to information contained therein. But you can extract the stream

36 Chapter 6. Tutorial

as a whole, inspect or modify it using a package like lxml and then store the result back into the PDF. If you want, you can also delete this data altogether.

**Note:** There are two utility scripts in the repository that metadata import (PDF only) resp. metadata export metadata from resp. to CSV files.

# 6.5 Working with Outlines

The easiest way to get all outlines (also called "bookmarks") of a document, is by loading its table of contents:

```
toc = doc.get_toc()
```

This will return a Python list of lists [[lvl, title, page, ...], ...] which looks much like a conventional table of contents found in books.

*lvl* is the hierarchy level of the entry (starting from 1), *title* is the entry's title, and *page* the page number (1-based!). Other parameters describe details of the bookmark target.

**Note:** There are two utility scripts in the repository that toc import (PDF only) resp. toc export table of contents from resp. to CSV files.

# 6.6 Working with Pages

Page handling is at the core of MuPDF's functionality.

- You can render a page into a raster or vector (SVG) image, optionally zooming, rotating, shifting or shearing it.
  - You can extract a page's text and images in many formats and search for text strings.
  - For PDF documents many more methods are available to add text or images to pages.

First, a *Page* must be created. This is a method of *Document*:

```
page = doc.load_page(pno) # loads page number 'pno' of the document (0-based)
page = doc[pno] # the short form
```

Any integer  $-\infty < pno < page_count$  is possible here. Negative numbers count backwards from the end, so doc[-1] is the last page, like with Python sequences.

Some more advanced way would be using the document as an **iterator** over its pages:

```
for page in doc:
    # do something with 'page'

# ... or read backwards
for page in reversed(doc):
    # do something with 'page'

# ... or even use 'slicing'
```

(continues on next page)

```
for page in doc.pages(start, stop, step):
    # do something with 'page'
```

Once you have your page, here is what you would typically do with it:

### 6.6.1 Inspecting the Links, Annotations or Form Fields of a Page

Links are shown as "hot areas" when a document is displayed with some viewer software. If you click while your cursor shows a hand symbol, you will usually be taken to the target that is encoded in that hot area. Here is how to get all links:

```
# get all links on a page
links = page.get_links()
```

*links* is a Python list of dictionaries. For details see Page.get\_links().

You can also use an iterator which emits one link at a time:

```
for link in page.links():
    # do something with 'link'
```

If dealing with a PDF document page, there may also exist annotations (*Annot*) or form fields (*Widget*), each of which have their own iterators:

```
for annot in page.annots():
    # do something with 'annot'

for field in page.widgets():
    # do something with 'field'
```

### 6.6.2 Rendering a Page

This example creates a **raster** image of a page's content:

```
pix = page.get_pixmap()
```

pix is a Pixmap object which (in this case) contains an **RGB** image of the page, ready to be used for many purposes. Method Page.get\_pixmap() offers lots of variations for controlling the image: resolution / DPI, colorspace (e.g. to produce a grayscale image or an image with a subtractive color scheme), transparency, rotation, mirroring, shifting, shearing, etc. For example: to create an **RGBA** image (i.e. containing an alpha channel), specify pix = page.get\_pixmap(alpha=True).

A *Pixmap* contains a number of methods and attributes which are referenced below. Among them are the integers width, height (each in pixels) and stride (number of bytes of one horizontal image line). Attribute samples represents a rectangular area of bytes representing the image data (a Python bytes object).

**Note:** You can also create a **vector** image of a page by using *Page.get\_svg\_image()*. Refer to this Vector Image Support page for details.

38 Chapter 6. Tutorial

### 6.6.3 Saving the Page Image in a File

We can simply store the image in a PNG file:

```
pix.save("page-%i.png" % page.number)
```

### 6.6.4 Displaying the Image in GUIs

We can also use it in GUI dialog managers. *Pixmap.samples* represents an area of bytes of all the pixels as a Python bytes object. Here are some examples, find more in the examples directory.

#### wxPython

Consult their documentation for adjustments to RGB(A) pixmaps and, potentially, specifics for your wxPython release:

```
if pix.alpha:
   bitmap = wx.Bitmap.FromBufferRGBA(pix.width, pix.height, pix.samples)
else:
   bitmap = wx.Bitmap.FromBuffer(pix.width, pix.height, pix.samples)
```

#### **Tkinter**

Please also see section 3.19 of the Pillow documentation:

```
from PIL import Image, ImageTk

# set the mode depending on alpha
mode = "RGBA" if pix.alpha else "RGB"
img = Image.frombytes(mode, [pix.width, pix.height], pix.samples)
tkimg = ImageTk.PhotoImage(img)
```

The following avoids using Pillow:

```
# remove alpha if present
pix1 = fitz.Pixmap(pix, 0) if pix.alpha else pix # PPM does not support transparency
imgdata = pix1.tobytes("ppm") # extremely fast!
tkimg = tkinter.PhotoImage(data = imgdata)
```

If you are looking for a complete Tkinter script paging through **any supported** document, here it is!. It can also zoom into pages, and it runs under Python 2 or 3. It requires the extremely handy PySimpleGUI pure Python package.

#### PyQt4, PyQt5, PySide

Please also see section 3.16 of the Pillow documentation:

```
from PIL import Image, ImageQt

# set the mode depending on alpha
mode = "RGBA" if pix.alpha else "RGB"
img = Image.frombytes(mode, [pix.width, pix.height], pix.samples)
qtimg = ImageQt.ImageQt(img)
```

Again, you also can get along **without using Pillow.** Qt's QImage luckily supports native Python pointers, so the following is the recommended way to create Qt images:

```
from PyQt5.QtGui import QImage

# set the correct QImage format depending on alpha
fmt = QImage.Format_RGBA8888 if pix.alpha else QImage.Format_RGB888
qtimg = QImage(pix.samples_ptr, pix.width, pix.height, fmt)
```

### 6.6.5 Extracting Text and Images

We can also extract all text, images and other information of a page in many different forms, and levels of detail:

```
text = page.get_text(opt)
```

Use one of the following strings for *opt* to obtain different formats<sup>2</sup>:

- "text": (default) plain text with line breaks. No formatting, no text position details, no images.
- "blocks": generate a list of text blocks (= paragraphs).
- "words": generate a list of words (strings not containing spaces).
- "html": creates a full visual version of the page including any images. This can be displayed with your internet browser.
- "dict" / "json": same information level as HTML, but provided as a Python dictionary or resp. JSON string. See TextPage.extractDICT() for details of its structure.
- "rawdict" / "rawjson": a super-set of "dict" / "json". It additionally provides character detail information like XML. See <code>TextPage.extractRAWDICT()</code> for details of its structure.
- "xhtml": text information level as the TEXT version but includes images. Can also be displayed by internet browsers.
- "xml": contains no images, but full position and font information down to each single text character. Use an XML module to interpret.

To give you an idea about the output of these alternatives, we did text example extracts. See *Appendix 2: Considerations on Embedded Files*.

### 6.6.6 Searching for Text

You can find out, exactly where on a page a certain text string appears:

```
areas = page.search_for("mupdf")
```

This delivers a list of rectangles (see *Rect*), each of which surrounds one occurrence of the string "mupdf" (case insensitive). You could use this information to e.g. highlight those areas (PDF only) or create a cross reference of the document.

Please also do have a look at chapter *Working together: DisplayList and TextPage* and at demo programs demo.py and demo-lowlevel.py. Among other things they contain details on how the *TextPage*, *Device* and *DisplayList* classes can be used for a more direct control, e.g. when performance considerations suggest it.

40 Chapter 6. Tutorial

<sup>&</sup>lt;sup>2</sup> Page.get\_text() is a convenience wrapper for several methods of another PyMuPDF class, TextPage. The names of these methods correspond to the argument string passed to Page.get\_text(): Page.get\_text("dict") is equivalent to TextPage.extractDICT().

# 6.7 Stories: Generating PDF from HTML Source

The Story class is a new feature of PyMuPDF version 1.21.0. It represents support for MuPDF's "story" interface.

The following is a quote from the book "MuPDF Explored" by Robin Watts from Artifex:

Stories provide a way to easily layout styled content for use with devices, such as those offered by Document Writers (...). The concept of a story comes from desktop publishing, which in turn (...) gets it from newspapers. If you consider a traditional newspaper layout, it will consist of various news articles (stories) that are laid out into multiple columns, possibly across multiple pages.

Accordingly, MuPDF uses a story to represent a flow of text with styling information. The user of the story can then supply a sequence of rectangles into which the story will be laid out, and the positioned text can then be drawn to an output device. This keeps the concept of the text itself (the story) to be separated from the areas into which the text should be flowed (the layout).

**Note:** A Story works somewhat similar to an internet browser: It faithfully parses and renders HTML hypertext and also optional stylesheets (CSS). But its **output is a PDF** – not web pages.

When creating a *Story*, the input from up to three different information sources is taken into account. All these items are optional.

- 1. HTML source code, either a Python string or **created by the script** using methods of *Xml*.
- 2. CSS (Cascaded Style Sheet) source code, provided as a Python string. CSS can be used to provide styling information (text font size, color, etc.) like it would happen for web pages. Obviously, this string may also be read from a file.
- 3. An *Archive* **must be used** whenever the DOM references images, or uses text fonts except the standard *PDF Base 14 Fonts*, CJK fonts and the NOTO fonts generated into the PyMuPDF binary.

The *API* allows creating DOMs completely from scratch, including desired styling information. It can also be used to modify or extend **provided** HTML: text can be deleted or replaced, or its styling can be changed. Text – for example extracted from databases – can also be added and fill template-like HTML documents.

It is **not required** to provide syntactically complete HTML documents: snippets like <b>Hello are fully accepted, and many / most syntax errors are automatically corrected.

After the HTML is considered complete, it can be used to create a PDF document. This happens via the new *DocumentWriter* class. The programmer calls its methods to create a new empty page, and passes rectangles to the Story to fill them.

The story in turn will return completion codes indicating whether or not more content is waiting to be written. Which part of the content will land in which rectangle or on which page is automatically determined by the story itself – it cannot be influenced other than by providing the rectangles.

Please see the Stories recipes for a number of typical use cases.

#### 6.8 PDF Maintenance

PDFs are the only document type that can be **modified** using PyMuPDF. Other file types are read-only.

However, you can convert **any document** (including images) to a PDF and then apply all PyMuPDF features to the conversion result. Find out more here *Document.convert\_to\_pdf()*, and also look at the demo script pdf-converter.py which can convert any *supported document* to PDF.

Document.save() always stores a PDF in its current (potentially modified) state on disk.

You normally can choose whether to save to a new file, or just append your modifications to the existing one ("incremental save"), which often is very much faster.

The following describes ways how you can manipulate PDF documents. This description is by no means complete: much more can be found in the following chapters.

### 6.8.1 Modifying, Creating, Re-arranging and Deleting Pages

There are several ways to manipulate the so-called **page tree** (a structure describing all the pages) of a PDF:

Document.delete\_page() and Document.delete\_pages() delete pages.

Document.copy\_page(), Document.fullcopy\_page() and Document.move\_page() copy or move a page to other locations within the same document.

**Document.select()** shrinks a PDF down to selected pages. Parameter is a sequence<sup>3</sup> of the page numbers that you want to keep. These integers must all be in range  $0 \le i \le page\_count$ . When executed, all pages **missing** in this list will be deleted. Remaining pages will occur in the sequence and as many times (!) as you specify them.

So you can easily create new PDFs with

- the first or last 10 pages,
- only the odd or only the even pages (for doing double-sided printing),
- pages that do or don't contain a given text,
- reverse the page sequence, ...
- ... whatever you can think of.

The saved new document will contain links, annotations and bookmarks that are still valid (i.a.w. either pointing to a selected page or to some external resource).

Document.insert\_page() and Document.new\_page() insert new pages.

Pages themselves can moreover be modified by a range of methods (e.g. page rotation, annotation and link maintenance, text and image insertion).

42 Chapter 6. Tutorial

<sup>&</sup>lt;sup>3</sup> "Sequences" are Python objects conforming to the sequence protocol. These objects implement a method named <u>\_\_getitem\_\_()</u>. Best known examples are Python tuples and lists. But array.array, numpy.array and PyMuPDF's "geometry" objects (Operator Algebra for Geometry Objects) are sequences, too. Refer to Using Python Sequences as Arguments in PyMuPDF for details.

### 6.8.2 Joining and Splitting PDF Documents

Method *Document.insert\_pdf()* copies pages **between different** PDF documents. Here is a simple **joiner** example (*doc1* and *doc2* being opened PDFs):

```
# append complete doc2 to the end of doc1
doc1.insert_pdf(doc2)
```

Here is a snippet that **splits** *doc1*. It creates a new document of its first and its last 10 pages:

```
doc2 = fitz.open()  # new empty PDF
doc2.insert_pdf(doc1, to_page = 9) # first 10 pages
doc2.insert_pdf(doc1, from_page = len(doc1) - 10) # last 10 pages
doc2.save("first-and-last-10.pdf")
```

More can be found in the *Document* chapter. Also have a look at PDFjoiner.py.

### 6.8.3 Embedding Data

PDFs can be used as containers for arbitrary data (executables, other PDFs, text or binary files, etc.) much like ZIP archives.

PyMuPDF fully supports this feature via *Document embfile\_\** methods and attributes. For some detail read Appendix 3, consult the Wiki on dealing with embedding files, or the example scripts embedded-copy.py, embedded-export.py, embedded-import.py, and embedded-list.py.

### 6.8.4 Saving

As mentioned above, *Document*. save() will always save the document in its current state.

You can write changes back to the **original PDF** by specifying option *incremental=True*. This process is (usually) **extremely fast**, since changes are **appended to the original file** without completely rewriting it.

Document.save() options correspond to options of MuPDF's command line utility mutool clean, see the following table.

| mutool | Effect                                           |  |
|--------|--------------------------------------------------|--|
| g      | garbage collect unused objects                   |  |
| gg     | in addition to 1, compact xref tables            |  |
| ggg    | in addition to 2, merge duplicate objects        |  |
| gggg   | in addition to 3, merge duplicate stream content |  |
| cs     | clean and sanitize content streams               |  |
| Z      | deflate uncompressed streams                     |  |
| i      | deflate image streams                            |  |
| f      | deflate fontfile streams                         |  |
| a      | convert binary data to ASCII format              |  |
| 1      | create a linearized version                      |  |
| d      | decompress all streams                           |  |
|        | g gg ggg gggg cs z i f a                         |  |

**Note:** For an explanation of terms like *object, stream, xref* consult the *Glossary* chapter.

6.8. PDF Maintenance 43

For example, *mutool clean -ggggz file.pdf* yields excellent compression results. It corresponds to *doc.save*(*filename*, *garbage*=4, *deflate*=*True*).

# 6.9 Closing

It is often desirable to "close" a document to relinquish control of the underlying file to the OS, while your program continues.

This can be achieved by the *Document.close()* method. Apart from closing the underlying file, buffer areas associated with the document will be freed.

# 6.10 Further Reading

Also have a look at PyMuPDF's Wiki pages. Especially those named in the sidebar under title **"Recipes"** cover over 15 topics written in "How-To" style.

This document also contains a FAQ. This chapter has close connection to the aforementioned recipes, and it will be extended with more content over time.

This documentation covers all versions up to 1.24.2.

44 Chapter 6. Tutorial

**CHAPTER** 

SEVEN

### **PYMUPDF, LLM & RAG**

Integrating into your *Large Language Model (LLM)* framework and overall *RAG (Retrieval-Augmented Generation)* solution provides the fastest and most reliable way to deliver document data.

There are a few well known *LLM* solutions which have their own interfaces with - it is a fast growing area, so please let us know if you discover any more!

# 7.1 Integration with *LangChain*

It is simple to integrate directly with LangChain by using their dedicated loader as follows:

```
from langchain_community.document_loaders import PyMuPDFLoader
loader = PyMuPDFLoader("example.pdf")
data = loader.load()
```

See LangChain Using PyMuPDF for full details.

# 7.2 Integration with LlamaIndex

Use the dedicated PyMuPDFReader from *LlamaIndex* to manage your document loading.

```
from llama_index.readers.file import PyMuPDFReader
loader = PyMuPDFReader()
documents = loader.load(file_path="example.pdf")
```

See Building RAG from Scratch for more.

# 7.3 Preparing Data for Chunking

Chunking (or splitting) data is essential to give context to your *LLM* data and with *Markdown* output now supported by this means that Level 3 chunking is supported.

### 7.3.1 Outputting as Markdown

In order to export your document in *Markdown* format you will need a separate helper. Package pdf4llm is a high-level wrapper of functions which for each page outputs standard and table text in an integrated Markdown-formatted string across all document pages:

```
import pdf4llm

md_text = pdf4llm.to_markdown("input.pdf")

# Write the text to some file in UTF8-encoding
import pathlib
pathlib.Path("output.md").write_bytes(md_text.encode())
```

### 7.3.2 How to use *Markdown* output

Once you have your data in *Markdown* format you are ready to chunk/split it and supply it to your *LLM*, for example, if this is *LangChain* then do the following:

```
import pdf4llm
from langchain.text_splitter import MarkdownTextSplitter

# Get the MD text
md_text = pdf4llm.to_markdown("input.pdf") # get markdown for all pages
splitter = MarkdownTextSplitter(chunk_size=40, chunk_overlap=0)
splitter.create_documents([md_text])
```

For more see 5 Levels of Text Splitting

# 7.4 Related Blogs

To find out more about , LLM & RAG check out our blogs for implementations & tutorials.

### 7.4.1 Methodologies to Extract Text

- Enhanced Text Extraction
- Conversion to Markdown Text with PyMuPDF

### 7.4.2 Create a Chatbot to discuss your documents

- Make a simple command line Chatbot
- Make a Chatbot GUI

This documentation covers all versions up to 1.24.2.

7.4. Related Blogs 47

**CHAPTER** 

**EIGHT** 

### **RESOURCES**

# 8.1 Find out about PyMuPDF Utilities

The GitHub repository PyMuPDF-Utilities contains a full range of examples, demonstrations and use cases.

# 8.2 Do you need PDF to DOCX conversion?

We recommend the pdf2docx library which uses **PyMuPDF** and the **python-docx** library to provide simple document conversion from **PDF** to **DOCX** format.

This documentation covers all versions up to 1.24.2.

**CHAPTER** 

NINE

### **OPENING FILES**

# 9.1 Supported File Types

can open files other than just .

The following file types are supported:

### 9.2 How to Open a File

To open a file, do the following:

```
doc = fitz.open("a.pdf")
```

### 9.2.1 Opening with a Wrong File Extension

If you have a document with a wrong file extension for its type, you can still correctly open it.

Assume that "some.file" is actually an **XPS**. Open it like so:

```
doc = fitz.open("some.file", filetype="xps")
```

**Note:** itself does not try to determine the file type from the file contents. **You** are responsible for supplying the file type information in some way – either implicitly, via the file extension, or explicitly as shown with the filetype parameter. There are pure *Python* packages like filetype that help you doing this. Also consult the *Document* chapter for a full description.

If encounters a file with an unknown / missing extension, it will try to open it as a . So in these cases there is no need for additional precautions. Similarly, for memory documents, you can just specify doc=fitz.open(stream=mem\_area) to open it as a document.

If you attempt to open an unsupported file then will throw a file data error.

# 9.3 Opening Files as Text

has the capability to open any plain text file as a document. In order to do this you should provide the filetype parameter for the fitz.open function as "txt".

```
doc = fitz.open("my_program.py", filetype="txt")
```

In this way you are able to open a variety of file types and perform the typical **non-PDF** specific features like text searching, text extracting and page rendering. Obviously, once you have rendered your txt content, then saving as or merging with other files is no problem.

### 9.3.1 Examples

#### Opening a C# file

```
doc = fitz.open("MyClass.cs", filetype="txt")
```

#### Opening an XML file

```
doc = fitz.open("my_data.xml", filetype="txt")
```

#### Opening a JSON file

```
doc = fitz.open("more_of_my_data.json", filetype="txt")
```

And so on!

As you can imagine many text based file formats can be *very simply opened* and *interpreted* by . This can make data analysis and extraction for a wide range of previously unavailable files suddenly possible.

This documentation covers all versions up to 1.24.2.

**CHAPTER** 

**TEN** 

**TEXT** 

### 10.1 How to Extract all Document Text

This script will take a document filename and generate a text file from all of its text.

The document can be any supported type.

The script works as a command line tool which expects the document filename supplied as a parameter. It generates one text file named "filename.txt" in the script directory. Text of pages is separated by a form feed character:

```
import sys, pathlib, fitz
fname = sys.argv[1] # get document filename
with fitz.open(fname) as doc: # open document
    text = chr(12).join([page.get_text() for page in doc])
# write as a binary file to support non-ASCII characters
pathlib.Path(fname + ".txt").write_bytes(text.encode())
```

The output will be plain text as it is coded in the document. No effort is made to prettify in any way. Specifically for PDF, this may mean output not in usual reading order, unexpected line breaks and so forth.

You have many options to rectify this – see chapter Appendix 2: Considerations on Embedded Files. Among them are:

- 1. Extract text in HTML format and store it as a HTML document, so it can be viewed in any browser.
- 2. Extract text as a list of text blocks via *Page.get\_text*("blocks"). Each item of this list contains position information for its text, which can be used to establish a convenient reading order.
- 3. Extract a list of single words via *Page.get\_text("words")*. Its items are words with position information. Use it to determine text contained in a given rectangle see next section.

See the following two sections for examples and further explanations.

### 10.2 How to Extract Text as Markdown

This is especially useful for RAG/LLM environments - please see Outputting as Markdown.

### 10.3 How to Extract Key-Value Pairs from a Page

If the layout of a page is "predictable" in some sense, then there is a simple way to find the values for a given set of keywords fast and easily – without using regular expressions. Please see this example script.

"Predictable" in this context means:

- Every keyword is followed by its value no other text is present in between them.
- The bottom of the value's boundary box is **not above** the one of the keyword.
- There are **no other restrictions**: the page layout may or may not be fixed, and the text may also have been stored as one string. Key and value may have any distance from each other.

For example, the following five key-value pairs will be correctly identified:

```
key1 value1
key2
value2
key3
value3 blah, blah key4 value4 some other text key5 value5 ...
```

# 10.4 How to Extract Text from within a Rectangle

There is now (v1.18.0) more than one way to achieve this. We therefore have created a folder in the PyMuPDF-Utilities repository specifically dealing with this topic.

# 10.5 How to Extract Text in Natural Reading Order

One of the common issues with PDF text extraction is, that text may not appear in any particular reading order.

This is the responsibility of the PDF creator (software or a human). For example, page headers may have been inserted in a separate step – after the document had been produced. In such a case, the header text will appear at the end of a page text extraction (although it will be correctly shown by PDF viewer software). For example, the following snippet will add some header and footer lines to an existing PDF:

```
doc = fitz.open("some.pdf")
header = "Header"  # text in header
footer = "Page %i of %i"  # text in footer
for page in doc:
    page.insert_text((50, 50), header)  # insert header
    page.insert_text(  # insert footer 50 points above page bottom
        (50, page.rect.height - 50),
        footer % (page.number + 1, doc.page_count),
    )
```

The text sequence extracted from a page modified in this way will look like this:

- 1. original text
- 2. header line
- 3. footer line

PyMuPDF has several means to re-establish some reading sequence or even to re-generate a layout close to the original:

- 1. Use sort parameter of <code>Page.get\_text()</code>. It will sort the output from top-left to bottom-right (ignored for XHTML, HTML and XML output).
- 2. Use the fitz module in CLI: python -m fitz gettext ..., which produces a text file where text has been re-arranged in layout-preserving mode. Many options are available to control the output.

You can also use the above mentioned script with your modifications.

### 10.6 How to Extract Table Content from Documents

If you see a table in a document, you are normally not looking at something like an embedded Excel or other identifiable object. It usually is just normal, standard text, formatted to appear as tabular data.

Extracting tabular data from such a page area therefore means that you must find a way to **identify** the table area (i.e. its boundary box), then (1) graphically indicate table and column borders, and (2) then extract text based on this information.

This can be a very complex task, depending on details like the presence or absence of lines, rectangles or other supporting vector graphics.

Method *Page.find\_tables()* does all that for you, with a high table detection precision. Its great advantage is that there are no external library dependencies, nor the need to employ artificial intelligence or machine learning technologies. It also provides an integrated interface to the well-known Python package for data analysis pandas.

Please have a look at example Jupyter notebooks, which cover standard situations like multiple tables on one page or joining table fragments across multiple pages.

### 10.7 How to Mark Extracted Text

There is a standard search function to search for arbitrary text on a page: Page.search\_for(). It returns a list of Rect objects which surround a found occurrence. These rectangles can for example be used to automatically insert annotations which visibly mark the found text.

This method has advantages and drawbacks. Pros are:

- The search string can contain blanks and wrap across lines
- Upper or lower case characters are treated equal
- Word hyphenation at line ends is detected and resolved
- Return may also be a list of *Quad* objects to precisely locate text that is **not parallel** to either axis using *Quad* output is also recommended, when page rotation is not zero.

But you also have other options:

```
import sys
import fitz

def mark_word(page, text):
    """Underline each word that contains 'text'.
```

(continues on next page)

```
found = 0
   wlist = page.get_text("words", delimiters=None) # make the word list
    for w in wlist: # scan through all words on page
        if text in w[4]: # w[4] is the word's string
            found += 1 # count
            r = fitz.Rect(w[:4]) # make rect from word bbox
           page.add_underline_annot(r) # underline
   return found
fname = sys.argv[1] # filename
text = sys.argv[2] # search string
doc = fitz.open(fname)
print("underlining words containing '%s' in document '%s'" % (word, doc.name))
new_doc = False # indicator if anything found at all
for page in doc: # scan through the pages
    found = mark_word(page, text) # mark the page's words
    if found: # if anything found ...
       new_doc = True
       print("found '%s' %i times on page %i" % (text, found, page.number + 1))
if new_doc:
   doc.save("marked-" + doc.name)
```

This script uses Page.get\_text("words") to look for a string, handed in via cli parameter. This method separates a page's text into "words" using white spaces as delimiters. Further remarks:

- If found, the **complete word containing the string** is marked (underlined) not only the search string.
- The search string may **not contain word delimiters**. By default, word delimiters are white spaces and the non-breaking space chr(0xA0). If you use extra delimiting characters like page.get\_text("words", delimiters="./,") then none of these characters should be included in your search string either.
- As shown here, upper / lower cases are **respected**. But this can be changed by using the string method *lower()* (or even regular expressions) in function *mark word*.
- There is **no upper limit**: all occurrences will be detected.
- You can use **anything** to mark the word: 'Underline', 'Highlight', 'StrikeThrough' or 'Square' annotations, etc.
- Here is an example snippet of a page of this manual, where "MuPDF" has been used as the search string. Note that all strings **containing** "MuPDF" have been completely underlined (not just the search string).

```
PyMuPDF runs and has been tested on Mac, Linux, Windows XP SP2 and up, Py 3.7 (note that Python supports Windows XP only up to v3.4), 32bit and 64bit should work too, as long as MuPDF and Python support them.
```

PyMuPDF is hosted on GitHub3. We also are registered on PyPI4.

For MS Windows and popular Python versions on Mac OSX and Linux we have cr tion should be convenient enough for hopefully most of our users: just issue

```
pip install --upgrade pymupdf
```

If your platform is not among those supported with a wheel, your installation steps:

- 1 http://www.mupdf.com/
- <sup>2</sup> http://www.sumatrapdfreader.org/
- <sup>3</sup> https://github.com/rk700/PyMuPDF
- 4 https://pypi.org/project/PyMuPDF/

### 10.8 How to Mark Searched Text

This script searches for text and marks it:

```
# -*- coding: utf-8 -*-
import fitz

# the document to annotate
doc = fitz.open("tilted-text.pdf")

# the text to be marked
needle = "¡La práctica hace el campeón!"

# work with first page only
page = doc[0]

# get list of text locations
# we use "quads", not rectangles because text may be tilted!
rl = page.search_for(needle, quads=True)

# mark all found quads with one annotation
page.add_squiggly_annot(rl)

# save to a new PDF
doc.save("a-squiggly.pdf")
```

The result looks like this:

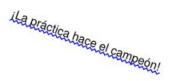

¡La práctica hace el campeón!

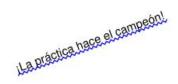

### 10.9 How to Mark Non-horizontal Text

The previous section already shows an example for marking non-horizontal text, that was detected by text searching.

But text **extraction** with the "dict" / "rawdict" options of *Page.get\_text()* may also return text with a non-zero angle to the x-axis. This is indicated by the value of the line dictionary's "dir" key: it is the tuple (cosine, sine) for that angle. If line["dir"] != (1, 0), then the text of all its spans is rotated by (the same) angle != 0.

The "bboxes" returned by the method however are rectangles only – not quads. So, to mark span text correctly, its quad must be recovered from the data contained in the line and span dictionary. Do this with the following utility function (new in v1.18.9):

```
span_quad = fitz.recover_quad(line["dir"], span)
annot = page.add_highlight_annot(span_quad) # this will mark the complete span text
```

If you want to **mark the complete line** or a subset of its spans in one go, use the following snippet (works for v1.18.10 or later):

```
line_quad = fitz.recover_line_quad(line, spans=line["spans"][1:-1])
page.add_highlight_annot(line_quad)
```

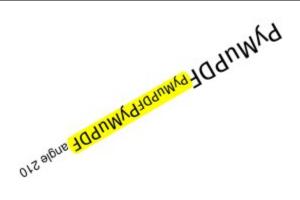

The spans argument above may specify any sub-list of line["spans"]. In the example above, the second to second-to-last span are marked. If omitted, the complete line is taken.

### 10.10 How to Analyze Font Characteristics

To analyze the characteristics of text in a PDF use this elementary script as a starting point:

```
import sys
import fitz
def flags_decomposer(flags):
    """Make font flags human readable."""
   1 = []
   if flags & 2 ** 0:
       1.append("superscript")
   if flags & 2 ** 1:
       1.append("italic")
   if flags & 2 ** 2:
       1.append("serifed")
   else:
       1.append("sans")
   if flags & 2 ** 3:
       1.append("monospaced")
   else:
       1.append("proportional")
   if flags & 2 ** 4:
       1.append("bold")
   return ", ".join(1)
doc = fitz.open(sys.argv[1])
page = doc[0]
# read page text as a dictionary, suppressing extra spaces in CJK fonts
blocks = page.get_text("dict", flags=11)["blocks"]
for b in blocks: # iterate through the text blocks
    for 1 in b["lines"]: # iterate through the text lines
        for s in l["spans"]: # iterate through the text spans
            print("")
            font_properties = "Font: '%s' (%s), size %g, color #%06x" % (
                s["font"], # font name
                flags_decomposer(s["flags"]), # readable font flags
                s["size"], # font size
                s["color"], # font color
            print("Text: '%s'" % s["text"]) # simple print of text
            print(font_properties)
```

Here is the PDF page and the script output:

```
Text using fontname 'cour'
Font: 'Courier' (sans, monospaced), size 11, color #000000
                                                                                                                                                    Text using fontname 'coit'
Font: 'Courier-Oblique' (italic, sans, monospaced), size 11, color #ff0000
Text using fontname 'cour
                                                                                                                                                    Text using fontname 'cobo' Font: 'Courier-Bold' (sans, monospaced, bold), size 11, color #00ff00
Text using fontname 'coit'
 Text using fontname 'cobo'
                                                                                                                                                    Text using fontname 'cobi'
Font: 'Courier-BoldOblique' (italic, sans, monospaced, bold), size 11, color #0000ff
 Text using fontname 'cobi'
Text using fontname 'tiro'
                                                                                                                                                    Text using fontname 'tiro'
Font: 'Times-Roman' (serifed, proportional), size 11, color #000000
Text using fontname 'tiit'
Text using fontname 'tibo'
                                                                                                                                                    Text using fontname 'tiit'
Font: 'Times-Italic' (italic, serifed, proportional), size 11, color #ff0000
Text using fontname 'tibi'
Text using fontname 'helv'
                                                                                                                                                    Text using fontname 'tibo'
Font: 'Times-Bold' (serifed, proportional, bold), size 11, color #00ff00
 Text using fontname 'heit'
Text using fontname 'hebo
                                                                                                                                                    Text using fontname 'tibi'
Font: 'Times-BoldItalic' (italic, serifed, proportional, bold), size 11, color #0000ff
Text using fontname 'hebi'
 ★☆★★★★☆□■▼■☆○☆ ②▮☆☆☆②
                                                                                                                                                    Text using fontname 'helv'
Font: 'Helvetica' (sans, proportional), size 11, color #000000
Τεξτ υσινγ φοντναμε эσψμβэ
Text using fontname 'china-s': 我很喜欢德国! 徳国是个好地方! Text using fontname 'china-s': 我很喜欢德国! 徳国是个好地方! Text using fontname 'china-t': 我很喜德国!徳国是个好地方! Text using fontname 'china-t': 我很喜德国!徳国是个好地方! Text using fontname 'japan': 世紀末以降における熊野三山 using fontname 'korea': 에듀롬은 하나의 계정으로 'Text using fontname 'hebo' Font: 'Helvetica-Bold' (sans, proportional, bold), size 11, color #806ff00
                                                                                                                                                     Text using fontname 'hebi'
Font: 'Helvetica-BoldOblique' (italic, sans, proportional, bold), size 11, color #0000ff
                                                                                                                                                    Text using fontname 'zadb'
Font: 'ZapfDingbats' (sans, proportional), size 11, color #000000
                                                                                                                                                    Text using fontname 'symb' Font: 'Symbol' (sans, proportional), size 11, color #ff0000
                                                                                                                                                   Text using fontname 'china-s': 我很喜欢德国!德国是个好地方!
Font: 'Heiti' (sans, proportional), size 11, color #00ff00
                                                                                                                                                    Text using fontname 'china-t': 我很喜德国!德国是个好地方
                                                                                                                                                    Font: 'Fangti' (sans, proportional), size 11, color #0000ff
                                                                                                                                                   Text using fontname 'japan': 世紀末以降における熊野三山
Font: 'Gothic' (sans, proportional), size 11, color #00000
                                                                                                                                                   Text using fontname 'korea': 에듀롬은 하나의 계정으로
Font: 'Dotum' (sans, proportional), size 11, color #ff0000
```

### 10.11 How to Insert Text

PyMuPDF provides ways to insert text on new or existing PDF pages with the following features:

- choose the font, including built-in fonts and fonts that are available as files
- choose text characteristics like bold, italic, font size, font color, etc.
- position the text in multiple ways:
  - either as simple line-oriented output starting at a certain point,
  - or fitting text in a box provided as a rectangle, in which case text alignment choices are also available,
  - choose whether text should be put in foreground (overlay existing content),
  - all text can be arbitrarily "morphed", i.e. its appearance can be changed via a *Matrix*, to achieve effects like scaling, shearing or mirroring,
  - independently from morphing and in addition to that, text can be rotated by integer multiples of 90 degrees.

All of the above is provided by three basic *Page*, resp. *Shape* methods:

- Page.insert\_font() install a font for the page for later reference. The result is reflected in the output of <code>Document.get\_page\_fonts()</code>. The font can be:
  - provided as a file,
  - via *Font* (then use *Font.buffer*)
  - already present somewhere in this or another PDF, or
  - be a built-in font.

- Page.insert\_text() write some lines of text. Internally, this uses Shape.insert\_text().
- Page.insert\_textbox() fit text in a given rectangle. Here you can choose text alignment features (left, right, centered, justified) and you keep control as to whether text actually fits. Internally, this uses Shape. insert\_textbox().

**Note:** Both text insertion methods automatically install the font as necessary.

#### 10.11.1 How to Write Text Lines

Output some text lines on a page:

With this method, only the **number of lines** will be controlled to not go beyond page height. Surplus lines will not be written and the number of actual lines will be returned. The calculation uses a line height calculated from the *fontsize* and 36 points (0.5 inches) as bottom margin.

Line width is ignored. The surplus part of a line will simply be invisible.

However, for built-in fonts there are ways to calculate the line width beforehand - see get\_text\_length().

Here is another example. It inserts 4 text strings using the four different rotation options, and thereby explains, how the text insertion point must be chosen to achieve the desired result:

```
import fitz
doc = fitz.open()
page = doc.new_page()
# the text strings, each having 3 lines
text1 = "rotate=0\nLine 2\nLine 3"
text2 = "rotate=90\nLine 2\nLine 3"
text3 = "rotate=-90\nLine 2\nLine 3"
text4 = "rotate=180\nLine 2\nLine 3"
red = (1, 0, 0) # the color for the red dots
# the insertion points, each with a 25 pix distance from the corners
p1 = fitz.Point(25, 25)
```

(continues on next page)

```
p2 = fitz.Point(page.rect.width - 25, 25)
p3 = fitz.Point(25, page.rect.height - 25)
p4 = fitz.Point(page.rect.width - 25, page.rect.height - 25)
# create a Shape to draw on
shape = page.new_shape()
# draw the insertion points as red, filled dots
shape.draw_circle(p1,1)
shape.draw_circle(p2,1)
shape.draw_circle(p3,1)
shape.draw_circle(p4,1)
shape.finish(width=0.3, color=red, fill=red)
# insert the text strings
shape.insert_text(p1, text1)
shape.insert_text(p3, text2, rotate=90)
shape.insert_text(p2, text3, rotate=-90)
shape.insert_text(p4, text4, rotate=180)
# store our work to the page
shape.commit()
doc.save(...)
```

This is the result:

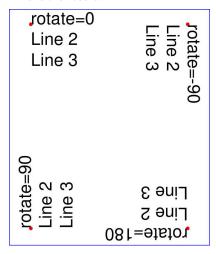

#### 10.11.2 How to Fill a Text Box

This script fills 4 different rectangles with text, each time choosing a different rotation value:

```
import fitz

doc = fitz.open() # new or existing PDF

page = doc.new_page() # new page, or choose doc[n]
```

(continues on next page)

```
# write in this overall area
rect = fitz.Rect(100, 100, 300, 150)
# partition the area in 4 equal sub-rectangles
CELLS = fitz.make_table(rect, cols=4, rows=1)
t1 = "text with rotate = 0." # these texts we will written
t2 = "text with rotate = 90."
t3 = "text with rotate = 180."
t4 = "text with rotate = 270."
text = [t1, t2, t3, t4]
red = fitz.pdfcolor["red"] # some colors
gold = fitz.pdfcolor["gold"]
blue = fitz.pdfcolor["blue"]
We use a Shape object (something like a canvas) to output the text and
the rectangles surrounding it for demonstration.
shape = page.new_shape() # create Shape
for i in range(len(CELLS[0])):
    shape.draw_rect(CELLS[0][i]) # draw rectangle
   shape.insert_textbox(
       CELLS[0][i], text[i], fontname="hebo", color=blue, rotate=90 * i
   )
shape.finish(width=0.3, color=red, fill=gold)
shape.commit() # write all stuff to the page
doc.ez_save(__file__.replace(".py", ".pdf"))
```

Some default values were used above: font size 11 and text alignment "left". The result will look like this:

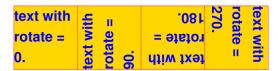

#### 10.11.3 How to Fill a Box with HTML Text

Method Page.insert\_htmlbox() offers a **much more powerful** way to insert text in a rectangle.

Instead of simple, plain text, this method accepts HTML source, which may not only contain HTML tags but also styling instructions to influence things like font, font weight (bold) and style (italic), color and much more.

It is also possible to mix multiple fonts and languages, to output HTML tables and to insert images and URI links.

For even more styling flexibility, an additional CSS source may also be given.

The method is based on the *Story* class. Therefore, complex script systems like Devanagari, Nepali, Tamil and many are supported and written correctly thanks to using the HarfBuzz library - which provides this so-called "text shaping" feature.

Any required fonts to output characters are automatically pulled in from the Google NOTO font library - as a fallback (when the – optionally supplied – user font(s) do not contain some glyphs).

As a small glimpse into the features offered here, we will output the following HTML-enriched text:

```
import fitz
rect = fitz.Rect(100, 100, 400, 300)
text = """Lorem ipsum dolor sit amet, consectetur adipisici elit, sed
   eiusmod tempor incidunt ut labore et dolore magna aliqua. Ut enim ad
   minim veniam, quis nostrud exercitation <b>ullamco <i>laboris</i></b>
   nisi ut aliquid ex ea commodi consequat. Quis aute iure
   <span style="color: #f00;">reprehenderit</span>
   in <span style="color: #0f0;font-weight:bold;">voluptate</span> velit
   esse cillum dolore eu fugiat nulla pariatur. Excepteur sint obcaecat
   cupiditat non proident, sunt in culpa qui
    <a href="https://www.artifex.com">officia</a> deserunt mollit anim id
   est laborum."""
doc = fitz.Document()
page = doc.new_page()
page.insert_htmlbox(rect, text, css="* {font-family: sans-serif;font-size:14px;}")
doc.ez_save(__file__.replace(".py", ".pdf"))
```

Please note how the "css" parameter is used to globally select the default "sans-serif" font and a font size of 14. The result will look like this:

Lorem ipsum dolor sit amet, consectetur adipisici elit, sed eiusmod tempor incidunt ut labore et dolore magna aliqua. Ut enim ad minim veniam, quis nostrud exercitation **ullamco laboris** nisi ut aliquid ex ea commodi consequat. Quis aute iure reprehenderit in **voluptate** velit esse cillum dolore eu fugiat nulla pariatur. Excepteur sint obcaecat cupiditat non proident, sunt in culpa qui officia deserunt mollit anim id est laborum.

#### How to output HTML tables and images

Here is another example that outputs a table with this method. This time, we are including all the styling in the HTML source itself. Please also note, how it works to include an image - even within a table cell:

```
import fitz_new as fitz
import os
filedir = os.path.dirname(__file__)
text = """
<style>
body {
   font-family: sans-serif;
td,
th {
   border: 1px solid blue;
   border-right: none;
   border-bottom: none;
   padding: 5px;
   text-align: center;
}
table {
   border-right: 1px solid blue;
   border-bottom: 1px solid blue;
   border-spacing: 0;
</style>
<body>
<b>Some Colors</b>
Lime
   Lemon
   Image
   Mauve
   Green
   Yellow
   <img src="img-cake.png" width=50>
   Between<br>Gray and Purple
   </body>
doc = fitz.Document()
```

(continues on next page)

```
page = doc.new_page()
rect = page.rect + (36, 36, -36, -36)

# we must specify an Archive because of the image
page.insert_htmlbox(rect, text, archive=fitz.Archive("."))

doc.ez_save(__file__.replace(".py", ".pdf"))
```

The result will look like this:

# **Some Colors**

| Lime  | Lemon  | Image | Mauve                      |
|-------|--------|-------|----------------------------|
| Green | Yellow |       | Between<br>Gray and Purple |

### How to Output Languages of the World

Our third example will demonstrate the automatic multi-language support. It includes automatic **text shaping** for complex scripting systems like Devanagari and right-to-left languages:

```
import fitz

greetings = (
    "Hello, World!", # english
    "Hallo, Welt!", # german
    "!", # persian
    ",!", # tamil
    "!", # thai
    "!", # ucranian
    "!", # hebrew
    "!", # bengali
    "", # chinese
    "", # japanese
    ",!", # korean
    ",!", # sanskrit
    "!", # hindi
```

(continues on next page)

```
doc = fitz.open()
page = doc.new_page()
rect = (50, 50, 200, 500)

# join greetings into one text string
text = " ... ".join([t for t in greetings])

# the output of the above is simple:
page.insert_htmlbox(rect, text)
doc.save(__file__.replace(".py", ".pdf"))
```

And this is the output:

```
Hello, World! ... Hallo, Welt! ...! ! ...! ! ...! ! ...! வணக்கம், உலகம்! ... எวัสดีชาวโลก! ... Привіт Світ! ... ででででではでいる。 你好世界! ... ででででは世界! ... でります ! ... でもは世界! ... でもは世界! ... でもは世界! ... でもがり こんにもは世界! ... でもがり こんにもは世界! ... できずり こんにもは世界! ... できずり こん きゅう こん きゅう こん こままます。 こん にもは世界! ... できます まずり こん できます ! ... きずり るでき!
```

#### **How to Specify your Own Fonts**

Define your font files in CSS syntax using the @font-face statement. You need a separate @font-face for every combination of font weight and font style (e.g. bold or italic) you want to be supported. The following example uses the famous MS Comic Sans font in its four variants regular, bold, italic and bold-italic.

As these four font files are located in the system's folder C:/Windows/Fonts the method needs an *Archive* definition that points to that folder:

```
How to use your own fonts with method Page.insert_htmlbox().

import fitz_new as fitz

# Example text
text = """Lorem ipsum dolor sit amet, consectetur adipisici elit, sed
```

(continues on next page)

```
eiusmod tempor incidunt ut labore et dolore magna aliqua. Ut enim ad
   minim veniam, quis nostrud exercitation <b>ullamco <i>laboris</i></b>
   nisi ut aliquid ex ea commodi consequat. Quis aute iure
   <span style="color: red;">reprehenderit</span>
   in <span style="color: green;font-weight:bold;">voluptate</span> velit
   esse cillum dolore eu fugiat nulla pariatur. Excepteur sint obcaecat
    cupiditat non proident, sunt in culpa qui
    <a href="https://www.artifex.com">officia</a> deserunt mollit anim id
    est laborum."""
We need an Archive object to show where font files are located.
We intend to use the font family "MS Comic Sans".
arch = fitz.Archive("C:/Windows/Fonts")
# These statements define which font file to use for regular, bold,
# italic and bold-italic text.
# We assign an arbitary common font-family for all 4 font files.
# The Story algorithm will select the right file as required.
# We request to use "comic" throughout the text.
css = """
@font-face {font-family: comic; src: url(comic.ttf);}
@font-face {font-family: comic; src: url(comicbd.ttf);font-weight: bold;}
@font-face {font-family: comic; src: url(comicz.ttf);font-weight: bold;font-style:_
→italic:}
@font-face {font-family: comic; src: url(comici.ttf);font-style: italic;}
* {font-family: comic;}
doc = fitz.Document()
page = doc.new_page(width=150, height=150) # make small page
page.insert_htmlbox(page.rect, text, css=css, archive=arch)
doc.subset_fonts(verbose=True) # build subset fonts to reduce file size
doc.ez_save(__file__.replace(".py", ".pdf"))
```

Lorem ipsum dolor sit amet, consectetur adipisici elit, sed eiusmod tempor incidunt ut labore et dolore magna aliqua. Ut enim ad minim veniam, quis nostrud exercitation ullamco laboris nisi ut aliquid ex ea commodi consequat. Quis aute iure reprehenderit in voluptate velit esse cillum dolore eu fugiat nulla pariatur. Excepteur sint obcaecat cupiditat non proident, sunt in culpa qui officia deserunt mollit anim id est laborum.

#### **How to Request Text Alignment**

This example combines multiple requirements:

- Rotate the text by 90 degrees anti-clockwise.
  - Use a font from package pymupdf-fonts. You will see that the respective CSS definitions are a lot easier in this
    case.
  - Align the text with the "justify" option.

```
### How to use a pymupdf font with method Page.insert_htmlbox().
### Example text
text = """Lorem ipsum dolor sit amet, consectetur adipisici elit, sed
    eiusmod tempor incidunt ut labore et dolore magna aliqua. Ut enim ad
    minim veniam, quis nostrud exercitation <b>ullamco <i>laboris</i></b>
    nisi ut aliquid ex ea commodi consequat. Quis aute iure
    <span style="color: red;">reprehenderit</span>
    in <span style="color: green;font-weight:bold;">voluptate</span> velit
    esse cillum dolore eu fugiat nulla pariatur. Excepteur sint obcaecat
    cupiditat non proident, sunt in culpa qui
    <a href="https://www.artifex.com">officia</a> deserunt mollit anim id
    est laborum."""
```

```
This is similar to font file support. However, we can use a convenience function for creating required CSS definitions.

We still need an Archive for finding the font binaries.

"""

arch = fitz.Archive()

# We request to use "myfont" throughout the text.

css = fitz.css_for_pymupdf_font("ubuntu", archive=arch, name="myfont")

css += "* {font-family: myfont;text-align: justify;}"

doc = fitz.Document()

page = doc.new_page(width=150, height=150)

page.insert_htmlbox(page.rect, text, css=css, archive=arch, rotate=90)

doc.subset_fonts(verbose=True)

doc.ez_save(__file__.replace(".py", ".pdf"))
```

non est laborum reprehenderi pariatur. commodi et dolore magna aliqua. dolor eiusmod tempor incid esse exercitation ullamco veniam, voluptate velit ea consectetur aliquid ex Fugiat \_orem minim

70 Chapter 10. Text

### 10.12 How to Extract Text with Color

Iterate through your text blocks and find the spans of text you need for this information.

```
for page in doc:
    text_blocks = page.get_text("dict", flags=fitz.TEXTFLAGS_TEXT)["blocks"]
    for block in text_blocks:
        for line in block["lines"]:
            for span in line["spans"]:
                text = span["text"]
                color = fitz.sRGB_to_rgb(span["color"])
                print(f"Text: {text}, Color: {color}")
```

This documentation covers all versions up to 1.24.2.

72 Chapter 10. Text

**CHAPTER** 

### **ELEVEN**

### **IMAGES**

### 11.1 How to Make Images from Document Pages

This little script will take a document filename and generate a PNG file from each of its pages.

The document can be any supported type.

The script works as a command line tool which expects the filename being supplied as a parameter. The generated image files (1 per page) are stored in the directory of the script:

```
import sys, fitz # import the bindings
fname = sys.argv[1] # get filename from command line
doc = fitz.open(fname) # open document
for page in doc: # iterate through the pages
    pix = page.get_pixmap() # render page to an image
    pix.save("page-%i.png" % page.number) # store image as a PNG
```

The script directory will now contain PNG image files named *page-0.png*, *page-1.png*, etc. Pictures have the dimension of their pages with width and height rounded to integers, e.g. 595 x 842 pixels for an A4 portrait sized page. They will have a resolution of 96 dpi in x and y dimension and have no transparency. You can change all that – for how to do this, read the next sections.

## 11.2 How to Increase Image Resolution

The image of a document page is represented by a *Pixmap*, and the simplest way to create a pixmap is via method *Page.get\_pixmap()*.

This method has many options to influence the result. The most important among them is the *Matrix*, which lets you zoom, rotate, distort or mirror the outcome.

Page.get\_pixmap() by default will use the *Identity* matrix, which does nothing.

In the following, we apply a zoom factor of 2 to each dimension, which will generate an image with a four times better resolution for us (and also about 4 times the size):

```
zoom_x = 2.0  # horizontal zoom
zoom_y = 2.0  # vertical zoom
mat = fitz.Matrix(zoom_x, zoom_y)  # zoom factor 2 in each dimension
pix = page.get_pixmap(matrix=mat)  # use 'mat' instead of the identity matrix
```

Since version 1.19.2 there is a more direct way to set the resolution: Parameter "dpi" (dots per inch) can be used in place of "matrix". To create a 300 dpi image of a page specify pix = page.get\_pixmap(dpi=300). Apart from notation brevity, this approach has the additional advantage that the **dpi value is saved with the image** file – which does not happen automatically when using the Matrix notation.

## 11.3 How to Create Partial Pixmaps (Clips)

You do not always need or want the full image of a page. This is the case e.g. when you display the image in a GUI and would like to fill the respective window with a zoomed part of the page.

Let's assume your GUI window has room to display a full document page, but you now want to fill this room with the bottom right quarter of your page, thus using a four times better resolution.

To achieve this, define a rectangle equal to the area you want to appear in the GUI and call it "clip". One way of constructing rectangles in PyMuPDF is by providing two diagonally opposite corners, which is what we are doing here.

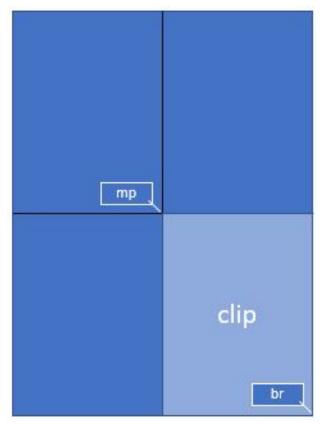

```
mat = fitz.Matrix(2, 2) # zoom factor 2 in each direction
rect = page.rect # the page rectangle
mp = (rect.tl + rect.br) / 2 # its middle point, becomes top-left of clip
clip = fitz.Rect(mp, rect.br) # the area we want
pix = page.get_pixmap(matrix=mat, clip=clip)
```

In the above we construct *clip* by specifying two diagonally opposite points: the middle point *mp* of the page rectangle, and its bottom right, *rect.br*.

### 11.4 How to Zoom a Clip to a GUI Window

Please also read the previous section. This time we want to **compute the zoom factor** for a clip, such that its image best fits a given GUI window. This means, that the image's width or height (or both) will equal the window dimension. For the following code snippet you need to provide the WIDTH and HEIGHT of your GUI's window that should receive the page's clip rectangle.

```
# WIDTH: width of the GUI window
# HEIGHT: height of the GUI window
# clip: a subrectangle of the document page
# compare width/height ratios of image and window

if clip.width / clip.height < WIDTH / HEIGHT:
    # clip is narrower: zoom to window HEIGHT
    zoom = HEIGHT / clip.height
else: # clip is broader: zoom to window WIDTH
    zoom = WIDTH / clip.width
mat = fitz.Matrix(zoom, zoom)
pix = page.get_pixmap(matrix=mat, clip=clip)</pre>
```

For the other way round, now assume you have the zoom factor and need to compute the fitting clip.

In this case we have zoom = HEIGHT/clip.height = WIDTH/clip.width, so we must set clip.height = HEIGHT/zoom and, clip.width = WIDTH/zoom. Choose the top-left point tl of the clip on the page to compute the right pixmap:

```
width = WIDTH / zoom
height = HEIGHT / zoom
clip = fitz.Rect(tl, tl.x + width, tl.y + height)
# ensure we still are inside the page
clip &= page.rect
mat = fitz.Matrix(zoom, zoom)
pix = fitz.Pixmap(matrix=mat, clip=clip)
```

# 11.5 How to Create or Suppress Annotation Images

Normally, the pixmap of a page also shows the page's annotations. Occasionally, this may not be desirable.

To suppress the annotation images on a rendered page, just specify annots=False in Page.get\_pixmap().

You can also render annotations separately: they have their own <code>Annot.get\_pixmap()</code> method. The resulting pixmap has the same dimensions as the annotation rectangle.

### 11.6 How to Extract Images: Non-PDF Documents

In contrast to the previous sections, this section deals with **extracting** images **contained** in documents, so they can be displayed as part of one or more pages.

If you want to recreate the original image in file form or as a memory area, you have basically two options:

1. Convert your document to a PDF, and then use one of the PDF-only extraction methods. This snippet will convert a document to PDF:

```
>>> pdfbytes = doc.convert_to_pdf() # this a bytes object
>>> pdf = fitz.open("pdf", pdfbytes) # open it as a PDF document
>>> # now use 'pdf' like any PDF document
```

2. Use <code>Page.get\_text()</code> with the "dict" parameter. This works for all document types. It will extract all text and images shown on the page, formatted as a Python dictionary. Every image will occur in an image block, containing meta information and **the binary image data**. For details of the dictionary's structure, see <code>TextPage</code>. The method works equally well for PDF files. This creates a list of all images shown on a page:

```
>>> d = page.get_text("dict")
>>> blocks = d["blocks"] # the list of block dictionaries
>>> imgblocks = [b for b in blocks if b["type"] == 1]
>>> pprint(imgblocks[0])
{'bbox': (100.0, 135.8769989013672, 300.0, 364.1230163574219),
 'bpc': 8,
 'colorspace': 3,
 'ext': 'jpeg',
 'height': 501,
 'image': b'\xff\xd8\xff\xe0\x00\x10JFIF\...', # CAUTION: LARGE!
 'size': 80518,
 'transform': (200.0, 0.0, -0.0, 228.2460174560547, 100.0, 135.8769989013672),
 'type': 1,
 'width': 439,
 'xres': 96,
 'yres': 96}
```

# 11.7 How to Extract Images: PDF Documents

Like any other "object" in a PDF, images are identified by a cross reference number (*xref*, an integer). If you know this number, you have two ways to access the image's data:

- 1. **Create** a *Pixmap* of the image with instruction *pix* = *fitz.Pixmap(doc, xref)*. This method is **very** fast (single digit micro-seconds). The pixmap's properties (width, height, ...) will reflect the ones of the image. In this case there is no way to tell which image format the embedded original has.
- 2. Extract the image with img = doc.extract\_image(xref). This is a dictionary containing the binary image data as img["image"]. A number of meta data are also provided mostly the same as you would find in the pixmap of the image. The major difference is string img["ext"], which specifies the image format: apart from "png", strings like "jpeg", "bmp", "tiff", etc. can also occur. Use this string as the file extension if you want to store to disk. The execution speed of this method should be compared to the combined speed of the statements pix = fitz.Pixmap(doc, xref);pix.tobytes(). If the embedded image is in PNG format, the speed of Document.extract\_image() is about the same (and the binary image data are identical). Otherwise, this method is thousands of times faster, and the image data is much smaller.

The question remains: "How do I know those 'xref' numbers of images?". There are two answers to this:

- a. "Inspect the page objects:" Loop through the items of Page.get\_images(). It is a list of list, and its items look like [xref, smask, ...], containing the xref of an image. This xref can then be used with one of the above methods. Use this method for valid (undamaged) documents. Be wary however, that the same image may be referenced multiple times (by different pages), so you might want to provide a mechanism avoiding multiple extracts.
- b. "No need to know:" Loop through the list of all xrefs of the document and perform a *Document*. *extract\_image()* for each one. If the returned dictionary is empty, then continue this *xref* is no image. Use this method if the PDF is **damaged (unusable pages)**. Note that a PDF often contains "pseudo-images" ("stencil masks") with the special purpose of defining the transparency of some other image. You may want to provide logic to exclude those from extraction. Also have a look at the next section.

For both extraction approaches, there exist ready-to-use general purpose scripts:

extract-from-pages.py extracts images page by page:

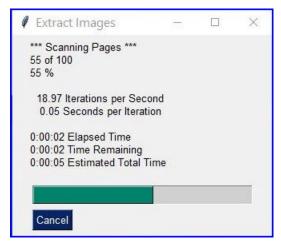

and extract-from-xref.py extracts images by xref table:

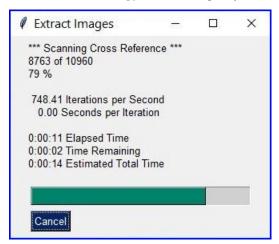

### 11.8 How to Handle Image Masks

Some images in PDFs are accompanied by **image masks**. In their simplest form, masks represent alpha (transparency) bytes stored as separate images. In order to reconstruct the original of an image, which has a mask, it must be "enriched" with transparency bytes taken from its mask.

Whether an image does have such a mask can be recognized in one of two ways in PyMuPDF:

- 1. An item of *Document.get\_page\_images()* has the general format (xref, smask, ...), where *xref* is the image's *xref* and *smask*, if positive, then it is the *xref* of a mask.
- 2. The (dictionary) results of *Document.extract\_image()* have a key "smask", which also contains any mask's xref if positive.

If smask == 0 then the image encountered via xref can be processed as it is.

To recover the original image using PyMuPDF, the procedure depicted as follows must be executed:

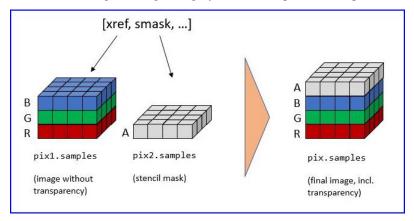

Step (1) creates a pixmap of the basic image. Step (2) does the same with the image mask. Step (3) adds an alpha channel and fills it with transparency information.

The scripts extract-from-pages.py, and extract-from-xref.py above also contain this logic.

## 11.9 How to Make one PDF of all your Pictures (or Files)

We show here **three scripts** that take a list of (image and other) files and put them all in one PDF.

#### Method 1: Inserting Images as Pages

The first one converts each image to a PDF page with the same dimensions. The result will be a PDF with one page per image. It will only work for *supported image* file formats:

```
import os. fitz
import PySimpleGUI as psg # for showing a progress bar
doc = fitz.open() # PDF with the pictures
imgdir = "D:/2012_10_05" # where the pics are
imglist = os.listdir(imgdir) # list of them
imgcount = len(imglist) # pic count
for i, f in enumerate(imglist):
   img = fitz.open(os.path.join(imgdir, f)) # open pic as document
   rect = img[0].rect # pic dimension
   pdfbytes = img.convert_to_pdf()
                                   # make a PDF stream
   imq.close() # no longer needed
   imgPDF = fitz.open("pdf", pdfbytes) # open stream as PDF
   page = doc.new_page(width = rect.width, # new page with ...
                      height = rect.height) # pic dimension
   page.show_pdf_page(rect, imgPDF, 0) # image fills the page
   psg.EasyProgressMeter("Import Images", # show our progress
       i+1. imacount)
doc.save("all-my-pics.pdf")
```

This will generate a PDF only marginally larger than the combined pictures' size. Some numbers on performance:

The above script needed about 1 minute on my machine for 149 pictures with a total size of 514 MB (and about the same resulting PDF size).

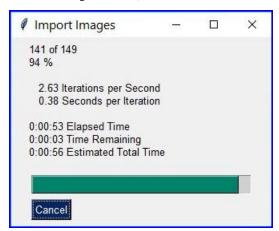

Look here for a more complete source code: it offers a directory selection dialog and skips unsupported files and non-file entries.

**Note:** We might have used *Page.insert\_image()* instead of *Page.show\_pdf\_page()*, and the result would have been a similar looking file. However, depending on the image type, it may store **images uncompressed**. Therefore, the save option *deflate = True* must be used to achieve a reasonable file size, which hugely increases the runtime for large numbers of images. So this alternative **cannot be recommended** here.

#### **Method 2: Embedding Files**

The second script **embeds** arbitrary files – not only images. The resulting PDF will have just one (empty) page, required for technical reasons. To later access the embedded files again, you would need a suitable PDF viewer that can display and / or extract embedded files:

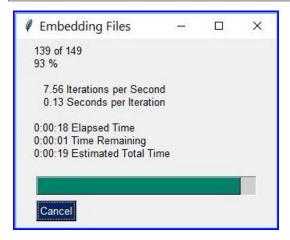

This is by far the fastest method, and it also produces the smallest possible output file size. The above pictures needed 20 seconds on my machine and yielded a PDF size of 510 MB. Look here for a more complete source code: it offers a directory selection dialog and skips non-file entries.

#### **Method 3: Attaching Files**

A third way to achieve this task is attaching files via page annotations see here for the complete source code.

This has a similar performance as the previous script and it also produces a similar file size. It will produce PDF pages which show a 'FileAttachment' icon for each attached file.

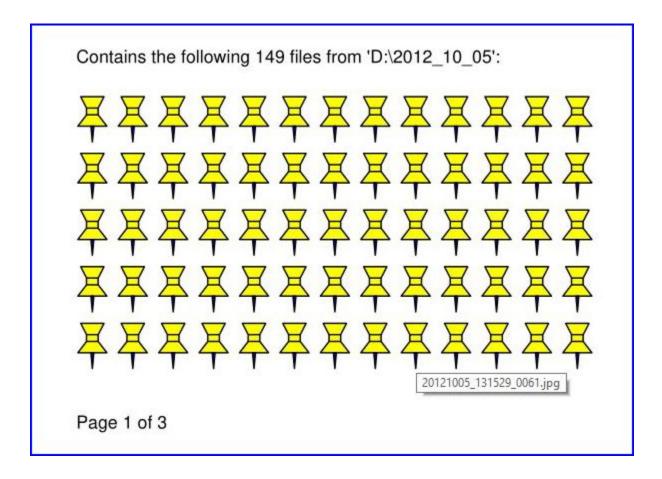

Note: Both, the embed and the attach methods can be used for arbitrary files – not just images.

**Note:** We strongly recommend using the awesome package PySimpleGUI to display a progress meter for tasks that may run for an extended time span. It's pure Python, uses Tkinter (no additional GUI package) and requires just one more line of code!

# 11.10 How to Create Vector Images

The usual way to create an image from a document page is <code>Page.get\_pixmap()</code>. A pixmap represents a raster image, so you must decide on its quality (i.e. resolution) at creation time. It cannot be changed later.

PyMuPDF also offers a way to create a **vector image** of a page in SVG format (scalable vector graphics, defined in XML syntax). SVG images remain precise across zooming levels (of course with the exception of any raster graphic elements embedded therein).

Instruction  $svg = page.get\_svg\_image(matrix=fitz.Identity)$  delivers a UTF-8 string svg which can be stored with extension ".svg".

### 11.11 How to Convert Images

Just as a feature among others, PyMuPDF's image conversion is easy. It may avoid using other graphics packages like PIL/Pillow in many cases.

Notwithstanding that interfacing with Pillow is almost trivial.

| Input Formats | Output Formats | Description                      |
|---------------|----------------|----------------------------------|
| BMP           | •              | Windows Bitmap                   |
| JPEG          | JPEG           | Joint Photographic Experts Group |
| JXR           | •              | JPEG Extended Range              |
| JPX/JP2       | •              | JPEG 2000                        |
| GIF           | •              | Graphics Interchange Format      |
| TIFF          | •              | Tagged Image File Format         |
| PNG           | PNG            | Portable Network Graphics        |
| PNM           | PNM            | Portable Anymap                  |
| PGM           | PGM            | Portable Graymap                 |
| PBM           | PBM            | Portable Bitmap                  |
| PPM           | PPM            | Portable Pixmap                  |
| PAM           | PAM            | Portable Arbitrary Map           |
|               | PSD            | Adobe Photoshop Document         |
|               | PS             | Adobe Postscript                 |

The general scheme is just the following two lines:

```
pix = fitz.Pixmap("input.xxx") # any supported input format
pix.save("output.yyy") # any supported output format
```

#### Remarks

82

- 1. The **input** argument of *fitz.Pixmap(arg)* can be a file or a bytes / io.BytesIO object containing an image.
- 2. Instead of an output file, you can also create a bytes object via pix.tobytes("yyy") and pass this around.
- 3. As a matter of course, input and output formats must be compatible in terms of colorspace and transparency. The *Pixmap* class has batteries included if adjustments are needed.

#### **Note: Convert JPEG to Photoshop:**

```
pix = fitz.Pixmap("myfamily.jpg")
pix.save("myfamily.psd")
```

**Note:** Convert **JPEG to Tkinter PhotoImage**. Any **RGB / no-alpha** image works exactly the same. Conversion to one of the **Portable Anymap** formats (PPM, PGM, etc.) does the trick, because they are supported by all Tkinter versions:

```
import tkinter as tk
pix = fitz.Pixmap("input.jpg") # or any RGB / no-alpha image
tkimg = tk.PhotoImage(data=pix.tobytes("ppm"))
```

**Note:** Convert **PNG with alpha** to Tkinter PhotoImage. This requires **removing the alpha bytes**, before we can do the PPM conversion:

```
import tkinter as tk
pix = fitz.Pixmap("input.png") # may have an alpha channel
if pix.alpha: # we have an alpha channel!
    pix = fitz.Pixmap(pix, 0) # remove it
tkimg = tk.PhotoImage(data=pix.tobytes("ppm"))
```

# 11.12 How to Use Pixmaps: Gluing Images

This shows how pixmaps can be used for purely graphical, non-document purposes. The script reads an image file and creates a new image which consist of 3 \* 4 tiles of the original:

```
import fitz
src = fitz.Pixmap("img-7edges.png")
                                         # create pixmap from a picture
col = 3
                                         # tiles per row
lin = 4
                                        # tiles per column
tar_w = src.width * col
                                        # width of target
tar_h = src.height * lin
                                         # height of target
# create target pixmap
tar_pix = fitz.Pixmap(src.colorspace, (0, 0, tar_w, tar_h), src.alpha)
# now fill target with the tiles
for i in range(col):
   for j in range(lin):
       src.set_origin(src.width * i, src.height * j)
       tar_pix.copy(src, src.irect) # copy input to new loc
tar_pix.save("tar.png")
```

This is the input picture:

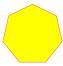

Here is the output:

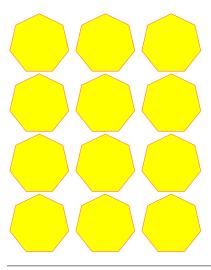

# 11.13 How to Use Pixmaps: Making a Fractal

Here is another Pixmap example that creates **Sierpinski's Carpet** – a fractal generalizing the **Cantor Set** to two dimensions. Given a square carpet, mark its 9 sub-suqares (3 times 3) and cut out the one in the center. Treat each of the remaining eight sub-squares in the same way, and continue *ad infinitum*. The end result is a set with area zero and fractal dimension 1.8928...

This script creates an approximate image of it as a PNG, by going down to one-pixel granularity. To increase the image precision, change the value of n (precision):

```
import fitz, time
if not list(map(int, fitz.VersionBind.split("."))) >= [1, 14, 8]:
   raise SystemExit("need PyMuPDF v1.14.8 for this script")
                                  # depth (precision)
n = 6
d = 3**n
                                  # edge length
t0 = time.perf_counter()
ir = (0, 0, d, d)
                                  # the pixmap rectangle
pm = fitz.Pixmap(fitz.csRGB, ir, False)
pm.set_rect(pm.irect, (255,255,0)) # fill it with some background color
color = (0, 0, 255)
                                  # color to fill the punch holes
# alternatively, define a 'fill' pixmap for the punch holes
# this could be anything, e.g. some photo image ...
fill = fitz.Pixmap(fitz.csRGB, ir, False) # same size as 'pm'
fill.set_rect(fill.irect, (0, 255, 255)) # put some color in
def punch(x, y, step):
    """Recursively "punch a hole" in the central square of a pixmap.
   Arguments are top-left coords and the step width.
    Some alternative punching methods are commented out.
```

```
s = step // 3
                                 # the new step
   # iterate through the 9 sub-squares
   # the central one will be filled with the color
   for i in range(3):
       for j in range(3):
           if i != j or i != 1: # this is not the central cube
               if s >= 3:
                                # recursing needed?
                   punch(x+i*s, y+j*s, s)
                                               # recurse
           else:
                                 # punching alternatives are:
               pm.set_rect((x+s, y+s, x+2*s, y+2*s), color) # fill with a color
               \#pm.copy(fill, (x+s, y+s, x+2*s, y+2*s)) \# copy from fill
               #pm.invert_irect((x+s, y+s, x+2*s, y+2*s))
                                                              # invert colors
   return
# main program
#=======
# now start punching holes into the pixmap
punch(0, 0, d)
t1 = time.perf_counter()
pm.save("sierpinski-punch.png")
t2 = time.perf_counter()
print ("%g sec to create / fill the pixmap" % round(t1-t0,3))
print ("%g sec to save the image" % round(t2-t1,3))
```

The result should look something like this:

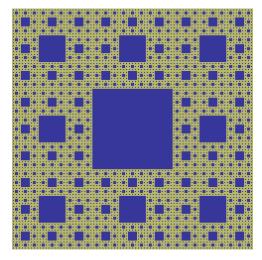

## 11.14 How to Interface with NumPy

This shows how to create a PNG file from a numpy array (several times faster than most other methods):

## 11.15 How to Add Images to a PDF Page

There are two methods to add images to a PDF page: Page.insert\_image() and Page.show\_pdf\_page(). Both methods have things in common, but there are also differences.

| Criterion         | Page.                     | Page.show_pdf_page()                                                 |
|-------------------|---------------------------|----------------------------------------------------------------------|
|                   | <pre>insert_image()</pre> |                                                                      |
| displayable con-  | image file, image in      | PDF page                                                             |
| tent              | memory, pixmap            |                                                                      |
| display resolu-   | image resolution          | vectorized (except raster page content)                              |
| tion              |                           |                                                                      |
| rotation          | 0, 90, 180 or 270 de-     | any angle                                                            |
|                   | grees                     |                                                                      |
| clipping          | no (full image only)      | yes                                                                  |
| keep aspect ra-   | yes (default option)      | yes (default option)                                                 |
| tio               |                           |                                                                      |
| transparency      | depends on the im-        | depends on the page                                                  |
| (water marking)   | age                       |                                                                      |
| location / place- | scaled to fit target      | scaled to fit target rectangle                                       |
| ment              | rectangle                 |                                                                      |
| performance       | automatic preven-         | automatic prevention of duplicates;                                  |
|                   | tion of duplicates;       |                                                                      |
| multi-page im-    | no                        | yes                                                                  |
| age support       |                           |                                                                      |
| ease of use       | simple, intuitive;        | simple, intuitive; usable for all document types (including images!) |
|                   |                           | after conversion to PDF via Document.convert_to_pdf()                |

Basic code pattern for *Page.insert\_image()*. **Exactly one** of the parameters **filename / stream / pixmap** must be given, if not re-inserting an existing image:

```
page.insert_image(
     rect.
                                     # where to place the image (rect-like)
     filename=None,
                                   # image in a file
     stream=None,
                                   # image in memory (bytes)
                         # image fine memory (by tee)
# image from pixmap
# specify alpha channel separately
# rotate (int, multiple of 90)
# re-use existing image
# control visibility via OCG / OCMD
     pixmap=None,
     mask=None,
     rotate=0,
     xref=0.
     oc=0.
     keep_proportion=True, # keep aspect ratio
     overlay=True,
                                    # put in foreground
```

Basic code pattern for *Page.show\_pdf\_page()*. Source and target PDF must be different *Document* objects (but may be opened from the same file):

## 11.16 How to Use Pixmaps: Checking Text Visibility

Whether or not a given piece of text is actually visible on a page depends on a number of factors:

- 1. Text is not covered by another object but may have the same color as the background i.e., white-on-white etc.
- 2. Text may be covered by an image or vector graphics. Detecting this is an important capability, for example to uncover badly anonymized legal documents.
- 3. Text is created hidden. This technique is usually used by OCR tools to store the recognized text in an invisible layer on the page.

The following shows how to detect situation 1. above, or situation 2. if the covering object is unicolor:

```
pix = page.get_pixmap(dpi=150)  # make page image with a decent resolution

# the following matrix transforms page to pixmap coordinates
mat = page.rect.torect(pix.irect)

# search for some string "needle"
rlist = page.search_for("needle")
# check the visibility for each hit rectangle
for rect in rlist:
```

```
if pix.color_topusage(clip=rect * mat)[0] > 0.95:
    print("'needle' is invisible here:", rect)
```

Method *Pixmap.color\_topusage()* returns a tuple (ratio, pixel) where 0 < ratio <= 1 and *pixel* is the pixel value of the color. Please note that we create a **pixmap only once**. This can save a lot of processing time if there are multiple hit rectangles.

The logic of the above code is: If the needle's rectangle is ("almost": > 95%) unicolor, then the text cannot be visible. A typical result for visible text returns the color of the background (mostly white) and a ratio around 0.7 to 0.8, for example (0.685, b'xffxffxff').

This documentation covers all versions up to 1.24.2.

**CHAPTER** 

### **TWELVE**

### **ANNOTATIONS**

## 12.1 How to Add and Modify Annotations

In , new annotations can be added via *Page* methods. Once an annotation exists, it can be modified to a large extent using methods of the *Annot* class.

Annotations can **only** be inserted in pages - other document types do not support annotation insertion.

In contrast to many other tools, initial insert of annotations happens with a minimum number of properties. We leave it to the programmer to e.g. set attributes like author, creation date or subject.

As an overview for these capabilities, look at the following script that fills a PDF page with most of the available annotations. Look in the next sections for more special situations:

```
# -*- coding: utf-8 -*-
Demo script showing how annotations can be added to a PDF using PyMuPDF.
It contains the following annotation types:
Caret, Text, FreeText, text markers (underline, strike-out, highlight,
squiggle), Circle, Square, Line, PolyLine, Polygon, FileAttachment, Stamp
and Redaction.
There is some effort to vary appearances by adding colors, line ends,
opacity, rotation, dashed lines, etc.
Dependencies
PyMuPDF v1.17.0
from __future__ import print_function
import gc
import sys
import fitz
print(fitz.__doc__)
if fitz.VersionBind.split(".") < ["1", "17", "0"]:</pre>
    sys.exit("PyMuPDF v1.17.0+ is needed.")
```

```
gc.set_debug(gc.DEBUG_UNCOLLECTABLE)
highlight = "this text is highlighted"
underline = "this text is underlined"
strikeout = "this text is striked out"
squiggled = "this text is zigzag-underlined"
red = (1, 0, 0)
blue = (0, 0, 1)
gold = (1, 1, 0)
green = (0, 1, 0)
displ = fitz.Rect(0, 50, 0, 50)
r = fitz.Rect(72, 72, 220, 100)
t1 = u"têxt üsès Lätiñ charβ,\nEUR: €, mu: μ, super scripts: <sup>23</sup>!"
def print_descr(annot):
    """Print a short description to the right of each annot rect."""
   annot.parent.insert_text(
        annot.rect.br + (10, -5), "%s annotation" % annot.type[1], color=red
   )
doc = fitz.open()
page = doc.new_page()
page.set_rotation(0)
annot = page.add_caret_annot(r.tl)
print_descr(annot)
r = r + displ
annot = page.add_freetext_annot(
   r,
   t1,
   fontsize=10,
   rotate=90,
   text_color=blue,
   fill_color=gold,
   align=fitz.TEXT_ALIGN_CENTER,
annot.set_border(width=0.3, dashes=[2])
annot.update(text_color=blue, fill_color=gold)
print_descr(annot)
r = annot.rect + displ
annot = page.add_text_annot(r.tl, t1)
print_descr(annot)
# Adding text marker annotations:
# first insert a unique text, then search for it, then mark it
pos = annot.rect.tl + displ.tl
```

```
page.insert_text(
   pos, # insertion point
   highlight, # inserted text
   morph=(pos, fitz.Matrix(-5)), # rotate around insertion point
rl = page.search_for(highlight, quads=True) # need a quad b/o tilted text
annot = page.add_highlight_annot(rl[0])
print_descr(annot)
pos = annot.rect.bl # next insertion point
page.insert_text(pos, underline, morph=(pos, fitz.Matrix(-10)))
rl = page.search_for(underline, quads=True)
annot = page.add_underline_annot(rl[0])
print_descr(annot)
pos = annot.rect.bl
page.insert_text(pos, strikeout, morph=(pos, fitz.Matrix(-15)))
rl = page.search_for(strikeout, quads=True)
annot = page.add_strikeout_annot(rl[0])
print_descr(annot)
pos = annot.rect.bl
page insert_text(pos, squiggled, morph=(pos, fitz.Matrix(-20)))
rl = page.search_for(squiggled, quads=True)
annot = page.add_squiggly_annot(rl[0])
print_descr(annot)
pos = annot.rect.bl
r = fitz.Rect(pos, pos.x + 75, pos.y + 35) + (0, 20, 0, 20)
annot = page.add_polyline_annot([r.bl, r.tr, r.br, r.tl]) # 'Polyline'
annot.set_border(width=0.3, dashes=[2])
annot.set_colors(stroke=blue, fill=green)
annot.set_line_ends(fitz.PDF_ANNOT_LE_CLOSED_ARROW, fitz.PDF_ANNOT_LE_R_CLOSED_ARROW)
annot.update(fill_color=(1, 1, 0))
print_descr(annot)
r += displ
annot = page.add_polygon_annot([r.bl, r.tr, r.br, r.tl]) # 'Polygon'
annot.set_border(width=0.3, dashes=[2])
annot.set_colors(stroke=blue, fill=gold)
annot.set_line_ends(fitz.PDF_ANNOT_LE_DIAMOND, fitz.PDF_ANNOT_LE_CIRCLE)
annot.update()
print_descr(annot)
r += displ
annot = page.add_line_annot(r.tr, r.bl) # 'Line'
annot.set_border(width=0.3, dashes=[2])
annot.set_colors(stroke=blue, fill=gold)
annot_set_line_ends(fitz.PDF_ANNOT_LE_DIAMOND, fitz.PDF_ANNOT_LE_CIRCLE)
annot.update()
print_descr(annot)
```

```
r += displ
annot = page.add_rect_annot(r) # 'Square'
annot.set_border(width=1, dashes=[1, 2])
annot.set_colors(stroke=blue, fill=gold)
annot.update(opacity=0.5)
print_descr(annot)
r += displ
annot = page.add_circle_annot(r) # 'Circle'
annot.set_border(width=0.3, dashes=[2])
annot.set_colors(stroke=blue, fill=gold)
annot.update()
print_descr(annot)
r += displ
annot = page.add_file_annot(
    r.tl, b"just anything for testing", "testdata.txt" # 'FileAttachment'
print_descr(annot) # annot.rect
r += displ
annot = page.add_stamp_annot(r, stamp=10) # 'Stamp'
annot.set_colors(stroke=green)
annot.update()
print_descr(annot)
r += displ + (0, 0, 50, 10)
rc = page.insert_textbox(
    r,
    "This content will be removed upon applying the redaction.",
    color=blue,
    align=fitz.TEXT_ALIGN_CENTER,
annot = page.add_redact_annot(r)
print_descr(annot)
doc.save(__file__.replace(".py", "-%i.pdf" % page.rotation), deflate=True)
```

This script should lead to the following output:

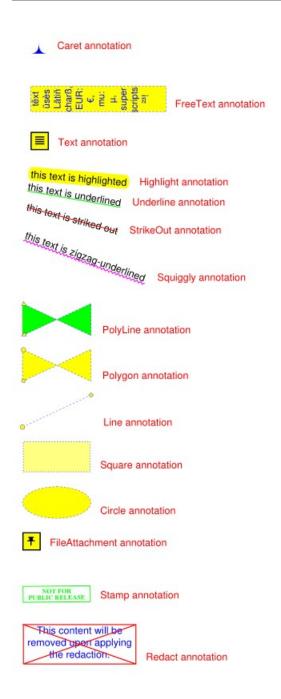

### 12.2 How to Use FreeText

This script shows a couple of ways to deal with 'FreeText' annotations:

```
# -*- coding: utf-8 -*-
import fitz
# some colors
blue = (0,0,1)
green = (0,1,0)
red = (1,0,0)
gold = (1,1,0)
# a new PDF with 1 page
doc = fitz.open()
page = doc.new_page()
# 3 rectangles, same size, above each other
r1 = fitz.Rect(100, 100, 200, 150)
r2 = r1 + (0,75,0,75)
r3 = r2 + (0,75,0,75)
# the text, Latin alphabet
t = "¡Un pequeño texto para practicar!"
# add 3 annots, modify the last one somewhat
a1 = page.add_freetext_annot(r1, t, color=red)
a2 = page.add_freetext_annot(r2, t, fontname="Ti", color=blue)
a3 = page.add_freetext_annot(r3, t, fontname="Co", color=blue, rotate=90)
a3.set_border(width=0)
a3.update(fontsize=8, fill_color=gold)
# save the PDF
doc.save("a-freetext.pdf")
```

The result looks like this:

¡Un pequeño texto para practicar!

¡Un pequeño texto para practicar!

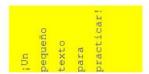

### 12.3 Using Buttons and JavaScript

Since MuPDF v1.16, 'FreeText' annotations no longer support bold or italic versions of the Times-Roman, Helvetica or Courier fonts.

A big thank you to our user @kurokawaikki, who contributed the following script to circumvent this restriction.

.....

Problem: Since MuPDF v1.16 a 'Freetext' annotation font is restricted to the "normal" versions (no bold, no italics) of Times-Roman, Helvetica, Courier. It is impossible to use PyMuPDF to modify this.

Solution: Using Adobe's JavaScript API, it is possible to manipulate properties of Freetext annotations. Check out these references: https://www.adobe.com/content/dam/acom/en/devnet/acrobat/pdfs/js\_api\_reference.pdf, or https://www.adobe.com/devnet/acrobat/documentation.html.

Function 'this.getAnnots()' will return all annotations as an array. We loop over this array to set the properties of the text through the 'richContents' attribute.

There is no explicit property to set text to bold, but it is possible to set fontWeight=800 (400 is the normal size) of richContents.

Other attributes, like color, italics, etc. can also be set via richContents.

If we have 'FreeText' annotations created with PyMuPDF, we can make use of this JavaScript feature to modify the font - thus circumventing the above restriction.

Use PyMuPDF v1.16.12 to create a push button that executes a Javascript containing the desired code. This is what this program does. Then open the resulting file with Adobe reader (!). After clicking on the button, all Freetext annotations will be bold, and the file can be saved.

```
If desired, the button can be removed again, using free tools like PyMuPDF or
PDF XChange editor.
Note / Caution:
The JavaScript will **only** work if the file is opened with Adobe Acrobat reader!
When using other PDF viewers, the reaction is unforeseeable.
import sys
import fitz
# this JavaScript will execute when the button is clicked:
jscript = """
var annt = this.getAnnots();
annt.forEach(function (item, index) {
   try {
       var span = item.richContents;
       span.forEach(function (it, dx) {
           it.fontWeight = 800;
       })
       item.richContents = span;
   } catch (err) {}
});
app.alert('Done');
i_fn = sys.argv[1] # input file name
o_fn = "bold-" + i_fn # output filename
doc = fitz.open(i_fn) # open input
page = doc[0] # get desired page
# make a push button for invoking the JavaScript
# -----
widget = fitz.Widget() # create widget
# make it a 'PushButton'
widget.field_type = fitz.PDF_WIDGET_TYPE_BUTTON
widget.field_flags = fitz.PDF_BTN_FIELD_IS_PUSHBUTTON
widget.rect = fitz.Rect(5, 5, 20, 20) # button position
widget.script = jscript # fill in JavaScript source text
widget.field_name = "Make bold" # arbitrary name
widget.field_value = "Off" # arbitrary value
widget.fill_color = (0, 0, 1) # make button visible
annot = page.add_widget(widget) # add the widget to the page
doc.save(o_fn) # output the file
```

### 12.4 How to Use Ink Annotations

Ink annotations are used to contain freehand scribbling. A typical example may be an image of your signature consisting of first name and last name. Technically an ink annotation is implemented as a **list of lists of points**. Each point list is regarded as a continuous line connecting the points. Different point lists represent independent line segments of the annotation.

The following script creates an ink annotation with two mathematical curves (sine and cosine function graphs) as line segments:

```
import math
import fitz
# preliminary stuff: create function value lists for sine and cosine
w360 = math.pi * 2 # go through full circle
deg = w360 / 360 # 1 degree as radians
rect = fitz.Rect(100,200, 300, 300) # use this rectangle
first_x = rect.x0 # x starts from left
first_y = rect.y0 + rect.height / 2. # rect middle means y = 0
x_step = rect.width / 360 # rect width means 360 degrees
y_scale = rect.height / 2. # rect height means 2
sin_points = [] # sine values go here
cos_points = [] # cosine values go here
for x in range(362): # now fill in the values
   x_coord = x * x_step + first_x # current x coordinate
   y = -math.sin(x * deg) # sine
   p = (x_coord, y * y_scale + first_y) # corresponding point
   sin_points.append(p) # append
   y = -math.cos(x * deg) # cosine
   p = (x_coord, y * y_scale + first_y) # corresponding point
   cos_points.append(p) # append
# create the document with one page
#-----
doc = fitz.open() # make new PDF
page = doc.new_page() # give it a page
#______
# add the Ink annotation, consisting of 2 curve segments
#-----
annot = page.addInkAnnot((sin_points, cos_points))
# let it look a little nicer
annot.set_border(width=0.3, dashes=[1,]) # line thickness, some dashing
annot.set_colors(stroke=(0,0,1)) # make the lines blue
annot.update() # update the appearance
page.draw_rect(rect, width=0.3) # only to demonstrate we did OK
doc.save("a-inktest.pdf")
```

This is the result:

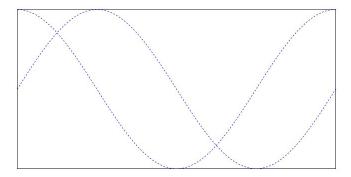

This documentation covers all versions up to 1.24.2.

**CHAPTER** 

### **THIRTEEN**

### DRAWING AND GRAPHICS

**Note:** When the terms "Drawings" or "Graphics" are mentioned here we are referring to "Vector Graphics" or "Line Art".

Therefore please consider these terms as being synonymous!

PDF files support elementary drawing operations as part of their syntax. These are **vector graphics** and include basic geometrical objects like lines, curves, circles, rectangles including specifying colors.

The syntax for such operations is defined in "A Operator Summary" on page 643 of the *Adobe PDF References*. Specifying these operators for a PDF page happens in its *contents* objects.

implements a large part of the available features via its *Shape* class, which is comparable to notions like "canvas" in other packages (e.g. reportlab).

A shape is always created as a **child of a page**, usually with an instruction like **shape** = page.new\_shape(). The class defines numerous methods that perform drawing operations on the page's area. For example, last\_point = shape.draw\_rect(rect) draws a rectangle along the borders of a suitably defined rect = fitz.Rect(...).

The returned *last\_point* always is the *Point* where drawing operation ended ("last point"). Every such elementary drawing requires a subsequent *Shape.finish()* to "close" it, but there may be multiple drawings which have one common finish() method.

In fact, *Shape.finish() defines* a group of preceding draw operations to form one – potentially rather complex – graphics object. provides several predefined graphics in shapes\_and\_symbols.py which demonstrate how this works.

If you import this script, you can also directly use its graphics as in the following example:

```
# -*- coding: utf-8 -*-
"""
Created on Sun Dec 9 08:34:06 2018

@author: Jorj
@license: GNU AFFERO GPL V3

Create a list of available symbols defined in shapes_and_symbols.py

This also demonstrates an example usage: how these symbols could be used as bullet-point symbols in some text.
"""
import fitz
```

```
import shapes_and_symbols as sas
# list of available symbol functions and their descriptions
tlist = [
         (sas.arrow, "arrow (easy)"),
         (sas.caro, "caro (easy)"),
         (sas.clover, "clover (easy)"),
         (sas.diamond, "diamond (easy)"),
         (sas.dontenter, "do not enter (medium)"),
         (sas.frowney, "frowney (medium)"),
         (sas.hand, "hand (complex)"),
         (sas.heart, "heart (easy)"),
         (sas.pencil, "pencil (very complex)"),
         (sas.smiley, "smiley (easy)"),
         ]
r = fitz.Rect(50, 50, 100, 100) # first rect to contain a symbol
d = fitz.Rect(0, r.height + 10, 0, r.height + 10) # displacement to next rect
p = (15, -r.height * 0.2) # starting point of explanation text
rlist = [r] # rectangle list
for i in range(1, len(tlist)): # fill in all the rectangles
   rlist.append(rlist[i-1] + d)
doc = fitz.open() # create empty PDF
page = doc.new_page() # create an empty page
shape = page.new_shape() # start a Shape (canvas)
for i, r in enumerate(rlist):
   tlist[i][0](shape, rlist[i]) # execute symbol creation
    shape.insert_text(rlist[i].br + p, # insert description text
                   tlist[i][1], fontsize=r.height/1.2)
# store everything to the page's /Contents object
shape.commit()
import os
scriptdir = os.path.dirname(__file__)
doc.save(os.path.join(scriptdir, "symbol-list.pdf")) # save the PDF
```

This is the script's outcome:

- arrow (easy)
- caro (easy)
- 💠 clover (easy)
- diamond (easy)
- do not enter (medium)
- rowney (medium)
- hand (complex)
- heart (easy)
- pencil (very complex)
- 🙂 smiley (easy)

### 13.1 How to Extract Drawings

• New in v1.18.0

Drawing commands (**vector graphics**) issued by a page can be extracted as a list of dictionaries. Interestingly, this is possible for *all supported document types* – not just PDF: so you can use it for XPS, EPUB and others as well.

Page method, Page.get\_drawings() accesses draw commands and converts them into a list of Python dictionaries. Each dictionary – called a "path" – represents a separate drawing – it may be simple like a single line, or a complex combination of lines and curves representing one of the shapes of the previous section.

The *path* dictionary has been designed such that it can easily be used by the *Shape* class and its methods. Here is an example for a page with one path, that draws a red-bordered yellow circle inside rectangle Rect(100, 100, 200, 200):

```
Point(150.0, 200.0),
            Point(177.61399841308594, 200.0),
            Point(200.0, 177.614013671875),
            Point(200.0, 150.0)),
            ('c',
            Point(200.0, 150.0),
            Point(200.0, 122.385986328125),
            Point(177.61399841308594, 100.0),
            Point(150.0, 100.0)),
            ('c',
            Point(150.0, 100.0),
            Point(122.38600158691406, 100.0),
            Point(100.0, 122.385986328125),
            Point(100.0, 150.0))],
'lineCap': (0, 0, 0),
'lineJoin': 0,
'opacity': 1.0,
'rect': Rect(100.0, 100.0, 200.0, 200.0),
'width': 1.0}]
>>>
```

**Note:** You need (at least) 4 Bézier curves (of 3rd order) to draw a circle with acceptable precision. See this Wikipedia article for some background.

The following is a code snippet which extracts the drawings of a page and re-draws them on a new page:

```
import fitz
doc = fitz.open("some.file")
page = doc[0]
paths = page.get_drawings() # extract existing drawings
# this is a list of "paths", which can directly be drawn again using Shape
# define some output page with the same dimensions
outpdf = fitz.open()
outpage = outpdf.new_page(width=page.rect.width, height=page.rect.height)
shape = outpage.new_shape() # make a drawing canvas for the output page
# loop through the paths and draw them
# -----
for path in paths:
   # -----
   # draw each entry of the 'items' list
   # -----
   for item in path["items"]: # these are the draw commands
       if item[0] == "1": # line
          shape.draw_line(item[1], item[2])
       elif item[0] == "re": # rectangle
          shape.draw_rect(item[1])
       elif item[0] == "qu": # quad
          shape.draw_quad(item[1])
```

```
elif item[0] == "c": # curve
           shape.draw_bezier(item[1], item[2], item[3], item[4])
       else:
           raise ValueError("unhandled drawing", item)
    # all items are drawn, now apply the common properties
    # to finish the path
    # -----
   shape.finish(
       fill=path["fill"], # fill color
       color=path["color"], # line color
       dashes=path["dashes"], # line dashing
       even_odd=path.get("even_odd", True), # control color of overlaps
       closePath=path["closePath"], # whether to connect last and first point
       lineJoin=path["lineJoin"], # how line joins should look like
       lineCap=max(path["lineCap"]), # how line ends should look like
       width=path["width"], # line width
       stroke_opacity=path.get("stroke_opacity", 1), # same value for both
       fill_opacity=path.get("fill_opacity", 1), # opacity parameters
# all paths processed - commit the shape to its page
shape.commit()
outpdf.save("drawings-page-0.pdf")
```

As can be seen, there is a high congruence level with the *Shape* class. With one exception: For technical reasons lineCap is a tuple of 3 numbers here, whereas it is an integer in *Shape* (and in PDF). So we simply take the maximum value of that tuple.

Here is a comparison between input and output of an example page, created by the previous script:

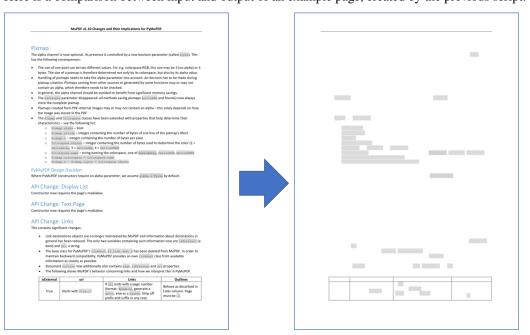

**Note:** The reconstruction of graphics, like shown here, is not perfect. The following aspects will not be reproduced as of this version:

• Page definitions can be complex and include instructions for not showing / hiding certain areas to keep them invisible. Things like this are ignored by Page.get\_drawings() - it will always return all paths.

**Note:** You can use the path list to make your own lists of e.g. all lines or all rectangles on the page and subselect them by criteria, like color or position on the page etc.

### 13.2 How to Delete Drawings

To delete drawings/vector graphics we must use a *Redaction Annotation* with the bounding box of the drawing and then **add and apply** a redaction to it to delete it.

The following code shows an example of deleting the first drawing found on the page:

```
paths = page.get_drawings()
rect = paths[0]["rect"]  # rectangle of the 1st drawing
page.add_redact_annot(rect)
page.apply_redactions(0,2,1)  # potentially set options for any of images, drawings, text
```

**Note:** See *Page.apply\_redactions()* for the parameter options which can be sent - you are able to apply deletion options to image, drawing and text objects which are bound by the annotation area.

## 13.3 How to Draw Graphics

Drawing graphics is as simple as calling the type of *Drawing Method* you may want. You can draw graphics directly on pages or within shape objects.

For example, to draw a circle:

```
# Draw a circle on the page using the Page method
page.draw_circle((center_x, center_y), radius, color=(1, 0, 0), width=2)

# Draw a circle on the page using a Shape object
shape = page.new_shape()
shape.draw_circle((center_x, center_y), radius)
shape.finish(color=(1, 0, 0), width=2)
shape.commit(overlay=True)
```

The *Shape* object can be used to combine multiple drawings that should receive common properties as specified by *Shape.finish()*.

This documentation covers all versions up to 1.24.2.

**CHAPTER** 

## **FOURTEEN**

## **STORIES**

This document showcases some typical use cases for Stories.

As mentioned in the *tutorial*, stories may be created using up to three input sources: HTML, CSS and Archives – all of which are optional and which, respectively, can be provided programmatically.

The following examples will showcase combinations for using these inputs.

**Note:** Many of these recipe's source code are included as examples in the docs folder.

# 14.1 How to Add a Line of Text with Some Formatting

Here is the inevitable "Hello World" example. We will show two variants:

- 1. Create using existing HTML source<sup>1</sup>, that may come from anywhere.
- 2. Create using the Python API.

Variant using an existing HTML source - which in this case is defined as a constant in the script:

(continues on next page)

Note: At the time of writing the HTML engine for Stories is fairly basic and supports a subset of CSS2 attributes.

Some important CSS support to consider:

- The only available layout is relative layout.
- background is unavailable, use background-color instead.
- float is unavailable.

<sup>&</sup>lt;sup>1</sup> HTML & CSS support

```
more = 1 # will indicate end of input once it is set to 0

while more: # loop outputting the story
    device = writer.begin_page(MEDIABOX) # make new page
    more, _ = story.place(WHERE) # layout into allowed rectangle
    story.draw(device) # write on page
    writer.end_page() # finish page

writer.close() # close output file
```

**Note:** The above effect (sans-serif and blue text) could have been achieved by using a separate CSS source like so:

```
import fitz

CSS = """
body {
    font-family: sans-serif;
    color: blue;
}
"""

HTML = """
Hello World!
"""

# the story would then be created like this:
story = fitz.Story(html=HTML, user_css=CSS)
```

The Python API variant – everything is created programmatically:

```
import fitz

MEDIABOX = fitz.paper_rect("letter")
WHERE = MEDIABOX + (36, 36, -36, -36)

story = fitz.Story()  # create an empty story
body = story.body  # access the body of its DOM
with body.add_paragraph() as para:  # store desired content
    para.set_font("sans-serif").set_color("blue").add_text("Hello World!")

writer = fitz.DocumentWriter("output.pdf")

more = 1

while more:
    device = writer.begin_page(MEDIABOX)
    more, _ = story.place(WHERE)
    story.draw(device)
```

```
writer.end_page()
writer.close()
```

Both variants will produce the same output PDF.

# 14.2 How to use Images

Images can be referenced in the provided HTML source, or the reference to a desired image can also be stored via the Python API. In any case, this requires using an *Archive*, which refers to the place where the image can be found.

**Note:** Images with the binary content embedded in the HTML source are **not supported** by stories.

We extend our "Hello World" example from above and display an image of our planet right after the text. Assuming the image has the name "world.jpg" and is present in the script's folder, then this is the modified version of the above Python API variant:

```
import fitz
MEDIABOX = fitz.paper_rect("letter")
WHERE = MEDIABOX + (36, 36, -36, -36)
# create story, let it look at script folder for resources
story = fitz.Story(archive=".")
body = story.body # access the body of its DOM
with body.add_paragraph() as para:
    # store desired content
   para.set_font("sans-serif").set_color("blue").add_text("Hello World!")
# another paragraph for our image:
with body.add_paragraph() as para:
    # store image in another paragraph
   para.add_image("world.jpg")
writer = fitz.DocumentWriter("output.pdf")
more = 1
while more:
   device = writer.begin_page(MEDIABOX)
   more, _ = story.place(WHERE)
   story.draw(device)
   writer.end_page()
writer.close()
```

## 14.3 How to Read External HTML and CSS for a Story

These cases are fairly straightforward.

As a general recommendation, HTML and CSS sources should be **read as binary files** and decoded before using them in a story. The Python pathlib.Path provides convenient ways to do this:

```
import pathlib
import fitz

htmlpath = pathlib.Path("myhtml.html")
csspath = pathlib.Path("mycss.css")

HTML = htmlpath.read_bytes().decode()
CSS = csspath.read_bytes().decode()
story = fitz.Story(html=HTML, user_css=CSS)
```

# 14.4 How to Output Database Content with Story Templates

This script demonstrates how to report SQL database content using an HTML template.

The example SQL database contains two tables:

- 1. Table "films" contains one row per film with the fields "title", "director" and (release) "year".
- 2. Table "actors" contains one row per actor and film title (fields (actor) "name" and (film) "title").

The story DOM consists of a template for one film, which reports film data together with a list of casted actors.

#### Files:

- docs/samples/filmfestival-sql.py
- docs/samples/filmfestival-sql.db

```
This is a demo script for using PyMuPDF with its "Story" feature.

The following aspects are being covered here:

* The script produces a report of films that are stored in an SQL database

* The report format is provided as a HTML template

The SQL database contains two tables:

1. Table "films" which has the columns "title" (film title, str), "director" (str) and "year" (year of release, int).

2. Table "actors" which has the columns "name" (actor name, str) and "title" (the film title where the actor had been casted, str).

The script reads all content of the "films" table. For each film title it reads all rows from table "actors" which took part in that film.
```

```
Comment 1
To keep things easy and free from pesky technical detail, the relevant file
names inherit the name of this script:
- the database's filename is the script name with ".py" extension replaced
 by ".db".
- the output PDF similarly has script file name with extension ".pdf".
Comment 2
The SQLITE database has been created using https://sqlitebrowser.org/, a free
multi-platform tool to maintain or manipulate SQLITE databases.
import os
import sqlite3
import fitz
# HTML template for the film report
# There are four placeholders coded as "id" attributes.
# One "id" allows locating the template part itself, the other three
# indicate where database text should be inserted.
# -----
festival_template = (
   "<html><head><title>Just some arbitrary text</title></head>"
   '<body><h1 style="text-align:center">Hook Norton Film Festival</h1>
   ""
   ''
   '<b id="filmtitle"></b>'
   "<d1>"
   '<dt>Director<dd id="director">'
   '<dt>Release Year<dd id="filmyear">'
   '<dt>Cast<dd id="cast">'
   "</dl>"
   ""
   ""
   "</body></html"
)
# -----
# define database access
dbfilename = __file__.replace(".py", ".db") # the SQLITE database file name
assert os.path.isfile(dbfilename), f'{dbfilename}'
database = sqlite3.connect(dbfilename) # open database
cursor_films = database.cursor() # cursor for selecting the films
cursor_casts = database.cursor() # cursor for selecting actors per film
# select statement for the films - let SQL also sort it for us
select_films = """SELECT title, director, year FROM films ORDER BY title"""
```

```
# select stament for actors, a skeleton: sub-select by film title
select_casts = """SELECT name FROM actors WHERE film = "%s" ORDER BY name"""
# define the HTML Story and fill it with database data
# -----
story = fitz.Story(festival_template)
body = story.body # access the HTML body detail
template = body.find(None, "id", "filmtemplate") # find the template part
# read the films from the database and put them all in one Python list
# NOTE: instead we might fetch rows one by one (advisable for large volumes)
cursor_films.execute(select_films) # execute cursor, and ...
films = cursor_films.fetchall() # read out what was found
for title, director, year in films: # iterate through the films
   film = template.clone() # clone template to report each film
   film.find(None, "id", "filmtitle").add_text(title) # put title in templ
   film.find(None, "id", "director").add_text(director) # put director
   film.find(None, "id", "filmyear").add_text(str(year)) # put year
   # the actors reside in their own table - find the ones for this film title
   cursor_casts.execute(select_casts % title) # execute cursor
   casts = cursor_casts.fetchall() # read actors for the film
   # each actor name appears in its own tuple, so extract it from there
   film.find(None, "id", "cast").add_text("\n".join([c[0] for c in casts]))
   body.append_child(film)
template.remove() # remove the template
                        _____
# generate the PDF
# ______
writer = fitz.DocumentWriter(__file__.replace(".py", ".pdf"), "compress")
mediabox = fitz.paper_rect("a4") # use pages in ISO-A4 format
where = mediabox + (72, 36, -36, -72) # leave page borders
more = 1 # end of output indicator
while more:
   dev = writer.begin_page(mediabox) # make a new page
   more, filled = story.place(where) # arrange content for this page
   story.draw(dev, None) # write content to page
   writer.end_page() # finish the page
writer.close() # close the PDF
```

110 Chapter 14. Stories

# 14.5 How to Integrate with Existing PDFs

Because a *DocumentWriter* can only write to a new file, stories cannot be placed on existing pages. This script demonstrates a circumvention of this restriction.

The basic idea is letting *DocumentWriter* output to a PDF in memory. Once the story has finished, we re-open this memory PDF and put its pages to desired locations on **existing** pages via method *Page.show\_pdf\_page()*.

#### Files:

• docs/samples/showpdf-page.py

```
Demo of Story class in PyMuPDF
This script demonstrates how to the results of a fitz. Story output can be
placed in a rectangle of an existing (!) PDF page.
import io
import os
import fitz
def make_pdf(fileptr, text, rect, font="sans-serif", archive=None):
    """Make a memory DocumentWriter from HTML text and a rect.
   Args:
        fileptr: a Python file object. For example an io.BytesIO().
        text: the text to output (HTML format)
        rect: the target rectangle. Will use its width / height as mediabox
        font: (str) font family name, default sans-serif
        archive: fitz.Archive parameter. To be used if e.g. images or special
                fonts should be used.
   Returns:
        The matrix to convert page rectangles of the created PDF back
        to rectangle coordinates in the parameter "rect".
        Normal use will expect to fit all the text in the given rect.
        However, if an overflow occurs, this function will output multiple
        pages, and the caller may decide to either accept or retry with
        changed parameters.
    # use input rectangle as the page dimension
   mediabox = fitz.Rect(0, 0, rect.width, rect.height)
    # this matrix converts mediabox back to input rect
   matrix = mediabox.torect(rect)
   story = fitz.Story(text, archive=archive)
   body = story.body
   body.set_properties(font=font)
   writer = fitz.DocumentWriter(fileptr)
```

```
while True:
       device = writer.begin_page(mediabox)
       more, _ = story.place(mediabox)
       story.draw(device)
      writer.end_page()
       if not more:
          break
   writer.close()
   return matrix
# -----
# We want to put this in a given rectangle of an existing page
         _____
HTML = """
PyMuPDF is a great package! And it still improves significantly from one version to...

→ the next one!
It is a Python binding for <b>MuPDF</b>, a lightweight PDF, XPS, and E-book viewer,
→renderer, and toolkit.<br> Both are maintained and developed by Artifex Software, Inc.
→
<Via MuPDF it can access files in PDF, XPS, OpenXPS, CBZ, EPUB, MOBI and FB2 (e-books).</p>
→formats, <br > and it is known for its top
<b><i>performance</i></b> and <b><i>rendering quality."""
# Make a PDF page for demo purposes
root = os.path.abspath( f"{__file__}/..")
doc = fitz.open(f"{root}/mupdf-title.pdf")
page = doc[0]
WHERE = fitz.Rect(50, 100, 250, 500) # target rectangle on existing page
fileptr = io.BytesIO() # let DocumentWriter use this as its file
# -----
# call DocumentWriter and Story to fill our rectangle
matrix = make_pdf(fileptr, HTML, WHERE)
src = fitz.open("pdf", fileptr) # open DocumentWriter output PDF
if src.page_count > 1: # target rect was too small
   raise ValueError("target WHERE too small")
# its page 0 contains our result
page.show_pdf_page(WHERE, src, 0)
doc.ez_save(f"{root}/mupdf-title-after.pdf")
```

112 Chapter 14. Stories

# 14.6 How to Make Multi-Columned Layouts and Access Fonts from Package pymupdf-fonts

This script outputs an article (taken from Wikipedia) that contains text and multiple images and uses a 2-column page layout.

In addition, two "Ubuntu" font families from package pymupdf-fonts are used instead of defaulting to Base-14 fonts.

Yet another feature used here is that all data – the images and the article HTML – are jointly stored in a ZIP file.

#### Files:

- docs/samples/quickfox.py
- docs/samples/quickfox.zip

```
This is a demo script using PyMuPDF's Story class to output text as a PDF with
a two-column page layout.
The script demonstrates the following features:
* How to fill columns or table cells of complex page layouts
* How to embed images
* How to modify existing, given HTML sources for output (text indent, font size)
* How to use fonts defined in package "pymupdf-fonts"
* How to use ZIP files as Archive
The example is taken from the somewhat modified Wikipedia article
https://en.wikipedia.org/wiki/The_quick_brown_fox_jumps_over_the_lazy_dog.
.....
import io
import os
import zipfile
import fitz
thisdir = os.path.dirname(os.path.abspath(__file__))
myzip = zipfile.ZipFile(os.path.join(thisdir, "quickfox.zip"))
arch = fitz.Archive(myzip)
if fitz.fitz_fontdescriptors:
    # we want to use the Ubuntu fonts for sans-serif and for monospace
   CSS = fitz.css_for_pymupdf_font("ubuntu", archive=arch, name="sans-serif")
   CSS = fitz.css_for_pymupdf_font("ubuntm", CSS=CSS, archive=arch, name="monospace")
    # No pymupdf-fonts available.
docname = __file__.replace(".py", ".pdf") # output PDF file name
```

```
HTML = myzip.read("quickfox.html").decode()
# make the Story object
story = fitz.Story(HTML, user_css=CSS, archive=arch)
# modify the DOM somewhat
# -----
body = story.body # access HTML body
body.set_properties(font="sans-serif") # and give it our font globally
# modify certain nodes
para = body.find("p", None, None) # find relevant nodes (here: paragraphs)
while para != None:
   para.set_properties( # method MUST be used for existing nodes
       indent=15.
       fontsize=13,
   para = para.find_next("p", None, None)
# choose PDF page size
MEDIABOX = fitz.paper_rect("letter")
# text appears only within this subrectangle
WHERE = MEDIABOX + (36, 36, -36, -36)
# define page layout within the WHERE rectangle
COLS = 2 # layout: 2 cols 1 row
ROWS = 1
TABLE = fitz.make_table(WHERE, cols=COLS, rows=ROWS)
# fill the cells of each page in this sequence:
CELLS = [TABLE[i][j] for i in range(ROWS) for j in range(COLS)]
fileobject = io.BytesIO() # let DocumentWriter write to memory
writer = fitz.DocumentWriter(fileobject) # define the writer
more = 1
while more: # loop until all input text has been written out
   dev = writer.begin_page(MEDIABOX) # prepare a new output page
   for cell in CELLS:
       # content may be complete after any cell, ...
       if more: # so check this status first
           more, _ = story.place(cell)
           story.draw(dev)
   writer.end_page() # finish the PDF page
writer.close() # close DocumentWriter output
# for housekeeping work re-open from memory
doc = fitz.open("pdf", fileobject)
doc.ez_save(docname)
```

114 Chapter 14. Stories

# 14.7 How to Make a Layout which Wraps Around a Predefined "no go area" Layout

This is a demo script using PyMuPDF's Story class to output text as a PDF with a two-column page layout.

The script demonstrates the following features:

- Layout text around images of an existing ("target") PDF.
- Based on a few global parameters, areas on each page are identified, that can be used to receive text layouted by a Story.
- These global parameters are not stored anywhere in the target PDF and must therefore be provided in some way:
  - The width of the border(s) on each page.
  - The fontsize to use for text. This value determines whether the provided text will fit in the empty spaces of the (fixed) pages of target PDF. It cannot be predicted in any way. The script ends with an exception if target PDF has not enough pages, and prints a warning message if not all pages receive at least some text. In both cases, the FONTSIZE value can be changed (a float value).
  - Use of a 2-column page layout for the text.
- The layout creates a temporary (memory) PDF. Its produced page content (the text) is used to overlay the corresponding target page. If text requires more pages than are available in target PDF, an exception is raised. If not all target pages receive at least some text, a warning is printed.
- The script reads "image-no-go.pdf" in its own folder. This is the "target" PDF. It contains 2 pages with each 2 images (from the original article), which are positioned at places that create a broad overall test coverage. Otherwise the pages are empty.
- The script produces "quickfox-image-no-go.pdf" which contains the original pages and image positions, but with the original article text laid out around them.

## Files:

- docs/samples/quickfox-image-no-go.py
- docs/samples/quickfox-image-no-go.pdf
- docs/samples/quickfox.zip

#### 0.00

This is a demo script using PyMuPDF's Story class to output text as a PDF with a two-column page layout.

The script demonstrates the following features:

- \* Layout text around images of an existing ("target") PDF.
- \* Based on a few global parameters, areas on each page are identified, that can be used to receive text layouted by a Story.
- \* These global parameters are not stored anywhere in the target PDF and must therefore be provided in some way.
  - The width of the border(s) on each page.

```
- The fontsize to use for text. This value determines whether the provided
    text will fit in the empty spaces of the (fixed) pages of target PDF. It
   cannot be predicted in any way. The script ends with an exception if
   target PDF has not enough pages, and prints a warning message if not all
   pages receive at least some text. In both cases, the FONTSIZE value
    can be changed (a float value).
  - Use of a 2-column page layout for the text.
* The layout creates a temporary (memory) PDF. Its produced page content
  (the text) is used to overlay the corresponding target page. If text
  requires more pages than are available in target PDF, an exception is raised.
  If not all target pages receive at least some text, a warning is printed.
* The script reads "image-no-go.pdf" in its own folder. This is the "target" PDF.
  It contains 2 pages with each 2 images (from the original article), which are
  positioned at places that create a broad overall test coverage. Otherwise the
 pages are empty.
* The script produces "quickfox-image-no-go.pdf" which contains the original pages
  and image positions, but with the original article text laid out around them.
Note:
This script version uses just image positions to derive "No-Go areas" for
layouting the text. Other PDF objects types are detectable by PyMuPDF and may
be taken instead or in addition, without influencing the layouting.
The following are candidates for other such "No-Go areas". Each can be detected
and located by PyMuPDF:
* Annotations
* Drawings
* Existing text
The text and images are taken from the somewhat modified Wikipedia article
https://en.wikipedia.org/wiki/The_quick_brown_fox_jumps_over_the_lazy_dog.
import io
import os
import zipfile
import fitz
thisdir = os.path.dirname(os.path.abspath(__file__))
myzip = zipfile.ZipFile(os.path.join(thisdir, "quickfox.zip"))
docname = os.path.join(thisdir, "image-no-go.pdf") # "no go" input PDF file name
outname = os.path.join(thisdir, "quickfox-image-no-go.pdf") # output PDF file name
BORDER = 36 # global parameter
FONTSIZE = 12.5 # global parameter
COLS = 2 # number of text columns, global parameter
def analyze_page(page):
```

```
"""Compute MediaBox and rectangles on page that are free to receive text.
   Notes:
       Assume a BORDER around the page, make 2 columns of the resulting
        sub-rectangle and extract the rectangles of all images on page.
        For demo purposes, the image rectangles are taken as "NO-GO areas"
        on the page when writing text with the Story.
        The function returns free areas for each of the columns.
    Returns:
        (page.number, mediabox, CELLS), where CELLS is a list of free cells.
   prect = page.rect # page rectangle - will be our MEDIABOX later
    where = prect + (BORDER, BORDER, -BORDER, -BORDER)
   TABLE = fitz.make_table(where, rows=1, cols=COLS)
    # extract rectangles covered by images on this page
   IMG_RECTS = sorted( # image rects on page (sort top-left to bottom-right)
        [fitz.Rect(item["bbox"]) for item in page.get_image_info()],
       key=lambda b: (b.y1, b.x0),
   )
   def free_cells(column):
        """Return free areas in this column."""
        free_stripes = [] # y-value pairs wrapping a free area stripe
        # intersecting images: block complete intersecting column stripe
        col_imgs = [(b.y0, b.y1) for b in IMG_RECTS if abs(b & column) > 0]
        s_y0 = column.y0 # top y-value of column
        for y0, y1 in col_imgs: # an image stripe
            if y0 > s_y0 + FONTSIZE: # image starts below last free btm value
                free_stripes.append((s_y0, y0)) # store as free stripe
            s_y0 = y1 # start of next free stripe
       if s_y0 + FONTSIZE < column.y1: # enough room to column bottom</pre>
            free_stripes.append((s_y0, column.y1))
       if free_stripes == []: # covers "no image in this column"
            free_stripes.append((column.y0, column.y1))
        # make available cells of this column
       CELLS = [fitz.Rect(column.x0, y0, column.x1, y1) for (y0, y1) in free_stripes]
       return CELLS
    # collection of available Story rectangles on page
   CELLS = []
    for i in range(COLS):
       CELLS.extend(free_cells(TABLE[0][i]))
   return page number, prect, CELLS
HTML = myzip.read("quickfox.html").decode()
```

```
# Make the Story object
# ------
story = fitz.Story(HTML)
# modify the DOM somewhat
body = story.body # access HTML body
body.set_properties(font="sans-serif") # and give it our font globally
# modify certain nodes
para = body.find("p", None, None) # find relevant nodes (here: paragraphs)
while para != None:
   para.set_properties( # method MUST be used for existing nodes
       indent=15,
       fontsize=FONTSIZE,
   )
   para = para.find_next("p", None, None)
# we remove all image references, because the target PDF already has them
img = body.find("img", None, None)
while img != None:
   next_img = img.find_next("img", None, None)
   img.remove()
   img = next_img
page_info = {} # contains MEDIABOX and free CELLS per page
doc = fitz.open(docname)
for page in doc:
   pno, mediabox, cells = analyze_page(page)
   page_info[pno] = (mediabox, cells)
doc.close() # close target PDF for now - re-open later
fileobject = io.BytesIO() # let DocumentWriter write to memory
writer = fitz.DocumentWriter(fileobject) # define output writer
more = 1 # stop if this ever becomes zero
pno = 0 # count output pages
while more: # loop until all HTML text has been written
       MEDIABOX, CELLS = page_info[pno]
   except KeyError: # too much text space required: reduce fontsize?
       raise ValueError("text does not fit on target PDF")
   dev = writer.begin_page(MEDIABOX) # prepare a new output page
   for cell in CELLS: # iterate over free cells on this page
       if not more: # need to check this for every cell
           continue
       more, _ = story.place(cell)
       story.draw(dev)
   writer.end_page() # finish the PDF page
   pno += 1
```

```
writer.close() # close DocumentWriter output
# Re-open writer output, read its pages and overlay target pages with them.
# The generated pages have same dimension as their targets.
src = fitz.open("pdf", fileobject)
doc = fitz.open(doc.name)
for page in doc: # overlay every target page with the prepared text
    if page.number >= src.page_count:
       print(f"Text only uses {src.page_count} target pages!")
        continue # story did not need all target pages?
    # overlay target page
   page.show_pdf_page(page.rect, src, page.number)
    # DEBUG start --- draw the text rectangles
    # mb, cells = page_info[page.number]
    # for cell in cells:
          page.draw_rect(cell, color=(1, 0, 0))
    # DEBUG stop ---
doc.ez_save(outname)
```

## 14.8 How to Output an HTML Table

Outputting HTML tables is supported as follows:

- Flat table layouts are supported ("rows x columns"), no support of the "colspan" / "rowspan" attributes.
- Table header tag th supports attribute "scope" with values "row" or "col". Applicable text will be bold by default.
- Column widths are computed automatically based on column content. They cannot be directly set.
- Table **cells may contain images** which will be considered in the column width calculation magic.
- · Row heights are computed automatically based on row content leading to multi-line rows where needed.
- The potentially multiple lines of a table row will always be kept together on one page (respectively "where" rectangle) and not be splitted.
- Table header rows are only shown on the first page / "where" rectangle.
- The "style" attribute is ignored when given directly in HTML table elements. Styling for a table and its elements must happen separately, in CSS source or within the *style* tag.
- Styling for *tr* elements is not supported and ignored. Therefore, a table-wide grid or alternating row background colors are not supported. One of the following example scripts however shows an easy way to deal with this limitation.

### Files:

• docs/samples/table01.py This script reflects basic features.

```
Demo script for basic HTML table support in Story objects
Outputs a table with three columns that fits on one Letter page.
The content of each row is filled via the Story's template mechanism.
Column widths and row heights are automatically computed by MuPDF.
Some styling via a CSS source is also demonstrated:
- The table header row has a gray background
- Each cell shows a border at its top
- The Story's body uses the sans-serif font family
- The text of one of the columns is set to blue
Dependencies
PyMuPDF v1.22.0 or later
import fitz
table_text = ( # the content of each table row
        "Length",
        "integer",
        """(Required) The number of bytes from the beginning of the line following the
→ keyword stream to the last byte just before the keyword endstream. (There may be an
→additional EOL marker, preceding endstream, that is not included in the count and is
⊶not logically part of the stream data.) See "Stream Extent," above, for further
→discussion.""",
   ),
    (
        "Filter",
        "name or array",
        """(Optional) The name of a filter to be applied in processing the stream data...
→found between the keywords stream and endstream, or an array of such names. Multiple.
→filters should be specified in the order in which they are to be applied.""",
   ),
    (
        "FFilter",
        "name or array",
        """(Optional; PDF 1.2) The name of a filter to be applied in processing the data
→found in the stream's external file, or an array of such names. The same rules apply as
→for Filter."",
   ),
    (
        "FDecodeParms",
        "dictionary or array",
        """(Optional; PDF 1.2) A parameter dictionary, or an array of such dictionaries,
→used by the filters specified by FFilter. The same rules apply as for DecodeParms.""",
   ),
        "DecodeParms",
        "dictionary or array",
        """(Optional) A parameter dictionary or an array of such dictionaries, used by
                                                                           (continues on next page)
```

120 Chapter 14. Stories

```
→the filters specified by Filter. If there is only one filter and that filter has
→parameters, DecodeParms must be set to the filter's parameter dictionary unless all the
→filter's parameters have their default values, in which case the DecodeParms entry may...
→be omitted. If there are multiple filters and any of the filters has parameters set to⊔
→nondefault values, DecodeParms must be an array with one entry for each filter: either.
→the parameter dictionary for that filter, or the null object if that filter has nou
→parameters (or if all of its parameters have their default values). If none of the
→filters have parameters, or if all their parameters have default values, the
→ DecodeParms entry may be omitted. (See implementation note 7 in Appendix H.)""",
   ),
   (
       "DL",
       "integer",
       """(Optional; PDF 1.5) A non-negative integer representing the number of bytes.
→in the decoded (defiltered) stream. It can be used to determine, for example, whether
→enough disk space is available to write a stream to a file.\nThis value should be
→considered a hint only; for some stream filters, it may not be possible to determine.
→ this value precisely."",
   ),
   (
       "F".
       "file specification".
       """(Optional; PDF 1.2) The file containing the stream data. If this entry is __
→present, the bytes between stream and endstream are ignored, the filters are specified.
→by FFilter rather than Filter, and the filter parameters are specified by FDecodeParms.
→rather than DecodeParms. However, the Length entry should still specify the number of
→those bytes. (Usually, there are no bytes and Length is 0.) (See implementation note
\rightarrow46 in Appendix H.)""",
   ),
)
# Only a minimal HTML source is required to provide the Story's working
HTML = """
<html>
<body><h2>TABLE 3.4 Entries common to all stream dictionaries</h2>
KEYTYPEVALUE
   .....
.....
Just for demo purposes, set:
- header cell background to gray
- text color in col1 to blue
- a border line at the top of all table cells
- all text to the sans-serif font
```

```
CSS = """th {
   background-color: #aaa;
td[id="col1"] {
   color: blue;
td, tr {
   border: 1px solid black;
   border-right-width: 0px;
   border-left-width: 0px;
   border-bottom-width: 0px;
}
body {
   font-family: sans-serif;
story = fitz.Story(HTML, user_css=CSS) # define the Story
body = story.body # access the HTML <body> of it
template = body.find(None, "id", "row") # find the template with name "row"
parent = template.parent # access its parent i.e., the 
for col0, col1, col2 in table_text:
   row = template.clone() # make a clone of the row template
    # add text to each cell in the duplicated row
   \verb"row.find(None, "id", "col0").add\_text(col0)"
   row.find(None, "id", "col1").add_text(col1)
   row.find(None, "id", "col2").add_text(col2)
   parent.append_child(row) # add new row to 
template.remove() # remove the template
# Story is ready - output it via a writer
writer = fitz.DocumentWriter(__file__.replace(".py", ".pdf"), "compress")
mediabox = fitz.paper_rect("letter") # size of one output page
where = mediabox + (36, 36, -36, -36) # use this sub-area for the content
more = True # detects end of output
while more:
   dev = writer.begin_page(mediabox) # start a page, returning a device
   more, filled = story.place(where) # compute content fitting into "where"
    story.draw(dev) # output it to the page
   writer.end_page() # finalize the page
writer.close() # close the output
```

- docs/samples/national-capitals.py Advanced script extending table output options using simple additional code:
  - Multi-page output simulating repeating header rows

- Alternating table row background colors
- Table rows and columns delimited by gridlines
- Table rows dynamically generated / filled with data from an SQL database

```
Demo script using (Py-) MuPDF "Story" feature.
The following features are implemented:
* Use of Story "template" feature to provide row content
* Use database access (SQLITE) to fetch row content
* Use ElementPosition feature to locate cell positions on page
* Simulate feature "Table Header Repeat"
* Simulate feature "Cell Grid Lines"
import io
import sqlite3
import sys
import fitz
Table data. Used to populate a temporary SQL database, which will be processed by the
⇔script.
Its only purpose is to avoid carrying around a separate database file.
table_data = """China; Beijing; 21542000; 1.5%; 2018
Japan; Tokyo; 13921000; 11.2%; 2019
DR Congo; Kinshasa; 12691000; 13.2%; 2017
Russia; Moscow; 12655050; 8.7%; 2021
Indonesia; Jakarta; 10562088; 3.9%; 2020
Egypt; Cairo; 10107125; 9.3%; 2022
South Korea; Seoul; 9508451; 18.3%; 2022
Mexico; Mexico City; 9209944; 7.3%; 2020
United Kingdom; London; 9002488; 13.4%; 2020
Bangladesh; Dhaka; 8906039; 5.3%; 2011
Peru;Lima;8852000;26.3%;2012
Iran; Tehran; 8693706; 9.9%; 2016
Thailand; Bangkok; 8305218; 11.6%; 2010
Vietnam; Hanoi; 8053663; 8.3%; 2019
Iraq; Baghdad; 7682136; 17.6%; 2021
Saudi Arabia; Riyadh; 7676654; 21.4%; 2018
Hong Kong; Hong Kong; 7291600; 100%; 2022
Colombia; Bogotá; 7181469; 13.9%; 2011
Chile; Santiago; 6310000; 32.4%; 2012
Turkey; Ankara; 5747325; 6.8%; 2021
Singapore; Singapore; 5453600; 91.8%; 2021
Afghanistan; Kabul; 4601789; 11.5%; 2021
Kenya; Nairobi; 4397073; 8.3%; 2019
Jordan; Amman; 4061150; 36.4%; 2021
```

```
Algeria; Algiers; 3915811; 8.9%; 2011
Germany; Berlin; 3677472; 4.4%; 2021
Spain; Madrid; 3305408; 7.0%; 2021
Ethiopia; Addis Ababa; 3040740; 2.5%; 2012
Kuwait;Kuwait City;2989000;70.3%;2018
Guatemala; Guatemala City; 2934841; 16.7%; 2020
South Africa; Pretoria; 2921488; 4.9%; 2011
Ukraine; Kyiv; 2920873; 6.7%; 2021
Argentina; Buenos Aires; 2891082; 6.4%; 2010
North Korea; Pyongyang; 2870000; 11.1%; 2016
Uzbekistan; Tashkent; 2860600; 8.4%; 2022
Italy; Rome; 2761632; 4.7%; 2022
Ecuador; Quito; 2800388; 15.7%; 2020
Cameroon; Yaoundé; 2765568; 10.2%; 2015
Zambia; Lusaka; 2731696; 14.0%; 2020
Sudan; Khartoum; 2682431; 5.9%; 2012
Brazil; Brasília; 2648532; 1.2%; 2012
Taiwan; Taipei (de facto); 2608332; 10.9%; 2020
Yemen; Sanaa; 2575347; 7.8%; 2012
Angola; Luanda; 2571861; 7.5%; 2020
Burkina Faso;Ouagadougou;2453496;11.1%;2019
Ghana; Accra; 2388000; 7.3%; 2017
Somalia; Mogadishu; 2388000; 14.0%; 2021
Azerbaijan; Baku; 2303100; 22.3%; 2022
Cambodia; Phnom Penh; 2281951; 13.8%; 2019
Venezuela; Caracas; 2245744; 8.0%; 2016
France: Paris: 2139907: 3.3%: 2022
Cuba; Havana; 2132183; 18.9%; 2020
Zimbabwe; Harare; 2123132; 13.3%; 2012
Syria; Damascus; 2079000; 9.7%; 2019
Belarus; Minsk; 1996553; 20.8%; 2022
Austria; Vienna; 1962779; 22.0%; 2022
Poland: Warsaw: 1863056: 4.9%: 2021
Philippines; Manila; 1846513; 1.6%; 2020
Mali; Bamako; 1809106; 8.3%; 2009
Malaysia; Kuala Lumpur; 1782500; 5.3%; 2019
Romania; Bucharest; 1716983; 8.9%; 2021
Hungary; Budapest; 1706851; 17.6%; 2022
Congo; Brazzaville; 1696392; 29.1%; 2015
Serbia; Belgrade; 1688667; 23.1%; 2021
Uganda; Kampala; 1680600; 3.7%; 2019
Guinea; Conakry; 1660973; 12.3%; 2014
Mongolia; Ulaanbaatar; 1466125; 43.8%; 2020
Honduras; Tegucigalpa; 1444085; 14.0%; 2021
Senegal; Dakar; 1438725; 8.5%; 2021
Niger; Niamey; 1334984; 5.3%; 2020
Uruguay; Montevideo; 1319108; 38.5%; 2011
Bulgaria; Sofia; 1307439; 19.0%; 2021
Oman; Muscat; 1294101; 28.6%; 2021
Czech Republic; Prague; 1275406; 12.1%; 2022
Madagascar; Antananarivo; 1275207; 4.4%; 2018
Kazakhstan; Astana; 1239900; 6.5%; 2022
```

```
Nigeria; Abuja; 1235880; 0.6%; 2011
Georgia; Tbilisi; 1201769; 32.0%; 2022
Mauritania; Nouakchott; 1195600; 25.9%; 2019
Qatar; Doha; 1186023; 44.1%; 2020
Libya; Tripoli; 1170000; 17.4%; 2019
Myanmar; Naypyidaw; 1160242; 2.2%; 2014
Rwanda; Kigali; 1132686; 8.4%; 2012
Mozambique; Maputo; 1124988; 3.5%; 2020
Dominican Republic; Santo Domingo; 1111838; 10.0%; 2010
Armenia; Yerevan; 1096100; 39.3%; 2021
Kyrgyzstan; Bishkek; 1074075; 16.5%; 2021
Sierra Leone; Freetown; 1055964; 12.5%; 2015
Nicaragua; Managua; 1055247; 15.4%; 2020
Canada; Ottawa; 1017449; 2.7%; 2021
Pakistan; Islamabad; 1014825; 0.4%; 2017
Liberia: Monrovia: 1010970: 19.5%: 2008
United Arab Emirates; Abu Dhabi; 1010092; 10.8%; 2020
Malawi;Lilongwe;989318;5.0%;2018
Haiti; Port-au-Prince; 987310; 8.6%; 2015
Sweden; Stockholm; 978770; 9.4%; 2021
Eritrea; Asmara; 963000; 26.6%; 2020
Israel; Jerusalem; 936425; 10.5%; 2019
Laos; Vientiane; 927724; 12.5%; 2019
Chad; N'Djamena; 916000; 5.3%; 2009
Netherlands; Amsterdam; 905234; 5.2%; 2022
Central African Republic; Bangui; 889231; 16.3%; 2020
Panama; Panama City; 880691; 20.2%; 2013
Tajikistan; Dushanbe; 863400; 8.9%; 2020
Nepal; Kathmandu; 845767; 2.8%; 2021
Togo; Lomé; 837437; 9.7%; 2010
Turkmenistan; Ashgabat; 791000; 12.5%; 2017
Moldova; Chişinău; 779300; 25.5%; 2019
Croatia:Zagreb:769944:19.0%:2021
Gabon; Libreville; 703904; 30.1%; 2013
Norway; Oslo; 697010; 12.9%; 2021
Macau; Macau; 671900; 97.9%; 2022
United States; Washington D.C.; 670050; 0.2%; 2021
Jamaica: Kingston: 662491:23.4%:2019
Finland; Helsinki; 658864; 11.9%; 2021
Tunisia: Tunis: 638845: 5.2%: 2014
Denmark; Copenhagen; 638117; 10.9%; 2021
Greece; Athens; 637798; 6.1%; 2021
Latvia; Riga; 605802; 32.3%; 2021
Djibouti;Djibouti (city);604013;54.6%;2012
Ireland;Dublin;588233;11.8%;2022
Morocco; Rabat; 577827; 1.6%; 2014
Lithuania; Vilnius; 576195; 20.7%; 2022
El Salvador; San Salvador; 570459; 9.0%; 2019
Albania; Tirana; 557422; 19.5%; 2011
North Macedonia: Skopie: 544086:25.9%:2015
South Sudan; Juba; 525953; 4.9%; 2017
Paraguay; Asunción; 521559; 7.8%; 2020
```

```
Portugal; Lisbon; 509614; 5.0%; 2020
Guinea-Bissau; Bissau; 492004; 23.9%; 2015
Slovakia; Bratislava; 440948; 8.1%; 2020
Estonia; Tallinn; 438341; 33.0%; 2021
Australia; Canberra; 431380; 1.7%; 2020
Namibia; Windhoek; 431000; 17.0%; 2020
Tanzania; Dodoma; 410956; 0.6%; 2012
Papua New Guinea; Port Moresby; 364145; 3.7%; 2011
Ivory Coast; Yamoussoukro; 361893; 1.3%; 2020
Lebanon; Beirut; 361366; 6.5%; 2014
Bolivia; Sucre; 360544; 3.0%; 2022
Puerto Rico (US); San Juan; 342259; 10.5%; 2020
Costa Rica; San José; 342188; 6.6%; 2018
Lesotho; Maseru; 330760; 14.5%; 2016
Cyprus; Nicosia; 326739; 26.3%; 2016
Equatorial Guinea; Malabo; 297000; 18.2%; 2018
Slovenia; Ljubljana; 285604; 13.5%; 2021
East Timor; Dili; 277279; 21.0%; 2015
Bosnia and Herzegovina; Sarajevo; 275524; 8.4%; 2013
Bahamas; Nassau; 274400; 67.3%; 2016
Botswana; Gaborone; 273602; 10.6%; 2020
Benin; Porto-Novo; 264320; 2.0%; 2013
Suriname; Paramaribo; 240924; 39.3%; 2012
India; New Delhi; 249998; 0.0%; 2011
Sahrawi Arab Democratic Republic; Laayoune (claimed) - Tifariti (de facto); 217732 - 3000;
\rightarrow -:2014
New Zealand; Wellington; 217000; 4.2%; 2021
Bahrain; Manama; 200000; 13.7%; 2020
Kosovo; Pristina; 198897; 12.0%; 2011
Montenegro; Podgorica; 190488; 30.3%; 2020
Belgium; Brussels; 187686; 1.6%; 2022
Cape Verde; Praia; 159050; 27.1%; 2017
Mauritius; Port Louis; 147066; 11.3%; 2018
Curação (Netherlands); Willemstad; 136660; 71.8%; 2011
Burundi; Gitega; 135467; 1.1%; 2020
Switzerland; Bern (de facto); 134591; 1.5%; 2020
Transnistria; Tiraspol; 133807; 38.5%; 2015
Maldives: Malé: 133412: 25.6%: 2014
Iceland; Reykjavík; 133262; 36.0%; 2021
Luxembourg; Luxembourg City; 124509; 19.5%; 2021
Guyana; Georgetown; 118363; 14.7%; 2012
Bhutan; Thimphu; 114551; 14.7%; 2017
Comoros; Moroni; 111326; 13.5%; 2016
Barbados; Bridgetown; 110000; 39.1%; 2014
Sri Lanka; Sri Jayawardenepura Kotte; 107925; 0.5%; 2012
Brunei; Bandar Seri Begawan; 100700; 22.6%; 2007
Eswatini; Mbabane; 94874; 8.0%; 2010
New Caledonia (France); Nouméa; 94285; 32.8%; 2019
Fiji; Suva; 93970; 10.2%; 2017
Solomon Islands; Honiara; 92344; 13.0%; 2021
Republic of Artsakh; Stepanakert; 75000; 62.5%; 2021
Gambia; Banjul; 73000; 2.8%; 2013
```

```
São Tomé and Príncipe; São Tomé; 71868; 32.2%; 2015
Kiribati; Tarawa; 70480; 54.7%; 2020
Vanuatu; Port Vila; 51437; 16.1%; 2016
Northern Mariana Islands (USA); Saipan; 47565; 96.1%; 2017
Samoa; Apia; 41611; 19.0%; 2021
Palestine; Ramallah (de facto); 38998; 0.8%; 2017
Monaco; Monaco; 38350; 104.5%; 2020
Jersey (UK); Saint Helier; 37540; 34.2%; 2018
Trinidad and Tobago; Port of Spain; 37074; 2.4%; 2011
Cayman Islands (UK); George Town; 34399; 50.5%; 2021
Gibraltar (UK); Gibraltar; 34003; 104.1%; 2020
Grenada; St. George's; 33734; 27.1%; 2012
Aruba (Netherlands);Oranjestad;28294;26.6%;2010
Isle of Man (UK); Douglas; 27938; 33.2%; 2011
Marshall Islands; Majuro; 27797; 66.1%; 2011
Tonga; Nukualofa; 27600; 26.0%; 2022
Seychelles; Victoria; 26450; 24.8%; 2010
French Polynesia (France); Papeete; 26926; 8.9%; 2017
Andorra; Andorra la Vella; 22873; 28.9%; 2022
Faroe Islands (Denmark); Tórshavn; 22738; 43.0%; 2022
Antiqua and Barbuda; St. John's; 22219; 23.8%; 2011
Belize; Belmopan; 20621; 5.2%; 2016
Saint Lucia; Castries; 20000; 11.1%; 2013
Guernsey (UK); Saint Peter Port; 18958; 30.1%; 2019
Greenland (Denmark); Nuuk; 18800; 33.4%; 2021
Dominica; Roseau; 14725; 20.3%; 2011
Saint Kitts and Nevis: Basseterre: 14000;29.4%;2018
Saint Vincent and the Grenadines; Kingstown; 12909; 12.4%; 2012
British Virgin Islands (UK); Road Town; 12603; 40.5%; 2012
Aland (Finland); Mariehamn; 11736; 39.0%; 2021
U.S. Virgin Islands (US); Charlotte Amalie; 14477; 14.5%; 2020
Micronesia; Palikir; 6647; 5.9%; 2010
Tuvalu; Funafuti; 6320; 56.4%; 2017
Malta; Valletta; 5827; 1.1%; 2019
Liechtenstein; Vaduz; 5774; 14.8%; 2021
Saint Pierre and Miquelon (France); Saint-Pierre; 5394; 91.7%; 2019
Cook Islands (NZ); Avarua; 4906; 28.9%; 2016
San Marino; City of San Marino; 4061; 12.0%; 2021
Turks and Caicos Islands (UK); Cockburn Town; 3720; 8.2%; 2016
American Samoa (USA); Pago Pago; 3656; 8.1%; 2010
Saint Martin (France); Marigot; 3229; 10.1%; 2017
Saint Barthélemy (France); Gustavia; 2615; 24.1%; 2010
Falkland Islands (UK); Stanley; 2460; 65.4%; 2016
Svalbard (Norway); Longyearbyen; 2417; 82.2%; 2020
Sint Maarten (Netherlands);Philipsburg;1894;4.3%;2011
Christmas Island (Australia); Flying Fish Cove; 1599; 86.8%; 2016
Anguilla (UK); The Valley; 1067; 6.8%; 2011
Guam (US); Hagåtña; 1051; 0.6%; 2010
Wallis and Futuna (France); Mata Utu; 1029; 8.9%; 2018
Bermuda (UK); Hamilton; 854; 1.3%; 2016
Nauru; Yaren (de facto); 747; 6.0%; 2011
Saint Helena (UK); Jamestown; 629; 11.6%; 2016
```

```
Niue (NZ); Alofi; 597; 30.8%; 2017
Tokelau (NZ); Atafu; 541; 29.3%; 2016
Vatican City; Vatican City (city-state); 453; 100%; 2019
Montserrat (UK); Brades (de facto) - Plymouth (de jure); 449 - 0; -; 2011
Norfolk Island (Australia); Kingston; 341; -; 2015
Palau; Ngerulmud; 271; 1.5%; 2010
Cocos (Keeling) Islands (Australia); West Island; 134; 24.6%; 2011
Pitcairn Islands (UK); Adamstown; 40; 100.0%; 2021
South Georgia and the South Sandwich Islands (UK); King Edward Point; 22; 73.3%; 2018"""
# -----
# HTML template for the report. We define no table header  items
# because this is done in post processing.
# The actual template part is the table row, identified by id "row".
# The content of each cell will be filled using the respective id.
# -----
HTML = """
   <h1 style="text-align:center">World Capital Cities</h1>
   <i>Percent "%" is city population as a percentage of the country, as of "Year".
<q>><q>>
   # Sets font-family globally to sans-serif, and text-align to right
# for the numerical table columns.
CSS = """
body {
   font-family: sans-serif;
td[id="population"], td[id="percent"], td[id="year"] {
   text-align: right;
   padding-right: 2px;
# recorder function for cell positions
# -----
coords = {} # stores cell gridline coordinates
def recorder(elpos):
```

```
"""We only record positions of table rows and cells.
    Information is stored in "coords" with page number as key.
   global coords # dictionary of row and cell coordinates per page
   if elpos.open_close != 2: # only consider coordinates provided at "close"
   if elpos.id not in ("row", "country", "capital", "population", "percent", "year"):
       return # only look at row / cell content
   rect = fitz.Rect(elpos.rect) # cell rectangle
   if rect.y1 > elpos.filled: # ignore stuff below the filled rectangle
       return
   # per page, we store the floats top-most y, right-most x, column left
    # and row bottom borders.
   x, y, x1, y0 = coords.get(elpos.page, (set(), set(), 0, sys.maxsize))
   if elpos.id != "row":
        x.add(rect.x0) # add cell left border coordinate
        if rect.x1 > x1: # store right-most cell border on page
           x1 = rect.x1
   else:
        y.add(rect.y1) # add row bottom border coordinate
        if rect.y0 < y0: # store top-most cell border per page</pre>
           y0 = rect.y0
   coords[elpos.page] = (x, y, x1, y0) # write back info per page
    return
# define database access: make an intermediate memory database for
# our demo purposes.
dbfilename = ":memory:" # the SQLITE database file name
database = sqlite3.connect(dbfilename) # open database
cursor = database.cursor() # multi-purpose database cursor
# Define and fill the SQLITE database
cursor.execute(
    """CREATE TABLE capitals (Country text, Capital text, Population text, Percent text,
→Year text)"""
for value in table_data.splitlines():
   cursor.execute("INSERT INTO capitals VALUES (?,?,?,?,?)", value.split(";"))
# select statement for the rows - let SQL also sort it for us
select = """SELECT * FROM capitals ORDER BY "Country" """
```

```
# define the HTML Story and fill it with database data
story = fitz.Story(HTML, user_css=CSS)
body = story.body # access the HTML body detail
template = body.find(None, "id", "row") # find the template part
table = body.find("table", None, None) # find start of table
# read the rows from the database and put them all in one Python list
# NOTE: instead, we might fetch rows one by one (advisable for large volumes)
cursor.execute(select) # execute cursor, and ...
rows = cursor.fetchall() # read out what was found
database.close() # no longer needed
for country, capital, population, percent, year in rows: # iterate through the row
   row = template.clone() # clone the template to report each row
   row.find(None, "id", "country").add_text(country)
   row.find(None, "id", "capital").add_text(capital)
   row.find(None, "id", "population").add_text(population)
   row.find(None, "id", "percent").add_text(percent)
   row.find(None, "id", "year").add_text(year)
   table.append_child(row)
template.remove() # remove the template
# generate the PDF and write it to memory
# -----
fp = io.BytesIO()
writer = fitz.DocumentWriter(fp)
mediabox = fitz.paper_rect("letter") # use pages in Letter format
where = mediabox + (36, 36, -36, -72) # leave page borders
more = True
page = 0
while more:
   dev = writer.begin_page(mediabox) # make a new page
   if page > 0: # leave room above the cells for inserting header row
       delta = (0, 20, 0, 0)
   else:
       delta = (0, 0, 0, 0)
   more, filled = story.place(where + delta) # arrange content on this rectangle
   story.element_positions(recorder, {"page": page, "filled": where.y1})
   story.draw(dev) # write content to page
   writer.end_page() # finish the page
   page += 1
writer.close() # close the PDF
# re-open memory PDF for inserting gridlines and header rows
```

```
doc = fitz.open("pdf", fp)
for page in doc:
   page.wrap_contents() # ensure all "cm" commands are properly wrapped
   x, y, x1, y0 = coords[page.number] # read coordinates of the page
   x = sorted(list(x)) + [x1] # list of cell left-right borders
   y = [y0] + sorted(list(y)) # list of cell top-bottom borders
   shape = page.new_shape() # make a canvas to draw upon
   for item in y: # draw horizontal lines (one under each row)
        shape.draw_line((x[0] - 2, item), (x[-1] + 2, item))
    for i in range(len(y)): # alternating row coloring
       if i % 2:
            rect = (x[0] - 2, y[i - 1], x[-1] + 2, y[i])
            shape.draw_rect(rect)
   for i in range(len(x)): # draw vertical lines
       d = 2 if i == len(x) - 1 else -2
        shape.draw_line((x[i] + d, y[0]), (x[i] + d, y[-1]))
    # Write header row above table content
   y0 -= 5 # bottom coord for header row text
    shape.insert_text((x[0], y0), "Country", fontname="hebo", fontsize=12)
    shape.insert_text((x[1], y0), "Capital", fontname="hebo", fontsize=12)
   shape.insert_text((x[2], y0), "Population", fontname="hebo", fontsize=12)
    shape.insert_text((x[3], y0), " %", fontname="hebo", fontsize=12)
    shape.insert_text((x[4], y0), "Year", fontname="hebo", fontsize=12)
    # Write page footer
   y0 = page.rect.height - 50 # top coordinate of footer bbox
   bbox = fitz.Rect(0, y0, page.rect.width, y0 + 20) # footer bbox
   page.insert_textbox(
       bbox.
        f"World Capital Cities, Page {page.number+1} of {doc.page_count}",
        align=fitz.TEXT_ALIGN_CENTER,
   )
    shape.finish(width=0.3, color=0.5, fill=0.9) # rectangles and gray lines
    shape.commit(overlay=False) # put the drawings in background
doc.subset_fonts()
doc.save(__file__.replace(".py", ".pdf"), deflate=True, garbage=4, pretty=True)
doc.close()
```

## 14.9 How to Create a Simple Grid Layout

By creating a sequence of *Story* objects within a grid created via the *make\_table* function a developer can create grid layouts as required.

#### Files:

• docs/samples/simple-grid.py

```
import fitz
MEDIABOX = fitz.paper_rect("letter") # output page format: Letter
GRIDSPACE = fitz.Rect(100, 100, 400, 400)
GRID = fitz.make_table(GRIDSPACE, rows=2, cols=2)
CELLS = [GRID[i][j] for i in range(2) for j in range(2)]
text_table = ("A", "B", "C", "D")
writer = fitz.DocumentWriter(__file__.replace(".py", ".pdf")) # create the writer
device = writer.begin_page(MEDIABOX) # make new page
for i, text in enumerate(text_table):
   story = fitz.Story(em=1)
   body = story.body
   with body.add_paragraph() as para:
       para.set_bgcolor("#ecc")
       para.set_pagebreak_after() # fills whole cell with bgcolor
       para.set_align("center")
       para.set_fontsize(16)
       para.add_text(f"\n\n\ftext}")
   story.place(CELLS[i])
   story.draw(device)
   del story
writer.end_page() # finish page
writer.close() # close output file
```

## 14.10 How to Generate a Table of Contents

This script lists the source code of all Python scripts that live in the script's directory.

### Files:

• docs/samples/code-printer.py

```
Demo script PyMuPDF Story class
```

```
Read the Python sources in the script directory and create a PDF of all their
source codes.
The following features are included as a specialty:
1. HTML source for fitz. Story created via Python API exclusively
2. Separate Story objects for page headers and footers
3. Use of HTML "id" elements for identifying source start pages
4. Generate a Table of Contents pointing to source file starts. This
   - uses the new Stoy callback feature
  uses Story also for making the TOC page(s)
import io
import os
import time
import fitz
THISDIR = os.path.dirname(os.path.abspath(__file__))
TOC = [] # this will contain the TOC list items
CURRENT_ID = "" # currently processed filename - stored by recorder func
MEDIABOX = fitz.paper_rect("a4-1") # chosen page size
WHERE = MEDIABOX + (36, 50, -36, -36) # sub rectangle for source content
# location of the header rectangle
HDR\_WHERE = (36, 5, MEDIABOX.width - 36, 40)
# location of the footer rectangle
FTR_WHERE = (36, MEDIABOX.height - 36, MEDIABOX.width - 36, MEDIABOX.height)
def recorder(elpos):
    """Callback function invoked during story.place().
    This function generates / collects all TOC items and updates the value of
    CURRENT_ID - which is used to update the footer line of each page.
   global TOC, CURRENT_ID
   if not elpos.open_close & 1: # only consider "open" items
       return
   level = elpos.heading
   y0 = elpos.rect[1] # top of written rectangle (use for TOC)
   if level > 0: # this is a header (h1 - h6)
       pno = elpos.page + 1 # the page number
        TOC.append(
            (
                level,
                elpos.text,
                elpos.page + 1,
                y0,
            )
        )
       return
```

```
CURRENT_ID = elpos.id if elpos.id else "" # update for footer line
   return
def header_story(text):
    """Make the page header"""
   header = fitz.Story()
   hdr_body = header.body
   hdr_body.add_paragraph().set_properties(
        align=fitz.fitz.TEXT_ALIGN_CENTER,
        bgcolor="#eee",
        font="sans-serif",
       bold=True,
        fontsize=12,
        color="green",
   ).add text(text)
   return header
def footer_story(text):
    """Make the page footer"""
    footer = fitz.Story()
    ftr_body = footer.body
    ftr_body.add_paragraph().set_properties(
        bgcolor="#eee",
        align=fitz.TEXT_ALIGN_CENTER,
        color="blue".
        fontsize=10,
        font="sans-serif",
   ).add_text(text)
   return footer
def code_printer(outfile):
    """Output the generated PDF to outfile."""
   global MAX_TITLE_LEN
   where = +WHERE
   writer = fitz.DocumentWriter(outfile, "")
   print_time = time.strftime("%Y-%m-%d %H:%M:%S (%z)")
   thispath = os.path.abspath(os.curdir)
   basename = os.path.basename(thispath)
   story = fitz.Story()
   body = story.body
   body.set_properties(font="sans-serif")
   text = f"Python sources in folder '{THISDIR}'"
   body.add_header(1).add_text(text) # the only h1 item in the story
   files = os.listdir(THISDIR) # list / select Python files in our directory
    i = 1
```

```
for code file in files:
   if not code_file.endswith(".py"):
       continue
   # read Python file source
   fileinput = open(os.path.join(THISDIR, code_file), "rb")
   text = fileinput.read().decode()
   fileinput.close()
   # make level 2 header
   hdr = body.add_header(2)
   if i > 1:
       hdr.set_pagebreak_before()
   hdr.add_text(f"{i}. Listing of file '{code_file}'")
   # Write the file code
   body.add_codeblock().set_bgcolor((240, 255, 210)).set_color("blue").set_id(
       code_file
   ).set_fontsize(10).add_text(text)
   # Indicate end of a source file
   body.add_paragraph().set_align(fitz.TEXT_ALIGN_CENTER).add_text(
       f"----- End of File '{code_file}' -----"
   i += 1 # update file counter
i = 0
while True:
   i += 1
   device = writer.begin_page(MEDIABOX)
   # create Story objects for header, footer and the rest.
   header = header_story(f"Python Files in '{THISDIR}'")
   hdr_ok, _ = header.place(HDR_WHERE)
   if hdr_ok != 0:
       raise ValueError("header does not fit")
   header.draw(device, None)
   # -----
   # Write the file content.
   # -----
   more, filled = story.place(where)
   # Inform the callback function
   # Args:
   # recorder: the Python function to call
   # {}: dictionary containing anything - we pass the page number
   story.element_positions(recorder, {"page": i - 1})
   story.draw(device, None)
   # Make / write page footer.
   # We MUST have a paragraph b/o background color / alignment
```

```
if CURRENT_ID:
            text = f"File '{CURRENT_ID}' printed at {print_time}{chr(160)*5}{'-'*10}
\hookrightarrow {chr(160)*5}Page {i}"
        else:
            text = f"Printed at {print_time}{chr(160)*5}{'-'*10}{chr(160)*5}Page {i}"
        footer = footer_story(text)
        # write the page footer
        ftr_ok, _ = footer.place(FTR_WHERE)
        if ftr_ok != 0:
            raise ValueError("footer does not fit")
        footer.draw(device, None)
        writer.end_page()
        if more == 0:
            break
   writer.close()
if __name__ == "__main__" or os.environ.get('PYTEST_CURRENT_TEST'):
    fileptr1 = io.BytesIO()
   t0 = time.perf_counter()
   code_printer(fileptr1) # make the PDF
   t1 = time.perf_counter()
   doc = fitz.open("pdf", fileptr1)
   old_count = doc.page_count
   # Post-processing step to make / insert the toc
   # This also works using fitz.Story:
    # - make a new PDF in memory which contains pages with the TOC text
    # - add these TOC pages to the end of the original file
    # - search item text on the inserted pages and cover each with a PDF link
    # - move the TOC pages to the front of the document
   story = fitz.Story()
   body = story.body
   body.add_header(1).set_font("sans-serif").add_text("Table of Contents")
    # prefix TOC with an entry pointing to this page
   TOC.insert(0, [1, "Table of Contents", old_count + 1, 36])
    for item in TOC[1:]: # write the file name headers as TOC lines
        body.add_paragraph().set_font("sans-serif").add_text(
            item[1] + f'' - (\{item[2]\})''
        )
    fileptr2 = io.BytesIO() # put TOC pages to a separate PDF initially
   writer = fitz.DocumentWriter(fileptr2)
   i = 1
   more = 1
    while more:
       device = writer.begin_page(MEDIABOX)
       header = header_story(f"Python Files in '{THISDIR}'")
        # write the page header
       hdr_ok, _ = header.place(HDR_WHERE)
```

```
header.draw(device, None)
       more, filled = story.place(WHERE)
       story.draw(device, None)
       footer = footer_story(f"TOC-{i}") # separate page numbering scheme
       # write the page footer
       ftr_ok, _ = footer.place(FTR_WHERE)
       footer.draw(device, None)
       writer.end_page()
       i += 1
   writer.close()
   doc2 = fitz.open("pdf", fileptr2) # open TOC pages as another PDF
   doc.insert_pdf(doc2) # and append to the main PDF
   new_range = range(old_count, doc.page_count) # the TOC page numbers
   pages = [doc[i] for i in new_range] # these are the TOC pages within main PDF
   for item in TOC: # search for TOC item text to get its rectangle
       for page in pages:
           rl = page.search_for(item[1], flags=~(fitz.TEXT_PRESERVE_LIGATURES | fitz.
→TEXT_PRESERVE_SPANS))
           if rl != []: # this text must be on next page
               break
       rect = rl[0] # rectangle of TOC item text
       link = { # make a link from it
           "kind": fitz.LINK_GOTO,
           "from": rect.
           "to": fitz.Point(0, item[3]),
           "page": item[2] - 1,
       }
       page.insert_link(link)
   # insert the TOC in the main PDF
   doc.set_toc(TOC)
   # move all the TOC pages to the desired place (1st page here)
   for i in new_range:
       doc.move_page(doc.page_count - 1, 0)
   doc.ez_save(__file__.replace(".py", ".pdf"))
```

It features the following capabilities:

- Automatic generation of a Table of Contents (TOC) on separately numbered pages at the start of the document using a specialized *Story*.
- Use of 3 separate *Story* objects per page: header story, footer story and the story for printing the Python sources.
  - The page **footer is automatically changed** to show the name of the current Python file.
- Use of Story.element\_positions() to collect the data for the TOC and for the dynamic adjustment of page footers. This is an example of a **bidirectional communication** between the story output process and the script.
- The main PDF with the Python sources is being written to memory by its *DocumentWriter*. Another *Story I DocumentWriter* pair is then used to create a (memory) PDF for the TOC pages. Finally, both these PDFs are joined and the result stored to disk.

# 14.11 How to Display a List from JSON Data

This example takes some JSON data input which it uses to populate a *Story*. It also contains some visual text formatting and shows how to add links.

#### Files:

• docs/samples/json-example.py

```
import fitz
import json
my_json =
    {
         "name" :
                            "Five-storied Pagoda",
         "temple":
                            "Rurikō-ji",
         "founded":
                            "middle Muromachi period, 1442",
                            "Yamaguchi, Yamaguchi",
         "region" :
         "position":
                            "34.190181,131.472917"
         "name" :
                            "Founder's Hall",
         "temple":
                            "Eihō-ji",
         "founded":
                            "early Muromachi period",
         "region" :
                            "Tajimi, Gifu",
         "position":
                            "35.346144,137.129189"
     },
         "name" :
                            "Fudōdō",
         "temple":
                            "Kongōbu-ji",
         "founded":
                            "early Kamakura period",
         "region" :
                            "Kōya, Wakayama",
         "position":
                            "34.213103,135.580397"
     },
         "name" :
                            "Goeidō",
         "temple":
                            "Nishi Honganji",
         "founded":
                            "Edo period, 1636",
         "region" :
                            "Kyoto",
         "position":
                            "34.991394,135.751689"
     },
         "name" :
                            "Golden Hall",
         "temple":
                            "Murō-ji",
         "founded":
                            "early Heian period",
         "region" :
                            "Uda, Nara",
         "position":
                            "34.536586819357986,136.0395548452301"
     },
```

```
{
    "name" :
                       "Golden Hall",
    "temple":
                       "Fudō-in",
    "founded":
                       "late Muromachi period, 1540",
    "region" :
                       "Hiroshima",
    "position":
                       "34.427014,132.471117"
},
    "name" :
                       "Golden Hall",
    "temple" :
                       "Ninna-ji",
    "founded":
                       "Momoyama period, 1613",
    "region" :
                       "Kyoto",
    "position":
                       "35.031078,135.713811"
},
    "name" :
                       "Golden Hall".
    "temple":
                       "Mii-dera",
    "founded":
                       "Momoyama period, 1599",
    "region" :
                       "Ōtsu, Shiga",
    "position":
                       "35.013403,135.852861"
},
    "name" :
                       "Golden Hall",
    "temple" :
                       "Tōshōdai-ji",
    "founded":
                       "Nara period, 8th century",
    "region" :
                       "Nara, Nara",
    "position":
                       "34.675619,135.784842"
},
    "name" :
                       "Golden Hall",
    "temple":
                       "Tō-ji",
    "founded":
                       "Momoyama period, 1603",
    "region" :
                       "Kyoto",
    "position":
                       "34.980367,135.747686"
},
    "name" :
                       "Golden Hall",
    "temple":
                       "Tōdai-ji",
    "founded":
                       "middle Edo period, 1705",
    "region" :
                       "Nara, Nara",
    "position" :
                       "34.688992,135.839822"
},
    "name" :
                       "Golden Hall",
    "temple":
                       "Hōryū-ji",
                       "Asuka period, by 693",
    "founded":
    "region" :
                       "Ikaruga, Nara",
                       "34.614317,135.734458"
    "position" :
},
{
                       "Golden Hall",
    "name" :
    "temple":
                       "Daigo-ji",
```

```
"founded" :
                       "late Heian period",
    "region" :
                       "Kyoto",
    "position":
                       "34.951481,135.821747"
},
    "name" :
                       "Keigū-in Main Hall",
    "temple":
                       "Kōryū-ji",
    "founded":
                       "early Kamakura period, before 1251",
    "region" :
                       "Kyoto",
                       "35.015028,135.705425"
    "position":
},
    "name" :
                       "Konpon-chūdō",
    "temple":
                       "Enryaku-ji",
    "founded":
                       "early Edo period, 1640",
    "region" :
                       "Ōtsu, Shiga",
                       "35.070456,135.840942"
    "position":
},
    "name" :
                       "Korō",
    "temple":
                       "Tōshōdai-ji",
    "founded":
                       "early Kamakura period, 1240",
    "region" :
                       "Nara, Nara",
    "position" :
                       "34.675847,135.785069"
},
    "name" :
                       "Kōfūzō",
                       "Hōryū-ji",
    "temple":
    "founded":
                       "early Heian period",
    "region" :
                       "Ikaruga, Nara",
    "position":
                       "34.614439,135.735428"
},
    "name" :
                       "Large Lecture Hall",
    "temple":
                       "Hōryū-ji",
    "founded" :
                       "middle Heian period, 990",
    "region" :
                       "Ikaruga, Nara",
    "position":
                       "34.614783,135.734175"
},
    "name" :
                       "Lecture Hall",
    "temple":
                       "Zuiryū-ji",
                       "early Edo period, 1655",
    "founded":
    "region" :
                       "Takaoka, Toyama",
    "position":
                       "36.735689,137.010019"
},
    "name" :
                       "Lecture Hall",
    "temple":
                       "Tōshōdai-ji",
    "founded":
                       "Nara period, 763",
    "region" :
                       "Nara, Nara",
    "position" :
                       "34.675933,135.784842"
```

```
},
         "name" :
                            "Lotus Flower Gate",
         "temple":
                            "Tō-ji",
         "founded":
                            "early Kamakura period",
                            "Kyoto",
         "region" :
                            "34.980678,135.746314"
         "position":
     },
         "name" :
                            "Main Hall",
         "temple":
                            "Akishinodera",
                            "early Kamakura period",
         "founded":
         "region" :
                            "Nara, Nara",
                            "34.703769,135.776189"
         "position":
     }
]
# the result is a Python dictionary:
my_dict = json.loads(my_json)
MEDIABOX = fitz.paper_rect("letter") # output page format: Letter
WHERE = MEDIABOX + (36, 36, -36, -36)
writer = fitz.DocumentWriter("json-example.pdf") # create the writer
story = fitz.Story()
body = story.body
for i, entry in enumerate(my_dict):
    for attribute, value in entry.items():
       para = body.add_paragraph()
        if attribute == "position":
            para.set_fontsize(10)
            para.add_link(f"www.google.com/maps/@{value},14z")
        else:
            para.add_span()
            para.set_color("#990000")
            para.set_fontsize(14)
            para.set_bold()
            para.add_text(f"{attribute} ")
            para.add_span()
            para.set_fontsize(18)
            para.add_text(f"{value}")
   body.add_horizontal_line()
# This while condition will check a value from the Story `place` method
# for whether all content for the story has been written (0), otherwise
# more content is waiting to be written (1)
```

```
more = 1
while more:
    device = writer.begin_page(MEDIABOX) # make new page
    more, _ = story.place(WHERE)
    story.draw(device)
    writer.end_page() # finish page

writer.close() # close output file

del story
```

### 14.12 Using the Alternative Story.write\*() functions

The Story.write\*() functions provide a different way to use the *Story* functionality, removing the need for calling code to implement a loop that calls *Story.place()* and *Story.draw()* etc, at the expense of having to provide at least a rectfn() callback.

### 14.12.1 How to do Basic Layout with Story.write()

This script lays out multiple copies of its own source code, into four rectangles per page.

#### Files:

• docs/samples/story-write.py

```
Demo script for PyMuPDF's `Story.write()` method.

This is a way of laying out a story into a PDF document, that avoids the need to write a loop that calls `story.place()` and `story.draw()`.

Instead just a single function call is required, albeit with a `rectfn()` callback that returns the rectangles into which the story is placed.

"""

import html

import fitz

# Create html containing multiple copies of our own source code.

# with open(_file_) as f:
    text = f.read()
text = html.escape(text)
html = f'''
```

```
<!DOCTYPE html>
<body>
<h1>Contents of {__file__}</h1>
<h2>Normal</h2>
{text}
<h2>Strong</h2>
<strong>
{text}
</strong>
<h2>Em</h2>
< em >
{text}
</em>
</body>
def rectfn(rect_num, filled):
   We return four rectangles per page in this order:
       1 3
       2 4
   page_w = 800
   page_h = 600
   margin = 50
   rect_w = (page_w - 3*margin) / 2
   rect_h = (page_h - 3*margin) / 2
   if rect_num % 4 == 0:
       # New page.
       mediabox = fitz.Rect(0, 0, page_w, page_h)
   else:
       mediabox = None
   # Return one of four rects in turn.
   rect_x = margin + (rect_w+margin) * ((rect_num // 2) % 2)
   rect_y = margin + (rect_h+margin) * (rect_num % 2)
   rect = fitz.Rect(rect_x, rect_y, rect_x + rect_w, rect_y + rect_h)
   #print(frectfn(): rect_num={rect_num} filled={filled}. Returning: rect={rect}')
   return mediabox, rect, None
```

```
story = fitz.Story(html, em=8)

out_path = __file__.replace('.py', '.pdf')
writer = fitz.DocumentWriter(out_path)

story.write(writer, rectfn)
writer.close()
```

# 14.12.2 How to do Iterative Layout for a Table of Contents with Story. write\_stabilized()

This script creates html content dynamically, adding a contents section based on ElementPosition items that have non-zero .heading values.

The contents section is at the start of the document, so modifications to the contents can change page numbers in the rest of the document, which in turn can cause page numbers in the contents section to be incorrect.

So the script uses *Story.write\_stabilized()* to repeatedly lay things out until things are stable.

#### Files:

• docs/samples/story-write-stabilized.py

```
Demo script for PyMuPDF's `fitz.Story.write_stabilized()`.

`fitz.Story.write_stabilized()` is similar to `fitz.Story.write()`,
except instead of taking a fixed html document, it does iterative layout
of dynamically-generated html content (provided by a callback) to a
`fitz.DocumentWriter`.

For example this allows one to add a dynamically-generated table of contents
section while ensuring that page numbers are patched up until stable.

"""

import textwrap

import fitz

def rectfn(rect_num, filled):

""

We return one rect per page.

""

rect = fitz.Rect(10, 20, 290, 380)
mediabox = fitz.Rect(0, 0, 300, 400)
#print(frectfn(): rect_num={rect_num} filled={filled}')
```

```
return mediabox, rect, None
def contentfn(positions):
    Returns html content, with a table of contents derived from 'positions'.
   ret = ''
   ret += textwrap.dedent('''
            <!DOCTYPE html>
            <body>
            <h2>Contents</h2>
            \langle u1 \rangle
            ''')
    # Create table of contents with links to all <h1..6> sections in the
    # document.
   for position in positions:
        if position.heading and (position.open_close & 1):
            text = position.text if position.text else ''
            if position.id:
                ret += f"
                             <li><a href=\"#{position.id}\">{text}</a>\n"
            else:
                ret += f"
                            <1i>{text}\n"
            ret += f"
                             <ul>\n''
            ret += f"
                            page={position.page_num}\n"
            ret += f"
                            depth={position.depth}\n"
           ret += f"
                            heading={position.heading}\n"
            ret += f"
                              id = \{position.id!r\} \setminus n''
           ret += f"
                            href={position.href!r}\n"
           ret += f"
                            rect={position.rect}\n"
           ret += f"
                            text={text!r}\n''
           ret += f"
                            open_close={position.open_close}\n"
           ret += f"
                            \n''
   ret += '\n'
    # Main content.
   ret += textwrap.dedent(f'''
            <h1>First section</h1>
            Contents of first section.
            <h1>Second section</h1>
            Contents of second section.
            <h2>Second section first subsection</h2>
            Contents of second section first subsection.
            <h1>Third section</h1>
            Contents of third section.
```

# 14.12.3 How to do Iterative Layout and Create PDF Links with Story. write\_stabilized\_links()

This script is similar to the one described in "How to use *Story.write\_stabilized()*" above, except that the generated PDF also contains links that correspond to the internal links in the original html.

This is done by using Story.write\_stabilized\_links(); this is slightly different from Story.write\_stabilized():

- It does not take a *DocumentWriter* writer arg.
- It returns a PDF *Document* instance.

[The reasons for this are a little involved; for example a *DocumentWriter* is not necessarily a PDF writer, so doesn't really work in a PDF-specific API.]

#### Files:

docs/samples/story-write-stabilized-links.py

```
Demo script for PyMuPDF's `fitz.Story.write_stabilized_with_links()`.

`fitz.Story.write_stabilized_links()` is similar to

`fitz.Story.write_stabilized()` except that it creates a PDF `fitz.Document`
that contains PDF links generated from all internal links in the original html.

"""

import textwrap

import fitz

def rectfn(rect_num, filled):

""

We return one rect per page.
```

```
rect = fitz.Rect(10, 20, 290, 380)
   mediabox = fitz.Rect(0, 0, 300, 400)
    #print(f'rectfn(): rect_num={rect_num} filled={filled}')
   return mediabox, rect, None
def contentfn(positions):
    Returns html content, with a table of contents derived from 'positions'.
   ret = ''
   ret += textwrap.dedent('''
            <!DOCTYPE html>
            <body>
            <h2>Contents</h2>
            \langle u1 \rangle
            ''')
    # Create table of contents with links to all <h1..6> sections in the
    # document.
   for position in positions:
        if position.heading and (position.open_close & 1):
            text = position.text if position.text else ''
            if position.id:
                ret += f"
                             < a href= "#{position.id}">{text}</a>\n"
            else:
                ret += f"
                             \langle li \rangle \{ text \} \backslash n''
            ret += f"
                             \n"
            ret += f"
                             page={position.page_num}\n"
            ret += f"
                             depth={position.depth}\n"
            ret += f"
                             heading={position.heading}\n"
            ret += f"
                             id = {position.id!r} \n''
            ret += f"
                             href={position.href!r}\n"
                             rect={position.rect}\n"
            ret += f"
            ret += f"
                             text= {text!r} \n''
            ret += f"
                             open_close={position.open_close}\n"
            ret += f"
                             \n"
   ret += '\n'
    # Main content.
   ret += textwrap.dedent(f'''
            <h1>First section</h1>
            Contents of first section.
            \langle u1 \rangle
            External <a href="https://artifex.com/">link to https://artifex.com/</a>.
            <a href="#idtest">Link to IDTEST</a>.
            <a href="#nametest">Link to NAMETEST</a>.
```

```
<h1>Second section</h1>
           Contents of second section.
           <h2>Second section first subsection</h2>
           Contents of second section first subsection.
           IDTEST
           <h1>Third section</h1>
           Contents of third section.
           <a name="nametest">NAMETEST</a>.
           </body>
           ''')
   ret = ret.strip()
   with open(__file__.replace('.py', '.html'), 'w') as f:
       f.write(ret)
   return ret;
out_path = __file__.replace('.py', '.pdf')
document = fitz.Story.write_stabilized_with_links(contentfn, rectfn)
document.save(out_path)
```

This documentation covers all versions up to 1.24.2.

148 Chapter 14. Stories

**CHAPTER** 

#### FIFTEEN

### **JOURNALLING**

Starting with version 1.19.0, journalling is possible when updating PDF documents.

Journalling is a logging mechanism which permits either **reverting** or **re-applying** changes to a PDF. Similar to LUWs "Logical Units of Work" in modern database systems, one can group a set of updates into an "operation". In MuPDF journalling, an operation plays the role of a LUW.

**Note:** In contrast to LUW implementations found in database systems, MuPDF journalling happens on a **per document level**. There is no support for simultaneous updates across multiple PDFs: one would have to establish one's own logic here.

- Journalling must be *enabled* via a document method. Journalling is possible for existing or new documents. Journalling **can be disabled only** by closing the file.
- Once enabled, every change must happen inside an *operation* otherwise an exception is raised. An operation is started and stopped via document methods. Updates happening between these two calls form an LUW and can thus collectively be rolled back or re-applied, or, in MuPDF terminology "undone" resp. "redone".
- At any point, the journalling status can be queried: whether journalling is active, how many operations have been recorded, whether "undo" or "redo" is possible, the current position inside the journal, etc.
- The journal can be **saved to** or **loaded from** a file. These are document methods.
- When loading a journal file, compatibility with the document is checked and journalling is automatically enabled upon success.
- For an **existing** PDF being journalled, a special new save method is available: *Document.save\_snapshot()*. This performs a special incremental save that includes all journalled updates so far. If its journal is saved at the same time (immediately after the document snapshot), then document and journal are in sync and can later on be used together to undo or redo operations or to continue journalled updates just as if there had been no interruption.
- The snapshot PDF is a valid PDF in every aspect and fully usable. If the document is however changed in any way without using its journal file, then a desynchronization will take place and the journal is rendered unusable.
- Snapshot files are structured like incremental updates. Nevertheless, the internal journalling logic requires, that saving **must happen to a new file**. So the user should develop a file naming convention to support recognizable relationships between an original PDF, like original.pdf and its snapshot sets, like original-snap1.pdf / original-snap1.log, original-snap2.pdf / original-snap2.log, etc.

# 15.1 Example Session 1

#### Description:

- Make a new PDF and enable journalling. Then add a page and some text lines each as a separate operation.
- Navigate within the journal, undoing and redoing these updates and displaying status and file results:

```
>>> import fitz
>>> doc=fitz.open()
>>> doc.journal_enable()
>>> # try update without an operation:
>>> page = doc.new_page()
mupdf: No journalling operation started
... omitted lines
RuntimeError: No journalling operation started
>>> doc.journal_start_op("op1")
>>> page = doc.new_page()
>>> doc.journal_stop_op()
>>> doc.journal_start_op("op2")
>>> page.insert_text((100,100), "Line 1")
>>> doc.journal_stop_op()
>>> doc.journal_start_op("op3")
>>> page.insert_text((100,120), "Line 2")
>>> doc.journal_stop_op()
>>> doc.journal_start_op("op4")
>>> page.insert_text((100,140), "Line 3")
>>> doc.journal_stop_op()
>>> # show position in journal
>>> doc.journal_position()
(4, 4)
>>> # 4 operations recorded - positioned at bottom
>>> # what can we do?
>>> doc.journal_can_do()
{'undo': True, 'redo': False}
>>> # currently only undos are possible. Print page content:
>>> print(page.get_text())
Line 1
Line 2
Line 3
>>> # undo last insert:
>>> doc.journal_undo()
>>> # show combined status again:
>>> doc.journal_position();doc.journal_can_do()
(3, 4)
{'undo': True, 'redo': True}
>>> print(page.get_text())
```

```
Line 1
Line 2

>>> # our position is now second to last
>>> # last text insertion was reverted
>>> # but we can redo / move forward as well:
>>> doc.journal_redo()
>>> # our combined status:
>>> doc.journal_position();doc.journal_can_do()
(4, 4)
{'undo': True, 'redo': False}
>>> print(page.get_text())
Line 1
Line 2
Line 3
>>> # line 3 has appeared again!
```

### 15.2 Example Session 2

#### Description:

- Similar to previous, but after undoing some operations, we now add a different update. This will cause:
  - permanent removal of the undone journal entries
  - the new update operation will become the new last entry.

```
>>> # combined status info:
>>> doc.journal_position();doc.journal_can_do()
(6, 6)
{'undo': True, 'redo': False}
```

```
>>> # now do a different update:
>>> doc.journal_start_op("Draw some line")
>>> page.draw_line((100,150), (300,150))
```

```
Point(300.0, 150.0)
>>> doc.journal_stop_op()
>>> doc.journal_position();doc.journal_can_do()
(4, 4)
{'undo': True, 'redo': False}
```

```
>>> # this has changed the journal:
>>> # previous last 3 text line operations were removed, and
>>> # we have only 4 operations: drawing the line is the new last one
```

This documentation covers all versions up to 1.24.2.

**CHAPTER** 

#### SIXTEEN

#### MULTIPROCESSING

MuPDF has no integrated support for threading - calling itself "thread-agnostic". While there do exist tricky possibilities to still use threading with MuPDF, the baseline consequence for is:

#### No Python threading support.

Using in a *Python* threading environment will lead to blocking effects for the main thread.

However, there is the option to use Python's multiprocessing module in a variety of ways.

If you are looking to speed up page-oriented processing for a large document, use this script as a starting point. It should be at least twice as fast as the corresponding sequential processing.

```
.....
Demonstrate the use of multiprocessing with PyMuPDF.
Depending on the number of CPUs, the document is divided in page ranges.
Each range is then worked on by one process.
The type of work would typically be text extraction or page rendering. Each
process must know where to put its results, because this processing pattern
does not include inter-process communication or data sharing.
Compared to sequential processing, speed improvements in range of 100% (ie.
twice as fast) or better can be expected.
from __future__ import print_function, division
import sys
import os
import time
from multiprocessing import Pool, cpu_count
import fitz
# choose a version specific timer function (bytes == str in Python 2)
mytime = time.clock if str is bytes else time.perf_counter
def render_page(vector):
    """Render a page range of a document.
   Notes:
        The PyMuPDF document cannot be part of the argument, because that
        cannot be pickled. So we are being passed in just its filename.
```

```
This is no performance issue, because we are a separate process and
       need to open the document anyway.
        Any page-specific function can be processed here - rendering is just
        an example - text extraction might be another.
        The work must however be self-contained: no inter-process communication
        or synchronization is possible with this design.
        Care must also be taken with which parameters are contained in the
        argument, because it will be passed in via pickling by the Pool class.
        So any large objects will increase the overall duration.
   Args:
       vector: a list containing required parameters.
    # recreate the arguments
   idx = vector[0] # this is the segment number we have to process
   cpu = vector[1] # number of CPUs
   filename = vector[2] # document filename
   mat = vector[3] # the matrix for rendering
   doc = fitz.open(filename) # open the document
   num_pages = doc.page_count # get number of pages
    # pages per segment: make sure that cpu * seg_size >= num_pages!
    seg_size = int(num_pages / cpu + 1)
    seg_from = idx * seg_size # our first page number
    seg_to = min(seg_from + seg_size, num_pages) # last page number
    for i in range(seg_from, seg_to): # work through our page segment
       page = doc[i]
        # page.get_text("rawdict") # use any page-related type of work here, eg
       pix = page.get_pixmap(alpha=False, matrix=mat)
        # store away the result somewhere ...
        # pix.save("p-%i.png" % i)
   print("Processed page numbers %i through %i" % (seg_from, seg_to - 1))
if __name__ == "__main__":
    t0 = mytime() # start a timer
   filename = sys.argv[1]
   mat = fitz.Matrix(0.2, 0.2) # the rendering matrix: scale down to 20%
   cpu = cpu_count()
    # make vectors of arguments for the processes
   vectors = [(i, cpu, filename, mat) for i in range(cpu)]
   print("Starting %i processes for '%s'." % (cpu, filename))
   pool = Pool() # make pool of 'cpu_count()' processes
   pool.map(render_page, vectors, 1) # start processes passing each a vector
   t1 = mytime() # stop the timer
   print("Total time %g seconds" % round(t1 - t0, 2))
```

Here is a more complex example involving inter-process communication between a main process (showing a GUI) and

a child process doing access to a document.

```
Created on 2019-05-01
@author: yinkaisheng@live.com
@copyright: 2019 yinkaisheng@live.com
@license: GNU AFFERO GPL 3.0
Demonstrate the use of multiprocessing with PyMuPDF
This example shows some more advanced use of multiprocessing.
The main process show a Qt GUI and establishes a 2-way communication with
another process, which accesses a supported document.
import os
import sys
import time
import multiprocessing as mp
import queue
import fitz
" PyQt and PySide namespace unifier shim
   https://www.pythonguis.com/faq/pyqt6-vs-pyside6/
    simple "if 'PyQt6' in sys.modules:" test fails for me, so the more complex pkgutil use
    overkill for most people who might have one or the other, why both?
from pkgutil import iter_modules
def module_exists(module_name):
   return module_name in (name for loader, name, ispkg in iter_modules())
if module_exists("PyQt6"):
    # Pv0t6
    from PyQt6 import QtGui, QtWidgets, QtCore
    from PyQt6.QtCore import pyqtSignal as Signal, pyqtSlot as Slot
   wrapper = "PyQt6"
elif module_exists("PySide6"):
    # PySide6
    from PySide6 import QtGui, QtWidgets, QtCore
    from PySide6.QtCore import Signal, Slot
   wrapper = "PySide6"
my_timer = time.clock if str is bytes else time.perf_counter
class DocForm(QtWidgets.QWidget):
    def __init__(self):
        super().__init__()
```

```
self.process = None
       self.queNum = mp.Queue()
       self.queDoc = mp.Queue()
       self.page_count = 0
       self.curPageNum = 0
       self.lastDir = ""
       self.timerSend = QtCore.QTimer(self)
       self.timerSend.timeout.connect(self.onTimerSendPageNum)
       self.timerGet = QtCore.QTimer(self)
       self.timerGet.timeout.connect(self.onTimerGetPage)
       self.timerWaiting = QtCore.QTimer(self)
       self.timerWaiting.timeout.connect(self.onTimerWaiting)
       self.initUI()
   def initUI(self):
       vbox = QtWidgets.QVBoxLayout()
       self.setLayout(vbox)
       hbox = QtWidgets.QHBoxLayout()
       self.btnOpen = QtWidgets.QPushButton("OpenDocument", self)
       self.btnOpen.clicked.connect(self.openDoc)
       hbox.addWidget(self.btnOpen)
       self.btnPlay = QtWidgets.QPushButton("PlayDocument", self)
       self.btnPlay.clicked.connect(self.playDoc)
       hbox.addWidget(self.btnPlay)
       self.btnStop = QtWidgets.QPushButton("Stop", self)
       self.btnStop.clicked.connect(self.stopPlay)
       hbox.addWidget(self.btnStop)
       self.label = QtWidgets.QLabel("0/0", self)
       self.label.setFont(QtGui.QFont("Verdana", 20))
       hbox.addWidget(self.label)
       vbox.addLayout(hbox)
       self.labelImg = QtWidgets.QLabel("Document", self)
       sizePolicy = QtWidgets.QSizePolicy(
           QtWidgets.QSizePolicy.Policy.Preferred, QtWidgets.QSizePolicy.Policy.
→Expanding
       self.labelImg.setSizePolicy(sizePolicy)
       vbox.addWidget(self.labelImg)
       self.setGeometry(100, 100, 400, 600)
       self.setWindowTitle("PyMuPDF Document Player")
       self.show()
   def openDoc(self):
       path, _ = QtWidgets.QFileDialog.getOpenFileName(
           self.
```

```
"Open Document",
           self.lastDir,
           "All Supported Files (*.pdf; *.epub; *.xps; *.oxps; *.cbz; *.fb2);; PDF Files (*.
→pdf);;EPUB Files (*.epub);;XPS Files (*.xps);;OpenXPS Files (*.oxps);;CBZ Files (*.
→cbz);;FB2 Files (*.fb2)",
           #options=QtWidgets.QFileDialog.Options(),
       if path:
           self.lastDir, self.file = os.path.split(path)
           if self.process:
               self.queNum.put(-1) # use -1 to notify the process to exit
           self.timerSend.stop()
           self.curPageNum = 0
           self.page_count = 0
           self.process = mp.Process(
               target=openDocInProcess, args=(path, self.queNum, self.queDoc)
           )
           self.process.start()
           self.timerGet.start(40)
           self.label.setText("0/0")
           self.queNum.put(0)
           self.startTime = time.perf_counter()
           self.timerWaiting.start(40)
   def playDoc(self):
       self.timerSend.start(500)
   def stopPlay(self):
       self.timerSend.stop()
   def onTimerSendPageNum(self):
       if self.curPageNum < self.page_count - 1:</pre>
           self.queNum.put(self.curPageNum + 1)
       else:
           self.timerSend.stop()
   def onTimerGetPage(self):
       try:
           ret = self.queDoc.get(False)
           if isinstance(ret, int):
               self.timerWaiting.stop()
               self.page_count = ret
               self.label.setText("{}/{}".format(self.curPageNum + 1, self.page_count))
           else: # tuple, pixmap info
               num, samples, width, height, stride, alpha = ret
               self.curPageNum = num
               self.label.setText("{}/{}".format(self.curPageNum + 1, self.page_count))
               fmt = (
                   QtGui.QImage.Format_RGBA8888
                   if alpha
                   else QtGui.QImage.Format_RGB888
               )
```

```
qimg = QtGui.QImage(samples, width, height, stride, fmt)
                self.labelImg.setPixmap(QtGui.QPixmap.fromImage(qimg))
        except queue.Empty as ex:
            pass
   def onTimerWaiting(self):
        self.labelImg.setText(
            'Loading "{}", {:.2f}s'.format(
                self.file, time.perf_counter() - self.startTime
            )
        )
   def closeEvent(self, event):
        self.queNum.put(-1)
        event.accept()
def openDocInProcess(path, queNum, quePageInfo):
   start = my_timer()
   doc = fitz.open(path)
   end = my_timer()
   quePageInfo.put(doc.page_count)
   while True:
       num = queNum.get()
        if num < 0:</pre>
            break
       page = doc.load_page(num)
       pix = page.get_pixmap()
        quePageInfo.put(
            (num, pix.samples, pix.width, pix.height, pix.stride, pix.alpha)
        )
   doc.close()
   print("process exit")
if __name__ == "__main__":
   app = QtWidgets.QApplication(sys.argv)
   form = DocForm()
   sys.exit(app.exec())
```

This documentation covers all versions up to 1.24.2.

#### OCR - OPTICAL CHARACTER RECOGNITION

has integrated support for OCR (Optical Character Recognition). It is possible to use OCR for both, images (via the *Pixmap* class) and for document pages.

The feature is currently based on Tesseract-OCR which must be installed as a separate application – see the installation chapter.

### 17.1 How to OCR an Image

A supported image must first be converted to a *Pixmap*. The Pixmap can then be saved to a 1-page PDF. This page will look like the original image with the same width and height. It will contain a layer of text as recognized by Tesseract.

The PDF can be generated via one of the methods  $Pixmap.pdfocr_save()$  or  $Pixmap.pdfocr_tobytes()$ , as a file on disk or as a PDF in memory.

The text can be extracted and searched with the usual text extraction and search methods (*Page.get\_text(*), *Page. search\_for(*), etc.). Please also note the following important facts and prerequisites:

- When converting the image to a Pixmap, please confirm that the color space is RGB and alpha is False (no transparency). Convert the original Pixmap if necessary.
- All text is written as "hidden" with Tesseract's own GlyphLessFont, a mono-spaced font with metrics comparable to Courier.
- All text has the properties regular and black (i.e. no bold, no italic, no information about the original fonts).
- Tesseract does not recognize vector graphics (i.e. no drawings / line-art).

This approach is also recommended to OCR a complete scanned PDF:

- Render each page to a *Pixmap* with desired resolution
- Append the resulting 1-page PDF to the output PDF

# 17.2 How to OCR a Document Page

Any supported document page can be OCR-ed – either the complete page or only the image areas on it.

Because optical character recognition is about one thousand times slower than standard text extraction, we make sure to do OCR only once per page and store the result in a *TextPage*. Using this TextPage for all subsequent extractions and text searches will then happen with 's usual top speed.

To OCR a document page, follow this approach:

1. Determine whether OCR is needed / beneficial at all. A number of criteria can be used for this decision, like:

#### PyMuPDF Documentation, Release 1.24.2

- page is completely covered by an image
- no text exists on the page
- thousands of small vector graphics (indicating *simulated* text)
- 2. OCR the page and store result in a *TextPage* object using an instruction like tp = page.get\_textpage\_ocr(. . .).
- 3. Refer to the produced *TextPage* in all subsequent text extractions and searches via the textpage=tp parameter.

This documentation covers all versions up to 1.24.2.

**CHAPTER** 

### **EIGHTEEN**

#### OPTIONAL CONTENT SUPPORT

This document explains PyMuPDF's support of the PDF concept "Optional Content".

### 18.1 Introduction: The Optional Content Concept

*Optional Content* in PDF is a way to show or hide parts of a document based on certain conditions: Parameters that can be set to ON or to OFF when using a supporting PDF consumer (viewer), or programmatically.

This capability is useful in items such as CAD drawings, layered artwork, maps, and multi-language documents. Typical uses include showing or hiding details of complex vector graphics like geographical maps, technical devices, architectural designs and similar, including automatically switching between different zooming levels. Other use cases may be to automatically show different detail levels when displaying a document on screen as opposed to printing it.

Special PDF objects, so-called **Optional Content Groups** (OCGs) are used to define these different *layers* of content.

Assigning an OCG to a "normal" PDF object (like a text or an image) causes that object to be visible or hidden, depending on the current state of the assigned OCG.

To ease definition of the overall configuration of a PDF's Optional Content, OCGs can be organized in higher level groupings, called **OC Configurations**. Each configuration being a collection of OCGs, together with each OCG's desired initial visibility state. Selecting one of these configurations (via the PDF viewer or programmatically) causes a corresponding visibility change of all affected PDF objects throughout the document.

Except for the default one, OC Configurations are optional.

For more explanations and additional background please refer to PDF specification manuals.

## 18.2 PyMuPDF Support for PDF Optional Content

PyMuPDF offers full support for viewing, defining, changing and deleting Option Content Groups, Configurations, maintaining the assignment of OCGs to PDF objects and programmatically switching between OC Configurations and the visibility states of each single OCG.

### **18.3 How to Add Optional Content**

This is as simple as adding an Optional Content Group, OCG, to a PDF: Document.add\_ocg().

If previously the PDF had no OC support at all, the required setup (like defining the default OC Configuration) will be done at this point automatically.

The method returns an *xref* of the created OCG. Use this xref to associate (mark) any PDF object with it, that you want to make dependent on this OCG's state. For example, you can insert an image on a page and refer to the xref like this:

```
img_xref = page.insert_image(rect, filename="image.file", oc=xref)
```

If you want to put an **existing** image under the control of an OCG, you must first find out the image's xref number (called img\_xref here) and then do doc.set\_oc(img\_xref, xref). After this, the image will be (in-) visible everywhere throughout the document if the OCG's state is "ON", respectively "OFF". You can also assign a different OCG with this method.

To **remove** an OCG from an image, do doc.set\_oc(img\_xref, 0).

One single OCG can be assigned to mutiple PDF objects to control their visibility.

### 18.4 How to Define Complex Optional Content Conditions

Sophisticated logical conditions can be established to address complex visibility needs.

For example, you might want to create a multi-language document, so the user may switch between languages as required.

Please have a look at this Jupyter Notebook and execute it as desired.

Certainly, your requirements may even be more complex and involve multiple OCGs with ON/OFF states that are connected by some kind of logical relationship – but it should give you an impression of what is possible and how to plan your next steps.

This documentation covers all versions up to 1.24.2.

**CHAPTER** 

### **NINETEEN**

#### LOW-LEVEL INTERFACES

Numerous methods are available to access and manipulate PDF files on a fairly low level. Admittedly, a clear distinction between "low level" and "normal" functionality is not always possible or subject to personal taste.

It also may happen, that functionality previously deemed low-level is later on assessed as being part of the normal interface. This has happened in v1.14.0 for the class *Tools* - you now find it as an item in the Classes chapter.

It is a matter of documentation only in which chapter of the documentation you find what you are looking for. Everything is available and always via the same interface.

### 19.1 How to Iterate through the xref Table

A PDF's **xref** table is a list of all objects defined in the file. This table may easily contain many thousands of entries – the manual *Adobe PDF References* for example has 127,000 objects. Table entry "0" is reserved and must not be touched. The following script loops through the **xref** table and prints each object's definition:

```
>>> xreflen = doc.xref_length() # length of objects table
>>> for xref in range(1, xreflen): # skip item 0!
    print("")
    print("object %i (stream: %s)" % (xref, doc.xref_is_stream(xref)))
    print(doc.xref_object(xref, compressed=False))
```

This produces the following output:

```
object 1 (stream: False)

    /ModDate (D:20170314122233-04'00')
    /PXCViewerInfo (PDF-XChange Viewer;2.5.312.1;Feb 9 2015;12:00:06;D:20170314122233-04
    '00')
>>

object 2 (stream: False)

    /Type /Catalog
    /Pages 3 0 R
>>

object 3 (stream: False)
```

```
/Kids [ 4 0 R 5 0 R ]
    /Type /Pages
    /Count 2
>>
object 4 (stream: False)
    /Type /Page
    /Annots [ 6 0 R ]
    /Parent 3 0 R
    /Contents 7 0 R
    /MediaBox [ 0 0 595 842 ]
    /Resources 8 0 R
>>
object 7 (stream: True)
    /Length 494
    /Filter /FlateDecode
>>
```

A PDF object definition is an ordinary ASCII string.

### 19.2 How to Handle Object Streams

Some object types contain additional data apart from their object definition. Examples are images, fonts, embedded files or commands describing the appearance of a page.

Objects of these types are called "stream objects". PyMuPDF allows reading an object's stream via method *Document*.  $xref\_stream()$  with the object's xref as an argument. It is also possible to write back a modified version of a stream using  $Document.update\_stream()$ .

Assume that the following snippet wants to read all streams of a PDF for whatever reason:

```
>>> xreflen = doc.xref_length() # number of objects in file
>>> for xref in range(1, xreflen): # skip item 0!
    if stream := doc.xref_stream(xref):
        # do something with it (it is a bytes object or None)
        # e.g. just write it back:
        doc.update_stream(xref, stream)
```

Document.xref\_stream() automatically returns a stream decompressed as a bytes object — and Document. update\_stream() automatically compresses it if beneficial.

### 19.3 How to Handle Page Contents

A PDF page can have zero or multiple *contents* objects. These are stream objects describing **what** appears **where** and **how** on a page (like text and images). They are written in a special mini-language described e.g. in chapter "APPENDIX A - Operator Summary" on page 643 of the *Adobe PDF References*.

Every PDF reader application must be able to interpret the contents syntax to reproduce the intended appearance of the page.

If multiple *contents* objects are provided, they must be interpreted in the specified sequence in exactly the same way as if they were provided as a concatenation of the several.

There are good technical arguments for having multiple *contents* objects:

- It is a lot easier and faster to just add new *contents* objects than maintaining a single big one (which entails reading, decompressing, modifying, recompressing, and rewriting it for each change).
- When working with incremental updates, a modified big *contents* object will bloat the update delta and can thus easily negate the efficiency of incremental saves.

For example, PyMuPDF adds new, small contents objects in methods Page.insert\_image(), Page. show\_pdf\_page() and the Shape methods.

However, there are also situations when a **single** *contents* object is beneficial: it is easier to interpret and more compressible than multiple smaller ones.

Here are two ways of combining multiple contents of a page:

```
>>> # method 1: use the MuPDF clean function
>>> page.clean_contents() # cleans and combines multiple Contents
>>> xref = page.get_contents()[0] # only one /Contents now!
>>> cont = doc.xref_stream(xref)
>>> # this has also reformatted the PDF commands
>>> # method 2: extract concatenated contents
>>> cont = page.read_contents()
>>> # the /Contents source itself is unmodified
```

The clean function *Page.clean\_contents()* does a lot more than just glueing *contents* objects: it also corrects and optimizes the PDF operator syntax of the page and removes any inconsistencies with the page's object definition.

### 19.4 How to Access the PDF Catalog

This is a central ("root") object of a PDF. It serves as a starting point to reach important other objects and it also contains some global options for the PDF:

**Note:** Indentation, line breaks and comments are inserted here for clarification purposes only and will not normally appear. For more information on the PDF catalog see section 7.7.2 on page 71 of the *Adobe PDF References*.

### 19.5 How to Access the PDF File Trailer

The trailer of a PDF file is a *dictionary* located towards the end of the file. It contains special objects, and pointers to important other information. See *Adobe PDF References* p. 42. Here is an overview:

| Key     | Туре       | Value                                                                      |
|---------|------------|----------------------------------------------------------------------------|
| Size    | int        | Number of entries in the cross-reference table + 1.                        |
| Prev    | int        | Offset to previous <i>xref</i> section (indicates incremental updates).    |
| Root    | dictionary | (indirect) Pointer to the catalog. See previous section.                   |
| Encrypt | dictionary | Pointer to encryption object (encrypted files only).                       |
| Info    | dictionary | (indirect) Pointer to information (metadata).                              |
| ID      | array      | File identifier consisting of two byte strings.                            |
| XRefStm | int        | Offset of a cross-reference stream. See <i>Adobe PDF References</i> p. 49. |

Access this information via PyMuPDF with *Document.pdf\_trailer()* or, equivalently, via *Document.xref\_object()* using -1 instead of a valid *xref* number.

```
>>> import fitz
>>> doc=fitz.open("PyMuPDF.pdf")
>>> print(doc.xref_object(-1)) # or: print(doc.pdf_trailer())
<<
/Type /XRef
/Index [ 0 8263 ]
/Size 8263
/W [ 1 3 1 ]
/Root 8260 0 R
/Info 8261 0 R
/ID [ <4339B9CEE46C2CD28A79EBDDD67CC9B3> <4339B9CEE46C2CD28A79EBDDD67CC9B3> ]
/Length 19883
/Filter /FlateDecode
>>
>>>
```

#### 19.6 How to Access XML Metadata

A PDF may contain XML metadata in addition to the standard metadata format. In fact, most PDF viewer or modification software adds this type of information when saving the PDF (Adobe, Nitro PDF, PDF-XChange, etc.).

PyMuPDF has no way to **interpret or change** this information directly, because it contains no XML features. XML metadata is however stored as a *stream* object, so it can be read, modified with appropriate software and written back.

```
>>> xmlmetadata = doc.get_xml_metadata()
>>> print(xmlmetadata)
<?xpacket begin="\ufeff" id="W5M0MpCehiHzreSzNTczkc9d"?>
<x:xmpmeta xmlns:x="adobe:ns:meta/" x:xmptk="3.1-702">
<rdf:RDF xmlns:rdf="http://www.w3.org/1999/02/22-rdf-syntax-ns#">
...
omitted data
...
<?xpacket end="w"?>
```

Using some XML package, the XML data can be interpreted and / or modified and then stored back. The following also works, if the PDF previously had no XML metadata:

```
>>> # write back modified XML metadata:
>>> doc.set_xml_metadata(xmlmetadata)
>>>
>>> # XML metadata can be deleted like this:
>>> doc.del_xml_metadata()
```

### 19.7 How to Extend PDF Metadata

Attribute *Document.metadata* is designed so it works for all *supported document types* in the same way: it is a Python dictionary with a **fixed set of key-value pairs**. Correspondingly, *Document.set\_metadata()* only accepts standard keys.

However, PDFs may contain items not accessible like this. Also, there may be reasons to store additional information, like copyrights. Here is a way to handle **arbitrary metadata items** by using PyMuPDF low-level functions.

As an example, look at this standard metadata output of some PDF:

```
'subject': '',
'title': 'Full page fax print',
'trapped': ''}
```

Use the following code to see **all items** stored in the metadata object:

```
# metadata including private items
# -----
metadata = {} # make my own metadata dict
what, value = doc.xref_get_key(-1, "Info") # /Info key in the trailer
if what != "xref":
   pass # PDF has no metadata
   xref = int(value.replace("0 R", "")) # extract the metadata xref
   for key in doc.xref_get_keys(xref):
       metadata[key] = doc.xref_get_key(xref, key)[1]
pprint(metadata)
{'Author': 'PRINCE',
 'CreationDate': "D:2010102417034406'-30'"
 'Creator': 'PrimoPDF http://www.primopdf.com/',
 'ModDate': "D:20200725062431-04'00'",
 'PXCViewerInfo': 'PDF-XChange Viewer; 2.5.312.1; Feb 9 '
                "2015;12:00:06;D:20200725062431-04'00'",
 'Producer': 'macOS Version 10.15.6 (Build 19G71a) Quartz PDFContext, '
            'AppendMode 1.1',
 'Title': 'Full page fax print'}
# note the additional 'PXCViewerInfo' key - ignored in standard!
```

*Vice versa*, you can also **store private metadata items** in a PDF. It is your responsibility to make sure that these items conform to PDF specifications - especially they must be (unicode) strings. Consult section 14.3 (p. 548) of the *Adobe PDF References* for details and caveats:

```
what, value = doc.xref_get_key(-1, "Info") # /Info key in the trailer
if what != "xref":
   raise ValueError("PDF has no metadata")
xref = int(value.replace("0 R", "")) # extract the metadata xref
# add some private information
doc.xref_set_key(xref, "mykey", fitz.get_pdf_str(" is Beijing"))
# after executing the previous code snippet, we will see this:
pprint(metadata)
{'Author': 'PRINCE',
 'CreationDate': "D:2010102417034406'-30'",
 'Creator': 'PrimoPDF http://www.primopdf.com/',
 'ModDate': "D:20200725062431-04'00'",
 'PXCViewerInfo': 'PDF-XChange Viewer; 2.5.312.1; Feb 9 '
                  "2015;12:00:06;D:20200725062431-04'00'",
 'Producer': 'macOS Version 10.15.6 (Build 19G71a) Quartz PDFContext, '
             'AppendMode 1.1',
```

```
'Title': 'Full page fax print',
'mykey': ' is Beijing'}
```

To delete selected keys, use doc.xref\_set\_key(xref, "mykey", "null"). As explained in the next section, string "null" is the PDF equivalent to Python's None. A key with that value will be treated as not being specified – and physically removed in garbage collections.

### 19.8 How to Read and Update PDF Objects

There also exist granular, elegant ways to access and manipulate selected PDF dictionary keys.

• *Document.xref\_get\_keys()* returns the PDF keys of the object at *xref*:

```
In [1]: import fitz
In [2]: doc = fitz.open("pymupdf.pdf")
In [3]: page = doc[0]
In [4]: from pprint import pprint
In [5]: pprint(doc.xref_get_keys(page.xref))
('Type', 'Contents', 'Resources', 'MediaBox', 'Parent')
```

• Compare with the full object definition:

• Single keys can also be accessed directly via *Document.xref\_get\_key()*. The value **always is a string** together with type information, that helps with interpreting it:

```
In [7]: doc.xref_get_key(page.xref, "MediaBox")
Out[7]: ('array', '[0 0 612 792]')
```

• Here is a full listing of the above page keys:

```
In [9]: for key in doc.xref_get_keys(page.xref):
...:     print("%s = %s" % (key, doc.xref_get_key(page.xref, key)))
...:
Type = ('name', '/Page')
Contents = ('xref', '1297 0 R')
Resources = ('xref', '1296 0 R')
MediaBox = ('array', '[0 0 612 792]')
Parent = ('xref', '1301 0 R')
```

• An undefined key inquiry returns ('null', 'null') – PDF object type null corresponds to None in Python. Similar for the booleans true and false.

• Let us add a new key to the page definition that sets its rotation to 90 degrees (you are aware that there actually exists Page.set\_rotation() for this?):

- This method can also be used to remove a key from the *xref* dictionary by setting its value to null: The following will remove the rotation specification from the page: doc.xref\_set\_key(page.xref, "Rotate", "null"). Similarly, to remove all links, annotations and fields from a page, use doc.xref\_set\_key(page.xref, "Annots", "null"). Because Annots by definition is an array, setting en empty array with the statement doc.xref\_set\_key(page.xref, "Annots", "[]") would do the same job in this case.
- PDF dictionaries can be hierarchically nested. In the following page object definition both, *Font* and X0bject are subdictionaries of Resources:

• The above situation **is supported** by methods *Document.xref\_set\_key()* and *Document.xref\_get\_key()*: use a path-like notation to point at the required key. For example, to retrieve the value of key Im1 above, specify the complete chain of dictionaries "above" it in the key argument: "Resources/XObject/Im1":

```
In [16]: doc.xref_get_key(page.xref, "Resources/XObject/Im1")
Out[16]: ('xref', '1291 0 R')
```

• The path notation can also be used to **directly set a value**: use the following to let Im1 point to a different object:

```
In [17]: doc.xref_set_key(page.xref, "Resources/XObject/Im1", "9999 0 R")
In [18]: print(doc.xref_object(page.xref)) # confirm success:
<</pre>
```

Be aware, that **no semantic checks** whatsoever will take place here: if the PDF has no xref 9999, it won't be detected at this point.

• If a key does not exist, it will be created by setting its value. Moreover, if any intermediate keys do not exist either, they will also be created as necessary. The following creates an array D several levels below the existing dictionary A. Intermediate dictionaries B and C are automatically created:

• When setting key values, basic **PDF syntax checking** will be done by MuPDF. For example, new keys can only be created **below a dictionary**. The following tries to create some new string item E below the previously created array D:

```
In [9]: # 'D' is an array, no dictionary!
In [10]: doc.xref_set_key(xref, "A/B/C/D/E", "(hello)")
mupdf: not a dict (array)
--- ... ---
RuntimeError: not a dict (array)
```

• It is also **not possible**, to create a key if some higher level key is an **"indirect"** object, i.e. an xref. In other words, xrefs can only be modified directly and not implicitly via other objects referencing them:

**Caution:** These are expert functions! There are no validations as to whether valid PDF objects, xrefs, etc. are specified. As with other low-level methods there is the risk to render the PDF, or parts of it unusable.

This documentation covers all versions up to 1.24.2.

#### COMMON ISSUES AND THEIR SOLUTIONS

### 20.1 How To Dynamically Clean Up Corrupt PDFs

This shows a potential use of with another Python PDF library (the excellent pure Python package pdfrw is used here as an example).

If a clean, non-corrupt / decompressed PDF is needed, one could dynamically invoke PyMuPDF to recover from many problems like so:

```
import sys
from io import BytesIO
from pdfrw import PdfReader
import fitz
# 'Tolerant' PDF reader
def reader(fname, password = None):
    idata = open(fname, "rb").read() # read the PDF into memory and
   ibuffer = BytesIO(idata) # convert to stream
   if password is None:
        try:
            return PdfReader(ibuffer) # if this works: fine!
        except:
           pass
   # either we need a password or it is a problem-PDF
   # create a repaired / decompressed / decrypted version
   doc = fitz.open("pdf", ibuffer)
   if password is not None: # decrypt if password provided
       rc = doc.authenticate(password)
       if not rc > 0:
           raise ValueError("wrong password")
   c = doc.tobytes(garbage=3, deflate=True)
   del doc # close & delete doc
   return PdfReader(BytesIO(c)) # let pdfrw retry
# Main program
pdf = reader("pymupdf.pdf", password = None) # include a password if necessary
```

```
print pdf.Info
# do further processing
```

With the command line utility *pdftk* (available for Windows only, but reported to also run under Wine) a similar result can be achieved, see here. However, you must invoke it as a separate process via *subprocess.Popen*, using stdin and stdout as communication vehicles.

### 20.2 How to Convert Any Document to

Here is a script that converts any *supported document* to a . These include XPS, EPUB, FB2, CBZ and image formats, including multi-page TIFF images.

It features maintaining any metadata, table of contents and links contained in the source document:

```
Demo script: Convert input file to a PDF
Intended for multi-page input files like XPS, EPUB etc.
Features:
_____
Recovery of table of contents and links of input file.
While this works well for bookmarks (outlines, table of contents),
links will only work if they are not of type "LINK_NAMED".
This link type is skipped by the script.
For XPS and EPUB input, internal links however **are** of type "LINK_NAMED".
Base library MuPDF does not resolve them to page numbers.
So, for anyone expert enough to know the internal structure of these
document types, can further interpret and resolve these link types.
Dependencies
PyMuPDF v1.14.0+
import sys
import fitz
if not (list(map(int, fitz.VersionBind.split("."))) >= [1,14,0]):
   raise SystemExit("need PyMuPDF v1.14.0+")
fn = sys.argv[1]
print("Converting '%s' to '%s.pdf'" % (fn, fn))
doc = fitz.open(fn)
b = doc.convert_to_pdf() # convert to pdf
pdf = fitz.open("pdf", b) # open as pdf
toc= doc.get_toc() # table of contents of input
pdf.set_toc(toc) # simply set it for output
```

```
meta = doc.metadata # read and set metadata
if not meta["producer"]:
   meta["producer"] = "PyMuPDF v" + fitz.VersionBind
if not meta["creator"]:
   meta["creator"] = "PyMuPDF PDF converter"
meta["modDate"] = fitz.get_pdf_now()
meta["creationDate"] = meta["modDate"]
pdf.set_metadata(meta)
# now process the links
link_cnti = 0
link\_skip = 0
for pinput in doc: # iterate through input pages
   links = pinput.get_links() # get list of links
   link_cnti += len(links) # count how many
   pout = pdf[pinput.number] # read corresp. output page
    for 1 in links: # iterate though the links
        if l["kind"] == fitz.LINK_NAMED: # we do not handle named links
            print("named link page", pinput.number, 1)
            link_skip += 1 # count them
            continue
       pout.insert_link(1) # simply output the others
# save the conversion result
pdf.save(fn + ".pdf", garbage=4, deflate=True)
# say how many named links we skipped
if link_cnti > 0:
    print("Skipped %i named links of a total of %i in input." % (link_skip, link_cnti))
```

### 20.3 How to Deal with Messages Issued by *MuPDF*

Since v1.16.0, **error messages** issued by the underlying *MuPDF* library are being redirected to the Python standard device *sys.stderr*. So you can handle them like any other output going to this devices.

In addition, these messages go to the internal buffer together with any MuPDF warnings – see below.

We always prefix these messages with an identifying string "mupdf:". If you prefer to not see recoverable MuPDF errors at all, issue the command fitz.TOOLS.mupdf\_display\_errors(False).

MuPDF warnings continue to be stored in an internal buffer and can be viewed using Tools.mupdf\_warnings().

Please note that MuPDF errors may or may not lead to Python exceptions. In other words, you may see error messages from which MuPDF can recover and continue processing.

Example output for a **recoverable error**. We are opening a damaged PDF, but MuPDF is able to repair it and gives us a little information on what happened. Then we illustrate how to find out whether the document can later be saved incrementally. Checking the *Document.is\_dirty* attribute at this point also indicates that during fitz.open the document had to be repaired:

```
mupdf: cannot find startxref
>>> print(fitz.TOOLS.mupdf_warnings()) # check if there is more info:
cannot find startxref
trying to repair broken xref
repairing PDF document
object missing 'endobj' token
>>> doc.can_save_incrementally() # this is to be expected:
False
>>> # the following indicates whether there are updates so far
>>> # this is the case because of the repair actions:
>>> doc.is_dirty
True
>>> # the document has nevertheless been created:
>>> doc
fitz.Document('damaged-file.pdf')
>>> # we now know that any save must occur to a new file
```

#### Example output for an **unrecoverable error**:

```
>>> import fitz
>>> doc = fitz.open("does-not-exist.pdf")
mupdf: cannot open does-not-exist.pdf: No such file or directory
Traceback (most recent call last):
   File "<pyshell#1>", line 1, in <module>
        doc = fitz.open("does-not-exist.pdf")
   File "C:\Users\Jorj\AppData\Local\Programs\Python\Python37\lib\site-packages\fitz\fitz.
        -py", line 2200, in __init__
        _fitz.Document_swiginit(self, _fitz.new_Document(filename, stream, filetype, rect, __
        width, height, fontsize))
RuntimeError: cannot open does-not-exist.pdf: No such file or directory
>>>
```

## 20.4 Changing Annotations: Unexpected Behaviour

#### **20.4.1 Problem**

There are two scenarios:

- 1. **Updating** an annotation with PyMuPDF which was created by some other software.
- 2. Creating an annotation with PyMuPDF and later changing it with some other software.

In both cases you may experience unintended changes, like a different annotation icon or text font, the fill color or line dashing have disappeared, line end symbols have changed their size or even have disappeared too, etc.

## 20.4.2 Cause

Annotation maintenance is handled differently by each PDF maintenance application. Some annotation types may not be supported, or not be supported fully or some details may be handled in a different way than in another application. **There is no standard.** 

Almost always a PDF application also comes with its own icons (file attachments, sticky notes and stamps) and its own set of supported text fonts. For example:

- (Py-) MuPDF only supports these 5 basic fonts for 'FreeText' annotations: Helvetica, Times-Roman, Courier, ZapfDingbats and Symbol no italics / no bold variations. When changing a 'FreeText' annotation created by some other app, its font will probably not be recognized nor accepted and be replaced by Helvetica.
- PyMuPDF supports all PDF text markers (highlight, underline, strikeout, squiggly), but these types cannot be updated with Adobe Acrobat Reader.

In most cases there also exists limited support for line dashing which causes existing dashes to be replaced by straight lines. For example:

PyMuPDF fully supports all line dashing forms, while other viewers only accept a limited subset.

## 20.4.3 Solutions

Unfortunately there is not much you can do in most of these cases.

- 1. Stay with the same software for **creating and changing** an annotation.
- 2. When using PyMuPDF to change an "alien" annotation, try to **avoid** *Annot.update()*. The following methods **can be used without it,** so that the original appearance should be maintained:
- Annot.set\_rect() (location changes)
- Annot.set\_flags() (annotation behaviour)
- Annot.set\_info() (meta information, except changes to *content*)
- Annot.set\_popup() (create popup or change its rect)
- Annot.set\_optional\_content() (add / remove reference to optional content information)
- Annot.set\_open()
- Annot.update\_file() (file attachment changes)

# 20.5 Missing or Unreadable Extracted Text

Fairly often, text extraction does not work text as you would expect: text may be missing, or may not appear in the reading sequence visible on your screen, or contain garbled characters (like a ? or a "TOFU" symbol), etc. This can be caused by a number of different problems.

## 20.5.1 Problem: no text is extracted

Your PDF viewer does display text, but you cannot select it with your cursor, and text extraction delivers nothing.

## 20.5.2 Cause

- 1. You may be looking at an image embedded in the PDF page (e.g. a scanned PDF).
- 2. The PDF creator used no font, but **simulated** text by painting it, using little lines and curves. E.g. a capital "D" could be painted by a line "|" and a left-open semi-circle, an "o" by an ellipse, and so on.

## 20.5.3 Solution

Use an OCR software like OCRmyPDF to insert a hidden text layer underneath the visible page. The resulting PDF should behave as expected.

## 20.5.4 Problem: unreadable text

Text extraction does not deliver the text in readable order, duplicates some text, or is otherwise garbled.

## 20.5.5 Cause

- 1. The single characters are readable as such (no "<?>" symbols), but the sequence in which the text is **coded in the file** deviates from the reading order. The motivation behind may be technical or protection of data against unwanted copies.
- 2. Many "<?>" symbols occur, indicating MuPDF could not interpret these characters. The font may indeed be unsupported by MuPDF, or the PDF creator may haved used a font that displays readable text, but on purpose obfuscates the originating corresponding unicode character.

## 20.5.6 Solution

- 1. Use layout preserving text extraction: python -m fitz gettext file.pdf.
- 2. If other text extraction tools also don't work, then the only solution again is OCRing the page.

This documentation covers all versions up to 1.24.2.

This documentation covers all versions up to 1.24.2.

**CHAPTER** 

## **TWENTYONE**

## COMMAND LINE INTERFACE

• New in version 1.16.8

PyMuPDF can also be used from the command line to perform utility functions. This feature should obsolete writing some of the most basic scripts.

Admittedly, there is some functional overlap with the MuPDF CLI mutool. On the other hand, PDF embedded files are no longer supported by MuPDF, so PyMuPDF is offering something unique here.

## 21.1 Invocation

The command-line interface can be invoked in two ways.

• Use the installed pymupdf command:

```
pymupdf <command and parameters>
```

• Or use Python's -m switch with PyMuPDF's fitz module:

```
python -m fitz <command and parameters>
```

### General remarks:

- Request help via "-h", resp. command-specific help via "command -h".
- Parameters may be abbreviated where this does not introduce ambiguities.
- Several commands support parameters -pages and -xrefs. They are intended for down-selection. Please note
  that:
  - page numbers for this utility must be given 1-based.
  - valid *xref* numbers start at 1.
  - Specify a comma-separated list of either *single* integers or integer *ranges*. A **range** is a pair of integers separated by one hyphen "-". Integers must not exceed the maximum page, resp. xref number. To specify that maximum, the symbolic variable "N" may be used. Integers or ranges may occur several times, in any sequence and may overlap. If in a range the first number is greater than the second one, the respective items will be processed in reversed order.
- How to use the module inside your script:

```
>>> from fitz.__main__ import main as fitz_command
>>> cmd = "clean input.pdf output.pdf -pages 1,N".split() # prepare command line
>>> saved_parms = sys.argv[1:] # save original command line
```

(continues on next page)

(continued from previous page)

```
>>> sys.argv[1:] = cmd # store new command line
>>> fitz_command() # execute module
>>> sys.argv[1:] = saved_parms # restore original command line
```

Use the following 2-liner and compile it with Nuitka in standalone mode. This will give you a CLI executable
with all the module's features, that can be used on all compatible platforms without Python, PyMuPDF or MuPDF
being installed.

```
from fitz.__main__ import main
main()
```

# 21.2 Cleaning and Copying

This command will optimize the PDF and store the result in a new file. You can use it also for encryption, decryption and creating sub documents. It is mostly similar to the MuPDF command line utility "mutool clean":

```
pymupdf clean -h
usage: fitz clean [-h] [-password PASSWORD]
                [-encryption {keep,none,rc4-40,rc4-128,aes-128,aes-256}]
                [-owner OWNER] [-user USER] [-garbage {0,1,2,3,4}]
                [-compress] [-ascii] [-linear] [-permission PERMISSION]
                [-sanitize] [-pretty] [-pages PAGES]
                input output
      ----- optimize PDF or create sub-PDF if pages given -----
positional arguments:
input
                      PDF filename
output
                      output PDF filename
optional arguments:
-h, --help
                      show this help message and exit
-password PASSWORD
                      password
-encryption {keep,none,rc4-40,rc4-128,aes-128,aes-256}
                      encryption method
-owner OWNER
                      owner password
-user USER
                      user password
-garbage {0,1,2,3,4} garbage collection level
-compress
                      compress (deflate) output
-ascii
                      ASCII encode binary data
-linear
                      format for fast web display
-permission PERMISSION
                      integer with permission levels
                      sanitize / clean contents
-sanitize
-pretty
                      prettify PDF structure
                      output selected pages, format: 1,5-7,50-N
-pages PAGES
```

If you specify "-pages", be aware that only page-related objects are copied, **no document-level items** like e.g. embedded files.

Please consult *Document.save()* for the parameter meanings.

# 21.3 Extracting Fonts and Images

Extract fonts or images from selected PDF pages to a desired directory:

```
pymupdf extract -h
usage: fitz extract [-h] [-images] [-fonts] [-output OUTPUT] [-password PASSWORD]
                    [-pages PAGES]
                   input
------ extract images and fonts to disk ------ extract images
positional arguments:
                     PDF filename
input
optional arguments:
-h, --help
                     show this help message and exit
-images
                     extract images
-fonts
                     extract fonts
-output OUTPUT
                     output directory, defaults to current
-password PASSWORD
                     password
-pages PAGES
                     only consider these pages, format: 1,5-7,50-N
```

**Image filenames** are built according to the naming scheme: "**img-xref.ext**", where "ext" is the extension associated with the image and "xref" the *xref* of the image PDF object.

**Font filenames** consist of the fontname and the associated extension. Any spaces in the fontname are replaced with hyphens "-".

The output directory must already exist.

**Note:** Except for output directory creation, this feature is **functionally equivalent** to and obsoletes this script.

# 21.4 Joining PDF Documents

To join several PDF files specify:

```
pymupdf join -h
usage: fitz join [-h] -output OUTPUT [input [input ...]]

------- join PDF documents -----

positional arguments:
input input filenames

optional arguments:
-h, --help show this help message and exit
-output OUTPUT output filename

specify each input as 'filename[,password[,pages]]'
```

Note:

- 1. Each input must be entered as "filename,password,pages". Password and pages are optional.
- 2. The password entry is required if the "pages" entry is used. If the PDF needs no password, specify two commas.
- 3. The "pages" format is the same as explained at the top of this section.
- 4. Each input file is immediately closed after use. Therefore you can use one of them as output filename, and thus overwrite it.

Example: To join the following files

- 1. **file1.pdf:** all pages, back to front, no password
- 2. **file2.pdf:** last page, first page, password: "secret"
- 3. **file3.pdf:** pages 5 to last, no password

and store the result as **output.pdf** enter this command:

pymupdf join -o output.pdf file1.pdf,,N-1 file2.pdf,secret,N,1 file3.pdf,,5-N

## 21.5 Low Level Information

Display PDF internal information. Again, there are similarities to "mutool show":

```
pymupdf show -h
usage: fitz show [-h] [-password PASSWORD] [-catalog] [-trailer] [-metadata]
               [-xrefs XREFS] [-pages PAGES]
               input
             ----- display PDF information ------
positional arguments:
input
                   PDF filename
optional arguments:
-h, --help
                   show this help message and exit
-password PASSWORD password
                   show PDF catalog
-catalog
-trailer
                   show PDF trailer
-metadata
                   show PDF metadata
-xrefs XREFS
                   show selected objects, format: 1,5-7,N
-pages PAGES
                   show selected pages, format: 1,5-7,50-N
```

## Examples:

```
pymupdf show x.pdf
PDF is password protected

pymupdf show x.pdf -pass hugo
authentication unsuccessful

pymupdf show x.pdf -pass jorjmckie
authenticated as owner
file 'x.pdf', pages: 1, objects: 19, 58 MB, PDF 1.4, encryption: Standard V5 R6 256-bit_
```

(continues on next page)

(continued from previous page)

```
→AES
Document contains 15 embedded files.
pymupdf show FDA-1572_508_R6_FINAL.pdf -tr -m
'FDA-1572_508_R6_FINAL.pdf', pages: 2, objects: 1645, 1.4 MB, PDF 1.6, encryption:
→Standard V4 R4 128-bit AES
document contains 740 root form fields and is signed
-----PDF metadata ------
      format: PDF 1.6
       title: FORM FDA 1572
      author: PSC Publishing Services
     subject: Statement of Investigator
    keywords: None
     creator: PScript5.dll Version 5.2.2
    producer: Acrobat Distiller 9.0.0 (Windows)
creationDate: D:20130522104413-04'00'
     modDate: D:20190718154905-07'00'
  encryption: Standard V4 R4 128-bit AES
----- PDF trailer -----
<<
/DecodeParms <<
   /Columns 5
   /Predictor 12
>>
/Encrypt 1389 0 R
/Filter /FlateDecode
/ID [ <9252E9E39183F2A0B0C51BE557B8A8FC> <85227BE9B84B724E8F678E1529BA8351> ]
/Index [ 1388 258 ]
/Info 1387 0 R
/Length 253
/Prev 1510559
/Root 1390 0 R
/Size 1646
/Type /XRef
/W [ 1 3 1 ]
>>
```

## 21.6 Embedded Files Commands

The following commands deal with embedded files – which is a feature completely removed from MuPDF after v1.14, and hence from all its command line tools.

## 21.6.1 Information

Show the embedded file names (long or short format):

## Example:

```
pymupdf embed-info some.pdf
'some.pdf' contains the following 15 embedded files.
20110813_180956_0002.jpg
20110813_181009_0003.jpg
20110813_181012_0004.jpg
20110813_181131_0005.jpg
20110813_181144_0006.jpg
20110813_181306_0007.jpg
20110813_181307_0008.jpg
20110813_181314_0009.jpg
20110813_181315_0010.jpg
20110813_181324_0011.jpg
20110813_181339_0012.jpg
20110813_181913_0013.jpg
insta-20110813_180944_0001.jpg
markiert-20110813_180944_0001.jpg
neue.datei
```

Detailed output would look like this per entry:

```
name: neue.datei
filename: text-tester.pdf
ufilename: text-tester.pdf
desc: nur zum Testen!
size: 4639
length: 1566
```

## 21.6.2 Extraction

Extract an embedded file like this:

```
pymupdf embed-extract -h
usage: fitz embed-extract [-h] -name NAME [-password PASSWORD] [-output OUTPUT]
                      input
------ extract embedded file to disk ------
positional arguments:
input
                    PDF filename
optional arguments:
-h, --help
                    show this help message and exit
                    name of entry
-name NAME
-password PASSWORD
                    password
                    output filename, default is stored name
-output OUTPUT
```

For details consult *Document.embfile\_get()*. Example (refer to previous section):

```
pymupdf embed-extract some.pdf -name neue.datei
Saved entry 'neue.datei' as 'text-tester.pdf'
```

## 21.6.3 Deletion

Delete an embedded file like this:

For details consult *Document.embfile\_del()*.

## 21.6.4 Insertion

Add a new embedded file using this command:

```
pymupdf embed-add -h
usage: fitz embed-add [-h] [-password PASSWORD] [-output OUTPUT] -name NAME -path
                  PATH [-desc DESC]
                  input
----- add embedded file ------
positional arguments:
                    PDF filename
input
optional arguments:
                    show this help message and exit
-h, --help
-password PASSWORD
                    password
                    output PDF filename, incremental save if none
-output OUTPUT
                    name of new entry
-name NAME
-path PATH
                    path to data for new entry
-desc DESC
                    description of new entry
```

## **21.6.5 Updates**

Update an existing embedded file using this command:

```
pymupdf embed-upd -h
usage: fitz embed-upd [-h] -name NAME [-password PASSWORD] [-output OUTPUT]
                  [-path PATH] [-filename FILENAME] [-ufilename UFILENAME]
                  [-desc DESC]
                  input
positional arguments:
                   PDF filename
input
optional arguments:
-h, --help
                   show this help message and exit
-name NAME
                   name of entry
-password PASSWORD
                   password
                   Output PDF filename, incremental save if none
-output OUTPUT
-path PATH
                   path to new data for entry
-filename FILENAME
                   new filename to store in entry
-ufilename UFILENAME new unicode filename to store in entry
-desc DESC
                   new description to store in entry
except '-name' all parameters are optional
```

Use this method to change meta-information of the file – just omit the "PATH". For details consult Document. embfile\_upd().

<sup>&</sup>quot;NAME" **must not** already exist in the PDF. For details consult *Document.embfile\_add()*.

## **21.6.6 Copying**

Copy embedded files between PDFs:

```
pymupdf embed-copy -h
usage: fitz embed-copy [-h] [-password PASSWORD] [-output OUTPUT] -source
                   SOURCE [-pwdsource PWDSOURCE]
                   [-name [NAME [NAME ...]]]
                   input
   ------ copy embedded files between PDFs -------
positional arguments:
                     PDF to receive embedded files
input
optional arguments:
-h, --help
                     show this help message and exit
-password PASSWORD
                     password of input
-output OUTPUT
                     output PDF, incremental save to 'input' if omitted
-source SOURCE
                     copy embedded files from here
-pwdsource PWDSOURCE password of 'source' PDF
-name [NAME [NAME ...]]
                     restrict copy to these entries
```

## 21.7 Text Extraction

• New in v1.18.16

Extract text from arbitrary *supported documents* to a textfile. Currently, there are three output formatting modes available: simple, block sorting and reproduction of physical layout.

- **Simple** text extraction reproduces all text as it appears in the document pages no effort is made to rearrange in any particular reading order.
- **Block sorting** sorts text blocks (as identified by MuPDF) by ascending vertical, then horizontal coordinates. This should be sufficient to establish a "natural" reading order for basic pages of text.
- Layout strives to reproduce the original appearance of the input pages. You can expect results like this (produced by the command pymupdf gettext -pages 1 demo1.pdf):

21.7. Text Extraction 187

DAIMLER-BENZ

## **Das Windsor-Syndrom**

"Fordern Sie uns! Grillen Sie uns", appellierte Konzernchef Jürgen Schrempp an seine Führungskräfte. Auf dem Topmanagement-Meeting konterte er auch die Attacken seines Vorgängers Edzard Reuter.

Wer etwas ist oder sein möchte bei Daimler-Benz, der achtet auf die Kleiderordung; mar träge Blau im Schwabenkonzern, hell am Fielband, dinkel auf der Führungschene. Und wer den Einscheidungsträchene Und wer den Einscheidungsträchen Und wer den Einscheidungsträchen Und wer den Einscheidungsträchen Und wer den Einscheidungsträchen Und wer der Einscheidungsträchen Und werden Einscheidungsträchen Gereicht werden der Beiter der Beiter der B

geböt zum oberen Führungskreis des Hauses.

Ende Januar zogen rund 1000 der 1400 OFK-Migleder in die Stuttgarter Liederhalle ein, viele dunkelblau gewandet und alle gespannt wie Chorknaben vor einem großen Auftritt. Jürgen Schrempp (53), der Chef, hatte gerufen, und er verlangte Mansenutz. "Dies ist unsere gemeinsame Veransstaltung. Nutzen Siesel Foudern 27, Junuar war gesorgt: Nie zuvor tankten 1500 geboren 1500 geboren 1500 gebo

trieb), die für das Debaskel die Verant-wortung tragen?
Der Mannschaftskapitän ließ sich nicht aus der Reserve locken; "Wir sit-zen Ihnen hier als Team gegenüber", verkündete Schrempp. Ein größeres Revirement, so es denn dazu kommt, bleibt bis nach der Hauptversammlung am 27. Mai tabu.

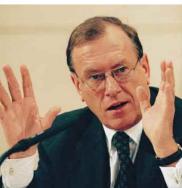

ziemlich egal war, wer unter ihm den Nutzfahrzeugvorstand abgab, verläßt eine Konzern.
Zimmer geht aus gesundheitlischen Gründen im Zeits sieme Kenten Gründen im Zeits sieme Kenten ichen Gründen im Zeits sieme Kenten ich zu bei beiden neuem Modellreisen hen Actros (schwere Lastkrafwagen) und Atego (Verteiler-Lkw) sind im mehr eingeladen wird: Edzard Reuter. Das Wirken seisen Worgüngers kann Schrempp als

Markt, und seine Division soll 1998 zum erstenmal wieder schwarze Zah-len schreiben. Als Nachfolger wird der erste Mann des Bereichs Lkw-An-triebsstrang. Klaus Maier (44), ge-handelt.

Künftig regieren in der Region vier "Chief Executives" (Japan, In-dochina, Asean, China), die jeweils das gesamte Konzerngeschäft von

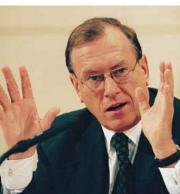

zienlich spal war, wer unter ihm den Nutrfahrzeugverstand abgab, verläßt den Konzern.
Zimmer geht aus gesundhoitlichen Gründen im Zenit seiner karriere: Die beiden neuem Modellveihen Actros (schwere Lastkraftmagen) wird: Edzard Reuter. Das Wirken sei(Verteller-Lie) sind im nes Vorgängers kann Schreepp al.

Markt, und seine Division soll 1998 zum erstenmal wieder schwarze Zah-len schreiben. Als Nachfolger wird der erste Mann des Bereichs Lkw-An-triebsstrang, Klaus Maier (44), ge

Durch rechtzeitige Pensionierung entzieht sich Peter Fietzek (59), Bercichworstand und Asion-Beauftragter, den Felgen der Reorganisation in Fernost.

Künftig regieren in der Region vier Chief Executives' (Dapan, Ir dochma, Assan, Chima), die jeweil

**Note:** The "gettext" command offers a functionality similar to the CLI tool pdftotext by XPDF software, http: //www.foolabs.com/xpdf/ - this is especially true for "layout" mode, which combines that tool's -layout and -table options.

AIMLER-BENZ

"Fordern Sie uns! Grillen Sie uns", appellierte Konzernchef Jürge

Schrempp an seine Führungskräfte. Auf dem Topmanagement-Meeting

er etwas ist oder sein möchte i Daimler-Benz, der achtet die Nielderordnung; man trägt u in Schmabenkonzern, hell am Belband, dunket auf der Ehrungsre. Und wer den Entscheidungsträ- ni Morstand ganz nahe ist, der feich OFK-Mitglied nennen, der Standenberen und der Standenberen und der Standenberen der Standenberen der Standenbe

genort aus German zogen rund 1000 der 1000 OFK-Hitglieder in die Stuttgar-ter Liederhalle ein, viele dunkelblau gemandet und alle gespannt wie Chor-knaben vor einem großen Auftritt Jürgen Schremp (53), der Chef,

Jurgen schreepp (53), der Chef, latte gerufen, und er verlangte Man-sesmut; "Dies ist unsere gemeinsame Veranstaltung, Nutzen Sie siel Fordern de umsi Grillen Sie ums!" Für Spannung bei dem Treffen am 7. Januar war gesoryt: Nie zuver La-nan Markterfolg und Rismangement o nahe beisinander; nie zuver rankten ich so viele Gerüchte un vorstände:

Learne Masten Fall State 16).

Was sagt Schrempp intern zu usrinlichen Etch-Panne, was zum vernglückten Smart? Welche Signale endet der Vorstandschef in Richtung einer Kollegen Jürgen Hübbert (58), dem-Geschäft) und Dieter Zetsche uu, früher Entwicklung, heute Vernteb), die Eif das Debakel die Verantzung tragen?

Der Mannech-Est.

ung tragen? Der Mannschaftskapitän ließ sich Der Mannschartskapitan Lieb Sich icht aus der Reserve lochen: "Wir sit-on Ihnen hier als Toam gegenüber", erkündete Schrempp. Ein größeres evirement, so es denn dazu kommt, leibt bis nach der Hauptversammlung m 27. Mai tabu.

Das Windsor-Syndrom

After each page of the output file, a formfeed character, hex(12) is written – even if the input page has no text at all. This behavior can be controlled via options.

Note: For "layout" mode, only horizontal, left-to-right, top-to bottom text is supported, other text is ignored. In this mode, text is also ignored, if its fontsize is too small.

"Simple" and "blocks" mode in contrast output all text for any text size or orientation.

#### Command:

```
pymupdf gettext -h
usage: fitz gettext [-h] [-password PASSWORD] [-mode {simple,blocks,layout}] [-pages_
→PAGES] [-noligatures]
                   [-convert-white] [-extra-spaces] [-noformfeed] [-skip-empty] [-
→output OUTPUT] [-grid GRID]
                   [-fontsize FONTSIZE]
                   input
----- extract text in various formatting modes ---------
positional arguments:
input
                     input document filename
optional arguments:
```

(continued from previous page)

```
-h, --help
                      show this help message and exit
-password PASSWORD
                      password for input document
-mode {simple,blocks,layout}
                        mode: simple, block sort, or layout (default)
-pages PAGES
                      select pages, format: 1,5-7,50-N
-noligatures
                      expand ligature characters (default False)
-convert-white
                      convert whitespace characters to space (default False)
-extra-spaces
                      fill gaps with spaces (default False)
-noformfeed
                      write linefeeds, no formfeeds (default False)
-skip-empty
                      suppress pages with no text (default False)
-output OUTPUT
                      store text in this file (default inputfilename.txt)
-grid GRID
                      merge lines if closer than this (default 2)
-fontsize FONTSIZE
                      only include text with a larger :data:`fontsize` (default 3)
```

Note: Command options may be abbreviated as long as no ambiguities are introduced. So the following do the same:

```
... -output text.txt -noligatures -noformfeed -convert-white -grid 3 -extra-spaces
... -o text.txt -nol -nof -c -g 3 -e ...
```

The output filename defaults to the input with its extension replaced by .txt. As with other commands, you can select page ranges (caution: 1-based!) in mutool format, as indicated above.

- mode: (str) select a formatting mode default is "layout".
- **noligatures:** (bool) corresponds to **not** *TEXT\_PRESERVE\_LIGATURES*. If specified, ligatures (present in advanced fonts: glyphs combining multiple characters like "fi") are split up into their components (i.e. "f", "i"). Default is passing them through.
- **convert-white:** corresponds to **not** *TEXT\_PRESERVE\_WHITESPACE*. If specified, all white space characters (like tabs) are replaced with one or more spaces. Default is passing them through.
- extra-spaces: (bool) corresponds to **not** TEXT\_INHIBIT\_SPACES. If specified, large gaps between adjacent characters will be filled with one or more spaces. Default is off.
- **noformfeed:** (bool) instead of hex(12) (formfeed), write linebreaks *n* at end of output pages.
- **skip-empty:** (bool) skip pages with no text.
- **grid:** lines with a vertical coordinate difference of no more than this value (in points) will be merged into the same output line. Only relevant for "layout" mode. **Use with care:** 3 or the default 2 should be adequate in most cases. If **too large**, lines that are *intended* to be different in the original may be merged and will result in garbled and / or incomplete output. If **too low**, artifact separate output lines may be generated for some spans in the input line, just because they are coded in a different font with slightly deviating properties.
- fontsize: include text with fontsize larger than this value only (default 3). Only relevant for "layout" option.

This documentation covers all versions up to 1.24.2.

21.7. Text Extraction 189

**CHAPTER** 

# **TWENTYTWO**

# **CLASSES**

## **22.1 Annot**

Quote from the *Adobe PDF References*: "An annotation associates an object such as a note, sound, or movie with a location on a page of a PDF document, or provides a way to interact with the user by means of the mouse and keyboard."

There is a parent-child relationship between an annotation and its page. If the page object becomes unusable (closed document, any document structure change, etc.), then so does every of its existing annotation objects – an exception is raised saying that the object is "orphaned", whenever an annotation property or method is accessed.

| Attribute                | Short Description                               |
|--------------------------|-------------------------------------------------|
| Annot.delete_responses() | delete all responding annotions                 |
| Annot.get_file()         | get attached file content                       |
| Annot.get_oc()           | get xref of an OCG / OCMD                       |
| Annot.get_pixmap()       | image of the annotation as a pixmap             |
| Annot.get_sound()        | get the sound of an audio annotation            |
| Annot.get_text()         | extract annotation text                         |
| Annot.get_textbox()      | extract annotation text                         |
| Annot.set_border()       | set annotation's border properties              |
| Annot.set_blendmode()    | set annotation's blend mode                     |
| Annot.set_colors()       | set annotation's colors                         |
| Annot.set_flags()        | set annotation's flags field                    |
| Annot.set_irt_xref()     | define the annotation to being "In Response To" |
| Annot.set_name()         | set annotation's name field                     |
| Annot.set_oc()           | set xref to an OCG / OCMD                       |
| Annot.set_opacity()      | change transparency                             |
| Annot.set_open()         | open / close annotation or its Popup            |
| Annot.set_popup()        | create a Popup for the annotation               |
| Annot.set_rect()         | change annotation rectangle                     |
| Annot.set_rotation()     | change rotation                                 |
| Annot.update_file()      | update attached file content                    |
| Annot.update()           | apply accumulated annot changes                 |
| Annot.blendmode          | annotation BlendMode                            |
| Annot.border             | border details                                  |
| Annot.colors             | border / background and fill colors             |
| Annot.file_info          | get attached file information                   |
| Annot.flags              | annotation flags                                |
| Annot.has_popup          | whether annotation has a Popup                  |

continues on next page

| Table 1 Sentinged north provided page |                                                      |
|---------------------------------------|------------------------------------------------------|
| Attribute                             | Short Description                                    |
| Annot.irt_xref                        | annotation to which this one responds                |
| Annot.info                            | various information                                  |
| Annot.is_open                         | whether annotation or its Popup is open              |
| Annot.line_ends                       | start / end appearance of line-type annotations      |
| Annot.next                            | link to the next annotation                          |
| Annot.opacity                         | the annot's transparency                             |
| Annot.parent                          | page object of the annotation                        |
| Annot.popup_rect                      | rectangle of the annotation's Popup                  |
| Annot.popup_xref                      | the PDF <i>xref</i> number of the annotation's Popup |
| Annot.rect                            | rectangle containing the annotation                  |
| Annot.type                            | type of the annotation                               |
| Annot.vertices                        | point coordinates of Polygons, PolyLines, etc.       |
| Annot.xref                            | the PDF xref number                                  |

Table 1 - continued from previous page

#### Class API

#### class Annot

get\_pixmap(matrix=fitz.Identity, dpi=None, colorspace=fitz.csRGB, alpha=False)

• Changed in v1.19.2: added support of dpi parameter.

Creates a pixmap from the annotation as it appears on the page in untransformed coordinates. The pixmap's *IRect* equals *Annot.rect.irect* (see below). **All parameters are keyword only.** 

#### **Parameters**

- matrix (matrix\_like) a matrix to be used for image creation. Default is *Identity*.
- **dpi** (*int*) (new in v1.19.2) desired resolution in dots per inch. If not None, the matrix parameter is ignored.
- **colorspace** (*Colorspace*) a colorspace to be used for image creation. Default is *fitz.csRGB*.
- alpha (bool) whether to include transparency information. Default is *False*.

## Return type

Pixmap

## Note:

- If the annotation has just been created or modified, you should *Document.reload\_page()* the page first via page = doc.reload\_page(page).
- The pixmap will have "premultiplied" pixels if alpha=True. To learn about some background, e.g. look for "Premultiplied alpha" here.

get\_text(opt, clip=None, flags=None)

• New in 1.18.0

Retrieves the content of the annotation in a variety of formats – much like the same method for *Page*.. This currently only delivers relevant data for annotation types 'FreeText' and 'Stamp'. Other types return an empty string (or equivalent objects).

#### **Parameters**

• **opt** (*str*) – (positional only) the desired format - one of the following values. Please note that this method works exactly like the same-named method of *Page*.

```
- "text" - TextPage.extractTEXT(), default
- "blocks" - TextPage.extractBLOCKS()
- "words" - TextPage.extractWORDS()
- "html" - TextPage.extractHTML()
- "xhtml" - TextPage.extractXHTML()
- "xml" - TextPage.extractXML()
- "dict" - TextPage.extractDICT()
- "json" - TextPage.extractJSON()
- "rawdict" - TextPage.extractRAWDICT()
```

- **clip** (*rect-like*) (keyword only) restrict the extraction to this area. Should hardly ever be required, defaults to *Annot.rect*.
- **flags** (*int*) (keyword only) control the amount of data returned. Defaults to simple text extraction.

#### get\_textbox(rect)

• New in 1.18.0

Return the annotation text. Mostly (except line breaks) equal to Annot.get\_text() with the "text" option.

#### **Parameters**

```
rect (rect-like) – the area to consider, defaults to Annot.rect.
```

**set\_info**(info=None, content=None, title=None, creationDate=None, modDate=None, subject=None)

• Changed in version 1.16.10

Changes annotation properties. These include dates, contents, subject and author (title). Changes for *name* and *id* will be ignored. The update happens selectively: To leave a property unchanged, set it to *None*. To delete existing data, use an empty string.

### **Parameters**

- **info** (*dict*) a dictionary compatible with the *info* property (see below). All entries must be strings. If this argument is not a dictionary, the other arguments are used instead else they are ignored.
- **content** (str) (new in v1.16.10) see description in info.
- **title** (*str*) (*new in v1.16.10*) see description in *info*.
- **creationDate** (str)  $(new\ in\ v1.16.10)$  date of annot creation. If given, should be in PDF datetime format.
- modDate (str) (new in v1.16.10) date of last modification. If given, should be in PDF datetime format.
- **subject** (*str*) (*new in v1.16.10*) see description in *info*.

## set\_line\_ends(start, end)

Sets an annotation's line ending styles. Each of these annotation types is defined by a list of points which are connected by lines. The symbol identified by *start* is attached to the first point, and *end* to the last point of this list. For unsupported annotation types, a no-operation with a warning message results.

22.1. Annot 193

#### Note:

- While 'FreeText', 'Line', 'PolyLine', and 'Polygon' annotations can have these properties, (Py-) MuPDF does not support line ends for 'FreeText', because the call-out variant of it is not supported.
- (Changed in v1.16.16) Some symbols have an interior area (diamonds, circles, squares, etc.). By default, these areas are filled with the fill color of the annotation. If this is None, then white is chosen. The fill\_color argument of Annot.update() can now be used to override this and give line end symbols their own fill color.

#### **Parameters**

- **start** (*int*) The symbol number for the first point.
- end (int) The symbol number for the last point.

## set\_oc(xref)

Set the annotation's visibility using PDF optional content mechanisms. This visibility is controlled by the user interface of supporting PDF viewers. It is independent from other attributes like *Annot.flags*.

#### **Parameters**

**xref** (*int*) – the *xref* of an optional contents group (OCG or OCMD). Any previous xref will be overwritten. If zero, a previous entry will be removed. An exception occurs if the xref is not zero and does not point to a valid PDF object.

**Note:** This does **not require executing** Annot.update() to take effect.

## get\_oc()

Return the *xref* of an optional content object, or zero if there is none.

#### Returns

zero or the xref of an OCG (or OCMD).

## set\_irt\_xref(xref)

• New in v1.19.3

Set annotation to be "In Response To" another one.

#### **Parameters**

**xref** (int) – The **xref** of another annotation.

**Note:** Must refer to an existing annotation on this page. Setting this property requires no subsequent *update()*.

## set\_open(value)

• New in v1.18.4

Set the annotation's Popup annotation to open or closed – **or** the annotation itself, if its type is 'Text' ("sticky note").

## **Parameters**

**value** (*boo1*) – the desired open state.

## set\_popup(rect)

• New in v1.18.4

Create a Popup annotation for the annotation and specify its rectangle. If the Popup already exists, only its rectangle is updated.

#### **Parameters**

**rect** (*rect\_like*) – the desired rectangle.

## set\_opacity(value)

Set the annotation's transparency. Opacity can also be set in Annot.update().

## **Parameters**

**value** (float) – a float in range [0, 1]. Any value outside is assumed to be 1. E.g. a value of 0.5 sets the transparency to 50%.

Three overlapping 'Circle' annotations with each opacity set to 0.5:

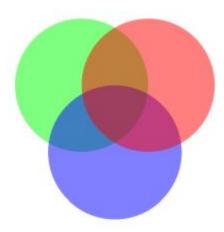

### blendmode

• New in v1.18.4

The annotation's blend mode. See *Adobe PDF References*, page 324 for explanations.

## **Return type**

str

#### Returns

the blend mode or None.

## set\_blendmode(blendmode)

• New in v1.16.14

Set the annotation's blend mode. See *Adobe PDF References*, page 324 for explanations. The blend mode can also be set in *Annot.update()*.

#### **Parameters**

**blendmode** (str) – set the blend mode. Use Annot.update() to reflect this in the visual appearance. For predefined values see PDF Standard Blend Modes. Use  $PDF\_BM\_Normal$  to remove a blend mode.

## set\_name(name)

• New in version 1.16.0

22.1. Annot 195

Change the name field of any annotation type. For 'FileAttachment' and 'Text' annotations, this is the icon name, for 'Stamp' annotations the text in the stamp. The visual result (if any) depends on your PDF viewer. See also *Annotation Icons in MuPDF*.

#### **Parameters**

**name** (str) – the new name.

Caution: If you set the name of a 'Stamp' annotation, then this will **not change** the rectangle, nor will the text be layouted in any way. If you choose a standard text from *Stamp Annotation Icons* (the **exact** name piece after "STAMP\_"), you should receive the original layout. An **arbitrary text** will not be changed to upper case, but be written in font "Times-Bold" as is, horizontally centered in **one line** and be shortened to fit. To get your text fully displayed, its length using *fontsize* 20 must not exceed 190 points. So please make sure that the following inequality is true: fitz.get\_text\_length(text, fontname="tibo", fontsize=20) <= 190.

#### set\_rect(rect)

Change the rectangle of an annotation. The annotation can be moved around and both sides of the rectangle can be independently scaled. However, the annotation appearance will never get rotated, flipped or sheared. This method only affects certain annotation types<sup>2</sup> and will lead to a message on Python's sys.stderr in other cases. No exception will be raised, but False will be returned.

#### **Parameters**

**rect** ( $rect\_like$ ) – the new rectangle of the annotation (finite and not empty). E.g. using a value of annot.rect + (5, 5, 5, 5) will shift the annot position 5 pixels to the right and downwards.

**Note:** You **need not** invoke *Annot.update()* for activation of the effect.

## set\_rotation(angle)

Set the rotation of an annotation. This rotates the annotation rectangle around its center point. Then a **new annotation rectangle** is calculated from the resulting quad.

#### **Parameters**

**angle** (int) – rotation angle in degrees. Arbitrary values are possible, but will be clamped to the interval [0, 360).

#### Note:

- You must invoke Annot.update() to activate the effect.
- For PDF\_ANNOT\_FREE\_TEXT, only one of the values 0, 90, 180 and 270 is possible and will **rotate the text** inside the current rectangle (which remains unchanged). Other values are silently ignored and replaced by 0.
- Otherwise, only the following *Annotation Types* can be rotated: 'Square', 'Circle', 'Caret', 'Text', 'FileAttachment', 'Ink', 'Line', 'Polyline', 'Polygon', and 'Stamp'. For all others the method is a no-op.

**set\_border**(border=None, width=None, style=None, dashes=None, clouds=None)

<sup>&</sup>lt;sup>2</sup> Only the following annotation types support method *Annot.set\_rect()*: Text, FreeText, Square, Circle, Redact, Stamp, Caret, FileAttachment, Sound, and Movie.

- Changed in version 1.16.9: Allow specification without using a dictionary. The direct parameters are used if *border* is not a dictionary.
- Changed in version 1.22.5: Support of the "cloudy" border effect.

PDF only: Change border width, dashing, style and cloud effect. See the *Annot.border* attribute for more details.

#### **Parameters**

- **border** (dict) a dictionary as returned by the border property, with keys "width" (float), "style" (str), "dashes" (sequence) and clouds (int). Omitted keys will leave the resp. property unchanged. Set the border argument to None (the default) to use the other arguments.
- width (float) A non-negative value will change the border line width.
- **style** (*str*) A value other than None will change this border property.
- **dashes** (*sequence*) All items of the sequence must be integers, otherwise the parameter is ignored. To remove dashing use: dashes=[]. If dashes is a non-empty sequence, "style" will automatically be set to "D" (dashed).
- **clouds** (*int*) A value >= 0 will change this property. Use **clouds=0** to remove the cloudy appearance completely. Only annotation types 'Square', 'Circle', and 'Polygon' are supported with this property.

### set\_flags(flags)

Changes the annotation flags. Use the | operator to combine several.

#### **Parameters**

**flags** (*int*) – an integer specifying the required flags.

set\_colors(colors=None, stroke=None, fill=None)

• Changed in version 1.16.9: Allow colors to be directly set. These parameters are used if *colors* is not a dictionary.

Changes the "stroke" and "fill" colors for supported annotation types – not all annotations accept both.

#### **Parameters**

- **colors** (*dict*) a dictionary containing color specifications. For accepted dictionary keys and values see below. The most practical way should be to first make a copy of the *colors* property and then modify this dictionary as required.
- **stroke** (*sequence*) see above.
- **fill** (*sequence*) see above.

Changed in v1.18.5: To completely remove a color specification, use an empty sequence like []. If you specify None, an existing specification will not be changed.

#### delete\_responses()

• New in version 1.16.12

Delete annotations referring to this one. This includes any 'Popup' annotations and all annotations responding to it.

update(opacity=None, blend\_mode=None, fontsize=0, text\_color=None, border\_color=None,
 fill\_color=None, cross\_out=True, rotate=-1)

Synchronize the appearance of an annotation with its properties after relevant changes.

You can safely **omit** this method **only** for the following changes:

22.1. Annot 197

- Annot.set\_rect()
- Annot.set\_flags()
- Annot.set\_oc()
- Annot.update\_file()
- Annot.set\_info() (except any changes to "content")

All arguments are optional. (Changed in v1.16.14) Blend mode and opacity are applicable to **all annotation types**. The other arguments are mostly special use, as described below.

Color specifications may be made in the usual format used in PuMuPDF as sequences of floats ranging from 0.0 to 1.0 (including both). The sequence length must be 1, 3 or 4 (supporting GRAY, RGB and CMYK colorspaces respectively). For GRAY, just a float is also acceptable.

### **Parameters**

- opacity (float) (new in v1.16.14) valid for all annotation types: change or set the annotation's transparency. Valid values are  $0 \le opacity < 1$ .
- **blend\_mode** (*str*) (*new in v1.16.14*) **valid for all annotation types:** change or set the annotation's blend mode. For valid values see *PDF Standard Blend Modes*.
- **fontsize** (*float*) change *fontsize* of the text. 'FreeText' annotations only.
- text\_color (sequence, float) change the text color. 'FreeText' annotations only.
- **border\_color** (*sequence*, *float*) change the border color. 'FreeText' annotations only.
- **fill\_color** (*sequence*, *float*) the fill color.
  - 'Line', 'Polyline', 'Polygon' annotations: use it to give applicable line end symbols a fill color other than that of the annotation (*changed in v1.16.16*).
- **cross\_out** (*boo1*) (*new in v1.17.2*) add two diagonal lines to the annotation rectangle. 'Redact' annotations only. If not desired, *False* must be specified even if the annotation was created with *False*.
- **rotate** (*int*) new rotation value. Default (-1) means no change. Supports 'FreeText' and several other annotation types (see *Annot.set\_rotation()*), 1. Only choose 0, 90, 180, or 270 degrees for 'FreeText'. Otherwise any integer is acceptable.

## **Return type**

bool

**Note:** Using this method inside a *Page.annots()* loop is **not recommended!** This is because most annotation updates require the owning page to be reloaded – which cannot be done inside this loop. Please use the example coding pattern given in the documentation of this generator.

#### file\_info

Basic information of the annot's attached file.

#### Return type

dict

<sup>&</sup>lt;sup>1</sup> Rotating an annotation also changes its rectangle. Depending on how the annotation was defined, the original rectangle is **cannot be reconstructed** by setting the rotation value to zero again and will be lost.

#### Returns

a dictionary with keys *filename*, *ufilename*, *desc* (description), *size* (uncompressed file size), *length* (compressed length) for FileAttachment annot types, else *None*.

## get\_file()

Returns attached file content.

## Return type

bytes

#### Returns

the content of the attached file.

## **update\_file**(buffer=None, filename=None, ufilename=None, desc=None)

Updates the content of an attached file. All arguments are optional. No arguments lead to a no-op.

#### **Parameters**

• **buffer** (*bytes* | *bytearray* | *BytesI0*) – the new file content. Omit to only change meta-information.

(Changed in version 1.14.13) io. BytesIO is now also supported.

- **filename** (str) new filename to associate with the file.
- **ufilename** (*str*) new unicode filename to associate with the file.
- **desc** (*str*) new description of the file content.

#### get\_sound()

Return the embedded sound of an audio annotation.

### Return type

dict

## Returns

the sound audio file and accompanying properties. These are the possible dictionary keys, of which only "rate" and "stream" are always present.

| Key         | Description                                           |  |
|-------------|-------------------------------------------------------|--|
| rate        | (float, requ.) samples per second                     |  |
| channels    | (int, opt.) number of sound channels                  |  |
| bps         | (int, opt.) bits per sample value per channel         |  |
| encoding    | (str, opt.) encoding format: Raw, Signed, muLaw, ALaw |  |
| compression | (str, opt.) name of compression filter                |  |
| stream      | (bytes, requ.) the sound file content                 |  |

## opacity

The annotation's transparency. If set, it is a value in range [0, 1]. The PDF default is 1. However, in an effort to tell the difference, we return -1.0 if not set.

## Return type

float

## parent

The owning page object of the annotation.

## Return type

Page

22.1. Annot 199

#### rotation

The annot rotation.

## Return type

int

#### Returns

a value [-1, 359]. If rotation is not at all, -1 is returned (and implies a rotation angle of 0). Other possible values are normalized to some value value  $0 \le 360$ .

#### rect

The rectangle containing the annotation.

#### Return type

Rect

#### next

The next annotation on this page or None.

## Return type

Annot

#### type

A number and one or two strings describing the annotation type, like [2, 'FreeText', 'FreeTextCallout']. The second string entry is optional and may be empty. See the appendix *Annotation Types* for a list of possible values and their meanings.

#### Return type

list

#### info

A dictionary containing various information. All fields are optional strings. For information items not provided, an empty string is returned.

- *name* e.g. for 'Stamp' annotations it will contain the stamp text like "Sold" or "Experimental", for other annot types you will see the name of the annot's icon here ("PushPin" for FileAttachment).
- *content* a string containing the text for type *Text* and *FreeText* annotations. Commonly used for filling the text field of annotation pop-up windows.
- *title* a string containing the title of the annotation pop-up window. By convention, this is used for the **annotation author**.
- creationDate creation timestamp.
- *modDate* last modified timestamp.
- subject subject.
- *id* (*new in version 1.16.10*) a unique identification of the annotation. This is taken from PDF key /NM. Annotations added by PyMuPDF will have a unique name, which appears here.

## Return type

dict

## flags

An integer whose low order bits contain flags for how the annotation should be presented.

### Return type

int

## line\_ends

A pair of integers specifying start and end symbol of annotations types 'FreeText', 'Line', 'PolyLine', and 'Polygon'. *None* if not applicable. For possible values and descriptions in this list, see the *Adobe PDF References*, table 1.76 on page 400.

## Return type

tuple

#### vertices

A list containing a variable number of point ("vertices") coordinates (each given by a pair of floats) for various types of annotations:

- 'Line' the starting and ending coordinates (2 float pairs).
- 'FreeText' 2 or 3 float pairs designating the starting, the (optional) knee point, and the ending coordinates.
- 'PolyLine' / 'Polygon' the coordinates of the edges connected by line pieces (n float pairs for n points).
- text markup annotations 4 float pairs specifying the *QuadPoints* of the marked text span (see *Adobe PDF References*, page 403).
- 'Ink' list of one to many sublists of vertex coordinates. Each such sublist represents a separate line in the drawing.

## Return type

list

#### colors

dictionary of two lists of floats in range  $0 \le float \le 1$  specifying the "stroke" and the interior ("fill") colors. The stroke color is used for borders and everything that is actively painted or written ("stroked"). The fill color is used for the interior of objects like line ends, circles and squares. The lengths of these lists implicitly determine the colorspaces used: 1 = GRAY, 3 = RGB, 4 = CMYK. So "[1.0, 0.0, 0.0]" stands for RGB color red. Both lists can be empty if no color is specified.

#### Return type

dict

#### xref

The PDF xref.

#### Return type

int

#### irt\_xref

The PDF *xref* of an annotation to which this one responds. Return zero if this is no response annotation.

## Return type

int

#### popup\_xref

The PDF *xref* of the associated Popup annotation. Zero if non-existent.

## Return type

int

## has\_popup

Whether the annotation has a Popup annotation.

22.1. Annot 201

#### Return type

bool

## is\_open

Whether the annotation's Popup is open  $-\mathbf{or}$  the annotation itself ('Text' annotations only).

#### Return type

bool

### popup\_rect

The rectangle of the associated Popup annotation. Infinite rectangle if non-existent.

#### Return type

Rect

#### rect\_delta

A tuple of four floats representing the /RD entry of the annotation. The four numbers describe the numerical differences (left, top, -right, -bottom) between two rectangles: the *rect* of the annotation and a rectangle contained within that rectangle. If the entry is missing, this property is (0, 0, 0, 0). If the annotation border is a normal, straight line, these numbers are typically border width divided by 2. If the annotation has a "cloudy" border, you will see the breadth of the cloud semi-circles here. In general, the numbers need not be identical. To compute the inner rectangle do a.rect + a.rect\_delta.

#### border

A dictionary containing border characteristics. Empty if no border information exists. The following keys may be present:

- width a float indicating the border thickness in points. The value is -1.0 if no width is specified.
- *dashes* a sequence of integers specifying a line dashing pattern. [] means no dashes, [n] means equal on-off lengths of n points, longer lists will be interpreted as specifying alternating on-off length values. See the *Adobe PDF References* page 126 for more details.
- *style* 1-byte border style: "**S**" (Solid) = solid line surrounding the annotation, "**D**" (Dashed) = dashed line surrounding the annotation, the dash pattern is specified by the *dashes* entry, "**B**" (Beveled) = a simulated embossed rectangle that appears to be raised above the surface of the page, "**I**" (Inset) = a simulated engraved rectangle that appears to be recessed below the surface of the page, "**U**" (Underline) = a single line along the bottom of the annotation rectangle.
- clouds an integer indicating a "cloudy" border, where n is an integer –1 <= n <= 2. A value n = 0 indicates a straight line (no clouds), 1 means small and 2 means large semi-circles, mimicking the cloudy appearance. If -1, then no specification is present.</li>

### Return type

dict

## 22.1.1 Annotation Icons in MuPDF

This is a list of icons referenceable by name for annotation types 'Text' and 'FileAttachment'. You can use them via the *icon* parameter when adding an annotation, or use the as argument in <code>Annot.set\_name()</code>. It is left to your discretion which item to choose when – no mechanism will keep you from using e.g. the "Speaker" icon for a 'FileAttachment'.

- ₹ PushPin
- ✓ Graph
- @ Paperclip
- **№** Tao
- Note
- Comment
- ? Help
- Insert
- ▶ Kev
- ▲ NewParagraph
- ¶ Paragraph
- **业** Mic
- Speaker
- ★ Star (default if none of the above)

## **22.1.2 Example**

Change the graphical image of an annotation. Also update the "author" and the text to be shown in the popup window:

```
doc = fitz.open("circle-in.pdf")
page = doc[0]
                                      # page 0
                                     # get the annotation
annot = page.first_annot
annot.set_border(dashes=[3])
                                      # set dashes to "3 on, 3 off ..."
# set stroke and fill color to some blue
annot.set_colors({"stroke":(0, 0, 1), "fill":(0.75, 0.8, 0.95)})
info = annot.info
                                     # get info dict
info["title"] = "Jorj X. McKie" # set author
# text in popup window ...
info["content"] = "I changed border and colors and enlarged the image by 20%."
info["subject"] = "Demonstration of PyMuPDF" # some PDF viewers also show this
annot.set_info(info)
                                      # update info dict
r = annot.rect
                                      # take annot rect
r.x1 = r.x0 + r.width * 1.2
                                     # new location has same top-left
r.y1 = r.y0 + r.height * 1.2
                                     # but 20% longer sides
annot.set_rect(r)
                                      # update rectangle
```

(continues on next page)

22.1. Annot 203

(continued from previous page)

```
annot.update() # update the annot's appearance
doc.save("circle-out.pdf") # save
```

This is how the circle annotation looks like before and after the change (pop-up windows displayed using Nitro PDF viewer):

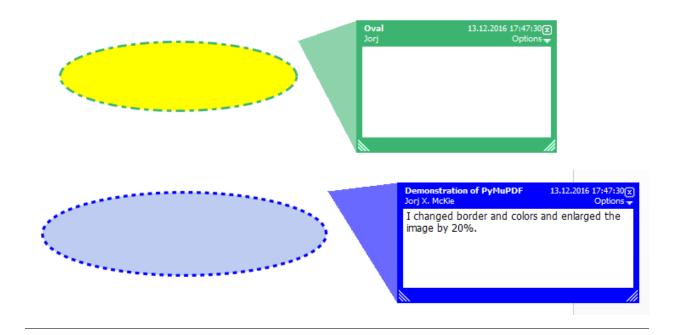

This documentation covers all versions up to 1.24.2.

## 22.2 Archive

• New in v1.21.0

This class represents a generalization of file folders and container files like ZIP and TAR archives. Archives allow accessing arbitrary collections of file folders, ZIP / TAR files and single binary data elements as if they all were part of one hierarchical tree of folders.

In PyMuPDF, archives are currently only used by *Story* objects to specify where to look for fonts, images and other resources.

| Method / Attribute   | Short Description               |
|----------------------|---------------------------------|
| Archive.add()        | add new data to the archive     |
| Archive.has_entry()  | check if given name is a member |
| Archive.read_entry() | read the data given by the name |
| Archive.entry_list   | list[dict] of archive items     |

## **Class API**

class Archive

# \_\_init\_\_(self[, content[, path]])

Creates a new archive. Without parameters, an empty archive is created.

If provided, content may be one of the following:

- another Archive: the archive is being made a sub-archive of the new one.
- a string: this must be the name of a local folder or file. pathlib.Path objects are also supported.
  - A folder will be converted to a sub-archive, so its files (and any sub-folders) can be accessed by their names.
  - A file will be read with mode "rb" and these binary data (a bytes object) be treated as a single-member sub-archive. In this case, the path parameter is mandatory and should be the member name under which this item can be found / retrieved.
- a zipfile.ZipFile or tarfile.TarFile object: Will be added as a sub-archive.
- a Python binary object (bytes, bytearray, io.BytesIO): this will add a single-member sub-archive. In this case, the path parameter is **mandatory** and should be the member name under which this item can be found / retrieved.
- a tuple (data, name): This will add a single-member sub-archive with the member name *name*. data may be a Python binary object or a local file name (in which case its binary file content is used). Use this format if you need to specify path.
- a Python sequence: This is a convenience format to specify any combination of the above.

If provided, path must be a string.

- If content is either binary data or a file name, this parameter is mandatory and must be the name under which the data can be found.
- Otherwise this parameter is optional. It can be used to simulate a folder name or a mount point, under which this sub-archive's elements can be found. For example this specification Archive((data, "name"), "path") means that data will be found using the element name "path/name". Similar is true for other sub-archives: to retrieve members of a ZIP sub-archive, their names must be prefixed with "path/". The main purpose of this parameter probably is to differentiate between duplicate names.

**Note:** If duplicate entry names exist in the archive, always the last entry with that name will be found / retrieved. During archive creation, or appending more data to an archive (see *Archive.add()*) no check for duplicates will be made. Use the path parameter to prevent this from happening.

# add(content[, path])

Append a sub-archive. The meaning of the parameters are exactly the same as explained above. Of course, parameter content is not optional here.

## has\_entry(name)

Checks whether an entry exists in any of the sub-archives.

#### **Parameters**

**name** (*str*) – The fully qualified name of the entry. So must include any path prefix under which the entry's sub-archive has been added.

### Returns

True or False.

## read\_entry(name)

Retrieve the data of an entry.

22.2. Archive 205

#### **Parameters**

name (str) — The fully qualified name of the entry. So must include any path prefix under which the entry's sub-archive has been added.

#### Returns

The binary data (bytes) of the entry. If not found, an exception is raised.

## entry\_list

A list of the archive's sub-archives. Each list item is a dictionary with the following keys:

- entries a list of (top-level) entry names in this sub-archive.
- fmt the format of the sub-archive. This is one of the strings "dir" (file folder), "zip" (ZIP archive), "tar" (TAR archive), or "tree" for single binary entries or file content.
- path the value of the path parameter under which this sub-archive was added.

## **Example:**

```
>>> from pprint import pprint
>>> import fitz
>>> dir1 = "fitz-32"  # a folder name
>>> dir2 = "fitz-64"  # a folder name
>>> img = ("nur-ruhig.jpg", "img")  # an image file
>>> members = (dir1, img, dir2)  # we want to append these in one go
>>> arch = fitz.Archive()
>>> arch.add(members, path="mypath")
>>> pprint(arch.entry_list)
[{'entries': ['310', '37', '38', '39'], 'fmt': 'dir', 'path': 'mypath'},
{'entries': ['img'], 'fmt': 'tree', 'path': 'mypath'},
{'entries': ['310', '311', '37', '38', '39', 'pypy'],
'fmt': 'dir',
'path': 'mypath'}]
>>>
```

This documentation covers all versions up to 1.24.2.

# 22.3 Colorspace

Represents the color space of a *Pixmap*.

## Class API

## class Colorspace

```
__init__(self, n)
Constructor
```

#### **Parameters**

**n** (*int*) – A number identifying the colorspace. Possible values are CS\_RGB, CS\_GRAY and CS\_CMYK.

#### name

The name identifying the colorspace. Example: fitz.csCMYK.name = 'DeviceCMYK'.

Type str

n

The number of bytes required to define the color of one pixel. Example: fitz.csCMYK.n == 4.

type int

## **Predefined Colorspaces**

For saving some typing effort, there exist predefined colorspace objects for the three available cases.

- csRGB = fitz.Colorspace(fitz.CS\_RGB)
- csGRAY = fitz.Colorspace(fitz.CS\_GRAY)
- cscMYK = fitz.Colorspace(fitz.CS\_CMYK)

This documentation covers all versions up to 1.24.2.

# 22.4 DisplayList

DisplayList is a list containing drawing commands (text, images, etc.). The intent is two-fold:

- 1. as a caching-mechanism to reduce parsing of a page
- 2. as a data structure in multi-threading setups, where one thread parses the page and another one renders pages. This aspect is currently not supported by PyMuPDF.

A display list is populated with objects from a page, usually by executing <code>Page.get\_displaylist()</code>. There also exists an independent constructor.

"Replay" the list (once or many times) by invoking one of its methods run(), get\_pixmap() or get\_textpage().

| Method                    | Short Description                    |
|---------------------------|--------------------------------------|
| run()                     | Run a display list through a device. |
| <pre>get_pixmap()</pre>   | generate a pixmap                    |
| <pre>get_textpage()</pre> | generate a text page                 |
| rect                      | mediabox of the display list         |

### **Class API**

## class DisplayList

```
__init__(self, mediabox)
Create a new display list.

Parameters
    mediabox (Rect) – The page's rectangle.

Return type
DisplayList
```

22.4. DisplayList 207

#### run(device, matrix, area)

Run the display list through a device. The device will populate the display list with its "commands" (i.e. text extraction or image creation). The display list can later be used to "read" a page many times without having to re-interpret it from the document file.

You will most probably instead use one of the specialized run methods below –  $get_pixmap()$  or  $get_textpage()$ .

### **Parameters**

- **device** (*Device*) Device
- matrix (*Matrix*) Transformation matrix to apply to the display list contents.
- **area** (*Rect*) Only the part visible within this area will be considered when the list is run through the device.

get\_pixmap(matrix=fitz.Identity, colorspace=fitz.csRGB, alpha=0, clip=None)

Run the display list through a draw device and return a pixmap.

#### **Parameters**

- **matrix** (*Matrix*) matrix to use. Default is the identity matrix.
- **colorspace** (*Colorspace*) the desired colorspace. Default is RGB.
- **alpha** (*int*) determine whether or not (0, default) to include a transparency channel.
- clip (irect\_like) restrict rendering to the intersection of this area with DisplayList.rect.

## Return type

Pixmap

## Returns

pixmap of the display list.

### get\_textpage(flags)

Run the display list through a text device and return a text page.

## **Parameters**

**flags** (*int*) — control which information is parsed into a text page. Default value in PyMuPDF is 3 = TEXT\_PRESERVE\_LIGATURES | TEXT\_PRESERVE\_WHITESPACE, i.e. ligatures are **passed through**, white spaces are **passed through** (not translated to spaces), and images are **not included**. See *Text Extraction Flags*.

#### Return type

**TextPage** 

## Returns

text page of the display list.

#### rect

Contains the display list's mediabox. This will equal the page's rectangle if it was created via *Page*.  $get\_displaylist()$ .

#### **Type**

Rect

This documentation covers all versions up to 1.24.2.

## 22.5 Document

This class represents a document. It can be constructed from a file or from memory.

There exists the alias *open* for this class, i.e. fitz.Document(...) and fitz.open(...) do exactly the same thing. For details on **embedded files** refer to Appendix 3.

**Note:** Starting with v1.17.0, a new page addressing mechanism for **EPUB files only** is supported. This document type is internally organized in chapters such that pages can most efficiently be found by their so-called "location". The location is a tuple (*chapter*, *pno*) consisting of the chapter number and the page number **in that chapter**. Both numbers are zero-based.

While it is still possible to locate a page via its (absolute) number, doing so may mean that the complete EPUB document must be laid out before the page can be addressed. This may have a significant performance impact if the document is very large. Using the page's (*chapter*, *pno*) prevents this from happening.

To maintain a consistent API, PyMuPDF supports the page *location* syntax for **all file types** – documents without this feature simply have just one chapter. *Document.load\_page()* and the equivalent index access now also support a *location* argument.

There are a number of methods for converting between page numbers and locations, for determining the chapter count, the page count per chapter, for computing the next and the previous locations, and the last page location of a document.

| Method / Attribute                | Short Description                                     |
|-----------------------------------|-------------------------------------------------------|
| Document.add_layer()              | PDF only: make new optional content configuration     |
| Document.add_ocg()                | PDF only: add new optional content group              |
| Document.authenticate()           | gain access to an encrypted document                  |
| Document.bake()                   | PDF only: make annotations / fields permanent content |
| Document.can_save_incrementally() | check if incremental save is possible                 |
| Document.chapter_page_count()     | number of pages in chapter                            |
| Document.close()                  | close the document                                    |
| Document.convert_to_pdf()         | write a PDF version to memory                         |
| Document.copy_page()              | PDF only: copy a page reference                       |
| Document.del_toc_item()           | PDF only: remove a single TOC item                    |
| Document.delete_page()            | PDF only: delete a page                               |
| Document.delete_pages()           | PDF only: delete multiple pages                       |
| Document.embfile_add()            | PDF only: add a new embedded file from buffer         |
| Document.embfile_count()          | PDF only: number of embedded files                    |
| Document.embfile_del()            | PDF only: delete an embedded file entry               |
| Document.embfile_get()            | PDF only: extract an embedded file buffer             |
| Document.embfile_info()           | PDF only: metadata of an embedded file                |
| Document.embfile_names()          | PDF only: list of embedded files                      |
| Document.embfile_upd()            | PDF only: change an embedded file                     |
| Document.extract_font()           | PDF only: extract a font by xref                      |
| Document.extract_image()          | PDF only: extract an embedded image by xref           |
| Document.ez_save()                | PDF only: Document.save() with different defaults     |
| Document.find_bookmark()          | retrieve page location after laid out document        |
| Document.fullcopy_page()          | PDF only: duplicate a page                            |
| Document.get_layer()              | PDF only: lists of OCGs in ON, OFF, RBGroups          |
| Document.get_layers()             | PDF only: list of optional content configurations     |
| Document.get_oc()                 | PDF only: get OCG /OCMD xref of image / form xobject  |

continues on next page

22.5. Document 209

Table 2 – continued from previous page

| Method / Attribute                     | Short Description                                      |
|----------------------------------------|--------------------------------------------------------|
| Document.get_ocgs()                    | PDF only: info on all optional content groups          |
| Document.get_ocmd()                    | PDF only: retrieve definition of an OCMD               |
| Document.get_page_fonts()              | PDF only: list of fonts referenced by a page           |
| <pre>Document.get_page_images()</pre>  | PDF only: list of images referenced by a page          |
| Document.get_page_labels()             | PDF only: list of page label definitions               |
| Document.get_page_numbers()            | PDF only: get page numbers having a given label        |
| <pre>Document.get_page_pixmap()</pre>  | create a pixmap of a page by page number               |
| Document.get_page_text()               | extract the text of a page by page number              |
| Document.get_page_xobjects()           | PDF only: list of XObjects referenced by a page        |
| Document.get_sigflags()                | PDF only: determine signature state                    |
| Document.get_toc()                     | extract the table of contents                          |
| Document.get_xml_metadata()            | PDF only: read the XML metadata                        |
| Document.has_annots()                  | PDF only: check if PDF contains any annots             |
| Document.has_links()                   | PDF only: check if PDF contains any links              |
| Document.insert_page()                 | PDF only: insert a new page                            |
| Document.insert_pdf()                  | PDF only: insert pages from another PDF                |
| Document.insert_file()                 | PDF only: insert pages from arbitrary document         |
| Document.journal_can_do()              | PDF only: which journal actions are possible           |
| Document.journal_enable()              | PDF only: enables journalling for the document         |
| Document.journal_load()                | PDF only: load journal from a file                     |
| Document.journal_op_name()             | PDF only: return name of a journalling step            |
| Document.journal_position()            | PDF only: return journalling status                    |
| Document.journal_redo()                | PDF only: redo current operation                       |
| Document.journal_save()                | PDF only: save journal to a file                       |
| Document.journal_start_op()            | PDF only: start an "operation" giving it a name        |
| Document.journal_stop_op()             | PDF only: end current operation                        |
| Document.journal_undo()                | PDF only: undo current operation                       |
| Document.layer_ui_configs()            | PDF only: list of optional content intents             |
| Document.layout()                      | re-paginate the document (if supported)                |
| Document.load_page()                   | read a page                                            |
| Document.make_bookmark()               | create a page pointer in reflowable documents          |
| <pre>Document.move_page()</pre>        | PDF only: move a page to different location in doc     |
| <pre>Document.need_appearances()</pre> | PDF only: get/set /NeedAppearances property            |
| Document.new_page()                    | PDF only: insert a new empty page                      |
| <pre>Document.next_location()</pre>    | return (chapter, pno) of following page                |
| <pre>Document.outline_xref()</pre>     | PDF only: xref a TOC item                              |
| <pre>Document.page_cropbox()</pre>     | PDF only: the unrotated page rectangle                 |
| <pre>Document.page_xref()</pre>        | PDF only: xref of a page number                        |
| Document.pages()                       | iterator over a page range                             |
| <pre>Document.pdf_catalog()</pre>      | PDF only: xref of catalog (root)                       |
| <pre>Document.pdf_trailer()</pre>      | PDF only: trailer source                               |
| <pre>Document.prev_location()</pre>    | return (chapter, pno) of preceding page                |
| Document.reload_page()                 | PDF only: provide a new copy of a page                 |
| Document.resolve_names()               | PDF only: Convert destination names into a Python dict |
| Document.save()                        | PDF only: save the document                            |
| Document.saveIncr()                    | PDF only: save the document incrementally              |
| Document.scrub()                       | PDF only: remove sensitive data                        |
| Document.search_page_for()             | search for a string on a page                          |
| Document.select()                      | PDF only: select a subset of pages                     |

continues on next page

Table 2 – continued from previous page

| Method / Attribute             | Short Description                                      |
|--------------------------------|--------------------------------------------------------|
| Document.set_layer_ui_config() | PDF only: set OCG visibility temporarily               |
| Document.set_layer()           | PDF only: mass changing OCG states                     |
| Document.set_markinfo()        | PDF only: set the MarkInfo values                      |
| Document.set_metadata()        | PDF only: set the metadata                             |
| Document.set_oc()              | PDF only: attach OCG/OCMD to image / form xobject      |
| Document.set_ocmd()            | PDF only: create or update an OCMD                     |
| Document.set_page_labels()     | PDF only: add/update page label definitions            |
| Document.set_pagemode()        | PDF only: set the PageMode                             |
| Document.set_pagelayout()      | PDF only: set the PageLayout                           |
| Document.set_toc_item()        | PDF only: change a single TOC item                     |
| Document.set_toc()             | PDF only: set the table of contents (TOC)              |
| Document.set_xml_metadata()    | PDF only: create or update document XML metadata       |
| Document.subset_fonts()        | PDF only: create font subsets                          |
| Document.switch_layer()        | PDF only: activate OC configuration                    |
| Document.tobytes()             | PDF only: writes document to memory                    |
| Document.xref_copy()           | PDF only: copy a PDF dictionary to another <i>xref</i> |
| Document.xref_get_key()        | PDF only: get the value of a dictionary key            |
| Document.xref_get_keys()       | PDF only: list the keys of object at <i>xref</i>       |
| Document.xref_object()         | PDF only: get the definition source of <i>xref</i>     |
| Document.xref_set_key()        | PDF only: set the value of a dictionary key            |
| Document.xref_stream_raw()     | PDF only: raw stream source at xref                    |
| Document.xref_xml_metadata()   | PDF only: xref of XML metadata                         |
| Document.chapter_count         | number of chapters                                     |
| Document.FormFonts             | PDF only: list of global widget fonts                  |
| Document.is_closed             | has document been closed?                              |
| Document.is_dirty              | PDF only: has document been changed yet?               |
| Document.is_encrypted          | document (still) encrypted?                            |
| Document.is_fast_webaccess     | is PDF linearized?                                     |
| Document.is_form_pdf           | is this a Form PDF?                                    |
| Document.is_pdf                | is this a PDF?                                         |
| Document.is_reflowable         | is this a reflowable document?                         |
| Document.is_repaired           | PDF only: has this PDF been repaired during open?      |
| Document.last_location         | (chapter, pno) of last page                            |
| Document.metadata              | metadata                                               |
| Document.markinfo              | PDF MarkInfo value                                     |
| Document.name                  | filename of document                                   |
| Document.needs_pass            | require password to access data?                       |
| Document.outline               | first Outline item                                     |
| Document.page_count            | number of pages                                        |
| Document.permissions           | permissions to access the document                     |
| Document.pagemode              | PDF PageMode value                                     |
| Document.pagelayout            | PDF PageLayout value                                   |
| Document.version_count         | PDF count of versions                                  |

## **Class API**

## class Document

\_\_init\_\_(self, filename=None, stream=None, \*, filetype=None, rect=None, width=0, height=0, fontsize=11)

• Changed in v1.14.13: support io.BytesIO for memory documents.

22.5. Document 211

• Changed in v1.19.6: Clearer, shorter and more consistent exception messages. File type "pdf" is always assumed if not specified. Empty files and memory areas will always lead to exceptions.

## Creates a Document object.

- With default parameters, a **new empty PDF** document will be created.
- If *stream* is given, then the document is created from memory and, if not a PDF, either *filename* or *filetype* must indicate its type.
- If *stream* is None, then a document is created from the file given by *filename*. Its type is inferred from the extension. This can be overruled by *filetype*.

## **Parameters**

- **filename** (*str*, *pathlib*) A UTF-8 string or *pathlib* object containing a file path. The document type is inferred from the filename extension. If not present or not matching *a supported type*, a PDF document is assumed. For memory documents, this argument may be used instead of **filetype**, see below.
- **stream** (*bytes*, *bytearray*, *BytesI0*) A memory area containing a supported document. If not a PDF, its type **must** be specified by either filename or filetype.
- **filetype** (*str*) A string specifying the type of document. This may be anything looking like a filename (e.g. "x.pdf"), in which case MuPDF uses the extension to determine the type, or a mime type like *application/pdf*. Just using strings like "pdf" or ".pdf" will also work. May be omitted for PDF documents, otherwise must match *a supported document type*.
- **rect** (*rect\_like*) a rectangle specifying the desired page size. This parameter is only meaningful for documents with a variable page layout ("reflowable" documents), like ebooks or HTML, and ignored otherwise. If specified, it must be a non-empty, finite rectangle with top-left coordinates (0, 0). Together with parameter *fontsize*, each page will be accordingly laid out and hence also determine the number of pages.
- width (float) may used together with height as an alternative to rect to specify layout information.
- **height** (*float*) may used together with *width* as an alternative to *rect* to specify layout information.
- **fontsize** (*float*) the default *fontsize* for reflowable document types. This parameter is ignored if none of the parameters *rect* or *width* and *height* are specified. Will be used to calculate the page layout.

#### Raises

- **TypeError** if the *type* of any parameter does not conform.
- **FileNotFoundError** if the file / path cannot be found. Re-implemented as subclass of RuntimeError.
- **EmptyFileError** if the file / path is empty or the bytes object in memory has zero length. A subclass of FileDataError and RuntimeError.
- **ValueError** if an unknown file type is explicitly specified.
- **FileDataError** if the document has an invalid structure for the given type or is no file at all (but e.g. a folder). A subclass of RuntimeError.

### Returns

A document object. If the document cannot be created, an exception is raised in the above sequence. Note that PyMuPDF-specific exceptions, FileNotFoundError, EmptyFileError and FileDataError are intercepted if you check for RuntimeError.

In case of problems you can see more detail in the internal messages store: print(fitz. TOOLS.mupdf\_warnings()) (which will be emptied by this call, but you can also prevent this - consult Tools.mupdf\_warnings()).

**Note:** Not all document types are checked for valid formats already at open time. Raster images for example will raise exceptions only later, when trying to access the content. Other types (notably with non-binary content) may also be opened (and sometimes **accessed**) successfully – sometimes even when having invalid content for the format:

- HTM, HTML, XHTML: always opened, metadata["format"] is "HTML5", resp. "XHTML".
- XML, FB2: always opened, metadata["format"] is "FictionBook2".

Overview of possible forms, note: open is a synonym of *Document*:

```
>>> # from a file
>>> doc = fitz.open("some.xps")
>>> # handle wrong extension
>>> doc = fitz.open("some.file", filetype="xps")
>>>
>>> # from memory, filetype is required if not a PDF
>>> doc = fitz.open("xps", mem_area)
>>> doc = fitz.open(None, mem_area, "xps")
>>> doc = fitz.open(stream=mem_area, filetype="xps")
>>>
>>> # new empty PDF
>>> doc = fitz.open(None)
>>> doc = fitz.open(None)
>>> doc = fitz.open(None)
```

**Note:** Raster images with a wrong (but supported) file extension **are no problem**. MuPDF will determine the correct image type when file **content** is actually accessed and will process it without complaint. So fitz.open("file.jpg") will work even for a PNG image.

The Document class can be also be used as a **context manager**. On exit, the document will automatically be closed.

### get\_oc(xref)

• New in v1.18.4

Return the cross reference number of an OCG or OCMD attached to an image or form xobject.

#### **Parameters**

xref (int) - the xref of an image or form xobject. Valid such cross reference numbers are
returned by Document.get\_page\_images(), resp. Document.get\_page\_xobjects().
For invalid numbers, an exception is raised.

## Return type

int

#### Returns

the cross reference number of an optional contents object or zero if there is none.

# set\_oc(xref, ocxref)

• New in v1.18.4

If *xref* represents an image or form xobject, set or remove the cross reference number *ocxref* of an optional contents object.

#### **Parameters**

- **xref** (*int*) the *xref* of an image or form xobject<sup>5</sup>. Valid such cross reference numbers are returned by *Document.get\_page\_images()*, resp. *Document.get\_page\_xobjects()*. For invalid numbers, an exception is raised.
- **ocxref** (*int*) the *xref* number of an *OCG / OCMD*. If not zero, an invalid reference raises an exception. If zero, any OC reference is removed.

# get\_layers()

• New in v1.18.3

Show optional layer configurations. There always is a standard one, which is not included in the response.

```
>>> for item in doc.get_layers(): print(item)
{'number': 0, 'name': 'my-config', 'creator': ''}
>>> # use 'number' as config identifier in add_ocg
```

add\_layer(name, creator=None, on=None)

New in v1.18.3

Add an optional content configuration. Layers serve as a collection of ON / OFF states for optional content groups and allow fast visibility switches between different views on the same document.

### **Parameters**

- **name** (*str*) arbitrary name.
- **creator** (*str*) (optional) creating software.
- on (sequ) a sequence of OCG xref numbers which should be set to ON when this layer gets activated. All OCGs not listed here will be set to OFF.

<sup>&</sup>lt;sup>5</sup> Examples for "Form XObjects" are created by Page.show\_pdf\_page().

### switch\_layer(number, as\_default=False)

• New in v1.18.3

Switch to a document view as defined by the optional layer's configuration number. This is temporary, except if established as default.

### **Parameters**

- number (int) config number as returned by Document.layer\_configs().
- **as\_default** (*bool*) make this the default configuration.

Activates the ON / OFF states of OCGs as defined in the identified layer. If *as\_default=True*, then additionally all layers, including the standard one, are merged and the result is written back to the standard layer, and **all optional layers are deleted**.

add\_ocg(name, config=-1, on=True, intent='View', usage='Artwork')

• New in v1.18.3

Add an optional content group. An OCG is the most important unit of information to determine object visibility. For a PDF, in order to be regarded as having optional content, at least one OCG must exist.

#### **Parameters**

- name (str) arbitrary name. Will show up in supporting PDF viewers.
- **config** (*int*) layer configuration number. Default -1 is the standard configuration.
- **on** (*bool*) standard visibility status for objects pointing to this OCG.
- **intent** (*str*, *list*) a string or list of strings declaring the visibility intents. There are two PDF standard values to choose from: "View" and "Design". Default is "View". Correct **spelling is important**.
- **usage** (*str*) another influencer for OCG visibility. This will become part of the OCG's / Usage key. There are two PDF standard values to choose from: "Artwork" and "Technical". Default is "Artwork". Please only change when required.

## Returns

xref of the created OCG. Use as entry for oc parameter in supporting objects.

**Note:** Multiple OCGs with identical parameters may be created. This will not cause problems. Garbage option 3 of *Document.save()* will get rid of any duplicates.

**set\_ocmd**(xref=0, ocgs=None, policy='AnyOn', ve=None)

• New in v1.18.4

Create or update an OCMD, Optional Content Membership Dictionary.

## **Parameters**

- **xref** (*int*) *xref* of the OCMD to be updated, or 0 for a new OCMD.
- ocgs (list) a sequence of xref numbers of existing OCG PDF objects.
- **policy** (str) one of "AnyOn" (default), "AnyOff", "AllOn", "AllOff" (mixed or lower case).
- **ve** (*list*) a "visibility expression". This is a list of arbitrarily nested other lists see explanation below. Use as an alternative to the combination *ocgs / policy* if you need to formulate more complex conditions.

# Return type

int

#### Returns

xref of the OCMD. Use as oc=xref parameter in supporting objects, and respectively in
Document.set\_oc() or Annot.set\_oc().

**Note:** Like an OCG, an OCMD has a visibility state ON or OFF, and it can be used like an OCG. In contrast to an OCG, the OCMD state is determined by evaluating the state of one or more OCGs via special forms of **boolean expressions.** If the expression evaluates to true, the OCMD state is ON and OFF for false.

There are two ways to formulate OCMD visibility:

- 1. Use the combination of ocgs and policy: The policy value is interpreted as follows:
  - AnyOn (default) true if at least one OCG is ON.
  - AnyOff true if at least one OCG is OFF.
  - AllOn true if all OCGs are ON.
  - AllOff true if all OCGs are OFF.

Suppose you want two PDF objects be displayed exactly one at a time (if one is ON, then the other one must be OFF):

Solution: use an **OCG** for object 1 and an **OCMD** for object 2. Create the OCMD via set\_ocmd(ocgs=[xref], policy="AllOff"), with the *xref* of the OCG.

- 2. Use the visibility expression ve: This is a list of two or more items. The first item is a logical keyword: one of the strings "and", "or", or "not". The second and all subsequent items must either be an integer or another list. An integer must be the xref number of an OCG. A list must again have at least two items starting with one of the boolean keywords. This syntax is a bit awkward, but quite powerful:
  - Each list must start with a logical keyword.
  - If the keyword is a "not", then the list must have exactly two items. If it is "and" or "or", any number of other items may follow.
  - Items following the logical keyword may be either integers or again a list. An *integer* must be the xref of an OCG. A *list* must conform to the previous rules.

### **Examples:**

- set\_ocmd(ve=["or", 4, ["not", 5], ["and", 6, 7]]). This delivers ON if the following is true: "4 is ON, or 5 is OFF, or 6 and 7 are both ON".
- set\_ocmd(ve=["not", xref]). This has the same effect as the OCMD example created under 1.

For more details and examples see page 224 of *Adobe PDF References*. Also do have a look at example scripts here.

Visibility expressions, /VE, are part of PDF specification version 1.6. So not all PDF viewers / readers may already support this feature and hence will react in some standard way for those cases.

# get\_ocmd(xref)

• New in v1.18.4

Retrieve the definition of an OCMD.

#### **Parameters**

```
xref (int) – the xref of the OCMD.
```

## Return type

dict

#### Returns

a dictionary with the keys xref, ocgs, policy and ve.

```
get_layer(config=-1)
```

• New in v1.18.3

List of optional content groups by status in the specified configuration. This is a dictionary with lists of cross reference numbers for OCGs that occur in the arrays /ON, /OFF or in some radio button group (/RBGroups).

#### **Parameters**

**config** (*int*) – the configuration layer (default is the standard config layer).

```
>>> pprint(doc.get_layer())
{'off': [8, 9, 10], 'on': [5, 6, 7], 'rbgroups': [[7, 10]]}
>>>
```

**set\_layer**(config, \*, on=None, off=None, basestate=None, rbgroups=None, locked=None)

- New in v1.18.3
- Changed in v1.22.5: Support list of *locked* OCGs.

Mass status changes of optional content groups. **Permanently** sets the status of OCGs.

# **Parameters**

- **config** (*int*) desired configuration layer, choose -1 for the default one.
- **on** (*list*) list of *xref* of OCGs to set ON. Replaces previous values. An empty list will cause no OCG being set to ON anymore. Should be specified if basestate="ON" is used.
- off (list) list of xref of OCGs to set OFF. Replaces previous values. An empty list
  will cause no OCG being set to OFF anymore. Should be specified if basestate="0FF"
  is used.
- **basestate** (*str*) state of OCGs that are not mentioned in *on* or *off*. Possible values are "ON", "OFF" or "Unchanged". Upper / lower case possible.
- **rbgroups** (*1ist*) a list of lists. Replaces previous values. Each sublist should contain two or more OCG xrefs. OCGs in the same sublist are handled like buttons in a radio button group: setting one to ON automatically sets all other group members to OFF.
- locked (list) a list of OCG xref number that cannot be changed by the user interface.

Values None will not change the corresponding PDF array.

```
>>> doc.set_layer(-1, basestate="OFF") # only changes the base state
>>> pprint(doc.get_layer())
{'basestate': 'OFF', 'off': [8, 9, 10], 'on': [5, 6, 7], 'rbgroups': [[7, 10]]}
```

### get\_ocgs()

• New in v1.18.3

Details of all optional content groups. This is a dictionary of dictionaries like this (key is the OCG's xref):

## layer\_ui\_configs()

• New in v1.18.3

Show the visibility status of optional content that is modifiable by the user interface of supporting PDF viewers.

- Only reports items contained in the currently selected layer configuration.
- The meaning of the dictionary keys is as follows:
  - depth: item's nesting level in the /Order array
  - locked: true if cannot be changed via user interfaces
  - number: running sequence number
  - on: item state
  - text: text string or name field of the originating OCG
  - type: one of "label" (set by a text string), "checkbox" (set by a single OCG) or "radiobox" (set by a set of connected OCGs)

# set\_layer\_ui\_config(number, action=0)

• New in v1.18.3

Modify OC visibility status of content groups. This is analog to what supporting PDF viewers would offer.

Please note that visibility is **not** a property stored with the OCG. It is not even information necessarily present in the PDF document at all. Instead, the current visibility is **temporarily** set using the user interface of some supporting PDF consumer software. The same type of functionality is offered by this method.

To make **permanent** changes, use *Document.set\_layer()*.

## **Parameters**

- number (int,str) either the sequence number of the item in list Document. layer\_configs() or the "text" of one of these items.
- action (int) PDF\_OC\_ON = set on (default), PDF\_OC\_TOGGLE = toggle on/off, PDF\_OC\_OFF = set off.

## authenticate(password)

Decrypts the document with the string *password*. If successful, document data can be accessed. For PDF documents, the "owner" and the "user" have different privileges, and hence different passwords may exist

for these authorization levels. The method will automatically establish the appropriate (owner or user) access rights for the provided password.

### **Parameters**

**password** (*str*) – owner or user password.

### Return type

int

#### Returns

a positive value if successful, zero otherwise (the string does not match either password). If positive, the indicator *Document.is\_encrypted* is set to *False*. **Positive** return codes carry the following information detail:

- 1 => authenticated, but the PDF has neither owner nor user passwords.
- 2 => authenticated with the **user** password.
- 4 => authenticated with the **owner** password.
- 6 => authenticated and both passwords are equal probably a rare situation.

**Note:** The document may be protected by an owner, but **not** by a user password. Detect this situation via doc.authenticate("") == 2. This allows opening and reading the document without authentication, but, depending on the *Document.permissions* value, other actions may be prohibited. PyMuPDF (like MuPDF) in this case **ignores those restrictions**. So, – in contrast to any PDF viewers – you can for example extract text and add or modify content, even if the respective permission flags PDF\_PERM\_COPY, PDF\_PERM\_MODIFY, PDF\_PERM\_ANNOTATE, etc. are set off! It is your responsibility building a legally compliant application where applicable.

# get\_page\_numbers(label, only\_one=False)

• New in v 1.18.6

PDF only: Return a list of page numbers that have the specified label – note that labels may not be unique in a PDF. This implies a sequential search through **all page numbers** to compare their labels.

**Note:** Implementation detail – pages are **not loaded** for this purpose.

### **Parameters**

- label (str) the label to look for, e.g. "vii" (Roman number 7).
- **only\_one** (*bool*) stop after first hit. Useful e.g. if labelling is known to be unique, or there are many pages, etc. The default will check every page number.

# Return type

list

# Returns

list of page numbers that have this label. Empty if none found, no labels defined, etc.

# get\_page\_labels()

• New in v1.18.7

PDF only: Extract the list of page label definitions. Typically used for modifications before feeding it into <code>Document.set\_page\_labels()</code>.

#### Returns

a list of dictionaries as defined in *Document.set\_page\_labels()*.

## set\_page\_labels(labels)

• New in v1.18.6

PDF only: Add or update the page label definitions of the PDF.

#### **Parameters**

labels (list) — a list of dictionaries. Each dictionary defines a label building rule and a 0-based "start" page number. That start page is the first for which the label definition is valid. Each dictionary has up to 4 items and looks like {'startpage': int, 'prefix': str, 'style': str, 'firstpagenum': int} and has the following items.

- startpage: (int) the first page number (0-based) to apply the label rule. This key **must be present**. The rule is applied to all subsequent pages until either end of document or superseded by the rule with the next larger page number.
- prefix: (str) an arbitrary string to start the label with, e.g. "A-". Default is "".
- style: (str) the numbering style. Available are "D" (decimal), "r"/"R" (Roman numbers, lower / upper case), and "a"/"A" (lower / upper case alphabetical numbering: "a" through "z", then "aa" through "zz", etc.). Default is "". If "", no numbering will take place and the pages in that range will receive the same label consisting of the prefix value. If prefix is also omitted, then the label will be "".
- firstpagenum: (int) start numbering with this value. Default is 1, smaller values are ignored.

# For example:

```
[{'startpage': 6, 'prefix': 'A-', 'style': 'D', 'firstpagenum': 10}, {'startpage': 10, 'prefix': '', 'style': 'D', 'firstpagenum': 1}]
```

will generate the labels "A-10", "A-11", "A-12", "A-13", "1", "2", "3", ... for pages 6, 7 and so on until end of document. Pages 0 through 5 will have the label "".

# make\_bookmark(loc)

• New in v.1.17.3

Return a page pointer in a reflowable document. After re-layouting the document, the result of this method can be used to find the new location of the page.

Note: Do not confuse with items of a table of contents, TOC.

### **Parameters**

**loc** (list, tuple) – page location. Must be a valid (chapter, pno).

## Return type

pointer

### Returns

a long integer in pointer format. To be used for finding the new location of the page after re-layouting the document. Do not touch or re-assign.

# find\_bookmark(bookmark)

• New in v.1.17.3

Return the new page location after re-layouting the document.

#### **Parameters**

**bookmark** (pointer) – created by Document.make\_bookmark().

## Return type

tuple

#### Returns

the new (chapter, pno) of the page.

# chapter\_page\_count(chapter)

• New in v.1.17.0

Return the number of pages of a chapter.

#### **Parameters**

**chapter** (*int*) – the 0-based chapter number.

# Return type

int

#### Returns

number of pages in chapter. Relevant only for document types with chapter support (EPUB currently).

## next\_location(page\_id)

• New in v.1.17.0

Return the location of the following page.

### **Parameters**

**page\_id** (tuple) – the current page id. This must be a tuple (chapter, pno) identifying an existing page.

# Returns

The tuple of the following page, i.e. either (chapter, pno + 1) or (chapter + 1, 0), or the empty tuple () if the argument was the last page. Relevant only for document types with chapter support (EPUB currently).

### prev\_location(page id)

• New in v.1.17.0

Return the locator of the preceding page.

### **Parameters**

**page\_id** (tuple) – the current page id. This must be a tuple (chapter, pno) identifying an existing page.

### **Returns**

The tuple of the preceding page, i.e. either (*chapter*, *pno - 1*) or the last page of the preceding chapter, **or** the empty tuple () if the argument was the first page. Relevant only for document types with chapter support (EPUB currently).

# load\_page(page\_id=0)

• Changed in v1.17.0: For document types supporting a so-called "chapter structure" (like EPUB), pages can also be loaded via the combination of chapter number and relative page number, instead of the absolute page number. This should **significantly speed up access** for large documents.

Create a *Page* object for further processing (like rendering, text searching, etc.).

#### **Parameters**

```
page_id (int, tuple) - (Changed in v1.17.0)
```

Either a 0-based page number, or a tuple (chapter, pno). For an **integer**, any  $-\infty < page_id < page_count$  is acceptable. While page\_id is negative,  $page_count$  will be added to it. For example: to load the last page, you can use  $doc.load_page(-1)$ . After this you have page.number = doc.page\_count - 1.

For a tuple, *chapter* must be in range *Document.chapter\_count*, and *pno* must be in range *Document.chapter\_page\_count()* of that chapter. Both values are 0-based. Using this notation, *Page.number* will equal the given tuple. Relevant only for document types with chapter support (EPUB currently).

# **Return type**

Page

**Note:** Documents also follow the Python sequence protocol with page numbers as indices:  $doc.load\_page(n) == doc[n]$ .

For **absolute page numbers** only, expressions like "for page in doc: ..." and "for page in reversed(doc): ..." will successively yield the document's pages. Refer to Document.pages() which allows processing pages as with slicing.

You can also use index notation with the new chapter-based page identification: use page = doc[(5, 2)] to load the third page of the sixth chapter.

To maintain a consistent API, for document types not supporting a chapter structure (like PDFs), *Document*. *chapter\_count* is 1, and pages can also be loaded via tuples (0, pno). See this<sup>3</sup> footnote for comments on performance improvements.

# reload\_page(page)

• New in v1.16.10

PDF only: Provide a new copy of a page after finishing and updating all pending changes.

## **Parameters**

```
page (Page) – page object.
```

### Return type

Page

### **Returns**

a new copy of the same page. All pending updates (e.g. to annotations or widgets) will be finalized and a fresh copy of the page will be loaded.

**Note:** In a typical use case, a page *Pixmap* should be taken after annotations / widgets have been added or changed. To force all those changes being reflected in the page structure, this

<sup>&</sup>lt;sup>3</sup> For applicable (EPUB) document types, loading a page via its absolute number may result in layouting a large part of the document, before the page can be accessed. To avoid this performance impact, prefer chapter-based access. Use convenience methods and attributes *Document*. next\_location(), Document.prev\_location() and Document.last\_location for maintaining a high level of coding efficiency.

method re-instates a fresh copy while keeping the object hierarchy "document -> page -> annotations/widgets" intact.

## resolve\_names()

PDF only: Convert destination names into a Python dict.

#### Returns

A dictionary with the following layout:

- key: (str) the name.
- value: (dict) with the following layout:
  - "page": target page number (0-based). If no page number found -1.
  - "to": (x, y) target point on page. Currently in PDF coordinates, i.e. point (0,0) is the bottom-left of the page.
  - "zoom": (float) the zoom factor.
  - "dest": (str) only present if the target location on the page has not been provided as "/XYZ" or if no page number was found.

## Examples:

```
{
    '__bookmark_1': {'page': 0, 'to': (0.0, 541.0), 'zoom': 0.0},
    '__bookmark_2': {'page': 0, 'to': (0.0, 481.45), 'zoom': 0.0},
}
```

or:

All names found in the catalog under keys "/Dests" and "/Names/Dests" are included.

• New in v1.23.6

# page\_cropbox(pno)

• New in v1.17.7

PDF only: Return the unrotated page rectangle – **without loading the page** (via *Document.load\_page()*). This is meant for internal purpose requiring best possible performance.

### **Parameters**

**pno** (int) – 0-based page number.

# Returns

*Rect* of the page like *Page.rect()*, but ignoring any rotation.

# page\_xref(pno)

• New in v1.17.7

PDF only: Return the xref of the page – without loading the page (via Document.load\_page()). This is meant for internal purpose requiring best possible performance.

### **Parameters**

**pno** (int) – 0-based page number.

#### Returns

xref of the page like Page.xref.

pages(start=None[, stop=None[, step=None]])

• New in v1.16.4

A generator for a range of pages. Parameters have the same meaning as in the built-in function *range()*. Intended for expressions of the form "for page in doc.pages(start, stop, step): ...".

#### **Parameters**

- start (int) start iteration with this page number. Default is zero, allowed values are
   −∞ < start < page\_count. While this is negative, page\_count is added before
   starting the iteration.</li>
- stop (int) stop iteration at this page number. Default is page\_count, possible are
   -∞ < stop <= page\_count. Larger values are silently replaced by the default.
   Negative values will cyclically emit the pages in reversed order. As with the built-in range(), this is the first page not returned.</li>
- **step** (*int*) stepping value. Defaults are 1 if start < stop and -1 if start > stop. Zero is not allowed.

#### Returns

a generator iterator over the document's pages. Some examples:

- "doc.pages()" emits all pages.
- "doc.pages(4, 9, 2)" emits pages 4, 6, 8.
- "doc.pages(0, None, 2)" emits all pages with even numbers.
- "doc.pages(-2)" emits the last two pages.
- "doc.pages(-1, -1)" emits all pages in reversed order.
- "doc.pages(-1, -10)" always emits 10 pages in reversed order, starting with the last page **repeatedly** if the document has less than 10 pages. So for a 4-page document the following page numbers are emitted: 3, 2, 1, 0, 3, 2, 1, 0, 3, 2, 1, 0, 3.

```
convert_to_pdf(from_page=-1, to_page=-1, rotate=0)
```

Create a PDF version of the current document and write it to memory. **All document types** are supported. The parameters have the same meaning as in  $insert\_pdf()$ . In essence, you can restrict the conversion to a page subset, specify page rotation, and revert page sequence.

### **Parameters**

- **from\_page** (*int*) first page to copy (0-based). Default is first page.
- **to\_page** (*int*) last page to copy (0-based). Default is last page.
- **rotate** (int) rotation angle. Default is 0 (no rotation). Should be n \* 90 with an integer n (not checked).

# Return type

bytes

## Returns

a Python *bytes* object containing a PDF file image. It is created by internally using tobytes(garbage=4, deflate=True). See *tobytes()*. You can output it directly to disk or open it as a PDF. Here are some examples:

```
>>> # convert an XPS file to PDF
>>> xps = fitz.open("some.xps")
>>> pdfbytes = xps.convert_to_pdf()
>>>
>>> # either do this -->
>>> pdf = fitz.open("pdf", pdfbytes)
>>> pdf.save("some.pdf")
>>>
>>> # or this -->
>>> pdfout = open("some.pdf", "wb")
>>> pdfout.tobytes(pdfbytes)
>>> pdfout.close()
```

**Note:** The method uses the same logic as the *mutool convert* CLI. This works very well in most cases – however, beware of the following limitations.

- Image files: perfect, no issues detected. However, image transparency is ignored. If you need that (like for a watermark), use <code>Page.insert\_image()</code> instead. Otherwise, this method is recommended for its much better performance.
- XPS: appearance very good. Links work fine, outlines (bookmarks) are lost, but can easily be recovered<sup>2</sup>.
- EPUB, CBZ, FB2: similar to XPS.
- SVG: medium. Roughly comparable to svglib.

### get\_toc(simple=True)

Creates a table of contents (TOC) out of the document's outline chain.

# **Parameters**

**simple** (*bool*) – Indicates whether a simple or a detailed TOC is required. If *False*, each item of the list also contains a dictionary with *linkDest* details for each outline entry.

## Return type

list

<sup>&</sup>lt;sup>2</sup> However, you **can** use *Document.get\_toc()* and *Page.get\_links()* (which are available for all document types) and copy this information over to the output PDF. See demo convert.py.

#### Returns

a list of lists. Each entry has the form [lvl, title, page, dest]. Its entries have the following meanings:

- *lvl* hierarchy level (positive *int*). The first entry is always 1. Entries in a row are either **equal**, **increase** by 1, or **decrease** by any number.
- *title* title (*str*)
- page 1-based source page number (int). -1 if no destination or outside document.
- dest (dict) included only if simple=False. Contains details of the TOC item as follows:
  - kind: destination kind, see Link Destination Kinds.
  - file: filename if kind is LINK\_GOTOR or LINK\_LAUNCH.
  - page: target page, 0-based, LINK\_GOTOR or LINK\_GOTO only.
  - to: position on target page (*Point*).
  - zoom: (float) zoom factor on target page.
  - xref: xref of the item (0 if no PDF).
  - color: item color in PDF RGB format (red, green, blue), or omitted (always omitted if no PDF).
  - bold: true if bold item text or omitted. PDF only.
  - italic: true if italic item text, or omitted. PDF only.
  - collapse: true if sub-items are folded, or omitted. PDF only.
  - nameddest: target name if kind=4. PDF only. (New in 1.23.7.)

# xref\_get\_keys(xref)

• New in v1.18.7

PDF only: Return the PDF dictionary keys of the *dictionary* object provided by its xref number.

# **Parameters**

**xref** (int) – the xref. (Changed in v1.18.10) Use –1 to access the special dictionary "PDF trailer".

### Returns

a tuple of dictionary keys present in object *xref*. Examples:

# xref\_get\_key(xref, key)

• New in v1.18.7

PDF only: Return type and value of a PDF dictionary key of a dictionary object given by its xref.

#### **Parameters**

- **xref** (*int*) the *xref*. Changed in v1.18.10: Use –1 to access the special dictionary "PDF trailer".
- **key** (*str*) the desired PDF key. Must **exactly** match (case-sensitive) one of the keys contained in *Document.xref\_get\_keys*().

# Return type

tuple

#### Returns

A tuple (type, value) of strings, where type is one of "xref", "array", "dict", "float", "null", "bool", "name", "string" or "unknown" (should not occur). Independent of "type", the value of the key is **always** formatted as a string – see the following example – and (almost always) a faithful reflection of what is stored in the PDF. In most cases, the format of the value string also gives a clue about the key type:

- A "name" always starts with a "/" slash.
- An "xref" always ends with "0 R".
- An "array" is always enclosed in "[...]" brackets.
- A "dict" is always enclosed in "<<...>>" brackets.
- A "bool", resp. "null" always equal either "true", "false", resp. "null".
- "float" and "int" are represented by their string format and are thus not always distinguishable.
- A "string" is converted to UTF-8 and may therefore deviate from what is stored in the PDF. For example, the PDF key "Author" may have a value of "<FEFF004A006F0072006A00200058002E0020004D0063004B00690065>" in the file, but the method will return ('string', 'Jorj X. McKie').

```
>>> for key in doc.xref_get_keys(xref):
        print(key, "=" , doc.xref_get_key(xref, key))
Type = ('name', '/Page')
Contents = ('xref', '1297 0 R')
Resources = ('xref', '1296 0 R')
MediaBox = ('array', '[0 0 612 792]')
Parent = ('xref', '1301 0 R')
>>> #
>>> # Now same thing for the PDF trailer.
>>> # It has no xref, so -1 must be used instead.
>>> #
>>> for key in doc.xref_get_keys(-1):
        print(key, "=", doc.xref_get_key(-1, key))
Type = ('name', '/XRef')
Index = ('array', '[0 8802]')
Size = ('int', '8802')
W = ('array', '[1 3 1]')
Root = ('xref', '8799 0 R')
Info = ('xref', '8800 0 R')
```

(continues on next page)

(continued from previous page)

# xref\_set\_key(xref, key, value)

- New in v1.18.7, changed in v 1.18.13
- Changed in v1.19.4: remove a key "physically" if set to "null".

PDF only: Set (add, update, delete) the value of a PDF key for the *dictionary* object given by its xref.

**Caution:** This is an expert function: if you do not know what you are doing, there is a high risk to render (parts of) the PDF unusable. Please do consult *Adobe PDF References* about object specification formats (page 18) and the structure of special dictionary types like page objects.

### **Parameters**

- **xref** (*int*) the *xref*. *Changed in v1.18.13*: To update the PDF trailer, specify -1.
- **key** (*str*) the desired PDF key (without leading "/"). Must not be empty. Any valid PDF key whether already present in the object (which will be overwritten) or new. It is possible to use PDF path notation like "Resources/ExtGState" which sets the value for key "/ExtGState" as a sub-object of "/Resources".
- **value** (*str*) the value for the key. It must be a non-empty string and, depending on the desired PDF object type, the following rules must be observed. There is some syntax checking, but **no type checking** and no checking if it makes sense PDF-wise, i.e. **no semantics checking**. Upper / lower case is important!
- **xref** must be provided as "nnn 0 R" with a valid *xref* number nnn of the PDF. The suffix "0 R" is required to be recognizable as an xref by PDF applications.
- array a string like "[a b c d e f]". The brackets are required. Array items must be separated by at least one space (not commas like in Python). An empty array "[]" is possible and *equivalent* to removing the key. Array items may be any PDF objects, like dictionaries, xrefs, other arrays, etc. Like in Python, array items may be of different types.
- **dict** a string like "<< ... >>". The brackets are required and must enclose a valid PDF dictionary definition. The empty dictionary "<<>>" is possible and *equivalent* to removing the key.
- int an integer formatted as a string.
- float a float formatted as a string. Scientific notation (with exponents) is not allowed by PDF.
- **null** the string "null". This is the PDF equivalent to Python's None and causes the key to be ignored however not necessarily removed, resp. removed on saves with garbage collection. *Changed in v1.19.4*: If the key is no path hierarchy (i.e. contains no slash "/"), then it will be completely removed.
- bool one of the strings "true" or "false".
- **name** a valid PDF name with a leading slash like this: "/PageLayout". See page 16 of the *Adobe PDF References*.

- string a valid PDF string. All PDF strings must be enclosed by brackets. Denote the empty string as "()". Depending on its content, the possible brackets are
  - "(...)" for ASCII-only text. Reserved PDF characters must be backslash-escaped and non-ASCII characters must be provided as 3-digit backslash-escaped octals including leading zeros. Example: 12 = 0x0C must be encoded as 014.
  - "<...>" for hex-encoded text. Every character must be represented by two hex-digits (lower or upper case).
  - If in doubt, we **strongly recommend** to use get\_pdf\_str()! This function automatically generates the right brackets, escapes, and overall format. It will for example do conversions like these:

```
>>> # because of the € symbol, the following yields UTF-16BE BOM
>>> fitz.get_pdf_str("Pay in $ or €.")
'<feff00500061007900200069006e002000240020006f0072002020ac002e>'
>>> # escapes for brackets and non-ASCII
>>> fitz.get_pdf_str("Prices in EUR (USD also accepted). Areas are in_

.m².")
'(Prices in EUR \\(USD also accepted\\). Areas are in m\\262.)'
```

Creates a pixmap from page *pno* (zero-based). Invokes *Page.get\_pixmap()*.

All parameters except pno are keyword-only.

## **Parameters**

**pno** (int) – page number, 0-based in  $-\infty$  < pno < page\_count.

### Return type

Pixmap

## get\_page\_xobjects(pno)

- New in v1.16.13
- Changed in v1.18.11

PDF only: Return a list of all XObjects referenced by a page.

### **Parameters**

**pno** (int) – page number, 0-based,  $-\infty$  < pno < page\_count.

# **Return type**

list

### Returns

a list of (non-image) XObjects. These objects typically represent pages *embedded* (not copied) from other PDFs. For example, *Page.show\_pdf\_page()* will create this type of object. An item of this list has the following layout: (xref, name, invoker, bbox), where

- **xref** (*int*) is the XObject's **xref**.
- name (str) is the symbolic name to reference the XObject.
- **invoker** (*int*) the *xref* of the invoking XObject or zero if the page directly invokes it.

• **bbox** (*Rect*) the boundary box of the XObject's location on the page **in untransformed coordinates**. To get actual, non-rotated page coordinates, multiply with the page's transformation matrix *Page.transformation\_matrix*. *Changed in v.18.11:* the bbox is now formatted as *Rect*.

# get\_page\_images(pno, full=False)

PDF only: Return a list of all images (directly or indirectly) referenced by the page.

#### **Parameters**

- **pno** (int) page number, 0-based,  $-\infty$  < pno < page\_count.
- **full** (*bool*) whether to also include the referencer's *xref* (which is zero if this is the page).

# **Return type**

list

#### Returns

a list of images referenced by this page. Each item looks like

(xref, smask, width, height, bpc, colorspace, alt. colorspace, name, filter, referencer)

### Where

- **xref** (*int*) is the image object number
- smask (int) is the object number of its soft-mask image
- width and height (ints) are the image dimensions
- **bpc** (*int*) denotes the number of bits per component (normally 8)
- colorspace (str) a string naming the colorspace (like **DeviceRGB**)
- alt. colorspace (str) is any alternate colorspace depending on the value of colorspace
- name (str) is the symbolic name by which the image is referenced
- **filter** (*str*) is the decode filter of the image (*Adobe PDF References*, pp. 22).
- **referencer** (*int*) the *xref* of the referencer. Zero if directly referenced by the page. Only present if *full=True*.

**Note:** In general, this is not the list of images that are **actually displayed**. This method only parses several PDF objects to collect references to embedded images. It does not analyse the page's **contents**, where all the actual image display commands are defined. To get this information, please use **Page**. **get\_image\_info()**. Also have a look at the discussion in section **Structure of Dictionary Outputs**.

# get\_page\_fonts(pno, full=False)

PDF only: Return a list of all fonts (directly or indirectly) referenced by the page.

### **Parameters**

- **pno** (int) page number, 0-based,  $-\infty$  < pno < page\_count.
- **full** (*bool*) whether to also include the referencer's *xref*. If *True*, the returned items are one entry longer. Use this option if you need to know, whether the page directly references the font. In this case the last entry is 0. If the font is referenced by an /X0bject of the page, you will find its *xref* here.

## Return type

list

#### Returns

a list of fonts referenced by this page. Each entry looks like

(xref, ext, type, basefont, name, encoding, referencer),

where

- xref (int) is the font object number (may be zero if the PDF uses one of the builtin fonts directly)
- ext (str) font file extension (e.g. "ttf", see Font File Extensions)
- **type** (*str*) is the font type (like "Type1" or "TrueType" etc.)
- **basefont** (*str*) is the base font name,
- name (str) is the symbolic name, by which the font is referenced
- **encoding** (*str*) the font's character encoding if different from its built-in encoding (*Adobe PDF References*, p. 254):
- **referencer** (*int* optional) the **xref** of the referencer. Zero if directly referenced by the page, otherwise the xref of an XObject. Only present if *full=True*.

## Example:

```
>>> pprint(doc.get_page_fonts(0, full=False))
[(12, 'ttf', 'TrueType', 'FNUUTH+Calibri-Bold', 'R8', ''),
  (13, 'ttf', 'TrueType', 'DOKBTG+Calibri', 'R10', ''),
  (14, 'ttf', 'TrueType', 'NOHSJV+Calibri-Light', 'R12', ''),
  (15, 'ttf', 'TrueType', 'NZNDCL+CourierNewPSMT', 'R14', ''),
  (16, 'ttf', 'Type0', 'MNCSJY+SymbolMT', 'R17', 'Identity-H'),
  (17, 'cff', 'Type1', 'UAEUYH+Helvetica', 'R20', 'WinAnsiEncoding'),
  (18, 'ttf', 'Type0', 'ECPLRU+Calibri', 'R23', 'Identity-H'),
  (19, 'ttf', 'Type0', 'TONAYT+CourierNewPSMT', 'R27', 'Identity-H')]
```

### Note:

- This list has no duplicate entries: the combination of xref, name and referencer is unique.
- In general, this is a superset of the fonts actually in use by this page. The PDF creator may e.g. have specified some global list, of which each page only makes partial use.

```
get_page_text(pno, output='text', flags=3, textpage=None, sort=False)
```

Extracts the text of a page given its page number pno (zero-based). Invokes Page.get\_text().

## Parameters

```
pno (int) – page number, 0-based, any value -\infty < pno < page_count.
```

For other parameter refer to the page method.

## Return type

str

**layout**(*rect=None*, *width=0*, *height=0*, *fontsize=11*)

Re-paginate ("reflow") the document based on the given page dimension and fontsize. This only affects some document types like e-books and HTML. Ignored if not supported. Supported documents have *True* in property *is\_reflowable*.

### **Parameters**

- **rect** (*rect\_like*) desired page size. Must be finite, not empty and start at point (0, 0).
- width (float) use it together with height as alternative to rect.
- **height** (*float*) use it together with *width* as alternative to *rect*.
- **fontsize** (*float*) the desired default fontsize.

## select(s)

PDF only: Keeps only those pages of the document whose numbers occur in the list. Empty sequences or elements outside range(doc.page\_count) will cause a *ValueError*. For more details see remarks at the bottom or this chapter.

#### **Parameters**

**s** (*sequence*) – The sequence (see *Using Python Sequences as Arguments in PyMuPDF*) of page numbers (zero-based) to be included. Pages not in the sequence will be deleted (from memory) and become unavailable until the document is reopened. **Page numbers can occur multiple times and in any order:** the resulting document will reflect the sequence exactly as specified.

## Note:

- Page numbers in the sequence need not be unique nor be in any particular order. This makes the method a versatile utility to e.g. select only the even or the odd pages or meeting some other criteria and so forth.
- On a technical level, the method will always create a new pagetree.
- When dealing with only a few pages, methods copy\_page(), move\_page(), delete\_page() are
  easier to use. In fact, they are also much faster by at least one order of magnitude when the
  document has many pages.

### set\_metadata(m)

PDF only: Sets or updates the metadata of the document as specified in m, a Python dictionary.

# **Parameters**

**m** (*dict*) – A dictionary with the same keys as *metadata* (see below). All keys are optional. A PDF's format and encryption method cannot be set or changed and will be ignored. If any value should not contain data, do not specify its key or set the value to None. If you use // all metadata information will be cleared to the string "*none*". If you want to selectively change only some values, modify a copy of *doc.metadata* and use it as the argument. Arbitrary unicode values are possible if specified as UTF-8-encoded.

(Changed in v1.18.4) Empty values or "none" are no longer written, but completely omitted.

# get\_xml\_metadata()

PDF only: Get the document XML metadata.

# Return type

str

# Returns

XML metadata of the document. Empty string if not present or not a PDF.

# set\_xml\_metadata(xml)

PDF only: Sets or updates XML metadata of the document.

### **Parameters**

xml(str) – the new XML metadata. Should be XML syntax, however no checking is done by this method and any string is accepted.

## set\_pagelayout(value)

• New in v1.22.2

PDF only: Set the /PageLayout.

## **Parameters**

**value** (*str*) – one of the strings "SinglePage", "OneColumn", "TwoColumnLeft", "TwoColumnRight", "TwoPageLeft", "TwoPageRight". Lower case is supported.

# set\_pagemode(value)

• New in v1.22.2

PDF only: Set the /PageMode.

#### **Parameters**

**value** (*str*) – one of the strings "UseNone", "UseOutlines", "UseThumbs", "FullScreen", "UseOC", "UseAttachments". Lower case is supported.

## set\_markinfo(value)

• New in v1.22.2

PDF only: Set the /MarkInfo values.

#### **Parameters**

value (dict) - a dictionary like this one: {"Marked": False, "UserProperties":
False, "Suspects": False}. This dictionary contains information about the usage
of Tagged PDF conventions. For details please see the PDF specifications.

# set\_toc(toc, collapse=1)

PDF only: Replaces the **complete current outline** tree (table of contents) with the one provided as the argument. After successful execution, the new outline tree can be accessed as usual via *Document*.  $get\_toc()$  or via Document.outline. Like with other output-oriented methods, changes become permanent only via save() (incremental save supported). Internally, this method consists of the following two steps. For a demonstration see example below.

- Step 1 deletes all existing bookmarks.
- Step 2 creates a new TOC from the entries contained in toc.

### **Parameters**

- toc (sequence) A list / tuple with all bookmark entries that should form the new table of contents. Output variants of get\_toc() are acceptable. To completely remove the table of contents specify an empty sequence or None. Each item must be a list with the following format.
  - [lvl, title, page [, dest]] where
    - \* **lvl** is the hierarchy level (int > 0) of the item, which **must be 1** for the first item and at most 1 larger than the previous one.
    - \* **title** (str) is the title to be displayed. It is assumed to be UTF-8-encoded (relevant for multibyte code points only).
    - \* **page** (int) is the target page number (**attention: 1-based**). Must be in valid range if positive. Set it to -1 if there is no target, or the target is external.

- \* **dest** (optional) is a dictionary or a number. If a number, it will be interpreted as the desired height (in points) this entry should point to on the page. Use a dictionary (like the one given as output by get\_toc(False)) for a detailed control of the bookmark's properties, see *Document.get\_toc()* for a description.
- **collapse** (*int*) (*new in v1.16.9*) controls the hierarchy level beyond which outline entries should initially show up collapsed. The default 1 will hence only display level 1, higher levels must be unfolded using the PDF viewer. To unfold everything, specify either a large integer, 0 or None.

## **Return type**

int

#### Returns

the number of inserted, resp. deleted items.

Changed in v1.23.8: Destination 'to' coordinates should now be in the same coordinate system as those returned by  $get\_toc()$  (internally they are now transformed with page.cropbox and page.rotation\_matrix). So for example  $set\_toc(get\_toc())$  now gives unchanged destination 'to' coordinates.

## outline\_xref(idx)

• New in v1.17.7

PDF only: Return the *xref* of the outline item. This is mainly used for internal purposes.

arg int idx: index of the item in list Document.get\_toc().

### **Returns**

xref.

# del\_toc\_item(idx)

- New in v1.17.7
- Changed in v1.18.14: no longer remove the item's text, but show it grayed-out.

PDF only: Remove this TOC item. This is a high-speed method, which **disables** the respective item, but leaves the overall TOC structure intact. Physically, the item still exists in the TOC tree, but is shown grayed-out and will no longer point to any destination.

This also implies that you can reassign the item to a new destination using *Document.set\_toc\_item()*, when required.

### **Parameters**

idx(int) – the index of the item in list *Document.get\_toc()*.

- New in v1.17.7
- · Changed in v1.18.6

PDF only: Changes the TOC item identified by its index. Change the item **title**, **destination**, **appearance** (color, bold, italic) or collapsing sub-items – or to remove the item altogether.

Use this method if you need specific changes for selected entries only and want to avoid replacing the complete TOC. This is beneficial especially when dealing with large table of contents.

# **Parameters**

• **idx** (*int*) – the index of the entry in the list created by *Document.get\_toc(*).

- **dest\_dict** (*dict*) the new destination. A dictionary like the last entry of an item in doc.get\_toc(False). Using this as a template is recommended. When given, **all other parameters are ignored** except title.
- **kind** (*int*) the link kind, see *Link Destination Kinds*. If *LINK\_NONE*, then all remaining parameter will be ignored, and the TOC item will be removed same as *Document.del\_toc\_item()*. If None, then only the title is modified and the remaining parameters are ignored. All other values will lead to making a new destination dictionary using the subsequent arguments.
- **pno** (int) the 1-based page number, i.e. a value 1 <= pno <= doc.page\_count. Required for LINK\_GOTO.
- **uri** (*str*) the URL text. Required for LINK\_URI.
- **title** (*str*) the desired new title. None if no change.
- **to** (*point\_like*) (optional) points to a coordinate on the target page. Relevant for LINK\_GOTO. If omitted, a point near the page's top is chosen.
- **filename** (*str*) required for LINK\_GOTOR and LINK\_LAUNCH.
- **zoom** (*float*) use this zoom factor when showing the target page.

**Example use:** Change the TOC of the SWIG manual to achieve this:

Collapse everything below top level and show the chapter on Python support in red, bold and italic:

In the previous example, we have changed only 42 of the 1240 TOC items of the file.

bake(\*, annots=True, widgets=True)

PDF only: Convert annotations and / or widgets to become permanent parts of the pages. The PDF will be changed by this method. If widgets is True, the document will also no longer be a "Form PDF".

All pages will look the same, but will no longer have annotations, respectively fields. The visible parts will be converted to standard text, vector graphics or images as required.

The method may thus be a viable alternative for PDF-to-PDF conversions using Document.  $convert\_to\_pdf()$ .

Please consider that annotations are complex objects and may consist of more data "underneath" their visual appearance. Examples are "Text" and "FileAttachment" annotations. When "baking in" annotations / widgets with this method, all this underlying information (attached files, comments, associated PopUp annotations, etc.) will be lost and be removed on next garbage collection.

Use this feature for instance for methods <code>Document.insert\_pdf()</code> (which supports no copying of widgets) or <code>Page.show\_pdf\_page()</code> (which supports neither annotations nor widgets) when the source pages should look exactly the same in the target.

### **Parameters**

- annots (bool) convert annotations.
- widgets (bool) convert fields / widgets. After execution, the document will no longer be a "Form PDF".

# can\_save\_incrementally()

• New in v1.16.0

Check whether the document can be saved incrementally. Use it to choose the right option without encountering exceptions.

• New in v1.16.14

PDF only: Remove potentially sensitive data from the PDF. This function is inspired by the similar "Sanitize" function in Adobe Acrobat products. The process is configurable by a number of options.

#### **Parameters**

- attached\_files (bool) Search for 'FileAttachment' annotations and remove the file content.
- **clean\_pages** (*boo1*) Remove any comments from page painting sources. If this option is set to *False*, then this is also done for *hidden text* and *redactions*.
- **embedded\_files** (*bool*) Remove embedded files.
- hidden\_text (bool) Remove OCRed text and invisible text<sup>7</sup>.
- javascript (bool) Remove JavaScript sources.
- **metadata** (*boo1*) Remove PDF standard metadata.
- **redactions** (*bool*) Apply redaction annotations.
- **redact\_images** (*int*) how to handle images if applying redactions. One of 0 (ignore), 1 (blank out overlaps) or 2 (remove).
- remove\_links (bool) Remove all links.
- **reset\_fields** (*bool*) Reset all form fields to their defaults.
- reset\_responses (bool) Remove all responses from all annotations.
- **thumbnails** (*bool*) Remove thumbnail images from pages.
- xml\_metadata (bool) Remove XML metadata.

save(outfile, garbage=0, clean=False, deflate=False, deflate\_images=False, deflate\_fonts=False,
 incremental=False, ascii=False, expand=0, linear=False, pretty=False, no\_new\_id=False,
 encryption=PDF\_ENCRYPT\_NONE, permissions=-1, owner\_pw=None, user\_pw=None,
 use\_objstms=0)

<sup>&</sup>lt;sup>7</sup> This only works under certain conditions. For example, if there is normal text covered by some image on top of it, then this is undetectable and the respective text is **not** removed. Similar is true for white text on white background, and so on.

- Changed in v1.18.7
- Changed in v1.19.0
- Changed in v1.24.1

PDF only: Saves the document in its current state.

#### **Parameters**

- **outfile** (*str*, *Path*, *fp*) The file path, pathlib.Path or file object to save to. A file object must have been created before via open(...) or io.BytesIO(). Choosing io.BytesIO() is similar to *Document.tobytes()* below, which equals the getvalue() output of an internally created io.BytesIO().
- **garbage** (*int*) Do garbage collection. Positive values exclude "incremental".
  - -0 = none
  - 1 = remove unused (unreferenced) objects.
  - -2 = in addition to 1, compact the xref table.
  - -3 = in addition to 2, merge duplicate objects.
  - 4 = in addition to 3, check stream objects for duplication. This may be slow because such data are typically large.
- clean (boo1) Clean and sanitize content streams<sup>1</sup>. Corresponds to "mutool clean -sc".
- **deflate** (*bool*) Deflate (compress) uncompressed streams.
- **deflate\_images** (*bool*) (*new in v1.18.3*) Deflate (compress) uncompressed image streams<sup>4</sup>.
- **deflate\_fonts** (*boo1*) (*new in v1.18.3*) Deflate (compress) uncompressed fontfile streams Page 237, 4.
- incremental (bool) Only save changes to the PDF. Excludes "garbage" and "linear". Can only be used if *outfile* is a string or a pathlib.Path and equal to *Document.name*. Cannot be used for files that are decrypted or repaired and also in some other cases. To be sure, check *Document.can\_save\_incrementally()*. If this is false, saving to a new file is required.
- ascii (bool) convert binary data to ASCII.
- **expand** (*int*) Decompress objects. Generates versions that can be better read by some other programs and will lead to larger files.
  - -0 = none
  - 1 = images
  - -2 = fonts
  - -255 = all
- **linear** (*bool*) Save a linearised version of the document. This option creates a file format for improved performance for Internet access. Excludes "incremental".

<sup>&</sup>lt;sup>1</sup> Content streams describe what (e.g. text or images) appears where and how on a page. PDF uses a specialized mini language similar to PostScript to do this (pp. 643 in *Adobe PDF References*), which gets interpreted when a page is loaded.

<sup>&</sup>lt;sup>4</sup> These parameters cause separate handling of stream categories: use it together with expand to restrict decompression to streams other than images / fontfiles.

- **pretty** (*bool*) Prettify the document source for better readability. PDF objects will be reformatted to look like the default output of *Document.xref\_object()*.
- **no\_new\_id** (*boo1*) Suppress the update of the file's /ID field. If the file happens to have no such field at all, also suppress creation of a new one. Default is False, so every save will lead to an updated file identification.
- **permissions** (*int*) (*new in v1.16.0*) Set the desired permission levels. See *Document Permissions* for possible values. Default is granting all.
- **encryption** (*int*) (*new in v1.16.0*) set the desired encryption method. See *PDF* encryption method codes for possible values.
- owner\_pw (str) (new in v1.16.0) set the document's owner password. (Changed in v1.18.3) If not provided, the user password is taken if provided. The string length must not exceed 40 characters.
- **user\_pw** (*str*) (*new in v1.16.0*) set the document's user password. The string length must not exceed 40 characters.
- use\_objstms (int) (new in v1.24.0) compression option that converts eligible PDF object definitions to information that is stored in some other object's stream data. Depending on the deflate parameter value, the converted object definitions will be compressed which can lead to very significant file size reductions.

**Warning:** The method does not check, whether a file of that name already exists, will hence not ask for confirmation, and overwrite the file. It is your responsibility as a programmer to handle this.

### Note: File size reduction

- 1. Use the save options like garbage=3|4, deflate=True, use\_objstms=True|1. Do not touch the default values expand=False|0, clean=False|0, incremental=False|0. This is a "lossless" file size reduction. There is a convenience version of this method with these values set by default, *Document*. ez\_save() please see below.
  - 2. "Lossy" file size reduction in essence must give up something with respect to images, like (a) remove all images (b) replace images by their grayscale versions (c) reduce image resolutions. Find examples in the PyMuPDF Utilities "replace-image" folder.

# ez\_save(\*args, \*\*kwargs)

• New in v1.18.11

PDF only: The same as *Document.save()* but with changed defaults deflate=True, garbage=3, use\_objstms=1.

### saveIncr()

PDF only: saves the document incrementally. This is a convenience abbreviation for *doc.save(doc.name, incremental=True, encryption=PDF\_ENCRYPT\_KEEP)*.

**Note:** Saving incrementally may be required if the document contains verified signatures which would be invalidated by saving to a new file.

tobytes(garbage=0, clean=False, deflate=False, deflate\_images=False, deflate\_fonts=False, ascii=False, expand=0, linear=False, pretty=False, no\_new\_id=False, encryption=PDF\_ENCRYPT\_NONE, permissions=-1, owner\_pw=None, user\_pw=None, use\_objstms=0)

- Changed in v1.18.7
- Changed in v1.19.0
- Changed in v1.24.1

PDF only: Writes the **current content of the document** to a bytes object instead of to a file. Obviously, you should be wary about memory requirements. The meanings of the parameters exactly equal those in <code>save()</code>. Chapter FAQ contains an example for using this method as a pre-processor to pdfrw.

(Changed in v1.16.0) for extended encryption support.

# Return type

bytes

#### Returns

a bytes object containing the complete document.

```
search_page_for(pno, text, quads=False)
```

Search for "text" on page number "pno". Works exactly like the corresponding  $Page.search\_for()$ . Any integer  $-\infty < pno < page\_count$  is acceptable.

• Changed in v1.19.3 - as a fix to issue #537, form fields are always excluded.

PDF only: Copy the page range [from\_page, to\_page] (including both) of PDF document *docsrc* into the current one. Inserts will start with page number *start\_at*. Value -1 indicates default values. All pages thus copied will be rotated as specified. Links and annotations can be excluded in the target, see below. All page numbers are 0-based.

## **Parameters**

- **docsrc** (*Document*) An opened PDF *Document* which must not be the current document. However, it may refer to the same underlying file.
- **from\_page** (*int*) First page number in *docsrc*. Default is zero.
- to\_page (int) Last page number in *docsrc* to copy. Defaults to last page.
- **start\_at** (*int*) First copied page, will become page number *start\_at* in the target. Default -1 appends the page range to the end. If zero, the page range will be inserted before current first page.
- **rotate** (*int*) All copied pages will be rotated by the provided value (degrees, integer multiple of 90).
- **links** (*bool*) Choose whether (internal and external) links should be included in the copy. Default is True. *Named* links (*LINK\_NAMED*) and internal links to outside the copied page range are **always excluded**.
- **annots** (*bool*) (*new in v1.16.1*) choose whether annotations should be included in the copy. Form **fields can never be copied** see below.
- **show\_progress** (*int*) (*new in v1.17.7*) specify an interval size greater zero to see progress messages on sys.stdout. After each interval, a message like Inserted 30 of 47 pages. will be printed.
- **final** (*int*) (*new in v1.18.0*) controls whether the list of already copied objects should be **dropped** after this method, default *True*. Set it to 0 except for the last one

of multiple insertions from the same source PDF. This saves target file size and speeds up execution considerably.

### Note:

- 1. This is a page-based method. Document-level information of source documents is therefore ignored. Examples include Optional Content, Embedded Files, StructureElem, AcroForm, table of contents, page labels, metadata, named destinations (and other named entries) and some more. As a consequence, specifically, Form Fields (widgets) can never be copied although they seem to appear on pages only. Look at Document.bake() for converting a source document if you need to retain at least widget appearances.
- 2. If from\_page > to\_page, pages will be **copied in reverse order**. If 0 <= from\_page == to\_page, then one page will be copied.
- 3. docsrc TOC entries will not be copied. It is easy however, to recover a table of contents for the resulting document. Look at the examples below and at program join.py in the *examples* directory: it can join PDF documents and at the same time piece together respective parts of the tables of contents.

• New in v1.22.0

PDF only: Add an arbitrary supported document to the current PDF. Opens "infile" as a document, converts it to a PDF and then invokes *Document.insert\_pdf()*. Parameters are the same as for that method. Among other things, this features an easy way to append images as full pages to an output PDF.

#### **Parameters**

**infile** (*multiple*) – the input document to insert. May be a filename specification as is valid for creating a *Document* or a *Pixmap*.

**new\_page**(*pno=-1*, *width=595*, *height=842*)

PDF only: Insert an empty page.

### **Parameters**

- **pno** (*int*) page number in front of which the new page should be inserted. Must be in  $l < pno <= page\_count$ . Special values -1 and  $doc.page\_count$  insert **after** the last page.
- width (float) page width.
- **height** (*float*) page height.

# Return type

Page

### Returns

the created page object.

PDF only: Insert a new page and insert some text. Convenience function which combines *Document*. new\_page() and (parts of) Page.insert\_text().

### **Parameters**

**pno** (int) – page number (0-based) **in front of which** to insert. Must be in range(-1, doc.page\_count + 1). Special values -1 and doc.page\_count insert **after** the last page.

# Changed in v1.14.12

This is now a positional parameter

For the other parameters, please consult the aforementioned methods.

# Return type

int

#### Returns

the result of *Page.insert\_text()* (number of successfully inserted lines).

# delete\_page(pno=-1)

PDF only: Delete a page given by its 0-based number in  $-\infty$  < pno < page\_count - 1.

• Changed in v1.18.14: support Python's del statement.

### **Parameters**

**pno** (*int*) – the page to be deleted. Negative number count backwards from the end of the document (like with indices). Default is the last page.

# delete\_pages(\*args, \*\*kwds)

- Changed in v1.18.13: more flexibility specifying pages to delete.
- Changed in v1.18.14: support Python's del statement.

PDF only: Delete multiple pages given as 0-based numbers.

# Format 1: Use keywords. Represents the old format. A contiguous range of pages is removed.

- "from\_page": first page to delete. Zero if omitted.
- "to\_page": last page to delete. Last page in document if omitted. Must not be less then "from\_page".
- **Format 2:** Two page numbers as positional parameters. Handled like Format 1.
- **Format 3:** One positional integer parameter. Equivalent to Page.delete\_page().
- **Format 4:** One positional parameter of type *list*, *tuple* or *range()* of page numbers. The items of this sequence may be in any order and may contain duplicates.
- Format 5: (New in v1.18.14) Using the Python del statement and index / slice notation is now possible.

**Note:** (Changed in v1.14.17, optimized in v1.17.7) In an effort to maintain a valid PDF structure, this method and delete\_page() will also deactivate items in the table of contents which point to deleted pages. "Deactivation" here means, that the bookmark will point to nowhere and the title will be shown grayed-out by supporting PDF viewers. The overall TOC structure is left intact.

It will also remove any **links on remaining pages** which point to a deleted one. This action may have an extended response time for documents with many pages.

Following examples will all delete pages 500 through 519:

- doc.delete\_pages(500, 519)
- doc.delete\_pages(from\_page=500, to\_page=519)
- doc.delete\_pages((500, 501, 502, ..., 519))
- doc.delete\_pages(range(500, 520))
- del doc[500:520]

- del doc[(500, 501, 502, ..., 519)]
- del doc[range(500, 520)]

For the *Adobe PDF References* the above takes about 0.6 seconds, because the remaining 1290 pages must be cleaned from invalid links.

In general, the performance of this method is dependent on the number of remaining pages – **not** on the number of deleted pages: in the above example, **deleting all pages except** those 20, will need much less time.

# copy\_page(pno, to=-1)

PDF only: Copy a page reference within the document.

### **Parameters**

- **pno** (int) the page to be copied. Must be in range 0 <= pno < page\_count.
- **to** (*int*) the page number in front of which to copy. The default inserts **after** the last page.

**Note:** Only a new **reference** to the page object will be created – not a new page object, all copied pages will have identical attribute values, including the *Page.xref*. This implies that any changes to one of these copies will appear on all of them.

# fullcopy\_page(pno, to=-1)

• New in v1.14.17

PDF only: Make a full copy (duplicate) of a page.

## **Parameters**

- **pno** (int) the page to be duplicated. Must be in range 0 <= pno < page\_count.
- **to** (*int*) the page number in front of which to copy. The default inserts **after** the last page.

## Note:

- In contrast to *copy\_page()*, this method creates a new page object (with a new *xref*), which can be changed independently from the original.
- Any Popup and "IRT" ("in response to") annotations are **not copied** to avoid potentially incorrect situations.

# $move_page(pno, to=-1)$

PDF only: Move (copy and then delete original) a page within the document.

### **Parameters**

- pno (int) the page to be moved. Must be in range 0 <= pno < page\_count.
- **to** (*int*) the page number in front of which to insert the moved page. The default moves **after** the last page.

# need\_appearances(value=None)

• New in v1.17.4

PDF only: Get or set the /NeedAppearances property of Form PDFs. Quote: "(Optional) A flag specifying whether to construct appearance streams and appearance dictionaries for all widget annotations in the document... Default value: false." This may help controlling the behavior of some readers / viewers.

### **Parameters**

**value** (bool) – set the property to this value. If omitted or None, inquire the current value.

# Return type

bool

## Returns

- None: not a Form PDF, or property not defined.
- True / False: the value of the property (either just set or existing for inquiries). Has no
  effect if no Form PDF.

# get\_sigflags()

PDF only: Return whether the document contains signature fields. This is an optional PDF property: if not present (return value -1), no conclusions can be drawn – the PDF creator may just not have bothered using it.

# **Return type**

int

### Returns

- -1: not a Form PDF / no signature fields recorded / no SigFlags found.
- 1: at least one signature field exists.
- 3: contains signatures that may be invalidated if the file is saved (written) in a way that alters its previous contents, as opposed to an incremental update.

**embfile\_add**(name, buffer, filename=None, ufilename=None, desc=None)

• Changed in v1.14.16: The sequence of positional parameters "name" and "buffer" has been changed to comply with the call pattern of other functions.

PDF only: Embed a new file. All string parameters except the name may be unicode (in previous versions, only ASCII worked correctly). File contents will be compressed (where beneficial).

## **Parameters**

- name(str) entry identifier, must not already exist.
- **buffer** (*bytes*, *bytearray*, *BytesIO*) file contents.

(Changed in v1.14.13) io. BytesIO is now also supported.

- **filename** (*str*) optional filename. Documentation only, will be set to *name* if None.
- **ufilename** (*str*) optional unicode filename. Documentation only, will be set to *filename* if None.
- **desc** (str) optional description. Documentation only, will be set to *name* if None.

### **Return type**

int

## Returns

(Changed in v1.18.13) The method now returns the xref of the inserted file. In addition, the file object now will be automatically given the PDF keys /CreationDate and /ModDate based on the current date-time.

## embfile\_count()

• Changed in v1.14.16: This is now a method. In previous versions, this was a property.

PDF only: Return the number of embedded files.

## embfile\_get(item)

PDF only: Retrieve the content of embedded file by its entry number or name. If the document is not a PDF, or entry cannot be found, an exception is raised.

### **Parameters**

item (int,str) - index or name of entry. An integer must be in range(embfile\_count()).

# **Return type**

bytes

## embfile\_del(item)

• Changed in v1.14.16: Items can now be deleted by index, too.

PDF only: Remove an entry from /EmbeddedFiles. As always, physical deletion of the embedded file content (and file space regain) will occur only when the document is saved to a new file with a suitable garbage option.

### **Parameters**

**item** (int/str) – index or name of entry.

**Warning:** When specifying an entry name, this function will only **delete the first item** with that name. Be aware that PDFs not created with PyMuPDF may contain duplicate names. So you may want to take appropriate precautions.

# embfile\_info(item)

• Changed in v1.18.13

PDF only: Retrieve information of an embedded file given by its number or by its name.

## **Parameters**

```
item (int/str) - index or name of entry. An integer must be in
range(embfile_count()).
```

# **Return type**

dict

### Returns

a dictionary with the following keys:

- name (str) name under which this entry is stored
- filename (str) filename
- *ufilename* (*unicode*) filename
- *desc* (*str*) description
- *size* (*int*) original file size
- *length* (*int*) compressed file length
- creationDate (New in v1.18.13) (str) date-time of item creation in PDF format

- modDate (New in v1.18.13) (str) date-time of last change in PDF format
- *collection (New in v1.18.13) (int) xref* of the associated PDF portfolio item if any, else zero.
- *checksum* (*New in v1.18.13*) (*str*) a hashcode of the stored file content as a hexadecimal string. Should be MD5 according to PDF specifications, but be prepared to see other hashing algorithms.

### embfile\_names()

• New in v1.14.16

PDF only: Return a list of embedded file names. The sequence of the names equals the physical sequence in the document.

# Return type

list

**embfile\_upd**(item, buffer=None, filename=None, ufilename=None, desc=None)

PDF only: Change an embedded file given its entry number or name. All parameters are optional. Letting them default leads to a no-operation.

#### **Parameters**

- item (int/str) index or name of entry. An integer must be in range(embfile\_count()).
- **buffer** (*bytes*, *bytearray*, *BytesIO*) the new file content.

(Changed in v1.14.13) io. BytesIO is now also supported.

- **filename** (*str*) the new filename.
- **ufilename** (*str*) the new unicode filename.
- **desc** (*str*) the new description.

(Changed in v1.18.13) The method now returns the xref of the file object.

## Return type

int

# Returns

xref of the file object. Automatically, its /ModDate PDF key will be updated with the current date-time.

## close()

Release objects and space allocations associated with the document. If created from a file, also closes *filename* (releasing control to the OS). Explicitly closing a document is equivalent to deleting it, del doc, or assigning it to something else like doc = None.

xref\_object(xref, compressed=False, ascii=False)

- New in v1.16.8
- Changed in v1.18.10

PDF only: Return the definition source of a PDF object.

# **Parameters**

• **xref** (*int*) – the object's *xref*. Changed in v1.18.10: A value of –1 returns the PDF trailer source.

- **compressed** (*boo1*) whether to generate a compact output with no line breaks or spaces.
- **ascii** (*bool*) whether to ASCII-encode binary data.

## **Return type**

str

#### Returns

The object definition source.

# pdf\_catalog()

• New in v1.16.8

PDF only: Return the *xref* number of the PDF catalog (or root) object. Use that number with *Document*.  $xref\_object()$  to see its source.

# pdf\_trailer(compressed=False)

• New in v1.16.8

PDF only: Return the trailer source of the PDF, which is usually located at the PDF file's end. This is *Document.xref\_object()* with an *xref* argument of -1.

# xref\_stream(xref)

• New in v1.16.8

PDF only: Return the **decompressed** contents of the *xref* stream object.

### **Parameters**

```
xref(int) - xref number.
```

# **Return type**

bytes

### Returns

the (decompressed) stream of the object.

## xref\_stream\_raw(xref)

• New in v1.16.8

PDF only: Return the **unmodified** (esp. **not decompressed**) contents of the **xref** stream object. Otherwise equal to *Document.xref\_stream()*.

# Return type

bytes

### Returns

the (original, unmodified) stream of the object.

# update\_object(xref, obj\_str, page=None)

• New in v1.16.8

PDF only: Replace object definition of **xref** with the provided string. The xref may also be new, in which case this instruction completes the object definition. If a page object is also given, its links and annotations will be reloaded afterwards.

# **Parameters**

- **xref** (int) **xref** number.
- **obj\_str** (*str*) a string containing a valid PDF object definition.

• **page** (*Page*) – a page object. If provided, indicates, that annotations of this page should be refreshed (reloaded) to reflect changes incurred with links and / or annotations.

# Return type

int

### Returns

zero if successful, otherwise an exception will be raised.

update\_stream(xref, data, new=False, compress=True)

- New in v.1.16.8
- Changed in v1.19.2: added parameter "compress"
- Changed in v1.19.6: deprecated parameter "new". Now confirms that the object is a PDF dictionary object.

Replace the stream of an object identified by *xref*, which must be a PDF dictionary. If the object is no *stream*, it will be turned into one. The function automatically performs a compress operation ("deflate") where beneficial.

#### **Parameters**

- **xref** (*int*) *xref* number.
- **stream** (*bytes* | *bytearray* | *BytesIO*) the new content of the stream. (*Changed in v1.14.13:*) *io.BytesIO* objects are now also supported.
- **new** (bool) deprecated and ignored. Will be removed some time after v1.20.0.
- **compress** (*bool*) whether to compress the inserted stream. If True (default), the stream will be inserted using /FlateDecode compression (if beneficial), otherwise the stream will inserted as is.

### Raises

**ValueError** – if *xref* does not represent a PDF dict. An empty dictionary <<>> is accepted. So if you just created the xref and want to give it a stream, first execute doc. update\_object(xref, "<<>>"), and then insert the stream data with this method.

The method is primarily (but not exclusively) intended to manipulate streams containing PDF operator syntax (see pp. 643 of the *Adobe PDF References*) as it is the case for e.g. page content streams.

If you update a contents stream, consider using save parameter *clean=True* to ensure consistency between PDF operator source and the object structure.

Example: Let us assume that you no longer want a certain image appear on a page. This can be achieved by deleting the respective reference in its contents source(s) – and indeed: the image will be gone after reloading the page. But the page's *resources* object would still show the image as being referenced by the page. This save option will clean up any such mismatches.

xref\_copy(source, target, \*, keep=None)

• New in v1.19.5

PDF Only: Make *target* xref an exact copy of *source*. If *source* is a *stream*, then these data are also copied.

# **Parameters**

• **source** (*int*) – the source *xref*. It must be an existing **dictionary** object.

- **target** (*int*) the target xref. Must be an existing **dictionary** object. If the xref has just been created, make sure to initialize it as a PDF dictionary with the minimum specification <<>>.
- **keep** (*list*) an optional list of top-level keys in *target*, that should not be removed in preparation of the copy process.

### Note:

- This method has much in common with Python's *dict* method *copy()*.
- Both xref numbers must represent existing dictionaries.
- Before data is copied from source, all target dictionary keys are deleted. You can specify exceptions
  from this in the keep list. If source however has a same-named key, its value will still replace the
  target.
- If *source* is a *stream* object, then these data will also be copied over, and *target* will be converted to a stream object.
- A typical use case is to replace or remove an existing image without using redaction annotations. Example scripts can be seen here.

## extract\_image(xref)

PDF Only: Extract data and meta information of an image stored in the document. The output can directly be used to be stored as an image file, as input for PIL, *Pixmap* creation, etc. This method avoids using pixmaps wherever possible to present the image in its original format (e.g. as JPEG).

### **Parameters**

**xref** (*int*) – *xref* of an image object. If this is not in range(1, doc.xref\_length()), or the object is no image or other errors occur, None is returned and no exception is raised.

## Return type

dict

# Returns

a dictionary with the following keys

- ext (str) image type (e.g. 'jpeg'), usable as image file extension
- smask (int) xref number of a stencil (/SMask) image or zero
- width (int) image width
- height (int) image height
- colorspace (int) the image's colorspace.n number.
- cs-name (str) the image's colorspace.name.
- *xres* (*int*) resolution in x direction. Please also see *resolution*.
- yres (int) resolution in y direction. Please also see resolution.
- image (bytes) image data, usable as image file content

(continues on next page)

(continued from previous page)

```
'image': b'\x89PNG\r\n\x1a\n\x00\x00\x00\rIHDR\x00\x00\x00\x05\ ...'}
>>> imgout = open(f"image.{d['ext']}", "wb")
>>> imgout.write(d["image"])
102
>>> imgout.close()
```

**Note:** There is a functional overlap with pix = fitz.Pixmap(doc, xref), followed by a pix.tobytes(). Main differences are that extract\_image, (1) does not always deliver PNG image formats, (2) is **very** much faster with non-PNG images, (3) usually results in much less disk storage for extracted images, (4) returns None in error cases (generates no exception). Look at the following example images within the same PDF.

• xref 1268 is a PNG – Comparable execution time and identical output:

```
In [23]: %timeit pix = fitz.Pixmap(doc, 1268);pix.tobytes() 10.8 ms \pm 52.4 \mus per loop (mean \pm std. dev. of 7 runs, 100 loops each) In [24]: len(pix.tobytes()) Out[24]: 21462  
In [25]: %timeit img = doc.extract_image(1268) 10.8 ms \pm 86 \mus per loop (mean \pm std. dev. of 7 runs, 100 loops each) In [26]: len(img["image"]) Out[26]: 21462
```

• xref 1186 is a JPEG – Document.extract\_image() is many times faster and produces a much smaller output (2.48 MB vs. 0.35 MB):

```
In [27]: %timeit pix = fitz.Pixmap(doc, 1186);pix.tobytes() 341 ms \pm 2.86 ms per loop (mean \pm std. dev. of 7 runs, 1 loop each) In [28]: len(pix.tobytes()) Out[28]: 2599433

In [29]: %timeit img = doc.extract_image(1186) 15.7 \mus \pm 116 ns per loop (mean \pm std. dev. of 7 runs, 100000 loops each) In [30]: len(img["image"]) Out[30]: 371177
```

extract\_font(xref, info\_only=False, named=None)

• Changed in v1.19.4: return a dictionary if named == True.

PDF Only: Return an embedded font file's data and appropriate file extension. This can be used to store the font as an external file. The method does not throw exceptions (other than via checking for PDF and valid *xref*).

## **Parameters**

- **xref** (*int*) PDF object number of the font to extract.
- **info\_only** (*bool*) only return font information, not the buffer. To be used for information-only purposes, avoids allocation of large buffer areas.
- named (bool) If true, a dictionary with the following keys is returned: 'name' (font base name), 'ext' (font file extension), 'type' (font type), 'content' (font file content).

22.5. Document 249

#### Return type

tuple,dict

#### Returns

a tuple (basename, ext, type, content), where *ext* is a 3-byte suggested file extension (*str*), *basename* is the font's name (*str*), *type* is the font's type (e.g. "Type1") and *content* is a bytes object containing the font file's content (or b""). For possible extension values and their meaning see *Font File Extensions*. Return details on error:

- ("", "", "", b"") invalid xref or xref is not a (valid) font object.
- (basename, "n/a", "Type1", b"") *basename* is not embedded and thus cannot be extracted. This is the case for e.g. the *PDF Base 14 Fonts* and Type 3 fonts.

## Example:

```
>>> # store font as an external file
>>> name, ext, _, content = doc.extract_font(4711)
>>> # assuming content is not None:
>>> ofile = open(name + "." + ext, "wb")
>>> ofile.write(content)
>>> ofile.close()
```

**Warning:** The basename is returned unchanged from the PDF. So it may contain characters (such as blanks) which may disqualify it as a filename for your operating system. Take appropriate action.

#### Note:

- The returned basename in general is **not** the original file name, but it probably has some similarity.
- If parameter named == True, a dictionary with the following keys is returned: {'name': 'T1', 'ext': 'n/a', 'type': 'Type3', 'content': b''}.

### xref\_xml\_metadata()

• New in v1.16.8

PDF only: Return the *xref* of the document's XML metadata.

## has\_links()

#### has\_annots()

• New in v1.18.7

PDF only: Check whether there are links, resp. annotations anywhere in the document.

## Returns

*True | False.* As opposed to fields, which are also stored in a central place of a PDF document, the existence of links / annotations can only be detected by parsing each page. These methods are tuned to do this efficiently and will immediately return, if the answer is *True* for a page. For PDFs with many thousand pages however, an answer may take some time<sup>6</sup> if no link, resp. no annotation is found.

<sup>&</sup>lt;sup>6</sup> For a *False* the **complete document** must be scanned. Both methods **do not load pages**, but only scan object definitions. This makes them at least 10 times faster than application-level loops (where total response time roughly equals the time for loading all pages). For the *Adobe PDF References* (756 pages) and the Pandas documentation (over 3070 pages) – both have no annotations – the method needs about 11 ms for the answer

#### subset\_fonts(verbose=False, fallback=False)

PDF only: Investigate eligible fonts for their use by text in the document. If a font is supported and a size reduction is possible, that font is replaced by a version with a subset of its characters.

Use this method immediately before saving the document.

## **Parameters**

- verbose (bool) write various progress information to sysout. This currently only
  has an effect if fallback is True.
- **fallback** (*bool*) if True use the deprecated algorithm that makes use of package fontTools (which hence must be installed). If using the recommended value False (default), MuPDF's native function is used which is **very much faster** and can subset a broader range of font types. Package fontTools is not required then.

The greatest benefit can be achieved when creating new PDFs using large fonts like is typical for Asian scripts. When using the *Story* class or method *Page.insert\_htmlbox()*, multiple fonts may automatically be included – without the programmer becoming aware of it.

In all these cases, the set of actually used unicodes mostly is very small compared to the number of glyphs available in the used fonts. Using this method can easily reduce the embedded font binaries by two orders of magnitude – from several megabytes down to a low two-digit kilobyte amount.

Creating font subsets leaves behind a large number of large, now unused PDF objects ("ghosts"). Therefore, make sure to compress and garbage-collect when saving the file. We recommend to use *Document*. ez\_save().

- New in v1.18.7
- Changed in v1.18.9
- Changed in v1.24.2 use native function of MuPDF.

## journal\_enable()

• New in v1.19.0

PDF only: Enable journalling. Use this before you start logging operations.

# journal\_start\_op(name)

• New in v1.19.0

PDF only: Start journalling an "operation" identified by a string "name". Updates will fail for a journal-enabled PDF, if no operation has been started.

## journal\_stop\_op()

• New in v1.19.0

PDF only: Stop the current operation. The updates between start and stop of an operation belong to the same unit of work and will be undone / redone together.

False. So response times will probably become significant only well beyond this order of magnitude.

22.5. Document 251

# journal\_position()

• New in v1.19.0

PDF only: Return the numbers of the current operation and the total operation count.

#### Returns

a tuple (step, steps) containing the current operation number and the total number of operations in the journal. If **step** is 0, we are at the top of the journal. If **step** equals **steps**, we are at the bottom. Updating the PDF with anything other than undo or redo will automatically remove all journal entries after the current one and the new update will become the new last entry in the journal. The updates corresponding to the removed journal entries will be permanently lost.

# journal\_op\_name(step)

• New in v1.19.0

PDF only: Return the name of operation number step.

## journal\_can\_do()

• New in v1.19.0

PDF only: Show whether forward ("redo") and / or backward ("undo") executions are possible from the current journal position.

#### Returns

a dictionary {"undo": bool, "redo": bool}. The respective method is available if its value is True.

## journal\_undo()

• New in v1.19.0

PDF only: Revert (undo) the current step in the journal. This moves towards the journal's top.

## journal\_redo()

• New in v1.19.0

PDF only: Re-apply (redo) the current step in the journal. This moves towards the journal's bottom.

# journal\_save(filename)

• New in v1.19.0

PDF only: Save the journal to a file.

## **Parameters**

**filename** (str, fp) – either a filename as string or a file object opened as "wb" (or an io.BytesIO() object).

## journal\_load(filename)

• New in v1.19.0

PDF only: Load journal from a file. Enables journalling for the document. If journalling is already enabled, an exception is raised.

## **Parameters**

**filename** (str, fp) – the filename (str) of the journal or a file object opened as "rb" (or an io.BytesIO() object).

## save\_snapshot()

• New in v1.19.0

PDF only: Saves a "snapshot" of the document. This is a PDF document with a special, incremental-save format compatible with journalling – therefore no save options are available. Saving a snapshot is not possible for new documents.

This is a normal PDF document with no usage restrictions whatsoever. If it is not being changed in any way, it can be used together with its journal to undo / redo operations or continue updating.

#### outline

Contains the first *Outline* entry of the document (or None). Can be used as a starting point to walk through all outline items. Accessing this property for encrypted, not authenticated documents will raise an *AttributeError*.

## **Type**

Outline

## is\_closed

False if document is still open. If closed, most other attributes and methods will have been deleted / disabled. In addition, Page objects referring to this document (i.e. created with Document.load\_page()) and their dependent objects will no longer be usable. For reference purposes, Document.name still exists and will contain the filename of the original document (if applicable).

## **Type**

bool

#### is\_dirty

True if this is a PDF document and contains unsaved changes, else False.

# Type

bool

#### is\_pdf

True if this is a PDF document, else False.

#### **Type**

bool

# is\_form\_pdf

*False* if this is not a PDF or has no form fields, otherwise the number of root form fields (fields with no ancestors).

(Changed in v1.16.4) Returns the total number of (root) form fields.

#### Type

bool,int

## is\_reflowable

*True* if document has a variable page layout (like e-books or HTML). In this case you can set the desired page dimensions during document creation (open) or via method <code>layout()</code>.

## Type

bool

## is\_repaired

• New in v1.18.2

22.5. Document 253

True if PDF has been repaired during open (because of major structure issues). Always False for non-PDF documents. If true, more details have been stored in TOOLS.mupdf\_warnings(), and Document.can\_save\_incrementally() will return False.

## **Type**

bool

#### is\_fast\_webaccess

• New in v1.22.2

True if PDF is in linearized format. False for non-PDF documents.

## **Type**

bool

## markinfo

• New in v1.22.2

A dictionary indicating the /MarkInfo value. If not specified, the empty dictionary is returned. If not a PDF, None is returned.

## Type

dict

## pagemode

• New in v1.22.2

A string containing the /PageMode value. If not specified, the default "UseNone" is returned. If not a PDF, None is returned.

## Type

str

# pagelayout

• New in v1.22.2

A string containing the /PageLayout value. If not specified, the default "SinglePage" is returned. If not a PDF, None is returned.

## Type

str

## version\_count

• New in v1.22.2

An integer counting the number of versions present in the document. Zero if not a PDF, otherwise the number of incremental saves plus one.

## **Type**

int

## needs\_pass

Indicates whether the document is password-protected against access. This indicator remains unchanged – even after the document has been authenticated. Precludes incremental saves if true.

## Type

bool

## is\_encrypted

This indicator initially equals *Document.needs\_pass*. After successful authentication, it is set to *False* to reflect the situation.

```
Type
bool
```

## permissions

• Changed in v1.16.0: This is now an integer comprised of bit indicators. Was a dictionary previously.

Contains the permissions to access the document. This is an integer containing bool values in respective bit positions. For example, if *doc.permissions & fitz.PDF\_PERM\_MODIFY* > 0, you may change the document. See *Document Permissions* for details.

```
Type int
```

#### metadata

Contains the document's meta data as a Python dictionary or None (if *is\_encrypted=True* and *need-Pass=True*). Keys are *format*, *encryption*, *title*, *author*, *subject*, *keywords*, *creator*, *producer*, *creationDate*, *modDate*, *trapped*. All item values are strings or None.

Except *format* and *encryption*, for PDF documents, the key names correspond in an obvious way to the PDF keys /*Creator*, /*Producer*, /*CreationDate*, /*ModDate*, /*Title*, /*Author*, /*Subject*, /*Trapped* and /*Keywords* respectively.

- format contains the document format (e.g. 'PDF-1.6', 'XPS', 'EPUB').
- *encryption* either contains None (no encryption), or a string naming an encryption method (e.g. *'Standard V4 R4 128-bit RC4'*). Note that an encryption method may be specified **even if** *needs\_pass=False*. In such cases not all permissions will probably have been granted. Check *Document.permissions* for details.
- If the date fields contain valid data (which need not be the case at all!), they are strings in the PDF-specific timestamp format "D:<TS><TZ>", where
  - <TS> is the 12 character ISO timestamp YYYYMMDDhhmmss (YYYY year, MM month, DD day, hh hour, mm minute, ss second), and
  - <TZ> is a time zone value (time interval relative to GMT) containing a sign ('+' or '-'), the hour (hh), and the minute ('mm', note the apostrophes!).
- A Paraguayan value might hence look like *D:20150415131602-04'00'*, which corresponds to the timestamp April 15, 2015, at 1:16:02 pm local time Asuncion.

```
Type
dict
```

#### name

Contains the *filename* or *filetype* value with which *Document* was created.

```
Type
str
```

#### page\_count

Contains the number of pages of the document. May return 0 for documents with no pages. Function len(doc) will also deliver this result.

```
Type int
```

22.5. Document 255

## chapter\_count

• New in v1.17.0

Contains the number of chapters in the document. Always at least 1. Relevant only for document types with chapter support (EPUB currently). Other documents will return 1.

```
Type int
```

## last\_location

• New in v1.17.0

Contains (chapter, pno) of the document's last page. Relevant only for document types with chapter support (EPUB currently). Other documents will return (0, page\_count - 1) and (0, -1) if it has no pages.

```
Type
int
```

#### **FormFonts**

A list of form field font names defined in the /AcroForm object. None if not a PDF.

```
Type
list
```

**Note:** For methods that change the structure of a PDF (insert\_pdf(), select(), copy\_page(), delete\_page() and others), be aware that objects or properties in your program may have been invalidated or orphaned. Examples are *Page* objects and their children (links, annotations, widgets), variables holding old page counts, tables of content and the like. Remember to keep such variables up to date or delete orphaned objects. Also refer to *Ensuring Consistency of Important Objects in PyMuPDF*.

# 22.5.1 set\_metadata() Example

Clear metadata information. If you do this out of privacy / data protection concerns, make sure you save the document as a new file with garbage > 0. Only then the old /Info object will also be physically removed from the file. In this case, you may also want to clear any XML metadata inserted by several PDF editors:

```
>>> import fitz
>>> doc=fitz.open("pymupdf.pdf")
>>> doc.metadata
                                 # look at what we currently have
{'producer': 'rst2pdf, reportlab', 'format': 'PDF 1.4', 'encryption': None, 'author': 'Jorj X. McKie', 'modDate': "D:20160611145816-04'00'", 'keywords': 'PDF, XPS, EPUB, CBZ',
'title': 'The PyMuPDF Documentation', 'creationDate': "D:20160611145816-04'00'",
'creator': 'sphinx', 'subject': 'PyMuPDF 1.9.1'}
>>> doc.set_metadata({})
                                  # clear all fields
                                # look again to show what happened
>>> doc.metadata
{'producer': 'none', 'format': 'PDF 1.4', 'encryption': None, 'author': 'none',
'modDate': 'none', 'keywords': 'none', 'title': 'none', 'creationDate': 'none',
'creator': 'none', 'subject': 'none'}
>>> doc._delXmlMetadata()
                                # clear any XML metadata
>>> doc.save("anonymous.pdf", garbage = 4)
                                                       # save anonymized doc
```

# 22.5.2 set\_toc() Demonstration

This shows how to modify or add a table of contents. Also have a look at import.py and export.py in the examples directory.

```
>>> import fitz
>>> doc = fitz.open("test.pdf")
>>> toc = doc.get_toc()
>>> for t in toc: print(t)
                                                      # show what we have
[1, 'The PyMuPDF Documentation', 1]
[2, 'Introduction', 1]
[3, 'Note on the Name fitz', 1]
[3, 'License', 1]
>>> toc[1][1] += " modified by set_toc"
                                                      # modify something
>>> doc.set_toc(toc)
                                                      # replace outline tree
                                                     # number of bookmarks inserted
>>> for t in doc.get_toc(): print(t)
                                                      # demonstrate it worked
[1, 'The PyMuPDF Documentation', 1]
[2, 'Introduction modified by set_toc', 1]
                                                     # <<< this has changed
[3, 'Note on the Name fitz', 1]
[3, 'License', 1]
```

# 22.5.3 insert\_pdf() Examples

# (1) Concatenate two documents including their TOCs:

```
>>> doc1 = fitz.open("file1.pdf")
                                           # must be a PDF
>>> doc2 = fitz.open("file2.pdf")
                                           # must be a PDF
>>> pages1 = len(doc1)
                                           # save doc1's page count
>>> toc1 = doc1.get_toc(False)
                                  # save TOC 1
>>> toc2 = doc2.get_toc(False)
                                  # save TOC 2
>>> doc1.insert_pdf(doc2)
                                            # doc2 at end of doc1
>>> for t in toc2:
                                           # increase toc2 page numbers
                                           # by old len(doc1)
        t[2] += pages1
>>> doc1.set_toc(toc1 + toc2)
                                            # now result has total TOC
```

Obviously, similar ways can be found in more general situations. Just make sure that hierarchy levels in a row do not increase by more than one. Inserting dummy bookmarks before and after *toc*2 segments would heal such cases. A ready-to-use GUI (wxPython) solution can be found in script join.py of the examples directory.

#### (2) More examples:

```
>>> # insert 5 pages of doc2, where its page 21 becomes page 15 in doc1
>>> doc1.insert_pdf(doc2, from_page=21, to_page=25, start_at=15)
```

```
>>> # same example, but pages are rotated and copied in reverse order
>>> doc1.insert_pdf(doc2, from_page=25, to_page=21, start_at=15, rotate=90)
```

```
>>> # put copied pages in front of doc1
>>> doc1.insert_pdf(doc2, from_page=21, to_page=25, start_at=0)
```

22.5. Document 257

# 22.5.4 Other Examples

Extract all page-referenced images of a PDF into separate PNG files:

```
for i in range(doc.page_count):
   imglist = doc.get_page_images(i)
   for img in imglist:
       xref = img[0]
                                        # xref number
       pix = fitz.Pixmap(doc, xref)
                                        # make pixmap from image
       if pix.n - pix.alpha < 4:</pre>
                                       # can be saved as PNG
            pix.save("p%s-%s.png" % (i, xref))
                                        # CMYK: must convert first
            pix0 = fitz.Pixmap(fitz.csRGB, pix)
            pix0.save("p%s-%s.png" % (i, xref))
            pix0 = None
                                       # free Pixmap resources
       pix = None
                                        # free Pixmap resources
```

## Rotate all pages of a PDF:

```
>>> for page in doc: page.set_rotation(90)
```

This documentation covers all versions up to 1.24.2.

# 22.6 DocumentWriter

• New in v1.21.0

This class represents a utility which can output various document types supported by PyMuPDF.

In only used for outputting PDF documents whose pages are populated by *Story* DOMs.

Using *DocumentWriter* also for other document types might happen in the future.

| Method / Attribute          | Short Description                       |
|-----------------------------|-----------------------------------------|
| DocumentWriter.begin_page() | start a new output page                 |
| DocumentWriter.end_page()   | finish the current output page          |
| DocumentWriter.close()      | flush pending output and close the file |

## **Class API**

## class DocumentWriter

```
__init__(self, path, options=None)
```

Create a document writer object, passing a Python file pointer or a file path. Options to use when saving the file may also be passed.

This class can also be used as a Python context manager.

## **Parameters**

• path – the output file. This may be a string file name, or any Python file pointer.

**Note:** By using a io.BytesIO() object as file pointer, a document writer can create a PDF in memory. Subsequently, this PDF can be re-opened for input and be further manipulated. This technique is used by several example scripts in *Stories recipes*.

• **options** (*str*) – specify saving options for the output PDF. Typical are "compress" or "clean". More possible values may be taken from help output of the mutool convert CLI utility.

## begin\_page(mediabox)

Start a new output page of a given dimension.

#### **Parameters**

**mediabox** ( $rect\_like$ ) – a rectangle specifying the page size. After this method, output operations may write content to the page.

## end\_page()

Finish a page. This flushes any pending data and appends the page to the output document.

#### close()

Close the output file. This method is required for writing any pending data.

For usage examples consult the section of *Story*.

This documentation covers all versions up to 1.24.2.

# 22.7 Font

• New in v1.16.18

This class represents a font as defined in MuPDF ( $fz\_font\_s$  structure). It is required for the new class TextWriter and the new  $Page.write\_text()$ . Currently, it has no connection to how fonts are used in methods  $Page.insert\_text()$  or  $Page.insert\_textbox()$ , respectively.

A Font object also contains useful general information, like the font bbox, the number of defined glyphs, glyph names or the bbox of a single glyph.

22.7. Font 259

| Method / Attribute                 | Short Description                |
|------------------------------------|----------------------------------|
| glyph_advance()                    | Width of a character             |
| glyph_bbox()                       | Glyph rectangle                  |
| <pre>glyph_name_to_unicode()</pre> | Get unicode from glyph name      |
| has_glyph()                        | Return glyph id of unicode       |
| text_length()                      | Compute string length            |
| char_lengths()                     | Tuple of char widths of a string |
| unicode_to_glyph_name()            | Get glyph name of a unicode      |
| <pre>valid_codepoints()</pre>      | Array of supported unicodes      |
| ascender                           | Font ascender                    |
| descender                          | Font descender                   |
| bbox                               | Font rectangle                   |
| buffer                             | Copy of the font's binary image  |
| flags                              | Collection of font properties    |
| glyph_count                        | Number of supported glyphs       |
| name                               | Name of font                     |
| is_writable                        | Font usable with TextWriter      |

#### Class API

#### class Font

```
__init__(self, fontname=None, fontfile=None,
fontbuffer=None, script=0, language=None, ordering=-1, is_bold=0,
is_italic=0, is_serif=0)
```

Font constructor. The large number of parameters are used to locate font, which most closely resembles the requirements. Not all parameters are ever required – see the below pseudo code explaining the logic how the parameters are evaluated.

## **Parameters**

• **fontname** (*str*) – one of the *PDF Base 14 Fonts* or CJK fontnames. Also possible are a select few other names like (watch the correct spelling): "Arial", "Times", "Times Roman".

(*Changed in v1.17.5*)

If you have installed pymupdf-fonts, there are also new "reserved" fontnames available, which are listed in fitz\_fonts and in the table further down.

- **fontfile** (*str*) the filename of a fontfile somewhere on your system<sup>1</sup>.
- **fontbuffer** (*bytes*, *bytearray*, *io*. *BytesIO*) a fontfile loaded in memory Page 260, 1.
- **script** (*in*) the number of a UCDN script. Currently supported in PyMuPDF are numbers 24, and 32 through 35.
- language (str) one of the values "zh-Hant" (traditional Chinese), "zh-Hans" (simplified Chinese), "ja" (Japanese) and "ko" (Korean). Otherwise, all ISO 639 codes from the subsets 1, 2, 3 and 5 are also possible, but are currently documentary only.
- **ordering** (*int*) an alternative selector for one of the CJK fonts.
- is\_bold (bool) look for a bold font.

Chapter 22. Classes

<sup>&</sup>lt;sup>1</sup> MuPDF does not support all fontfiles with this feature and will raise exceptions like "mupdf: FT\_New\_Memory\_Face((null)): unknown file format", if it encounters issues. The TextWriter methods check Font.is\_writable.

- is\_italic (bool) look for an italic font.
- **is\_serif** (*bool*) look for a serifed font.

#### Returns

a MuPDF font if successful. This is the overall sequence of checks to determine an appropriate font:

| Argu-     | Action                                                                    |
|-----------|---------------------------------------------------------------------------|
| ment      |                                                                           |
| fontfile? | Create font from file, exception if failure.                              |
| font-     | Create font from buffer, exception if failure.                            |
| buffer?   |                                                                           |
| order-    | Create universal font, always succeeds.                                   |
| ing>=0    |                                                                           |
| font-     | Create a Base-14 font, universal font, or font provided by pymupdf-fonts. |
| name?     | See table below.                                                          |

**Note:** With the usual reserved names "helv", "tiro", etc., you will create fonts with the expected names "Helvetica", "Times-Roman" and so on. **However**, and in contrast to *Page.insert\_font()* and friends,

- a font file will always be embedded in your PDF,
- Greek and Cyrillic characters are supported without needing the *encoding* parameter.

Using *ordering* >= 0, or fontnames "cjk", "china-t", "china-s", "japan" or "korea" will **always create** the same "universal" font "Droid Sans Fallback Regular". This font supports all Chinese, Japanese, Korean and Latin characters, including Greek and Cyrillic. This is a sans-serif font.

Actually, you would rarely ever need another sans-serif font than "**Droid Sans Fallback Regular**". **Except** that this font file is relatively large and adds about 1.65 MB (compressed) to your PDF file size. If you do not need CJK support, stick with specifying "helv", "tiro" etc., and you will get away with about 35 KB compressed.

If you **know** you have a mixture of CJK and Latin text, consider just using Font("cjk") because this supports everything and also significantly (by a factor of up to three) speeds up execution: MuPDF will always find any character in this single font and never needs to check fallbacks.

But if you do use some other font, you will still automatically be able to also write CJK characters: MuPDF detects this situation and silently falls back to the universal font (which will then of course also be embedded in your PDF).

(New in v1.17.5) Optionally, some new "reserved" fontname codes become available if you install pymupdf-fonts, pip install pymupdf-fonts. "Fira Mono" is a mono-spaced sans font set and FiraGO is another non-serifed "universal" font set which supports all Latin (including Cyrillic and Greek) plus Thai, Arabian, Hewbrew and Devanagari – but none of the CJK languages. The size of a FiraGO font is only a quarter of the "Droid Sans Fallback" size (compressed 400 KB vs. 1.65 MB) – and it provides the weights bold, italic, bold-italic – which the universal font doesn't.

"Space Mono" is another nice and small mono-spaced font from Google Fonts, which supports Latin Extended characters and comes with all 4 important weights.

The following table maps a fontname code to the corresponding font. For the current content of the package please see its documentation:

22.7. Font 261

| Code     | Fontname                   | New in | Comment                  |
|----------|----------------------------|--------|--------------------------|
| figo     | FiraGO Regular             | v1.0.0 | narrower than Helvetica  |
| figbo    | FiraGO Bold                | v1.0.0 |                          |
| figit    | FiraGO Italic              | v1.0.0 |                          |
| figbi    | FiraGO Bold Italic         | v1.0.0 |                          |
| fimo     | Fira Mono Regular          | v1.0.0 |                          |
| fimbo    | Fira Mono Bold             | v1.0.0 |                          |
| spacemo  | Space Mono Regular         | v1.0.1 |                          |
| spacembo | Space Mono Bold            | v1.0.1 |                          |
| spacemit | Space Mono Italic          | v1.0.1 |                          |
| spacembi | Space Mono Bold-Italic     | v1.0.1 |                          |
| math     | Noto Sans Math Regular     | v1.0.2 | math symbols             |
| music    | Noto Music Regular         | v1.0.2 | musical symbols          |
| symbol1  | Noto Sans Symbols Regular  | v1.0.2 | replacement for "symb"   |
| symbol2  | Noto Sans Symbols2 Regular | v1.0.2 | extended symbol set      |
| notos    | Noto Sans Regular          | v1.0.3 | alternative to Helvetica |
| notosit  | Noto Sans Italic           | v1.0.3 |                          |
| notosbo  | Noto Sans Bold             | v1.0.3 |                          |
| notosbi  | Noto Sans BoldItalic       | v1.0.3 |                          |

# has\_glyph(chr, language=None, script=0, fallback=False)

Check whether the unicode *chr* exists in the font or (option) some fallback font. May be used to check whether any "TOFU" symbols will appear on output.

## **Parameters**

- **chr** (*int*) the unicode of the character (i.e. *ord*()).
- language (str) the language currently unused.
- **script** (*int*) the UCDN script number.
- **fallback** (*bool*) (*new in v1.17.5*) perform an extended search in fallback fonts or restrict to current font (default).

#### **Returns**

(changed in 1.17.7) the glyph number. Zero indicates no glyph found.

## valid\_codepoints()

• New in v1.17.5

Return an array of unicodes supported by this font.

#### **Returns**

an *array.array*<sup>2</sup> of length at most *Font.glyph\_count*. I.e. *chr()* of every item in this array has a glyph in the font without using fallbacks. This is an example display of the supported glyphs:

```
>>> import fitz
>>> font = fitz.Font("math")
>>> vuc = font.valid_codepoints()
>>> for i in vuc:

(continues on next page)
```

<sup>&</sup>lt;sup>2</sup> The built-in module *array* has been chosen for its speed and its compact representation of values.

(continued from previous page)

```
print("%04X %s (%s)" % (i, chr(i), font.unicode_to_glyph_
\rightarrowname(i)))
0000
000D
        (CR)
0020
        (space)
0021 ! (exclam)
0022 " (quotedb1)
0023 # (numbersign)
0024 $ (dollar)
0025 % (percent)
00AC ¬ (logicalnot)
00B1 \pm (plusminus)
. . .
21D0
      (arrowdblleft)
21D1
      (arrowdblup)
21D2
      (arrowdblright)
21D3
      (arrowdbldown)
21D4
      (arrowdblboth)
221E \infty (infinity)
. . .
```

**Note:** This method only returns meaningful data for fonts having a CMAP (character map, charmap, the /ToUnicode PDF key). Otherwise, this array will have length 1 and contain zero only.

```
glyph_advance(chr, language=None, script=0, wmode=0)
```

Calculate the "width" of the character's glyph (visual representation).

#### **Parameters**

- **chr** (*int*) the unicode number of the character. Use *ord*(), not the character itself. Again, this should normally work even if a character is not supported by that font, because fallback fonts will be checked where necessary.
- **wmode** (int) write mode, 0 = horizontal, 1 = vertical.

The other parameters are not in use currently.

#### Returns

a float representing the glyph's width relative to **fontsize 1**.

## glyph\_name\_to\_unicode(name)

Return the unicode value for a given glyph name. Use it in conjunction with chr() if you want to output e.g. a certain symbol.

#### **Parameters**

**name** (str) – The name of the glyph.

# Returns

The unicode integer, or 65533 = 0xFFFD if the name is unknown. Examples: font.glyph\_name\_to\_unicode("Sigma") = 931, font.glyph\_name\_to\_unicode("sigma") = 963. Refer to the Adobe Glyph List publication for a list of glyph names and their unicode numbers. Example:

22.7. Font 263

```
>>> font = fitz.Font("helv")
>>> font.has_glyph(font.glyph_name_to_unicode("infinity"))
True
```

#### **glyph\_bbox**(*chr*, *language=None*, *script=0*)

The glyph rectangle relative to *fontsize* 1.

## **Parameters**

**chr** (int) - ord() of the character.

#### Returns

a Rect.

# unicode\_to\_glyph\_name(ch)

Show the name of the character's glyph.

#### **Parameters**

**ch** (*int*) – the unicode number of the character. Use *ord*(), not the character itself.

#### **Returns**

a string representing the glyph's name. E.g. font.glyph\_name(ord("#")) = "numbersign". For an invalid code ".notfound" is returned.

**Note:** (Changed in v1.18.0) This method and Font.glyph\_name\_to\_unicode() no longer depend on a font and instead retrieve information from the **Adobe Glyph List**. Also available as fitz.unicode\_to\_glyph\_name() and resp. fitz.glyph\_name\_to\_unicode().

## text\_length(text, fontsize=11)

Calculate the length in points of a unicode string.

**Note:** There is a functional overlap with *get\_text\_length()* for Base-14 fonts only.

## **Parameters**

- **text** (*str*) a text string, UTF-8 encoded.
- **fontsize** (*float*) the *fontsize*.

# Return type

float

#### Returns

264

the length of the string in points when stored in the PDF. If a character is not contained in the font, it will automatically be looked up in a fallback font.

**Note:** This method was originally implemented in Python, based on calling *Font*. *glyph\_advance()*. For performance reasons, it has been rewritten in C for v1.18.14. To compute the width of a single character, you can now use either of the following without performance penalty:

- 1. font.glyph\_advance(ord("Ä")) \* fontsize
- 2. font.text\_length("Ä", fontsize=fontsize)

For multi-character strings, the method offers a huge performance advantage compared to the previous implementation: instead of about 0.5 microseconds for each character, only 12.5 nanoseconds are required for the second and subsequent ones.

# char\_lengths(text, fontsize=11)

New in v1.18.14

Sequence of character lengths in points of a unicode string.

#### **Parameters**

- **text** (*str*) a text string, UTF-8 encoded.
- fontsize (float) the fontsize.

## Return type

tuple

#### Returns

the lengths in points of the characters of a string when stored in the PDF. It works like <code>Font.text\_length()</code> broken down to single characters. This is a high speed method, used e.g. in <code>TextWriter.fill\_textbox()</code>. The following is true (allowing rounding errors): <code>font.text\_length(text) == sum(font.char\_lengths(text))</code>.

```
>>> font = fitz.Font("helv")
>>> text = "PyMuPDF"
>>> font.text_length(text)
50.115999937057495
>>> fitz.get_text_length(text, fontname="helv")
50.115999937057495
>>> sum(font.char_lengths(text))
50.115999937057495
>>> pprint(font.char_lengths(text))
(7.336999952793121, # P
5.5,
                     # y
9.163000047206879,
                     # M
6.115999937057495,
7.336999952793121,
                     # P
7.942000031471252,
                     # D
6.721000015735626)
                     # F
```

#### buffer

• New in v1.17.6

Copy of the binary font file content.

# Return type

bytes

# flags

A dictionary with various font properties, each represented as bools. Example for Helvetica:

```
>>> pprint(font.flags)
{'bold': 0,
'fake-bold': 0,
```

(continues on next page)

22.7. Font 265

(continued from previous page)

```
'fake-italic': 0,
'invalid-bbox': 0,
'italic': 0,
'mono': 0,
'opentype': 0,
'serif': 1,
'stretch': 0,
'substitute': 0}
```

## **Return type**

dict

#### name

# Return type

str

Name of the font. May be "" or "(null)".

#### bbox

The font bbox. This is the maximum of its glyph bboxes.

# **Return type**

Rect

## glyph\_count

## **Return type**

int

The number of glyphs defined in the font.

#### ascender

• New in v1.18.0

The ascender value of the font, see here for details. Please note that there is a difference to the strict definition: our value includes everything above the baseline – not just the height difference between upper case "A" and and lower case "a".

# **Return type**

float

#### descender

• New in v1.18.0

The descender value of the font, see here for details. This value always is negative and is the portion that some glyphs descend below the base line, for example "g" or "y". As a consequence, the value ascender – descender is the total height, that every glyph of the font fits into. This is true at least for most fonts – as always, there are exceptions, especially for calligraphic fonts, etc.

#### Return type

float

# is\_writable

• New in v1.18.0

Indicates whether this font can be used with *TextWriter*.

## Return type

bool

This documentation covers all versions up to 1.24.2.

# 22.8 Identity

Identity is a *Matrix* that performs no action – to be used whenever the syntax requires a matrix, but no actual transformation should take place. It has the form *fitz.Matrix*(1, 0, 0, 1, 0, 0).

Identity is a constant, an "immutable" object. So, all of its matrix properties are read-only and its methods are disabled.

If you need a **mutable** identity matrix as a starting point, use one of the following statements:

```
>>> m = fitz.Matrix(1, 0, 0, 1, 0, 0) # specify the values
>>> m = fitz.Matrix(1, 1) # use scaling by factor 1
>>> m = fitz.Matrix(0) # use rotation by zero degrees
>>> m = fitz.Matrix(fitz.Identity) # make a copy of Identity
```

This documentation covers all versions up to 1.24.2.

# **22.9 IRect**

IRect is a rectangular bounding box, very similar to *Rect*, except that all corner coordinates are integers. IRect is used to specify an area of pixels, e.g. to receive image data during rendering. Otherwise, e.g. considerations concerning emptiness and validity of rectangles also apply to this class. Methods and attributes have the same names, and in many cases are implemented by re-using the respective *Rect* counterparts.

22.8. Identity 267

| Attribute / Method            | Short Description                           |
|-------------------------------|---------------------------------------------|
| <pre>IRect.contains()</pre>   | checks containment of another object        |
| <pre>IRect.get_area()</pre>   | calculate rectangle area                    |
| <pre>IRect.intersect()</pre>  | common part with another rectangle          |
| <pre>IRect.intersects()</pre> | checks for non-empty intersection           |
| <pre>IRect.morph()</pre>      | transform with a point and a matrix         |
| <pre>IRect.torect()</pre>     | matrix that transforms to another rectangle |
| <pre>IRect.norm()</pre>       | the Euclidean norm                          |
| <pre>IRect.normalize()</pre>  | makes a rectangle finite                    |
| <pre>IRect.bottom_left</pre>  | bottom left point, synonym bl               |
| <pre>IRect.bottom_right</pre> | bottom right point, synonym br              |
| IRect.height                  | height of the rectangle                     |
| <pre>IRect.is_empty</pre>     | whether rectangle is empty                  |
| <pre>IRect.is_infinite</pre>  | whether rectangle is infinite               |
| IRect.rect                    | the <i>Rect</i> equivalent                  |
| <pre>IRect.top_left</pre>     | top left point, synonym tl                  |
| <pre>IRect.top_right</pre>    | top_right point, synonym tr                 |
| IRect.quad                    | Quad made from rectangle corners            |
| IRect.width                   | width of the rectangle                      |
| IRect.x0                      | X-coordinate of the top left corner         |
| IRect.x1                      | X-coordinate of the bottom right corner     |
| IRect.y0                      | Y-coordinate of the top left corner         |
| IRect.y1                      | Y-coordinate of the bottom right corner     |

## Class API

## class IRect

```
__init__(self)
__init__(self, x0, y0, x1, y1)
__init__(self, irect)
__init__(self, sequence)
```

Overloaded constructors. Also see examples below and those for the *Rect* class.

If another irect is specified, a **new copy** will be made.

If sequence is specified, it must be a Python sequence type of 4 numbers (see *Using Python Sequences as Arguments in PyMuPDF*). Non-integer numbers will be truncated, non-numeric values will raise an exception.

The other parameters mean integer coordinates.

# get\_area([unit])

Calculates the area of the rectangle and, with no parameter, equals *abs(IRect)*. Like an empty rectangle, the area of an infinite rectangle is also zero.

## **Parameters**

unit (str) – Specify required unit: respective squares of "px" (pixels, default), "in" (inches), "cm" (centimeters), or "mm" (millimeters).

## **Return type**

float

## intersect(ir)

The intersection (common rectangular area) of the current rectangle and ir is calculated and replaces the current rectangle. If either rectangle is empty, the result is also empty. If either rectangle is infinite, the other one is taken as the result – and hence also infinite if both rectangles were infinite.

#### **Parameters**

**ir** (*rect\_like*) – Second rectangle.

#### contains(x)

Checks whether x is contained in the rectangle. It may be  $rect\_like$ ,  $point\_like$  or a number. If x is an empty rectangle, this is always true. Conversely, if the rectangle is empty this is always False, if x is not an empty rectangle and not a number. If x is a number, it will be checked to be one of the four components. x in irect and irect.contains(x) are equivalent.

## **Parameters**

**x** (*IRect* or *Rect* or *Point* or int) – the object to check.

## **Return type**

bool

## intersects(r)

Checks whether the rectangle and the *rect\_like* "r" contain a common non-empty *IRect*. This will always be *False* if either is infinite or empty.

#### **Parameters**

r (rect\_like) – the rectangle to check.

## **Return type**

bool

## torect(rect)

• New in version 1.19.3

Compute the matrix which transforms this rectangle to a given one. See *Rect.torect()*.

#### **Parameters**

**rect** (*rect\_like*) – the target rectangle. Must not be empty or infinite.

### Return type

Matrix

#### Returns

a matrix mat such that self \* mat = rect. Can for example be used to transform between the page and the pixmap coordinates.

#### morph(fixpoint, matrix)

• New in version 1.17.0

Return a new quad after applying a matrix to it using a fixed point.

#### **Parameters**

- **fixpoint** (*point\_like*) the fixed point.
- matrix (matrix\_like) the matrix.

## Returns

a new *Quad*. This a wrapper of the same-named quad method. If infinite, the infinite quad is returned.

22.9. IRect 269

```
norm()
         • New in version 1.16.0
      Return the Euclidean norm of the rectangle treated as a vector of four numbers.
normalize()
      Make the rectangle finite. This is done by shuffling rectangle corners. After this, the bottom right corner
      will indeed be south-eastern to the top left one. See Rect for a more details.
top_left
tl
      Equals Point(x0, y0).
           Type
                Point
top_right
\operatorname{tr}
      Equals Point(x1, y0).
           Type
                Point
bottom_left
bl
      Equals Point(x0, y1).
           Type
                Point
bottom_right
br
      Equals Point(x1, y1).
           Type
                Point
rect
      The Rect with the same coordinates as floats.
           Type
                Rect
quad
      The quadrilateral Quad(irect.tl, irect.tr, irect.bl, irect.br).
           Type
                Quad
width
      Contains the width of the bounding box. Equals abs(x1 - x0).
           Type
                int
```

```
height
      Contains the height of the bounding box. Equals abs(y1 - y0).
           Type
                int
x0
      X-coordinate of the left corners.
           Type
                int
y0
      Y-coordinate of the top corners.
           Type
                int
x1
      X-coordinate of the right corners.
           Type
                int
y1
      Y-coordinate of the bottom corners.
           Type
                int
is_infinite
      True if rectangle is infinite, False otherwise.
           Type
                bool
is_empty
      True if rectangle is empty, False otherwise.
           Type
                bool
```

## Note:

- This class adheres to the Python sequence protocol, so components can be accessed via their index, too. Also refer to *Using Python Sequences as Arguments in PyMuPDF*.
- Rectangles can be used with arithmetic operators see chapter Operator Algebra for Geometry Objects.

This documentation covers all versions up to 1.24.2.

22.9. IRect 271

# 22.10 Link

Represents a pointer to somewhere (this document, other documents, the internet). Links exist per document page, and they are forward-chained to each other, starting from an initial link which is accessible by the <code>Page.first\_link</code> property.

There is a parent-child relationship between a link and its page. If the page object becomes unusable (closed document, any document structure change, etc.), then so does every of its existing link objects – an exception is raised saying that the object is "orphaned", whenever a link property or method is accessed.

| Attribute         | Short Description                             |
|-------------------|-----------------------------------------------|
| Link.set_border() | modify border properties                      |
| Link.set_colors() | modify color properties                       |
| Link.set_flags()  | modify link flags                             |
| Link.border       | border characteristics                        |
| Link.colors       | border line color                             |
| Link.dest         | points to destination details                 |
| Link.is_external  | checks if the link is an external destination |
| Link.flags        | link annotation flags                         |
| Link.next         | points to next link                           |
| Link.rect         | clickable area in untransformed coordinates   |
| Link.uri          | link destination                              |
| Link.xref         | <i>xref</i> number of the entry               |

#### Class API

## class Link

set\_border(border=None, width=0, style=None, dashes=None)

PDF only: Change border width and dashing properties.

(*Changed in version 1.16.9*) Allow specification without using a dictionary. The direct parameters are used if *border* is not a dictionary.

#### **Parameters**

- **border** (dict) a dictionary as returned by the border property, with keys "width" (float), "style" (str) and "dashes" (sequence). Omitted keys will leave the resp. property unchanged. To e.g. remove dashing use: "dashes": []. If dashes is not an empty sequence, "style" will automatically be set to "D" (dashed).
- width (float) see above.
- **style** (*str*) see above.
- dashes (sequence) see above.

set\_colors(colors=None, stroke=None)

PDF only: Changes the "stroke" color.

**Note:** In PDF, links are a subtype of annotations technically and **do not support fill colors**. However, to keep a consistent API, we do allow specifying a fill= parameter like with all annotations, which will be ignored with a warning.

(Changed in version 1.16.9) Allow colors to be directly set. These parameters are used if colors is not a dictionary.

### **Parameters**

- colors (dict) a dictionary containing color specifications. For accepted dictionary
  keys and values see below. The most practical way should be to first make a copy of
  the colors property and then modify this dictionary as required.
- **stroke** (*sequence*) see above.

## set\_flags(flags)

New in v1.18.16

Set the PDF /F property of the link annotation. See *Annot.set\_flags()* for details. If not a PDF, this method is a no-op.

## flags

New in v1.18.16

Return the link annotation flags, an integer (see Annot. flags for details). Zero if not a PDF.

#### colors

Meaningful for PDF only: A dictionary of two tuples of floats in range  $\emptyset <= float <= 1$  specifying the *stroke* and the interior (*fill*) colors. If not a PDF, *None* is returned. As mentioned above, the fill color is always None for links. The stroke color is used for the border of the link rectangle. The length of the tuple implicitly determines the colorspace: 1 = GRAY, 3 = RGB, 4 = CMYK. So (1.0, 0.0, 0.0) stands for RGB color red. The value of each float f is mapped to the integer value i in range 0 to 255 via the computation f = i/255.

## Return type

dict

#### border

Meaningful for PDF only: A dictionary containing border characteristics. It will be *None* for non-PDFs and an empty dictionary if no border information exists. The following keys can occur:

- width a float indicating the border thickness in points. The value is -1.0 if no width is specified.
- dashes a sequence of integers specifying a line dash pattern. [] means no dashes, [n] means equal on-off lengths of n points, longer lists will be interpreted as specifying alternating on-off length values. See the Adobe PDF References page 126 for more detail.
- style 1-byte border style: S (Solid) = solid rectangle surrounding the annotation, D (Dashed) = dashed rectangle surrounding the link, the dash pattern is specified by the dashes entry, B (Beveled) = a simulated embossed rectangle that appears to be raised above the surface of the page, I (Inset) = a simulated engraved rectangle that appears to be recessed below the surface of the page, U (Underline) = a single line along the bottom of the annotation rectangle.

# Return type

dict

#### rect

The area that can be clicked in untransformed coordinates.

Type

Rect

# is\_external

A bool specifying whether the link target is outside of the current document.

Type

bool

22.10. Link 273

#### uri

A string specifying the link target. The meaning of this property should be evaluated in conjunction with property *is\_external*:

- *is\_external* is true: *uri* points to some target outside the current PDF, which may be an internet resource (*uri* starts with "http://" or similar), another file (*uri* starts with "file:" or "file://") or some other service like an e-mail address (*uri* starts with "mailto:").
- *is\_external* is false: *uri* will be None or point to an internal location. In case of PDF documents, this should either be *#nnnn* to indicate a 1-based (!) page number *nnnn*, or a named location. The format varies for other document types, for example "../FixedDoc.fdoc#PG\_2\_LNK\_1" for page number 2 (1-based) in an XPS document.

```
Type str
```

#### xref

An integer specifying the PDF *xref*. Zero if not a PDF.

```
Type int
```

next

The next link or None.

```
Type
Link
```

dest

The link destination details object.

```
Type
linkDest
```

This documentation covers all versions up to 1.24.2.

# 22.11 linkDest

Class representing the *dest* property of an outline entry or a link. Describes the destination to which such entries point.

**Note:** Up to MuPDF v1.9.0 this class existed inside MuPDF and was dropped in version 1.10.0. For backward compatibility, PyMuPDF is still maintaining it, although some of its attributes are no longer backed by data actually available via MuPDF.

| Attribute          | Short Description                   |
|--------------------|-------------------------------------|
| linkDest.dest      | destination                         |
| linkDest.fileSpec  | file specification (path, filename) |
| linkDest.flags     | descriptive flags                   |
| linkDest.isMap     | is this a MAP?                      |
| linkDest.isUri     | is this a URI?                      |
| linkDest.kind      | kind of destination                 |
| linkDest.lt        | top left coordinates                |
| linkDest.named     | name if named destination           |
| linkDest.newWindow | name of new window                  |
| linkDest.page      | page number                         |
| linkDest.rb        | bottom right coordinates            |
| linkDest.uri       | URI                                 |

#### Class API

## class linkDest

#### dest

Target destination name if linkDest.kind is LINK\_GOTOR and linkDest.page is -1.

Type str

# fileSpec

Contains the filename and path this link points to, if <code>linkDest.kind</code> is <code>LINK\_GOTOR</code> or <code>LINK\_LAUNCH</code>.

**Type** str

## flags

A bitfield describing the validity and meaning of the different aspects of the destination. As far as possible, link destinations are constructed such that e.g. linkDest.lt and linkDest.rb can be treated as defining a bounding box. But the flags indicate which of the values were actually specified, see Link Destination Flags.

Type int

## isMap

This flag specifies whether to track the mouse position when the URI is resolved. Default value: False.

Type bool

#### isUri

Specifies whether this destination is an internet resource (as opposed to e.g. a local file specification in URI format).

Type bool

#### kind

Indicates the type of this destination, like a place in this document, a URI, a file launch, an action or a place in another file. Look at *Link Destination Kinds* to see the names and numerical values.

Type int

22.11. linkDest 275

1t

The top left *Point* of the destination.

```
Type Point
```

#### named

This destination refers to some named action to perform (e.g. a javascript, see *Adobe PDF References*). Standard actions provided are *NextPage*, *PrevPage*, *FirstPage*, and *LastPage*.

```
Type str
```

#### newWindow

If true, the destination should be launched in a new window.

```
Type
bool
```

## page

The page number (in this or the target document) this destination points to. Only set if <code>linkDest.kind</code> is <code>LINK\_GOTOR</code> or <code>LINK\_GOTO</code>. May be <code>-I</code> if <code>linkDest.kind</code> is <code>LINK\_GOTOR</code>. In this case <code>linkDest.dest</code> contains the <code>name</code> of a destination in the target document.

```
Type int
```

rb

The bottom right *Point* of this destination.

```
Type Point
```

uri

The name of the URI this destination points to.

```
Type
str
```

This documentation covers all versions up to 1.24.2.

# **22.12 Matrix**

Matrix is a row-major 3x3 matrix used by image transformations in MuPDF (which complies with the respective concepts laid down in the *Adobe PDF References*). With matrices you can manipulate the rendered image of a page in a variety of ways: (parts of) the page can be rotated, zoomed, flipped, sheared and shifted by setting some or all of just six float values.

Since all points or pixels live in a two-dimensional space, one column vector of that matrix is a constant unit vector, and only the remaining six elements are used for manipulations. These six elements are usually represented by [a, b, c, d, e, f]. Here is how they are positioned in the matrix:

$$\begin{bmatrix} a & b & 0 \\ c & d & 0 \\ e & f & 1 \end{bmatrix}$$

#### Please note:

- the below methods are just convenience functions everything they do, can also be achieved by directly manipulating the six numerical values
- all manipulations can be combined you can construct a matrix that rotates **and** shears **and** scales **and** shifts, etc. in one go. If you however choose to do this, do have a look at the **remarks** further down or at the *Adobe PDF References*.

| Method / Attribute    | Description                                   |
|-----------------------|-----------------------------------------------|
| Matrix.prerotate()    | perform a rotation                            |
| Matrix.prescale()     | perform a scaling                             |
| Matrix.preshear()     | perform a shearing (skewing)                  |
| Matrix.pretranslate() | perform a translation (shifting)              |
| Matrix.concat()       | perform a matrix multiplication               |
| Matrix.invert()       | calculate the inverted matrix                 |
| Matrix.norm()         | the Euclidean norm                            |
| Matrix.a              | zoom factor X direction                       |
| Matrix.b              | shearing effect Y direction                   |
| Matrix.c              | shearing effect X direction                   |
| Matrix.d              | zoom factor Y direction                       |
| Matrix.e              | horizontal shift                              |
| Matrix.f              | vertical shift                                |
| Matrix.is_rectilinear | true if rect corners will remain rect corners |

## **Class API**

## class Matrix

```
__init__(self)
__init__(self, zoom-x, zoom-y)
__init__(self, shear-x, shear-y, 1)
__init__(self, a, b, c, d, e, f)
__init__(self, matrix)
__init__(self, degree)
__init__(self, sequence)
Overloaded constructors.
```

Without parameters, the zero matrix Matrix(0.0, 0.0, 0.0, 0.0, 0.0, 0.0) will be created.

zoom-\* and shear-\* specify zoom or shear values (float) and create a zoom or shear matrix, respectively.

For "matrix" a **new copy** of another matrix will be made.

Float value "degree" specifies the creation of a rotation matrix which rotates anti-clockwise.

22.12. Matrix 277

A "sequence" must be any Python sequence object with exactly 6 float entries (see *Using Python Sequences as Arguments in PyMuPDF*).

fitz.Matrix(1, 1) and fitz.Matrix(fitz.Identity) create modifiable versions of the Identity matrix, which looks like [1, 0, 0, 1, 0, 0].

### norm()

• New in version 1.16.0

Return the Euclidean norm of the matrix as a vector.

#### prerotate(deg)

Modify the matrix to perform a counter-clockwise rotation for positive *deg* degrees, else clockwise. The matrix elements of an identity matrix will change in the following way:

 $[1, 0, 0, 1, 0, 0] \rightarrow [\cos(\deg), \sin(\deg), -\sin(\deg), \cos(\deg), 0, 0].$ 

#### **Parameters**

deg(float) – The rotation angle in degrees (use conventional notation based on Pi = 180 degrees).

## prescale(sx, sy)

Modify the matrix to scale by the zoom factors sx and sy. Has effects on attributes a thru d only:  $[a, b, c, d, e, f] \rightarrow [a*sx, b*sx, c*sy, d*sy, e, f]$ .

#### **Parameters**

- sx(float) Zoom factor in X direction. For the effect see description of attribute a.
- sy(float) Zoom factor in Y direction. For the effect see description of attribute d.

## preshear(sx, sy)

Modify the matrix to perform a shearing, i.e. transformation of rectangles into parallelograms (rhomboids). Has effects on attributes a thru d only:  $[a, b, c, d, e, f] \rightarrow [c*sy, d*sy, a*sx, b*sx, e, f]$ .

#### **Parameters**

- **sx** (*float*) Shearing effect in X direction. See attribute c.
- **sy** (*float*) Shearing effect in Y direction. See attribute b.

## pretranslate(tx, ty)

Modify the matrix to perform a shifting / translation operation along the x and / or y axis. Has effects on attributes e and f only:  $[a, b, c, d, e, f] \rightarrow [a, b, c, d, tx*a + ty*c, tx*b + ty*d]$ .

#### **Parameters**

- **tx** (*float*) Translation effect in X direction. See attribute *e*.
- **ty** (*float*) Translation effect in Y direction. See attribute *f*.

# concat(m1, m2)

Calculate the matrix product m1 \* m2 and store the result in the current matrix. Any of m1 or m2 may be the current matrix. Be aware that matrix multiplication is not commutative. So the sequence of m1, m2 is important.

#### **Parameters**

- **m1** (*Matrix*) First (left) matrix.
- m2 (*Matrix*) Second (right) matrix.

## invert(m=None)

Calculate the matrix inverse of m and store the result in the current matrix. Returns l if m is not invertible ("degenerate"). In this case the current matrix **will not change**. Returns l if m is invertible, and the current matrix is replaced with the inverted m.

#### **Parameters**

**m** (*Matrix*) – Matrix to be inverted. If not provided, the current matrix will be used.

# **Return type**

int

a

Scaling in X-direction (width). For example, a value of 0.5 performs a shrink of the width by a factor of 2. If a < 0, a left-right flip will (additionally) occur.

## **Type**

float

b

Causes a shearing effect: each Point(x, y) will become Point(x, y - b\*x). Therefore, horizontal lines will be "tilt".

## Type

float

С

Causes a shearing effect: each Point(x, y) will become Point(x - c\*y, y). Therefore, vertical lines will be "tilt".

## **Type**

float

d

Scaling in Y-direction (**height**). For example, a value of 1.5 performs a stretch of the **height** by 50%. If d < 0, an up-down flip will (additionally) occur.

## **Type**

float

e

Causes a horizontal shift effect: Each Point(x, y) will become Point(x + e, y). Positive (negative) values of e will shift right (left).

## **Type**

float

f

Causes a vertical shift effect: Each Point(x, y) will become Point(x, y - f). Positive (negative) values of f will shift down (up).

# Type

float

## is\_rectilinear

Rectilinear means that no shearing is present and that any rotations are integer multiples of 90 degrees. Usually this is used to confirm that (axis-aligned) rectangles before the transformation are still axis-aligned rectangles afterwards.

## **Type**

bool

22.12. Matrix 279

### Note:

- This class adheres to the Python sequence protocol, so components can be accessed via their index, too. Also refer to *Using Python Sequences as Arguments in PyMuPDF*.
- Matrices can be used with arithmetic operators almost like ordinary numbers: they can be added, subtracted, multiplied or divided see chapter *Operator Algebra for Geometry Objects*.
- Matrix multiplication is **not commutative** changing the sequence of the multiplicands will change the result in general. So it can quickly become unclear which result a transformation will yield.

# **22.12.1 Examples**

Here are examples that illustrate some of the achievable effects. All pictures show some text, inserted under control of some matrix and relative to a fixed reference point (the red dot).

1. The *Identity* matrix performs no operation.

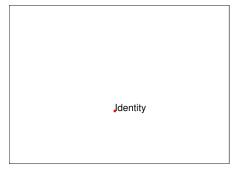

2. The scaling matrix Matrix(2, 0.5) stretches by a factor of 2 in horizontal, and shrinks by factor 0.5 in vertical direction.

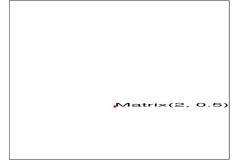

3. Attributes <code>Matrix.e</code> and <code>Matrix.f</code> shift horizontally and, respectively vertically. In the following 10 to the right and 20 down.

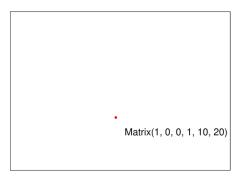

4. A negative *Matrix.a* causes a left-right flip.

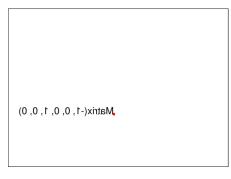

5. A negative *Matrix.d* causes an up-down flip.

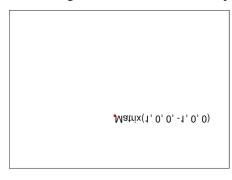

6. Attribute *Matrix.b* tilts upwards / downwards along the x-axis.

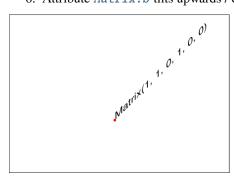

7. Attribute *Matrix.c* tilts left / right along the y-axis.

22.12. Matrix 281

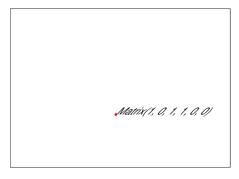

8. Matrix Matrix(beta) performs counterclockwise rotations for positive angles beta.

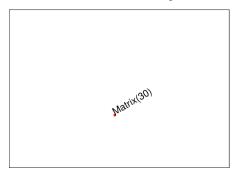

This documentation covers all versions up to 1.24.2.

# 22.13 Outline

outline (or "bookmark"), is a property of *Document*. If not *None*, it stands for the first outline item of the document. Its properties in turn define the characteristics of this item and also point to other outline items in "horizontal" or downward direction. The full tree of all outline items for e.g. a conventional table of contents (TOC) can be recovered by following these "pointers".

| Method / Attribute  | Short Description                          |
|---------------------|--------------------------------------------|
| Outline.down        | next item downwards                        |
| Outline.next        | next item same level                       |
| Outline.page        | page number (0-based)                      |
| Outline.title       | title                                      |
| Outline.uri         | string further specifying outline target   |
| Outline.is_external | target outside document                    |
| Outline.is_open     | whether sub-outlines are open or collapsed |
| Outline.dest        | points to destination details object       |

## **Class API**

## class Outline

### down

The next outline item on the next level down. Is *None* if the item has no children.

## **Type**

Outline

#### next

The next outline item at the same level as this item. Is *None* if this is the last one in its level.

#### Type

Outline

## page

The page number (0-based) this bookmark points to.

Type

int

#### title

The item's title as a string or None.

Type

str

## is\_open

Indicator showing whether any sub-outlines should be expanded (*True*) or be collapsed (*False*). This information is interpreted by PDF reader software.

Type

bool

# is\_external

A bool specifying whether the target is outside (*True*) of the current document.

Type

bool

## uri

A string specifying the link target. The meaning of this property should be evaluated in conjunction with property *is\_external*:

- *is\_external* is true: *uri* points to some target outside the current PDF, which may be an internet resource (*uri* starts with "http://" or similar), another file (*uri* starts with "file:" or "file://") or some other service like an e-mail address (*uri* starts with "mailto:").
- *is\_external* is false: *uri* will be None or point to an internal location. In case of PDF documents, this should either be *#nnnn* to indicate a 1-based (!) page number *nnnn*, or a named location. The format varies for other document types, for example "../FixedDoc.fdoc#PG\_2\_LNK\_1" for page number 2 (1-based) in an XPS document.

Type

str

## dest

The link destination details object.

Type

linkDest

This documentation covers all versions up to 1.24.2.

22.13. Outline 283

# 22.14 Page

Class representing a document page. A page object is created by *Document.load\_page()* or, equivalently, via indexing the document like doc[n] - it has no independent constructor.

There is a parent-child relationship between a document and its pages. If the document is closed or deleted, all page objects (and their respective children, too) in existence will become unusable ("orphaned"): If a page property or method is being used, an exception is raised.

Several page methods have a *Document* counterpart for convenience. At the end of this chapter you will find a synopsis.

**Note:** Many times in this chapter we are using the term **coordinate**. It is of high importance to have at least a basic understanding of what that is and that you feel comfortable with the section *Coordinates*.

# 22.14.1 Modifying Pages

Changing page properties and adding or changing page content is available for PDF documents only.

In a nutshell, this is what you can do with PyMuPDF:

- Modify page rotation and the visible part ("cropbox") of the page.
- Insert images, other PDF pages, text and simple geometrical objects.
- · Add annotations and form fields.

**Note:** Methods require coordinates (points, rectangles) to put content in desired places. Please be aware that these coordinates **must always** be provided relative to the **unrotated** page (since v1.17.0). The reverse is also true: except *Page.rect*, resp. *Page.bound()* (both *reflect* when the page is rotated), all coordinates returned by methods and attributes pertain to the unrotated page.

So the returned value of e.g.  $Page.get\_image\_bbox()$  will not change if you do a  $Page.set\_rotation()$ . The same is true for coordinates returned by  $Page.get\_text()$ , annotation rectangles, and so on. If you want to find out, where an object is located in **rotated coordinates**, multiply the coordinates with  $Page.rotation\_matrix$ . There also is its inverse,  $Page.derotation\_matrix$ , which you can use when interfacing with other readers, which may behave differently in this respect.

**Note:** If you add or update annotations, links or form fields on the page and immediately afterwards need to work with them (i.e. **without leaving the page**), you should reload the page using *Document.reload\_page()* before referring to these new or updated items.

Reloading the page is generally recommended – although not strictly required in all cases. However, some annotation and widget types have extended features in PyMuPDF compared to MuPDF. More of these extensions may also be added in the future.

Releaading the page ensures all your changes have been fully applied to PDF structures, so you can safely create Pixmaps or successfully iterate over annotations, links and form fields.

| Method / Attribute                 | Short Description                 |
|------------------------------------|-----------------------------------|
| Page.add_caret_annot()             | PDF only: add a caret annotation  |
| <pre>Page.add_circle_annot()</pre> | PDF only: add a circle annotation |

continues on next page

Table 3 – continued from previous page

| Method / Attribute Short Description  |                                                     |  |  |
|---------------------------------------|-----------------------------------------------------|--|--|
|                                       | •                                                   |  |  |
| Page.add_file_annot()                 | PDF only: add a file attachment annotation          |  |  |
| Page.add_freetext_annot()             | PDF only: add a text annotation                     |  |  |
| <pre>Page.add_highlight_annot()</pre> | PDF only: add a "highlight" annotation              |  |  |
| Page.add_ink_annot()                  | PDF only: add an ink annotation                     |  |  |
| Page.add_line_annot()                 | PDF only: add a line annotation                     |  |  |
| <pre>Page.add_polygon_annot()</pre>   | PDF only: add a polygon annotation                  |  |  |
| <pre>Page.add_polyline_annot()</pre>  | PDF only: add a multi-line annotation               |  |  |
| <pre>Page.add_rect_annot()</pre>      | PDF only: add a rectangle annotation                |  |  |
| <pre>Page.add_redact_annot()</pre>    | PDF only: add a redaction annotation                |  |  |
| <pre>Page.add_squiggly_annot()</pre>  | PDF only: add a "squiggly" annotation               |  |  |
| <pre>Page.add_stamp_annot()</pre>     | PDF only: add a "rubber stamp" annotation           |  |  |
| <pre>Page.add_strikeout_annot()</pre> | PDF only: add a "strike-out" annotation             |  |  |
| <pre>Page.add_text_annot()</pre>      | PDF only: add a comment                             |  |  |
| <pre>Page.add_underline_annot()</pre> | PDF only: add an "underline" annotation             |  |  |
| Page.add_widget()                     | PDF only: add a PDF Form field                      |  |  |
| Page.annot_names()                    | PDF only: a list of annotation (and widget) names   |  |  |
| Page.annot_xrefs()                    | PDF only: a list of annotation (and widget) xrefs   |  |  |
| Page.annots()                         | return a generator over the annots on the page      |  |  |
| Page.apply_redactions()               | PDF only: process the redactions of the page        |  |  |
| Page.bound()                          | rectangle of the page                               |  |  |
| Page.cluster_drawings()               | PDF only: bounding boxes of vector graphics         |  |  |
| Page.delete_annot()                   | PDF only: delete an annotation                      |  |  |
| Page.delete_image()                   | PDF only: delete an image                           |  |  |
| Page.delete_link()                    | PDF only: delete a link                             |  |  |
| Page.delete_widget()                  | PDF only: delete a widget / field                   |  |  |
| Page.draw_bezier()                    | PDF only: draw a cubic Bezier curve                 |  |  |
| Page.draw_circle()                    | PDF only: draw a circle                             |  |  |
| Page.draw_curve()                     | PDF only: draw a special Bezier curve               |  |  |
| Page.draw_line()                      | PDF only: draw a special Bezier curve               |  |  |
| Page.draw_oval()                      | PDF only: draw a nic                                |  |  |
| Page.draw_polyline()                  | PDF only: connect a point sequence                  |  |  |
| Page.draw_quad()                      | PDF only: draw a quad                               |  |  |
| Page.draw_rect()                      | PDF only: draw a quad PDF only: draw a rectangle    |  |  |
|                                       |                                                     |  |  |
| Page.draw_sector()                    | PDF only: draw a circular sector                    |  |  |
| Page.draw_squiggle()                  | PDF only: draw a squiggly line                      |  |  |
| Page.draw_zigzag()                    | PDF only: draw a zig-zagged line                    |  |  |
| Page.find_tables()                    | locate tables on the page                           |  |  |
| Page.get_drawings()                   | get vector graphics on page                         |  |  |
| Page.get_fonts()                      | PDF only: get list of referenced fonts              |  |  |
| Page.get_image_bbox()                 | PDF only: get bbox and matrix of embedded image     |  |  |
| <pre>Page.get_image_info()</pre>      | get list of meta information for all used images    |  |  |
| Page.get_image_rects()                | PDF only: improved version of Page.get_image_bbox() |  |  |
| Page.get_images()                     | PDF only: get list of referenced images             |  |  |
| Page.get_label()                      | PDF only: return the label of the page              |  |  |
| Page.get_links()                      | get all links                                       |  |  |
| <pre>Page.get_pixmap()</pre>          | create a page image in raster format                |  |  |
| <pre>Page.get_svg_image()</pre>       | create a page image in SVG format                   |  |  |
| Page.get_text()                       | extract the page's text                             |  |  |
| Page.get_textbox()                    | extract text contained in a rectangle               |  |  |
|                                       | continues on next page                              |  |  |

continues on next page

Table 3 – continued from previous page

| Method / Attribute Short Description |                                                   |  |  |  |
|--------------------------------------|---------------------------------------------------|--|--|--|
|                                      | create a TextPage with OCR for the page           |  |  |  |
| Page.get_textpage_ocr()              | create a TextPage with OCK for the page           |  |  |  |
| Page.get_textpage()                  | PDF only: get list of referenced xobjects         |  |  |  |
| Page.get_xobjects()                  | PDF only: insert a font for use by the page       |  |  |  |
| Page.insert_font()                   | • • • • • • • • • • • • • • • • • • • •           |  |  |  |
| Page.insert_image()                  | PDF only: insert an image                         |  |  |  |
| Page.insert_link()                   | PDF only: insert a link                           |  |  |  |
| Page.insert_text()                   | PDF only: insert text                             |  |  |  |
| Page.insert_htmlbox()                | PDF only: insert html text in a rectangle         |  |  |  |
| Page.insert_textbox()                | PDF only: insert a text box                       |  |  |  |
| Page.links()                         | return a generator of the links on the page       |  |  |  |
| Page.load_annot()                    | PDF only: load a specific annotation              |  |  |  |
| Page.load_widget()                   | PDF only: load a specific field                   |  |  |  |
| Page.load_links()                    | return the first link on a page                   |  |  |  |
| Page.new_shape()                     | PDF only: create a new Shape                      |  |  |  |
| Page.remove_rotation()               | PDF only: set page rotation to 0                  |  |  |  |
| Page.replace_image()                 | PDF only: replace an image                        |  |  |  |
| Page.search_for()                    | search for a string                               |  |  |  |
| Page.set_artbox()                    | PDF only: modify /ArtBox                          |  |  |  |
| Page.set_bleedbox()                  | PDF only: modify /BleedBox                        |  |  |  |
| Page.set_cropbox()                   | PDF only: modify the cropbox (visible page)       |  |  |  |
| <pre>Page.set_mediabox()</pre>       | PDF only: modify /MediaBox                        |  |  |  |
| Page.set_rotation()                  | PDF only: set page rotation                       |  |  |  |
| Page.set_trimbox()                   | PDF only: modify /TrimBox                         |  |  |  |
| Page.show_pdf_page()                 | PDF only: display PDF page image                  |  |  |  |
| Page.update_link()                   | PDF only: modify a link                           |  |  |  |
| Page.widgets()                       | return a generator over the fields on the page    |  |  |  |
| Page.write_text()                    | write one or more <i>TextWriter</i> objects       |  |  |  |
| Page.cropbox_position                | displacement of the cropbox                       |  |  |  |
| Page.cropbox                         | the page's cropbox                                |  |  |  |
| Page.artbox                          | the page's /ArtBox                                |  |  |  |
| Page.bleedbox                        | the page's /BleedBox                              |  |  |  |
| Page.trimbox                         | the page's /TrimBox                               |  |  |  |
| Page.derotation_matrix               | PDF only: get coordinates in unrotated page space |  |  |  |
| Page.first_annot                     | first <i>Annot</i> on the page                    |  |  |  |
| Page.first_link                      | first <i>Link</i> on the page                     |  |  |  |
| Page.first_widget                    | first widget (form field) on the page             |  |  |  |
| Page.mediabox_size                   | bottom-right point of mediabox                    |  |  |  |
| Page.mediabox                        | the page's mediabox                               |  |  |  |
| Page.number                          | page number                                       |  |  |  |
| Page.parent                          | owning document object                            |  |  |  |
| Page.rect                            | rectangle of the page                             |  |  |  |
| Page.rotation_matrix                 | PDF only: get coordinates in rotated page space   |  |  |  |
| Page.rotation                        | PDF only: page rotation                           |  |  |  |
| Page.transformation_matrix           | PDF only: translate between PDF and MuPDF space   |  |  |  |
| Page.xref                            | PDF only: page xref                               |  |  |  |
|                                      |                                                   |  |  |  |

Class API

286

class Page

bound()

Determine the rectangle of the page. Same as property *Page.rect*. For PDF documents this **usually** also coincides with *mediabox* and *cropbox*, but not always. For example, if the page is rotated, then this is reflected by this method – the *Page.cropbox* however will not change.

# Return type

Rect

#### add\_caret\_annot(point)

PDF only: Add a caret icon. A caret annotation is a visual symbol normally used to indicate the presence of text edits on the page.

#### **Parameters**

**point** (*point\_like*) – the top left point of a 20 x 20 rectangle containing the MuPDF-provided icon.

# Return type

Annot

#### Returns

the created annotation. Stroke color blue = (0, 0, 1), no fill color support.

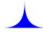

# 'Caret' annotation

• New in v1.16.0

# add\_text\_annot(point, text, icon='Note')

PDF only: Add a comment icon ("sticky note") with accompanying text. Only the icon is visible, the accompanying text is hidden and can be visualized by many PDF viewers by hovering the mouse over the symbol.

# **Parameters**

- **point** (*point\_like*) the top left point of a 20 x 20 rectangle containing the MuPDF-provided "note" icon.
- **text** (*str*) the commentary text. This will be shown on double clicking or hovering over the icon. May contain any Latin characters.
- **icon** (*str*) choose one of "Note" (default), "Comment", "Help", "Insert", "Key", "NewParagraph", "Paragraph" as the visual symbol for the embodied text<sup>4</sup>. (New in v1.16.0)

# **Return type**

Annot

#### Returns

the created annotation. Stroke color yellow = (1, 1, 0), no fill color support.

PDF only: Add text in a given rectangle.

# **Parameters**

<sup>&</sup>lt;sup>4</sup> You are generally free to choose any of the *Annotation Icons in MuPDF* you consider adequate.

- **rect** (*rect\_like*) the rectangle into which the text should be inserted. Text is automatically wrapped to a new line at box width. Lines not fitting into the box will be invisible.
- text (str) the text. May contain any mixture of Latin, Greek, Cyrillic, Chinese,
   Japanese and Korean characters. The respective required font is automatically determined. (New in v1.17.0)
- **fontsize** (*float*) the *fontsize*. Default is 12.
- **fontname** (*str*) the font name. Default is "Helv". Accepted alternatives are "Cour", "TiRo", "ZaDb" and "Symb". The name may be abbreviated to the first two characters, like "Co" for "Cour". Lower case is also accepted. Bold or italic variants of the fonts are **not accepted** (changed in v1.16.0). A user-contributed script provides a circumvention for this restriction see section *Using Buttons and JavaScript* in chapter FAQ. The actual font to use is now determined on a by-character level, and all required fonts (or sub-fonts) are automatically included. Therefore, you should rarely ever need to care about this parameter and let it default (except you insist on a serifed font for your non-CJK text parts). (New in v1.17.0)
- text\_color (sequence, float) the text color. Default is black. (New in v1.16.0)
- **fill\_color** (*sequence*, *float*) the fill color. Default is white. (New in v1.16.0)
- **text\_color** the text color. Default is black.
- border\_color (sequence, float) the border color. Default is None. (New in v1.19.6)
- align (int) text alignment, one of TEXT\_ALIGN\_LEFT, TEXT\_ALIGN\_CENTER, TEXT\_ALIGN\_RIGHT justify is **not supported**. (New in v1.17.0)
- rotate (int) the text orientation. Accepted values are 0, 90, 270, invalid entries are set to zero.

# Return type

Annot

### Returns

the created annotation. Color properties **can only be changed** using special parameters of *Annot.update()*. There, you can also set a border color different from the text color.

• Changed in v1.19.6: add border color parameter

add\_file\_annot(pos, buffer, filename, ufilename=None, desc=None, icon='PushPin')

PDF only: Add a file attachment annotation with a "PushPin" icon at the specified location.

#### **Parameters**

- pos (point\_like) the top-left point of a 18x18 rectangle containing the MuPDF-provided "PushPin" icon.
- **buffer** (*bytes*, *bytearray*, *BytesI0*) the data to be stored (actual file content, any data, etc.).

Changed in v1.14.13: io. BytesIO is now also supported.

• **filename** (str) – the filename to associate with the data.

- **ufilename** (*str*) the optional PDF unicode version of filename. Defaults to filename.
- **desc** (*str*) an optional description of the file. Defaults to filename.
- **icon** (*str*) choose one of "PushPin" (default), "Graph", "Paperclip", "Tag" as the visual symbol for the attached data Page 287, 4. (New in v1.16.0)

# Return type

Annot

#### **Returns**

the created annotation. Stroke color yellow = (1, 1, 0), no fill color support.

# add\_ink\_annot(list)

PDF only: Add a "freehand" scribble annotation.

#### **Parameters**

**list** (*sequence*) – a list of one or more lists, each containing *point\_like* items. Each item in these sublists is interpreted as a *Point* through which a connecting line is drawn. Separate sublists thus represent separate drawing lines.

# **Return type**

Annot

#### Returns

the created annotation in default appearance black =(0, 0, 0), line width 1. No fill color support.

# add\_line\_annot(p1, p2)

PDF only: Add a line annotation.

# **Parameters**

- **p1** (*point\_like*) the starting point of the line.
- **p2** (*point\_like*) the end point of the line.

### Return type

Annot

# Returns

the created annotation. It is drawn with line (stroke) color red = (1, 0, 0) and line width 1. No fill color support. The **annot rectangle** is automatically created to contain both points, each one surrounded by a circle of radius 3 \* line width to make room for any line end symbols.

## add\_rect\_annot(rect)

# add\_circle\_annot(rect)

PDF only: Add a rectangle, resp. circle annotation.

#### **Parameters**

**rect** (*rect\_like*) – the rectangle in which the circle or rectangle is drawn, must be finite and not empty. If the rectangle is not equal-sided, an ellipse is drawn.

### **Return type**

Annot

# Returns

the created annotation. It is drawn with line (stroke) color red = (1, 0, 0), line width 1, fill color is supported.

#### Redactions

add\_redact\_annot(quad, text=None, fontname=None, fontsize=11, align=TEXT\_ALIGN\_LEFT, fill=(1, 1, 1), text\_color=(0, 0, 0), cross\_out=True)

**PDF only**: Add a redaction annotation. A redaction annotation identifies content to be removed from the document. Adding such an annotation is the first of two steps. It makes visible what will be removed in the subsequent step, *Page.apply\_redactions()*.

#### **Parameters**

- quad (quad\_like, rect\_like) specifies the (rectangular) area to be removed which is always equal to the annotation rectangle. This may be a rect\_like or quad\_like object. If a quad is specified, then the enveloping rectangle is taken.
- **text** (*str*) text to be placed in the rectangle after applying the redaction (and thus removing old content). (New in v1.16.12)
- **fontname** (*str*) the font to use when *text* is given, otherwise ignored. The same rules apply as for *Page.insert\_textbox()* which is the method *Page. apply\_redactions()* internally invokes. The replacement text will be **vertically centered**, if this is one of the CJK or *PDF Base 14 Fonts*. (New in v1.16.12)

# Note:

- For an existing font of the page, use its reference name as fontname (this is item[4] of its entry in Page.get\_fonts()).
- For a **new, non-builtin** font, proceed as follows:

```
page.insert_text(point, # anywhere, but outside all_
__redaction rectangles
    "something", # some non-empty string
    fontname="newname", # new, unused reference name
    fontfile="...", # desired font file
    render_mode=3, # makes the text invisible
)
page.add_redact_annot(..., fontname="newname")
```

- **fontsize** (*float*) the *fontsize* to use for the replacing text. If the text is too large to fit, several insertion attempts will be made, gradually reducing the *fontsize* to no less than 4. If then the text will still not fit, no text insertion will take place at all. (New in v1.16.12)
- align (int) the horizontal alignment for the replacing text. See insert\_textbox() for available values. The vertical alignment is (approximately) centered if a PDF built-in font is used (CJK or PDF Base 14 Fonts). (New in v1.16.12)
- **fill** (*sequence*) the fill color of the rectangle **after applying** the redaction. The default is *white* = (1, 1, 1), which is also taken if *None* is specified. To suppress a fill color altogether, specify *False*. In this cases the rectangle remains transparent. (New in v1.16.12)

- **text\_color** (*sequence*) the color of the replacing text. Default is *black* = (0, 0, 0). (New in v1.16.12)
- **cross\_out** (*boo1*) add two diagonal lines to the annotation rectangle. (New in v1.17.2)

# **Return type**

Annot

#### Returns

the created annotation. Its standard appearance looks like a red rectangle (no fill color), optionally showing two diagonal lines. Colors, line width, dashing, opacity and blend mode can now be set and applied via *Annot.update()* like with other annotations. (Changed in v1.17.2)

#### LIXIIIah

The alpha channel is now optional. Its presence is controlled by a new boolean parameter (called alpha). This has the following consequences:

- The size of one pixel can be two different values. For e.g. colorspace RGB, this size may be 3 (no alpha) or 4
   bytes. The size of a pixman is therefore determined not only by its colorspace, but also by its alpha value.
- New in v1.16.11

PDF only: Remove all content contained in any redaction rectangle on the page.

This method applies and then deletes all redactions from the page.

# **Parameters**

- images (int) How to redact overlapping images. The default (2) blanks out overlapping pixels. PDF\_REDACT\_IMAGE\_NONE | 0 ignores, and PDF\_REDACT\_IMAGE\_REMOVE | 1 completely removes images overlapping any redaction annotation. Option PDF\_REDACT\_IMAGE\_REMOVE\_UNLESS\_INVISIBLE | 3 only removes images that are actually visible.
- **graphics** (*int*) How to redact overlapping vector graphics (also called "line-art" or "drawings"). The default (2) removes any overlapping vector graphics. PDF\_REDACT\_LINE\_ART\_NONE | 0 ignores, and PDF\_REDACT\_LINE\_ART\_IF\_COVERED | 1 removes graphics fully contained in a redaction annotation. When removing line-art, please be aware that **stroked** vector graphics (i.e. type "s" or "sf") have a **larger wrapping rectangle** than one might expect: first of all, at least 50% of the path's line width have to be added in each direction to truly include all of the drawing. If a so-called "miter limit" is provided (see page 121 of the PDF specification), the enlarging value is miter \* width / 2. So, when letting everything default (width = 1, miter = 10), the redaction rectangle should be at least 5 points larger in every direction.
- **text** (*int*) Whether to redact overlapping text. The default PDF\_REDACT\_TEXT\_REMOVE | 0 removes all characters whose boundary box overlaps any redaction rectangle. This complies with the original legal / data protection intentions of redaction annotations. Other use cases however may require to

**keep text** while redacting vector graphics or images. This can be achieved by setting text=True|PDF\_REDACT\_TEXT\_NONE | 1. This does **not comply** with the data protection intentions of redaction annotations. **Do so at your own risk.** 

#### Returns

True if at least one redaction annotation has been processed, False otherwise.

#### Note:

- Text contained in a redaction rectangle will be **physically** removed from the page (assuming *Document.save()* with a suitable garbage option) and will no longer appear in e.g. text extractions or anywhere else. All redaction annotations will also be removed. Other annotations are unaffected.
- All overlapping links will be removed. If the rectangle of the link was covering text, then only the overlapping part of the text is being removed. Similar applies to images covered by link rectangles.
- The overlapping parts of **images** will be blanked-out for default option PDF\_REDACT\_IMAGE\_PIXELS (changed in v1.18.0). Option 0 does not touch any images and 1 will remove any image with an overlap.
- For option images=PDF\_REDACT\_IMAGE\_REMOVE only this page's references to the images are removed not necessarily the images themselves. Images are completely removed from the file only, if no longer referenced at all (assuming suitable garbage collection options).
- For option images=PDF\_REDACT\_IMAGE\_PIXELS a new image of format PNG is created, which the page will use in place of the original one. The original image is not deleted or replaced as part of this process, so other pages may still show the original. In addition, the new, modified PNG image currently is **stored uncompressed**. Do keep these aspects in mind when choosing the right garbage collection method and compression options during save.
- **Text removal** is done by character: A character is removed if its bbox has a **non-empty over-lap** with a redaction rectangle (changed in MuPDF v1.17). Depending on the font properties and / or the chosen line height, deletion may occur for undesired text parts. Using *Tools*. set\_small\_glyph\_heights() with a *True* argument before text search may help to prevent this.
- Redactions are a simple way to replace single words in a PDF, or to just physically remove them. Locate the word "secret" using some text extraction or search method and insert a redaction using "xxxxxxx" as replacement text for each occurrence.
  - Be wary if the replacement is longer than the original this may lead to an awkward appearance, line breaks or no new text at all.
  - For a number of reasons, the new text may not exactly be positioned on the same line like the old one especially true if the replacement font was not one of CJK or *PDF Base 14 Fonts*.
- New in v1.16.11
- Changed in v1.16.12: The previous *mark* parameter is gone. Instead, the respective rectangles are filled with the individual *fill* color of each redaction annotation. If a *text* was given in the annotation, then *insert\_textbox()* is invoked to insert it, using parameters provided with the redaction.
- Changed in v1.18.0: added option for handling images that overlap redaction areas.
- Changed in v1.23.27: added option for removing graphics as well.
- Changed in v1.24.2: added option keep\_text to leave text untouched.

# add\_polyline\_annot(points)

# add\_polygon\_annot(points)

PDF only: Add an annotation consisting of lines which connect the given points. A **Polygon's** first and last points are automatically connected, which does not happen for a **PolyLine**. The **rectangle** is automatically created as the smallest rectangle containing the points, each one surrounded by a circle of radius 3 (= 3 \* line width). The following shows a 'PolyLine' that has been modified with colors and line ends.

#### **Parameters**

points (list) - a list of point\_like objects.

## Return type

Annot

#### Returns

the created annotation. It is drawn with line color black, line width 1 no fill color but fill color support. Use methods of *Annot* to make any changes to achieve something like this:

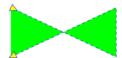

# PolyLine annotation

add\_underline\_annot(quads=None, start=None, stop=None, clip=None)

add\_strikeout\_annot(quads=None, start=None, stop=None, clip=None)

add\_squiggly\_annot(quads=None, start=None, stop=None, clip=None)

add\_highlight\_annot(quads=None, start=None, stop=None, clip=None)

PDF only: These annotations are normally used for **marking text** which has previously been somehow located (for example via *Page.search\_for()*). But this is not required: you are free to "mark" just anything.

Standard (stroke only – no fill color support) colors are chosen per annotation type: **yellow** for highlighting, **red** for striking out, **green** for underlining, and **magenta** for wavy underlining.

All these four methods convert the arguments into a list of *Quad* objects. The **annotation** rectangle is then calculated to envelop all these quadrilaterals.

**Note:** search\_for() delivers a list of either Rect or Quad objects. Such a list can be directly used as an argument for these annotation types and will deliver **one common annotation** for all occurrences of the search string:

```
>>> # prefer quads=True in text searching for annotations!
>>> quads = page.search_for("pymupdf", quads=True)
>>> page.add_highlight_annot(quads)
```

**Note:** Obviously, text marker annotations need to know what is the top, the bottom, the left, and the right side of the area(s) to be marked. If the arguments are quads, this information is given by the sequence of the quad points. In contrast, a rectangle delivers much less information – this is illustrated by the fact, that 4! = 24 different quads can be constructed with the four corners of a rectangle.

Therefore, we **strongly recommend** to use the quads option for text searches, to ensure correct annotations. A similar consideration applies to marking **text spans** extracted with the "dict" / "rawdict" options of *Page.get\_text()*. For more details on how to compute quadrilaterals in this case, see section "How to Mark Non-horizontal Text" of FAQ.

#### **Parameters**

- quads (rect\_like, quad\_like, list, tuple) the location(s) rectangle(s) or quad(s) to be marked. (Changed in v1.14.20) A list or tuple must consist of rect\_like or quad\_like items (or even a mixture of either). Every item must be finite, convex and not empty (as applicable). Set this parameter to None if you want to use the following arguments (Changed in v1.16.14). And vice versa: if not None, the remaining parameters must be None.
- **start** (*point\_like*) start text marking at this point. Defaults to the top-left point of *clip*. Must be provided if quads is *None*. (New in v1.16.14)
- **stop** (*point\_like*) stop text marking at this point. Defaults to the bottom-right point of *clip*. Must be used if quads is *None*. (New in v1.16.14)
- **clip** (*rect\_like*) only consider text lines intersecting this area. Defaults to the page rectangle. Only use if start and stop are provided. (New in v1.16.14)

# **Return type**

Annot or None (changed in v1.16.14).

#### Returns

the created annotation. If quads is an empty list, **no annotation** is created (changed in v1.16.14).

**Note:** You can use parameters *start*, *stop* and *clip* to highlight consecutive lines between the points *start* and *stop* (starting with v1.16.14). Make use of *clip* to further reduce the selected line bboxes and thus deal with e.g. multi-column pages. The following multi-line highlight on a page with three text columns was created by specifying the two red points and setting clip accordingly.

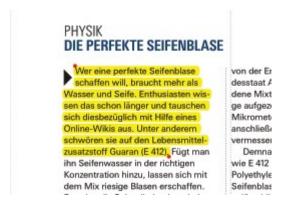

**cluster\_drawings**(*clip=None*, *drawings=None*, *x\_tolerance=3*, *y\_tolerance=3*)

Cluster vector graphics (synonyms are line-art or drawings) based on their geometrical vicinity. The method walks through the output of  $Page.get\_drawings()$  and joins paths whose path["rect"] are closer to each other than some tolerance values (given in the arguments). The result is a list of rectangles that each wrap things like tables (with gridlines), pie charts, bar charts, etc.

## **Parameters**

294

- clip (rect\_like) only consider paths inside this area. The default is the full page.
- **drawings** (*list*) (optional) provide a previously generated output of *Page*.  $get\_drawings()$ . If None the method will execute the method.
- x\_tolerance (float) -

Find tables on the page and return an object with related information. Typically, the default values of the many parameters will be sufficient. Adjustments should ever only be needed in corner case situations.

#### **Parameters**

- **clip** (*rect\_like*) specify a region to consider within the page rectangle and ignore the rest. Default is the full page.
- **strategy** (*str*) Request a **table detection** strategy. Valid values are "lines", "lines strict" and "text".

Default is "lines" which uses all vector graphics on the page to detect grid lines.

Strategy "lines\_strict" ignores borderless rectangle vector graphics. Sometimes single text pieces have background colors which may lead to false columns or lines. This strategy ignores them and can thus increase detection precision.

If "text" is specified, text positions are used to generate "virtual" column and / or row boundaries. Use min\_words\_\* to request the number of words for considering their coordinates.

Use parameters vertical\_strategy and horizontal\_strategy **instead** for a more fine-grained treatment of the dimensions.

- horizontal\_lines (sequence[floats]) y-coordinates of rows. If provided, there will be no attempt to identify additional table rows. This influences table detection.
- **vertical\_lines** (*sequence[floats]*) x-coordinates of columns. If provided, there will be no attempt to identify additional table columns. This influences table detection.
- min\_words\_vertical (int) relevant for vertical strategy option "text": at least this many words must coincide to establish a virtual column boundary.
- min\_words\_horizontal (int) relevant for horizontal strategy option "text": at least this many words must coincide to establish a virtual row boundary.
- **snap\_tolerance** (*float*) Any two horizontal lines whose y-values differ by no more than this value will be **snapped** into one. Accordingly for vertical lines. Default is 3. Separate values can be specified instead for the dimensions, using <code>snap\_x\_tolerance</code> and <code>snap\_y\_tolerance</code>.
- **join\_tolerance** (*float*) Any two lines will be **joined** to one if the end and the start points differ by no more than this value (in points). Default is 3. Instead of this value, separate values can be specified for the dimensions using <code>join\_x\_tolerance</code> and <code>join\_y\_tolerance</code>.

- edge\_min\_length (float) Ignore a line if its length does not exceed this value (points). Default is 3.
- **intersection\_tolerance** (*float*) When combining lines into cell borders, orthogonal lines must be within this value (points) to be considered intersecting. Default is 3. Instead of this value, separate values can be specified for the dimensions using intersection\_x\_tolerance and intersection\_y\_tolerance.
- **text\_tolerance** (*float*) Characters will be combined into words only if their distance is no larger than this value (points). Default is 3. Instead of this value, separate values can be specified for the dimensions using text\_x\_tolerance and text\_y\_tolerance.
- add\_lines (tuple,list) Specify a list of "lines" (i.e. pairs of point\_like objects) as additional, "virtual" vector graphics. These lines may help with table and / or cell detection and will not otherwise influence the detection strategy. Especially, in contrast to parameters horizontal\_lines and vertical\_lines, they will not prevent detecting rows or columns in other ways. These lines will be treated exactly like "real" vector graphics in terms of joining, snapping, intersecting, minimum length and containment in the clip rectangle. Similarly, lines not parallel to any of the coordinate axes will be ignored.

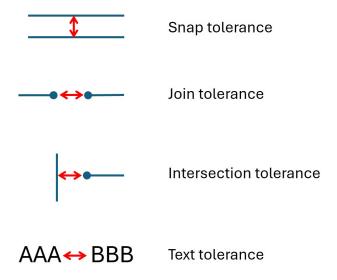

## Returns

296

a TableFinder object that has the following significant attributes:

- cells: a list of all bboxes on the page, that have been identified as table cells (across all tables). Each cell is a rect\_like tuple (x0, y0, x1, y1) of coordinates or None.
- tables: a list of Table objects. This is [] if the page has no tables. Single tables can be found as items of this list. But the TableFinder object itself is also a sequence of its tables. This means that if tabs is a TableFinder object, then table "n" is delivered by tabs.tables[n] as well as by the shorter tabs[n].
- The Table object has the following attributes:
  - bbox: the bounding box of the table as a tuple (x0, y0, x1, y1).
  - cells: bounding boxes of the table's cells (list of tuples). A cell may also be None.

- extract(): this method returns the text content of each table cell as a list of list of strings.
- to\_markdown(): this method returns the table as a string in markdown format (compatible to Github). Supporting viewers can render the string as a table. This output is optimized for small token sizes, which is especially beneficial for LLM/RAG feeds. Pandas DataFrames (see method to\_pandas() below) offer an equivalent markdown table output which however is better readable for the human eye.
- to\_pandas(): this method returns the table as a pandas DataFrame. DataFrames are very versatile objects allowing a plethora of table manipulation methods and outputs to almost 20 well-known formats, among them Excel files, CSV, JSON, markdown-formatted tables and more. DataFrame.to\_markdown() generates a Github-compatible markdown format optimized for human readability. This method however requires the package [tablutate](https://pypi.org/project/tabulate/) to installed in addition to pandas itself.
- header: a TableHeader object containing header information of the table.
- col\_count: an integer containing the number of table columns.
- row\_count: an integer containing the number of table rows.
- rows: a list of TableRow objects containing two attributes, bbox is the boundary box of the row, and cells is a list of table cells contained in this row.
- The TableHeader object has the following attributes:
  - bbox: the bounding box of the header.
  - cells: a list of bounding boxes containing the name of the respective column.
  - names: a list of strings containing the text of each of the cell bboxes. They represent
    the column names which are used when exporting the table to pandas DataFrames,
    markdown, etc.
  - external: a bool indicating whether the header bbox is outside the table body (True) or not. Table headers are never identified by the TableFinder logic. Therefore, if external is true, then the header cells are not part of any cell identified by TableFinder. If external == False, then the first table row is the header.

Please have a look at these Jupyter notebooks, which cover standard situations like multiple tables on one page or joining table fragments across multiple pages.

- New in version 1.23.0
- Changed in version 1.23.19: new argument add\_lines.

**Important:** There is also the pdf2docx extract tables method which is capable of table extraction if you prefer.

# add\_stamp\_annot(rect, stamp=0)

PDF only: Add a "rubber stamp" like annotation to e.g. indicate the document's intended use ("DRAFT", "CONFIDENTIAL", etc.).

### **Parameters**

- **rect** (*rect\_like*) rectangle where to place the annotation.
- **stamp** (*int*) id number of the stamp text. For available stamps see *Stamp Annotation Icons*.

#### Note:

- The stamp's text and its border line will automatically be sized and be put horizontally and vertically centered in the given rectangle. *Annot.rect* is automatically calculated to fit the given **width** and will usually be smaller than this parameter.
- The font chosen is "Times Bold" and the text will be upper case.
- The appearance can be changed using *Annot.set\_opacity()* and by setting the "stroke" color (no "fill" color supported).
- This can be used to create watermark images: on a temporary PDF page create a stamp annotation with a low opacity value, make a pixmap from it with *alpha=True* (and potentially also rotate it), discard the temporary PDF page and use the pixmap with <code>insert\_image()</code> for your target PDF.

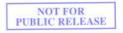

# 'Stamp' annotation

# add\_widget(widget)

PDF only: Add a PDF Form field ("widget") to a page. This also **turns the PDF into a Form PDF**. Because of the large amount of different options available for widgets, we have developed a new class *Widget*, which contains the possible PDF field attributes. It must be used for both, form field creation and updates.

### **Parameters**

widget (Widget) – a Widget object which must have been created upfront.

#### Returns

a widget annotation.

# delete\_annot(annot)

• The removal will now include any bound 'Popup' or response annotations and related objects (changed in v1.16.6).

PDF only: Delete annotation from the page and return the next one.

## **Parameters**

**annot** (*Annot*) – the annotation to be deleted.

# Return type

Annot

# Returns

the annotation following the deleted one. Please remember that physical removal requires saving to a new file with garbage > 0.

# delete\_widget(widget)

PDF only: Delete field from the page and return the next one.

#### **Parameters**

**widget** (*Widget*) – the widget to be deleted.

#### **Return type**

Widget

#### Returns

the widget following the deleted one. Please remember that physical removal requires saving to a new file with garbage > 0.

(New in v1.18.4)

# delete\_link(linkdict)

PDF only: Delete the specified link from the page. The parameter must be an **original item** of  $get\_links()$ , see  $Description\ of\ get\_links()$  Entries. The reason for this is the dictionary's "xref" key, which identifies the PDF object to be deleted.

#### **Parameters**

**linkdict** (*dict*) – the link to be deleted.

# insert\_link(linkdict)

PDF only: Insert a new link on this page. The parameter must be a dictionary of format as provided by  $get\_links()$ , see  $Description\ of\ get\_links()$  Entries.

#### **Parameters**

**linkdict** (*dict*) – the link to be inserted.

# update\_link(linkdict)

PDF only: Modify the specified link. The parameter must be a (modified) **original item** of *get\_links()*, see *Description of get\_links() Entries*. The reason for this is the dictionary's "*xref*" key, which identifies the PDF object to be changed.

# **Parameters**

**linkdict** (*dict*) – the link to be modified.

**Warning:** If updating / inserting a URI link ("kind": LINK\_URI), please make sure to start the value for the "uri" key with a disambiguating string like "http://", "https://", "file://", "ftp://", "mailto:", etc. Otherwise – depending on your browser or other "consumer" software – unexpected default assumptions may lead to unwanted behaviours.

# get\_label()

PDF only: Return the label for the page.

# Return type

str

#### Returns

the label string like "vii" for Roman numbering or "" if not defined.

• New in v1.18.6

# get\_links()

Retrieves all links of a page.

#### Return type

list

#### Returns

A list of dictionaries. For a description of the dictionary entries, see *Description of get\_links() Entries*. Always use this or the *Page.links()* method if you intend to make changes to the links of a page.

## links(kinds=None)

Return a generator over the page's links. The results equal the entries of Page.get\_links().

#### **Parameters**

**kinds** (*sequence*) – a sequence of integers to down-select to one or more link kinds. Default is all links. Example: *kinds*=(*fitz.LINK\_GOTO*,) will only return internal links.

# Return type

generator

#### Returns

an entry of Page.get\_links() for each iteration.

• New in v1.16.4

# annots(types=None)

Return a generator over the page's annotations.

#### **Parameters**

**types** (*sequence*) – a sequence of integers to down-select to one or more annotation types. Default is all annotations. Example: types=(fitz.PDF\_ANNOT\_FREETEXT, fitz.PDF\_ANNOT\_TEXT) will only return 'FreeText' and 'Text' annotations.

# Return type

generator

### Returns

an Annot for each iteration.

**Caution:** You **cannot safely update annotations** from within this generator. This is because most annotation updates require reloading the page via page = doc. reload\_page(page). To circumvent this restriction, make a list of annotations xref numbers first and then iterate over these numbers:

• New in v1.16.4

# widgets(types=None)

Return a generator over the page's form fields.

#### **Parameters**

**types** (*sequence*) – a sequence of integers to down-select to one or more widget types. Default is all form fields. Example: types=(fitz.PDF\_WIDGET\_TYPE\_TEXT,) will only return 'Text' fields.

# Return type

generator

#### **Returns**

a Widget for each iteration.

• New in v1.16.4

PDF only: Write the text of one or more *TextWriter* objects to the page.

#### **Parameters**

- rect (rect\_like) where to place the text. If omitted, the rectangle union of the
  text writers is used.
- writers (*sequence*) a non-empty tuple / list of *TextWriter* objects or a single *TextWriter*.
- **opacity** (*float*) set transparency, overwrites resp. value in the text writers.
- **color** (*sequ*) set the text color, overwrites resp. value in the text writers.
- **overlay** (*bool*) put the text in foreground or background.
- **keep\_proportion** (*bool*) maintain the aspect ratio.
- **rotate** (*float*) rotate the text by an arbitrary angle.
- oc (int) the xref of an OCG or OCMD. (New in v1.18.4)

**Note:** Parameters *overlay*, *keep\_proportion*, *rotate* and *oc* have the same meaning as in *Page*.  $show_pdf_page()$ .

• New in v1.16.18

PDF only: Insert text starting at point\_like point. See Shape.insert\_text().

• Changed in v1.18.4

PDF only: Insert text into the specified rect\_like rect. See Shape.insert\_textbox().

• Changed in v1.18.4

**PDF only:** Insert text into the specified rectangle. The method has similarities with methods *Page*. *insert\_textbox()* and *TextWriter.fill\_textbox()*, but is **much more powerful**. This is achieved by letting a *Story* object do all the required processing.

- Parameter text may be a string as in the other methods. But it will be interpreted as HTML source
  and may therefore also contain HTML language elements including styling. The css parameter
  may be used to pass in additional styling instructions.
- Automatic line breaks are generated at word boundaries. The "soft hyphen" character "­" (or ­) can be used to cause hyphenation and thus may also cause line breaks. Forced line breaks however are only achievable via the HTML tag <br > "\n" is ignored and will be treated like a space.
- With this method the following can be achieved:
  - Styling effects like bold, italic, text color, text alignment, font size or font switching.
  - The text may include arbitrary languages **including right-to-left** languages.
  - Scripts like Devanagari and several others in Asia have a highly complex system of ligatures, where two or more unicodes together yield one glyph. The Story uses the software package HarfBuzz, to deal with these things and produce correct output.
  - One can also include images via HTML tag <img> the Story will take care of the appropriate layout. This is an alternative option to insert images, compared to Page.insert\_image().
  - HTML tables (tag ) may be included in the text and will be handled appropriately.
  - Links are automatically generated when present.
- If content does not fit in the rectangle, the developer has two choices:
  - either only be informed about this (and accept a no-op, just like with the other textbox insertion methods),
  - or (scale\_low=0 the default) scale down the content until it fits.

## **Parameters**

- rect (rect\_like) rectangle on page to receive the text.
- **text** (*str*, Story) the text to be written. Can contain a mixture of plain text and HTML tags with styling instructions. Alternatively, a *Story* object may be specified

(in which case the internal Story generation step will be omitted). A Story must have been generated with all required styling and Archive information.

- **css** (*str*) optional string containing additional CSS instructions. This parameter is ignored if *text* is a Story.
- **scale\_low** (*float*) if necessary, scale down the content until it fits in the target rectangle. This sets the down scaling limit. Default is 0, no limit. A value of 1 means no down-scaling permitted. A value of e.g. 0.2 means maximum down-scaling by 80%.
- **archive** (Archive) an Archive object that points to locations where to find images or non-standard fonts. If *text* refers to images or non-standard fonts, this parameter is required. This parameter is ignored if *text* is a Story.
- **rotate** (*int*) one of the values 0, 90, 180, 270. Depending on this, text will be filled:
  - 0: top-left to bottom-right.
  - 90: bottom-left to top-right.
  - 180: bottom-right to top-left.
  - 270: top-right to bottom-left.

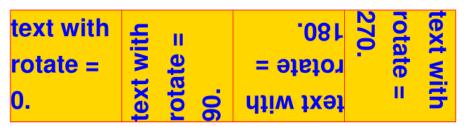

- **oc** (int) the xref of an OCG / OCMD or 0. Please refer to Page.show\_pdf\_page() for details.
- opacity (float) set the fill and stroke opacity of the content. Only values 0 <= opacity < 1 are considered.</li>
- **overlay** (*bool*) put the text in front of other content. Please refer to *Page*. show\_pdf\_page() for details.

# Returns

A tuple of floats (spare\_height, scale).

- spare\_height: -1 if content did not fit, else >= 0. It is the height of the unused (still available) rectangle stripe. Positive only if scale = 1 (no down-scaling happened).
- scale: down-scaling factor, 0 < scale <= 1.

Please refer to examples in this section of the recipes: How to Fill a Box with HTML Text.

- New in v1.23.8; rebased-only.
- New in v1.23.9: *opacity* parameter.

# **Drawing Methods**

**draw\_line**(p1, p2, color=(0,), width=1, dashes=None, lineCap=0, lineJoin=0, overlay=True, morph=None, stroke\_opacity=1, fill\_opacity=1, oc=0)

PDF only: Draw a line from p1 to p2 (point\_like s). See Shape.draw\_line().

- Changed in v1.18.4
- **draw\_zigzag**(p1, p2, breadth=2, color=(0,), width=1, dashes=None, lineCap=0, lineJoin=0, overlay=True, morph=None, stroke\_opacity=1, fill\_opacity=1, oc=0)

PDF only: Draw a zigzag line from p1 to p2 (point\_like s). See Shape.draw\_zigzag().

- Changed in v1.18.4
- **draw\_squiggle**(p1, p2, breadth=2, color=(0,), width=1, dashes=None, lineCap=0, lineJoin=0, overlay=True, morph=None, stroke\_opacity=1, fill\_opacity=1, oc=0)

PDF only: Draw a squiggly (wavy, undulated) line from p1 to p2 (point\_like s). See Shape.  $draw_squiggle()$ .

- Changed in v1.18.4

PDF only: Draw a circle around *center* (*point\_like*) with a radius of *radius*. See *Shape*.  $draw\_circle()$ .

- Changed in v1.18.4

PDF only: Draw an oval (ellipse) within the given  $rect\_like$  or  $quad\_like$ . See  $Shape.draw\_oval()$ .

- Changed in v1.18.4

PDF only: Draw a circular sector, optionally connecting the arc to the circle's center (like a piece of pie). See Shape.draw\_sector().

• Changed in v1.18.4

**draw\_polyline**(points, color=(0,), fill=None, width=1, dashes=None, lineCap=0, lineJoin=0, overlay=True, closePath=False, morph=None, stroke\_opacity=1, fill\_opacity=1, oc=0)

PDF only: Draw several connected lines defined by a sequence of *point\_like* s. See *Shape. draw\_polyline()*.

• Changed in v1.18.4

**draw\_bezier**(p1, p2, p3, p4, color=(0,), fill=None, width=1, dashes=None, lineCap=0, lineJoin=0, overlay=True, closePath=False, morph=None, stroke\_opacity=1, fill\_opacity=1, oc=0)

PDF only: Draw a cubic Bézier curve from p1 to p4 with the control points p2 and p3 (all are  $point\_like$  s). See  $Shape.draw\_bezier()$ .

• Changed in v1.18.4

**draw\_curve**(p1, p2, p3, color=(0,), fill=None, width=1, dashes=None, lineCap=0, lineJoin=0, overlay=True, closePath=False, morph=None, stroke\_opacity=1, fill\_opacity=1, oc=0)

PDF only: This is a special case of draw\_bezier(). See Shape.draw\_curve().

• Changed in v1.18.4

PDF only: Draw a rectangle. See Shape.draw\_rect().

- Changed in v1.18.4
- Changed in v1.22.0: Added parameter radius.

PDF only: Draw a quadrilateral. See Shape.draw\_quad().

• Changed in v1.18.4

PDF only: Add a new font to be used by text output methods and return its *xref*. If not already present in the file, the font definition will be added. Supported are the built-in *Base14\_Fonts* and the CJK fonts via "reserved" fontnames. Fonts can also be provided as a file path or a memory area containing the image of a font file.

#### **Parameters**

• **fontname** (*str*) – The name by which this font shall be referenced when outputting text on this page. In general, you have a "free" choice here (but consult the *Adobe PDF References*, page 16, section 7.3.5 for a formal description of building legal PDF names). However, if it matches one of the *Base14\_Fonts* or one of the CJK fonts, *fontfile* and *fontbuffer* **are ignored**.

In other words, you cannot insert a font via *fontfile | fontbuffer* and also give it a reserved *fontname*.

**Note:** A reserved fontname can be specified in any mixture of upper or lower case and still match the right built-in font definition: fontnames "helv", "Helv", "Helv", "Helv", "Helvetica", etc. all lead to the same font definition "Helvetica". But from a *Page* perspective, these are **different references**. You can exploit this fact when using different *encoding* variants (Latin, Greek, Cyrillic) of the same font on a page.

- fontfile (str) a path to a font file. If used, fontname must be different from all reserved names.
- **fontbuffer** (*bytes/bytearray*) the memory image of a font file. If used, *font-name* must be **different from all reserved names**. This parameter would typically be used with *Font*. *buffer* for fonts supported / available via *Font*.
- **set\_simple** (*int*) applicable for *fontfile | fontbuffer* cases only: enforce treatment as a "simple" font, i.e. one that only uses character codes up to 255.
- **encoding** (*int*) applicable for the "Helvetica", "Courier" and "Times" sets of *Base14\_Fonts* only. Select one of the available encodings Latin (0), Cyrillic (2) or Greek (1). Only use the default (0 = Latin) for "Symbol" and "ZapfDingBats".

#### Rytpe

int

#### Returns

the *xref* of the installed font.

**Note:** Built-in fonts will not lead to the inclusion of a font file. So the resulting PDF file will remain small. However, your PDF viewer software is responsible for generating an appropriate appearance – and there **exist** differences on whether or how each one of them does this. This is especially true for the CJK

fonts. But also Symbol and ZapfDingbats are incorrectly handled in some cases. Following are the **Font Names** and their correspondingly installed **Base Font** names:

Base-14 Fonts<sup>1</sup>

| Font Name | Installed Base Font   | Comments    |
|-----------|-----------------------|-------------|
| helv      | Helvetica             | normal      |
| heit      | Helvetica-Oblique     | italic      |
| hebo      | Helvetica-Bold        | bold        |
| hebi      | Helvetica-BoldOblique | bold-italic |
| cour      | Courier               | normal      |
| coit      | Courier-Oblique       | italic      |
| cobo      | Courier-Bold          | bold        |
| cobi      | Courier-BoldOblique   | bold-italic |
| tiro      | Times-Roman           | normal      |
| tiit      | Times-Italic          | italic      |
| tibo      | Times-Bold            | bold        |
| tibi      | Times-BoldItalic      | bold-italic |
| symb      | Symbol                | 3           |
| zadb      | ZapfDingbats          | 3           |

**CJK Fonts**<sup>2</sup> (China, Japan, Korea)

| Font Name | Installed Base Font | Comments                    |
|-----------|---------------------|-----------------------------|
| china-s   | Heiti               | simplified Chinese          |
| china-ss  | Song                | simplified Chinese (serif)  |
| china-t   | Fangti              | traditional Chinese         |
| china-ts  | Ming                | traditional Chinese (serif) |
| japan     | Gothic              | Japanese                    |
| japan-s   | Mincho              | Japanese (serif)            |
| korea     | Dotum               | Korean                      |
| korea-s   | Batang              | Korean (serif)              |

PDF only: Put an image inside the given rectangle. The image may already exist in the PDF or be taken from a pixmap, a file, or a memory area.

## **Parameters**

- $rect(rect\_like)$  where to put the image. Must be finite and not empty.
- **filename** (*str*) name of an image file (all formats supported by MuPDF see *Supported Input Image Formats*).
- height (int) -

<sup>&</sup>lt;sup>1</sup> If your existing code already uses the installed base name as a font reference (as it was supported by PyMuPDF versions earlier than 1.14), this will continue to work.

<sup>&</sup>lt;sup>3</sup> Not all PDF readers display these fonts at all. Some others do, but use a wrong character spacing, etc.

<sup>&</sup>lt;sup>2</sup> Not all PDF reader software (including internet browsers and office software) display all of these fonts. And if they do, the difference between the **serifed** and the **non-serifed** version may hardly be noticeable. But serifed and non-serifed versions lead to different installed base fonts, thus providing an option to be displayable with your specific PDF viewer.

- **keep\_proportion** (*bool*) maintain the aspect ratio of the image.
- mask (bytes, bytearray, io. Bytes IO) image in memory to be used as image mask (alpha values) for the base image. When specified, the base image must be provided as a filename or a stream and must not be an image that already has a mask.
- **oc** (*int*) (*xref*) make image visibility dependent on this *OCG* or *OCMD*. Ignored after the first of multiple insertions. The property is stored with the generated PDF image object and therefore controls the image's visibility throughout the PDF.
- **overlay** see *Common Parameters*.
- **pixmap** (*Pixmap*) a pixmap containing the image.
- **rotate** (*int*) rotate the image. Must be an integer multiple of 90 degrees. Positive values rotate anti-clockwise. If you need a rotation by an arbitrary angle, consider converting the image to a PDF (*Document.convert\_to\_pdf(*)) first and then use *Page.show\_pdf\_page(*) instead.
- **stream** (*bytes*, *bytearray*, *io*. *BytesIO*) image in memory (all formats supported by MuPDF see Supported Input Image Formats).
- width (int) -
- **xref** (*int*) the *xref* of an image already present in the PDF. If given, parameters filename, *Pixmap*, *stream*, *alpha* and mask are ignored. The page will simply receive a reference to the existing image.

#### Returns

The *xref* of the embedded image. This can be used as the *xref* argument for very significant performance boosts, if the image is inserted again.

This example puts the same image on every page of a document:

### Note:

- 1. The method detects multiple insertions of the same image (like in the above example) and will store its data only on the first execution. This is even true (although less performant), if using the default xref=0.
- 2. The method cannot detect if the same image had already been part of the file before opening it.
- 3. You can use this method to provide a background or foreground image for the page, like a copyright or a watermark. Please remember, that watermarks require a transparent image if put in foreground ...
- 4. The image may be inserted uncompressed, e.g. if a *Pixmap* is used or if the image has an alpha channel. Therefore, consider using deflate=True when saving the file. In addition, there are ways to control the image size even if transparency comes into play. Have a look at *How to Add Images to a PDF Page*.

- 5. The image is stored in the PDF at its original quality level. This may be much better than what you need for your display. Consider **decreasing the image size** before insertion e.g. by using the pixmap option and then shrinking it or scaling it down (see *Pixmap* chapter). The PIL method Image.thumbnail() can also be used for that purpose. The file size savings can be very significant.
- 6. Another efficient way to display the same image on multiple pages is another method: show\_pdf\_page(). Consult Document.convert\_to\_pdf() for how to obtain intermediary PDFs usable for that method.
- Changed in v1.14.1: By default, the image keeps its aspect ratio.
- Changed in v1.14.11: Added args keep\_proportion, rotate.
- Changed in v1.14.13:
  - The image is now always placed centered in the rectangle, i.e. the centers of image and rectangle
    are equal.
  - Added support for *stream* as io.BytesIO.
- Changed in v1.17.6: Insertion rectangle no longer needs to have a non-empty intersection with the page's Page.cropbox<sup>5</sup>.
- Changed in v1.18.1: Added mask arg.
- Changed in v1.18.3: Added oc arg.
- Changed in v1.18.13:
  - Allow providing the image as the xref of an existing one.
  - Added xref arg.
  - Return xref of stored image.
- Changed in v1.19.3: deprecate and ignore alpha arg.

**replace\_image**(xref, filename=None, pixmap=None, stream=None)

Replace the image at xref with another one.

#### **Parameters**

- **xref** (*int*) the *xref* of the image.
- **filename** the filename of the new image.
- **pixmap** the *Pixmap* of the new image.
- **stream** the memory area containing the new image.

Arguments filename, *Pixmap*, *stream* have the same meaning as in *Page.insert\_image()*, especially exactly one of these must be provided.

This is a **global replacement:** the new image will also be shown wherever the old one has been displayed throughout the file.

This method mainly exists for technical purposes. Typical uses include replacing large images by smaller versions, like a lower resolution, graylevel instead of colored, etc., or changing transparency.

<sup>&</sup>lt;sup>5</sup> The previous algorithm caused images to be **shrunk** to this intersection. Now the image can be anywhere on *Page.mediabox*, potentially being invisible or only partially visible if the cropbox (representing the visible page part) is smaller.

• New in v1.21.0

# delete\_image(xref)

Delete the image at xref. This is slightly misleading: actually the image is being replaced with a small transparent *Pixmap* using above *Page.replace\_image()*. The visible effect however is equivalent.

#### **Parameters**

```
xref (int) – the xref of the image.
```

This is a **global replacement:** the image will disappear wherever the old one has been displayed throughout the file.

If you inspect/extract a page's images by methods like <code>Page.get\_images()</code>, <code>Page.get\_image\_info()</code> or <code>Page.get\_text()</code>, the replacing "dummy" image will be detected like so (45, 47, 1, 1, 8, 'DeviceGray', '', 'Im1', 'FlateDecode') and also seem to "cover" the same boundary box on the page.

• New in v1.21.0

get\_text(option, \*, clip=None, flags=None, textpage=None, sort=False, delimiters=None)

Retrieves the content of a page in a variety of formats. This is a wrapper for multiple *TextPage* methods by choosing the output option opt as follows:

- "text" TextPage.extractTEXT(), default
- "blocks" TextPage.extractBLOCKS()
- "words" TextPage.extractWORDS()
- "html" TextPage.extractHTML()
- "xhtml" TextPage.extractXHTML()
- "xml" TextPage.extractXML()
- "dict" TextPage.extractDICT()
- "ison" TextPage.extractJSON()
- "rawdict" TextPage.extractRAWDICT()
- "rawjson" TextPage.extractRAWJSON()

# **Parameters**

• **opt** (*str*) – A string indicating the requested format, one of the above. A mixture of upper and lower case is supported.

Values "words" and "blocks" are also accepted (changed in v1.16.3).

• **clip** (*rect-like*) – restrict extracted text to this rectangle. If None, the full page is taken. Has **no effect** for options "html", "xhtml" and "xml". (New in v1.17.7)

- **flags** (*int*) indicator bits to control whether to include images or how text should be handled with respect to white spaces and ligatures. See *Text Extraction Flags* for available indicators and *Text Extraction Flags Defaults* for default settings. (New in v1.16.2)
- **textpage** use a previously created *TextPage*. This reduces execution time **very significantly:** by more than 50% and up to 95%, depending on the extraction option. If specified, the 'flags' and 'clip' arguments are ignored, because they are textpage-only properties. If omitted, a new, temporary textpage will be created. (New in v1.19.0)
- **sort** (*bool*) sort the output by vertical, then horizontal coordinates. In many cases, this should suffice to generate a "natural" reading order. Has no effect on (X)HTML and XML. Output option "words" sorts by (y1, x0) of the words' bboxes. Similar is true for "blocks", "dict", "json", "rawdict", "rawjson": they all are sorted by (y1, x0) of the resp. block bbox. If specified for "text", then internally "blocks" is used. (New in v1.19.1)
- **delimiters** (*str*) use these characters as *additional* word separators with the "words" output option (ignored otherwise). By default, all white spaces (including non-breaking space 0xA0) indicate start and end of a word. Now you can specify more characters causing this. For instance, the default will return "john.doe@outlook.com" as **one** word. If you specify delimiters="@." then the **four** words "john", "doe", "outlook", "com" will be returned. Other possible uses include ignoring punctuation characters delimiters=string.punctuation. The "word" strings will not contain any delimiting character. (New in v1.23.5)

# Return type

str. list. dict

#### **Returns**

The page's content as a string, a list or a dictionary. Refer to the corresponding *TextPage* method for details.

# Note:

- 1. You can use this method as a **document conversion tool** from *any supported document type* to one of TEXT, HTML, XHTML or XML documents.
- 2. The inclusion of text via the *clip* parameter is decided on a by-character level: a character becomes part of the output, if its bbox is contained in *clip* (changed in v1.18.2). This **deviates** from the algorithm used in redaction annotations: a character will be **removed if its bbox intersects** any redaction annotation.
- Changed in v1.19.0: added *TextPage* parameter
- Changed in v1.19.1: added sort parameter
- Changed in v1.19.6: added new constants for defining default flags per method.
- Changed in v1.23.5: added delimiters parameter

# get\_textbox(rect, textpage=None)

Retrieve the text contained in a rectangle.

### **Parameters**

- rect (rect-like) rect-like.
- **textpage** a *TextPage* to use. If omitted, a new, temporary textpage will be created.

# Returns

a string with interspersed linebreaks where necessary. It is based on dedicated code (changed in v1.19.0). A tyical use is checking the result of *Page.search\_for()*:

```
>>> rl = page.search_for("currency:")
>>> page.get_textbox(rl[0])
'Currency:'
>>>
```

- New in v1.17.7
- Changed in v1.19.0: add TextPage parameter

```
get_textpage(clip=None, flags=3)
```

Create a TextPage for the page.

#### **Parameters**

- **flags** (*int*) indicator bits controlling the content available for subsequent text extractions and searches see the parameter of Page.get\_text().
- **clip** (*rect-like*) restrict extracted text to this area. (New in v1.17.7)

# Returns

**TextPage** 

- New in v1.16.5
- Changed in v1.17.7: introduced clip parameter.

```
get_textpage_ocr(flags=3, language='eng', dpi=72, full=False, tessdata=None)
```

**Optical Character Recognition** (**OCR**) technology can be used to extract text data for documents where text is in a raster image format throughout the page. Use this method to **OCR** a page for text extraction.

This method returns a *TextPage* for the page that includes OCRed text. MuPDF will invoke Tesseract-OCR if this method is used. Otherwise this is a normal *TextPage* object.

# **Parameters**

- **flags** (*int*) indicator bits controlling the content available for subsequent test extractions and searches see the parameter of Page.get\_text().
- language (str) the expected language(s). Use "+"-separated values if multiple languages are expected, "eng+spa" for English and Spanish.
- **dpi** (*int*) the desired resolution in dots per inch. Influences recognition quality (and execution time).

- **full** (bool) whether to OCR the full page, or just the displayed images.
- **tessdata** (*str*) The name of Tesseract's language support folder tessdata. If omitted, this information must be present as environment variable *TESSDATA\_PREFIX*. Can be determined by function *get\_tessdata()*.

**Note:** This method does **not** support a clip parameter – OCR will always happen for the complete page rectangle.

## Returns

a *TextPage*. Execution may be significantly longer than *Page.get\_textpage()*.

For a full page OCR, **all text** will have the font "GlyphlessFont" from Tesseract. In case of partial OCR, normal text will keep its properties, and only text coming from images will have the GlyphlessFont.

**Note: OCRed text is only available** to PyMuPDF's text extractions and searches if their *TextPage* parameter specifies the output of this method.

This Jupyter notebook walks through an example for using OCR textpages.

- New in v.1.19.0
- Changed in v1.19.1: support full and partial OCRing a page.

# get\_drawings(extended=False)

Return the vector graphics of the page. These are instructions which draw lines, rectangles, quadruples or curves, including properties like colors, transparency, line width and dashing, etc. Alternative terms are "line art" and "drawings".

# Returns

a list of dictionaries. Each dictionary item contains one or more single draw commands belonging together: they have the same properties (colors, dashing, etc.). This is called a "path" in PDF, so we adopted that name here, but the method works for all document types.

The path dictionary for fill, stroke and fill-stroke paths has been designed to be compatible with class *Shape*. There are the following keys:

| Key            | Value                                                                  |
|----------------|------------------------------------------------------------------------|
| closePath      | Same as the parameter in <i>Shape</i> .                                |
| color          | Stroke color (see <i>Shape</i> ).                                      |
| dashes         | Dashed line specification (see <i>Shape</i> ).                         |
| even_odd       | Fill colors of area overlaps – same as the parameter in <i>Shape</i> . |
| fill           | Fill color (see <i>Shape</i> ).                                        |
| items          | List of draw commands: lines, rectangles, quads or curves.             |
| lineCap        | Number 3-tuple, use its max value on output with <i>Shape</i> .        |
| lineJoin       | Same as the parameter in <i>Shape</i> .                                |
| fill_opacity   | fill color transparency (see <i>Shape</i> ). (New in v1.18.17)         |
| stroke_opacity | stroke color transparency (see <i>Shape</i> ). (New in v1.18.17)       |
| rect           | Page area covered by this path. Information only.                      |
| layer          | name of applicable Optional Content Group. (New in v1.22.0)            |
| level          | the hierarchy level if extended=True. (New in v1.22.0)                 |
| seqno          | command number when building page appearance. (New in v1.19.0)         |
| type           | type of this path. (New in v1.18.17)                                   |
| width          | Stroke line width. (see <i>Shape</i> ).                                |

Key "opacity" has been replaced by the new keys "fill\_opacity" and "stroke\_opacity". This is now compatible with the corresponding parameters of *Shape.finish()*. (Changed in v1.18.17)

For paths other than groups or clips, key "type" takes one of the following values:

- "f" this is a *fill-only* path. Only key-values relevant for this operation have a meaning, not applicable ones are present with a value of *None*: "color", "lineCap", "lineJoin", "width", "closePath", "dashes" and should be ignored.
- "s" this is a *stroke-only* path. Similar to previous, key "fill" is present with value *None*.
- "fs" this is a path performing combined *fill* and *stroke* operations.

Each item in path["items"] is one of the following:

- ("1", p1, p2) a line from p1 to p2 (*Point* objects).
- ("c", p1, p2, p3, p4) cubic Bézier curve **from p1 to p4** (p2 and p3 are the control points). All objects are of type *Point*.
- ("re", rect, orientation) a *Rect*. Multiple rectangles within the same path are now detected (changed in v1.18.17). Integer orientation is 1 resp. -1 indicating whether the enclosed area is rotated left (1 = anti-clockwise), or resp. right<sup>7</sup> (changed in v1.19.2).
- ("qu", quad) a *Quad*. 3 or 4 consecutive lines are detected to actually represent a *Quad* (changed in v1.19.2;). (New in v1.18.17)

Using class *Shape*, you should be able to recreate the original drawings on a separate (PDF) page with high fidelity under normal, not too sophisticated circumstances. Please see the following comments on restrictions. A coding draft can be found in section "Extractings Drawings" of chapter FAQ.

Specifying extended=True significantly alters the output. Most importantly, new dictionary types are present: "clip" and "group". All paths will now be organized in a hierarchic structure which is encoded by the new integer key "level", the hierarchy level. Each group or clip establishes a new hierarchy, which applies to all subsequent paths having a *larger* level value. (New in v1.22.0)

Chapter 22. Classes

<sup>&</sup>lt;sup>7</sup> In PDF, an area enclosed by some lines or curves can have a property called "orientation". This is significant for switching on or off the fill color of that area when there exist multiple area overlaps - see discussion in method *Shape.finish()* using the "non-zero winding number" rule. While orientation of curves, quads, triangles and other shapes enclosed by lines always was detectable, this has been impossible for "re" (rectangle) items in the past. Adding the orientation parameter now delivers the missing information.

Any path with a smaller level value than its predecessor will end the scope of (at least) the preceding hierarchy level. A "clip" path with the same level as the preceding clip will end the scope of that clip. Same is true for groups. This is best explained by an example:

| + | +    | •      | +     |        |                               |
|---|------|--------|-------|--------|-------------------------------|
|   |      | lvl1   |       |        |                               |
|   |      |        | +<br> | +      |                               |
| 0 | clip |        |       |        |                               |
| 1 |      | fill   |       |        |                               |
| 2 |      | group  |       |        |                               |
| 3 |      |        | clip  |        |                               |
| 4 |      |        |       | stroke |                               |
| 5 |      |        | fill  |        | ends scope of clip in line 3  |
| 6 |      | stroke |       |        | ends scope of group in line 2 |
| 7 |      | clip   |       |        |                               |
| 8 | fill |        |       |        | ends scope of line 0          |
| + | +    | +      | +     | +      |                               |

The clip in line 0 applies to line including line 7. Group in line 2 applies to lines 3 to 5, clip in line 3 only applies to line 4.

"stroke" in line 4 is under control of "group" in line 2 and "clip" in line 3 (which in turn is a subset of line 0 clip).

• "clip" dictionary. Its values (most importantly "scissor") remain valid / apply as long as following dictionaries have a larger "level" value.

| Key       | Value                                      |
|-----------|--------------------------------------------|
| closePath | Same as in "stroke" or "fill" dictionaries |
| even_odd  | Same as in "stroke" or "fill" dictionaries |
| items     | Same as in "stroke" or "fill" dictionaries |
| rect      | Same as in "stroke" or "fill" dictionaries |
| layer     | Same as in "stroke" or "fill" dictionaries |
| level     | Same as in "stroke" or "fill" dictionaries |
| scissor   | the clip rectangle                         |
| type      | "clip"                                     |

• "group" dictionary. Its values remain valid (apply) as long as following dictionaries have a **larger** "level" value. Any dictionary with an equal or lower level end this group.

| Key       | Value                                      |
|-----------|--------------------------------------------|
| rect      | Same as in "stroke" or "fill" dictionaries |
| layer     | Same as in "stroke" or "fill" dictionaries |
| level     | Same as in "stroke" or "fill" dictionaries |
| isolated  | (bool) Whether this group is isolated      |
| knockout  | (bool) Whether this is a "Knockout Group"  |
| blendmode | Name of the BlendMode, default is "Normal" |
| opacity   | Float value in range [0, 1].               |
| type      | "group"                                    |

**Note:** The method is based on the output of *Page.get\_cdrawings()* – which is much faster, but requires somewhat more attention processing its output.

- New in v1.18.0
- Changed in v1.18.17
- Changed in v1.19.0: add "seqno" key, remove "clippings" key
- Changed in v1.19.1: "color"/"fill" keys now always are either are RGB tuples or None. This resolves issues caused by exotic colorspaces.
- Changed in v1.19.2: add an indicator for the "orientation" of the area covered by an "re" item.
- Changed in v1.22.0: add new key "layer" which contains the name of the Optional Content Group of the path (or None).
- Changed in v1.22.0: add parameter extended to also return clipping and group paths.

# get\_cdrawings(extended=False)

Extract the vector graphics on the page. Apart from following technical differences, functionally equivalent to *Page.get\_drawings()*, but much faster:

- Every path type only contains the relevant keys, e.g. a stroke path has no "fill" color key. See comment in method *Page.get\_drawings()*.
- Coordinates are given as *point\_like*, *rect\_like* and *quad\_like* **tuples** not as *Point*, *Rect*, *Quad* objects.

If performance is a concern, consider using this method: Compared to versions earlier than 1.18.17, you should see much shorter response times. We have seen pages that required 2 seconds then, now only need 200 ms with this method.

- New in v1.18.17
- Changed in v1.19.0: removed "clippings" key, added "seqno" key.
- Changed in v1.19.1: always generate RGB color tuples.
- Changed in v1.22.0: added new key "layer" which contains the name of the Optional Content Group of the path (or None).
- Changed in v1.22.0: added parameter extended to also return clipping paths.

#### get\_fonts(full=False)

PDF only: Return a list of fonts referenced by the page. Wrapper for *Document.get\_page\_fonts()*.

# get\_images(full=False)

PDF only: Return a list of images referenced by the page. Wrapper for Document.get\_page\_images().

# get\_image\_info(hashes=False, xrefs=False)

Return a list of meta information dictionaries for all images shown on the page. This works for all document types. Technically, this is a subset of the dictionary output of <code>Page.get\_text()</code>: the image binary content and any text on the page are ignored.

#### **Parameters**

- hashes (boo1) Compute the MD5 hashcode for each encountered image, which allows identifying image duplicates. This adds the key "digest" to the output, whose value is a 16 byte bytes object. (New in v1.18.13)
- **xrefs** (*bool*) **PDF** only. Try to find the *xref* for each image. Implies hashes=True. Adds the "xref" key to the dictionary. If not found, the value is 0, which means, the image is either "inline" or otherwise undetectable. Please note that this option has an extended response time, because the MD5 hashcode will be computed at least two times for each image with an xref. (New in v1.18.13)

# Return type

list[dict]

#### Returns

A list of dictionaries. This includes information for **exactly those** images, that are shown on the page – including "inline images". In contrast to images included in *Page.*  $get\_text()$ , image **binary content** is not loaded, which drastically reduces memory usage. The dictionary layout is similar to that of image blocks in page.get\_text("dict").

| Key        | Value                                               |
|------------|-----------------------------------------------------|
| number     | block number (int)                                  |
| bbox       | image bbox on page, rect_like                       |
| width      | original image width (int)                          |
| height     | original image height (int)                         |
| cs-name    | colorspace name (str)                               |
| colorspace | colorspace.n (int)                                  |
| xres       | resolution in x-direction (int)                     |
| yres       | resolution in y-direction (int)                     |
| bpc        | bits per component (int)                            |
| size       | storage occupied by image (int)                     |
| digest     | MD5 hashcode (bytes), if hashes is true             |
| xref       | image xref or 0, if xrefs is true                   |
| transform  | matrix transforming image rect to bbox, matrix_like |

Multiple occurrences of the same image are always reported. You can detect duplicates by comparing their *digest* values.

- New in v1.18.11
- Changed in v1.18.13: added image MD5 hashcode computation and *xref* search.

# get\_xobjects()

PDF only: Return a list of Form XObjects referenced by the page. Wrapper for *Document*.  $get\_page\_xobjects()$ .

# get\_image\_rects(item, transform=False)

PDF only: Return boundary boxes and transformation matrices of an embedded image. This is an improved version of *Page.get\_image\_bbox()* with the following differences:

• There is no restriction on **how** the image is invoked (by the page or one of its Form XObjects). The result is always complete and correct.

- The result is a list of *Rect* or (*Rect*, *Matrix*) objects depending on *transform*. Each list item represents one location of the image on the page. Multiple occurrences might not be detectable by Page.get\_image\_bbox().
- The method invokes Page.get\_image\_info() with xrefs=True and therefore has a noticeably longer response time than Page.get\_image\_bbox().

#### **Parameters**

- item (list,str,int) an item of the list Page.get\_images(), or the reference name entry of such an item (item[7]), or the image xref.
- **transform** (*bool*) also return the matrix used to transform the image rectangle to the bbox on the page. If true, then tuples (bbox, matrix) are returned.

# Return type

list

#### Returns

Boundary boxes and respective transformation matrices for each image occurrence on the page. If the item is not on the page, an empty list [] is returned.

New in v1.18.13

# get\_image\_bbox(item, transform=False)

PDF only: Return boundary box and transformation matrix of an embedded image.

# **Parameters**

- **item** (*list*, *str*) an item of the list *Page*. *get\_images*() with *full=True* specified, or the reference **name** entry of such an item, which is item[-3] (or item[7] respectively).
- **transform** (*boo1*) return the matrix used to transform the image rectangle to the bbox on the page (new in v1.18.11). Default is just the bbox. If true, then a tuple (bbox, matrix) is returned.

# **Return type**

Rect or (Rect, Matrix)

#### Returns

the boundary box of the image – optionally also its transformation matrix.

- (Changed in v1.16.7): If the page in fact does not display this image, an infinite rectangle is returned now. In previous versions, an exception was raised. Formally invalid parameters still raise exceptions.
- (Changed in v1.17.0): Only images referenced directly by the page are considered.
   This means that images occurring in embedded PDF pages are ignored and an exception is raised.
- (Changed in v1.18.5): Removed the restriction introduced in v1.17.0: any item of the page's image list may be specified.
- (Changed in v1.18.11): Partially re-instated a restriction: only those images are considered, that are either directly referenced by the page or by a Form XObject directly referenced by the page.

• (Changed in v1.18.11): Optionally also return the transformation matrix together with the bbox as the tuple (bbox, transform).

# Note:

- Be aware that Page.get\_images() may contain "dead" entries i.e. images, which the page does
  not display. This is no error, but intended by the PDF creator. No exception will be raised in this
  case, but an infinite rectangle is returned. You can avoid this from happening by executing Page.
  clean\_contents() before this method.
- The image's "transformation matrix" is defined as the matrix, for which the expression bbox / transform == fitz.Rect(0, 0, 1, 1) is true, lookup details here: Image Transformation Matrix.
- Changed in v1.18.11: return image transformation matrix

get\_svg\_image(matrix=fitz.Identity, text\_as\_path=True)

Create an SVG image from the page. Only full page images are currently supported.

#### **Parameters**

- matrix (matrix\_like) a matrix, default is *Identity*.
- **text\_as\_path** (*boo1*) controls how text is represented. *True* outputs each character as a series of elementary draw commands, which leads to a more precise text display in browsers, but a **very much larger** output for text-oriented pages. Display quality for *False* relies on the presence of the referenced fonts on the current system. For missing fonts, the internet browser will fall back to some default leading to unpleasant appearances. Choose *False* if you want to parse the text of the SVG. (New in v1.17.5)

# Returns

a UTF-8 encoded string that contains the image. Because SVG has XML syntax it can be saved in a text file, the standard extension is .svg.

**Note:** In case of a PDF, you can circumvent the "full page image only" restriction by modifying the page's CropBox before using the method.

Create a pixmap from the page. This is probably the most often used method to create a *Pixmap*.

All parameters are keyword-only.

## **Parameters**

- matrix (matrix\_like) default is *Identity*.
- **dpi** (*int*) desired resolution in x and y direction. If not None, the "matrix" parameter is ignored. (New in v1.19.2)

- colorspace (str or *Colorspace*) The desired colorspace, one of "GRAY", "RGB" or "CMYK" (case insensitive). Or specify a *Colorspace*, ie. one of the predefined ones: csGRAY, csRGB or csCMYK.
- **clip** (*irect\_like*) restrict rendering to the intersection of this area with the page's rectangle.
- **alpha** (*bool*) whether to add an alpha channel. Always accept the default *False* if you do not really need transparency. This will save a lot of memory (25% in case of RGB ... and pixmaps are typically **large!**), and also processing time. Also note an **important difference** in how the image will be rendered: with *True* the pixmap's samples area will be pre-cleared with 0x00. This results in **transparent** areas where the page is empty. With *False* the pixmap's samples will be pre-cleared with 0xf. This results in **white** where the page has nothing to show.

# Changed in v1.14.17

The default alpha value is now False.

- Generated with alpha=True

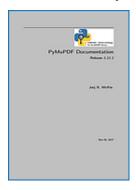

- Generated with *alpha=False* 

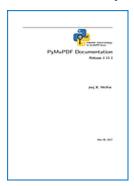

• **annots** (*boo1*) – (*new in version 1.16.0*) whether to also render annotations or to suppress them. You can create pixmaps for annotations separately.

## Return type

**Pixmap** 

# Returns

Pixmap of the page. For fine-controlling the generated image, the by far most important parameter is **matrix**. E.g. you can increase or decrease the image resolution by using

320 Chapter 22. Classes

**Matrix**(**xzoom**, **yzoom**). If zoom > 1, you will get a higher resolution: zoom=2 will double the number of pixels in that direction and thus generate a 2 times larger image. Non-positive values will flip horizontally, resp. vertically. Similarly, matrices also let you rotate or shear, and you can combine effects via e.g. matrix multiplication. See the *Matrix* section to learn more.

#### Note:

- The pixmap will have "premultiplied" pixels if alpha=True. To learn about some background, e.g. look for "Premultiplied alpha" here.
- The method will respect any page rotation and will not exceed the intersection of clip and *Page*. *cropbox*. If you need the page's mediabox (and if this is a different rectangle), you can use a snippet like the following to achieve this:

• Changed in v1.19.2: added support of parameter dpi.

#### annot\_names()

PDF only: return a list of the names of annotations, widgets and links. Technically, these are the /NM values of every PDF object found in the page's /Annots array.

## **Return type**

list

• New in v1.16.10

#### annot\_xrefs()

PDF only: return a list of the :data`xref` numbers of annotations, widgets and links – technically of all entries found in the page's /Annots array.

#### Return type

list

22.14. Page 321

#### Returns

a list of items (*xref, type*) where type is the annotation type. Use the type to tell apart links, fields and annotations, see *Annotation Types*.

• New in v1.17.1

# load\_annot(ident)

PDF only: return the annotation identified by *ident*. This may be its unique name (PDF /NM key), or its xref.

# **Parameters**

**ident** (*str*, *int*) – the annotation name or xref.

#### Return type

Annot

#### Returns

the annotation or None.

**Note:** Methods *Page.annot\_names()*, *Page.annot\_xrefs()* provide lists of names or xrefs, respectively, from where an item may be picked and loaded via this method.

• New in v1.17.1

# load\_widget(xref)

PDF only: return the field identified by *xref*.

#### **Parameters**

**xref** (int) – the field's xref.

# Return type

Widget

#### **Returns**

the field or None.

**Note:** This is similar to the analogous method *Page.load\_annot()* – except that here only the xref is supported as identifier.

• New in v1.19.6

# load\_links()

Return the first link on a page. Synonym of property first\_link.

#### Return type

Link

#### Returns

first link on the page (or *None*).

#### set\_rotation(rotate)

PDF only: Set the rotation of the page.

#### **Parameters**

**rotate** (*int*) – An integer specifying the required rotation in degrees. Must be an integer multiple of 90. Values will be converted to one of 0, 90, 180, 270.

#### remove\_rotation()

PDF only: Set page rotation to 0 while maintaining appearance and page content.

#### Returns

The inverted matrix used to achieve this change. If the page was not rotated (rotation 0), *Identity* is returned. The method automatically recomputes the rectangles of any annotations, links and widgets present on the page.

This method may come in handy when e.g. used with Page.show\_pdf\_page().

**show\_pdf\_page**(rect, docsrc, pno=0, keep\_proportion=True, overlay=True, oc=0, rotate=0, clip=None)

PDF only: Display a page of another PDF as a **vector image** (otherwise similar to *Page*. *insert\_image*()). This is a multi-purpose method. For example, you can use it to

- create "n-up" versions of existing PDF files, combining several input pages into **one output page** (see example combine.py),
- create "posterized" PDF files, i.e. every input page is split up in parts which each create a separate output page (see posterize.py),
- include PDF-based vector images like company logos, watermarks, etc., see svg-logo.py, which puts
  an SVG-based logo on each page (requires additional packages to deal with SVG-to-PDF conversions).

#### **Parameters**

- **rect** (*rect\_like*) where to place the image on current page. Must be finite and its intersection with the page must not be empty.
- **docsrc** (*Document*) source PDF document containing the page. Must be a different document object, but may be the same file.
- pno (int) page number (0-based, in -∞ < pno < docsrc.page\_count) to be shown.
- **keep\_proportion** (*bool*) whether to maintain the width-height-ratio (default). If false, all 4 corners are always positioned on the border of the target rectangle whatever the rotation value. In general, this will deliver distorted and /or non-rectangular images.
- **overlay** (*bool*) put image in foreground (default) or background.
- **oc** (*int*) (*xref*) make visibility dependent on this *OCG / OCMD* (which must be defined in the target PDF)<sup>9</sup>. (New in v1.18.3)

22.14. Page 323

<sup>&</sup>lt;sup>9</sup> Objects inside the source page, like images, text or drawings, are never aware of whether their owning page now is under OC control inside the target PDF. If source page objects are OC-controlled in the source PDF, then this will not be retained on the target: they will become unconditionally visible.

- **rotate** (*float*) show the source rectangle rotated by some angle. Any angle is supported (changed in v1.14.11). (New in v1.14.10)
- **clip** (*rect\_like*) choose which part of the source page to show. Default is the full page, else must be finite and its intersection with the source page must not be empty.

**Note:** In contrast to method *Document.insert\_pdf()*, this method does not copy annotations, widgets or links, so these are not included in the target<sup>6</sup>. But all its **other resources (text, images, fonts, etc.)** will be imported into the current PDF. They will therefore appear in text extractions and in *get\_fonts()* and *get\_images()* lists – even if they are not contained in the visible area given by *clip*.

Example: Show the same source page, rotated by 90 and by -90 degrees:

```
>>> doc = fitz.open() # new empty PDF
>>> page=doc.new_page() # new page in A4 format
>>>
>>> # upper half page
>>> r1 = fitz.Rect(0, 0, page.rect.width, page.rect.height/2)
>>>
>>> # lower half page
>>> r2 = r1 + (0, page.rect.height/2, 0, page.rect.height/2)
>>>
>>> src = fitz.open("PyMuPDF.pdf") # show page 0 of this
>>>
>>> page.show_pdf_page(r1, src, 0, rotate=90)
>>> page.show_pdf_page(r2, src, 0, rotate=-90)
>>> doc.save("show.pdf")
```

<sup>&</sup>lt;sup>6</sup> If you need to also see annotations or fields in the target page, you can convert the source PDF using <code>Document.bake()</code>. The underlying MuPDF function of that method will convert these objects to normal page content. Then use <code>Page.show\_pdf\_page()</code> with the converted PDF page.

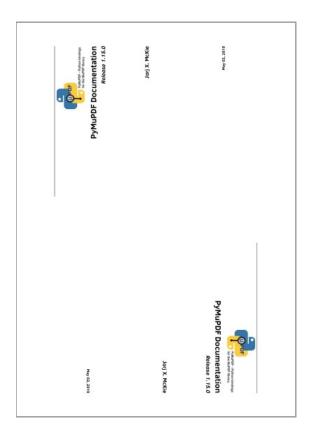

- Changed in v1.14.11: Parameter *reuse\_xref* has been deprecated. Position the source rectangle centered in target rectangle. Any rotation angle is now supported.
- Changed in v1.18.3: New parameter oc.

# new\_shape()

PDF only: Create a new *Shape* object for the page.

# Return type

Shape

#### Returns

a new *Shape* to use for compound drawings. See description there.

Search for *needle* on a page. Wrapper for *TextPage.search()*.

#### **Parameters**

- **needle** (*str*) Text to search for. May contain spaces. Upper / lower case is ignored, but only works for ASCII characters: For example, "COMPÉTENCES" will not be found if needle is "compétences" "compÉtences" however will. Similar is true for German umlauts and the like.
- clip (rect\_like) only search within this area. (New in v1.18.2)

22.14. Page 325

- quads (boo1) Return object type Quad instead of Rect.
- **flags** (*int*) Control the data extracted by the underlying *TextPage*. By default, ligatures and white spaces are kept, and hyphenation<sup>8</sup> is detected.
- **textpage** use a previously created *TextPage*. This reduces execution time **significantly.** If specified, the 'flags' and 'clip' arguments are ignored. If omitted, a temporary textpage will be created. (New in v1.19.0)

# Return type

list

#### Returns

A list of *Rect* or *Quad* objects, each of which – **normally!** – surrounds one occurrence of *needle*. **However:** if parts of *needle* occur on more than one line, then a separate item is generated for each these parts. So, if needle = "search string", two rectangles may be generated.

Changes in v1.18.2:

- There no longer is a limit on the list length (removal of the hit\_max parameter).
- If a word is **hyphenated** at a line break, it will still be found. E.g. the needle "method" will be found even if hyphenated as "meth-od" at a line break, and two rectangles will be returned: one surrounding "meth" (without the hyphen) and another one surrounding "od".

**Note:** The method supports multi-line text marker annotations: you can use the full returned list as **one single** parameter for creating the annotation.

#### **Caution:**

- There is a tricky aspect: the search logic regards **contiguous multiple occurrences** of *needle* as one: assuming *needle* is "abc", and the page contains "abc" and "abcabc", then only **two** rectangles will be returned, one for "abc", and a second one for "abcabc".
- You can always use Page.get\_textbox() to check what text actually is being surrounded by each rectangle.

**Note:** A feature repeatedly asked for is supporting **regular expressions** when specifying the "needle" string: **There is no way to do this.** If you need something in that direction, first extract text in the desired format and then subselect the result by matching with some regex pattern. Here is an example for matching words:

```
>>> pattern = re.compile(r"...") # the regex pattern
>>> words = page.get_text("words") # extract words on page
>>> matches = [w for w in words if pattern.search(w[4])]
```

<sup>&</sup>lt;sup>8</sup> Hyphenation detection simply means that if the last character of a line is "-", it will be assumed to be a continuation character. That character will not be found by text searching with its default flag setting. Please take note, that a MuPDF *line* may not always be what you expect: words separated by overly large gaps (e.g. caused by text justification) may constitute separate MuPDF lines. If then any of these words ends with a hyphen, it will only be found by text searching if hyphenation is switched off.

The matches list will contain the words matching the given pattern. In the same way you can select span["text"] from the output of page.get\_text("dict").

- Changed in v1.18.2: added clip parameter. Remove hit\_max parameter. Add default "dehyphen-ate".
- Changed in v1.19.0: added *TextPage* parameter.

#### $set_mediabox(r)$

PDF only: Change the physical page dimension by setting mediabox in the page's object definition.

#### **Parameters**

**r** (rect-like) – the new mediabox value.

**Note:** This method also removes the page's other (optional) rectangles (*cropbox*, ArtBox, TrimBox and Bleedbox) to prevent inconsistent situations. This will cause those to assume their default values.

**Caution:** For non-empty pages this may have undesired effects, because the location of all content depends on this value and will therefore change position or even disappear.

- New in v1.16.13
- Changed in v1.19.4: remove all other rectangle definitions.

#### set\_cropbox(r)

PDF only: change the visible part of the page.

#### **Parameters**

**r** (rect\_like) – the new visible area of the page. Note that this **must** be specified in **unrotated coordinates**, not empty, nor infinite and be completely contained in the Page. mediabox.

After execution (if the page is not rotated), Page.rect will equal this rectangle, but be shifted to the top-left position (0, 0) if necessary. Example session:

```
>>> page = doc.new_page()
>>> page.rect
fitz.Rect(0.0, 0.0, 595.0, 842.0)
>>>
>>> page.cropbox # cropbox and mediabox still equal
fitz.Rect(0.0, 0.0, 595.0, 842.0)
>>>
>>> # now set cropbox to a part of the page
>>> page.set_cropbox(fitz.Rect(100, 100, 400, 400))
>>> # this will also change the "rect" property:
```

(continues on next page)

22.14. Page 327

(continued from previous page)

```
>>> page.rect
fitz.Rect(0.0, 0.0, 300.0, 300.0)
>>>
>>> # but mediabox remains unaffected
>>> page.mediabox
fitz.Rect(0.0, 0.0, 595.0, 842.0)
>>>
>>> # revert CropBox change
>>> # either set it to MediaBox
>>> page.set_cropbox(page.mediabox)
>>> # or 'refresh' MediaBox: will remove all other rectangles
>>> page.set_mediabox(page.mediabox)
```

# set\_artbox(r)

# set\_bleedbox(r) set\_trimbox(r)

PDF only: Set the resp. rectangle in the page object. For the meaning of these objects see *Adobe PDF References*, page 77. Parameter and restrictions are the same as for *Page.set\_cropbox()*.

• New in v1.19.4

# rotation

Contains the rotation of the page in degrees (always 0 for non-PDF types). This is a copy of the value in the PDF file. The PDF documentation says:

"The number of degrees by which the page should be rotated clockwise when displayed or printed. The value must be a multiple of 90. Default value: 0."

In PyMuPDF, we make sure that this attribute is always one of 0, 90, 180 or 270.

```
Type int
```

#### cropbox\_position

Contains the top-left point of the page's /CropBox for a PDF, otherwise Point(0, 0).

```
Type Point
```

# cropbox

The page's /CropBox for a PDF. Always the **unrotated** page rectangle is returned. For a non-PDF this will always equal the page rectangle.

**Note:** In PDF, the relationship between /MediaBox, /CropBox and page rectangle may sometimes be confusing, please do lookup the glossary for *MediaBox*.

```
Type Rect
```

#### artbox

#### bleedbox

#### trimbox

The page's /ArtBox, /BleedBox, /TrimBox, respectively. If not provided, defaulting to Page.cropbox.

```
Type Rect
```

#### mediabox\_size

Contains the width and height of the page's *Page.mediabox* for a PDF, otherwise the bottom-right coordinates of *Page.rect*.

```
Type Point
```

#### mediabox

The page's mediabox for a PDF, otherwise Page.rect.

```
Type Rect
```

**Note:** For most PDF documents and for **all other document types**, page.rect == page.cropbox == page.mediabox is true. However, for some PDFs the visible page is a true subset of *mediabox*. Also, if the page is rotated, its *Page.rect* may not equal *Page.cropbox*. In these cases the above attributes help to correctly locate page elements.

#### transformation\_matrix

This matrix translates coordinates from the PDF space to the MuPDF space. For example, in PDF /Rect [x0 y0 x1 y1] the pair (x0, y0) specifies the **bottom-left** point of the rectangle – in contrast to MuPDF's system, where (x0, y0) specify top-left. Multiplying the PDF coordinates with this matrix will deliver the (Py-) MuPDF rectangle version. Obviously, the inverse matrix will again yield the PDF rectangle.

```
Type
Matrix
```

# rotation\_matrix

#### derotation\_matrix

These matrices may be used for dealing with rotated PDF pages. When adding / inserting anything to a PDF page, the coordinates of the **unrotated** page are always used. These matrices help translating between the two states. Example: if a page is rotated by 90 degrees – what would then be the coordinates of the top-left Point(0, 0) of an A4 page?

```
>>> page.set_rotation(90)  # rotate an ISO A4 page
>>> page.rect
Rect(0.0, 0.0, 842.0, 595.0)
>>> p = fitz.Point(0, 0)  # where did top-left point land?
>>> p * page.rotation_matrix
Point(842.0, 0.0)
>>>
```

```
Type
Matrix
```

22.14. Page 329

```
first_link
      Contains the first Link of a page (or None).
           Type
               Link
first_annot
      Contains the first Annot of a page (or None).
           Type
               Annot
first_widget
     Contains the first Widget of a page (or None).
           Type
               Widget
number
     The page number.
           Type
               int
parent
     The owning document object.
           Type
               Document
rect
      Contains the rectangle of the page. Same as result of Page.bound().
           Type
               Rect
xref
     The page's PDF xref. Zero if not a PDF.
           Type
               Rect
```

# 22.14.2 Description of get\_links() Entries

Each entry of the *Page.get\_links()* list is a dictionary with the following keys:

- *kind*: (required) an integer indicating the kind of link. This is one of *LINK\_NONE*, *LINK\_GOTO*, *LINK\_GOTOR*, *LINK\_LAUNCH*, or *LINK\_URI*. For values and meaning of these names refer to *Link Destination Kinds*.
- from: (required) a Rect describing the "hot spot" location on the page's visible representation (where the cursor changes to a hand image, usually).
- page: a 0-based integer indicating the destination page. Required for LINK\_GOTO and LINK\_GOTOR, else ignored.
- to: either a fitz.Point, specifying the destination location on the provided page, default is fitz.Point(0, 0), or a symbolic (indirect) name. If an indirect name is specified, page = -1 is required and the name must be defined in the PDF in order for this to work. Required for LINK\_GOTO and LINK\_GOTOR, else ignored.

- file: a string specifying the destination file. Required for LINK\_GOTOR and LINK\_LAUNCH, else ignored.
- *uri*: a string specifying the destination internet resource. Required for *LINK\_URI*, else ignored. You should make sure to start this string with an unambiguous substring, that classifies the subtype of the URL, like "http://", "https://", "file://", "ftp://", "mailto:", etc. Otherwise your browser will try to interpret the text and come to unwanted / unexpected conclusions about the intended URL type.
- *xref*: an integer specifying the PDF *xref* of the link object. Do not change this entry in any way. Required for link deletion and update, otherwise ignored. For non-PDF documents, this entry contains -1. It is also -1 for **all** entries in the *get\_links()* list, if **any** of the links is not supported by MuPDF see *Notes on Supporting Links*.

# 22.14.3 Notes on Supporting Links

MuPDF's support for links has changed in v1.10a. These changes affect link types LINK\_GOTO and LINK\_GOTOR.

# Reading (pertains to method get\_links() and the first\_link property chain)

If MuPDF detects a link to another file, it will supply either a *LINK\_GOTOR* or a *LINK\_LAUNCH* link kind. In case of *LINK\_GOTOR* destination details may either be given as page number (eventually including position information), or as an indirect destination.

If an indirect destination is given, then this is indicated by page = -1, and link.dest.dest will contain this name. The dictionaries in the  $get\_links()$  list will contain this information as the to value.

**Internal links are always** of kind *LINK\_GOTO*. If an internal link specifies an indirect destination, it **will always be resolved** and the resulting direct destination will be returned. Names are **never returned for internal links**, and undefined destinations will cause the link to be ignored.

# Writing

PyMuPDF writes (updates, inserts) links by constructing and writing the appropriate PDF object **source**. This makes it possible to specify indirect destinations for *LINK\_GOTOR* and *LINK\_GOTO* link kinds (pre *PDF 1.2* file formats are **not supported**).

**Warning:** If a *LINK\_GOTO* indirect destination specifies an undefined name, this link can later on not be found / read again with MuPDF / PyMuPDF. Other readers however **will** detect it, but flag it as erroneous.

Indirect *LINK\_GOTOR* destinations can in general of course not be checked for validity and are therefore **always accepted**.

#### Example: How to insert a link pointing to another page in the same document

- 1. Determine the rectangle on the current page, where the link should be placed. This may be the bbox of an image or some text.
- 2. Determine the target page number ("pno", 0-based) and a *Point* on it, where the link should be directed to.
- 3. Create a dictionary d = {"kind": fitz.LINK\_GOTO, "page": pno, "from": bbox, "to": point}.
- 4. Execute page.insert\_link(d).

22.14. Page 331

# 22.14.4 Homologous Methods of Document and Page

This is an overview of homologous methods on the *Document* and on the *Page* level.

| Document Level                 | Page Level                   |
|--------------------------------|------------------------------|
| Document.get_page_fonts(pno)   | <pre>Page.get_fonts()</pre>  |
| Document.get_page_images(pno)  | <pre>Page.get_images()</pre> |
| Document.get_page_pixmap(pno,) | <pre>Page.get_pixmap()</pre> |
| Document.get_page_text(pno,)   | <pre>Page.get_text()</pre>   |
| Document.search_page_for(pno,) | <pre>Page.search_for()</pre> |

The page number "pno" is a 0-based integer  $-\infty$  < pno < page\_count.

**Note:** Most document methods (left column) exist for convenience reasons, and are just wrappers for: *Document[pno].<page method>*. So they **load and discard the page** on each execution.

However, the first two methods work differently. They only need a page's object definition statement - the page itself will **not** be loaded. So e.g. *Page.get\_fonts()* is a wrapper the other way round and defined as follows: *page.get\_fonts == page.parent.get\_page\_fonts(page.number)*.

This documentation covers all versions up to 1.24.2.

# **22.15 Pixmap**

Pixmaps ("pixel maps") are objects at the heart of MuPDF's rendering capabilities. They represent plane rectangular sets of pixels. Each pixel is described by a number of bytes ("components") defining its color, plus an optional alpha byte defining its transparency.

In PyMuPDF, there exist several ways to create a pixmap. Except the first one, all of them are available as overloaded constructors. A pixmap can be created ...

- 1. from a document page (method Page.get\_pixmap())
- 2. empty, based on Colorspace and IRect information
- 3. from a file
- 4. from an in-memory image
- 5. from a memory area of plain pixels
- 6. from an image inside a PDF document
- 7. as a copy of another pixmap

**Note:** A number of image formats is supported as input for points 3. and 4. above. See section *Supported Input Image Formats*.

Have a look at the FAQ section to see some pixmap usage "at work".

| Method / Attribute                 | Short Description                                |
|------------------------------------|--------------------------------------------------|
| Pixmap.clear_with()                | clear parts of the pixmap                        |
| Pixmap.color_count()               | determine used colors                            |
| <pre>Pixmap.color_topusage()</pre> | determine share of most used color               |
| Pixmap.copy()                      | copy parts of another pixmap                     |
| Pixmap.gamma_with()                | apply a gamma factor to the pixmap               |
| <pre>Pixmap.invert_irect()</pre>   | invert the pixels of a given area                |
| Pixmap.pdfocr_save()               | save the pixmap as an OCRed 1-page PDF           |
| <pre>Pixmap.pdfocr_tobytes()</pre> | save the pixmap as an OCRed 1-page PDF           |
| Pixmap.pil_save()                  | save as image using pillow                       |
| Pixmap.pil_tobytes()               | write to bytes object using pillow               |
| Pixmap.pixel()                     | return the value of a pixel                      |
| Pixmap.save()                      | save the pixmap in a variety of formats          |
| Pixmap.set_alpha()                 | set alpha values                                 |
| Pixmap.set_dpi()                   | set the image resolution                         |
| <pre>Pixmap.set_origin()</pre>     | set pixmap x,y values                            |
| <pre>Pixmap.set_pixel()</pre>      | set color and alpha of a pixel                   |
| <pre>Pixmap.set_rect()</pre>       | set color and alpha of all pixels in a rectangle |
| Pixmap.shrink()                    | reduce size keeping proportions                  |
| <pre>Pixmap.tint_with()</pre>      | tint the pixmap                                  |
| Pixmap.tobytes()                   | return a memory area in a variety of formats     |
| Pixmap.warp()                      | return a pixmap made from a quad inside          |
| Pixmap.alpha                       | transparency indicator                           |
| Pixmap.colorspace                  | pixmap's Colorspace                              |
| Pixmap.digest                      | MD5 hashcode of the pixmap                       |
| Pixmap.height                      | pixmap height                                    |
| Pixmap.interpolate                 | interpolation method indicator                   |
| Pixmap.is_monochrome               | check if only black and white occur              |
| Pixmap.is_unicolor                 | check if only one color occurs                   |
| Pixmap.irect                       | <i>IRect</i> of the pixmap                       |
| Pixmap.n                           | bytes per pixel                                  |
| Pixmap.samples_mv                  | memoryview of pixel area                         |
| Pixmap.samples_ptr                 | Python pointer to pixel area                     |
| Pixmap.samples                     | bytes copy of pixel area                         |
| Pixmap.size                        | pixmap's total length                            |
| Pixmap.stride                      | size of one image row                            |
| Pixmap.width                       | pixmap width                                     |
| Pixmap.x                           | X-coordinate of top-left corner                  |
| Pixmap.xres                        | resolution in X-direction                        |
| Pixmap.y                           | Y-coordinate of top-left corner                  |
| Pixmap.yres                        | resolution in Y-direction                        |

# **Class API**

# class Pixmap

\_\_init\_\_(self, colorspace, irect, alpha)

**New empty pixmap:** Create an empty pixmap of size and origin given by the rectangle. So, *irect.top\_left* designates the top left corner of the pixmap, and its width and height are *irect.width* resp. *irect.height*. Note that the image area is **not initialized** and will contain crap data – use eg. *clear\_with()* or *set\_rect()* to be sure.

#### **Parameters**

22.15. Pixmap 333

- **colorspace** (*Colorspace*) colorspace.
- **irect** (*irect\_like*) The pixmap's position and dimension.
- alpha (bool) Specifies whether transparency bytes should be included. Default is
  False.

```
__init__(self, colorspace, source)
```

**Copy and set colorspace:** Copy *source* pixmap converting colorspace. Any colorspace combination is possible, but source colorspace must not be *None*.

#### **Parameters**

- **colorspace** (*Colorspace*) desired **target** colorspace. This **may also be** *None*. In this case, a "masking" pixmap is created: its *Pixmap.samples* will consist of the source's alpha bytes only.
- **source** (*Pixmap*) the source pixmap.

```
__init__(self, source, mask)
```

• New in v1.18.18

**Copy and add image mask:** Copy *source* pixmap, add an alpha channel with transparency data from a mask pixmap.

#### **Parameters**

- **source** (*Pixmap*) pixmap without alpha channel.
- mask (*Pixmap*) a mask pixmap. Must be a graysale pixmap.

```
__init__(self, source, width, height[, clip])
```

**Copy and scale:** Copy *source* pixmap, scaling new width and height values – the image will appear stretched or shrunk accordingly. Supports partial copying. The source colorspace may be *None*.

#### **Parameters**

- **source** (*Pixmap*) the source pixmap.
- width (float) desired target width.
- **height** (*float*) desired target height.
- **clip** (*irect\_like*) restrict the resulting pixmap to this region of the **scaled** pixmap.

**Note:** If width or height do not *represent* integers (i.e. value.is\_integer() != True), then the resulting pixmap will have an alpha channel.

```
__init__(self, source, alpha=1)
```

**Copy and add or drop alpha:** Copy *source* and add or drop its alpha channel. Identical copy if *alpha* equals *source.alpha*. If an alpha channel is added, its values will be set to 255.

#### **Parameters**

- **source** (*Pixmap*) source pixmap.
- **alpha** (*bool*) whether the target will have an alpha channel, default and mandatory if source colorspace is *None*.

**Note:** A typical use includes separation of color and transparency bytes in separate pixmaps. Some applications require this like e.g. wx.Bitmap.FromBufferAndAlpha() of wxPython:

```
>>> # 'pix' is an RGBA pixmap
>>> pixcolors = fitz.Pixmap(pix, 0) # extract the RGB part (drop alpha)
>>> pixalpha = fitz.Pixmap(None, pix) # extract the alpha part
>>> bm = wx.Bitmap.FromBufferAndAlpha(pix.width, pix.height, pixcolors.samples,

pixalpha.samples)
```

```
__init__(self, filename)
```

From a file: Create a pixmap from *filename*. All properties are inferred from the input. The origin of the resulting pixmap is (0, 0).

#### **Parameters**

**filename** (*str*) – Path of the image file.

```
__init__(self, stream)
```

**From memory:** Create a pixmap from a memory area. All properties are inferred from the input. The origin of the resulting pixmap is (0, 0).

#### **Parameters**

**stream** (*bytes*, *bytearray*, *Bytes10*) – Data containing a complete, valid image. Could have been created by e.g. stream = bytearray(open('image.file', 'rb').read()). Type *bytes* is supported in **Python 3 only**, because *bytes* == str in Python 2 and the method will interpret the stream as a filename.

Changed in version 1.14.13: io. BytesIO is now also supported.

**\_\_init\_\_**(*self*, *colorspace*, *width*, *height*, *samples*, *alpha*)

**From plain pixels:** Create a pixmap from *samples*. Each pixel must be represented by a number of bytes as controlled by the *colorspace* and *alpha* parameters. The origin of the resulting pixmap is (0, 0). This method is useful when raw image data are provided by some other program – see FAQ.

# **Parameters**

- **colorspace** (*Colorspace*) Colorspace of image.
- width (int) image width
- height (int) image height
- **samples** (*bytes*, *bytearray*, *BytesI0*) an area containing all pixels of the image. Must include alpha values if specified.

Changed in version 1.14.13: (1) io.BytesIO can now also be used. (2) Data are now **copied** to the pixmap, so may safely be deleted or become unavailable.

•  $alpha\ (bool)$  – whether a transparency channel is included.

# Note:

- 1. The following equation **must be true**: (colorspace.n + alpha) \* width \* height == len(samples).
- 2. Starting with version 1.14.13, the samples data are **copied** to the pixmap.

```
__init__(self, doc, xref)
```

**From a PDF image:** Create a pixmap from an image **contained in PDF** *doc* identified by its *xref*. All pimap properties are set by the image. Have a look at extract-img1.py and extract-img2.py to see how this can be used to recover all of a PDF's images.

#### **Parameters**

22.15. Pixmap 335

- doc (*Document*) an opened PDF document.
- **xref** (*int*) the *xref* of an image object. For example, you can make a list of images used on a particular page with *Document.get\_page\_images()*, which also shows the *xref* numbers of each image.

# clear\_with([value[, irect]])

Initialize the samples area.

#### **Parameters**

- **value** (*int*) if specified, values from 0 to 255 are valid. Each color byte of each pixel will be set to this value, while alpha will be set to 255 (non-transparent) if present. If omitted, then all bytes (including any alpha) are cleared to 0x00.
- **irect** (*irect\_like*) the area to be cleared. Omit to clear the whole pixmap. Can only be specified, if *value* is also specified.

#### tint\_with(black, white)

Colorize a pixmap by replacing black and / or white with colors given as **sRGB integer** values. Only colorspaces *CS\_GRAY* and *CS\_RGB* are supported, others are ignored with a warning.

If the colorspace is  $CS\_GRAY$ , the average (red + green + blue)/3 will be taken. The pixmap will be changed in place.

#### **Parameters**

- **black** (*int*) replace black with this value. Specifying 0x000000 makes no changes.
- white (int) replace white with this value. Specifying 0xFFFFFF makes no changes.

#### Examples:

- tint\_with(0x000000, 0xFFFFFF) is a no-op.
- tint\_with(0x00FF00, 0xFFFFFF) changes black to green, leaves white intact.
- tint\_with(0xFF0000, 0x0000FF) changes black to red and white to blue.

#### gamma\_with(gamma)

Apply a gamma factor to a pixmap, i.e. lighten or darken it. Pixmaps with colorspace *None* are ignored with a warning.

#### **Parameters**

**gamma** (float) – gamma = 1.0 does nothing, gamma < 1.0 lightens, gamma > 1.0 darkens the image.

#### shrink(n)

Shrink the pixmap by dividing both, its width and height by 2:sup:n.

#### **Parameters**

 $\mathbf{n}$  (*int*) – determines the new pixmap (samples) size. For example, a value of 2 divides width and height by 4 and thus results in a size of one 16<sup>th</sup> of the original. Values less than 1 are ignored with a warning.

**Note:** Use this methods to reduce a pixmap's size retaining its proportion. The pixmap is changed "in place". If you want to keep original and also have more granular choices, use the resp. copy constructor above.

#### pixel(x, y)

*New in version:*: 1.14.5: Return the value of the pixel at location (x, y) (column, line).

#### **Parameters**

- **x** (int) the column number of the pixel. Must be in range(pix.width).
- **y** (*int*) the line number of the pixel, Must be in range(pix.height).

#### Return type

list

#### Returns

a list of color values and, potentially the alpha value. Its length and content depend on the pixmap's colorspace and the presence of an alpha. For RGBA pixmaps the result would e.g. be [r, g, b, a]. All items are integers in range (256).

#### set\_pixel(x, y, color)

*New in version 1.14.7:* Manipulate the pixel at location (x, y) (column, line).

#### **Parameters**

- $\mathbf{x}$  (int) the column number of the pixel. Must be in range(pix.width).
- **y** (*int*) the line number of the pixel. Must be in range(pix.height).
- **color** (*sequence*) the desired pixel value given as a sequence of integers in range(256). The length of the sequence must equal *Pixmap.n*, which includes any alpha byte.

#### set\_rect(irect, color)

New in version 1.14.8: Set the pixels of a rectangle to a value.

#### **Parameters**

- **irect** (*irect\_like*) the rectangle to be filled with the value. The actual area is the intersection of this parameter and *Pixmap.irect*. For an empty intersection (or an invalid parameter), no change will happen.
- **color** (*sequence*) the desired value, given as a sequence of integers in range(256). The length of the sequence must equal *Pixmap.n*, which includes any alpha byte.

# Return type

bool

#### Returns

*False* if the rectangle was invalid or had an empty intersection with *Pixmap.irect*, else *True*.

#### Note:

- 1. This method is equivalent to <code>Pixmap.set\_pixel()</code> executed for each pixel in the rectangle, but is obviously **very much faster** if many pixels are involved.
- 2. This method can be used similar to *Pixmap.clear\_with()* to initialize a pixmap with a certain color like this: *pix.set\_rect(pix.irect, (255, 255, 0))* (RGB example, colors the complete pixmap with yellow).

22.15. Pixmap 337

#### $set_origin(x, y)$

• New in v1.17.7

Set the x and y values of the pixmap's top-left point.

#### **Parameters**

- **x** (int) x coordinate
- y (int) y coordinate

#### set\_dpi(xres, yres)

- New in v1.16.17
- Changed in v1.18.0: When saving as a PNG image, these values will be stored now.

Set the resolution (dpi) in x and y direction.

#### **Parameters**

- **xres** (*int*) resolution in x direction.
- **yres** (*int*) resolution in y direction.

set\_alpha(alphavalues, premultiply=1, opaque=None)

• Changed in v 1.18.13

Change the alpha values. The pixmap must have an alpha channel.

#### **Parameters**

- **alphavalues** (*bytes*, *bytearray*, *BytesIO*) the new alpha values. If provided, its length must be at least *width* \* *height*. If omitted (None), all alpha values are set to 255 (no transparency). *Changed in version 1.14.13: io.BytesIO* is now also accepted.
- **premultiply** (*boo1*) *New in v1.18.13:* whether to premultiply color components with the alpha value.
- **opaque** (*list*, *tuple*) ignore the alpha value and set this color to fully transparent. A sequence of integers in range(256) with a length of *Pixmap.n*. Default is *None*. For example, a typical choice for RGB would be opaque=(255, 255, 255) (white).

# invert\_irect([irect])

Invert the color of all pixels in *IRect irect*. Will have no effect if colorspace is *None*.

#### **Parameters**

**irect** (*irect\_like*) – The area to be inverted. Omit to invert everything.

#### copy(source, irect)

Copy the *irect* part of the *source* pixmap into the corresponding area of this one. The two pixmaps may have different dimensions and can each have *CS\_GRAY* or *CS\_RGB* colorspaces, but they currently **must** have the same alpha property<sup>2</sup>. The copy mechanism automatically adjusts discrepancies between source and target like so:

If copying from  $CS\_GRAY$  to  $CS\_RGB$ , the source gray-shade value will be put into each of the three rgb component bytes. If the other way round, (r + g + b)/3 will be taken as the gray-shade value of the target.

Between *irect* and the target pixmap's rectangle, an "intersection" is calculated at first. This takes into account the rectangle coordinates and the current attribute values Pixmap.x and Pixmap.y (which you are free to modify for this purpose via  $Pixmap.set\_origin()$ ). Then the corresponding data of this intersection are copied. If the intersection is empty, nothing will happen.

<sup>&</sup>lt;sup>2</sup> To also set the alpha property, add an additional step to this method by dropping or adding an alpha channel to the result.

#### **Parameters**

- **source** (*Pixmap*) source pixmap.
- **irect** (*irect\_like*) The area to be copied.

**Note:** Example: Suppose you have two pixmaps, pix1 and pix2 and you want to copy the lower right quarter of pix2 to pix1 such that it starts at the top-left point of pix1. Use the following snippet:

```
>>> # safeguard: set top-left of pix1 and pix2 to (0, 0)
>>> pix1.set_origin(0, 0)
>>> pix2.set_origin(0, 0)
>>> # compute top-left coordinates of pix2 region to copy
>>> x1 = int(pix2.width / 2)
>>> y1 = int(pix2.height / 2)
>>> # shift top-left of pix2 such, that the to-be-copied
>>> # area starts at (0, 0):
>>> pix2.set_origin(-x1, -y1)
>>> # now copy ...
>>> pix1.copy(pix2, (0, 0, x1, y1))
```

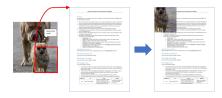

save(filename, output=None, jpg\_quality=95)

• Changed in v1.22.0: Added **direct support of JPEG** images. Image quality can be controlled via parameter "jpg\_quality".

Save pixmap as an image file. Depending on the output chosen, only some or all colorspaces are supported and different file extensions can be chosen. Please see the table below.

#### **Parameters**

- **filename** (*str*, *Path*, *file*) The file to save to. May be provided as a string, as a pathlib. Path or as a Python file object. In the latter two cases, the filename is taken from the resp. object. The filename's extension determines the image format, which can be overruled by the output parameter.
- **output** (*str*) The desired image format. The default is the filename's extension. If both, this value and the file extension are unsupported, an exception is raised. For possible values see *Supported Output Image Formats*.
- **jpg\_quality** (*int*) The desired image quality, default 95. Only applies to JPEG images, else ignored. This parameter trades quality against file size. A value of 98 is close to lossless. Higher values should not lead to better quality.

#### Raises

**ValueError** – For unsupported image formats.

**tobytes**(output='png', jpg\_quality=95)

New in version 1.14.5: Return the pixmap as a bytes memory object of the specified format – similar to save().

22.15. Pixmap 339

• Changed in v1.22.0: Added **direct JPEG support**. Image quality can be influenced via new parameter "jpg\_quality".

#### **Parameters**

- **output** (*str*) The desired image format. The default is "png". For possible values see *Supported Output Image Formats*.
- **jpg\_quality** (*int*) The desired image quality, default 95. Only applies to JPEG images, else ignored. This parameter trades quality against file size. A value of 98 is close to lossless. Higher values should not lead to better quality.
- **output** The requested image format. The default is "png". For other possible values see *Supported Output Image Formats*.

#### Raises

**ValueError** – For unsupported image formats.

#### **Return type**

bytes

pdfocr\_save(filename, compress=True, language='eng', tessdata=None)

- New in v1.19.0
- Changed in v1.22.5: Support of new parameter for Tesseract's tessdata.

Perform text recognition using Tesseract and save the image as a 1-page PDF with an OCR text layer.

#### **Parameters**

- **filename** (*str*, *fp*) identifies the file to save to. May be either a string or a pointer to a file opened with "wb" (includes io.BytesIO() objects).
- **compress** (*bool*) whether to compress the resulting PDF, default is True.
- language (str) the languages occurring in the image. This must be specified in Tesseract format. Default is "eng" for English. Use "+"-separated Tesseract language codes for multiple languages, like "eng+spa" for English and Spanish.
- tessdata (str) folder name of Tesseract's language support. If omitted, this information must be present as environment variable TESSDATA\_PREFIX.

**Note:** Will fail if Tesseract is not installed or if the environment variable "TESSDATA\_PREFIX" is not set to the tessdata folder name and not provided as parameter.

pdfocr\_tobytes(compress=True, language='eng', tessdata=None)

- New in v1.19.0
- Changed in v1.22.5: Support of new parameter for Tesseract's tessdata.

Perform text recognition using Tesseract and convert the image to a 1-page PDF with an OCR text layer. Internally invokes *Pixmap.pdfocr\_save()*.

#### Returns

A 1-page PDF file in memory. Could be opened like doc=fitz.open("pdf", pix. pdfocr\_tobytes()), and text extractions could be performed on its page=doc[0].

**Note:** Another possible use is insertion into some pdf. The following snippet reads the images of a folder and stores them as pages in a new PDF that contain an OCR text layer:

```
doc = fitz.open()
for imgfile in os.listdir(folder):
    pix = fitz.Pixmap(imgfile)
    imgpdf = fitz.open("pdf", pix.pdfocr_tobytes())
    doc.insert_pdf(imgpdf)
    pix = None
    imgpdf.close()
doc.save("ocr-images.pdf")
```

pil\_save(\*args, unmultiply=False, \*\*kwargs)

• New in v1.17.3

Write the pixmap as an image file using Pillow. Use this method for output unsupported by MuPDF. Examples are

- Formats JPX, J2K, WebP, etc.
- Storing EXIF information.
- If you do not provide dpi information, the values *xres*, *yres* stored with the pixmap are automatically used.

A simple example: pix.pil\_save("some.webp", optimize=True, dpi=(150, 150)).

#### **Parameters**

**unmultiply** (bool) – If the pixmap's colorspace is RGB with transparency, the alpha values may or may not already be multiplied into the color components ref/green/blue (called "premultiplied"). To enforce undoing premultiplication, set this parameter to True. To learn about some background, e.g. look for "Premultiplied alpha" here.

For details on other parameters see the Pillow documentation.

Since v1.22.0, PyMuPDF supports JPEG output directly. We recommended to no longer use this method for JPEG output – for performance reasons and for avoiding unnecessary external dependencies.

#### Raises

**ImportError** – if Pillow is not installed.

pil\_tobytes(\*args, unmultiply=False, \*\*kwargs)

• New in v1.17.3

Return an image as a bytes object in the specified format using Pillow. For example stream = pix. pil\_tobytes(format="WEBP", optimize=True, dpi=(150, 150)). Also see above. For details on other parameters see the Pillow documentation.

#### Raises

**ImportError** – if Pillow is not installed.

#### Return type

bytes

warp(quad, width, height)

• New in v1.19.3

22.15. Pixmap 341

Return a new pixmap by "warping" the quad such that the quad corners become the new pixmap's corners. The target pixmap's *IRect* will be (0, 0, width, height).

#### **Parameters**

- quad (quad\_like) a convex quad with coordinates inside Pixmap.irect (including the border points).
- width (int) desired resulting width.
- **height** (*int*) desired resulting height.

#### Returns

A new pixmap where the quad corners are mapped to the pixmap corners in a clockwise fashion: quad.ul -> irect.tl, quad.ur -> irect.tr, etc.

#### Return type

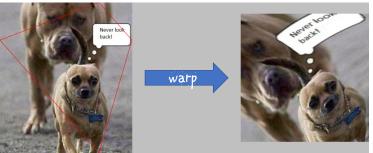

Pixmap 🍱

color\_count(colors=False, clip=None)

- New in v1.19.2
- Changed in v1.19.3

Determine the pixmap's unique colors and their count.

#### **Parameters**

- **colors** (*boo1*) (*changed in v1.19.3*) If True return a dictionary of color pixels and their usage count, else just the number of unique colors.
- **clip** (*rect\_like*) a rectangle inside *Pixmap.irect*. If provided, only those pixels are considered. This allows inspecting sub-rectangles of a given pixmap directly instead of building sub-pixmaps.

# Return type

dict or int

#### Returns

either the number of colors, or a dictionary with the items pixel: count. The pixel key is a bytes object of length *Pixmap.n*.

**Note:** To recover the **tuple** of a pixel, use tuple(colors.keys()[i]) for the i-th item.

- The response time depends on the pixmap's samples size and may be more than a second for very large pixmaps.
- Where applicable, pixels with different alpha values will be treated as different colors.

#### color\_topusage(clip=None)

• New in v1.19.3

Return the most frequently used color and its relative frequency.

#### **Parameters**

**clip** (*rect\_like*) – A rectangle inside *Pixmap.irect*. If provided, only those pixels are considered. This allows inspecting sub-rectangles of a given pixmap directly – instead of building sub-pixmaps.

#### **Return type**

tuple

#### **Returns**

A tuple (ratio, pixel) where 0 < ratio <= 1 and *pixel* is the pixel value of the color. Use this to decide if the image is "almost" unicolor: a response (0.95, b"x00x00x00") means that 95% of all pixels are black. See an example here *How to Use Pixmaps: Checking Text Visibility*.

#### alpha

Indicates whether the pixmap contains transparency information.

```
Type
```

bool

#### digest

The MD5 hashcode (16 bytes) of the pixmap. This is a technical value used for unique identifications.

```
Type bytes
```

# colorspace

The colorspace of the pixmap. This value may be *None* if the image is to be treated as a so-called *image mask* or *stencil mask* (currently happens for extracted PDF document images only).

#### **Type**

Colorspace

# stride

Contains the length of one row of image data in *Pixmap.samples*. This is primarily used for calculation purposes. The following expressions are true:

```
    len(samples) == height * stride
    width * n == stride
    Type
        int
```

#### is\_monochrome

• New in v1.19.2

Is True for a gray pixmap which only has the colors black and white.

```
Type
bool
```

22.15. Pixmap 343

#### is\_unicolor

• New in v1.19.2

Is True if all pixels are identical (any colorspace). Where applicable, pixels with different alpha values will be treated as different colors.

```
Type
bool
```

#### irect

Contains the *IRect* of the pixmap.

```
Type
IRect
```

#### samples

The color and (if *Pixmap.alpha* is true) transparency values for all pixels. It is an area of width \* height \* n bytes. Each n bytes define one pixel. Each successive n bytes yield another pixel in scanline order. Subsequent scanlines follow each other with no padding. E.g. for an RGBA colorspace this means, *samples* is a sequence of bytes like ..., *R*, *G*, *B*, *A*, ..., and the four byte values R, G, B, A define one pixel.

This area can be passed to other graphics libraries like PIL (Python Imaging Library) to do additional processing like saving the pixmap in other image formats.

#### Note:

- The underlying data is typically a **large** memory area, from which a bytes copy is made for this attribute ... each time you access it: for example an RGB-rendered letter page has a samples size of almost 1.4 MB. So consider assigning a new variable to it or use the memoryview version *Pixmap*. samples\_mv (new in v1.18.17).
- Any changes to the underlying data are available only after accessing this attribute again. This is different from using the memoryview version.

```
Type bytes
```

# samples\_mv

• New in v1.18.17

Like *Pixmap.samples*, but in Python memoryview format. It is built pointing to the memory in the pixmap – not from a copy of it. So its creation speed is independent from the pixmap size, and any changes to pixels will be available immediately.

Copies like bytearray(pix.samples\_mv), or bytes(pixmap.samples\_mv) are equivalent to and can be used in place of pix.samples.

We also have len(pix.samples) == len(pix.samples\_mv).

Look at this example from a 2 MB JPEG: the memoryview is **ten thousand times faster**:

```
In [3]: %timeit len(pix.samples_mv) 367 ns \pm 1.75 ns per loop (mean \pm std. dev. of 7 runs, 1000000 loops each) In [4]: %timeit len(pix.samples) 3.52 ms \pm 57.5 \mus per loop (mean \pm std. dev. of 7 runs, 100 loops each)
```

```
Type
```

memoryview

# samples\_ptr

• New in v1.18.17

Python pointer to the pixel area. This is a special integer format, which can be used by supporting applications (such as PyQt) to directly address the samples area and thus build their images extremely fast. For example:

```
img = QtGui.QImage(pix.samples, pix.width, pix.height, format) # (1)
img = QtGui.QImage(pix.samples_ptr, pix.width, pix.height, format) # (2)
```

Both of the above lead to the same Qt image, but (2) can be **many hundred times faster**, because it avoids an additional copy of the pixel area.

```
Type int
```

#### size

Contains *len(pixmap)*. This will generally equal *len(pix.samples)* plus some platform-specific value for defining other attributes of the object.

```
Type int
```

#### width

W

Width of the region in pixels.

```
Type int
```

#### height

h

Height of the region in pixels.

```
Type int
```

х

X-coordinate of top-left corner in pixels. Cannot directly be changed – use Pixmap.set\_origin().

```
Type
int
```

у

Y-coordinate of top-left corner in pixels. Cannot directly be changed – use Pixmap.set\_origin().

```
Type
int
```

n

Number of components per pixel. This number depends on colorspace and alpha. If colorspace is not *None* (stencil masks), then Pixmap.n - Pixmap.alpha == pixmap.colorspace.n is true. If colorspace is *None*, then n == alpha == 1.

22.15. Pixmap 345

Type int

#### xres

Horizontal resolution in dpi (dots per inch). Please also see *resolution*. Cannot directly be changed – use *Pixmap.set\_dpi()*.

Type int

#### yres

Vertical resolution in dpi (dots per inch). Please also see *resolution*. Cannot directly be changed – use *Pixmap.set\_dpi()*.

Type int

# interpolate

An information-only boolean flag set to *True* if the image will be drawn using "linear interpolation". If *False* "nearest neighbour sampling" will be used.

Type bool

# 22.15.1 Supported Input Image Formats

The following file types are supported as **input** to construct pixmaps: **BMP**, **JPEG**, **GIF**, **TIFF**, **JXR**, **JPX**, **PNG**, **PAM** and all of the **Portable Anymap** family (**PBM**, **PSM**, **PNM**, **PPM**). This support is two-fold:

- 1. Directly create a pixmap with *Pixmap*(*filename*) or *Pixmap*(*byterray*). The pixmap will then have properties as determined by the image.
- 2. Open such files with *fitz.open(...)*. The result will then appear as a document containing one single page. Creating a pixmap of this page offers all the options available in this context: apply a matrix, choose colorspace and alpha, confine the pixmap to a clip area, etc.

**SVG images** are only supported via method 2 above, not directly as pixmaps. But remember: the result of this is a **raster image** as is always the case with pixmaps<sup>1</sup>.

# 22.15.2 Supported Output Image Formats

A number of image **output** formats are supported. You have the option to either write an image directly to a file (*Pixmap.save(*)), or to generate a bytes object (*Pixmap.tobytes(*)). Both methods accept a string identifying the desired format (**Format** column below). Please note that not all combinations of pixmap colorspace, transparency support (alpha) and image format are possible.

<sup>&</sup>lt;sup>1</sup> If you need a **vector image** from the SVG, you must first convert it to a PDF. Try *Document.convert\_to\_pdf()*. If this is not good enough, look for other SVG-to-PDF conversion tools like the Python packages svglib, CairoSVG, Uniconvertor or the Java solution Apache Batik. Have a look at our Wiki for more examples.

| Format    | Colorspaces     | alpha | Extensions  | Description                      |
|-----------|-----------------|-------|-------------|----------------------------------|
| jpg, jpeg | gray, rgb, cmyk | no    | .jpg, .jpeg | Joint Photographic Experts Group |
| pam       | gray, rgb, cmyk | yes   | .pam        | Portable Arbitrary Map           |
| pbm       | gray, rgb       | no    | .pbm        | Portable Bitmap                  |
| pgm       | gray, rgb       | no    | .pgm        | Portable Graymap                 |
| png       | gray, rgb       | yes   | .png        | Portable Network Graphics        |
| pnm       | gray, rgb       | no    | .pnm        | Portable Anymap                  |
| ppm       | gray, rgb       | no    | .ppm        | Portable Pixmap                  |
| ps        | gray, rgb, cmyk | no    | .ps         | Adobe PostScript Image           |
| psd       | gray, rgb, cmyk | yes   | .psd        | Adobe Photoshop Document         |

#### Note:

- Not all image file types are supported (or at least common) on all OS platforms. E.g. PAM and the Portable Anymap formats are rare or even unknown on Windows.
- Especially pertaining to CMYK colorspaces, you can always convert a CMYK pixmap to an RGB pixmap with  $rgb\_pix = fitz.Pixmap(fitz.csRGB, cmyk\_pix)$  and then save that in the desired format.
- As can be seen, MuPDF's image support range is different for input and output. Among those supported both ways, PNG and JPEG are probably the most popular.
- We also recommend using "ppm" formats as input to tkinter's *PhotoImage* method like this: *tkimg = tkinter.PhotoImage(data=pix.tobytes("ppm"))* (also see the tutorial). This is **very** fast (**60 times** faster than PNG).

This documentation covers all versions up to 1.24.2.

# 22.16 Point

*Point* represents a point in the plane, defined by its x and y coordinates.

| Attribute / Method  | Description                             |
|---------------------|-----------------------------------------|
| Point.distance_to() | calculate distance to point or rect     |
| Point.norm()        | the Euclidean norm                      |
| Point.transform()   | transform point with a matrix           |
| Point.abs_unit      | same as unit, but positive coordinates  |
| Point.unit          | point coordinates divided by abs(point) |
| Point.x             | the X-coordinate                        |
| Point.y             | the Y-coordinate                        |

# Class API class Point \_\_init\_\_(self) \_\_init\_\_(self, x, y)

22.16. Point 347

```
__init__(self, point)
__init__(self, sequence)
```

Overloaded constructors.

Without parameters, Point(0, 0) will be created.

With another point specified, a **new copy** will be created, "sequence" is a Python sequence of 2 numbers (see *Using Python Sequences as Arguments in PyMuPDF*).

#### **Parameters**

- **x** (float) x coordinate of the point
- y (float) y coordinate of the point

# $distance_{to}(x[,unit])$

Calculate the distance to x, which may be *point\_like* or *rect\_like*. The distance is given in units of either pixels (default), inches, centimeters or millimeters.

#### **Parameters**

- **x** (point\_like, rect\_like) to which to compute the distance.
- **unit** (*str*) the unit to be measured in. One of "px", "in", "cm", "mm".

# Return type

float

#### **Returns**

the distance to x. If this is rect\_like, then the distance

- is the length of the shortest line connecting to one of the rectangle sides
- is calculated to the **finite version** of it
- is zero if it contains the point

#### norm()

• New in version 1.16.0

Return the Euclidean norm (the length) of the point as a vector. Equals result of function abs().

#### transform(m)

Apply a matrix to the point and replace it with the result.

#### **Parameters**

**m** (*matrix\_like*) – The matrix to be applied.

# Return type

Point

#### unit

Result of dividing each coordinate by norm(point), the distance of the point to (0,0). This is a vector of length 1 pointing in the same direction as the point does. Its x, resp. y values are equal to the cosine, resp. sine of the angle this vector (and the point itself) has with the x axis.

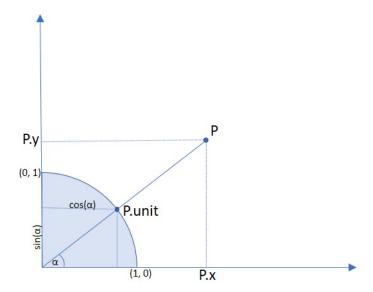

**Type** *Point* 

# abs\_unit

Same as *unit* above, replacing the coordinates with their absolute values.

**Type** *Point* 

x

The x coordinate

**Type** float

у

The y coordinate

**Type** float

#### Note:

- This class adheres to the Python sequence protocol, so components can be accessed via their index, too. Also refer to *Using Python Sequences as Arguments in PyMuPDF*.
- Rectangles can be used with arithmetic operators see chapter Operator Algebra for Geometry Objects.

This documentation covers all versions up to 1.24.2.

22.16. Point 349

# 22.17 Quad

Represents a four-sided mathematical shape (also called "quadrilateral" or "tetragon") in the plane, defined as a sequence of four *Point* objects ul, ur, ll, lr (conveniently called upper left, upper right, lower left, lower right).

Quads can **be obtained** as results of text search methods (*Page.search\_for(*)), and they **are used** to define text marker annotations (see e.g. *Page.add\_squiggly\_annot(*) and friends), and in several draw methods (like *Page.draw\_quad(*) / *Shape.draw\_quad(*)).

#### Note:

- If the corners of a rectangle are transformed with a **rotation**, **scale** or **translation** *Matrix*, then the resulting quad is **rectangular** (= congruent to a rectangle), i.e. all of its corners again enclose angles of 90 degrees. Property *Quad.is\_rectangular* checks whether a quad can be thought of being the result of such an operation.
- This is not true for all matrices: e.g. shear matrices produce parallelograms, and non-invertible matrices deliver "degenerate" tetragons like triangles or lines.
- Attribute *Quad.rect* obtains the enveloping rectangle. Vice versa, rectangles now have attributes *Rect.quad*, resp. *IRect.quad* to obtain their respective tetragon versions.

| Methods / Attributes | Short Description                        |
|----------------------|------------------------------------------|
| Quad.transform()     | transform with a matrix                  |
| Quad.morph()         | transform with a point and matrix        |
| Quad.ul              | upper left point                         |
| Quad.ur              | upper right point                        |
| Quad.11              | lower left point                         |
| Quad.lr              | lower right point                        |
| Quad.is_convex       | true if quad is a convex set             |
| Quad.is_empty        | true if quad is an empty set             |
| Quad.is_rectangular  | true if quad is congruent to a rectangle |
| Quad.rect            | smallest containing Rect                 |
| Quad.width           | the longest width value                  |
| Quad.height          | the longest height value                 |

#### Class API

#### class Quad

```
__init__(self)
__init__(self, ul, ur, ll, lr)
__init__(self, quad)
__init__(self, sequence)
```

Overloaded constructors: "ul", "ur", "ll", "lr" stand for *point\_like* objects (the four corners), "sequence" is a Python sequence with four *point\_like* objects.

If "quad" is specified, the constructor creates a **new copy** of it.

Without parameters, a quad consisting of 4 copies of Point(0, 0) is created.

# transform(matrix)

Modify the quadrilateral by transforming each of its corners with a matrix.

#### **Parameters**

matrix (matrix\_like) - the matrix.

morph(fixpoint, matrix)

(New in version 1.17.0) "Morph" the quad with a matrix-like using a point-like as fixed point.

#### **Parameters**

- **fixpoint** (*point\_like*) the point.
- matrix (matrix\_like) the matrix.

#### **Returns**

a new quad (no operation if this is the infinite quad).

#### rect

The smallest rectangle containing the quad, represented by the blue area in the following picture.

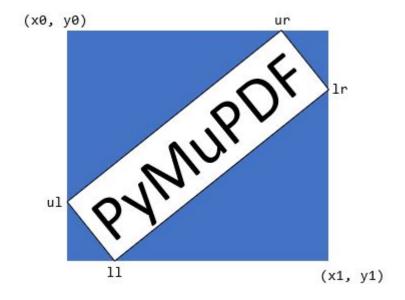

Type Rect

ul

Upper left point.

Type Point

ur

Upper right point.

**Type** *Point* 

11

Lower left point.

Type Point

22.17. Quad 351

#### lr

Lower right point.

# Type

**Point** 

#### is\_convex

• New in version 1.16.1

Checks if for any two points of the quad, all points on their connecting line also belong to the quad.

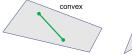

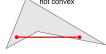

Type bool

#### is\_empty

True if enclosed area is zero, which means that at least three of the four corners are on the same line. If this is false, the quad may still be degenerate or not look like a tetragon at all (triangles, parallelograms, trapezoids, ...).

# Type

bool

# is\_rectangular

True if all corner angles are 90 degrees. This implies that the quad is **convex and not empty**.

#### Type

bool

#### width

The maximum length of the top and the bottom side.

# **Type**

float

#### height

The maximum length of the left and the right side.

# **Type**

float

# 22.17.1 Remark

This class adheres to the sequence protocol, so components can be dealt with via their indices, too. Also refer to *Using Python Sequences as Arguments in PyMuPDF*.

# 22.17.2 Algebra and Containment Checks

Starting with v1.19.6, quads can be used in algebraic expressions like the other geometry object – the respective restrictions have been lifted. In particular, all the following combinations of containment checking are now possible:

```
{Point | IRect | Rect | Quad} in {IRect | Rect | Quad}
```

Please note the following interesting detail:

For a rectangle, only its top-left point belongs to it. Since v1.19.0, rectangles are defined to be "open", such that its bottom and its right edge do not belong to it – including the respective corners. But for quads there exists no such notion like "openness", so we have the following somewhat surprising implication:

```
>>> rect.br in rect
False
>>> # but:
>>> rect.br in rect.quad
True
```

This documentation covers all versions up to 1.24.2.

# 22.18 Rect

Rect represents a rectangle defined by four floating point numbers x0, y0, x1, y1. They are treated as being coordinates of two diagonally opposite points. The first two numbers are regarded as the "top left" corner  $P_{(x0,y0)}$  and  $P_{(x1,y1)}$  as the "bottom right" one. However, these two properties need not coincide with their intuitive meanings – read on.

The following remarks are also valid for *IRect* objects:

- A rectangle in the sense of (Py-) MuPDF (and PDF) always has borders parallel to the x- resp. y-axis. A general orthogonal tetragon is not a rectangle in contrast to the mathematical definition.
- The constructing points can be (almost! see below) anywhere in the plane they need not even be different, and e.g. "top left" need not be the geometrical "north-western" point.
- Units are in points, where 72 points is 1 inch.
- For any given quadruple of numbers, the geometrically "same" rectangle can be defined in four different ways:

```
1. Rect(P_{(x0,y0)}, P_{(x1,y1)})
```

- 2.  $Rect(P_{(x1,y1)}, P_{(x0,y0)})$
- 3.  $Rect(P_{(x0,y1)}, P_{(x1,y0)})$
- 4.  $Rect(P_{(x1,y0)}, P_{(x0,y1)})$

(Changed in v1.19.0) Hence some classification:

• A rectangle is called **valid** if **x0** <= **x1** and **y0** <= **y1** (i.e. the bottom right point is "south-eastern" to the top left one), otherwise **invalid**. Of the four alternatives above, **only the first** is valid. Please take into account, that in MuPDF's coordinate system, the y-axis is oriented from **top to bottom**. Invalid rectangles have been called infinite in earlier versions.

22.18. Rect 353

- A rectangle is called **empty** if x0 >= x1 or y0 >= y1. This implies, that **invalid rectangles are also always empty.** And width (resp. height) is **set to zero** if x0 > x1 (resp. y0 > y1). In previous versions, a rectangle was empty only if one of width or height was zero.
- Rectangle coordinates **cannot be outside** the number range from FZ\_MIN\_INF\_RECT = -2147483648 to FZ\_MAX\_INF\_RECT = 2147483520. Both values have been chosen, because they are the smallest / largest 32bit integers that survive C float conversion roundtrips. In previous versions there was no limit for coordinate values.
- There is **exactly one "infinite" rectangle**, defined by  $x0 = y0 = FZ_MIN_INF_RECT$  and  $x1 = y1 = FZ_MAX_INF_RECT$ . It contains every other rectangle. It is mainly used for technical purposes e.g. when a function call should ignore a formally required rectangle argument. This rectangle is not empty.
- Rectangles are (semi-) open: The right and the bottom edges (including the resp. corners) are not considered part of the rectangle. This implies, that only the top-left corner (x0, y0) can ever belong to the rectangle the other three corners never do. An empty rectangle contains no corners at all.

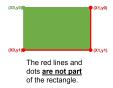

• Here is an overview of the changes.

| Notion     | Versions < 1.19.0                 | Versions 1.19.*                                 |
|------------|-----------------------------------|-------------------------------------------------|
| empty      | x0 = x1  or  y0 = y1              | x0 >= x1 or $y0 >= y1$ – includes invalid rects |
| valid      | n/a                               | $x0 \le x1 \text{ and } y0 \le y1$              |
| infinite   | all rects where $x0 > x1$ or $y1$ | exactly one infinite rect / irect!              |
|            | > y0                              |                                                 |
| coordinate | all numbers                       | FZ_MIN_INF_RECT <= number <=                    |
| values     |                                   | FZ_MAX_INF_RECT                                 |
| borders,   | are parts of the rectangle        | right and bottom corners and edges are outside  |
| corners    |                                   |                                                 |

• There are new top level functions defining infinite and standard empty rectangles and quads, see INFINITE\_RECT() and friends.

354 Chapter 22. Classes

| Methods / Attributes | Short Description                                 |
|----------------------|---------------------------------------------------|
| Rect.contains()      | checks containment of point_likes and rect_likes  |
| Rect.get_area()      | calculate rectangle area                          |
| Rect.include_point() | enlarge rectangle to also contain a point         |
| Rect.include_rect()  | enlarge rectangle to also contain another one     |
| Rect.intersect()     | common part with another rectangle                |
| Rect.intersects()    | checks for non-empty intersections                |
| Rect.morph()         | transform with a point and a matrix               |
| Rect.torect()        | the matrix that transforms to another rectangle   |
| Rect.norm()          | the Euclidean norm                                |
| Rect.normalize()     | makes a rectangle valid                           |
| Rect.round()         | create smallest <i>IRect</i> containing rectangle |
| Rect.transform()     | transform rectangle with a matrix                 |
| Rect.bottom_left     | bottom left point, synonym bl                     |
| Rect.bottom_right    | bottom right point, synonym br                    |
| Rect.height          | rectangle height                                  |
| Rect.irect           | equals result of method round()                   |
| Rect.is_empty        | whether rectangle is empty                        |
| Rect.is_valid        | whether rectangle is valid                        |
| Rect.is_infinite     | whether rectangle is infinite                     |
| Rect.top_left        | top left point, synonym tl                        |
| Rect.top_right       | top_right point, synonym tr                       |
| Rect.quad            | Quad made from rectangle corners                  |
| Rect.width           | rectangle width                                   |
| Rect.x0              | left corners' x coordinate                        |
| Rect.x1              | right corners' x -coordinate                      |
| Rect.y0              | top corners' y coordinate                         |
| Rect.y1              | bottom corners' y coordinate                      |

# **Class API**

# class Rect

```
__init__(self)
__init__(self, x0, y0, x1, y1)
__init__(self, top_left, bottom_right)
__init__(self, top_left, x1, y1)
__init__(self, x0, y0, bottom_right)
__init__(self, rect)
__init__(self, sequence)
```

Overloaded constructors:  $top\_left$ ,  $bottom\_right$  stand for  $point\_like$  objects, "sequence" is a Python sequence type of 4 numbers (see  $Using\ Python\ Sequences\ as\ Arguments\ in\ PyMuPDF$ ), "rect" means another  $rect\_like$ , while the other parameters mean coordinates.

If "rect" is specified, the constructor creates a **new copy** of it.

Without parameters, the empty rectangle Rect(0.0, 0.0, 0.0, 0.0) is created.

22.18. Rect 355

#### round()

Creates the smallest containing *IRect*. This is **not** the same as simply rounding the rectangle's edges: The top left corner is rounded upwards and to the left while the bottom right corner is rounded downwards and to the right.

```
>>> fitz.Rect(0.5, -0.01, 123.88, 455.123456).round()
IRect(0, -1, 124, 456)
```

- 1. If the rectangle is **empty**, the result is also empty.
- 2. **Possible paradox:** The result may be empty, **even if** the rectangle is **not** empty! In such cases, the result obviously does **not** contain the rectangle. This is because MuPDF's algorithm allows for a small tolerance (1e-3). Example:

```
>>> r = fitz.Rect(100, 100, 200, 100.001)
>>> r.is_empty # rect is NOT empty
False
>>> r.round() # but its irect IS empty!
fitz.IRect(100, 100, 200, 100)
>>> r.round().is_empty
True
```

#### Return type

**IRect** 

#### transform(m)

Transforms the rectangle with a matrix and **replaces the original**. If the rectangle is empty or infinite, this is a no-operation.

#### **Parameters**

**m** (*Matrix*) – The matrix for the transformation.

#### **Return type**

Rect

#### Returns

the smallest rectangle that contains the transformed original.

#### intersect(r)

The intersection (common rectangular area, largest rectangle contained in both) of the current rectangle and r is calculated and **replaces the current** rectangle. If either rectangle is empty, the result is also empty. If r is infinite, this is a no-operation. If the rectangles are (mathematically) disjoint sets, then the result is invalid. If the result is valid but empty, then the rectangles touch each other in a corner or (part of) a side.

#### **Parameters**

**r** (*Rect*) – Second rectangle

# include\_rect(r)

The smallest rectangle containing the current one and r is calculated and **replaces the current** one. If either rectangle is infinite, the result is also infinite. If one is empty, the other one will be taken as the result.

#### **Parameters**

 $\mathbf{r}$  (*Rect*) – Second rectangle

## include\_point(p)

The smallest rectangle containing the current one and point p is calculated and **replaces the current** one. **The infinite rectangle remains unchanged.** To create a rectangle containing a series of points, start with (the empty) fitz.Rect(p1, p1) and successively include the remaining points.

#### **Parameters**

**p** (*Point*) – Point to include.

# get\_area([unit])

Calculate the area of the rectangle and, with no parameter, equals abs(rect). Like an empty rectangle, the area of an infinite rectangle is also zero. So, at least one of fitz.Rect(p1, p2) and fitz.Rect(p2, p1) has a zero area.

#### **Parameters**

**unit** (*str*) – Specify required unit: respective squares of *px* (pixels, default), *in* (inches), *cm* (centimeters), or *mm* (millimeters).

## Return type

float

## contains(x)

Checks whether x is contained in the rectangle. It may be an IRect, Rect, Point or number. If x is an empty rectangle, this is always true. If the rectangle is empty this is always False for all non-empty rectangles and for all points. x in rect and rect.contains(x) are equivalent.

#### **Parameters**

**x** (rect\_like or point\_like.) – the object to check.

#### Return type

bool

# intersects(r)

Checks whether the rectangle and a *rect\_like* "r" contain a common non-empty *Rect*. This will always be *False* if either is infinite or empty.

#### **Parameters**

r (rect\_like) – the rectangle to check.

### **Return type**

bool

# torect(rect)

• New in version 1.19.3

Compute the matrix which transforms this rectangle to a given one.

## **Parameters**

**rect** (*rect\_like*) – the target rectangle. Must not be empty or infinite.

## Return type

Matrix

#### **Returns**

a matrix mat such that self \* mat = rect. Can for example be used to transform between the page and the pixmap coordinates. See an example use here *How to Use Pixmaps: Checking Text Visibility*.

## morph(fixpoint, matrix)

• New in version 1.17.0

22.18. Rect 357

Return a new quad after applying a matrix to the rectangle using the fixed point fixpoint.

#### **Parameters**

- **fixpoint** (*point\_like*) the fixed point.
- matrix (matrix\_like) the matrix.

#### Returns

a new *Quad*. This a wrapper for the same-named quad method. If infinite, the infinite quad is returned.

## norm()

• New in version 1.16.0

Return the Euclidean norm of the rectangle treated as a vector of four numbers.

## normalize()

**Replace** the rectangle with its valid version. This is done by shuffling the rectangle corners. After completion of this method, the bottom right corner will indeed be south-eastern to the top left one (but may still be empty).

#### irect

Equals result of method *round()*.

# top\_left

tl

Equals Point(x0, y0).

#### Type

Point

# top\_right

tr

Equals Point(x1, y0).

## **Type**

**Point** 

# bottom\_left

bl

Equals Point(x0, y1).

## Type

**Point** 

## bottom\_right

br

Equals Point(x1, y1).

## **Type**

**Point** 

## quad

The quadrilateral Quad(rect.tl, rect.tr, rect.bl, rect.br).

## Type

Quad

```
width
      Width of the rectangle. Equals max(x1 - x0, 0).
           Return type
               float
height
      Height of the rectangle. Equals max(y1 - y0, 0).
           Return type
               float
x0
     X-coordinate of the left corners.
           Type
               float
y0
      Y-coordinate of the top corners.
           Type
               float
x1
     X-coordinate of the right corners.
           Type
               float
y1
      Y-coordinate of the bottom corners.
           Type
               float
is_infinite
      True if this is the infinite rectangle.
           Type
               bool
is_empty
      True if rectangle is empty.
           Type
               bool
is_valid
      True if rectangle is valid.
           Type
               bool
```

# Note:

- This class adheres to the Python sequence protocol, so components can be accessed via their index, too. Also refer to *Using Python Sequences as Arguments in PyMuPDF*.
- Rectangles can be used with arithmetic operators see chapter *Operator Algebra for Geometry Objects*.

22.18. Rect 359

This documentation covers all versions up to 1.24.2.

# 22.19 Shape

This class allows creating interconnected graphical elements on a PDF page. Its methods have the same meaning and name as the corresponding *Page* methods.

In fact, each *Page* draw method is just a convenience wrapper for (1) one shape draw method, (2) the *Shape.finish()* method, and (3) the *Shape.commit()* method. For page text insertion, only the *Shape.commit()* method is invoked. If many draw and text operations are executed for a page, you should always consider using a Shape object.

Several draw methods can be executed in a row and each one of them will contribute to one drawing. Once the drawing is complete, the *Shape.finish()* method must be invoked to apply color, dashing, width, morphing and other attributes.

**Draw** methods of this class (and *Shape.insert\_textbox()*) are logging the area they are covering in a rectangle (*Shape.rect*). This property can for instance be used to set *Page.cropbox\_position*.

**Text insertions** Shape.insert\_text() and Shape.insert\_textbox() implicitly execute a "finish" and therefore only require Shape.commit() to become effective. As a consequence, both include parameters for controlling properties like colors, etc.

| Method / Attribute     | Description                                        |
|------------------------|----------------------------------------------------|
| Shape.commit()         | update the page's contents                         |
| Shape.draw_bezier()    | draw a cubic Bezier curve                          |
| Shape.draw_circle()    | draw a circle around a point                       |
| Shape.draw_curve()     | draw a cubic Bezier using one helper point         |
| Shape.draw_line()      | draw a line                                        |
| Shape.draw_oval()      | draw an ellipse                                    |
| Shape.draw_polyline()  | connect a sequence of points                       |
| Shape.draw_quad()      | draw a quadrilateral                               |
| Shape.draw_rect()      | draw a rectangle                                   |
| Shape.draw_sector()    | draw a circular sector or piece of pie             |
| Shape.draw_squiggle()  | draw a squiggly line                               |
| Shape.draw_zigzag()    | draw a zigzag line                                 |
| Shape.finish()         | finish a set of draw commands                      |
| Shape.insert_text()    | insert text lines                                  |
| Shape.insert_textbox() | fit text into a rectangle                          |
| Shape.doc              | stores the page's document                         |
| Shape.draw_cont        | draw commands since last Shape.finish()            |
| Shape.height           | stores the page's height                           |
| Shape.lastPoint        | stores the current point                           |
| Shape.page             | stores the owning page                             |
| Shape.rect             | rectangle surrounding drawings                     |
| Shape.text_cont        | accumulated text insertions                        |
| Shape.totalcont        | accumulated string to be stored in <i>contents</i> |
| Shape.width            | stores the page's width                            |

**Class API** 

360

## class Shape

```
__init__(self, page)
```

Create a new drawing. During importing PyMuPDF, the *fitz.Page* object is being given the convenience method *new\_shape()* to construct a *Shape* object. During instantiation, a check will be made whether we do have a PDF page. An exception is otherwise raised.

#### **Parameters**

**page** (*Page*) – an existing page of a PDF document.

 $draw_line(p1, p2)$ 

Draw a line from *point\_like* objects *p1* to *p2*.

#### **Parameters**

- p1 (point\_like) starting point
- p2 (point\_like) end point

## **Return type**

Point

#### Returns

the end point, p2.

## draw\_squiggle(p1, p2, breadth=2)

Draw a squiggly (wavy, undulated) line from  $point\_like$  objects pl to pl. An integer number of full wave periods will always be drawn, one period having a length of 4\*breadth. The breadth parameter will be adjusted as necessary to meet this condition. The drawn line will always turn "left" when leaving pl and always join pl from the "right".

# **Parameters**

- **p1** (*point\_like*) starting point
- p2 (point\_like) end point
- breadth (float) the amplitude of each wave. The condition 2 \* breadth < abs(p2 p1) must be true to fit in at least one wave. See the following picture, which shows two points connected by one full period.</li>

# Return type

Point

#### Returns

the end point, p2.

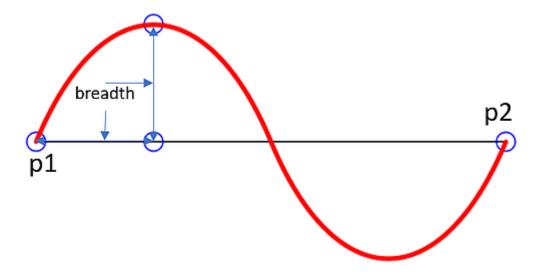

Here is an example of three connected lines, forming a closed, filled triangle. Little arrows indicate the stroking direction.

```
>>> import fitz
>>> doc=fitz.open()
>>> page=doc.new_page()
>>> r = fitz.Rect(100, 100, 300, 200)
>>> shape=page.new_shape()
>>> shape.draw_squiggle(r.tl, r.tr)
>>> shape.draw_squiggle(r.tr, r.br)
>>> shape.draw_squiggle(r.br, r.tl)
>>> shape.finish(color=(0, 0, 1), fill=(1, 1, 0))
>>> shape.commit()
>>> doc.save("x.pdf")
```

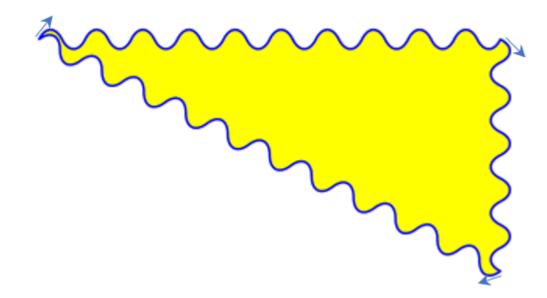

362 Chapter 22. Classes

**Note:** Waves drawn are **not** trigonometric (sine / cosine). If you need that, have a look at draw.py.

## draw\_zigzag(p1, p2, breadth=2)

Draw a zigzag line from  $point\_like$  objects p1 to p2. Otherwise works exactly like Shape.  $draw\_squiggle()$ .

## **Parameters**

- p1 (point\_like) starting point
- p2 (point\_like) end point
- **breadth** (*float*) the amplitude of the movement. The condition 2 \* *breadth* < abs(p2 p1) must be true to fit in at least one period.

## Return type

Point

#### Returns

the end point, p2.

## draw\_polyline(points)

Draw several connected lines between points contained in the sequence *points*. This can be used for creating arbitrary polygons by setting the last item equal to the first one.

#### **Parameters**

**points** (*sequence*) – a sequence of *point\_like* objects. Its length must at least be 2 (in which case it is equivalent to *draw\_line()*).

## Return type

Point

#### Returns

*points[-1]* – the last point in the argument sequence.

# draw\_bezier(p1, p2, p3, p4)

Draw a standard cubic Bézier curve from p1 to p4, using p2 and p3 as control points.

All arguments are point\_like s.

# Return type

Point

#### Returns

the end point, p4.

**Note:** The points do not need to be different – experiment a bit with some of them being equal!

Example:

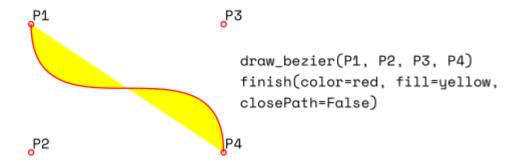

## draw\_oval(tetra)

Draw an "ellipse" inside the given tetragon (quadrilateral). If it is a square, a regular circle is drawn, a general rectangle will result in an ellipse. If a quadrilateral is used instead, a plethora of shapes can be the result.

The drawing starts and ends at the middle point of the line bottom-left -> top-left corners in an anti-clockwise movement.

#### **Parameters**

tetra (rect\_like, quad\_like) - rect\_like or quad\_like.

Changed in version 1.14.5: Quads are now also supported.

## **Return type**

Point

## Returns

the middle point of line rect.bl -> rect.tl, or resp. quad.ll -> quad.ul. Look at just a few examples here, or at the *quad-show?.py* scripts in the PyMuPDF-Utilities repository.

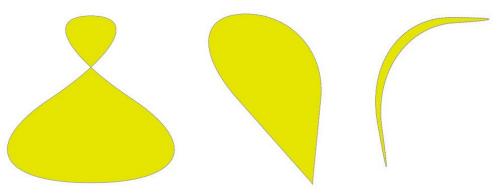

## draw\_circle(center, radius)

Draw a circle given its center and radius. The drawing starts and ends at point center - (radius, 0) in an **anti-clockwise** movement. This point is the middle of the enclosing square's left side.

This is a shortcut for draw\_sector(center, start, 360, fullSector=False). To draw the same circle in a **clockwise** movement, use -360 as degrees.

#### **Parameters**

- **center** (*point\_like*) the center of the circle.
- radius (float) the radius of the circle. Must be positive.

## **Return type**

Point

### **Returns**

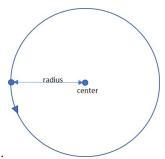

Point(center.x - radius, center.y).

## $draw_curve(p1, p2, p3)$

A special case of *draw\_bezier()*: Draw a cubic Bezier curve from *p1* to *p3*. On each of the two lines p1 -> p2 and p3 -> p2 one control point is generated. Both control points will therefore be on the same side of the line p1 -> p3. This guaranties that the curve's curvature does not change its sign. If the lines to p2 intersect with an angle of 90 degrees, then the resulting curve is a quarter ellipse (resp. quarter circle, if of same length).

All arguments are *point\_like*.

## Return type

**Point** 

#### Returns

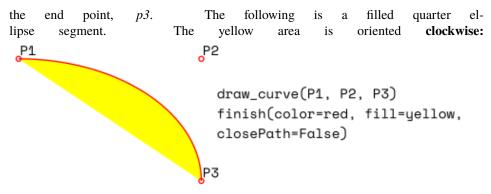

draw\_sector(center, point, angle, fullSector=True)

Draw a circular sector, optionally connecting the arc to the circle's center (like a piece of pie).

## **Parameters**

- **center** (*point\_like*) the center of the circle.
- **point** (*point\_like*) one of the two end points of the pie's arc segment. The other one is calculated from the *angle*.
- **angle** (*float*) the angle of the sector in degrees. Used to calculate the other end point of the arc. Depending on its sign, the arc is drawn anti-clockwise (positive) or clockwise.
- **fullSector** (*bool*) whether to draw connecting lines from the ends of the arc to the circle center. If a fill color is specified, the full "pie" is colored, otherwise just the sector.

#### Return type

Point

#### Returns

the other end point of the arc. Can be used as starting point for a following invocation to create logically connected pies charts. Examples:

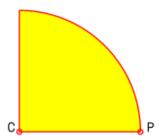

draw\_sector(C, P, 90, fullSector=True)
finish(color=red, fill=yellow)

Co

draw\_rect(rect, \*, radius=None)

• Changed in v1.22.0: Added parameter radius.

Draw a rectangle. The drawing starts and ends at the top-left corner in an anti-clockwise movement.

#### **Parameters**

- **rect** (*rect\_like*) where to put the rectangle on the page.
- radius (multiple) draw rounded rectangle corners. If not None, specifies the radius of the curvature as a percentage of a rectangle side length. This must one or (a tuple of) two floats 0 < radius <= 0.5, where 0.5 corresponds to 50% of the respective side. If a float, the radius of the curvature is computed as radius \* min(width, height), drawing the corner's perimeter as a quarter circle. If a tuple (rx, ry) is given, then the curvature is asymmetric with respect to the horizontal and vertical directions. A value of radius=(0.5, 0.5) draws an ellipse.

# Return type

**Point** 

#### Returns

top-left corner of the rectangle.

# draw\_quad(quad)

Draw a quadrilateral. The drawing starts and ends at the top-left corner (*Quad.ul*) in an anti-clockwise movement. It is a shortcut of *Shape.draw\_polyline()* with the argument (ul, ll, lr, ur, ul).

#### Parameters

**quad** (quad\_like) – where to put the tetragon on the page.

#### **Return type**

**Point** 

#### Returns

Quad.ul.

**finish**(width=1, color=(0,), fill=None, lineCap=0, lineJoin=0, dashes=None, closePath=True, even\_odd=False, morph=(fixpoint, matrix), stroke\_opacity=1, fill\_opacity=1, oc=0)

Finish a set of draw\*() methods by applying Common Parameters to all of them.

It has **no effect on** Shape.insert\_text() and Shape.insert\_textbox().

The method also supports morphing the compound drawing using *Point fixpoint* and *Matrix matrix*.

## **Parameters**

- **morph** (*sequence*) morph the text or the compound drawing around some arbitrary *Point fixpoint* by applying *Matrix matrix* to it. This implies that *fixpoint* is a **fixed point** of this operation: it will not change its position. Default is no morphing (*None*). The matrix can contain any values in its first 4 components, *matrix.e* == *matrix.f* == 0 must be true, however. This means that any combination of scaling, shearing, rotating, flipping, etc. is possible, but translations are not.
- **stroke\_opacity** (*float*) (*new in v1.18.1*) set transparency for stroke colors. Value < 0 or > 1 will be ignored. Default is 1 (intransparent).
- **fill\_opacity** (*float*) (*new in v1.18.1*) set transparency for fill colors. Default is 1 (intransparent).
- even\_odd (boo1) request the "even-odd rule" for filling operations. Default is False, so that the "nonzero winding number rule" is used. These rules are alternative methods to apply the fill color where areas overlap. Only with fairly complex shapes a different behavior is to be expected with these rules. For an in-depth explanation, see Adobe PDF References, pp. 137 ff. Here is an example to demonstrate the difference.
- **oc** (int) (new in v1.18.4) the xref number of an OCG or OCMD to make this drawing conditionally displayable.

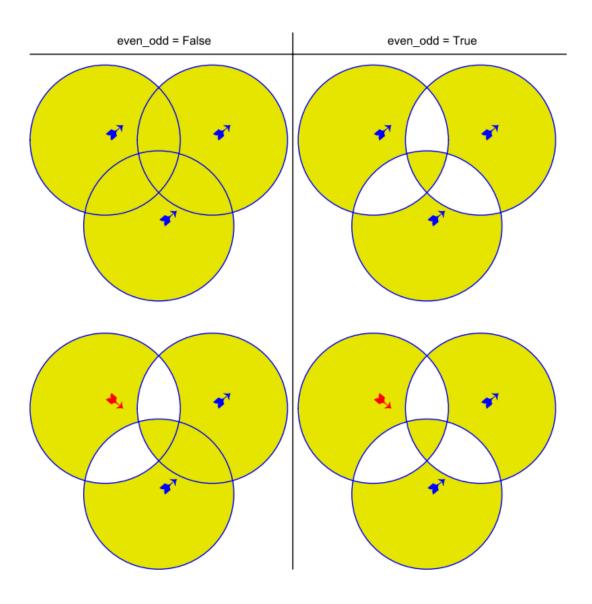

**Note:** For each pixel in a shape, the following will happen:

- 1. Rule "even-odd" counts, how many areas contain the pixel. If this count is odd, the pixel is regarded inside the shape, if it is even, the pixel is outside.
- 2. The default rule "nonzero winding" in addition looks at the "orientation" of each area containing the pixel: it adds 1 if an area is drawn anti-clockwise and it subtracts 1 for clockwise areas. If the result is zero, the pixel is regarded outside, pixels with a non-zero count are inside the shape.

Of the four shapes in above image, the top two each show three circles drawn in standard manner (anti-clockwise, look at the arrows). The lower two shapes contain one (the top-left) circle drawn clockwise. As can be seen, area orientation is irrelevant for the right column (even-odd rule).

Insert text lines start at point.

368 Chapter 22. Classes

#### **Parameters**

• **point** (*point\_like*) – the bottom-left position of the first character of *text* in pixels. It is important to understand, how this works in conjunction with the *rotate* parameter. Please have a look at the following picture. The small red dots indicate the positions

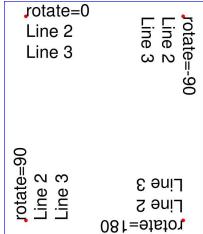

of point in each of the four possible cases.

- **text** (*str/sequence*) the text to be inserted. May be specified as either a string type or as a sequence type. For sequences, or strings containing line breaks *n*, several lines will be inserted. No care will be taken if lines are too wide, but the number of inserted lines will be limited by "vertical" space on the page (in the sense of reading direction as established by the *rotate* parameter). Any rest of *text* is discarded the return code however contains the number of inserted lines.
- **lineheight** (*float*) a factor to override the line height calculated from font properties. If not None, a line height of fontsize \* lineheight will be used.
- **stroke\_opacity** (*float*) (*new in v1.18.1*) set transparency for stroke colors (the **border line** of a character). Only  $\emptyset \le value \le 1$  will be considered. Default is 1 (intransparent).
- **fill\_opacity** (*float*) (*new in v1.18.1*) set transparency for fill colors. Default is 1 (intransparent). Use this value to control transparency of the text color. Stroke opacity **only** affects the border line of characters.
- **rotate** (*int*) determines whether to rotate the text. Acceptable values are multiples of 90 degrees. Default is 0 (no rotation), meaning horizontal text lines oriented from left to right. 180 means text is shown upside down from **right to left**. 90 means anticlockwise rotation, text running **upwards**. 270 (or -90) means clockwise rotation, text running **downwards**. In any case, *point* specifies the bottom-left coordinates of the first character's rectangle. Multiple lines, if present, always follow the reading direction established by this parameter. So line 2 is located **above** line 1 in case of rotate = 180, etc.
- **oc** (*int*) (*new in v1.18.4*) the *xref* number of an *OCG* or *OCMD* to make this text conditionally displayable.

#### Return type

int

## Returns

number of lines inserted.

For a description of the other parameters see *Common Parameters*.

PDF only: Insert text into the specified rectangle. The text will be split into lines and words and then filled into the available space, starting from one of the four rectangle corners, which depends on rotate. Line feeds and multiple space will be respected.

#### **Parameters**

- **rect** (*rect\_like*) the area to use. It must be finite and not empty.
- **buffer** (*str/sequence*) the text to be inserted. Must be specified as a string or a sequence of strings. Line breaks are respected also when occurring in a sequence entry.
- **align** (*int*) align each text line. Default is 0 (left). Centered, right and justified are the other supported options, see *Text Alignment*. Please note that the effect of parameter value *TEXT\_ALIGN\_JUSTIFY* is only achievable with "simple" (single-byte) fonts (including the *PDF Base 14 Fonts*).
- **lineheight** (*float*) a factor to override the line height calculated from font properties. If not None, a line height of fontsize \* lineheight will be used.

## arg int expandtabs

controls handling of tab characters \t using the string.expandtabs() method per each line.

- **stroke\_opacity** (*float*) (*new in v1.18.1*) set transparency for stroke colors. Negative values and values > 1 will be ignored. Default is 1 (intransparent).
- **fill\_opacity** (*float*) (*new in v1.18.1*) set transparency for fill colors. Default is 1 (intransparent). Use this value to control transparency of the text color. Stroke opacity **only** affects the border line of characters.
- **rotate** (*int*) requests text to be rotated in the rectangle. This value must be a multiple of 90 degrees. Default is 0 (no rotation). Effectively, the four values 0, 90, 180 and 270 (= -90) are processed, each causing the text to start in a different rectangle corner. Bottom-left is 90, bottom-right is 180, and -90 / 270 is top-right. See the example how text is filled in a rectangle. This argument takes precedence over morphing. See the second example, which shows text first rotated left by 90 degrees and then the whole rectangle rotated clockwise around is lower left corner.
- **oc** (*int*) (*new in v1.18.4*) the *xref* number of an *OCG* or *OCMD* to make this text conditionally displayable.

# Return type

float

## Returns

**If positive or zero**: successful execution. The value returned is the unused rectangle line space in pixels. This may safely be ignored – or be used to optimize the rectangle, position subsequent items, etc.

**If negative**: no execution. The value returned is the space deficit to store text lines. Enlarge rectangle, decrease *fontsize*, decrease text amount, etc.

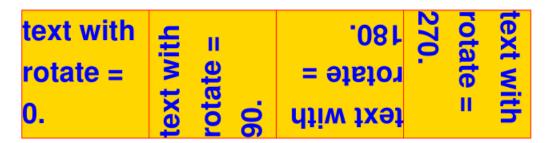

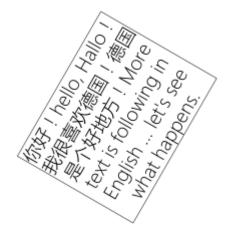

For a description of the other parameters see Common Parameters.

## commit(overlay=True)

Update the page's *contents* with the accumulated drawings, followed by any text insertions. If text overlaps drawings, it will be written on top of the drawings.

Warning: Do not forget to execute this method:

If a shape is not committed, it will be ignored and the page will not be changed!

The method will reset attributes *Shape.rect*, *lastPoint*, *draw\_cont*, *text\_cont* and *totalcont*. Afterwards, the shape object can be reused for the **same page**.

## **Parameters**

**overlay** (*bool*) – determine whether to put content in foreground (default) or background. Relevant only, if the page already has a non-empty *contents* object.

———- Attributes ———-

doc

For reference only: the page's document.

Type

**Document** 

page

For reference only: the owning page.

Type

Page

## height

```
Copy of the page's height

Type

float
```

#### width

Copy of the page's width.

```
Type
float
```

#### draw\_cont

Accumulated command buffer for **draw methods** since last finish. Every finish method will append its commands to *Shape.totalcont*.

```
Type str
```

## text\_cont

Accumulated text buffer. All **text insertions** go here. This buffer will be appended to *totalcont Shape*. *commit()*, so that text will never be covered by drawings in the same Shape.

```
Type str
```

#### rect

Rectangle surrounding drawings. This attribute is at your disposal and may be changed at any time. Its value is set to *None* when a shape is created or committed. Every *draw*\* method, and *Shape*. *insert\_textbox()* update this property (i.e. **enlarge** the rectangle as needed). **Morphing** operations, however (*Shape.finish()*, *Shape.insert\_textbox()*) are ignored.

A typical use of this attribute would be setting <code>Page.cropbox\_position</code> to this value, when you are creating shapes for later or external use. If you have not manipulated the attribute yourself, it should reflect a rectangle that contains all drawings so far.

If you have used morphing and need a rectangle containing the morphed objects, use the following code:

```
Type
Rect
```

#### totalcont

Total accumulated command buffer for draws and text insertions. This will be used by Shape.commit().

```
Type
str
```

#### lastPoint

For reference only: the current point of the drawing path. It is *None* at *Shape* creation and after each *finish()* and *commit()*.

```
Type Point
```

# 22.19.1 Usage

A drawing object is constructed by  $shape = page.new\_shape()$ . After this, as many draw, finish and text insertions methods as required may follow. Each sequence of draws must be finished before the drawing is committed. The overall coding pattern looks like this:

```
>>> shape = page.new_shape()
>>> shape.draw1(...)
>>> shape.draw2(...)
>>> ...
>>> shape.finish(width=..., color=..., fill=..., morph=...)
>>> shape.draw3(...)
>>> shape.draw4(...)
>>> ...
>>> shape.finish(width=..., color=..., fill=..., morph=...)
>>> ...
>>> shape.insert_text*
>>> ...
>>> shape.commit()
>>> ...
```

#### Note:

- 1. Each *finish()* combines the preceding draws into one logical shape, giving it common colors, line width, morphing, etc. If *closePath* is specified, it will also connect the end point of the last draw with the starting point of the first one.
- 2. To successfully create compound graphics, let each draw method use the end point of the previous one as its starting point. In the above pseudo code, *draw2* should hence use the returned *Point* of *draw1* as its starting point. Failing to do so, would automatically start a new path and *finish()* may not work as expected (but it won't complain either).
- 3. Text insertions may occur anywhere before the commit (they neither touch *Shape.draw\_cont* nor *Shape.lastPoint*). They are appended to *Shape.totalcont* directly, whereas draws will be appended by *Shape.finish*.
- 4. Each *commit* takes all text insertions and shapes and places them in foreground or background on the page thus providing a way to control graphical layers.
- 5. **Only** commit will update the page's contents, the other methods are basically string manipulations.

# **22.19.2 Examples**

1. Create a full circle of pieces of pie in different colors:

(continues on next page)

(continued from previous page)

```
# now fill it but do not connect ends of the arc
shape.finish(fill=cols[i], closePath=False)
shape.commit() # update the page
```

Here is an example for 5 colors:

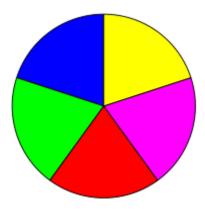

2. Create a regular n-edged polygon (fill yellow, red border). We use *draw\_sector()* only to calculate the points on the circumference, and empty the draw command buffer again before drawing the polygon:

```
shape = page.new_shape() # start a new shape
beta = -360.0 / n # our angle, drawn clockwise
center = fitz.Point(...) # center of circle
p0 = fitz.Point(...) # start here (1st edge)
points = [p0] # store polygon edges
for i in range(n): # calculate the edges
    p0 = shape.draw_sector(center, p0, beta)
    points.append(p0)
shape.draw_cont = "" # do not draw the circle sectors
shape.draw_polyline(points) # draw the polygon
shape.finish(color=(1,0,0), fill=(1,1,0), closePath=False)
shape.commit()
```

Here is the polygon for n = 7:

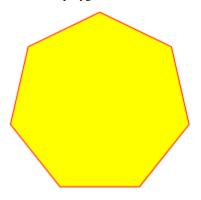

374 Chapter 22. Classes

# 22.19.3 Common Parameters

#### fontname (str)

In general, there are three options:

- 1. Use one of the standard *PDF Base 14 Fonts*. In this case, *fontfile* **must not** be specified and "*Helvetica*" is used if this parameter is omitted, too.
- 2. Choose a font already in use by the page. Then specify its **reference** name prefixed with a slash "f", see example below.
- 3. Specify a font file present on your system. In this case choose an arbitrary, but new name for this parameter (without "/" prefix).

If inserted text should re-use one of the page's fonts, use its reference name appearing in *Page.*  $get\_fonts()$  like so:

Suppose the font list has the item [1024, 0, 'Type1', 'NimbusMonL-Bold', 'R366'], then specify fontname = "/R366", fontfile = None to use font NimbusMonL-Bold.

#### fontfile (str)

File path of a font existing on your computer. If you specify *fontfile*, make sure you use a *fontname* **not occurring** in the above list. This new font will be embedded in the PDF upon *doc.save()*. Similar to new images, a font file will be embedded only once. A table of MD5 codes for the binary font contents is used to ensure this.

# $set\_simple (bool)$

Fonts installed from files are installed as **Type0** fonts by default. If you want to use 1-byte characters only, set this to true. This setting cannot be reverted. Subsequent changes are ignored.

## **fontsize** (*float*)

Font size of text, see: fontsize.

## dashes (str)

Causes lines to be drawn dashed. The general format is "[n m] p" of (up to) 3 floats denoting pixel lengths. n is the dash length, m (optional) is the subsequent gap length, and p (the "phase" - **required**, even if 0!) specifies how many pixels should be skipped before the dashing starts. If m is omitted, it defaults to n.

A continuous line (no dashes) is drawn with "[] 0" or None or "". Examples:

- Specifying "[3 4] 0" means dashes of 3 and gaps of 4 pixels following each other.
- "[3 3] 0" and "[3] 0" do the same thing.

For (the rather complex) details on how to achieve sophisticated dashing effects, see *Adobe PDF References*, page 217.

color / fill (list, tuple)

Stroke and fill colors can be specified as tuples or list of of floats from 0 to 1. These sequences must have a length of 1 (GRAY), 3 (RGB) or 4 (CMYK). For GRAY colorspace, a single float instead of the unwieldy (float,) or [float] is also accepted. Accept (default) or use None to not use the parameter.

To simplify color specification, method *getColor()* in *fitz.utils* may be used to get predefined RGB color triples by name. It accepts a string as the name of the color and returns the corresponding triple. The method knows over 540 color names – see section *Color Database*.

Please note that the term color usually means "stroke" color when used in conjunction with fill color.

If letting default a color parameter to None, then no resp. color selection command will be generated. If *fill* and *color* are both None, then the drawing will contain no color specification. But it will still be "stroked", which causes PDF's default color "black" be used by Adobe Acrobat and all other viewers.

## width (float)

The stroke ("border") width of the elements in a shape (if applicable). The default value is 1. The values width, color and fill have the following relationship / dependency:

- If fill=None shape elements will always be drawn with a border even if color=None (in which case black is taken) or width=0 (in which case 1 is taken).
- Shapes without border can only be achieved if a fill color is specified (which may be white of course). To achieve this, specify width=0. In this case, the *color* parameter is ignored.

## stroke\_opacity / fill\_opacity (floats)

Both values are floats in range [0, 1]. Negative values or values > 1 will ignored (in most cases). Both set the transparency such that a value 0.5 corresponds to 50% transparency, 0 means invisible and 1 means intransparent. For e.g. a rectangle the stroke opacity applies to its border and fill opacity to its interior.

For text insertions (Shape.insert\_text() and Shape.insert\_textbox()), use fill\_opacity for the text. At first sight this seems surprising, but it becomes obvious when you look further down to render\_mode: fill\_opacity applies to the yellow and stroke\_opacity applies to the blue color.

## border\_width (float)

Set the border width for text insertions. New in v1.14.9. Relevant only if the render mode argument is used with a value greater zero.

## render\_mode (int)

New in version 1.14.9: Integer in range(8) which controls the text appearance (Shape.insert\_text() and Shape.insert\_textbox()). See page 246 in Adobe PDF References. New in v1.14.9. These methods now also differentiate between fill and stroke colors.

- For default 0, only the text fill color is used to paint the text. For backward compatibility, using the *color* parameter instead also works.
- For render mode 1, only the border of each glyph (i.e. text character) is drawn with a thickness as set in argument *border\_width*. The color chosen in the *color* argument is taken for this, the *fill* parameter is ignored.
- For render mode 2, the glyphs are filled and stroked, using both color parameters and the specified border width. You can use this value to simulate **bold text** without using another font: choose the same value for *fill* and *color* and an appropriate value for *border\_width*.

• For render mode 3, the glyphs are neither stroked nor filled: the text becomes invisible.

The following examples use border\_width=0.3, together with a fontsize of 15. Stroke color is blue and fill color is some yellow.

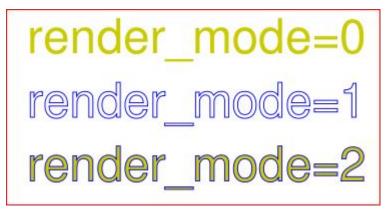

# overlay (bool)

Causes the item to appear in foreground (default) or background.

## morph (sequence)

Causes "morphing" of either a shape, created by the draw\*() methods, or the text inserted by page methods  $insert\_textbox()$  /  $insert\_text()$ . If not None, it must be a pair (fixpoint, matrix), where fixpoint is a Point and matrix is a Matrix. The matrix can be anything except translations, i.e. matrix.e = matrix.f = 0 must be true. The point is used as a fixed point for the matrix operation. For example, if matrix is a rotation or scaling, then fixpoint is its center. Similarly, if matrix is a left-right or up-down flip, then the mirroring axis will be the vertical, respectively horizontal line going through fixpoint, etc.

**Note:** Several methods contain checks whether the to be inserted items will actually fit into the page (like *Shape.insert\_text()*, or *Shape.draw\_rect()*). For the result of a morphing operation there is however no such guaranty: this is entirely the programmer's responsibility.

# lineCap (deprecated: "roundCap") (int)

Controls the look of line ends. The default value 0 lets each line end at exactly the given coordinate in a sharp edge. A value of 1 adds a semi-circle to the ends, whose center is the end point and whose diameter is the line width. Value 2 adds a semi-square with an edge length of line width and a center of the line end.

Changed in version 1.14.15

# lineJoin (int)

*New in version 1.14.15:* Controls the way how line connections look like. This may be either as a sharp edge (0), a rounded join (1), or a cut-off edge (2, "butt").

closePath (bool)

Causes the end point of a drawing to be automatically connected with the starting point (by a straight line).

This documentation covers all versions up to 1.24.2.

# 22.20 Story

• New in v1.21.0

| Method / Attribute                  | Short Description                                           |
|-------------------------------------|-------------------------------------------------------------|
| Story.reset()                       | "rewind" story output to its beginning                      |
| Story.place()                       | compute story content to fit in provided rectangle          |
| Story.draw()                        | write the computed content to current page                  |
| Story.element_positions()           | callback function logging currently processed story content |
| Story.body                          | the story's underlying body                                 |
| Story.write()                       | places and draws Story to a DocumentWriter                  |
| Story.write_stabilized()            | iterative layout of html content to a DocumentWriter        |
| Story.write_with_links()            | like write() but also creates PDF links                     |
| Story.write_stabilized_with_links() | like write_stabilized() but also creates PDF links          |
| Story.fit()                         | Finds optimal rect that contains the story self.            |
| Story.fit_scale()                   |                                                             |
| Story.fit_height()                  |                                                             |
| Story.fit_width()                   |                                                             |

## **Class API**

## class Story

**\_\_init\_\_**(*self*, *html=None*, *user\_css=None*, *em=12*, *archive=None*)

Create a **story**, optionally providing HTML and CSS source. The HTML is parsed, and held within the Story as a DOM (Document Object Model).

This structure may be modified: content (text, images) may be added, copied, modified or removed by using methods of the *Xml* class.

When finished, the **story** can be written to any device; in typical usage the device may be provided by a *DocumentWriter* to make new pages.

Here are some general remarks:

- The *Story* constructor parses and validates the provided HTML to create the DOM.
- PyMuPDF provides a number of ways to manipulate the HTML source by providing access to the *nodes* of the underlying DOM. Documents can be completely built from ground up programmatically, or the existing DOM can be modified pretty arbitrarily. For details of this interface, please see the *Xml* class.
- If no (or no more) changes to the DOM are required, the story is ready to be laid out and to be fed to a series of devices (typically devices provided by a *DocumentWriter* to produce new pages).
- The next step is to place the story and write it out. This can either be done directly, by looping around calling *place()* and *draw()*, or alternatively, the looping can handled for you using the *write()* or write\_stabilised() methods. Which method you choose is largely a matter of taste.

- To work in the first of these styles, the following loop should be used:
  - Obtain a suitable device to write to; typically by requesting a new, empty page from a DocumentWriter.
  - 2. Determine one or more rectangles on the page, that should receive **story** data. Note that not every page needs to have the same set of rectangles.
  - 3. Pass each rectangle to the **story** to place it, learning what part of that rectangle has been filled, and whether there is more story data that did not fit. This step can be repeated several times with adjusted rectangles until the caller is happy with the results.
  - 4. Optionally, at this point, we can request details of where interesting items have been placed, by calling the *element\_positions()* method. Items are deemed to be interesting if their integer heading attribute is a non-zero (corresponding to HTML tags h1 h6), if their id attribute is not None (corresponding to HTML tag id), or if their href attribute is not None (responding to HTML tag href). This can conveniently be used for automatic generation of a Table of Contents, an index of images or the like.
  - 5. Next, draw that rectangle out to the device with the *draw()* method.
  - 6. If the most recent call to place() indicated that all the story data had fitted, stop now.
  - 7. Otherwise, we can loop back. If there are more rectangles to be placed on the current device (page), we jump back to step 3 if not, we jump back to step 1 to get a new device.
- Alternatively, in the case where you are using a *DocumentWriter*, the *write()* or *write\_stabilized()* methods can be used. These handle all the looping for you, in exchange for being provided with callbacks that control the behaviour (notably a callback that enumerates the rectangles/pages to use).
- Which part of the story will land on which rectangle / which page, is fully under control of the Story
  object and cannot be predicted.
- Images may be part of a **story**. They will be placed together with any surrounding text.
- Multiple stories may independently from each other write to the same page. For example, one may have separate stories for page header, page footer, regular text, comment boxes, etc.

# **Parameters**

- html (str) HTML source code. If omitted, a basic minimum is generated (see below). If provided, not a complete HTML document is needed. The in-built source parser will forgive (many / most) HTML syntax errors and also accepts HTML fragments like "<br/>b>Hello, <i>World!</i>
- user\_css (str) CSS source code. If provided, must contain valid CSS specifications.
- em (float) the default text font size.
- **archive** an *Archive* from which to load resources for rendering. Currently supported resource types are images and text fonts. If omitted, the story will not try to look up any such data and may thus produce incomplete output.

**Note:** Instead of an actual archive, valid arguments for **creating** an *Archive* can also be provided – in which case an archive will temporarily be constructed. So, instead of story = fitz.Story(archive=fitz.Archive("myfolder")), one can also shorter write story = fitz.Story(archive="myfolder").

22.20. Story 379

#### place(where)

Calculate that part of the story's content, that will fit in the provided rectangle. The method maintains a pointer which part of the story's content has already been written and upon the next invocation resumes from that pointer's position.

#### **Parameters**

**where** (rect\_like) – layout the current part of the content to fit into this rectangle. This must be a sub-rectangle of the page's *MediaBox*.

### Return type

tuple[bool, rect\_like]

#### Returns

a bool (int) more and a rectangle filled. If more == 0, all content of the story has been written, otherwise more is waiting to be written to subsequent rectangles / pages. Rectangle filled is the part of where that has actually been filled.

#### draw(dev, matrix=None)

Write the content part prepared by *Story.place()* to the page.

#### **Parameters**

- **dev** the *Device* created by **dev** = writer.begin\_page(mediabox). The device knows how to call all MuPDF functions needed to write the content.
- matrix (matrix\_like) a matrix for transforming content when writing to the page. An example may be writing rotated text. The default means no transformation (i.e. the *Identity* matrix).

#### element\_positions(function, args=None)

Let the Story provide positioning information about certain HTML elements once their place on the current page has been computed - i.e. invoke this method **directly after** *Story.place()*.

*Story* will pass position information to *function*. This information can for example be used to generate a Table of Contents.

## Parameters

- **function** (*callable*) a Python function accepting an ElementPosition object. It will be invoked by the Story object to process positioning information. The function **must** be a callable accepting exactly one argument.
- args (dict) an optional dictionary with any additional information that should be added to the ElementPosition instance passed to function. Like for example the current output page number. Every key in this dictionary must be a string that conforms to the rules for a valid Python identifier. The complete set of information is explained below.

#### reset()

Rewind the story's document to the beginning for starting over its output.

## body

The *body* part of the story's DOM. This attribute contains the *Xml* node of *body*. All relevant content for PDF production is contained between "<body>" and "</body>".

# write(writer, rectfn, positionfn=None, pagefn=None)

Places and draws Story to a *DocumentWriter*. Avoids the need for calling code to implement a loop that calls *Story.place()* and *Story.draw()* etc, at the expense of having to provide at least the rectfn() callback.

## **Parameters**

- writer a *DocumentWriter* or None.
- rectfn a callable taking (rect\_num: int, filled: Rect) and returning (mediabox, rect, ctm):
  - mediabox: None or rect for new page.
  - rect: The next rect into which content should be placed.
  - ctm: None or a *Matrix*.
- **positionfn** None, or a callable taking (position: ElementPosition):
  - position:

An ElementPosition with an extra .page\_num member.

Typically called multiple times as we generate elements that are headings or have an id.

• pagefn - None, or a callable taking (page\_num, mediabox, dev, after); called at start (after=0) and end (after=1) of each page.

**static write\_stabilized**(writer, contentfn, rectfn, user\_css=None, em=12, positionfn=None, pagefn=None, archive=None, add\_header\_ids=True)

Static method that does iterative layout of html content to a *DocumentWriter*.

For example this allows one to add a table of contents section while ensuring that page numbers are patched up until stable.

Repeatedly creates a new *Story* from (contentfn(), user\_css, em, archive) and lays it out with internal call to *Story.write()*; uses a None writer and extracts the list of ElementPosition's which is passed to the next call of contentfn().

When the html from contentfn() becomes unchanged, we do a final iteration using writer.

## **Parameters**

- writer A DocumentWriter.
- **contentfn** A function taking a list of ElementPositions and returning a string containing html. The returned html can depend on the list of positions, for example with a table of contents near the start.
- rectfn A callable taking (rect\_num: int, filled: Rect) and returning (mediabox, rect, ctm):
  - mediabox: None or rect for new page.
  - rect: The next rect into which content should be placed.
  - ctm: A Matrix.
- pagefn None, or a callable taking (page\_num, medibox, dev, after); called at start (after=0) and end (after=1) of each page.
- archive -
- add\_header\_ids If true, we add unique ids to all header tags that don't already have an id. This can help automatic generation of tables of contents.

## **Returns:**

None.

22.20. Story 381

#### write\_with\_links(rectfn, positionfn=None, pagefn=None)

Similar to write() except that we don't have a writer arg and we return a PDF *Document* in which links have been created for each internal html link.

**static write\_stabilized\_with\_links**(contentfn, rectfn, user\_css=None, em=12, positionfn=None, pagefn=None, archive=None, add\_header\_ids=True)

Similar to write\_stabilized() except that we don't have a writer arg and instead return a PDF *Document* in which links have been created for each internal html link.

## class FitResult

The result from a Story.fit\*() method.

Members:

## big\_enough:

True if the fit succeeded.

#### filled:

From the last call to *Story.place()*.

#### more:

False if the fit succeeded.

#### numcalls:

Number of calls made to self.place().

#### parameter:

The successful parameter value, or the largest failing value.

## Rect:

The rect created from parameter.

**fit**(self, fn, pmin=None, pmax=None, delta=0.001, verbose=False)

Finds optimal rect that contains the story self.

Returns a Story.FitResult instance.

On success, the last call to self.place() will have been with the returned rectangle, so self.draw() can be used directly.

## **Parameters**

• **fn** – A callable taking a floating point parameter and returning a fitz.Rect(). If the rect is empty, we assume the story will not fit and do not call self.place().

Must guarantee that self.place() behaves monotonically when given rect fn(parameter) as parameter increases. This usually means that both width and height increase or stay unchanged as parameter increases.

- **pmin** Minimum parameter to consider; None for -infinity.
- **pmax** Maximum parameter to consider; None for +infinity.
- **delta** Maximum error in returned parameter.
- **verbose** If true we output diagnostics.

**fit\_scale**(self, rect, scale\_min=0, scale\_max=None, delta=0.001, verbose=False)

Finds smallest value scale in range scale\_min..scale\_max where scale \* rect is large enough to contain the story self.

Returns a Story.FitResult instance.

#### **Parameters**

- width width of rect.
- **height** height of rect.
- $scale_min Minimum scale to consider; must be >= 0.$
- scale\_max Maximum scale to consider, must be >= scale\_min or None for infinite.
- **delta** Maximum error in returned scale.
- **verbose** If true we output diagnostics.

**fit\_height**(*self*, *width*, *height\_min=0*, *height\_max=None*, *origin=(0, 0)*, *delta=0.001*, *verbose=False*)

Finds smallest height in range height\_min..height\_max where a rect with size (width, height) is large enough to contain the story self.

Returns a Story.FitResult instance.

#### **Parameters**

- width width of rect.
- **height\_min** Minimum height to consider; must be >= 0.
- height\_max Maximum height to consider, must be >= height\_min or None for infinite.
- origin (x0, y0) of rect.
- **delta** Maximum error in returned height.
- **verbose** If true we output diagnostics.

**fit\_width**(self, height, width\_min=0, width\_max=None, origin=(0, 0), delta=0.001, verbose=False)

Finds smallest width in range width\_min..width\_max where a rect with size (width, height) is large enough to contain the story self.

Returns a Story.FitResult instance.

#### **Parameters**

- **height** height of rect.
- width\_min Minimum width to consider; must be >= 0.
- width\_max Maximum width to consider, must be >= width min or None for infinite.
- **origin** (x0, y0) of rect.
- **delta** Maximum error in returned width.
- **verbose** If true we output diagnostics.

# 22.20.1 Element Positioning CallBack function

The callback function can be used to log information about story output. The function's access to the information is read-only: it has no way to influence the story's output.

A typical loop for executing a story with using this method would look like this:

(continues on next page)

22.20. Story 383

(continued from previous page)

```
<h1>Header level 1</h1>
       <h2>Header level 2</h2>
       Hello MuPDF!
   </body>
</html>
MEDIABOX = fitz.paper_rect("letter") # size of a page
WHERE = MEDIABOX + (36, 36, -36, -36) # leave borders of 0.5 inches
story = fitz.Story(html=HTML) # make the story
writer = fitz.DocumentWriter("test.pdf") # make the writer
pno = 0 # current page number
more = 1 # will be set to 0 when done
while more: # loop until all story content is processed
   dev = writer.begin_page(MEDIABOX) # make a device to write on the page
   more, filled = story.place(WHERE) # compute content positions on page
   story.element_positions(recorder, {"page": pno}) # provide page number in addition
   story.draw(dev)
   writer.end_page()
   pno += 1 # increase page number
writer.close() # close output file
def recorder(elpos):
   pass
```

#### Attributes of the ElementPosition class

Exactly one parameter must be passed to the function provided by *Story.element\_positions()*. It is an object with the following attributes:

The parameter passed to the recorder function is an object with the following attributes:

- elpos.depth (int) depth of this element in the box structure.
- elpos.heading (int) the header level, 0 if no header, 1-6 for h1 h6.
- elpos.href (str) value of the href attribute, or None if not defined.
- elpos.id (str) value of the id attribute, or None if not defined.
- elpos.rect (tuple) element position on page.
- elpos.text (str) immediate text of the element.
- elpos.open\_close (int bit field) bit 0 set: opens element, bit 1 set: closes element. Relevant for elements that may contain other elements and thus may not immediately be closed after being created / opened.
- elpos.rect\_num (int) count of rectangles filled by the story so far.
- elpos.page\_num (int) page number; only present when using fitz.Story.write\*() functions.

This documentation covers all versions up to 1.24.2.

# 22.21 TextPage

This class represents text and images shown on a document page. All MuPDF document types are supported.

The usual ways to create a textpage are <code>DisplayList.get\_textpage()</code> and <code>Page.get\_textpage()</code>. Because there is a limited set of methods in this class, there exist wrappers in <code>Page</code> which are handier to use. The last column of this table shows these corresponding <code>Page</code> methods.

For a description of what this class is all about, see Appendix 2.

| Method                      | Description                     | page get_text or search method |
|-----------------------------|---------------------------------|--------------------------------|
| extractText()               | extract plain text              | "text"                         |
| extractTEXT()               | synonym of previous             | "text"                         |
| extractBLOCKS()             | plain text grouped in blocks    | "blocks"                       |
| extractWORDS()              | all words with their bbox       | "words"                        |
| extractHTML()               | page content in HTML format     | "html"                         |
| extractXHTML()              | page content in XHTML format    | "xhtml"                        |
| extractXML()                | page text in XML format         | "xml"                          |
| extractDICT()               | page content in dict format     | "dict"                         |
| extractJSON()               | page content in JSON format     | "json"                         |
| <pre>extractRAWDICT()</pre> | page content in dict format     | "rawdict"                      |
| extractRAWJSON()            | page content in JSON format     | "rawjson"                      |
| search()                    | Search for a string in the page | Page.search_for()              |

#### Class API

## class TextPage

extractText(sort=False)

## extractTEXT(sort=False)

Return a string of the page's complete text. The text is UTF-8 unicode and in the same sequence as specified at the time of document creation.

#### **Parameters**

**sort** (*boo1*) – (new in v1.19.1) sort the output by vertical, then horizontal coordinates. In many cases, this should suffice to generate a "natural" reading order.

## **Return type**

str

# extractBLOCKS()

Textpage content as a list of text lines grouped by block. Each list items looks like this:

```
(x0, y0, x1, y1, "lines in the block", block_no, block_type)
```

The first four entries are the block's bbox coordinates, *block\_type* is 1 for an image block, 0 for text. *block\_no* is the block sequence number. Multiple text lines are joined via line breaks.

For an image block, its bbox and a text line with some image meta information is included – **not the image content**.

This is a high-speed method with just enough information to output plain text in desired reading sequence.

## **Return type**

list

22.21. TextPage 385

#### extractWORDS(delimiters=None)

• Changed in v1.23.5: added delimiters parameter

Textpage content as a list of single words with bbox information. An item of this list looks like this:

```
(x0, y0, x1, y1, "word", block_no, line_no, word_no)
```

#### **Parameters**

**delimiters** (*str*) – (new in v1.23.5) use these characters as *additional* word separators. By default, all white spaces (including the non-breaking space <code>0xA0</code>) indicate start and end of a word. Now you can specify more characters causing this. For instance, the default will return "john.doe@outlook.com" as **one** word. If you specify delimiters="@." then the **four** words "john", "doe", "outlook", "com" will be returned. Other possible uses include ignoring punctuation characters delimiters=string.punctuation. The "word" strings will not contain any delimiting character.

This is a high-speed method which e.g. allows extracting text from within given areas or recovering the text reading sequence.

## Return type

list

#### extractHTML()

Textpage content as a string in HTML format. This version contains complete formatting and positioning information. Images are included (encoded as base64 strings). You need an HTML package to interpret the output in Python. Your internet browser should be able to adequately display this information, but see *Controlling Quality of HTML Output*.

# Return type

str

## extractDICT(sort=False)

Textpage content as a Python dictionary. Provides same information detail as HTML. See below for the structure.

## **Parameters**

**sort** (*boo1*) – (new in v1.19.1) sort the output by vertical, then horizontal coordinates. In many cases, this should suffice to generate a "natural" reading order.

#### Return type

dict

# extractJSON(sort=False)

Textpage content as a JSON string. Created by json.dumps(TextPage.extractDICT()). It is included for backlevel compatibility. You will probably use this method ever only for outputting the result to some file. The method detects binary image data and converts them to base64 encoded strings.

#### **Parameters**

**sort** (*boo1*) – (new in v1.19.1) sort the output by vertical, then horizontal coordinates. In many cases, this should suffice to generate a "natural" reading order.

## **Return type**

str

#### extractXHTML()

Textpage content as a string in XHTML format. Text information detail is comparable with *extractTEXT()*, but also contains images (base64 encoded). This method makes no attempt to re-create the original visual appearance.

## Return type

str

## extractXML()

Textpage content as a string in XML format. This contains complete formatting information about every single character on the page: font, size, line, paragraph, location, color, etc. Contains no images. You need an XML package to interpret the output in Python.

## Return type

str

#### extractRAWDICT(sort=False)

Textpage content as a Python dictionary – technically similar to *extractDICT()*, and it contains that information as a subset (including any images). It provides additional detail down to each character, which makes using XML obsolete in many cases. See below for the structure.

#### **Parameters**

**sort** (*boo1*) – (new in v1.19.1) sort the output by vertical, then horizontal coordinates. In many cases, this should suffice to generate a "natural" reading order.

## Return type

dict

#### extractRAWJSON(sort=False)

Textpage content as a JSON string. Created by json.dumps(TextPage.extractRAWDICT()). You will probably use this method ever only for outputting the result to some file. The method detects binary image data and converts them to base64 encoded strings.

#### **Parameters**

**sort** (*boo1*) – (new in v1.19.1) sort the output by vertical, then horizontal coordinates. In many cases, this should suffice to generate a "natural" reading order.

# Return type

str

## search(needle, quads=False)

• Changed in v1.18.2

Search for *string* and return a list of found locations.

#### **Parameters**

- **needle** (*str*) the string to search for. Upper and lower cases will all match if needle consists of ASCII letters only it does not yet work for "Ä" versus "ä", etc.
- quads (bool) return quadrilaterals instead of rectangles.

## **Return type**

list

### Returns

a list of *Rect* or *Quad* objects, each surrounding a found *needle* occurrence. As the search string may contain spaces, its parts may be found on different lines. In this case, more than one rectangle (resp. quadrilateral) are returned. (**Changed in v1.18.2**) The method **now supports dehyphenation**, so it will find e.g. "method", even if it was hyphenated in two parts "meth-" and "od" across two lines. The two returned rectangles will contain "meth" (no hyphen) and "od".

Note: Overview of changes in v1.18.2:

22.21. TextPage 387

- 1. The hit\_max parameter has been removed: all hits are always returned.
- 2. The *Rect* parameter of the *TextPage* is now respected: only text inside this area is examined. Only characters with fully contained bboxes are considered. The wrapper method *Page.search\_for()* correspondingly supports a *clip* parameter.
- 3. **Hyphenated words** are now found.
- 4. **Overlapping rectangles** in the same line are now automatically joined. We assume that such separations are an artifact created by multiple marked content groups, containing parts of the same search needle.

Example Quad versus Rect: when searching for needle "pymupdf", then the corresponding entry will either be the blue rectangle, or, if *quads* was specified, the quad *Quad(ul, ur, ll, lr)*.

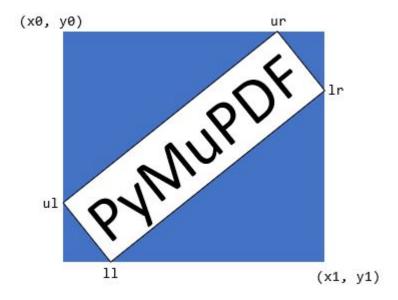

# rect

The rectangle associated with the text page. This either equals the rectangle of the creating page or the clip parameter of *Page.get\_textpage()* and text extraction / searching methods.

**Note:** The output of text searching and most text extractions **is restricted to this rectangle**. (X)HTML and XML output will however always extract the full page.

# 22.21.1 Structure of Dictionary Outputs

Methods TextPage.extractDICT(), TextPage.extractJSON(), TextPage.extractRAWDICT(), and TextPage.extractRAWJSON() return dictionaries, containing the page's text and image content. The dictionary structures of all four methods are almost equal. They strive to map the text page's information hierarchy of blocks, lines, spans and characters as precisely as possible, by representing each of these by its own sub-dictionary:

- A page consists of a list of block dictionaries.
- A (text) block consists of a list of line dictionaries.
- A line consists of a list of span dictionaries.

- A span either consists of the text itself or, for the RAW variants, a list of character dictionaries.
- RAW variants: a **character** is a dictionary of its origin, bbox and unicode.

All PyMuPDF geometry objects herein (points, rectangles, matrices) are represented by there "like" formats: a *rect\_like tuple* is used instead of a *Rect*, etc. The reasons for this are performance and memory considerations:

- This code is written in C, where Python tuples can easily be generated. The geometry objects on the other hand are defined in Python source only. A conversion of each Python tuple into its corresponding geometry object would add significant and largely unnecessary execution time.
- A 4-tuple needs about 168 bytes, the corresponding *Rect* 472 bytes almost three times the size. A "dict" dictionary for a text-heavy page contains 300+ bbox objects which thus require about 50 KB storage as 4-tuples versus 140 KB as *Rect* objects. A "rawdict" output for such a page will however contain **4 to 5 thousand** bboxes, so in this case we talk about 750 KB versus 2 MB.

Please also note, that only **bboxes** (= rect\_like 4-tuples) are returned, whereas a TextPage actually has the **full position information** – in Quad format. The reason for this decision is again a memory consideration: a quad\_like needs 488 bytes (3 times the size of a rect\_like). Given the mentioned amounts of generated bboxes, returning quad\_like information would have a significant impact.

In the vast majority of cases, we are dealing with **horizontal text only**, where bboxes provide entirely sufficient information.

In addition, **the full quad information is not lost**: it can be recovered as needed for lines, spans, and characters by using the appropriate function from the following list:

- recover\_quad() the quad of a complete span
- recover\_span\_quad() the quad of a character subset of a span
- recover\_line\_quad() the quad of a line
- recover\_char\_quad() the quad of a character

As mentioned, using these functions is ever only needed, if the text is **not written horizontally** – line["dir"] != (1, 0) – and you need the quad for text marker annotations (*Page.add\_highlight\_annot(*) and friends).

22.21. TextPage 389

# Visual Overview: the TextPage Dictionary Structure

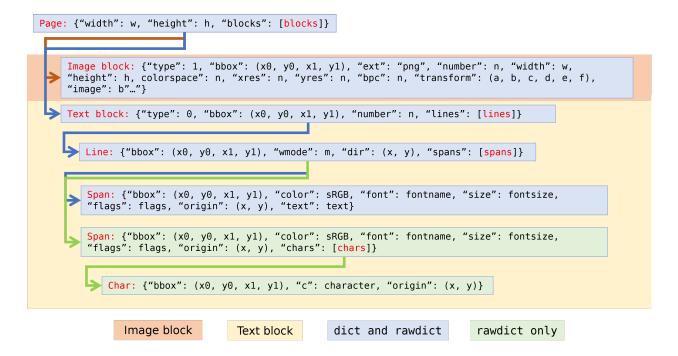

# **Page Dictionary**

| Key    | Value                                |
|--------|--------------------------------------|
| width  | width of the clip rectangle (float)  |
| height | height of the clip rectangle (float) |
| blocks | list of block dictionaries           |

# **Block Dictionaries**

Block dictionaries come in two different formats for **image blocks** and for **text blocks**.

- (Changed in v1.18.0) new dict key number, the block number.
- (Changed in v1.18.11) new dict key transform, the image transformation matrix for image blocks.
- (Changed in v1.18.11) new dict key size, the size of the image in bytes for image blocks.

## Image block:

| Key        | Value                                                |
|------------|------------------------------------------------------|
| type       | 1 = image(int)                                       |
| bbox       | image bbox on page (rect_like)                       |
| number     | block count (int)                                    |
| ext        | image type (str), as file extension, see below       |
| width      | original image width (int)                           |
| height     | original image height (int)                          |
| colorspace | colorspace component count (int)                     |
| xres       | resolution in x-direction (int)                      |
| yres       | resolution in y-direction (int)                      |
| bpc        | bits per component (int)                             |
| transform  | matrix transforming image rect to bbox (matrix_like) |
| size       | size of the image in bytes (int)                     |
| image      | image content (bytes)                                |

Possible values of the "ext" key are "bmp", "gif", "jpeg", "jpx" (JPEG 2000), "jxr" (JPEG XR), "png", "pnm", and "tiff".

#### Note:

- 1. An image block is generated for **all and every image occurrence** on the page. Hence there may be duplicates, if an image is shown at different locations.
- 2. TextPage and corresponding method Page.get\_text() are available for all document types. Only for PDF documents, methods Document.get\_page\_images() / Page.get\_images() offer some overlapping functionality as far as image lists are concerned. But both lists may or may not contain the same items. Any differences are most probably caused by one of the following:
  - "Inline" images (see page 214 of the *Adobe PDF References*) of a PDF page are contained in a textpage, but **do not appear** in *Page.get\_images()*.
  - Annotations may also contain images these will **not appear** in Page.get\_images().
  - Image blocks in a textpage are generated for **every** image location whether or not there are any duplicates. This is in contrast to *Page.get\_images()*, which will list each image only once (per reference name).
  - Images mentioned in the page's *object* definition will **always** appear in *Page.get\_images()*<sup>1</sup>. But it may happen, that there is no "display" command in the page's *contents* (erroneously or on purpose). In this case the image will **not appear** in the textpage.
- 3. The image's "transformation matrix" is defined as the matrix, for which the expression bbox / transform == fitz.Rect(0, 0, 1, 1) is true, lookup details here: *Image Transformation Matrix*.

### Text block:

| Key    | Value                                 |
|--------|---------------------------------------|
| type   | 0 = text(int)                         |
| bbox   | block rectangle, rect_like            |
| number | block count (int)                     |
| lines  | <i>list</i> of text line dictionaries |

<sup>&</sup>lt;sup>1</sup> Image specifications for a PDF page are done in a page's (sub-) dictionary, called /Resources. Resource dictionaries can be **inherited** from any of the page's parent objects (usually the catalog – the top-level parent). The PDF creator may e.g. define one /Resources on file level, naming all images and / or all fonts ever used by any page. In these cases, Page.get\_images() and Page.get\_fonts() will consequently return the same lists for all pages. If desired, this situation can be reverted using Page.clean\_contents(). After execution, the page's object definition will show fonts and images that are actually used.

22.21. TextPage 391

## **Line Dictionary**

| Key   | Value                                                     |
|-------|-----------------------------------------------------------|
| bbox  | line rectangle, rect_like                                 |
| wmode | writing mode ( $int$ ): $0 = horizontal$ , $1 = vertical$ |
| dir   | writing direction, point_like                             |
| spans | list of span dictionaries                                 |

The value of key "dir" is the **unit vector** dir = (cosine, -sine) of the angle, which the text has relative to the x-axis<sup>2</sup>. See the following picture: The word in each quadrant (counter-clockwise from top-right to bottom-right) is rotated by 30, 120, 210 and 300 degrees respectively.

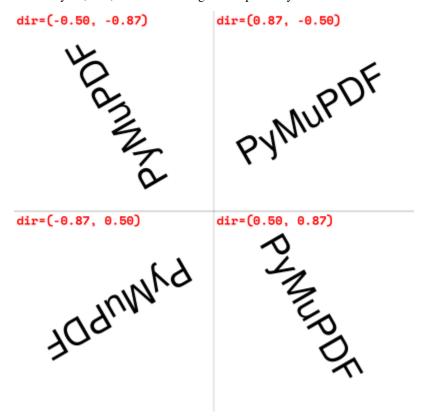

## **Span Dictionary**

Spans contain the actual text. A line contains more than one span only, if it contains text with different font properties.

- Changed in version 1.14.17 Spans now also have a *bbox* key (again).
- Changed in version 1.17.6 Spans now also have an *origin* key.

<sup>&</sup>lt;sup>2</sup> The coordinate systems of MuPDF and PDF are different in that MuPDF uses the page's top-left point as (0, 0). In PDF, this is the bottom-left point. Therefore, the positive direction for MuPDF's y-axis is **from top to bottom**. This causes the sign change for the sine value here: a **negative** value indicates anti-clockwise rotation of the text.

| Key       | Value                                                             |  |
|-----------|-------------------------------------------------------------------|--|
| bbox      | span rectangle, rect_like                                         |  |
| origin    | the first character's origin, point_like                          |  |
| font      | font name (str)                                                   |  |
| ascender  | ascender of the font (float)                                      |  |
| descender | descender of the font (float)                                     |  |
| size      | font size (float)                                                 |  |
| flags     | font characteristics (int)                                        |  |
| color     | text color in sRGB format (int)                                   |  |
| text      | (only for extractDICT()) text (str)                               |  |
| chars     | (only for extractRAWDICT()) <i>list</i> of character dictionaries |  |

(New in version 1.16.0): "color" is the text color encoded in sRGB (int) format, e.g. 0xFF0000 for red. There are functions for converting this integer back to formats (r, g, b) (PDF with float values from 0 to 1) sRGB\_to\_pdf(), or (R, G, B), sRGB\_to\_rgb() (with integer values from 0 to 255).

(*New in v1.18.5*): "ascender" and "descender" are font properties, provided relative to fontsize 1. Note that descender is a negative value. The following picture shows the relationship to other values and properties.

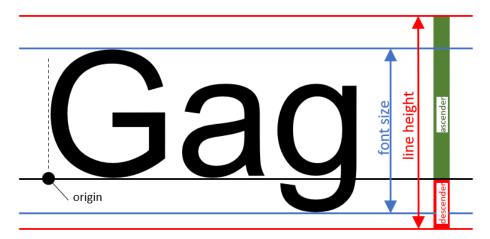

These numbers may be used to compute the minimum height of a character (or span) – as opposed to the standard height provided in the "bbox" values (which actually represents the **line height**). The following code recalculates the span bbox to have a height of **fontsize** exactly fitting the text inside:

```
>>> a = span["ascender"]
>>> d = span["descender"]
>>> r = fitz.Rect(span["bbox"])
>>> o = fitz.Point(span["origin"]) # its y-value is the baseline
>>> r.y1 = o.y - span["size"] * d / (a - d)
>>> r.y0 = r.y1 - span["size"]
>>> # r now is a rectangle of height 'fontsize'
```

**Caution:** The above calculation may deliver a **larger** height! This may e.g. happen for OCRed documents, where the risk of all sorts of text artifacts is high. MuPDF tries to come up with a reasonable bbox height, independently from the *fontsize* found in the PDF. So please ensure that the height of span["bbox"] is **larger** than span["size"].

22.21. TextPage 393

**Note:** You may request PyMuPDF to do all of the above automatically by executing fitz.TOOLS. set\_small\_glyph\_heights(True). This sets a global parameter so that all subsequent text searches and text extractions are based on reduced glyph heights, where meaningful.

The following shows the original span rectangle in red and the rectangle with re-computed height in blue.

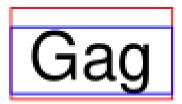

"flags" is an integer, which represents font properties except for the first bit 0. They are to be interpreted like this:

- bit 0: superscripted  $(2^0)$  not a font property, detected by MuPDF code.
- bit 1: italic (2<sup>1</sup>)
- bit 2: serifed (2<sup>2</sup>)
- bit 3: monospaced (2<sup>3</sup>)
- bit 4: bold (2<sup>4</sup>)

Test these characteristics like so:

```
>>> if flags & 2**1: print("italic")
>>> # etc.
```

Bits 1 thru 4 are font properties, i.e. encoded in the font program. Please note, that this information is not necessarily correct or complete: fonts quite often contain wrong data here.

### Character Dictionary for extractRAWDICT()

| Key    | Value                                       |  |
|--------|---------------------------------------------|--|
| origin | character's left baseline point, point_like |  |
| bbox   | character rectangle, rect_like              |  |
| С      | the character (unicode)                     |  |

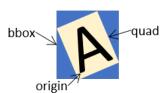

This image shows the relationship between a character's bbox and its quad:

This documentation covers all versions up to 1.24.2.

## 22.22 TextWriter

• New in v1.16.18

This class represents a MuPDF *text* object. The basic idea is to **decouple** (1) **text preparation, and** (2) **text output** to PDF pages.

During **preparation**, a text writer stores any number of text pieces ("spans") together with their positions and individual font information. The **output** of the writer's prepared content may happen multiple times to any PDF page with a compatible page size.

A text writer is an elegant alternative to methods Page.insert\_text() and friends:

- **Improved text positioning:** Choose any point where insertion of text should start. Storing text returns the "cursor position" after the *last character* of the span.
- Free font choice: Each text span has its own font and fontsize. This lets you easily switch when composing a larger text.
- Automatic fallback fonts: If a character is not supported by the chosen font, alternative fonts are automatically searched. This significantly reduces the risk of seeing unprintable symbols in the output ("TOFUs" looking like a small rectangle). PyMuPDF now also comes with the universal font "Droid Sans Fallback Regular", which supports all Latin characters (including Cyrillic and Greek), and all CJK characters (Chinese, Japanese, Korean).
- Cyrillic and Greek Support: The *PDF Base 14 Fonts* have integrated support of Cyrillic and Greek characters without specifying encoding. Your text may be a mixture of Latin, Greek and Cyrillic.
- Transparency support: Parameter opacity is supported. This offers a handy way to create watermark-style text.
- **Justified text:** Supported for any font not just simple fonts as in *Page.insert\_textbox()*.
- **Reusability:** A TextWriter object exists independent from PDF pages. It can be written multiple times, either to the same or to other pages, in the same or in different PDFs, choosing different colors or transparency.

Using this object entails three steps:

- 1. When **created**, a TextWriter requires a fixed **page rectangle** in relation to which it calculates text positions. A text writer can write to pages of this size only.
- 2. Store text in the TextWriter using methods TextWriter.append(), TextWriter.appendv() and TextWriter.fill\_textbox() as often as is desired.
- 3. Output the TextWriter object on some PDF page(s).

### Note:

- Starting with version 1.17.0, TextWriters **do support** text rotation via the *morph* parameter of *TextWriter*. *write\_text()*.
- There also exists *Page.write\_text()* which combines one or more TextWriters and jointly writes them to a given rectangle and with a given rotation angle much like *Page.show\_pdf\_page()*.

22.22. TextWriter 395

| Method / Attribute | Short Description                      |
|--------------------|----------------------------------------|
| append()           | Add text in horizontal write mode      |
| appendv()          | Add text in vertical write mode        |
| fill_textbox()     | Fill rectangle (horizontal write mode) |
| write_text()       | Output TextWriter to a PDF page        |
| color              | Text color (can be changed)            |
| last_point         | Last written character ends here       |
| opacity            | Text opacity (can be changed)          |
| rect               | Page rectangle used by this TextWriter |
| text_rect          | Area occupied so far                   |

#### Class API

#### class TextWriter

\_\_init\_\_(self, rect, opacity=1, color=None)

#### **Parameters**

- **rect** (*rect-like*) rectangle internally used for text positioning computations.
- **opacity** (*float*) sets the transparency for the text to store here. Values outside the interval [0, 1) will be ignored. A value of e.g. 0.5 means 50% transparency.
- color (float, sequ) the color of the text. All colors are specified as floats 0 <= color <= 1. A single float represents some gray level, a sequence implies the colorspace via its length.</li>

append(pos, text, font=None, fontsize=11, language=None, right\_to\_left=False, small\_caps=0)

- Changed in v1.18.9
- Changed in v1.18.15

Add some new text in horizontal writing.

#### **Parameters**

- pos (point\_like) start position of the text, the bottom left point of the first character.
- text (str) a string of arbitrary length. It will be written starting at position "pos".
- font a Font. If omitted, fitz.Font("helv") will be used.
- **fontsize** (*float*) the *fontsize*, a positive number, default 11.
- **language** (*str*) the language to use, e.g. "en" for English. Meaningful values should be compliant with the ISO 639 standards 1, 2, 3 or 5. Reserved for future use: currently has no effect as far as we know.
- right\_to\_left (bool) (New in v1.18.9) whether the text should be written from right to left. Applicable for languages like Arabian or Hebrew. Default is False. If True, any Latin parts within the text will automatically converted. There are no other consequences, i.e. TextWriter.last\_point will still be the rightmost character, and there neither is any alignment taking place. Hence you may want to use TextWriter.fill\_textbox() instead.
- **small\_caps** (*bool*) (*New in v1.18.15*) look for the character's Small Capital version in the font. If present, take that value instead. Otherwise the original character (this

font or the fallback font) will be taken. The fallback font will never return small caps. For example, this snippet:

```
>>> doc = fitz.open()
>>> page = doc.new_page()
>>> text = "PyMuPDF: the Python bindings for MuPDF"
>>> font = fitz.Font("figo") # choose a font with small caps
>>> tw = fitz.TextWriter(page.rect)
>>> tw.append((50,100), text, font=font, small_caps=True)
>>> tw.write_text(page)
>>> doc.ez_save("x.pdf")
```

# PYMUPDF: THE PYTHON BINDINGS FOR MUPDF

will produce this PDF text:

#### Returns

text\_rect and last\_point. (Changed in v1.18.0:) Raises an exception for an unsupported font – checked via Font.is\_writable.

**appendv**(pos, text, font=None, fontsize=11, language=None, small\_caps=0)

Changed in v1.18.15

Add some new text in vertical, top-to-bottom writing.

#### **Parameters**

- pos (point\_like) start position of the text, the bottom left point of the first character.
- text (str) a string. It will be written starting at position "pos".
- **font** a *Font*. If omitted, fitz.Font("helv") will be used.
- **fontsize** (*float*) the *fontsize*, a positive float, default 11.
- language (str) the language to use, e.g. "en" for English. Meaningful values should be compliant with the ISO 639 standards 1, 2, 3 or 5. Reserved for future use: currently has no effect as far as we know.
- small\_caps (bool) (New in v1.18.15) see append().

### Returns

text\_rect and last\_point. (Changed in v1.18.0:) Raises an exception for an unsupported font – checked via Font.is\_writable.

**fill\_textbox**(rect, text, \*, pos=None, font=None, fontsize=11, align=0, right\_to\_left=False, warn=None, small\_caps=0)

- Changed in 1.17.3: New parameter pos to specify where to start writing within rectangle.
- Changed in v1.18.9: Return list of lines which do not fit in rectangle. Support writing right-to-left (e.g. Arabian, Hebrew).
- Changed in v1.18.15: Prefer small caps if supported by the font.

Fill a given rectangle with text in horizontal writing mode. This is a convenience method to use as an alternative for *append()*.

#### **Parameters**

• **rect** (*rect\_like*) – the area to fill. No part of the text will appear outside of this.

22.22. TextWriter 397

- **text** (*str*, *sequ*) the text. Can be specified as a (UTF-8) string or a list / tuple of strings. A string will first be converted to a list using *splitlines()*. Every list item will begin on a new line (forced line breaks).
- **pos** (*point\_like*) (*new in v1.17.3*) start storing at this point. Default is a point near rectangle top-left.
- **font** the *Font*, default fitz.Font("helv").
- fontsize (float) the fontsize.
- align (int) text alignment. Use one of TEXT\_ALIGN\_LEFT, TEXT\_ALIGN\_CENTER, TEXT\_ALIGN\_RIGHT or TEXT\_ALIGN\_JUSTIFY.
- right\_to\_left (boo1) (New in v1.18.9) whether the text should be written from right to left. Applicable for languages like Arabian or Hebrew. Default is False. If True, any Latin parts are automatically reverted. You must still set the alignment (if you want right alignment), it does not happen automatically the other alignment options remain available as well.
- warn (bool) on text overflow do nothing, warn, or raise an exception. Overflow text will never be written. Changed in v1.18.9:
  - Default is None.
  - The list of overflow lines will be returned.
- small\_caps (bool) (New in v1.18.15) see append().

### Return type

list

#### **Returns**

*New in v1.18.9* – List of lines that did not fit in the rectangle. Each item is a tuple (text, length) containing a string and its length (on the page).

**Note:** Use these methods as often as is required – there is no technical limit (except memory constraints of your system). You can also mix *append()* and text boxes and have multiple of both. Text positioning is exclusively controlled by the insertion point. Therefore there is no need to adhere to any order. (*Changed in v1.18.0:*) Raise an exception for an unsupported font – checked via *Font.is\_writable*.

write\_text(page, opacity=None, color=None, morph=None, overlay=True, oc=0, render\_mode=0)

Write the TextWriter text to a page, which is the only mandatory parameter. The other parameters can be used to temporarily override the values used when the TextWriter was created.

### **Parameters**

- page write to this *Page*.
- **opacity** (*float*) override the value of the TextWriter for this output.
- **color** (*sequ*) override the value of the TextWriter for this output.
- **morph** (*sequ*) modify the text appearance by applying a matrix to it. If provided, this must be a sequence (*fixpoint*, *matrix*) with a point-like *fixpoint* and a matrix-like *matrix*. A typical example is rotating the text around *fixpoint*.
- **overlay** (*bool*) put in foreground (default) or background.
- oc (int) (new in v1.18.4) the xref of an OCG or OCMD.

• render\_mode (int) – The PDF Tr operator value. Values: 0 (default), 1, 2, 3 (invis-

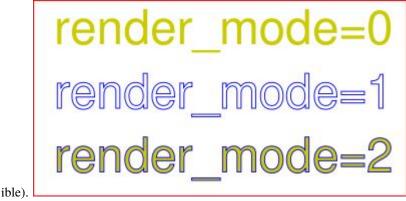

### text\_rect

The area currently occupied.

### Return type

Rect

### last\_point

The "cursor position" – a *Point* – after the last written character (its bottom-right).

### Return type

Point

### opacity

The text opacity (modifiable).

### Return type

float

### color

The text color (modifiable).

### Return type

float, tuple

#### rect

The page rectangle for which this TextWriter was created. Must not be modified.

### **Return type**

Rect

**Note:** To see some demo scripts dealing with TextWriter, have a look at this repository.

- 1. Opacity and color apply to **all the text** in this object.
- 2. If you need different colors / transparency, you must create a separate TextWriter. Whenever you determine the color should change, simply append the text to the respective TextWriter using the previously returned last\_point as position for the new text span.
- 3. Appending items or text boxes can occur in arbitrary order: only the position parameter controls where text appears.
- 4. Font and *fontsize* can freely vary within the same TextWriter. This can be used to let text with different properties appear on the same displayed line: just specify *pos* accordingly, and e.g. set it to last\_point of the previously added item.

22.22. TextWriter 399

- 5. You can use the *pos* argument of *TextWriter.fill\_textbox()* to set the position of the first text character. This allows filling the same textbox with contents from different *TextWriter* objects, thus allowing for multiple colors, opacities, etc.
- 6. MuPDF does not support all fonts with this feature, e.g. no Type3 fonts. Starting with v1.18.0 this can be checked via the font attribute *Font.is\_writable*. This attribute is also checked when using *TextWriter* methods.

This documentation covers all versions up to 1.24.2.

### **22.23 Tools**

This class is a collection of utility methods and attributes, mainly around memory management. To simplify and speed up its use, it is automatically instantiated under the name *TOOLS* when PyMuPDF is imported.

| Method / Attribute              | Description                                 |
|---------------------------------|---------------------------------------------|
| Tools.gen_id()                  | generate a unique identifier                |
| Tools.store_shrink()            | shrink the storables cache <sup>1</sup>     |
| Tools.mupdf_warnings()          | return the accumulated MuPDF warnings       |
| Tools.mupdf_display_errors()    | return the accumulated MuPDF warnings       |
| Tools.reset_mupdf_warnings()    | empty MuPDF messages on STDOUT              |
| Tools.set_aa_level()            | set the anti-aliasing values                |
| Tools.set_annot_stem()          | set the prefix of new annotation / link ids |
| Tools.set_small_glyph_heights() | search and extract using small bbox heights |
| Tools.set_subset_fontnames()    | control suppression of subset fontname tags |
| Tools.show_aa_level()           | return the anti-aliasing values             |
| Tools.unset_quad_corrections()  | disable PyMuPDF-specific code               |
| Tools.fitz_config               | configuration settings of PyMuPDF           |
| Tools.store_maxsize             | maximum storables cache size                |
| Tools.store_size                | current storables cache size                |

### Class API

### class Tools

### gen\_id()

A convenience method returning a unique positive integer which will increase by 1 on every invocation. Example usages include creating unique keys in databases - its creation should be faster than using timestamps by an order of magnitude.

**Note:** MuPDF has dropped support for this in v1.14.0, so we have re-implemented a similar function with the following differences:

• It is not part of MuPDF's global context and not threadsafe (not an issue because we do not support threads in PyMuPDF anyway).

<sup>&</sup>lt;sup>1</sup> This memory area is internally used by MuPDF, and it serves as a cache for objects that have already been read and interpreted, thus improving performance. The most bulky object types are images and also fonts. When an application starts up the MuPDF library (in our case this happens as part of *import fitz*), it must specify a maximum size for this area. PyMuPDF's uses the default value (256 MB) to limit memory consumption. Use the methods here to control or investigate store usage. For example: even after a document has been closed and all related objects have been deleted, the store usage may still not drop down to zero. So you might want to enforce that before opening another document.

• It is implemented as *int*. This means that the maximum number is *sys.maxsize*. Should this number ever be exceeded, the counter starts over again at 1.

### **Return type**

int

#### Returns

a unique positive integer.

#### set\_annot\_stem(stem=None)

• New in v1.18.6

Set or inquire the prefix for the id of new annotations, fields or links.

#### **Parameters**

**stem** (*str*) – if omitted, the current value is returned, default is "fitz". Annotations, fields / widgets and links technically are subtypes of the same type of object (/Annot) in PDF documents. An /Annot object may be given a unique identifier within a page. For each of the applicable subtypes, PyMuPDF generates identifiers "stem-Annn", "stem-Wnnn" or "stem-Lnnn" respectively. The number "nnn" is used to enforce the required uniqueness.

### Return type

str

#### Returns

the current value.

### set\_small\_glyph\_heights(on=None)

• New in v1.18.5

Set or inquire reduced bbox heights in text extract and text search methods.

#### **Parameters**

**on** (boo1) – if omitted or None, the current setting is returned. For other values the bool() function is applied to set a global variable. If True, Page.search\_for() and Page. get\_text() methods return character, span, line or block bboxes that have a height of font size. If False (standard setting when PyMuPDF is imported), bbox height will be based on font properties and normally equal line height.

### Return type

bool

#### Returns

True or False.

**Note:** Text extraction options "xml", "xhtml" and "html", which directly wrap MuPDF code, are not influenced by this.

### set\_subset\_fontnames(on=None)

• New in v1.18.9

Control suppression of subset fontname tags in text extractions.

#### **Parameters**

on (bool) – if omitted / None, the current setting is returned. Arguments evaluating to

22.23. Tools 401

True or False set a global variable. If True, options "dict", "json", "rawdict" and "rawjson" will return e.g. "NOHSJV+Calibri-Light", otherwise only "Calibri-Light" (the default). The setting remains in effect until changed again.

### **Return type**

bool

#### Returns

True or False.

**Note:** Except mentioned above, no other text extraction variants are influenced by this. This is especially true for the options "xml", "xhtml" and "html", which are based on MuPDF code. They extract the font name "Calibri-Light", or even just the **family** name – Calibri in this example.

### unset\_quad\_corrections(on=None)

• New in v1.18.10

Enable / disable PyMuPDF-specific code, that tries to rebuild valid character quads when encountering nonsense in <code>Page.get\_text()</code> text extractions. This code depends on certain font properties (ascender and descender), which do not exist in rare situations and cause segmentation faults when trying to access them. This method sets a global parameter in PyMuPDF, which suppresses execution of this code.

#### **Parameters**

**on** (*boo1*) – if omitted or None, the current setting is returned. For other values the *bool()* function is applied to set a global variable. If True, PyMuPDF will not try to access the resp. font properties and use values ascender=0.8 and descender=-0.2 instead.

### **Return type**

bool

### Returns

True or False.

### store\_shrink(percent)

Reduce the storables cache by a percentage of its current size.

### **Parameters**

**percent** (*int*) – the percentage of current size to free. If 100+ the store will be emptied, if zero, nothing will happen. MuPDF's caching strategy is "least recently used", so low-usage elements get deleted first.

### **Return type**

int

#### Returns

the new current store size. Depending on the situation, the size reduction may be larger than the requested percentage.

### show\_aa\_level()

• New in version 1.16.14

Return the current anti-aliasing values. These values control the rendering quality of graphics and text elements.

### Return type

dict

#### **Returns**

A dictionary with the following initial content: {'graphics': 8, 'text': 8, 'graphics\_min\_line\_width': 0.0}.

### set\_aa\_level(level)

• New in version 1.16.14

Set the new number of bits to use for anti-aliasing. The same value is taken currently for graphics and text rendering. This might change in a future MuPDF release.

#### **Parameters**

**level** (int) – an integer ranging between 0 and 8. Value outside this range will be silently changed to valid values. The value will remain in effect throughout the current session or until changed again.

### reset\_mupdf\_warnings()

• New in version 1.16.0

Empty MuPDF warnings message buffer.

### mupdf\_display\_errors(value=None)

• New in version 1.16.8

Show or set whether MuPDF errors should be displayed.

#### **Parameters**

**value** (*bool*) – if not a bool, the current setting is returned. If true, MuPDF errors will be shown on *sys.stderr*, otherwise suppressed. In any case, messages continue to be stored in the warnings store. Upon import of PyMuPDF this value is *True*.

### Returns

True or False

### mupdf\_warnings(reset=True)

• New in version 1.16.0

Return all stored MuPDF messages as a string with interspersed line-breaks.

### **Parameters**

**reset** (*bool*) – (*new in version 1.16.7*) whether to automatically empty the store.

### fitz\_config

A dictionary containing the actual values used for configuring PyMuPDF and MuPDF. Also refer to the installation chapter. This is an overview of the keys, each of which describes the status of a support aspect.

22.23. Tools 403

| Key           | Support included for                        |
|---------------|---------------------------------------------|
| plotter-g     | Gray colorspace rendering                   |
| plotter-rgb   | RGB colorspace rendering                    |
| plotter-cmyk  | CMYK colorspcae rendering                   |
| plotter-n     | overprint rendering                         |
| pdf           | PDF documents                               |
| xps           | XPS documents                               |
| svg           | SVG documents                               |
| cbz           | CBZ documents                               |
| img           | IMG documents                               |
| html          | HTML documents                              |
| epub          | EPUB documents                              |
| jpx           | JPEG2000 images                             |
| js            | JavaScript                                  |
| tofu          | all TOFU fonts                              |
| tofu-cjk      | CJK font subset (China, Japan, Korea)       |
| tofu-cjk-ext  | CJK font extensions                         |
| tofu-cjk-lang | CJK font language extensions                |
| tofu-emoji    | TOFU emoji fonts                            |
| tofu-historic | TOFU historic fonts                         |
| tofu-symbol   | TOFU symbol fonts                           |
| tofu-sil      | TOFU SIL fonts                              |
| icc           | ICC profiles                                |
| py-memory     | using Python memory management <sup>2</sup> |
| base14        | Base-14 fonts (should always be true)       |

For an explanation of the term "TOFU" see this Wikipedia article:

```
In [1]: import fitz
In [2]: TOOLS.fitz_config
Out[2]:
{'plotter-g': True,
 'plotter-rgb': True,
 'plotter-cmyk': True,
 'plotter-n': True,
 'pdf': True,
 'xps': True,
 'svg': True,
 'cbz': True,
 'img': True,
 'html': True,
 'epub': True,
 'jpx': True,
 'js': True,
 'tofu': False,
 'tofu-cjk': True,
 'tofu-cjk-ext': False,
 'tofu-cjk-lang': False,
 'tofu-emoji': False,
```

(continues on next page)

<sup>&</sup>lt;sup>2</sup> By default PyMuPDF and MuPDF use malloc()/free() for dynamic memory management. One can instead force them to use the Python allocation functions PyMem\_New()/PyMem\_Del(), by modifying fitz/fitz.i to do #define JM\_MEMORY 1 and rebuilding PyMuPDF.

(continued from previous page)

```
'tofu-historic': False,
'tofu-symbol': False,
'tofu-sil': False,
'icc': True,
'py-memory': False,
'base14': True}
```

### **Return type**

dict

#### store\_maxsize

Maximum storables cache size in bytes. **PyMuPDF** is generated with a value of 268'435'456 (256 MB, the default value), which you should therefore always see here. If this value is zero, then an "unlimited" growth is permitted.

## Return type

int

#### store\_size

Current storables cache size in bytes. This value may change (and will usually increase) with every use of a **PyMuPDF** function. It will (automatically) decrease only when *Tools.store\_maxsize* is going to be exceeded: in this case, **MuPDF** will evict low-usage objects until the value is again in range.

### Return type

int

### 22.23.1 Example Session

```
>>> import fitz
# print the maximum and current cache sizes
>>> fitz.TOOLS.store maxsize
268435456
>>> fitz.TOOLS.store_size
>>> doc = fitz.open("demo1.pdf")
# pixmap creation puts lots of object in cache (text, images, fonts),
# apart from the pixmap itself
>>> pix = doc[0].get_pixmap(alpha=False)
>>> fitz.TOOLS.store_size
454519
# release (at least) 50% of the storage
>>> fitz.TOOLS.store_shrink(50)
13471
>>> fitz.TOOLS.store_size
13471
# get a few unique numbers
>>> fitz.TOOLS.gen_id()
>>> fitz.TOOLS.gen_id()
>>> fitz.TOOLS.gen_id()
```

(continues on next page)

22.23. Tools 405

(continued from previous page)

```
# close document and see how much cache is still in use
>>> doc.close()
>>> fitz.TOOLS.store_size
0
>>>
```

This documentation covers all versions up to 1.24.2.

# 22.24 Widget

This class represents a PDF Form field, also called a "widget". Throughout this documentation, we are using these terms synonymously. Fields technically are a special case of PDF annotations, which allow users with limited permissions to enter information in a PDF. This is primarily used for filling out forms.

Like annotations, widgets live on PDF pages. Similar to annotations, the first widget on a page is accessible via *Page*. first\_widget and subsequent widgets can be accessed via the *Widget.next* property.

(Changed in version 1.16.0) MuPDF no longer treats widgets as a subset of general annotations. Consequently, Page. first\_annot and Annot.next() will deliver non-widget annotations exclusively, and be None if only form fields exist on a page. Vice versa, Page.first\_widget and Widget.next() will only show widgets. This design decision is purely internal to MuPDF; technically, links, annotations and fields have a lot in common and also continue to share the better part of their code within (Py-) MuPDF.

### **Class API**

### class Widget

### button states()

New in version 1.18.15

Return the names of On / Off (i.e. selected / clicked or not) states a button field may have. While the 'Off' state usually is also named like so, the 'On' state is often given a name relating to the functional context, for example 'Yes', 'Female', etc.

This method helps finding out the possible values of field\_value in these cases.

### returns

a dictionary with the names of 'On' and 'Off' for the *normal* and the *pressed-down* appearance of button widgets. The following example shows that the "selected" value is "Male":

```
>>> print(field.field_name, field.button_states())

Gender Second person {'down': ['Male', 'Off'], 'normal': [

'Male', 'Off']}
```

### on\_state()

• New in version 1.22.2

Return the value of the "ON" state of check boxes and radio buttons. For check boxes this is always the value "Yes". For radio buttons, this is the value to select / activate the button.

#### returns

the value that sets the button to "selected". For non-checkbox, non-radiobutton fields, always None is returned. For check boxes the return is True. For radio buttons this is the value "Male" in the following example:

```
>>> print(field.field_name, field.button_states())
Gender Second person {'down': ['Male', 'Off'], 'normal': [
    'Male', 'Off']}
>>> print(field.on_state())
Male
```

So for check boxes and radio buttons, the recommended method to set them to "selected", or to check the state is the following:

```
>>> field.field_value = field.on_state()
>>> field.field_value == field.on_state()
True
```

### update()

After any changes to a widget, this method **must be used** to store them in the PDF<sup>1</sup>.

### reset()

Reset the field's value to its default – if defined – or remove it. Do not forget to issue *update()* afterwards.

#### next

Point to the next form field on the page. The last widget returns *None*.

#### border\_color

A list of up to 4 floats defining the field's border color. Default value is *None* which causes border style and border width to be ignored.

### border\_style

A string defining the line style of the field's border. See *Annot.border*. Default is "s" ("Solid") – a continuous line. Only the first character (upper or lower case) will be regarded when creating a widget.

### border\_width

A float defining the width of the border line. Default is 1.

### border dashes

A list/tuple of integers defining the dash properties of the border line. This is only meaningful if  $border\_style == "D"$  and  $border\_color$  is provided.

#### choice\_values

Python sequence of strings defining the valid choices of list boxes and combo boxes. For these widget types, this property is mandatory and must contain at least two items. Ignored for other types.

### field\_name

A mandatory string defining the field's name. No checking for duplicates takes place.

22.24. Widget 407

<sup>&</sup>lt;sup>1</sup> If you intend to re-access a new or updated field (e.g. for making a pixmap), make sure to reload the page first. Either close and re-open the document, or load another page first, or simply do page = doc.reload\_page(page).

#### field\_label

An optional string containing an "alternate" field name. Typically used for any notes, help on field usage, etc. Default is the field name.

### field\_value

The value of the field.

### field\_flags

An integer defining a large amount of properties of a field. Be careful when changing this attribute as this may change the field type.

### field\_type

A mandatory integer defining the field type. This is a value in the range of 0 to 6. It cannot be changed when updating the widget.

### field\_type\_string

A string describing (and derived from) the field type.

#### fill\_color

A list of up to 4 floats defining the field's background color.

### button\_caption

The caption string of a button-type field.

### is\_signed

A bool indicating the signing status of a signature field, else *None*.

#### rect

The rectangle containing the field.

### text\_color

A list of 1, 3 or 4 floats defining the text color. Default value is black ([0, 0, 0]).

### text\_font

A string defining the font to be used. Default and replacement for invalid values is "Helv". For valid font reference names see the table below.

### text\_fontsize

A float defining the text *fontsize*. Default value is zero, which causes PDF viewer software to dynamically choose a size suitable for the annotation's rectangle and text amount.

### text\_maxlen

An integer defining the maximum number of text characters. PDF viewers will (should) not accept a longer text.

### text\_type

An integer defining acceptable text types (e.g. numeric, date, time, etc.). For reference only for the time being – will be ignored when creating or updating widgets.

#### xref

The PDF *xref* of the widget.

### script

• New in version 1.16.12

JavaScript text (unicode) for an action associated with the widget, or *None*. This is the only script action supported for **button type** widgets.

### script\_stroke

• New in version 1.16.12

JavaScript text (unicode) to be performed when the user types a key-stroke into a text field or combo box or modifies the selection in a scrollable list box. This action can check the keystroke for validity and reject or modify it. *None* if not present.

### script\_format

• New in version 1.16.12

JavaScript text (unicode) to be performed before the field is formatted to display its current value. This action can modify the field's value before formatting. *None* if not present.

### script\_change

• New in version 1.16.12

JavaScript text (unicode) to be performed when the field's value is changed. This action can check the new value for validity. *None* if not present.

### script\_calc

• New in version 1.16.12

JavaScript text (unicode) to be performed to recalculate the value of this field when that of another field changes. *None* if not present.

### script\_blur

• New in version 1.22.6

JavaScript text (unicode) to be performed on losing the focus of this field. None if not present.

### script\_focus

• New in version 1.22.6

JavaScript text (unicode) to be performed on focusing this field. None if not present.

### Note:

1. For adding or changing one of the above scripts,

just put the appropriate JavaScript source code in the widget attribute. To **remove** a script, set the respective attribute to *None*.

2. Button fields only support *script*.

Other script entries will automatically be set to None.

3. It is worthwhile to look at this manual with lots of information about Adobe's standard scripts for various field types. For example, if you want to add a text field representing a date, you may want to store the following scripts. They will ensure pattern-compatible date formats and display date pickers in supporting viewers:

```
widget.script_format = 'AFDate_FormatEx("mm/dd/yyyy");'
widget.script_stroke = 'AFDate_KeystrokeEx("mm/dd/yyyy");'
```

22.24. Widget 409

## 22.24.1 Standard Fonts for Widgets

Widgets use their own resources object /DR. A widget resources object must at least contain a /Font object. Widget fonts are independent from page fonts. We currently support the 14 PDF base fonts using the following fixed reference names, or any name of an already existing field font. When specifying a text font for new or changed widgets, either choose one in the first table column (upper and lower case supported), or one of the already existing form fonts. In the latter case, spelling must exactly match.

To find out already existing field fonts, inspect the list *Document* . FormFonts.

| Reference | Base14 Fontname       |
|-----------|-----------------------|
| CoBI      | Courier-BoldOblique   |
| СоВо      | Courier-Bold          |
| CoIt      | Courier-Oblique       |
| Cour      | Courier               |
| HeBI      | Helvetica-BoldOblique |
| НеВо      | Helvetica-Bold        |
| HeIt      | Helvetica-Oblique     |
| Helv      | Helvetica (default)   |
| Symb      | Symbol                |
| TiBI      | Times-BoldItalic      |
| TiBo      | Times-Bold            |
| TiIt      | Times-Italic          |
| TiRo      | Times-Roman           |
| ZaDb      | ZapfDingbats          |

You are generally free to use any font for every widget. However, we recommend using ZaDb ("ZapfDingbats") and fontsize 0 for check boxes: typical viewers will put a correctly sized tickmark in the field's rectangle, when it is clicked.

## 22.24.2 Supported Widget Types

PyMuPDF supports the creation and update of many, but not all widget types.

- text (PDF\_WIDGET\_TYPE\_TEXT)
- push button (PDF\_WIDGET\_TYPE\_BUTTON)
- check box (PDF\_WIDGET\_TYPE\_CHECKBOX)
- combo box (PDF\_WIDGET\_TYPE\_COMBOBOX)
- list box (PDF\_WIDGET\_TYPE\_LISTBOX)
- radio button (PDF\_WIDGET\_TYPE\_RADIOBUTTON): PyMuPDF does not currently support the **creation** of groups of (interconnected) radio buttons, where setting one automatically unsets the other buttons in the group. The widget object also does not reflect the presence of a button group. However: consistently selecting (or unselecting) a radio button is supported. This includes correctly setting the value maintained in the owning button group. Selecting a radio button may be done by either assigning True or field.on\_state() to the field value. **De-selecting** the button should be done assigning False.
- signature (PDF\_WIDGET\_TYPE\_SIGNATURE) read only.

This documentation covers all versions up to 1.24.2.

# 22.25 Xml

### • New in v1.21.0

This represents an HTML or an XML node. It is a helper class intended to access the DOM (Document Object Model) content of a *Story* object.

There is no need to ever directly construct an *Xml* object: after creating a *Story*, simply take *Story.body* – which is an Xml node – and use it to navigate your way through the story's DOM.

| Method / Attribute                | Description                                                                      |
|-----------------------------------|----------------------------------------------------------------------------------|
| add_bullet_list()                 | Add a <i>ul</i> tag - bulleted list, context manager.                            |
| add_codeblock()                   | Add a pre tag, context manager.                                                  |
| <pre>add_description_list()</pre> | Add a dl tag, context manager.                                                   |
| add_division()                    | add a div tag (renamed from "section"), context manager.                         |
| add_header()                      | Add a header tag (one of $h1$ to $h6$ ), context manager.                        |
| <pre>add_horizontal_line()</pre>  | Add a hr tag.                                                                    |
| add_image()                       | Add a img tag.                                                                   |
| add_link()                        | Add a a tag.                                                                     |
| add_number_list()                 | Add a <i>ol</i> tag, context manager.                                            |
| add_paragraph()                   | Add a p tag.                                                                     |
| add_span()                        | Add a <i>span</i> tag, context manager.                                          |
| add_subscript()                   | Add subscript text( <i>sub</i> tag) - inline element, treated like text.         |
| add_superscript()                 | Add subscript text ( <i>sup</i> tag) - inline element, treated like text.        |
| add_code()                        | Add code text ( <i>code</i> tag) - inline element, treated like text.            |
| add_var()                         | Add code text ( <i>code</i> tag) - inline element, treated like text.            |
| add_samp()                        | Add code text ( <i>code</i> tag) - inline element, treated like text.            |
| add_kbd()                         | Add code text ( <i>code</i> tag) - inline element, treated like text.            |
| add_text()                        | Add a text string. Line breaks <i>n</i> are honored as <i>br</i> tags.           |
| append_child()                    | Append a child node.                                                             |
| clone()                           | Make a copy if this node.                                                        |
| <pre>create_element()</pre>       | Make a new node with a given tag name.                                           |
| <pre>create_text_node()</pre>     | Create direct text for the current node.                                         |
| find()                            | Find a sub-node with given properties.                                           |
| find_next()                       | Repeat previous "find" with the same criteria.                                   |
| insert_after()                    | Insert an element after current node.                                            |
| insert_before()                   | Insert an element before current node.                                           |
| remove()                          | Remove this node.                                                                |
| set_align()                       | Set the alignment using a CSS style spec. Only works for block-level tags.       |
| set_attribute()                   | Set an arbitrary key to some value (which may be empty).                         |
| set_bgcolor()                     | Set the background color. Only works for block-level tags.                       |
| set_bold()                        | Set bold on or off or to some string value.                                      |
| set_color()                       | Set text color.                                                                  |
| set_columns()                     | Set the number of columns. Argument may be any valid number or string.           |
| set_font()                        | Set the font-family, e.g. "sans-serif".                                          |
| set_fontsize()                    | Set the font size. Either a float or a valid HTML/CSS string.                    |
| set_id()                          | Set a <i>id</i> . A check for uniqueness is performed.                           |
| set_italic()                      | Set italic on or off or to some string value.                                    |
| set_leading()                     | Set inter-block text distance (-mupdf-leading), only works on block-level nodes. |
| set_lineheight()                  | Set height of a line. Float like 1.5, which sets to 1.5 * fontsize.              |
| set_margins()                     | Set the margin(s), float or string with up to 4 values.                          |
| <pre>set_pagebreak_after()</pre>  | Insert a page break after this node.                                             |

continues on next page

22.25. Xml 411

Table 5 – continued from previous page

| Method / Attribute                | Description                                                                 |
|-----------------------------------|-----------------------------------------------------------------------------|
| <pre>set_pagebreak_before()</pre> | Insert a page break before this node.                                       |
| set_properties()                  | Set any or all desired properties in one call.                              |
| add_style()                       | Set (add) a "style" that is not supported by its own set_ method.           |
| add_class()                       | Set (add) a "class" attribute.                                              |
| <pre>set_text_indent()</pre>      | Set indentation for first textblock line. Only works for block-level nodes. |
| tagname                           | Either the HTML tag name like <i>p</i> or None if a text node.              |
| text                              | Either the node's text or None if a tag node.                               |
| is_text                           | Check if the node is a text.                                                |
| first_child                       | Contains the first node one level below this one (or None).                 |
| last_child                        | Contains the last node one level below this one (or None).                  |
| next                              | The next node at the same level (or None).                                  |
| previous                          | The previous node at the same level.                                        |
| root                              | The top node of the DOM, which hence has the tagname <i>html</i> .          |

### **Class API**

#### class Xml

### add\_bullet\_list()

Add an ul tag - bulleted list, context manager. See ul.

### add\_codeblock()

Add a pre tag, context manager. See pre.

### add\_description\_list()

Add a dl tag, context manager. See dl.

### add\_division()

Add a div tag, context manager. See div.

### add\_header(value)

Add a header tag (one of h1 to h6), context manager. See headings.

#### Parameters

**value** (*int*) – a value 1 - 6.

### add\_horizontal\_line()

Add a hr tag. See hr.

### add\_image(name, width=None, height=None)

Add an img tag. This causes the inclusion of the named image in the DOM.

#### **Parameters**

- name (str) the filename of the image. This must be the member name of some entry of the *Archive* parameter of the *Story* constructor.
- width if provided, either an absolute (int) value, or a percentage string like "30%". A percentage value refers to the width of the specified where rectangle in *Story*. place(). If this value is provided and height is omitted, the image will be included keeping its aspect ratio.
- **height** if provided, either an absolute (int) value, or a percentage string like "30%". A percentage value refers to the height of the specified where rectangle in *Story*. *place()*. If this value is provided and *width* is omitted, the image's aspect ratio will be honored.

#### add\_link(href, text=None)

Add an a tag - inline element, treated like text.

### **Parameters**

- **href** (*str*) the URL target.
- **text** (*str*) the text to display. If omitted, the href text is shown instead.

### add\_number\_list()

Add an ol tag, context manager.

### add\_paragraph()

Add a p tag, context manager.

### add\_span()

Add a span tag, context manager. See span

### add\_subscript(text)

Add "subscript" text(sub tag) - inline element, treated like text.

### add\_superscript(text)

Add "superscript" text (sup tag) - inline element, treated like text.

#### add\_code(text)

Add "code" text (code tag) - inline element, treated like text.

### add\_var(text)

Add "variable" text (var tag) - inline element, treated like text.

### $add_samp(text)$

Add "sample output" text (samp tag) - inline element, treated like text.

### add\_kbd(text)

Add "keyboard input" text (kbd tag) - inline element, treated like text.

### add\_text(text)

Add a text string. Line breaks *n* are honored as *br* tags.

### set\_align(value)

Set the text alignment. Only works for block-level tags.

#### **Parameters**

**value** – either one of the *Text Alignment* or the text-align values.

### set\_attribute(key, value=None)

Set an arbitrary key to some value (which may be empty).

#### **Parameters**

- **key** (str) the name of the attribute.
- **value** (*str*) the (optional) value of the attribute.

### get\_attributes()

Retrieve all attributes of the current nodes as a dictionary.

### Returns

a dictionary with the attributes and their values of the node.

22.25. Xml 413

### get\_attribute\_value(key)

Get the attribute value of key.

### **Parameters**

**key** (str) – the name of the attribute.

#### Returns

a string with the value of key.

### remove\_attribute(key)

Remove the attribute key from the node.

#### **Parameters**

**key** (str) – the name of the attribute.

### set\_bgcolor(value)

Set the background color. Only works for block-level tags.

#### **Parameters**

value – either an RGB value like (255, 0, 0) (for "red") or a valid background-color value.

### set\_bold(value)

Set bold on or off or to some string value.

#### **Parameters**

value - True, False or a valid font-weight value.

### set\_color(value)

Set the color of the text following.

#### **Parameters**

**value** – either an RGB value like (255, 0, 0) (for "red") or a valid color value.

### set\_columns(value)

Set the number of columns.

### **Parameters**

value – a valid columns value.

**Note:** Currently ignored - supported in a future MuPDF version.

### set\_font(value)

Set the font-family.

### **Parameters**

value (str) – e.g. "sans-serif".

### set\_fontsize(value)

Set the font size for text following.

### **Parameters**

**value** – a float or a valid font-size value.

### set\_id(unqid)

Set a *id*. This serves as a unique identification of the node within the DOM. Use it to easily locate the node to inspect or modify it. A check for uniqueness is performed.

#### **Parameters**

**unqid** (*str*) – id string of the node.

### set\_italic(value)

Set italic on or off or to some string value for the text following it.

#### **Parameters**

**value** – True, False or some valid font-style value.

### set\_leading(value)

Set inter-block text distance (-mupdf-leading), only works on block-level nodes.

#### **Parameters**

**value** (*float*) – the distance in points to the previous block.

### set\_lineheight(value)

Set height of a line.

#### **Parameters**

**value** – a float like 1.5 (which sets to 1.5 \* fontsize), or some valid line-height value.

### set\_margins(value)

Set the margin(s).

#### **Parameters**

**value** – float or string with up to 4 values. See CSS documentation.

#### set\_pagebreak\_after()

Insert a page break after this node.

### set\_pagebreak\_before()

Insert a page break before this node.

### 

Set any or all desired properties in one call. The meaning of argument values equal the values of the corresponding set\_ methods.

**Note:** The properties set by this method are directly attached to the node, whereas every set\_ method generates a new *span* below the current node that has the respective property. So to e.g. "globally" set some property for the *body*, this method must be used.

### add\_style(value)

Set (add) some style attribute not supported by its own set\_method.

#### **Parameters**

**value** (*str*) – any valid CSS style value.

### add\_class(value)

Set (add) some "class" attribute.

#### **Parameters**

**value** (*str*) – the name of the class. Must have been defined in either the HTML or the CSS source of the DOM.

### set\_text\_indent(value)

Set indentation for the first textblock line. Only works for block-level nodes.

22.25. Xml 415

# **Parameters value** – a valid text-indent value. Please note that negative values do not work. append\_child(node) Append a child node. This is a low-level method used by other methods like Xm1.add\_paragraph(). **Parameters node** – the *Xml* node to append. create\_text\_node(text) Create direct text for the current node. **Parameters text** (str) – the text to append. **Return type** Xml**Returns** the created element. create\_element(tag) Create a new node with a given tag. This a low-level method used by other methods like Xml. add\_paragraph(). **Parameters** tag(str) – the element tag. **Return type** Xml Returns the created element. To actually bind it to the DOM, use Xml.append\_child(). insert\_before(elem) Insert the given element elem before this node. **Parameters elem** – some *Xml* element. insert\_after(elem) Insert the given element elem after this node. **Parameters**

### clone()

Make a copy of this node, which then may be appended (using Xml.append\_child()) or inserted (using one of Xml.insert\_before(), Xml.insert\_after()) in this DOM.

### Returns

the clone (Xml) of the current node.

**elem** – some *Xml* element.

### remove()

Remove this node from the DOM.

### debug()

For debugging purposes, print this node's structure in a simplified form.

### **find**(tag, att, match)

Under the current node, find the first node with the given tag, attribute att and value match.

### **Parameters**

- tag (str) restrict search to this tag. May be None for unrestricted searches.
- att (str) check this attribute. May be None.
- **match** (*str*) the desired attribute value to match. May be None.

### **Return type**

Xml.

#### **Returns**

None if nothing found, otherwise the first matching node.

### find\_next(tag, att, match)

Continue a previous Xml.find() (or find\_next()) with the same values.

### Return type

Xml.

#### Returns

None if none more found, otherwise the next matching node.

#### tagname

Either the HTML tag name like *p* or None if a text node.

#### text

Either the node's text or None if a tag node.

### is\_text

Check if a text node.

### first\_child

Contains the first node one level below this one (or None).

### last\_child

Contains the last node one level below this one (or None).

### next

The next node at the same level (or None).

### previous

The previous node at the same level.

### root

The top node of the DOM, which hence has the tagname *html*.

# 22.25.1 Setting Text properties

In HTML tags can be nested such that innermost text **inherits properties** from the tag enveloping its parent tag. For example .

To achieve the same effect, methods like *Xml.set\_bold()* and *Xml.set\_italic()* each open a temporary *span* with the desired property underneath the current node.

In addition, these methods return there parent node, so they can be concatenated with each other.

22.25. Xml 417

## 22.25.2 Context Manager support

The standard way to add nodes to a DOM is this:

```
body = story.body
para = body.add_paragraph()  # add a paragraph
para.set_bold()  # text that follows will be bold
para.add_text("some bold text")
para.set_italic()  # text that follows will additionally be italic
para.add_txt("this is bold and italic")
para.set_italic(False).set_bold(False)  # all following text will be regular
para.add_text("regular text")
```

Methods that are flagged as "context managers" can conveniently be used in this way:

```
body = story.body
with body.add_paragraph() as para:
   para.set_bold().add_text("some bold text")
   para.set_italic().add_text("this is bold and italic")
   para.set_italic(False).set_bold(False).add_text("regular text")
   para.add_text("more regular text")
```

This documentation covers all versions up to 1.24.2.

This documentation covers all versions up to 1.24.2.

418 Chapter 22. Classes

## OPERATOR ALGEBRA FOR GEOMETRY OBJECTS

Instances of classes Point, IRect, Rect, Quad and Matrix are collectively also called "geometry" objects.

They all are special cases of Python sequences, see *Using Python Sequences as Arguments in PyMuPDF* for more background.

We have defined operators for these classes that allow dealing with them (almost) like ordinary numbers in terms of addition, subtraction, multiplication, division, and some others.

This chapter is a synopsis of what is possible.

### 23.1 General Remarks

- 1. Operators can be either **binary** (i.e. involving two objects) or **unary**.
- 2. The resulting type of binary operations is either a new object of the left operand's class or a bool.
- 3. The result of **unary** operations is either a **new object** of the same class, a bool or a float.
- 4. The binary operators +, -, \*, / are defined for all classes. They *roughly* do what you would expect **except, that** the second operand ...
  - may always be a number which then performs the operation on every component of the first one,
  - may always be a numeric sequence of the same length (2, 4 or 6) we call such sequences *point\_like*, rect\_like, quad\_like or matrix\_like, respectively.
- 5. Rectangles support additional binary operations: **intersection** (operator "&"), **union** (operator "|") and **containment** checking.
- 6. Binary operators fully support in-place operations, so expressions like a /= b are valid if b is numeric or "a like".

# 23.2 Unary Operations

| Oper.     | Result                                                      |  |
|-----------|-------------------------------------------------------------|--|
| bool(OBJ) | is false exactly if all components of OBJ are zero          |  |
| abs(OBJ)  | the rectangle area – equal to norm(OBJ) for the other types |  |
| norm(OBJ) | square root of the component squares (Euclidean norm)       |  |
| +OBJ      | new copy of OBJ                                             |  |
| -OBJ      | -OBJ new copy of OBJ with negated components                |  |
| ~m        | inverse of matrix "m", or the null matrix if not invertible |  |

# 23.3 Binary Operations

For every geometry object "a" and every number "b", the operations "a  $^{\circ}$  b" and "a  $^{\circ}$  = b" are always defined for the operators +, -, \*, /. The respective operation is simply executed for each component of "a". If the **second operand is not a number**, then the following is defined:

| Oper | . Result                                                                                                    |
|------|----------------------------------------------------------------------------------------------------|
| a+b, | component-wise execution, "b" must be "a-like".                                                                              |
| a-b  |                                                                                                    |
| a*m, | "a" can be a point, rectangle or matrix, but "m" must be matrix_like. "a/m" is treated as "a*~m" (see                        |
| a/m  | note below for non-invertible matrices). If "a" is a <b>point</b> or a <b>rectangle</b> , then "a.transform(m)" is executed. |
|      | If "a" is a matrix, then matrix concatenation takes place.                                                                   |
| a&b  | intersection rectangle: "a" must be a rectangle and "b" rect_like. Delivers the largest rectangle con-                       |
|      | tained in both operands.                                                                                                    |
| a b  | union rectangle: "a" must be a rectangle, and "b" may be point_like or rect_like. Delivers the smallest                      |
|      | rectangle containing both operands.                                                                                          |
| b in | if "b" is a number, then b in tuple(a) is returned. If "b" is point_like, rect_like or quad_like,                            |
| a    | then "a" must be a rectangle, and a.contains(b) is returned.                                                                 |
| a    | True if bool(a-b) is False ("b" may be "a-like").                                                                            |
| ==   |                                                                                                    |
| b    |                                                                                                    |

**Note:** Please note an important difference to usual arithmetic:

Matrix multiplication is **not commutative**, i.e. in general we have m\*n != n\*m for two matrices. Also, there are non-zero matrices which have no inverse, for example m = Matrix(1, 0, 1, 0, 1, 0). If you try to divide by any of these, you will receive a ZeroDivisionError exception using operator "/", e.g. for the expression fitz.Identity / m. But if you formulate fitz.Identity \* ~m, the result will be fitz.Matrix() (the null matrix).

Admittedly, this represents an inconsistency, and we are considering to remove it. For the time being, you can choose to avoid an exception and check whether  $\sim$ m is the null matrix, or accept a potential ZeroDivisionError by using fitz. Identity / m.

### Note:

- With these conventions, all the usual algebra rules apply. For example, arbitrarily using brackets (among objects of the same class!) is possible: if r1, r2 are rectangles and m1, m2 are matrices, you can do this (r1 + r2) \* m1 \* m2.
- For all objects of the same class, a + b + c == (a + b) + c == a + (b + c) is true.
- For matrices in addition the following is true: (m1 + m2) \* m3 == m1 \* m3 + m2 \* m3 (distributivity property).
- But the sequence of applying matrices is important: If r is a rectangle and m1, m2 are matrices, then caution!:

```
-r * m1 * m2 == (r * m1) * m2 != r * (m1 * m2)
```

# 23.4 Some Examples

## 23.4.1 Manipulation with numbers

For the usual arithmetic operations, numbers are always allowed as second operand. In addition, you can formulate "x in OBJ", where x is a number. It is implemented as "x in tuple(OBJ)":

```
>>> fitz.Rect(1, 2, 3, 4) + 5
fitz.Rect(6.0, 7.0, 8.0, 9.0)
>>> 3 in fitz.Rect(1, 2, 3, 4)
True
>>>
```

The following will create the upper left quarter of a document page rectangle:

```
>>> page.rect
Rect(0.0, 0.0, 595.0, 842.0)
>>> page.rect / 2
Rect(0.0, 0.0, 297.5, 421.0)
>>>
```

The following will deliver the **middle point of a line** that connects two points **p1** and **p2**:

```
>>> p1 = fitz.Point(1, 2)
>>> p2 = fitz.Point(4711, 3141)
>>> mp = (p1 + p2) / 2
>>> mp
Point(2356.0, 1571.5)
>>>
```

# 23.4.2 Manipulation with "like" Objects

The second operand of a binary operation can always be "like" the left operand. "Like" in this context means "a sequence of numbers of the same length". With the above examples:

```
>>> p1 + p2
Point(4712.0, 3143.0)
>>> p1 + (4711, 3141)
Point(4712.0, 3143.0)
>>> p1 += (4711, 3141)
>>> p1
Point(4712.0, 3143.0)
>>> >>> p1
```

To shift a rectangle for 5 pixels to the right, do this:

```
>>> fitz.Rect(100, 100, 200, 200) + (5, 0, 5, 0) # add 5 to the x coordinates
Rect(105.0, 100.0, 205.0, 200.0)
>>>
```

Points, rectangles and matrices can be *transformed* with matrices. In PyMuPDF, we treat this like a "multiplication" (or resp. "division"), where the second operand may be "like" a matrix. Division in this context means "multiplication with the inverted matrix":

```
>>> m = fitz.Matrix(1, 2, 3, 4, 5, 6)
>>> n = fitz.Matrix(6, 5, 4, 3, 2, 1)
>>> p = fitz.Point(1, 2)
>>> p * m
Point(12.0, 16.0)
>>> p * (1, 2, 3, 4, 5, 6)
Point(12.0, 16.0)
>>> p / m
Point(2.0, -2.0)
>>> p / (1, 2, 3, 4, 5, 6)
Point(2.0, -2.0)
>>> m * n # matrix multiplication
Matrix(14.0, 11.0, 34.0, 27.0, 56.0, 44.0)
>>> m / n # matrix division
Matrix(2.5, -3.5, 3.5, -4.5, 5.5, -7.5)
>>> m / m # result is equal to the Identity matrix
Matrix(1.0, 0.0, 0.0, 1.0, 0.0, 0.0)
>>> # look at this non-invertible matrix:
>>> m = fitz.Matrix(1, 0, 1, 0, 1, 0)
>>> ~m
Matrix(0.0, 0.0, 0.0, 0.0, 0.0, 0.0)
>>> # we try dividing by it in two ways:
>>> p = fitz.Point(1, 2)
>>> p * ~m # this delivers point (0, 0):
Point(0.0, 0.0)
>>> p / m # but this is an exception:
Traceback (most recent call last):
 File "<pyshell#6>", line 1, in <module>
   p / m
 File "... /site-packages/fitz/fitz.py", line 869, in __truediv__
   raise ZeroDivisionError("matrix not invertible")
ZeroDivisionError: matrix not invertible
>>>
```

As a specialty, rectangles support additional binary operations:

- intersection the common area of rectangle-likes, operator "&"
- inclusion enlarge to include a point-like or rect-like, operator "|"
- **containment** check whether a point-like or rect-like is inside

Here is an example for creating the smallest rectangle enclosing given points:

(continues on next page)

(continued from previous page)

This documentation covers all versions up to 1.24.2.

# **LOW LEVEL FUNCTIONS AND CLASSES**

Contains a number of functions and classes for the experienced user. To be used for special needs or performance requirements.

# 24.1 Functions

The following are miscellaneous functions and attributes on a fairly low-level technical detail.

Some functions provide detail access to PDF structures. Others are stripped-down, high performance versions of other functions which provide more information.

Yet others are handy, general-purpose utilities.

| Function                                | Short Description                                  |
|-----------------------------------------|----------------------------------------------------|
| Annot.apn_bbox                          | PDF only: bbox of the appearance object            |
| Annot.apn_matrix                        | PDF only: the matrix of the appearance object      |
| Page.is_wrapped                         | check whether contents wrapping is present         |
| adobe_glyph_names()                     | list of glyph names defined in Adobe Glyph List    |
| <pre>adobe_glyph_unicodes()</pre>       | list of unicodes defined in Adobe Glyph List       |
| Annot.clean_contents()                  | PDF only: clean the annot's <i>contents</i> object |
| Annot.set_apn_bbox()                    | PDF only: set the bbox of the appearance object    |
| Annot.set_apn_matrix()                  | PDF only: set the matrix of the appearance object  |
| ConversionHeader()                      | return header string for get_text methods          |
| ConversionTrailer()                     | return trailer string for get_text methods         |
| Document.del_xml_metadata()             | PDF only: remove XML metadata                      |
| Document.get_char_widths()              | PDF only: return a list of glyph widths of a font  |
| Document.get_new_xref()                 | PDF only: create and return a new xref entry       |
| Document.is_stream()                    | PDF only: check whether an xref is a stream object |
| <pre>Document.xml_metadata_xref()</pre> | PDF only: return XML metadata xref number          |
| Document.xref_length()                  | PDF only: return length of <i>xref</i> table       |
| EMPTY_IRECT()                           | return the (standard) empty / invalid rectangle    |
| EMPTY_QUAD()                            | return the (standard) empty / invalid quad         |
| EMPTY_RECT()                            | return the (standard) empty / invalid rectangle    |
| <pre>get_pdf_now()</pre>                | return the current timestamp in PDF format         |
| <pre>get_pdf_str()</pre>                | return PDF-compatible string                       |
| <pre>get_text_length()</pre>            | return string length for a given font & fontsize   |
| <pre>glyph_name_to_unicode()</pre>      | return unicode from a glyph name                   |
| <pre>image_profile()</pre>              | return a dictionary of basic image properties      |
| INFINITE_IRECT()                        | return the (only existing) infinite rectangle      |
| <del></del>                             | continues on next page                             |

continues on next page

Table 1 – continued from previous page

| Function                           | Short Description                                              |
|------------------------------------|----------------------------------------------------------------|
| INFINITE_QUAD()                    | return the (only existing) infinite quad                       |
| INFINITE_RECT()                    | return the (only existing) infinite rectangle                  |
| <pre>make_table()</pre>            | split rectangle in sub-rectangles                              |
| Page.clean_contents()              | PDF only: clean the page's <i>contents</i> objects             |
| Page.get_bboxlog()                 | list of rectangles that envelop text, drawing or image objects |
| Page.get_contents()                | PDF only: return a list of content <i>xref</i> numbers         |
| Page.get_displaylist()             | create the page's display list                                 |
| <pre>Page.get_text_blocks()</pre>  | extract text blocks as a Python list                           |
| <pre>Page.get_text_words()</pre>   | extract text words as a Python list                            |
| <pre>Page.get_texttrace()</pre>    | low-level text information                                     |
| <pre>Page.read_contents()</pre>    | PDF only: get complete, concatenated /Contents source          |
| Page.run()                         | run a page through a device                                    |
| <pre>Page.set_contents()</pre>     | PDF only: set page's <i>contents</i> to some <i>xref</i>       |
| <pre>Page.wrap_contents()</pre>    | wrap contents with stacking commands                           |
| <pre>css_for_pymupdf_font()</pre>  | create CSS source for a font in package pymupdf_fonts          |
| <pre>paper_rect()</pre>            | return rectangle for a known paper format                      |
| paper_size()                       | return width, height for a known paper format                  |
| <pre>paper_sizes()</pre>           | dictionary of pre-defined paper formats                        |
| planish_line()                     | matrix to map a line to the x-axis                             |
| recover_char_quad()                | compute the quad of a char ("rawdict")                         |
| recover_line_quad()                | compute the quad of a subset of line spans                     |
| recover_quad()                     | compute the quad of a span ("dict", "rawdict")                 |
| recover_span_quad()                | compute the quad of a subset of span characters                |
| sRGB_to_pdf()                      | return PDF RGB color tuple from an sRGB integer                |
| sRGB_to_rgb()                      | return (R, G, B) color tuple from an sRGB integer              |
| <pre>unicode_to_glyph_name()</pre> | return glyph name from a unicode                               |
| <pre>get_tessdata()</pre>          | locates the language support of the Tesseract-OCR installation |
| fitz_fontdescriptors               | dictionary of available supplement fonts                       |
| TESSDATA_PREFIX                    | a copy of os.environ["TESSDATA_PREFIX"]                        |
| pdfcolor                           | dictionary of almost 500 RGB colors in PDF format.             |

### paper\_size(s)

Convenience function to return width and height of a known paper format code. These values are given in pixels for the standard resolution 72 pixels = 1 inch.

Currently defined formats include 'A0' through 'A10', 'B0' through 'B10', 'C0' through 'C10', 'Card-4x6', 'Card-5x7', 'Commercial', 'Executive', 'Invoice', 'Ledger', 'Legal', 'Legal-13', 'Letter', 'Monarch' and 'Tabloid-Extra', each in either portrait or landscape format.

A format name must be supplied as a string (case **in** sensitive), optionally suffixed with "-L" (land-scape) or "-P" (portrait). No suffix defaults to portrait.

#### **Parameters**

 $\mathbf{s}$  (str) – any format name from above in upper or lower case, like "A4" or "letter-l".

# Return type

tuple

### Returns

(width, height) of the paper format. For an unknown format (-1, -1) is returned. Examples: fitz.paper\_size("A4") returns (595, 842) and fitz.paper\_size("letter-l") delivers (792, 612).

#### paper\_rect(s)

Convenience function to return a *Rect* for a known paper format.

#### **Parameters**

s(str) – any format name supported by  $paper\_size()$ .

### Return type

Rect

#### Returns

fitz.Rect(0, 0, width, height) with width, height=fitz.paper\_size(s).

```
>>> import fitz
>>> fitz.paper_rect("letter-1")
fitz.Rect(0.0, 0.0, 792.0, 612.0)
>>>
```

### sRGB\_to\_pdf(srgb)

New in v1.17.4

Convenience function returning a PDF color triple (red, green, blue) for a given sRGB color integer as it occurs in *Page.get\_text()* dictionaries "dict" and "rawdict".

#### **Parameters**

**srgb** (*int*) – an integer of format RRGGBB, where each color component is an integer in range(255).

### Returns

a tuple (red, green, blue) with float items in interval  $0 \le item \le 1$  representing the same color. Example sRGB\_to\_pdf(0xff0000) = (1, 0, 0) (red).

### **sRGB\_to\_rgb**(*srgb*)

New in v1.17.4

Convenience function returning a color (red, green, blue) for a given sRGB color integer.

### **Parameters**

**srgb** (*int*) – an integer of format RRGGBB, where each color component is an integer in range(255).

### Returns

a tuple (red, green, blue) with integer items in range(256) representing the same color. Example  $sRGB_{to}_{pdf}(0xff0000) = (255, 0, 0)$  (red).

### glyph\_name\_to\_unicode(name)

New in v1.18.0

Return the unicode number of a glyph name based on the **Adobe Glyph List**.

#### **Parameters**

**name** (str) – the name of some glyph. The function is based on the Adobe Glyph List.

### **Return type**

int

24.1. Functions 427

#### Returns

the unicode. Invalid name entries return 0xfffd (65533).

**Note:** A similar functionality is provided by package fontTools in its *agl* sub-package.

### unicode\_to\_glyph\_name(ch)

New in v1.18.0

Return the glyph name of a unicode number, based on the Adobe Glyph List.

### **Parameters**

 ${\bf ch}\,({\it int})$  – the unicode given by e.g.  ${\bf ord}("\beta")$ . The function is based on the Adobe Glyph List.

### Return type

str

#### **Returns**

the glyph name. E.g. fitz.unicode\_to\_glyph\_name(ord("Ä")) returns 'Adieresis'.

**Note:** A similar functionality is provided by package fontTools: in its *agl* sub-package.

### adobe\_glyph\_names()

New in v1.18.0

Return a list of glyph names defined in the **Adobe Glyph List**.

### Return type

list

### Returns

list of strings.

**Note:** A similar functionality is provided by package fontTools in its *agl* sub-package.

### adobe\_glyph\_unicodes()

New in v1.18.0

Return a list of unicodes for there exists a glyph name in the Adobe Glyph List.

### Return type

list

### **Returns**

list of integers.

**Note:** A similar functionality is provided by package fontTools in its *agl* sub-package.

css\_for\_pymupdf\_font(fontcode, \*, CSS=None, archive=None, name=None)

New in v1.21.0

# Utility function for use with "Story" applications.

Create CSS @font-face items for the given fontcode in pymupdf-fonts. Creates a CSS font-family for all fonts starting with string "fontcode".

The font naming convention in package pymupdf-fonts is "fontcode<sf>", where the suffix "sf" is one of "" (empty), "it"/"i", "bo"/"b" or "bi". These suffixes thus represent the regular, italic, bold or bold-italic variants of that font.

For example, font code "notos" refers to fonts

- "notos" "Noto Sans Regular"
- "notosit" "Noto Sans Italic"
- "notosbo" "Noto Sans Bold"
- "notosbi" "Noto Sans Bold Italic"

The function creates (up to) four CSS @font-face definitions and collectively assigns the font-family name "notos" to them (or the "name" value if provided). Associated font buffers are placed / added to the provided archive.

To use the font in the Python API for *Story*, execute .set\_font(fontcode) (or "name" if given). The correct font weight or style will automatically be selected as required.

For example to replace the "sans-serif" HTML standard (i.e. Helvetica) with the above "notos", execute the following. Whenever "sans-serif" is used (whether explicitly or implicitly), the Noto Sans fonts will be selected.

CSS = fitz.css\_for\_pymupdf\_font("notos", name="sans-serif", archive=...)

Expects and returns the CSS source, with the new CSS definitions appended.

#### **Parameters**

- **fontcode** (*str*) one of the font codes present in package pymupdf-fonts (usually) representing the regular version of the font family.
- **CSS** (*str*) any already existing CSS source, or None. The function will append its new definitions to this. This is the string that **must be used** as user\_css when creating the *Story*.
- **archive** *Archive*, **mandatory**. All font binaries (i.e. up to four) found for "fontcode" will be added to the archive. This is the archive that **must be used** as *Archive* when creating the *Story*.
- name (str) the name under which the "fontcode" fonts should be found. If omitted, "fontcode" will be used.

# Return type

str

#### **Returns**

Modified CSS, with appended @font-face statements for each font variant of fontcode. Fontbuffers associated with "fontcode" will have been added to 'archive'. The function will automatically find up to 4 font variants. All pymupdf-fonts (that are no special purpose like math or music, etc.) have regular, bold, italic and bold-italic variants. To see currently available font codes check fitz.fitz\_fontdescriptors.keys(). This will show something like dict\_keys(['cascadia', 'cascadiai', 'cascadiab', 'cascadiabi',

```
'figbo', 'figo', 'figbi', 'figit', 'fimbo', 'fimo', 'spacembo', 'spacembi', 'spacemit', 'spacemo', 'math', 'music', 'symbol1', 'symbol2', 'notosbo', 'notosbi', 'notosit', 'notos', 'ubuntu', 'ubuntubo', 'ubuntubi', 'ubuntuit', 'ubuntm', 'ubuntmbo', 'ubuntmbi', 'ubuntmit']).
```

Here is a complete snippet for using the "Noto Sans" font instead of "Helvetica":

```
arch = fitz.Archive()
CSS = fitz.css_for_pymupdf_font("notos", name="sans-serif", archive=arch)
story = fitz.Story(user_css=CSS, archive=arch)
```

```
make_table(rect, cols=1, rows=1)
```

New in v1.17.4

Convenience function to split a rectangle into sub-rectangles of equal size. Returns a list of rows lists, each containing cols *Rect* items. Each sub-rectangle can then be addressed by its row and column index.

#### **Parameters**

- rect (rect\_like) the rectangle to split.
- **cols** (*int*) the desired number of columns.
- rows (int) the desired number of rows.

#### **Returns**

a list of *Rect* objects of equal size, whose union equals *rect*. Here is the layout of a 3x4 table created by cell = fitz.make\_table(rect, cols=4, rows=3):

| cell[0][0] | cell[0][1] | cell[0][2] | cell[0][3] |
|------------|------------|------------|------------|
| cell[1][0] | cell[1][1] | cell[1][2] | cell[1][3] |
| cell[2][0] | cell[2][1] | cell[2][2] | cell[2][3] |

# $planish_line(p1, p2)$

• New in version 1.16.2)\*

Return a matrix which maps the line from p1 to p2 to the x-axis such that p1 will become (0,0) and p2 a point with the same distance to (0,0).

### **Parameters**

- **p1** (*point\_like*) starting point of the line.
- **p2** (*point\_like*) end point of the line.

# Return type

Matrix

#### Returns

a matrix which combines a rotation and a translation:

```
>>> p1 = fitz.Point(1, 1)
>>> p2 = fitz.Point(4, 5)
>>> abs(p2 - p1)  # distance of points
5.0
>>> m = fitz.planish_line(p1, p2)
>>> p1 * m
Point(0.0, 0.0)
>>> p2 * m
Point(5.0, -5.960464477539063e-08)
>>> # distance of the resulting points
>>> abs(p2 * m - p1 * m)
5.0
```

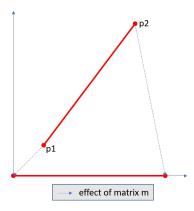

# paper\_sizes()

A dictionary of pre-defines paper formats. Used as basis for paper\_size().

# fitz\_fontdescriptors

• New in v1.17.5

A dictionary of usable fonts from repository pymupdf-fonts. Items are keyed by their reserved font-name and provide information like this:

If pymupdf-fonts is not installed, the dictionary is empty.

The dictionary keys can be used to define a *Font* via e.g. font = fitz.Font("fimo") – just like you can do it with the builtin fonts "Helvetica" and friends.

# TESSDATA\_PREFIX

• New in v1.19.4

Copy of os.environ["TESSDATA\_PREFIX"] for convenient checking whether there is integrated Tesseract OCR support.

If this attribute is None, Tesseract-OCR is either not installed, or the environment variable is not set to point to Tesseract's language support folder.

**Note:** This variable is now checked before OCR functions are tried. This prevents verbose messages from MuPDF.

# pdfcolor

• New in v1.19.6

Contains about 500 RGB colors in PDF format with the color name as key. To see what is there, you can obviously look at fitz.pdfcolor.keys().

# Examples:

- fitz.pdfcolor["red"] = (1.0, 0.0, 0.0)
- fitz.pdfcolor["skyblue"] = (0.5294117647058824, 0.807843137254902, 0.9215686274509803)
- fitz.pdfcolor["wheat"] = (0.9607843137254902, 0.8705882352941177, 0.7019607843137254)

# get\_pdf\_now()

Convenience function to return the current local timestamp in PDF compatible format, e.g. *D:20170501121525-04'00'* for local datetime May 1, 2017, 12:15:25 in a timezone 4 hours westward of the UTC meridian.

#### Return type

str

# Returns

current local PDF timestamp.

```
get_text_length(text, fontname='helv', fontsize=11, encoding=TEXT_ENCODING_LATIN)
```

• New in version 1.14.7

Calculate the length of text on output with a given **builtin** font, *fontsize* and encoding.

#### **Parameters**

• **text** (*str*) – the text string.

- **fontname** (str) the fontname. Must be one of either the *PDF Base 14 Fonts* or the CJK fonts, identified by their "reserved" fontnames (see table in *Page*. insert\_font()).
- fontsize (float) the fontsize.
- **encoding** (*int*) the encoding to use. Besides 0 = Latin, 1 = Greek and 2 = Cyrillic (Russian) are available. Relevant for Base-14 fonts "Helvetica", "Courier" and "Times" and their variants only. Make sure to use the same value as in the corresponding text insertion.

# Return type

float

#### Returns

the length in points the string will have (e.g. when used in Page.insert\_text()).

Note: This function will only do the calculation – it won't insert font nor text.

**Note:** The *Font* class offers a similar method, *Font.text\_length()*, which supports Base-14 fonts and any font with a character map (CMap, Type 0 fonts).

**Warning:** If you use this function to determine the required rectangle width for the (*Page* or *Shape*) *insert\_textbox* methods, be aware that they calculate on a **by-character level**. Because of rounding effects, this will mostly lead to a slightly larger number:  $sum([fitz.get_text_length(c) for c in text]) > fitz.get_text_length(text)$ . So either (1) do the same, or (2) use something like fitz.get\_text\_length(text + "'") for your calculation.

# get\_pdf\_str(text)

Make a PDF-compatible string: if the text contains code points ord(c) > 255, then it will be converted to UTF-16BE with BOM as a hexadecimal character string enclosed in "<>" brackets like < feff...>. Otherwise, it will return the string enclosed in (round) brackets, replacing any characters outside the ASCII range with some special code. Also, every "(", ")" or backslash is escaped with a backslash.

#### **Parameters**

**text** (str) – the object to convert

# Return type

str

#### Returns

PDF-compatible string enclosed in either () or <>.

#### image\_profile(stream)

- New in v1.16.7
- Changed in v1.19.5: also return natural image orientation extracted from EXIF data if present.
- Changed in v1.22.5: always return None in error cases instead of an empty dictionary.

Show important properties of an image provided as a memory area. Its main purpose is to avoid using other Python packages just to determine them.

#### **Parameters**

**stream** (*bytes|bytearray|BytesI0|file*) — either an image in memory or an **opened** file. An image in memory may be any of the formats bytes, bytearray or io.BytesIO.

### **Return type**

dict

#### **Returns**

No exception is ever raised. In case of an error, None is returned. Otherwise, there are the following items:

There is the following relation to **Exif** information encoded in orientation, and correspondingly in the transform matrix-like (quoted from MuPDF documentation, ccw = counter-clockwise):

- 0. Undefined
- 1. 0 degree ccw rotation. (Exif = 1)
- 2. 90 degree ccw rotation. (Exif = 8)
- 3. 180 degree ccw rotation. (Exif = 3)
- 4. 270 degree ccw rotation. (Exif = 6)
- 5. flip on X. (Exif = 2)
- 6. flip on X, then rotate ccw by 90 degrees. (Exif = 5)
- 7. flip on X, then rotate ccw by 180 degrees. (Exif = 4)
- 8. flip on X, then rotate ccw by 270 degrees. (Exif = 7)

#### Note:

• For some "exotic" images (FAX encodings, RAW formats and the like), this method will not work. You can however still work with such images in PyMuPDF, e.g. by using <code>Document.extract\_image()</code> or create pixmaps via <code>Pixmap(doc, xref)</code>. These methods will automatically convert exotic images to the PNG format before returning results.

- You can also get the properties of images embedded in a PDF, via their xref. In this case make sure to extract the raw stream: fitz.image\_profile(doc. xref\_stream\_raw(xref)).
- Images as returned by the image blocks of Page.get\_text() using "dict" or "rawdict" options are also supported.

# ConversionHeader("text", filename="UNKNOWN")

Return the header string required to make a valid document out of page text outputs.

#### **Parameters**

- **output** (str) type of document. Use the same as the output parameter of get\_text().
- **filename** (*str*) optional arbitrary name to use in output types "json" and "xml".

#### **Return type**

str

# ConversionTrailer(output)

Return the trailer string required to make a valid document out of page text outputs. See *Page.*  $get\_text()$  for an example.

#### **Parameters**

**output** (*str*) – type of document. Use the same as the output parameter of *get\_text(*).

# Return type

str

#### Document.del\_xml\_metadata()

Delete an object containing XML-based metadata from the PDF. (Py-) MuPDF does not support XML-based metadata. Use this if you want to make sure that the conventional metadata dictionary will be used exclusively. Many thirdparty PDF programs insert their own metadata in XML format and thus may override what you store in the conventional dictionary. This method deletes any such reference, and the corresponding PDF object will be deleted during next garbage collection of the file.

# Document.xml\_metadata\_xref()

Return the XML-based metadata xref of the PDF if present — also refer to Document. del\_xml\_metadata(). You can use it to retrieve the content via Document.xref\_stream() and then work with it using some XML software.

### **Return type**

int

#### Returns

*xref* of PDF file level XML metadata – or 0 if none exists.

Page.run(dev, transform)

Run a page through a device.

### **Parameters**

- **dev** (*Device*) Device, obtained from one of the *Device* constructors.
- transform (Matrix) Transformation to apply to the page. Set it to Identity if
  no transformation is desired.

# Page.get\_bboxlog(layers=False)

- New in v1.19.0
- Changed in v1.22.0: optionally also return the OCG name applicable to the boundary box.

#### Returns

a list of rectangles that envelop text, image or drawing objects. Each item is a tuple (type, (x0, y0, x1, y1)) where the second tuple consists of rectangle coordinates, and *type* is one of the following values. If layers=True, there is a third item containing the OCG name or None: (type, (x0, y0, x1, y1), None).

- "fill-text" normal text (painted without character borders)
- "stroke-text" text showing character borders only
- "ignore-text" text that should not be displayed (e.g. as used by OCR text layers)
- "fill-path" drawing with fill color (and no border)
- "stroke-path" drawing with border (and no fill color)
- "fill-image" displays an image
- "fill-shade" display a shading

The item sequence represents the **sequence in which these commands are executed** to build the page's appearance. Therefore, if an item's bbox intersects or contains that of a previous item, then the previous item may be (partially) covered / hidden.

So this list can be used to detect such situations. An item's index in this list equals the value of a "seqno" in dictionaries as returned by *Page.get\_drawings()* and *Page.get\_texttrace()*.

#### Page.get\_texttrace()

- New in v1.18.16
- Changed in v1.19.0: added key "seqno".
- Changed in v1.19.1: stroke and fill colors now always are either RGB or GRAY
- Changed in v1.19.3: span and character bboxes are now also correct if dir != (1, 0).
- Changed in v1.22.0: add new dictionary key "layer".

Return low-level text information of the page. The method is available for **all** document types. The result is a list of Python dictionaries with the following content:

```
{
   'ascender': 0.83251953125,
                                      # font ascender (1)
   'bbox': (458.14019775390625,
                                     # span bbox x0 (7)
                                     # span bbox y0
           749.4671630859375,
                                     # span bbox x1
           467.76458740234375.
                                     # span bbox y1
           757.5071411132812),
   'bidi': 0,
                                      # bidirectional level (1)
   'chars': (
                                      # char information, tuple[tuple]
               (45.
                                      # unicode (4)
                                      # glyph id (font dependent)
                                     # origin.x (1)
               (458.14019775390625,
              755.3758544921875), # origin.y (1)
              (458.14019775390625, # char bbox x0 (6)
              749.4671630859375, # char bbox y0
                                     # char bbox x1
              462.9649963378906,
              757.5071411132812)), # char bbox y1
                                     # more characters
              (\ldots),
           ).
   'color': (0.0,),
                                     # text color, tuple[float] (1)
   'colorspace': 1,
                                      # number of colorspace components_
\hookrightarrow (1)
   'descender': -0.30029296875,
                                     # font descender (1)
   'dir': (1.0, 0.0),
                                      # writing direction (1)
   'flags': 12,
                                      # font flags (1)
   'font' 'CourierNewPSMT'.
                                    # font name (1)
   'linewidth': 0.4019999980926514, # current line width value (3)
                                      # alpha value of the text (5)
   'opacity': 1.0,
   'layer': None,
                                     # name of Optional Content Group (9)
   'segno': 246.
                                     # sequence number (8)
   'size': 8.039999961853027,
                                     # font size (1)
   'spacewidth': 4.824785133358091,
                                     # width of space char
                                      # span type (2)
   'type': 0,
   'wmode': 0
                                      # writing mode (1)
}
```

#### Details:

- 1. Information above tagged with "(1)" has the same meaning and value as explained in *TextPage*.
  - Please note that the font *flags* value will never contain a *superscript* flag bit: the detection of superscripts is done within MuPDF *TextPage* code it is not a property of any font.
  - Also note, that the text *color* is encoded as the usual tuple of floats  $0 \le f \le 1 not$  in sRGB format. Depending on span["type"], interpret this as fill color or stroke color.
- 2. There are 3 text span types:
  - 0: Filled text equivalent to PDF text rendering mode 0 (0 Tr, the default in PDF), only each character's "inside" is shown.
  - 1: Stroked text equivalent to 1 Tr, only the character borders are shown.
  - 3: Ignored text equivalent to 3 Tr (hidden text).
- 3. Line width in this context is important only for processing span["type"] != 0: it determines the thickness of the character's border line. This value may not be provided at all with the text data. In this case, a value of 5% of the *fontsize* (span["size"] \* 0,05) is generated.

Often, an "artificial" bold text in PDF is created by 2 Tr. There is no equivalent span type for this case. Instead, respective text is represented by two consecutive spans – which are identical in every aspect, except for their types, which are 0, resp 1. It is your responsibility to handle this type of situation - in *Page.get\_text()*, MuPDF is doing this for you.

- 4. For data compactness, the character's unicode is provided here. Use built-in function chr() for the character itself.
- 5. The alpha/opacity value of the span's text, 0 <= opacity <= 1,0 is invisible text, 1 (100%) is intransparent. Depending on span["type"], interpret this value as *fill* opacity or, resp. *stroke* opacity.
- 6. (Changed in v1.19.0) This value is equal or close to char ["bbox"] of "rawdict". In particular, the bbox height value is always computed as if "small glyph heights" had been requested.
- 7. (New in v1.19.0) This is the union of all character bboxes.
- 8. (New in v1.19.0) Enumerates the commands that build up the page's appearance. Can be used to find out whether text is effectively hidden by objects, which are painted "later", or over some object. So if there is a drawing or image with a higher sequence number, whose bbox overlaps (parts of) this text span, one may assume that such an object hides the resp. text. Different text spans have identical sequence numbers if they were created in one go.
- 9. (New in v1.22.0) The name of the Optional Content Group (OCG) if applicable or None.

Here is a list of similarities and differences of page.get\_texttrace() compared to page.get\_text("rawdict"):

- The method is up to twice as fast, compared to "rawdict" extraction. Depends on the amount
  of text.
- The returned data is very **much smaller in size** although it provides more information.
- Additional types of text **invisibility can be detected**: opacity = 0 or type > 1 or overlapping bbox of an object with a higher sequence number.
- If MuPDF returns unicode 0xFFFD (65533) for unrecognized characters, you may still be able to deduct desired information from the glyph id.
- The span["chars"] contains no spaces, except the document creator has explicitly coded them. They will never be generated like it happens in <code>Page.get\_text()</code> methods. To provide some help for doing your own computations here, the width of a space character is given. This value is derived from the font where possible. Otherwise the value of a fallback font is taken.
- There is no effort to organize text like it happens for a *TextPage* (the hierarchy of blocks, lines, spans, and characters). Characters are simply extracted in sequence, one by one, and put in a span. Whenever any of the span's characteristics changes, a new span is started. So you may find characters with different origin.y values in the same span (which means they would appear in different lines). You cannot assume, that span characters are sorted in any particular order—you must make sense of the info yourself, taking span["dir"], span["wmode"], etc. into account.

#### • Ligatures are represented like this:

- MuPDF handles the following ligatures: "fi", "ff", "ff", "ft", "st", "ffi", and "ffl" (only the first 3 are mostly ever used). If the page contains e.g. ligature "fi", you will find the following two character items subsequent to each other:

```
(102, glyph, (x, y), (x0, y0, x1, y1)) # 102 = ord("f")
(105, -1, (x, y), (x0, y0, x0, y1)) # 105 = ord("i"), empty⊔

⇒bbox!
```

- This means that the bbox of the first ligature character is the area containing the complete, compound glyph. Subsequent ligature components are recognizable by their glyph value -1 and a bbox of width zero.
- You may want to replace those 2 or 3 char tuples by one, that represents the ligature itself. Use the following mapping of ligatures to unicodes:

```
* "ff" -> 0xFB00

* "fi" -> 0xFB01

* "fl" -> 0xFB02

* "ffi" -> 0xFB03

* "ffl" -> 0xFB04

* "ft" -> 0xFB05

* "st" -> 0xFB06
```

So you may want to replace the two example tuples above by the following single one: (0xFB01, glyph, (x, y), (x0, y0, x1, y1)) (there is usually no need to lookup the correct glyph id for 0xFB01 in the resp. font, but you may execute font.has\_glyph(0xFB01) and use its return value).

- Changed in v1.19.3: Similar to other text extraction methods, the character and span bboxes envelop the character quads. To recover the quads, follow the same methods recover\_quad(), recover\_char\_quad() or recover\_span\_quad() as explained in Structure of Dictionary Outputs. Use either None or span["dir"] for the writing direction.
- **Changed in v1.21.1:** If applicable, the name of the OCG is shown in "layer".

# Page.wrap\_contents()

Ensures that the page's so-called graphics state is balanced and new content can be inserted correctly.

In versions 1.24.1+ of PyMuPDF the method was improved and is being executed automatically as required, so you should no longer need to concern yourself with it.

This method obsoletes the use of <code>Page.clean\_contents()</code> in most cases. The advantage this method is a small footprint in terms of processing time and a low impact on the data size of incremental saves.

# Page.is\_wrapped

Indicate whether the page's so-called graphic state is balanced. If False, *Page.wrap\_contents()* should be executed if new content is inserted (only relevant in overlay=True mode). In newer versions (1.24.1+), this check and corresponding adjustments are automatically executed – you therefore should not be concerned about this anymore.

# Return type

bool

#### Page.get\_text\_blocks(flags=None)

Deprecated wrapper for *TextPage.extractBLOCKS()*. Use *Page.get\_text()* with the "blocks" option instead.

#### Return type

list[tuple]

#### Page.get\_text\_words(flags=None, delimiters=None)

Deprecated wrapper for *TextPage.extractWORDS()*. Use *Page.get\_text()* with the "words" option instead.

# **Return type**

list[tuple]

# Page.get\_displaylist()

Run a page through a list device and return its display list.

#### Return type

DisplayList

#### Returns

the display list of the page.

# Page.get\_contents()

PDF only: Retrieve a list of *xref* of *contents* objects of a page. May be empty or contain multiple integers. If the page is cleaned (*Page.clean\_contents(*)), it will be one entry at most. The "source" of each /Contents object can be individually read by *Document.xref\_stream(*) using an item of this list. Method *Page.read\_contents(*) in contrast walks through this list and concatenates the corresponding sources into one bytes object.

### Return type

list[int]

# Page.set\_contents(xref)

PDF only: Let the page's /Contents key point to this xref. Any previously used contents objects will be ignored and can be removed via garbage collection.

# Page.clean\_contents(sanitize=True)

• Changed in v1.17.6

PDF only: Clean and concatenate all *contents* objects associated with this page. "Cleaning" includes syntactical corrections, standardizations and "pretty printing" of the contents stream. Discrepancies between *contents* and *resources* objects will also be corrected if sanitize is true. See <code>Page.get\_contents()</code> for more details.

Changed in version 1.16.0 Annotations are no longer implicitly cleaned by this method. Use *Annot. clean\_contents()* separately.

#### **Parameters**

**sanitize** (boo1) – (new in v1.17.6) if true, synchronization between resources and their actual use in the contents object is snychronized. For example, if a font is not actually used for any text of the page, then it will be deleted from the /Resources/Font object.

**Warning:** This is a complex function which may generate large amounts of new data and render old data unused. It is **not recommended** using it together with the **incremental save** option. Also note that the resulting singleton new /*Contents* object is **uncompressed**. So you should save to a **new file** using options "deflate=True, garbage=3".

# Page.read\_contents()

New in version 1.17.0. Return the concatenation of all **contents** objects associated with the page – without cleaning or otherwise modifying them. Use this method whenever you need to parse this source in its entirety without having to bother how many separate contents objects exist.

# Return type

bytes

#### Annot.clean\_contents(sanitize=True)

Clean the *contents* streams associated with the annotation. This is the same type of action which *Page.clean\_contents()* performs – just restricted to this annotation.

### Document.get\_char\_widths(xref=0, limit=256)

Return a list of character glyphs and their widths for a font that is present in the document. A font must be specified by its PDF cross reference number xref. This function is called automatically from  $Page.insert\_text()$  and  $Page.insert\_textbox()$ . So you should rarely need to do this yourself.

#### **Parameters**

- **xref** (*int*) cross reference number of a font embedded in the PDF. To find a font *xref*, use e.g. *doc.get\_page\_fonts(pno)* of page number *pno* and take the first entry of one of the returned list entries.
- **limit** (*int*) limits the number of returned entries. The default of 256 is enforced for all fonts that only support 1-byte characters, so-called "simple fonts" (checked by this method). All *PDF Base 14 Fonts* are simple fonts.

# Return type

list

# **Returns**

a list of *limit* tuples. Each character c has an entry (g, w) in this list with an index of ord(c). Entry g (integer) of the tuple is the glyph id of the character, and float w is its normalized width. The actual width for some fontsize can be calculated as w \* fontsize. For simple fonts, the g entry can always be safely ignored. In all other cases g is the basis for graphically representing c.

This function calculates the pixel width of a string called *text*:

# Document.is\_stream(xref)

• New in version 1.14.14

PDF only: Check whether the object represented by *xref* is a *stream* type. Return is *False* if not a PDF or if the number is outside the valid xref range.

#### **Parameters**

**xref** (int) – xref number.

#### Returns

*True* if the object definition is followed by data wrapped in keyword pair *stream*, *endstream*.

# Document.get\_new\_xref()

Increase the xref by one entry and return that number. This can then be used to insert a new object.

#### Return type

int :returns: the number of the new *xref* entry. Please note, that only a new entry in the PDF's cross reference table is created. At this point, there will not yet exist a PDF object associated with it. To create an (empty) object with this number use doc.update\_xref(xref, "<>>>").

# Document.xref\_length()

Return length of xref table.

# Return type

int

#### Returns

the number of entries in the *xref* table.

# recover\_quad(line\_dir, span)

Compute the quadrilateral of a text span extracted via options "dict" or "rawdict" of Page. get\_text().

#### **Parameters**

- line\_dir (tuple) line["dir"] of the owning line. Use None for a span from Page.get\_texttrace().
- **span** (*dict*) the span.

# Returns

the Quad of the span, usable for text marker annotations ('Highlight', etc.).

#### recover\_char\_quad(line\_dir, span, char)

Compute the quadrilateral of a text character extracted via option "rawdict" of Page.get\_text().

#### **Parameters**

- line\_dir (tuple) line["dir"] of the owning line. Use None for a span from Page.get\_texttrace().
- **span** (*dict*) the span.
- **char** (*dict*) the character.

#### Returns

the *Quad* of the character, usable for text marker annotations ('Highlight', etc.).

# recover\_span\_quad(line\_dir, span, chars=None)

Compute the quadrilateral of a subset of characters of a span extracted via option "rawdict" of *Page*.  $get\_text()$ .

#### **Parameters**

- line\_dir (tuple) line["dir"] of the owning line. Use None for a span from Page.get\_texttrace().
- **span** (dict) the span.
- **chars** (*list*) the characters to consider. If given, the selected extraction option must be "rawdict".

#### Returns

the *Quad* of the selected characters, usable for text marker annotations ('Highlight', etc.).

#### recover\_line\_quad(line, spans=None)

Compute the quadrilateral of a subset of spans of a text line extracted via options "dict" or "rawdict" of Page.get\_text().

#### **Parameters**

- **line** (*dict*) the line.
- **spans** (*list*) a sub-list of line["spans"]. If omitted, the full line quad will be returned.

#### **Returns**

the *Quad* of the selected line spans, usable for text marker annotations ('Highlight', etc.).

#### get\_tessdata()

Return the name of Tesseract's language support folder. Use this function if the environment variable *TESSDATA\_PREFIX* has not been set.

### **Returns**

os.getenv("TESSDATA\_PREFIX") if not None. Otherwise, if Tesseract-OCR is installed, locate the name of tessdata. If no installation is found, return False.

The folder name can be used as parameter tessdata in methods  $Page.get\_textpage\_ocr()$ ,  $Pixmap.pdfocr\_save()$  and  $Pixmap.pdfocr\_tobytes()$ .

# INFINITE\_QUAD()

INFINITE\_RECT()

#### INFINITE\_IRECT()

Return the (unique) infinite rectangle Rect(-2147483648.0, -2147483648.0, 2147483520.0, 2147483520.0), resp. the *IRect* and *Quad* counterparts. It is the largest possible rectangle: all valid rectangles are contained in it.

EMPTY\_QUAD()

EMPTY\_RECT()

#### EMPTY\_IRECT()

Return the "standard" empty and invalid rectangle Rect(2147483520.0, 2147483520.0, -2147483648.0) resp. quad. Its top-left and bottom-right point values are reversed compared to the infinite rectangle. It will e.g. be used to indicate empty bboxes in page. get\_text("dict") dictionaries. There are however infinitely many empty or invalid rectangles.

This documentation covers all versions up to 1.24.2.

# 24.2 Device

The different format handlers (pdf, xps, etc.) interpret pages to a "device". Devices are the basis for everything that can be done with a page: rendering, text extraction and searching. The device type is determined by the selected construction method.

#### Class API

#### class Device

```
__init__(self, object, clip)
```

Constructor for either a pixel map or a display list device.

### **Parameters**

- **object** (*Pixmap* or *DisplayList*) either a *Pixmap* or a *DisplayList*.
- **clip** (*IRect*) An optional *IRect* for *Pixmap* devices to restrict rendering to a certain area of the page. If the complete page is required, specify *None*. For display list devices, this parameter must be omitted.

\_\_init\_\_(self, textpage, flags=0)

Constructor for a text page device.

#### **Parameters**

- **textpage** (*TextPage*) *TextPage* object
- **flags** (*int*) control the way how text is parsed into the text page. Currently 3 options can be coded into this parameter, see *Text Extraction Flags*. To set these options use something like *flags=0* | *TEXT\_PRESERVE\_LIGATURES* | ....

This documentation covers all versions up to 1.24.2.

# 24.3 Working together: DisplayList and TextPage

Here are some instructions on how to use these classes together.

In some situations, performance improvements may be achievable, when you fall back to the detail level explained here.

# 24.3.1 Create a DisplayList

A *DisplayList* represents an interpreted document page. Methods for pixmap creation, text extraction and text search are – behind the curtain – all using the page's display list to perform their tasks. If a page must be rendered several times (e.g. because of changed zoom levels), or if text search and text extraction should both be performed, overhead can be saved, if the display list is created only once and then used for all other tasks.

```
>>> dl = page.get_displaylist() # create the display list
```

You can also create display lists for many pages "on stack" (in a list), may be during document open, during idling times, or you store it when a page is visited for the first time (e.g. in GUI scripts).

Note, that for everything what follows, only the display list is needed – the corresponding *Page* object could have been deleted.

# 24.3.2 Generate Pixmap

The following creates a Pixmap from a *DisplayList*. Parameters are the same as for *Page.get\_pixmap()*.

```
>>> pix = dl.get_pixmap() # create the page's pixmap
```

The execution time of this statement may be up to 50% shorter than that of Page.get\_pixmap().

# 24.3.3 Perform Text Search

With the display list from above, we can also search for text.

For this we need to create a *TextPage*.

# 24.3.4 Extract Text

With the same *TextPage* object from above, we can now immediately use any or all of the 5 text extraction methods.

**Note:** Above, we have created our text page without argument. This leads to a default argument of 3 (ligatures and white-space are preserved), IAW images will **not** be extracted – see below.

```
>>> txt = tp.extractText()  # plain text format
>>> json = tp.extractJSON()  # json format
>>> html = tp.extractHTML()  # HTML format
>>> xml = tp.extractXML()  # XML format
>>> xml = tp.extractXHTML()  # XHTML format
```

# 24.3.5 Further Performance improvements

# **Pixmap**

As explained in the *Page* chapter:

If you do not need transparency set alpha = 0 when creating pixmaps. This will save 25% memory (if RGB, the most common case) and possibly 5% execution time (depending on the GUI software).

# **TextPage**

If you do not need images extracted alongside the text of a page, you can set the following option:

```
>>> flags = fitz.TEXT_PRESERVE_LIGATURES | fitz.TEXT_PRESERVE_WHITESPACE >>> tp = dl.get_textpage(flags)
```

This will save ca. 25% overall execution time for the HTML, XHTML and JSON text extractions and **hugely** reduce the amount of storage (both, memory and disk space) if the document is graphics oriented.

If you however do need images, use a value of 7 for flags:

This documentation covers all versions up to 1.24.2.

|                                                     | PyMuPDF Documentation, Release 1.2 |
|-----------------------------------------------------|------------------------------------|
|                                                     |                                    |
|                                                     |                                    |
| nis documentation covers all versions up to 1.24.2. |                                    |
| ns documentation covers an versions up to 1.24.2.   |                                    |
|                                                     |                                    |
|                                                     |                                    |
|                                                     |                                    |
|                                                     |                                    |
|                                                     |                                    |
|                                                     |                                    |
|                                                     |                                    |
|                                                     |                                    |
|                                                     |                                    |
|                                                     |                                    |
|                                                     |                                    |
|                                                     |                                    |
|                                                     |                                    |
|                                                     |                                    |
|                                                     |                                    |
|                                                     |                                    |
|                                                     |                                    |
|                                                     |                                    |
|                                                     |                                    |
|                                                     |                                    |
|                                                     |                                    |
|                                                     |                                    |
|                                                     |                                    |
|                                                     |                                    |
|                                                     |                                    |
|                                                     |                                    |
|                                                     |                                    |

# **TWENTYFIVE**

# **GLOSSARY**

#### coordinate

This is an esential general mathematical / geometrical term for understanding this documentation. Please see this section for a more detailed discussion: *Coordinates*.

#### matrix like

A Python sequence of 6 numbers.

### rect\_like

A Python sequence of 4 numbers.

#### irect\_like

A Python sequence of 4 integers.

# point\_like

A Python sequence of 2 numbers.

### quad\_like

A Python sequence of 4 *point\_like* items.

### inheritable

A number of values in a PDF can inherited by objects further down in a parent-child relationship. The mediabox (physical size) of pages may for example be specified only once or in some node(s) of the *pagetree* and will then be taken as value for all *kids*, that do not specify their own value.

#### MediaBox

A PDF array of 4 floats specifying a physical page size – (*inheritable*, mandatory). This rectangle should contain all other PDF – optional – page rectangles, which may be specified in addition: CropBox, TrimBox, ArtBox and BleedBox. Please consult *Adobe PDF References* for details. The MediaBox is the only rectangle, for which there is no difference between MuPDF and PDF coordinate systems: *Page.mediabox* will always show the same coordinates as the /MediaBox key in a page's object definition. For all other rectangles, MuPDF transforms y coordinates such that the **top** border is the point of reference. This can sometimes be confusing – you may for example encounter a situation like this one:

- The page definition contains the following identical values: /MediaBox [ 36 45 607.5 765 ], / CropBox [ 36 45 607.5 765 ].
- PyMuPDF accordingly shows page.mediabox = Rect(36.0, 45.0, 607.5, 765.0).
- **BUT:** page.cropbox = Rect(36.0, 0.0, 607.5, 720.0), because the two y-coordinates have been transformed (45 subtracted from both of them).

# CropBox

A PDF array of 4 floats specifying a page's visible area – (*inheritable*, optional). It is the default for TrimBox, ArtBox and BleedBox. If not present, it defaults to MediaBox. This value is **not affected** if the page is rotated

– in contrast to Page.rect. Also, other than the page rectangle, the top-left corner of the cropbox may or may not be (0, 0).

# catalog

A central PDF *dictionary* – also called the "root" – containing document-wide parameters and pointers to many other information. Its *xref* is returned by *Document.pdf\_catalog()*.

#### trailer

More precisely, the **PDF trailer** contains information in *dictionary* format. It is usually located at the file's end. In this dictionary, you will find things like the xrefs of the catalog and the metadata, the number of *xref* numbers, etc. Here is the definition of the PDF spec:

"The trailer of a PDF file enables an application reading the file to quickly find the cross-reference table and certain special objects. Applications should read a PDF file from its end."

To access the trailer in PyMuPDF, use the usual methods  $Document.xref\_object()$ ,  $Document.xref\_get\_key()$  and  $Document.xref\_get\_keys()$  with -1 instead of a positive xref number.

#### contents

A **content stream** is a PDF *object* with an attached *stream*, whose data consists of a sequence of instructions describing the graphical elements to be painted on a page, see "Stream Objects" on page 19 of *Adobe PDF References*. For an overview of the mini-language used in these streams, see chapter "Operator Summary" on page 643 of the *Adobe PDF References*. A PDF *page* can have none to many contents objects. If it has none, the page is empty (but still may show annotations). If it has several, they will be interpreted in sequence as if their instructions had been present in one such object (i.e. like in a concatenated string). It should be noted that there are more stream object types which use the same syntax: e.g. appearance dictionaries associated with annotations and Form XObjects.

PyMuPDF provides a number of methods to deal with contents of PDF pages:

- Page.read\_contents() reads and concatenates all page contents into one bytes object.
- Page.clean\_contents() a wrapper of a MuPDF function that reads, concatenates and syntax-cleans all page contents. After this, only one /Contents object will exist. In addition, page resources will have been synchronized with it such that it will contain exactly those images, fonts and other objects that the page actually references.
- Page.get\_contents() return a list of xref numbers of a page's contents objects. May be empty. Use Document.xref\_stream() with one of these xrefs to read the resp. contents section.
- Page.set\_contents() set a page's /Contents key to the provided xref number.

### resources

A *dictionary* containing references to any resources (like images or fonts) required by a PDF *page* (required, inheritable, *Adobe PDF References* p. 81) and certain other objects (Form XObjects). This dictionary appears as a sub-dictionary in the object definition under the key */Resources*. Being an inheritable object type, there may exist "parent" resources for all pages or certain subsets of pages.

# dictionary

A PDF *object* type, which is somewhat comparable to the same-named Python notion: "A dictionary object is an associative table containing pairs of objects, known as the dictionary's entries. The first element of each entry is the key and the second element is the value. The key must be a name (...). The value can be any kind of object, including another dictionary. A dictionary entry whose value is null (...) is equivalent to an absent entry." (*Adobe PDF References* p. 18).

Dictionaries are the most important *object* type in PDF. Here is an example (describing a *page*):

```
/Contents 40 0 R
                                  % value: an indirect object
/Type/Page
                                  % value: a name object
/MediaBox[0 0 595.32 841.92]
                                  % value: an array object
/Rotate 0
                                  % value: a number object
                                  % value: an indirect object
/Parent 12 0 R
                                  % value: a dictionary object
/Resources<<
   /ExtGState<</R7 26 0 R>>
   /Font<<
        /R8 27 0 R/R10 21 0 R/R12 24 0 R/R14 15 0 R
        /R17 4 0 R/R20 30 0 R/R23 7 0 R /R27 20 0 R
   /ProcSet[/PDF/Text]
                                  % value: array of two name objects
/Annots[55 0 R]
                                  % value: array, one entry (indirect object)
```

Contents, Type, MediaBox, etc. are keys, 40 0 R, Page, [0 0 595.32 841.92], etc. are the respective values. The strings "<<" and ">>" are used to enclose object definitions.

This example also shows the syntax of **nested** dictionary values: *Resources* has an object as its value, which in turn is a dictionary with keys like *ExtGState* (with the value <</R7 26 0 R>>, which is another dictionary), etc.

### page

A PDF page is a dictionary object which defines one page in a PDF, see Adobe PDF References p. 71.

#### pagetree

The pages of a document are accessed through a structure known as the page tree, which defines the ordering of pages in the document. The tree structure allows PDF consumer applications, using only limited memory, to quickly open a document containing thousands of pages. The tree contains nodes of two types: intermediate nodes, called page tree nodes, and leaf nodes, called page objects. (*Adobe PDF References* p. 75).

While it is possible to list all page references in just one array, PDFs with many pages are often created using balanced tree structures ("page trees") for faster access to any single page. In relation to the total number of pages, this can reduce the average page access time by page number from a linear to some logarithmic order of magnitude.

For fast page access, MuPDF can use its own array in memory – independently from what may or may not be present in the document file. This array is indexed by page number and therefore much faster than even the access via a perfectly balanced page tree.

### object

Similar to Python, PDF supports the notion *object*, which can come in eight basic types: boolean values ("true" or "false"), integer and real numbers, strings (**always** enclosed in brackets – either "()", or "<>" to indicate hexadecimal), names (must always start with a "/", e.g. /Contents), arrays (enclosed in brackets "[]"), dictionaries (enclosed in brackets "<<>>"), streams (enclosed by keywords "stream" / "endstream"), and the null object ("null") (*Adobe PDF References* p. 13). Objects can be made identifiable by assigning a label. This label is then called *indirect* object. PyMuPDF supports retrieving definitions of indirect objects via their cross reference number via *Document.xref\_object(*).

#### stream

A PDF dictionary object type which is followed by a sequence of bytes, similar to Python bytes. "However, a PDF application can read a stream incrementally, while a string must be read in its entirety. Furthermore, a stream can be of unlimited length, whereas a string is subject to an implementation limit. For this reason, objects with potentially large amounts of data, such as images and page descriptions, are represented as streams." "A

stream consists of a *dictionary* followed by zero or more bytes bracketed between the keywords *stream* and *endstream*":

```
nnn 0 obj
<<
    dictionary definition
>>
stream
(zero or more bytes)
endstream
endobj
```

See *Adobe PDF References* p. 19. PyMuPDF supports retrieving stream content via *Document*.  $xref\_stream()$ . Use *Document*.  $is\_stream()$  to determine whether an object is of stream type.

#### unitvector

A mathematical notion meaning a vector of norm ("length") 1 – usually the Euclidean norm is implied. In PyMuPDF, this term is restricted to *Point* objects, see *Point.unit*.

#### xref

Abbreviation for cross-reference number: this is an integer unique identification for objects in a PDF. There exists a cross-reference table (which may physically consist of several separate segments) in each PDF, which stores the relative position of each object for quick lookup. The cross-reference table is one entry longer than the number of existing object: item zero is reserved and must not be used in any way. Many PyMuPDF classes have an *xref* attribute (which is zero for non-PDFs), and one can find out the total number of objects in a PDF via *Document.xref\_length() - 1*.

#### fontsize

When referring to font size this metric is measured in points where 1 inch = 72 points.

# resolution

Images and *Pixmap* objects may contain resolution information provided as "dots per inch", dpi, in each direction (horizontal and vertical). When MuPDF reads an image from a file or from a PDF object, it will parse this information and put it in *Pixmap.xres*, *Pixmap.yres*, respectively. If it finds no meaningful information in the input (like non-positive values or values exceeding 4800), it will use "sane" defaults instead. The usual default value is 96, but it may also be 72 in some cases (e.g. for JPX images).

# **OCPD**

Optional content properties dictionary - a sub *dictionary* of the PDF *catalog*. The central place to store optional content information, which is identified by the key /OCProperties. This dictionary has two required and one optional entry: (1) /OCGs, required, an array listing all optional content groups, (2) /D, required, the default optional content configuration dictionary (OCCD), (3) /Configs, optional, an array of alternative OCCDs.

#### OCCD

Optional content configuration dictionary - a PDF *dictionary* inside the PDF *OCPD*. It stores a setting of ON / OFF states of OCGs and how they are presented to a PDF viewer program. Selecting a configuration is quick way to achieve temporary mass visibility state changes. After opening a PDF, the /D configuration of the *OCPD* is always activated. Viewer should offer a way to switch between the /D, or one of the optional configurations contained in array /Configs.

#### **OCG**

Optional content group – a *dictionary* object used to control the visibility of other PDF objects like images or annotations. Independently on which page they are defined, objects with the same OCG can simultaneously be shown or hidden by setting their OCG to ON or OFF. This can be achieved via the user interface provided by many PDF viewers (Adobe Acrobat), or programmatically.

# OCMD

Optional content membership dictionary – a *dictionary* object which can be used like an *OCG*: it has a visibility state. The visibility of an OCMD is **computed**: it is a logical expression, which uses the state of one or more OCGs to produce a boolean value. The expression's result is interpreted as ON (true) or OFF (false).

# ligature

Some frequent character combinations are represented by their own special glyphs in more advanced fonts. Typical examples are "fi", "ff", "ffi" and "ffl". These compounds are called *ligatures*. In PyMuPDF text extractions, there is the option to either return the corresponding unicode unchanged, or split ligatures up into their constituent parts: "fi" ==> "f" + "i", etc.

This documentation covers all versions up to 1.24.2.

454

# **CONSTANTS AND ENUMERATIONS**

Constants and enumerations of MuPDF as implemented by . Each of the following variables is accessible as fitz.variable.

# 26.1 Constants

```
Base14_Fonts
     Predefined Python list of valid PDF Base 14 Fonts.
           Return type
                list
csRGB
     Predefined RGB colorspace fitz. Colorspace (fitz. CS_RGB).
           Return type
                Colorspace
csGRAY
     Predefined GRAY colorspace fitz. Colorspace (fitz. CS_GRAY).
           Return type
                Colorspace
csCMYK
     Predefined CMYK colorspace fitz. Colorspace(fitz. CS_CMYK).
           Return type
                Colorspace
CS_RGB
      1 – Type of Colorspace is RGBA
           Return type
                int
CS_GRAY
     2 – Type of Colorspace is GRAY
```

Return type int

# CS\_CMYK

3 – Type of *Colorspace* is CMYK

# Return type

int

# VersionBind

'x.xx.x' – version of PyMuPDF (these bindings)

# Return type

string

# VersionFitz

'x.xxx' - version of MuPDF

# Return type

string

#### VersionDate

ISO timestamp YYYY-MM-DD HH:MM:SS when these bindings were built.

# **Return type**

string

**Note:** The docstring of *fitz* contains information of the above which can be retrieved like so: *print(fitz.\_\_doc\_\_)*, and should look like: *PyMuPDF 1.10.0: Python bindings for the MuPDF 1.10 library, built on 2016-11-30 13:09:13*.

#### version

(VersionBind, VersionFitz, timestamp) – combined version information where *timestamp* is the generation point in time formatted as "YYYYMMDDhhmmss".

# Return type

tuple

# **26.2 Document Permissions**

| Code                   | Permitted Action                                             |
|------------------------|--------------------------------------------------------------|
| PDF_PERM_PRINT         | Print the document                                           |
| PDF_PERM_MODIFY        | Modify the document's contents                               |
| PDF_PERM_COPY          | Copy or otherwise extract text and graphics                  |
| PDF_PERM_ANNOTATE      | Add or modify text annotations and interactive form fields   |
| PDF_PERM_FORM          | Fill in forms and sign the document                          |
| PDF_PERM_ACCESSIBILITY | Obsolete, always permitted                                   |
| PDF_PERM_ASSEMBLE      | Insert, rotate, or delete pages, bookmarks, thumbnail images |
| PDF_PERM_PRINT_HQ      | High quality printing                                        |

# 26.3 PDF Optional Content Codes

| Code          | Meaning                       |
|---------------|-------------------------------|
| PDF_OC_ON     | Set an OCG to ON temporarily  |
| PDF_OC_TOGGLE | Toggle OCG status temporarily |
| PDF_OC_OFF    | Set an OCG to OFF temporarily |

# 26.4 PDF encryption method codes

| Code                | Meaning                              |
|---------------------|--------------------------------------|
| PDF_ENCRYPT_KEEP    | do not change                        |
| PDF_ENCRYPT_NONE    | remove any encryption                |
| PDF_ENCRYPT_RC4_40  | RC4 40 bit                           |
| PDF_ENCRYPT_RC4_128 | RC4 128 bit                          |
| PDF_ENCRYPT_AES_128 | Advanced Encryption Standard 128 bit |
| PDF_ENCRYPT_AES_256 | Advanced Encryption Standard 256 bit |
| PDF_ENCRYPT_UNKNOWN | unknown                              |

# 26.5 Font File Extensions

The table show file extensions you should use when saving fontfile buffers extracted from a PDF. This string is returned by <code>Document.get\_page\_fonts()</code>, <code>Page.get\_fonts()</code> and <code>Document.extract\_font()</code>.

| Ext | Description                                                              |
|-----|--------------------------------------------------------------------------|
| ttf | TrueType font                                                            |
| pfa | Postscript for ASCII font (various subtypes)                             |
| cff | Type1C font (compressed font equivalent to Type1)                        |
| cid | character identifier font (postscript format)                            |
| otf | OpenType font                                                            |
| n/a | not extractable, e.g. <i>PDF Base 14 Fonts</i> , Type 3 fonts and others |

# 26.6 Text Alignment

TEXT\_ALIGN\_LEFT

0 – align left.

TEXT\_ALIGN\_CENTER

1 – align center.

TEXT\_ALIGN\_RIGHT

2 – align right.

TEXT\_ALIGN\_JUSTIFY

3 – align justify.

# 26.7 Text Extraction Flags

Option bits controlling the amount of data, that are parsed into a *TextPage* – this class is mainly used only internally in PyMuPDF.

For the PyMuPDF programmer, some combination (using Python's | operator, or simply use +) of these values are aggregated in the *flags* integer, a parameter of all text search and text extraction methods. Depending on the individual method, different default combinations of the values are used. Please use a value that meets your situation. Especially make sure to switch off image extraction unless you really need them. The impact on performance and memory is significant!

#### TEXT\_PRESERVE\_LIGATURES

1 – If set, ligatures are passed through to the application in their original form. Otherwise ligatures are expanded into their constituent parts, e.g. the ligature "ffi" is expanded into three eparate characters f, f and i. Default is "on" in PyMuPDF. MuPDF supports the following 7 ligatures: "ff", "ff", "ff", "fff", "fff", "fff", "st".

# TEXT\_PRESERVE\_WHITESPACE

2 – If set, whitespace is passed through. Otherwise any type of horizontal whitespace (including horizontal tabs) will be replaced with space characters of variable width. Default is "on" in PyMuPDF.

# TEXT\_PRESERVE\_IMAGES

4 – If set, then images will be stored in the *TextPage*. This causes the presence of (usually large!) binary image content in the output of text extractions of types "blocks", "dict", "json", "rawdict", "rawjson", "html", and "xhtml" and is the default there. If used with "blocks" however, only image metadata will be returned, not the image itself.

# TEXT\_INHIBIT\_SPACES

8 – If set, Mupdf will not try to add missing space characters where there are large gaps between characters. In PDF, the creator often does not insert spaces to point to the next character's position, but will provide the direct location address. The default in PyMuPDF is "off" – so spaces will be generated.

# TEXT\_DEHYPHENATE

16 – Ignore hyphens at line ends and join with next line. Used internally with the text search functions. However, it is generally available: if on, text extractions will return joined text lines (or spans) with the ending hyphen of the first line eliminated. So two separate spans "first meth-" and "od leads to wrong results" on different lines will be joined to one span "first method leads to wrong results" and correspondingly updated bboxes: the characters of the resulting span will no longer have identical y-coordinates.

#### TEXT\_PRESERVE\_SPANS

32 – Generate a new line for every span. Not used ("off") in PyMuPDF, but available for your use. Every line in "dict", "json", "rawdict", "rawjson" will contain exactly one span.

# TEXT\_MEDIABOX\_CLIP

64 – If set, characters entirely outside a page's **mediabox** will be ignored. This is default in PyMuPDF.

#### TEXT\_CID\_FOR\_UNKNOWN\_UNICODE

128 – If set, use raw character codes instead of U+FFFD. This is the default for **text extraction** in PyMuPDF. If you **want to detect** when encoding information is missing or uncertain, toggle this flag and scan for the presence of U+FFFD (= chr(0xfffd)) code points in the resulting text.

The following constants represent the default combinations of the above for text extraction and searching:

# TEXTFLAGS\_TEXT

TEXT\_PRESERVE\_LIGATURES | TEXT\_PRESERVE\_WHITESPACE | TEXT\_MEDIABOX\_CLIP | TEXT\_CID\_FOR\_UNKNOWN\_UNICODE

#### TEXTFLAGS\_WORDS

TEXT\_PRESERVE\_LIGATURES | TEXT\_PRESERVE\_WHITESPACE | TEXT\_MEDIABOX\_CLIP | TEXT\_CID\_FOR\_UNKNOWN\_UNICODE

#### TEXTFLAGS\_BLOCKS

TEXT\_PRESERVE\_LIGATURES | TEXT\_PRESERVE\_WHITESPACE | TEXT\_MEDIABOX\_CLIP | TEXT\_CID\_FOR\_UNKNOWN\_UNICODE

#### TEXTFLAGS\_DICT

TEXT\_PRESERVE\_LIGATURES | TEXT\_PRESERVE\_WHITESPACE | TEXT\_MEDIABOX\_CLIP | TEXT\_PRESERVE\_IMAGES | TEXT\_CID\_FOR\_UNKNOWN\_UNICODE

### TEXTFLAGS\_RAWDICT

TEXT\_PRESERVE\_LIGATURES | TEXT\_PRESERVE\_WHITESPACE | TEXT\_MEDIABOX\_CLIP | TEXT\_PRESERVE\_IMAGES | TEXT\_CID\_FOR\_UNKNOWN\_UNICODE

### TEXTFLAGS\_HTML

TEXT\_PRESERVE\_LIGATURES | TEXT\_PRESERVE\_WHITESPACE | TEXT\_MEDIABOX\_CLIP | TEXT\_PRESERVE\_IMAGES | TEXT\_CID\_FOR\_UNKNOWN\_UNICODE

# TEXTFLAGS\_XHTML

TEXT\_PRESERVE\_LIGATURES | TEXT\_PRESERVE\_WHITESPACE | TEXT\_MEDIABOX\_CLIP | TEXT\_PRESERVE\_IMAGES | TEXT\_CID\_FOR\_UNKNOWN\_UNICODE

# TEXTFLAGS\_XML

TEXT\_PRESERVE\_LIGATURES | TEXT\_PRESERVE\_WHITESPACE | TEXT\_MEDIABOX\_CLIP | TEXT\_CID\_FOR\_UNKNOWN\_UNICODE

#### TEXTFLAGS\_SEARCH

TEXT\_PRESERVE\_LIGATURES | TEXT\_PRESERVE\_WHITESPACE | TEXT\_MEDIABOX\_CLIP | TEXT\_DEHYPHENATE

# 26.8 Link Destination Kinds

Possible values of linkDest.kind (link destination kind).

# LINK\_NONE

0 – No destination. Indicates a dummy link.

#### Return type

int

### LINK\_GOTO

1 – Points to a place in this document.

#### Return type

int

# LINK\_URI

- 2 Points to a URI typically a resource specified with internet syntax.
  - PyMuPDF treats any external link that contains a colon and does not start with file:, as LINK\_URI.

# Return type

int

#### LINK\_LAUNCH

- 3 Launch (open) another file (of any "executable" type).
  - treats any external link that starts wth file: or doesn't contain a colon, as LINK\_LAUNCH.

# Return type

int

# LINK\_NAMED

4 – points to a named location.

# Return type

int

# LINK\_GOTOR

5 – Points to a place in another PDF document.

# Return type

int

# 26.9 Link Destination Flags

**Note:** The rightmost byte of this integer is a bit field, so test the truth of these bits with the & operator.

# LINK\_FLAG\_L\_VALID

1 (bit 0) Top left x value is valid

# **Return type**

bool

# LINK\_FLAG\_T\_VALID

2 (bit 1) Top left y value is valid

# Return type

bool

# LINK\_FLAG\_R\_VALID

4 (bit 2) Bottom right x value is valid

### Return type

bool

#### LINK\_FLAG\_B\_VALID

8 (bit 3) Bottom right y value is valid

# **Return type**

bool

# LINK\_FLAG\_FIT\_H

16 (bit 4) Horizontal fit

# Return type

bool

```
LINK_FLAG_FIT_V

32 (bit 5) Vertical fit

Return type
bool

LINK_FLAG_R_IS_ZOOM

64 (bit 6) Bottom right x is a zoom figure

Return type
bool
```

# 26.10 Annotation Related Constants

See chapter 8.4.5, pp. 615 of the *Adobe PDF References* for details.

# 26.10.1 Annotation Types

These identifiers also cover **links** and **widgets**: the PDF specification technically handles them all in the same way, whereas **MuPDF** (and PyMuPDF) treats them as three basically different types of objects.

```
PDF_ANNOT_TEXT 0
PDF_ANNOT_LINK 1 # <=== Link object in PyMuPDF
PDF_ANNOT_FREE_TEXT 2
PDF_ANNOT_LINE 3
PDF_ANNOT_SQUARE 4
PDF_ANNOT_CIRCLE 5
PDF_ANNOT_POLYGON 6
PDF_ANNOT_POLY_LINE 7
PDF_ANNOT_HIGHLIGHT 8
PDF_ANNOT_UNDERLINE 9
PDF_ANNOT_SQUIGGLY 10
PDF_ANNOT_STRIKE_OUT 11
PDF_ANNOT_REDACT 12
PDF_ANNOT_STAMP 13
PDF_ANNOT_CARET 14
PDF_ANNOT_INK 15
PDF_ANNOT_POPUP 16
PDF_ANNOT_FILE_ATTACHMENT 17
PDF_ANNOT_SOUND 18
PDF_ANNOT_MOVIE 19
PDF_ANNOT_RICH_MEDIA 20
PDF_ANNOT_WIDGET 21 # <=== Widget object in PyMuPDF
PDF_ANNOT_SCREEN 22
PDF_ANNOT_PRINTER_MARK 23
PDF_ANNOT_TRAP_NET 24
PDF_ANNOT_WATERMARK 25
PDF_ANNOT_3D 26
PDF_ANNOT_PROJECTION 27
PDF\_ANNOT\_UNKNOWN -1
```

# 26.10.2 Annotation Flag Bits

```
PDF_ANNOT_IS_INVISIBLE 1 << (1-1)
PDF_ANNOT_IS_HIDDEN 1 << (2-1)
PDF_ANNOT_IS_PRINT 1 << (3-1)
PDF_ANNOT_IS_NO_ZOOM 1 << (4-1)
PDF_ANNOT_IS_NO_ROTATE 1 << (5-1)
PDF_ANNOT_IS_NO_VIEW 1 << (6-1)
PDF_ANNOT_IS_READ_ONLY 1 << (7-1)
PDF_ANNOT_IS_LOCKED 1 << (8-1)
PDF_ANNOT_IS_TOGGLE_NO_VIEW 1 << (9-1)
PDF_ANNOT_IS_LOCKED_CONTENTS 1 << (10-1)
```

# 26.10.3 Annotation Line Ending Styles

```
PDF_ANNOT_LE_SQUARE 1
PDF_ANNOT_LE_CIRCLE 2
PDF_ANNOT_LE_DIAMOND 3
PDF_ANNOT_LE_OPEN_ARROW 4
PDF_ANNOT_LE_CLOSED_ARROW 5
PDF_ANNOT_LE_BUTT 6
PDF_ANNOT_LE_R_OPEN_ARROW 7
PDF_ANNOT_LE_R_CLOSED_ARROW 8
PDF_ANNOT_LE_SLASH 9
```

# 26.11 Widget Constants

# 26.11.1 Widget Types (field\_type)

```
PDF_WIDGET_TYPE_UNKNOWN 0
PDF_WIDGET_TYPE_BUTTON 1
PDF_WIDGET_TYPE_CHECKBOX 2
PDF_WIDGET_TYPE_COMBOBOX 3
PDF_WIDGET_TYPE_LISTBOX 4
PDF_WIDGET_TYPE_RADIOBUTTON 5
PDF_WIDGET_TYPE_SIGNATURE 6
PDF_WIDGET_TYPE_TEXT 7
```

# 26.11.2 Text Widget Subtypes (text\_format)

```
PDF_WIDGET_TX_FORMAT_NONE 0
PDF_WIDGET_TX_FORMAT_NUMBER 1
PDF_WIDGET_TX_FORMAT_SPECIAL 2
PDF_WIDGET_TX_FORMAT_DATE 3
PDF_WIDGET_TX_FORMAT_TIME 4
```

# 26.11.3 Widget flags (field\_flags)

# Common to all field types:

```
PDF_FIELD_IS_READ_ONLY 1
PDF_FIELD_IS_REQUIRED 1 << 1
PDF_FIELD_IS_NO_EXPORT 1 << 2
```

# **Text widgets:**

```
PDF_TX_FIELD_IS_MULTILINE 1 << 12
PDF_TX_FIELD_IS_PASSWORD 1 << 13
PDF_TX_FIELD_IS_FILE_SELECT 1 << 20
PDF_TX_FIELD_IS_DO_NOT_SPELL_CHECK 1 << 22
PDF_TX_FIELD_IS_DO_NOT_SCROLL 1 << 23
PDF_TX_FIELD_IS_COMB 1 << 24
PDF_TX_FIELD_IS_RICH_TEXT 1 << 25
```

# **Button widgets:**

```
PDF_BTN_FIELD_IS_NO_TOGGLE_TO_OFF 1 << 14
PDF_BTN_FIELD_IS_RADIO 1 << 15
PDF_BTN_FIELD_IS_PUSHBUTTON 1 << 16
PDF_BTN_FIELD_IS_RADIOS_IN_UNISON 1 << 25
```

# **Choice widgets:**

```
PDF_CH_FIELD_IS_COMBO 1 << 17
PDF_CH_FIELD_IS_EDIT 1 << 18
PDF_CH_FIELD_IS_SORT 1 << 19
PDF_CH_FIELD_IS_MULTI_SELECT 1 << 21
PDF_CH_FIELD_IS_DO_NOT_SPELL_CHECK 1 << 22
PDF_CH_FIELD_IS_COMMIT_ON_SEL_CHANGE 1 << 26
```

# 26.12 PDF Standard Blend Modes

For an explanation see *Adobe PDF References*, page 324:

```
PDF_BM_Color "Color"
PDF_BM_ColorBurn "ColorBurn"
PDF_BM_ColorDodge "ColorDodge"
PDF_BM_Darken "Darken"
```

(continues on next page)

(continued from previous page)

```
PDF_BM_Difference "Difference"
PDF_BM_Exclusion "Exclusion"
PDF_BM_HardLight "HardLight"
PDF_BM_Hue "Hue"
PDF_BM_Lighten "Lighten"
PDF_BM_Luminosity "Luminosity"
PDF_BM_Multiply "Multiply"
PDF_BM_Normal "Normal"
PDF_BM_Overlay "Overlay"
PDF_BM_Saturation "Saturation"
PDF_BM_Screen "Screen"
PDF_BM_SoftLight "Softlight"
```

# 26.13 Stamp Annotation Icons

MuPDF has defined the following icons for **rubber stamp** annotations:

```
STAMP_Approved 0
STAMP_AsIs 1
STAMP_Confidential 2
STAMP_Departmental 3
STAMP_Experimental 4
STAMP_Expired 5
STAMP_Final 6
STAMP_ForComment 7
STAMP_ForPublicRelease 8
STAMP_NotApproved 9
STAMP_NotForPublicRelease 10
STAMP_Sold 11
STAMP_TopSecret 12
STAMP_Draft 13
```

This documentation covers all versions up to 1.24.2.

**CHAPTER** 

### **TWENTYSEVEN**

### **COLOR DATABASE**

Since the introduction of methods involving colors (like *Page.draw\_circle()*), a requirement may be to have access to predefined colors.

The fabulous GUI package wxPython has a database of over 540 predefined RGB colors, which are given more or less memorizable names. Among them are not only standard names like "green" or "blue", but also "turquoise", "skyblue", and 100 (not only 50 ...) shades of "gray", etc.

We have taken the liberty to copy this database (a list of tuples) modified into PyMuPDF and make its colors available as PDF compatible float triples: for wxPython's ("WHITE", 255, 255, 255) we return (1, 1, 1), which can be directly used in *color* and *fill* parameters. We also accept any mixed case of "wHiTe" to find a color.

# 27.1 Function getColor()

As the color database may not be needed very often, one additional import statement seems acceptable to get access to it:

```
>>> # "getColor" is the only method you really need
>>> from fitz.utils import getColor
>>> getColor("aliceblue")
(0.9411764705882353, 0.9725490196078431, 1.0)
>>> # to get a list of all existing names
>>> from fitz.utils import getColorList
>>> cl = getColorList()
['ALICEBLUE', 'ANTIQUEWHITE', 'ANTIQUEWHITE1', 'ANTIQUEWHITE2', 'ANTIQUEWHITE3',
'ANTIQUEWHITE4', 'AQUAMARINE', 'AQUAMARINE1'] ...
>>> # to see the full integer color coding
>>> from fitz.utils import getColorInfoList
>>> il = getColorInfoList()
>>> il
[('ALICEBLUE', 240, 248, 255), ('ANTIQUEWHITE', 250, 235, 215),
('ANTIQUEWHITE1', 255, 239, 219), ('ANTIQUEWHITE2', 238, 223, 204),
('ANTIQUEWHITE3', 205, 192, 176), ('ANTIQUEWHITE4', 139, 131, 120),
('AQUAMARINE', 127, 255, 212), ('AQUAMARINE1', 127, 255, 212)] ...
```

# 27.2 Printing the Color Database

If you want to actually see how the many available colors look like, use scripts print by RGB or print by HSV in the examples directory. They create PDFs (already existing in the same directory) with all these colors. Their only difference is sorting order: one takes the RGB values, the other one the Hue-Saturation-Values as sort criteria. This is a screen print of what these files look like.

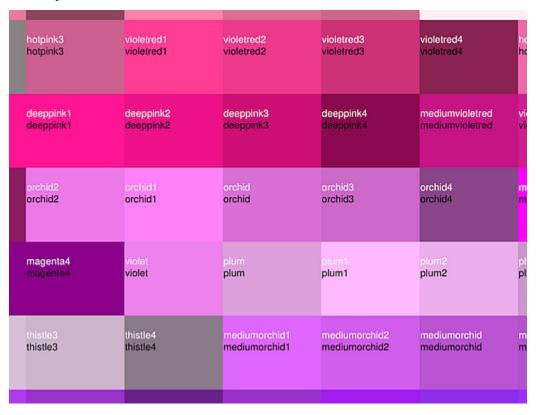

This documentation covers all versions up to 1.24.2.

**CHAPTER** 

## **TWENTYEIGHT**

# **APPENDIX 1: DETAILS ON TEXT EXTRACTION**

This chapter provides background on the text extraction methods of PyMuPDF.

Information of interest are

- what do they provide?
- what do they imply (processing time / data sizes)?

# 28.1 General structure of a TextPage

*TextPage* is one of (Py-) MuPDF's classes. It is normally created (and destroyed again) behind the curtain, when *Page* text extraction methods are used, but it is also available directly and can be used as a persistent object. Other than its name suggests, images may optionally also be part of a text page:

A **text page** consists of blocks (= roughly paragraphs).

A **block** consists of either lines and their characters, or an image.

A line consists of spans.

A span consists of adjacent characters with identical font properties: name, size, flags and color.

## 28.2 Plain Text

Function TextPage.extractText() (or Page.get\_text("text")) extracts a page's plain **text in original order** as specified by the creator of the document.

An example output:

```
>>> print(page.get_text("text"))
Some text on first page.
```

**Note:** The output may not equal an accustomed "natural" reading order. However, you can request a reordering following the scheme "top-left to bottom-right" by executing page.get\_text("text", sort=True).

### **28.3 BLOCKS**

Function TextPage.extractBLOCKS() (or Page.get\_text("blocks")) extracts a page's text blocks as a list of items like:

```
(x0, y0, x1, y1, "lines in block", block_no, block_type)
```

Where the first 4 items are the float coordinates of the block's bbox. The lines within each block are concatenated by a new-line character.

This is a high-speed method, which by default also extracts image meta information: Each image appears as a block with one text line, which contains meta information. The image itself is not shown.

As with simple text output above, the sort argument can be used as well to obtain a reading order.

Example output:

```
>>> print(page.get_text("blocks", sort=False))
[(50.0, 88.17500305175781, 166.1709747314453, 103.28900146484375,
'Some text on first page.', 0, 0)]
```

### **28.4 WORDS**

Function TextPage.extractWORDS() (or Page.get\_text("words")) extracts a page's text words as a list of items like:

```
(x0, y0, x1, y1, "word", block_no, line_no, word_no)
```

Where the first 4 items are the float coordinates of the words's bbox. The last three integers provide some more information on the word's whereabouts.

This is a high-speed method. As with the previous methods, argument sort=True will reorder the words.

Example output:

```
>>> for word in page.get_text("words", sort=False):
    print(word)

(50.0, 88.17500305175781, 78.73200225830078, 103.28900146484375,
'Some', 0, 0, 0)

(81.79000091552734, 88.17500305175781, 99.5219955444336, 103.28900146484375,
'text', 0, 0, 1)

(102.57999420166016, 88.17500305175781, 114.8119888305664, 103.28900146484375,
'on', 0, 0, 2)

(117.86998748779297, 88.17500305175781, 135.5909881591797, 103.28900146484375,
'first', 0, 0, 3)

(138.64898681640625, 88.17500305175781, 166.1709747314453, 103.28900146484375,
'page.', 0, 0, 4)
```

## 28.5 HTML

TextPage.extractHTML() (or Page.get\_text("html") output fully reflects the structure of the page's TextPage – much like DICT / JSON below. This includes images, font information and text positions. If wrapped in HTML header and trailer code, it can readily be displayed by an internet browser. Our above example:

# 28.6 Controlling Quality of HTML Output

While HTML output has improved a lot in MuPDF v1.12.0, it is not yet bug-free: we have found problems in the areas **font support** and **image positioning**.

- HTML text contains references to the fonts used of the original document. If these are not known to the browser (a fat chance!), it will replace them with others; the results will probably look awkward. This issue varies greatly by browser on my Windows machine, MS Edge worked just fine, whereas Firefox looked horrible.
- For PDFs with a complex structure, images may not be positioned and / or sized correctly. This seems to be the case for rotated pages and pages, where the various possible page bbox variants do not coincide (e.g. *MediaBox != CropBox*). We do not know yet, how to address this we filed a bug at MuPDF's site.

To address the font issue, you can use a simple utility script to scan through the HTML file and replace font references. Here is a little example that replaces all fonts with one of the *PDF Base 14 Fonts*: serifed fonts will become "Times", non-serifed "Helvetica" and monospaced will become "Courier". Their respective variations for "bold", "italic", etc. are hopefully done correctly by your browser:

```
import sys
filename = sys.argv[1]
otext = open(filename).read()
                                              # original html text string
pos1 = 0
                                              # search start poition
font_serif = "font-family:Times"
                                              # enter ...
font_sans = "font-family:Helvetica"
                                              # ... your choices ...
font_mono = "font-family:Courier"
                                              # ... here
found_one = False
                                              # true if search successful
while True:
   pos0 = otext.find("font-family:", pos1)
                                              # start of a font spec
   if pos0 < 0:
                                              # none found - we are done
       break
   pos1 = otext.find(";", pos0)
                                              # end of font spec
   test = otext[pos0 : pos1]
                                              # complete font spec string
   testn = ""
                                              # the new font spec string
   if test.endswith(",serif"):
                                              # font with serifs?
                                              # use Times instead
       testn = font_serif
```

(continues on next page)

28.5. HTML 469

(continued from previous page)

```
elif test.endswith(",sans-serif"):
                                              # sans serifs font?
        testn = font_sans
                                              # use Helvetica
   elif test.endswith(",monospace"):
                                              # monospaced font?
        testn = font_mono
                                              # becomes Courier
   if testn != "":
                                              # any of the above found?
        otext = otext.replace(test, testn)
                                              # change the source
        found_one = True
       pos1 = 0
                                              # start over
if found one:
   ofile = open(filename + ".html", "w")
   ofile.write(otext)
   ofile.close()
else:
   print("Warning: could not find any font specs!")
```

# 28.7 DICT (or JSON)

TextPage.extractDICT() (or Page.get\_text("dict", sort=False)) output fully reflects the structure of a TextPage and provides image content and position detail (bbox – boundary boxes in pixel units) for every block, line and span. Images are stored as bytes for DICT output and base64 encoded strings for JSON output.

For a visualization of the dictionary structure have a look at Structure of Dictionary Outputs.

Here is how this looks like:

```
{
    "width": 300.0,
    "height": 350.0,
    "blocks": [{
        "tvpe": 0.
        "bbox": (50.0, 88.17500305175781, 166.1709747314453, 103.28900146484375),
        "lines": ({
            "wmode": 0,
            "dir": (1.0, 0.0),
            "bbox": (50.0, 88.17500305175781, 166.1709747314453, 103.28900146484375),
            "spans": ({
                "size": 11.0,
                "flags": 0,
                "font": "Helvetica",
                "color": 0,
                "origin": (50.0, 100.0),
                "text": "Some text on first page.",
                "bbox": (50.0, 88.17500305175781, 166.1709747314453, 103.28900146484375)
            })
        }]
    }]
}
```

# 28.8 RAWDICT (or RAWJSON)

TextPage.extractRAWDICT() (or Page.get\_text("rawdict", sort=False)) is an **information superset of DICT** and takes the detail level one step deeper. It looks exactly like the above, except that the "text" items (string) in the spans are replaced by the list "chars". Each "chars" entry is a character dict. For example, here is what you would see in place of item "text": "Text in black color." above:

```
"chars": [{
    "origin": (50.0, 100.0),
    "bbox": (50.0, 88.17500305175781, 57.336997985839844, 103.28900146484375),
}, {
    "origin": (57.33700180053711, 100.0),
    "bbox": (57.33700180053711, 88.17500305175781, 63.4530029296875, 103.28900146484375),
    "c": "o"
}, {
    "origin": (63.4530029296875, 100.0),
    "bbox": (63.4530029296875, 88.17500305175781, 72.61600494384766, 103.28900146484375),
    "c": "m"
}, {
    "origin": (72.61600494384766, 100.0),
    "bbox": (72.61600494384766, 88.17500305175781, 78.73200225830078, 103.
\rightarrow 28900146484375),
    "c": "e"
}, {
    "origin": (78.73200225830078, 100.0),
    "bbox": (78.73200225830078, 88.17500305175781, 81.79000091552734, 103.
\rightarrow 28900146484375),
    "c": " "
< ... deleted ... >
}, {
    "origin": (163.11297607421875, 100.0),
    "bbox": (163.11297607421875, 88.17500305175781, 166.1709747314453, 103.
\rightarrow 28900146484375).
    "c": "."
}],
```

### 28.9 XML

The TextPage.extractXML() (or Page.get\_text("xml")) version extracts text (no images) with the detail level of RAWDICT:

```
>>> for line in page.get_text("xml").splitlines():
    print(line)

<page id="page0" width="300" height="350">
    <block bbox="50 88.175 166.17098 103.289">
    line bbox="50 88.175 166.17098 103.289" wmode="0" dir="1 0">
    <font name="Helvetica" size="11">
    <char quad="50 88.175 57.336999 88.175 50 103.289 57.336999 103.289" x="50"
    y="100" color="#0000000" c="S"/>
```

(continues on next page)

(continued from previous page)

```
<char quad="57.337 88.175 63.453004 88.175 57.337 103.289 63.453004 103.289" x="57.337"</pre>
y="100" color="#000000" c="o"/>
<char quad="63.453004 88.175 72.616008 88.175 63.453004 103.289 72.616008 103.289" x="63.</pre>
→453004"
y="100" color="#000000" c="m"/>
<char quad="72.616008 88.175 78.732 88.175 72.616008 103.289 78.732 103.289" x="72.616008</pre>
y="100" color="#000000" c="e"/>
<char quad="78.732 88.175 81.79 88.175 78.732 103.289 81.79 103.289" x="78.732"</pre>
y="100" color="#000000" c=" "/>
... deleted ...
<char quad="163.11298 88.175 166.17098 88.175 163.11298 103.289 166.17098 103.289" x=</pre>
→"163.11298"
y="100" color="#000000" c="."/>
</font>
</line>
</block>
</page>
```

**Note:** We have successfully tested lxml to interpret this output.

## 28.10 XHTML

TextPage.extractXHTML() (or Page.get\_text("xhtml")) is a variation of TEXT but in HTML format, containing the bare text and images ("semantic" output):

```
<div id="page0">
Some text on first page.
</div>
```

# 28.11 Text Extraction Flags Defaults

- New in version 1.16.2: Method <code>Page.get\_text()</code> supports a keyword parameter <code>flags (int)</code> to control the amount and the quality of extracted data. The following table shows the defaults settings (flags parameter omitted or None) for each extraction variant. If you specify flags with a value other than <code>None</code>, be aware that you must set <code>all desired</code> options. A description of the respective bit settings can be found in <code>Text Extraction Flags</code>.
- New in v1.19.6: The default combinations in the following table are now available as Python constants: TEXTFLAGS\_TEXT, TEXTFLAGS\_WORDS, TEXTFLAGS\_BLOCKS, TEXTFLAGS\_DICT, TEXTFLAGS\_RAWDICT, TEXTFLAGS\_HTML, TEXTFLAGS\_XHTML, TEXTFLAGS\_XML, and TEXTFLAGS\_SEARCH. You can now easily modify a default flag, e.g.
  - include images in a "blocks" output:
    flags = TEXTFLAGS\_BLOCKS | TEXT\_PRESERVE\_IMAGES
    - exclude images from a "dict" output:

```
flags = TEXTFLAGS_DICT & ~TEXT_PRESERVE_IMAGES
    - set dehyphenation off in text searches:
```

| flags = | TEXTFLAGS_ | _SEARCH & | & | $\sim$ TEXT_ | _DEHYPHENATE |
|---------|------------|-----------|---|--------------|--------------|
|---------|------------|-----------|---|--------------|--------------|

| Indicator                 | text | html | xhtml | xml | dict | rawdict | words | blocks | search |
|---------------------------|------|------|-------|-----|------|---------|-------|--------|--------|
| preserve ligatures        | 1    | 1    | 1     | 1   | 1    | 1       | 1     | 1      | 1      |
| preserve whitespace       | 1    | 1    | 1     | 1   | 1    | 1       | 1     | 1      | 1      |
| preserve images           | n/a  | 1    | 1     | n/a | 1    | 1       | n/a   | 0      | 0      |
| inhibit spaces            | 0    | 0    | 0     | 0   | 0    | 0       | 0     | 0      | 0      |
| dehyphenate               | 0    | 0    | 0     | 0   | 0    | 0       | 0     | 0      | 1      |
| clip to mediabox          | 1    | 1    | 1     | 1   | 1    | 1       | 1     | 1      | 1      |
| use CID instead of U+FFFD | 1    | 1    | 1     | 1   | 1    | 1       | 1     | 1      | 0      |

- search refers to the text search function.
- "ison" is handled exactly like "dict" and is hence left out.
- "rawjson" is handled exactly like "rawdict" and is hence left out.
- An "n/a" specification means a value of 0 and setting this bit never has any effect on the output (but an adverse effect on performance).
- If you are not interested in images when using an output variant which includes them by default, then by all means set the respective bit off: You will experience a better performance and much lower space requirements.

To show the effect of TEXT\_INHIBIT\_SPACES have a look at this example:

```
>>> print(page.get_text("text"))
H a l l o !
Mo r e t e x t
i s f o l l o w i n g
i n E n g l i s h
. . . l e t ' s s e e
w h a t h a p p e n s .
>>> print(page.get_text("text", flags=fitz.TEXT_INHIBIT_SPACES))
Hallo!
More text
is following
in English
... let's see
what happens.
>>>
```

### 28.12 Performance

The text extraction methods differ significantly both: in terms of information they supply, and in terms of resource requirements and runtimes. Generally, more information of course means, that more processing is required and a higher data volume is generated.

**Note:** Especially images have a **very significant** impact. Make sure to exclude them (via the *flags* parameter) whenever you do not need them. To process the below mentioned 2'700 total pages with default flags settings required 160 seconds across all extraction methods. When all images where excluded, less than 50% of that time (77 seconds) were needed.

28.12. Performance 473

To begin with, all methods are **very fast** in relation to other products out there in the market. In terms of processing speed, we are not aware of a faster (free) tool. Even the most detailed method, RAWDICT, processes all 1'310 pages of the *Adobe PDF References* in less than 5 seconds (simple text needs less than 2 seconds here).

The following table shows average relative speeds ("RSpeed", baseline 1.00 is TEXT), taken across ca. 1400 text-heavy and 1300 image-heavy pages.

| Method  | RSpeed | Comments                                                              | no images |
|---------|--------|-----------------------------------------------------------------------|-----------|
| TEXT    | 1.00   | no images, <b>plain</b> text, line breaks                             | 1.00      |
| BLOCKS  | 1.00   | image bboxes (only), <b>block</b> level text with bboxes, line breaks | 1.00      |
| WORDS   | 1.02   | no images, word level text with bboxes                                | 1.02      |
| XML     | 2.72   | no images, <b>char</b> level text, layout and font details            | 2.72      |
| XHTML   | 3.32   | base64 images, span level text, no layout info                        | 1.00      |
| HTML    | 3.54   | base64 images, span level text, layout and font details               | 1.01      |
| DICT    | 3.93   | binary images, span level text, layout and font details               | 1.04      |
| RAWDICT | 4.50   | binary images, char level text, layout and font details               | 1.68      |

As mentioned: when excluding image extraction (last column), the relative speeds are changing drastically: except RAWDICT and XML, the other methods are almost equally fast, and RAWDICT requires 40% less execution time than the **now slowest XML**.

Look at chapter **Appendix 1** for more performance information.

This documentation covers all versions up to 1.24.2.

## APPENDIX 2: CONSIDERATIONS ON EMBEDDED FILES

This chapter provides some background on embedded files support in PyMuPDF.

### 29.1 General

Starting with version 1.4, PDF supports embedding arbitrary files as part ("Embedded File Streams") of a PDF document file (see chapter "7.11.4 Embedded File Streams", pp. 103 of the *Adobe PDF References*).

In many aspects, this is comparable to concepts also found in ZIP files or the OLE technique in MS Windows. PDF embedded files do, however, *not* support directory structures as does the ZIP format. An embedded file can in turn contain embedded files itself.

Advantages of this concept are that embedded files are under the PDF umbrella, benefitting from its permissions / password protection and integrity aspects: all data, which a PDF may reference or even may be dependent on, can be bundled into it and so form a single, consistent unit of information.

In addition to embedded files, PDF 1.7 adds *collections* to its support range. This is an advanced way of storing and presenting meta information (i.e. arbitrary and extensible properties) of embedded files.

# 29.2 MuPDF Support

After adding initial support for collections (portfolios) and /EmbeddedFiles in MuPDF version 1.11, this support was dropped again in version 1.15.

As a consequence, the cli utility *mutool* no longer offers access to embedded files.

PyMuPDF – having implemented an /EmbeddedFiles API in response in its version 1.11.0 – was therefore forced to change gears starting with its version 1.16.0 (we never published a MuPDF v1.15.x compatible PyMuPDF).

We are now maintaining our own code basis supporting embedded files. This code makes use of basic MuPDF dictionary and array functions only.

# 29.3 PyMuPDF Support

We continue to support the full old API with respect to embedded files – with only minor, cosmetic changes.

There even also is a new function, which delivers a list of all names under which embedded data are registered in a PDF, <code>Document.embfile\_names()</code>.

This documentation covers all versions up to 1.24.2.

## APPENDIX 3: ASSORTED TECHNICAL INFORMATION

This section deals with various technical topics, that are not necessarily related to each other.

# 30.1 Image Transformation Matrix

Starting with version 1.18.11, the image transformation matrix is returned by some methods for text and image extraction:  $Page.get\_text()$  and  $Page.get\_image\_bbox()$ .

The transformation matrix contains information about how an image was transformed to fit into the rectangle (its "boundary box" = "bbox") on some document page. By inspecting the image's bbox on the page and this matrix, one can determine for example, whether and how the image is displayed scaled or rotated on a page.

The relationship between image dimension and its bbox on a page is the following:

- 1. Using the original image's width and height,
  - define the image rectangle imgrect = fitz.Rect(0, 0, width, height)
  - define the "shrink matrix" shrink = fitz.Matrix(1/width, 0, 0, 1/height, 0, 0).
- 2. Transforming the image rectangle with its shrink matrix, will result in the unit rectangle: imgrect \* shrink = fitz.Rect(0, 0, 1, 1).
- 3. Using the image **transformation matrix** "transform", the following steps will compute the bbox:

```
imgrect = fitz.Rect(0, 0, width, height)
shrink = fitz.Matrix(1/width, 0, 0, 1/height, 0, 0)
bbox = imgrect * shrink * transform
```

4. Inspecting the matrix product shrink \* transform will reveal all information about what happened to the image rectangle to make it fit into the bbox on the page: rotation, scaling of its sides and translation of its origin. Let us look at an example:

(continues on next page)

(continued from previous page)

```
>>> # determine image bbox and transformation matrix:
>>> #-----
>>> bbox, transform = page.get_image_bbox("fzImg0", transform=True)
>>> # confirm equality - permitting rounding errors
>>> #-----
>>> bbox
Rect(100.0, 112.37525939941406, 300.0, 287.624755859375)
>>> imgrect * shrink * transform
Rect(100.0, 112.375244140625, 300.0, 287.6247253417969)
>>> shrink * transform
Matrix(0.0, -0.39920157194137573, 0.3992016017436981, 0.0, 100.0, 287.6247253417969)
>>> #-----
>>> # the above shows:
>>> # image sides are scaled by same factor ~0.4,
>>> # and the image is rotated by 90 degrees clockwise
>>> # compare this with fitz.Matrix(-90) * 0.4
```

### 30.2 PDF Base 14 Fonts

The following 14 builtin font names **must be supported by every PDF viewer** application. They are available as a dictionary, which maps their full names amd their abbreviations in lower case to the full font basename. Wherever a **fontname** must be provided in PyMuPDF, any **key or value** from the dictionary may be used:

```
In [2]: fitz.Base14_fontdict
Out[2]:
{'courier': 'Courier'.
'courier-oblique': 'Courier-Oblique',
'courier-bold': 'Courier-Bold',
'courier-boldoblique': 'Courier-BoldOblique',
'helvetica': 'Helvetica',
'helvetica-oblique': 'Helvetica-Oblique',
'helvetica-bold': 'Helvetica-Bold',
'helvetica-boldoblique': 'Helvetica-BoldOblique',
'times-roman': 'Times-Roman',
'times-italic': 'Times-Italic',
'times-bold': 'Times-Bold'.
'times-bolditalic': 'Times-BoldItalic',
'symbol': 'Symbol'.
'zapfdingbats': 'ZapfDingbats',
'helv': 'Helvetica'.
'heit': 'Helvetica-Oblique',
'hebo': 'Helvetica-Bold',
'hebi': 'Helvetica-BoldOblique',
'cour': 'Courier'.
'coit': 'Courier-Oblique',
'cobo': 'Courier-Bold',
```

(continues on next page)

(continued from previous page)

```
'cobi': 'Courier-BoldOblique',
'tiro': 'Times-Roman',
'tibo': 'Times-Bold',
'tiit': 'Times-Italic',
'tibi': 'Times-BoldItalic',
'symb': 'Symbol',
'zadb': 'ZapfDingbats'}
```

In contrast to their obligation, not all PDF viewers support these fonts correctly and completely – this is especially true for Symbol and ZapfDingbats. Also, the glyph (visual) images will be specific to every reader.

To see how these fonts can be used – including the **CJK built-in** fonts – look at the table in *Page.insert\_font()*.

### 30.3 Adobe PDF References

This PDF Reference manual published by Adobe is frequently quoted throughout this documentation. It can be viewed and downloaded from here.

**Note:** For a long time, an older version was also available under this link. It seems to be taken off of the web site in October 2021. Earlier (pre 1.19.\*) versions of the PyMuPDF documentation used to refer to this document. We have undertaken an effort to replace referrals to the current specification above.

# 30.4 Using Python Sequences as Arguments in PyMuPDF

When PyMuPDF objects and methods require a Python **list** of numerical values, other Python **sequence types** are also allowed. Python classes are said to implement the **sequence protocol**, if they have a **\_\_getitem\_\_()** method.

This basically means, you can interchangeably use Python *list* or *tuple* or even *array.array*, *numpy.array* and *bytearray* types in these cases.

For example, specifying a sequence "s" in any of the following ways

```
s = [1, 2] - a list
s = (1, 2) - a tuple
s = array.array("i", (1, 2)) - an array.array
s = numpy.array((1, 2)) - a numpy array
s = bytearray((1, 2)) - a bytearray
```

will make it usable in the following example expressions:

```
fitz.Point(s)fitz.Point(x, y) + sdoc.select(s)
```

Similarly with all geometry objects *Rect*, *IRect*, *Matrix* and *Point*.

Because all PyMuPDF geometry classes themselves are special cases of sequences, they (with the exception of *Quad* – see below) can be freely used where numerical sequences can be used, e.g. as arguments for functions like *list()*, *tuple()*, *array.array()* or *numpy.array()*. Look at the following snippet to see this work.

```
>>> import fitz, array, numpy as np
>>> m = fitz.Matrix(1, 2, 3, 4, 5, 6)
>>>
>>> list(m)
[1.0, 2.0, 3.0, 4.0, 5.0, 6.0]
>>>
>>> tuple(m)
(1.0, 2.0, 3.0, 4.0, 5.0, 6.0)
>>>
>>> array.array("f", m)
array('f', [1.0, 2.0, 3.0, 4.0, 5.0, 6.0])
>>>
>>> np.array(m)
array([1., 2., 3., 4., 5., 6.])
```

**Note:** *Quad* is a Python sequence object as well and has a length of 4. Its items however are *point\_like* – not numbers. Therefore, the above remarks do not apply.

# 30.5 Ensuring Consistency of Important Objects in PyMuPDF

PyMuPDF is a Python binding for the C library MuPDF. While a lot of effort has been invested by MuPDF's creators to approximate some sort of an object-oriented behavior, they certainly could not overcome basic shortcomings of the C language in that respect.

Python on the other hand implements the OO-model in a very clean way. The interface code between PyMuPDF and MuPDF consists of two basic files: *fitz.py* and *fitz\_wrap.c*. They are created by the excellent SWIG tool for each new version.

When you use one of PyMuPDF's objects or methods, this will result in execution of some code in *fitz.py*, which in turn will call some C code compiled with *fitz\_wrap.c*.

Because SWIG goes a long way to keep the Python and the C level in sync, everything works fine, if a certain set of rules is being strictly followed. For example: **never access** a *Page* object, after you have closed (or deleted or set to *None*) the owning *Document*. Or, less obvious: **never access** a page or any of its children (links or annotations) after you have executed one of the document methods *select()*, *delete\_page()*, *insert\_page()* . . . and more.

But just no longer accessing invalidated objects is actually not enough: They should rather be actively deleted entirely, to also free C-level resources (meaning allocated memory).

The reason for these rules lies in the fact that there is a hierarchical 2-level one-to-many relationship between a document and its pages and also between a page and its links / annotations. To maintain a consistent situation, any of the above actions must lead to a complete reset – in **Python and, synchronously, in C**.

SWIG cannot know about this and consequently does not do it.

The required logic has therefore been built into PyMuPDF itself in the following way.

- 1. If a page "loses" its owning document or is being deleted itself, all of its currently existing annotations and links will be made unusable in Python, and their C-level counterparts will be deleted and deallocated.
- 2. If a document is closed (or deleted or set to *None*) or if its structure has changed, then similarly all currently existing pages and their children will be made unusable, and corresponding C-level deletions will take place. "Structure changes" include methods like *select()*, *delePage()*, *insert\_page()*, *insert\_pdf()* and so on: all of these will result in a cascade of object deletions.

The programmer will normally not realize any of this. If he, however, tries to access invalidated objects, exceptions will be raised.

Invalidated objects cannot be directly deleted as with Python statements like  $del\ page$  or page = None, etc. Instead, their  $\_del\_$  method must be invoked.

All pages, links and annotations have the property *parent*, which points to the owning object. This is the property that can be checked on the application level: if *obj.parent* == *None* then the object's parent is gone, and any reference to its properties or methods will raise an exception informing about this "orphaned" state.

A sample session:

```
>>> page = doc[n]
>>> annot = page.first_annot
>>> annot.type
                                  # everything works fine
[5, 'Circle']
>>> page = None
                                  # this turns 'annot' into an orphan
>>> annot.type
<... omitted lines ...>
RuntimeError: orphaned object: parent is None
>>>
>>> # same happens, if you do this:
>>> annot = doc[n].first_annot
                                  # deletes the page again immediately!
>>> annot.type
                                  # so, 'annot' is 'born' orphaned
<... omitted lines ...>
RuntimeError: orphaned object: parent is None
```

This shows the cascading effect:

```
>>> doc = fitz.open("some.pdf")
>>> page = doc[n]
>>> annot = page.first_annot
>>> page.rect
fitz.Rect(0.0, 0.0, 595.0, 842.0)
>>> annot.type
[5, 'Circle']
>>> del doc  # or doc = None or doc.close()
>>> page.rect
<... omitted lines ...>
RuntimeError: orphaned object: parent is None
>>> annot.type
<... omitted lines ...>
RuntimeError: orphaned object: parent is None
```

**Note:** Objects outside the above relationship are not included in this mechanism. If you e.g. created a table of contents by  $toc = doc.get\_toc()$ , and later close or change the document, then this cannot and does not change variable toc in any way. It is your responsibility to refresh such variables as required.

# 30.6 Design of Method Page.show\_pdf\_page()

### 30.6.1 Purpose and Capabilities

The method displays an image of a ("source") page of another PDF document within a specified rectangle of the current ("containing", "target") page.

- In contrast to Page.insert\_image(), this display is vector-based and hence remains accurate across zooming levels
- Just like Page.insert\_image(), the size of the display is adjusted to the given rectangle.

The following variations of the display are currently supported:

- · Bool parameter "keep\_proportion" controls whether to maintain the aspect ratio (default) or not.
  - Rectangle parameter "clip" restricts the visible part of the source page rectangle. Default is the full page.
- float "rotation" rotates the display by an arbitrary angle (degrees). If the angle is not an integer multiple of 90, only 2 of the 4 corners may be positioned on the target border if also "keep\_proportion" is true.
- Bool parameter "overlay" controls whether to put the image on top (foreground, default) of current page content or not (background).

Use cases include (but are not limited to) the following:

- 1. "Stamp" a series of pages of the current document with the same image, like a company logo or a watermark.
- 2. Combine arbitrary input pages into one output page to support "booklet" or double-sided printing (known as "4-up", "n-up").
- 3. Split up (large) input pages into several arbitrary pieces. This is also called "posterization", because you e.g. can split an A4 page horizontally and vertically, print the 4 pieces enlarged to separate A4 pages, and end up with an A2 version of your original page.

## 30.6.2 Technical Implementation

This is done using PDF "Form XObjects", see section 8.10 on page 217 of *Adobe PDF References*. On execution of a *Page.show\_pdf\_page()*, the following things happen:

- 1. The *resources* and *contents* objects of source page in source document are copied over to the target document, jointly creating a new **Form XObject** with the following properties. The PDF *xref* number of this object is returned by the method.
  - a. /BBox equals /Mediabox of the source page
  - b. /Matrix equals the identity matrix.
  - c. /Resources equals that of the source page. This involves a "deep-copy" of hierarchically nested other objects (including fonts, images, etc.). The complexity involved here is covered by MuPDF's grafting¹ technique functions.

<sup>&</sup>lt;sup>1</sup> MuPDF supports "deep-copying" objects between PDF documents. To avoid duplicate data in the target, it uses so-called "graftmaps", like a form of scratchpad: for each object to be copied, its *xref* number is looked up in the graftmap. If found, copying is skipped. Otherwise, the new *xref* is recorded and the copy takes place. PyMuPDF makes use of this technique in two places so far: *Document.insert\_pdf()* and *Page. show\_pdf\_page()*. This process is fast and very efficient, because it prevents multiple copies of typically large and frequently referenced data, like

d. This is a stream object type, and its stream is an exact copy of the combined data of the source page's *contents* objects.

This Form XObject is only executed once per shown source page. Subsequent displays of the same source page will skip this step and only create "pointer" Form XObjects (done in next step) to this object.

- 2. A second **Form XObject** is then created which the target page uses to invoke the display. This object has the following properties:
  - a. /BBox equals the /CropBox of the source page (or "clip").
  - b. /Matrix represents the mapping of /BBox to the target rectangle.
  - c. /XObject references the previous Form XObject via the fixed name fullpage.
  - d. The stream of this object contains exactly one fixed statement: /fullpage Do.
  - e. If the method's "oc" argument is given, its value is assigned to this Form XObject as /OC.
- 3. The resources and contents objects of the target page are now modified as follows.
  - a. Add an entry to the /XObject dictionary of /Resources with the name fzFrm (with n chosen such that this entry is unique on the page).
  - b. Depending on "overlay", prepend or append a new object to the page's /Contents array, containing the statement q /fzFrm<n> Do Q.

This design approach ensures that:

- 1. The (potentially large) source page is only copied once to the target PDF. Only small "pointer" Form XObjects objects are created per each target page to show the source page.
- 2. Each referring target page can have its own "oc" parameter to control the source page's visibility individually.

# 30.7 Redirecting Error and Warning Messages

Since MuPDF version 1.16 error and warning messages can be redirected via an official plugin.

PyMuPDF will put error messages to sys.stderr prefixed with the string "mupdf:". Warnings are internally stored and can be accessed via *fitz.TOOLS.mupdf\_warnings()*. There also is a function to empty this store.

# 30.8 Coordinates

This is one of the most frequently used terms in this documentation. A **coordinate** generally means a pair of numbers (x, y) referring to some location, like a corner of a rectangle (*Rect*), a *Point* and so forth. The two values usually are floats, but there a objects like images which only allow them to be integers.

To actually *find* a coordinate's location, we also need to know the *reference* point for x and y - in other words, we must know where location (0, 0) is positioned. Once (0, 0) (the "origin") is known, we speak of a "coordinate system".

Several coordinate systems exist in document processing. For instance, the coordinate systems of a PDF page and the image created from it are **different**. We therefore need ways to *transform* coordinates from one system to another (and

images and fonts. However, you may still want to consider using garbage collection (option 4) in any of the following cases:

<sup>1.</sup> The target PDF is not new / empty: grafting does not check for resources that already existed (e.g. images, fonts) in the target document before opening it.

<sup>2.</sup> Using Page. show\_pdf\_page() for more than one source document: each grafting occurs within one source PDF only, not across multiple. So if e.g. the same image exists in pages from different source PDFs, then this will not be detected until garbage collection.

also back occasionally). This is the task of a *Matrix*. It is a mathematical function which works much like a factor that can be "multiplied" with a point or rectangle to give us the corresponding point / rectangle in another coordinate system. The inverse of a transformation matrix can be used to revert the transformation. Much like multiplying by some factor, say 3, can be reverted by dividing the result by 3 (or multiplying it with 1/3).

## 30.8.1 Coordinates and Images

Images have a coordinate system with integer coordinates. Origin (0, 0) is the top-left point. x values must be in range(width), and y values in range(height). Therefore, y values *increase* if we go *downwards*. For every image, there is only a **finite number** of coordinates, namely width \* height. A location in an image is also called a "pixel".

• How **large** an image will be (in centimeters or inches) when e.g. printed, depends on additional information: the "resolution". This is measured in **DPI** (dots per inch, or pixels per inch). To find the printed size of some image, we therefore must divide its width and its height by the corresponding DPI values (there may separate ones for width and for height) and will get the respective number of inches.

# 30.8.2 Origin Point, Point Size and Y-Axis

In **PDF**, the origin (0, 0) of a page is located at its **bottom-left point**. In **MuPDF**, the origin (0, 0) of a page is located at its **top-left point**.

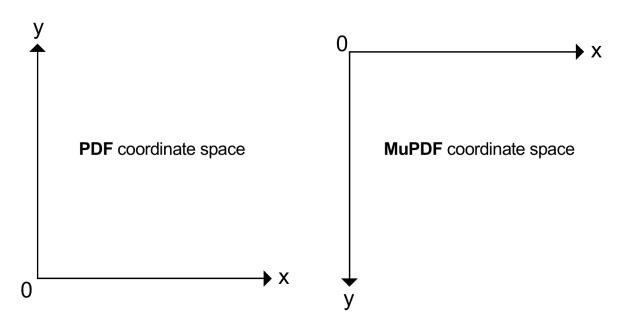

Coordinates are float numbers and measured in points, where:

• one point equals 1/72 inches.

Typical document page sizes are **ISO A4** and **Letter**. A **Letter** page has a size of **8.5** x **11** inches, corresponding to **612** x **792** points. In the **PDF** coordinate system, the top-left point of a **Letter** page hence has the coordinate (0, 792) as **the y-axis points upwards**. Now we know our document size the **MuPDF** coordinate system for the bottom right would be coordinate (612, 792) (and for **PDF** this coordinate would then be (612,0)).

• Theoretically, there are **infinitely many** coordinate positions on a **PDF** page. In practice however, at most the first 5 decimal places are sufficient for a reasonable precision.

- In MuPDF, multiple document formats are supported PDF just being one among over a dozen others. Images are also supported as documents in MuPDF (therefore having one page usually). This is one of the reasons why MuPDF uses a coordinate system with the origin (0, 0) being the top-left point of any document page. The y-axis points downwards, like with images. Coordinates in MuPDF in any case are floats, like in PDF.
- A rectangle Rect(0, 0, 100, 100) for instance in MuPDF (and thus PyMuPDF) therefore is a square with edges of length 100 points (= 1.39 inches or 3.53 centimeters). Its top-left corner is the origin. To switch between the two coordinate systems PDF to MuPDF, every Page object has a Page.transformation\_matrix. Its inverse can be used to compute a rectangle's PDF coordinates. In this way we can conveniently find that Rect(0, 0, 100, 100) in MuPDF is the same as Rect(0, 692, 100, 792) in PDF. See this code snippet:

```
>>> page = doc.new_page(width=612, height=792) # make new Letter page
>>> ptm = page.transformation_matrix
>>> # the inverse matrix of ptm is ~ptm
>>> fitz.Rect(0, 0, 100, 100) * ~ptm
Rect(0.0, 692.0, 100.0, 792.0)
```

This documentation covers all versions up to 1.24.2.

30.8. Coordinates 485

| PyMuPDF Documentation, Release 1.24.2 |  |
|---------------------------------------|--|
|                                       |  |
|                                       |  |
|                                       |  |
|                                       |  |
|                                       |  |
|                                       |  |
|                                       |  |
|                                       |  |
|                                       |  |
|                                       |  |
|                                       |  |
|                                       |  |
|                                       |  |
|                                       |  |
|                                       |  |
|                                       |  |
|                                       |  |
|                                       |  |
|                                       |  |
|                                       |  |
|                                       |  |
|                                       |  |
|                                       |  |
|                                       |  |
|                                       |  |
|                                       |  |
|                                       |  |
|                                       |  |
|                                       |  |
|                                       |  |
|                                       |  |
|                                       |  |
|                                       |  |
|                                       |  |
|                                       |  |
|                                       |  |
|                                       |  |
|                                       |  |
|                                       |  |
|                                       |  |
|                                       |  |
|                                       |  |
|                                       |  |
|                                       |  |
|                                       |  |
|                                       |  |
|                                       |  |
|                                       |  |
|                                       |  |

## APPENDIX 4: PERFORMANCE COMPARISON METHODOLOGY

This article documents the approach to measure *PyMuPDF's* performance and the tools and example files used to do comparisons.

The following three sections deal with different performance aspects:

- *Document Copying* This includes opening and parsing *PDFs*, then writing them to an output file. Because the same basic activities are also used for joining (merging) *PDFs*, the results also apply to these use cases.
- Text Extraction This extracts plain text from PDFs and writes it to an output text file.
- Page Rendering This converts pages to image files looking identical to the pages. This ability is the basic prerequisite for using a tool in *Python GUI* scripts to scroll through documents. We have chosen a medium-quality (resolution 150 DPI) version.

Please note that in all cases the actual speed in dealing with structures is not directly measured: instead, the timings also include the durations of writing files to the operating system's file system. This cannot be avoided because tools other than do not offer the option to e.g., separate the image **creation** step from the following step, which **writes** the image into a file.

So all timings documented include a common, OS-oriented base effort. Therefore, performance **differences per tool are actually larger** than the numbers suggest.

### 31.1 Files used

A set of eight files is used for the performance testing. With each file we have the following information:

- Name of the file and download link.
- Size in bytes.
- Total number of **pages** in file.
- Total number of bookmarks (**Table of Contents** entries).
- Total number of links.
- KB size per page.
- **Textsize per page** is the amount text in the whole file in KB, divided by the number of pages.
- Any **notes** to generally describe the type of file.

| Name           | Size       | Pages | s TOC | Links  | s KB/pageText- |           | Notes                               |
|----------------|------------|-------|-------|--------|----------------|-----------|-------------------------------------|
|                | (bytes)    |       | size  |        |                | size/page |                                     |
| adobe.pdf      | 32,472,771 | 1,310 | 794   | 32,096 | 5 24           | 1,942     | linearized, many links / book-marks |
| artifex-       | 31,570,732 | 47    | 46    | 2,035  | 656            | 3,538     | graphics oriented                   |
| website.pdf    |            |       |       |        |                |           |                                     |
| db-systems.pdf | 29,326,355 | 1,241 | 0     | 0      | 23             | 2,142     |                                     |
| fontforge.pdf  | 8,222,384  | 214   | 31    | 242    | 38             | 1,058     | mix of text & graphics              |
| pandas.pdf     | 10,585,962 | 3,071 | 536   | 16,554 | 1 3            | 1,539     | many pages                          |
| pymupdf.pdf    | 6,805,176  | 478   | 276   | 5,277  | 14             | 1,937     | text oriented                       |
| pythonbook.pdf | 9,983,856  | 669   | 198   | 1,953  | 15             | 1,929     |                                     |
| sample-50-MB-  | 52,521,850 | 1     | 0     | 0      | 51,291         | 23,860    | single page, graphics oriented,     |
| pdf-file.pdf   |            |       |       |        |                |           | large file size                     |

**Note:** adobe.pdf and pymupdf.pdf are clearly text oriented, artifex-website.pdf and sample-50-MB-pdf-file.pdf are graphics oriented. Other files are a mix of both.

## 31.2 Tools used

In each section, the same fixed set of files is being processed by a set of tools. The set of tools used per performance aspect however varies, depending on the supported tool features.

All tools are either platform independent, or at least can run on both, Windows and Unix / Linux.

| Tool     | Description                                                                                      |
|----------|--------------------------------------------------------------------------------------------------|
|          | The tool of this manual.                                                                         |
| PDFrw    | A pure <i>Python</i> tool, being used by <i>rst2pdf</i> , has interface to <i>ReportLab</i> .    |
|          | A pure 1 yillon tool, being used by 1st2paj, has interface to KeportLab.                         |
| PyPDF2   | A pure <i>Python</i> tool with a large function set.                                             |
| PDFMiner | A pure <i>Python</i> to extract text and other data from .                                       |
| XPDF     | A command line utility with multiple functions.                                                  |
| PikePDF  | A <i>Python</i> package similar to <i>PDFrw</i> , but based on <i>C</i> ++ library <i>QPDF</i> . |
| PDF2JPG  | A <i>Python</i> package specialized on rendering pages to <i>JPG</i> images.                     |

# 31.3 Copying / Joining / Merging

How fast is a file read and its content parsed for further processing? The sheer parsing performance cannot directly be compared, because batch utilities always execute a requested task completely, in one go, front to end. *PDFrw* too, has a *lazy* strategy for parsing, meaning it only parses those parts of a document that are required in any moment.

To find an answer to the question, we therefore measure the time to copy a file to an output file with each tool, and do nothing else.

These are the *Python* commands for how each tool is used:

```
import fitz
doc = fitz.open("input.pdf")
doc.save("output.pdf")
```

#### *PDFrw*

```
doc = PdfReader("input.pdf")
writer = PdfWriter()
writer.trailer = doc
writer.write("output.pdf")
```

#### **PikePDF**

```
from pikepdf import Pdf
doc = Pdf.open("input.pdf")
doc.save("output.pdf")
```

#### PyPDF2

```
pdfmerge = PyPDF2.PdfMerger()
pdfmerge.append("input.pdf")
pdfmerge.write("output.pdf")
pdfmerge.close()
```

#### **Observations**

These are our run time findings in **seconds** along with a base rate summary compared to :

| Name                      | PyMuPDF | PDFrw | PikePDF | PyPDF2 |
|---------------------------|---------|-------|---------|--------|
| adobe.pdf                 | 1.75    | 5.15  | 22.37   | 374.05 |
| artifex-website.pdf       | 0.26    | 0.38  | 1.41    | 2.81   |
| db-systems.pdf            | 0.15    | 0.8   | 1.68    | 2.46   |
| fontforge.pdf             | 0.09    | 0.14  | 0.28    | 1.1    |
| pandas.pdf                | 0.38    | 2.21  | 2.73    | 70.3   |
| pymupdf.pdf               | 0.11    | 0.56  | 0.83    | 6.05   |
| pythonbook.pdf            | 0.19    | 1.2   | 1.34    | 37.19  |
| sample-50-MB-pdf-file.pdf | 0.12    | 0.1   | 2.93    | 0.08   |
| Total                     | 3.05    | 10.54 | 33.57   | 494.04 |
|                           |         |       |         |        |
| Rate compared to PyMuPDF  | 1.0     | 3.5   | 11.0    | 162    |

## 31.4 Text Extraction

The following table shows plain text extraction durations. All tools have been used with their most basic functionality - i.e. no layout re-arrangements, etc.

#### **Observations**

These are our run time findings in **seconds** along with a base rate summary compared to:

31.4. Text Extraction 489

| Name                      | PyMuPDF | XPDF  | PyPDF2 | PDFMiner |
|---------------------------|---------|-------|--------|----------|
| adobe.pdf                 | 2.01    | 6.19  | 22.2   | 49.15    |
| artifex-website.pdf       | 0.18    | 0.3   | 1.1    | 4.06     |
| db-systems.pdf            | 1.57    | 4.26  | 25.75  | 42.19    |
| fontforge.pdf             | 0.24    | 0.47  | 2.69   | 4.2      |
| pandas.pdf                | 2.41    | 10.54 | 25.38  | 76.56    |
| pymupdf.pdf               | 0.49    | 2.34  | 6.44   | 13.55    |
| pythonbook.pdf            | 0.84    | 2.88  | 9.28   | 24.27    |
| sample-50-MB-pdf-file.pdf | 0.27    | 0.44  | 8.8    | 13.29    |
| Total                     | 8.01    | 27.42 | 101.64 | 227.27   |
|                           |         |       |        |          |
| Rate compared to PyMuPDF  | 1.0     | 3.42  | 12.69  | 28.37    |

# 31.5 Page Rendering

We have tested rendering speed of against pdf2jpg and XPDF at a resolution of 150 DPI,

These are the *Python* commands for how each tool is used:

```
def ProcessFile(datei):
    print "processing:", datei
    doc=fitz.open(datei)
    for p in fitz.Pages(doc):
        pix = p.get_pixmap(dpi=150)
        pix.save("t-%s.png" % p.number)
        pix = None
    doc.close()
    return
```

#### **XPDF**

```
pdftopng.exe -r 150 file.pdf ./
```

#### PDF2JPG

```
def ProcessFile(datei):
    print("processing:", datei)
    pdf2jpg.convert_pdf2jpg(datei, "images", pages="ALL", dpi=150)
    return
```

#### **Observations**

These are our run time findings in **seconds** along with a base rate summary compared to :

| Name                      | PyMuPDF | XPDF   | PDF2JPG |
|---------------------------|---------|--------|---------|
| adobe.pdf                 | 51.33   | 98.16  | 75.71   |
| artifex-website.pdf       | 26.35   | 51.28  | 54.11   |
| db-systems.pdf            | 84.59   | 143.16 | 405.22  |
| fontforge.pdf             | 12.23   | 22.18  | 20.14   |
| pandas.pdf                | 138.74  | 241.67 | 202.06  |
| pymupdf.pdf               | 22.35   | 39.11  | 33.38   |
| pythonbook.pdf            | 30.44   | 49.12  | 55.68   |
| sample-50-MB-pdf-file.pdf | 1.01    | 1.32   | 5.22    |
| Total                     | 367.04  | 646    | 851.52  |
|                           |         |        |         |
| Rate compared to PyMuPDF  | 1.0     | 1.76   | 2.32    |

This documentation covers all versions up to 1.24.2.

## **THIRTYTWO**

## **CHANGE LOG**

#### Changes in version 1.24.3 (2024-04-xx)

- · Fixed issues:
  - Fixed 3402: Cannot add Widgets containing inter-field-calculation JavaScript
  - **Fixed** 3379: Documentation mismatch for get\_text\_blocks return value order.
- · Other:
  - New/modified methods:
    - \* *Page.remove\_rotation()*: new, set page rotation to zero while keeping appearance.

#### Changes in version 1.24.2 (2024-04-17)

- Removed obsolete classic implementation from releases (previously available as module fitz\_old).
- · Fixed issues:
  - Fixed 3331: Document.pages() is incorrectly type-hinted
  - Fixed 3354: PyMuPDF==1.24.1: AttributeError: property 'metadata' of 'Document' object has no setter
- · Other:
  - New/modified methods:
    - \* Document.bake(): new, make annotations / fields permanent content.
    - \* Page.cluster\_drawings(): new, identifies drawing items (i.e. vector graphics or line-art) that belong together based on their geometrical vicinity.
    - \* Page.apply\_redactions(): added new parameter text.
    - \* Document.subset\_fonts(): use MuPDF's pdf\_subset\_fonts() instead of PyMuPDF code.
  - The *Document* class now supports page numbers specified as slices.
  - Avoid causing MuPDF warnings.

#### Changes in version 1.24.1 (2024-04-02)

- Fixed issues:
  - Fixed 3278: apply\_redactions moves some unredacted text
  - Fixed 3301: Be more permissive when classifying links as kind LINK\_URI
  - Fixed 3306: Text containing capital 'ET' not appearing as annotation
- Other:
  - Use MuPDF-1.24.1.

- Support ObjStm Compression. Methods *Document.save()*, *Document.ez\_save()* and Document. write() now support new parameters use\_objstm, compression\_effort` and preserve\_metadata.

#### Changes in version 1.24.0 (2024-03-21)

- · Fixed issues:
  - Fixed 3281: Preparing metadata (pyproject.toml) did not run successfully
  - Fixed 3279: PyMuPDF no longer builds in Alpine Linux
  - Fixed 3257: apply\_redactions() deleting text outside of annoted box
  - Fixed 3216: AttributeError: 'Annot' object has no attribute '\_\_del\_\_'
  - Fixed 3207: get\_drawings's items is missing line from h path operator
  - Fixed 3201: Memory leaks when merging PDFs
  - Fixed 3197: page.get\_text() returns hexadecimal text for some characters
  - Fixed 3196: Remove text not working in 1.23.25 version vs 1.20.2
  - Fixed 3172: PDF's 45° lines dissapearing in png conversion
  - Fixed 3135: Do not log warnings to stdout
  - Fixed 3125: get\_pixmap method stuck on one page and runs forever
  - Fixed 2964: There is an issue with the image generated by the page.get\_pixmap() function
- · Other:
  - Use MuPDF-1.24.0.
  - Add support for redacting vector graphics.
  - Several fixes for table module
    - \* Add new method for outputting the table as a markdown string.
    - \* Address errors in computing the table header object:

We now allow None as the cell value, because this will be resolved where needed (e.g. in the pandas DataFrame).

We previously tried to enforce rect-like tuples in all header cell bboxes, however this fails for tables with all-None columns. This fix enables this and constructs an empty string in the corresponding cell string.

We now correctly include start / stop points of lines in the bbox of the clustered graphic. We previously joined the line's rectangle - which had no effect because this is always empty.

- Improved exception text if we fail to open document.
- Fixed build with new libclang 18.

#### Changes in version 1.23.26 (2024-02-29)

- · Fixed issues:
  - Fixed 3199: Add entry\_points to setuptools configuration to provide command-line console scripts
  - Fixed 3209: Empty vertices in ink annotation
- Other:
  - Improvements to table detection:
    - \* Improved check for empty tables, fixes bugs when determining table headers.

- \* Improved computation of enveloping vector graphic rectangles.
- \* Ignore more meaningless "pseudo" tables
- Install command-line 'pymupdf' command that runs fitz/\_\_main\_\_.py.
- Don't overwrite MuPDF's config.h when building on non-Windows.
- Fix Story constructor's Archive arg to match docs now accepts a single Archive constructor arg.
- Do not include MuPDF source in sdist; will be downloaded automatically when building.

#### Changes in version 1.23.25 (2024-02-20)

- Fixed issues:
  - Fixed 3182: Pixmap.invert\_irect argument type error
  - Fixed 3186: extractText() extracts broken text from pdf
  - **Fixed** 3191: Error on .find\_tables()
- · Other:
  - When building, be able to specify python-config directly, with environment variable PIPCL\_PYTHON\_CONFIG.

#### Changes in version 1.23.24 (2024-02-19)

- · Fixed issues:
  - Fixed 3148: Table extraction vertical text not handled correctly
  - Fixed 3179: Table Detection: Incorrect Separation of Vector Graphics Clusters
  - Fixed 3180: Cannot show optional content group: AttributeError: module 'fitz.mupdf' has no attribute 'pdf\_array\_push\_drop'
- Other:
  - Be able to test system install using sudo pip install instead of a venv.

#### Changes in version 1.23.23 (2024-02-18)

- Fixed issues:
  - **Fixed** 3126: Initialising Archive with a pathlib.Path fails.
  - Fixed 3131: Calling the next attribute of an Annot raises a "No attribute .parent" warning
  - Fixed 3134: Using an IRect as clip parameter in Page.get\_pixmap no longer works since 1.23.9
  - Fixed 3140: PDF document stays in use after closing
  - **Fixed** 3150: doc.select() hangs on this doc.
  - Fixed 3163: AssertionError on using fitz.IRect
  - Fixed 3177: fitz.Pixmap(None, pix) Unrecognised args for constructing Pixmap
- · Other:
  - Improved Document.select() by using new MuPDF function `pdf\_rearrange\_pages().
     This is a more complete (and faster) implementation of what needs to be done here in that not only pages will be rearranged, but also consequential changes will be made to the table of contents, links to removed pages and affected entries in the Optional Content definitions.
  - TextWriter.appendv(): added small\_caps arg.
  - Fixed some valgrind errors with MuPDF master.

- Fixed Document.insert\_image() when build with MuPDF master.

#### Changes in version 1.23.22 (2024-02-12)

- Fixed issues:
  - Fixed 3143: Difference in decoding of OCGs names between doc.get\_ocgs() and page.get\_drawings()
  - Fixed 3139: Pixmap resizing needs positional arg "clip" even if None.
- · Other:
  - Removed the use of MuPDF function fz\_image\_size() from PyMuPDF.

#### Changes in version 1.23.21 (2024-02-01)

- · Fixed issues:
- · Other:
  - Fixed bug in set\_xml\_metadata(), PR `3112 https://github.com/pymupdf/PyMuPDF/pull/3112>`\_: Fix pdf\_add\_stream metadata error
  - Fixed lack of .parent member in *TextPage* from Annot.get\_textpage().
  - Fixed bug in Page.add\_widget().

#### Changes in version 1.23.20 (2024-01-29)

- Bug fixes:
  - Fixed 3100: Wrong internal property accessed in get\_xml\_metadata
- · Other:
  - Significantly improved speed of *Document.get\_toc()*.

### Changes in version 1.23.19 (2024-01-25)

- Bug fixes:
  - Fixed 3087: Exception in insert\_image with mask specified
  - Fixed 3094: TypeError: '<' not supported between instances of 'FzLocation' and 'int' in doc.delete\_pages
- · Other:
  - When finding tables:
    - \* Allow addition of user-defined "virtual" vector graphics when finding tables.
    - \* Confirm that the enveloping bboxes of vector graphics are inside the clip rectangle.
    - \* Avoid slow finding of rectangle intersections.
  - Added Font.bbox property.

### Changes in version 1.23.18 (2024-01-23)

- Bug fixes:
  - Fixed 3081: doc.close() not closing the document
- Other:
  - Reduced size of sdist to fit on pypi.org (by reducing size of two test files).
  - Fix Annot.file\_info() if no Desc item.

#### Changes in version 1.23.17 (2024-01-22)

- Bug fixes:
  - Fixed 3062: page\_rotation\_reset does not return page to original rotation
  - Fixed 3070: update\_link(): AttributeError: 'Page' object has no attribute 'super'
- · Other:
  - Fixed bug in Page. links() (PR #3075).
  - Fixed bug in Page.get\_bboxlog() with layers.
  - Add support for timeouts in scripts/ and tests/run\_compound.py.

#### Changes in version 1.23.16 (2024-01-18)

- Bug fixes:
  - Fixed 3058: Pixmap created from CMYK JPEG delivers RGB format
- Other:
  - In table detection strategy "lines\_strict", exclude fill-only vector graphics.
  - Fixed sysinstall test failure.
  - In documentation, update feature matrix with item about text writing.

#### Changes in version 1.23.15 (2024-01-16)

- Bug fixes:
  - Fixed 3050: python3.9 pix.set\_pixel has something wrong in c.append( ord(i))
- Other:
  - Improved docs for Page.find\_tables().

### Changes in version 1.23.14 (2024-01-15)

- Bug fixes:
  - Fixed 3038: JM\_pixmap\_from\_display\_list > Assertion Error : Checking for wrong type
  - Fixed 3039: Issue with doc.close() not closing the document in PyMuPDF
- Other:
  - Ensure valid "re" rectangles in Page. get\_drawings() with derotated pages.

#### Changes in version 1.23.13 (2024-01-15)

- Bug fixes:
  - Fixed 2979: list index out of range in to pandas()
  - Fixed 3001: Calling find\_tables() on one document alters the bounding boxes of a subsequent document
- Other:
  - Fixed Rect.height and Rect.width to never return negative values.
  - Fixed TextPage.extractIMGINFO()'s returned dictkey\_yres value.

#### Changes in version 1.23.12 (2024-01-12)

• **Fixed** 3027: Page.get\_text throws Attribute Error for 'parent'

#### Changes in version 1.23.11 (2024-01-12)

• Fixed some Pixmap construction bugs.

• Fixed Pixmap.yres().

### Changes in version 1.23.10 (2024-01-12)

- Bug fixes:
  - Fixed 3020: Can't resize a PixMap
- · Other:
  - Fixed Page.delete image().

#### Changes in version 1.23.9 (2024-01-11)

- Default to new "rebased" implementation.
  - The old "classic" implementation is available with import fitz\_old as fitz.
  - For more information about why we are changing to the rebased implementation, see: https://github.com/ pymupdf/PyMuPDF/discussions/2680
- Use MuPDF-1.23.9.
- Bug fixes (rebased implementation only):
  - Fixed 2911: Page derotation\_matrix returns a tuple instead of a Matrix with rebased implementation
  - Fixed 2919: Rebased version: KeyError in resolve\_names when merging pdfs
  - Fixed 2922: New feature that allows inserting named-destination links doesn't work
  - Fixed 2943: ZeroDivisionError: float division by zero when use apply\_redactions()
  - Fixed 2950: Shelling out to pip during tests is problematic
  - Fixed 2954: Replacement unicode character in text extraction
  - **Fixed** 2957: apply\_redactions() moving text
  - Fixed 2961: Passing a string as a page number raises IndexError instead of TypeError.
  - Fixed 2969: annot.next throws AttributeError
  - Fixed 2978: 1.23.9rc1: module 'fitz.mupdf' has no attribute 'fz\_copy\_pixmap\_rect'
  - Fixed 2907: segfault trying to call clean\_contents on certain pdfs with python 3.12
  - Fixed 2905: SystemError: <built-in function TextPage\_extractIMGINFO> returned a result with an exception set
  - Fixed 2742: Segmentation Fault when inserting three (but not two) copies of the same source page into one destination page

#### · Other:

- Add optional setting of opacity to Page.insert\_htmlbox().
- Fixed issue with add\_redact\_annot() mentioned in #2934.
- Fixed Page.rotation() to return 0 for non-PDF documents instead of raising an exception.
- Fixed internal quad detection to cope with any Python sequence.
- Fixed rebased fitz.pymupdf\_version\_tuple was previously set to mupdf version.
- Improved support for Linux system installs, including adding regular testing on Github.
- Add missing flake8 to scripts/gh\_release.py:test\_packages.
- Use newly public functions in MuPDF-1.23.8.

- Improved scripts/test.py to help investigation of MuPDF issues.

#### Changes in version 1.23.8 (2023-12-19)

- Bug fixes (rebased implementation only):
  - Fixed 2634: get\_toc and set\_toc do not behave consistently for rotated pages
  - Fixed 2861: AttributeError in getLinkDict during PDF Merge
  - Fixed 2871: KeyError in getLinkDict during PDF merge
  - Fixed 2886: Error in Skeleton for Named Link Destinations
- Bug fixes (rebased and classic implementations):
  - Fixed 2885: pymupdf find tables too slow
- · Other:
  - Rebased implementation:
    - \* Page.insert\_htmlbox(): new, much more powerful alternative to Page.insert\_textbox() or TextWriter.fill\_textbox(), using Story.
    - \* Story.fit\*(): new methods for fitting a Story into an expanded rect.
    - \* Story.write\_with\_links(): add support for external links.
    - \* Document.language(): fixed to use MuPDF's new mupdf. fz\_string\_from\_text\_language2().
    - \* Document.subset\_fonts() fixed.
    - \* Fixed internal Archive.\_add\_treeitem() method.
    - \* Fixed fitz\_new.\_\_doc\_\_ to contain PyMuPDF and Python version information, and OS name.
    - \* Removed use of (\*args, \*\*kwargs) in API, we now specify keyword args explicitly.
    - \* Work with new MuPDF Python exception classes.
  - Fixed bug where button\_states() returns None when /AP points to an indirect object.
  - Fixed pillow test to not ignore all errors, and install pillow when testing.
  - Added test for fitz.css\_for\_pymupdf\_font() (uses package pymupdf-fonts).
  - Simplified Github Actions test specifications.
  - Updated tests/README.md.

#### Changes in version 1.23.7 (2023-11-30)

- Bug fixes in rebased implementation, not fixed in classic implementation:
  - Fixed 2232: Geometry helper classes should support keyword arguments
  - Fixed 2788: Problem with get\_toc in pymupdf 1.23.6
  - Fixed 2791: Experiencing small memory leak in save()
- Bug fixes (rebased and classic implementations):
  - Fixed 2736: Failure when set cropbox with mediabox negative value
  - Fixed 2749: RuntimeError: cycle in structure tree
  - Fixed 2753: Story.write\_with\_links will ignore everything after the first "page break" in the HTML.
  - Fixed 2812: find tables on landscape page generates reversed text

- Fixed 2829: [cannot create /Annot for kind] is still printed despite #2345 is closed.
- Fixed 2841: Unexpected KeyError when using scrub with fitz\_new
- Use MuPDF-1.23.7.
- · Other:
  - Rebased implementation:
    - \* Added flake8 code checking to test suite, and made various fixes.
    - \* Disable diagnostics during Document constructor to match classic implementation.
  - Additional fix to 2553: Invalid characters in versions >= 1.22
  - Fixed MuPDF Bug 707324: Story: HTML table row background color repeated incorrectly
  - Added scripts/test.py, for simple build+test of PyMuPDF git checkout.
  - Added fitz.pymupdf\_version\_tuple, e.g. (1, 23, 6).
  - Restored mistakenly-reverted fix for 2345: Turn off print statements in utils.py
  - Include any trailing ... repeated <N> times... text in warnings returned by mupdf\_warnings() (rebased only).

#### Changes in version 1.23.6 (2023-11-06)

- Bug fixes:
  - Fixed 2553: Invalid characters in versions >= 1.22
  - Fixed 2608: Incorrect utf32 text extraction (high & low surrogates are split)
  - Fixed 2710: page.rect and text location wrong / differing from older version
  - Fixed 2774: wrong encoding for "?" character when sort=True
  - Fixed 2775: fitz\_new does not work with python3.10 or earlier
  - Fixed 2777: With fitz\_new, wrong type for Page.mediabox
- · Other:
  - Use MuPDF-1.23.5.
  - Added Document.resolve\_names() (rebased implementation only).

#### Changes in version 1.23.5 (2023-10-11)

- Bug fixes:
  - Fixed 2341: Handling negative values in the zoom section for LINK GOTO in linkDest
  - Fixed 2522: Typo in set\_layer() NameError: name 'f' is not defined
  - Fixed 2548: Fitz freezes on some PDFs when calling the fitz.Page.get\_text\_blocks method.
  - Fixed 2596: save(garbage=3) breaks get\_pixmap() with side effect
  - Fixed 2635: "clean=True" makes objects invisible in the pdf
  - Fixed 2637: Page.insert\_textbox incorrectly handles the last word if it starts a new line
  - Fixed 2699: extract paragraph with below table
  - Fixed 2703: Wrong fontsize calculation in corner cases ("page.get\_texttrace()")
  - Fixed 2710: page.rect and text location wrong / differing from older version

- Fixed 2723: When will a Python 3.12 wheel be available?
- **Fixed** 2730: persistent get\_text() formatting
- Other:
  - Use MuPDF-1.23.4.
  - Fix optimisation flags with system installs.
  - Fixed the problem that the clip parameter does not take effect during table recognition
  - Support Pillow mode "RGBa"
  - Support extra word delimiters
  - Support checking valid PDF name objects

### Changes in version 1.23.4 (2023-09-26)

- Improved build instructions.
- Fixed Tesseract in rebased implementation.
- Improvements to build/install with system MuPDF.
- Fixed Pyodide builds.
- Fixed rebased bug in \_insert\_image().
- Bug fixes:
  - Fixed 2556: Segmentation fault at caling get\_cdrawings(extended=True)
  - Fixed 2637: Page.insert\_textbox incorrectly handles the last word if it starts a new line
  - Fixed 2683: Windows sdist build failure non-quoting of path and using UNIX which command
  - Fixed 2691: Page.get\_textpage\_ocr() bug in rebased fitz\_new version
  - Fixed 2692: Page.get\_pixmap(clip=Rect()) bug in rebased fitz\_new version

### Changes in version 1.23.3 (2023-08-31)

• Fixed use of Tesseract for OCR.

# Changes in version 1.23.2 (2023-08-28)

• Fixed #2613: release 1.23.0 not MacOS-arm64 compatible

# Changes in version 1.23.1 (2023-08-24)

- Updated README and package summary description.
- Fixed a problem on some Linux installations with Python-3.10 (and possibly earlier versions) where import fitz failed with ImportError: libcrypt.so.2: cannot open shared object file: No such file or directory.
- Fixed incompatible architecture error on MacOS arm64.
- Fixed installation warning from Poetry about missing entry in wheels' RECORD files.

#### Changes in version 1.23.0 (2023-08-22)

• Add method find\_tables() to the Page object.

This allows locating tables on any supported document page, and extracting table content by cell.

• New "rebased" implementation of PyMuPDF.

The rebased implementation is available as Python module fitz\_new. It can be used as a drop-in replacement with import fitz\_new as fitz.

• Python-independent MuPDF libraries are now in a second wheel called PyMuPDFb that will be automatically installed by pip.

This is to save space on pypi.org - a full release only needs one PyMuPDFb wheel for each OS.

- Bug fixes:
  - Fixed #2542: fitz.utils.scrub AttributeError Annot object has no attribute fileUpd inside
  - Fixed #2533: get\_texttrace returned a incorrect character bbox
  - Fixed #2537: Validation when setting a grouped RadioButton throws a RuntimeError: path to 'V' has indirects
- · Other changes:
  - Dropped support for Python-3.7.
  - Fix for wrong page / annot /Contents cleaning.

We need to set pdf\_filter\_options::no\_update to zero.

- Added new function get\_tessdata().
- Cope with problem /Annot arrays.

When copying page annotations in method Document.insert\_pdf we previously did not check the validity of members of the /Annots array. For faulty members (like null or non-dictionary items) this could cause unnecessary exceptions. This fix implements more checks and skips such array items.

- Additional annotation type checks.

We did not previously check for annotation type when getting / setting annotation border properties. This is now checked in accordance with MuPDF.

Increase fault tolerance.

Avoid exceptions in method <code>insert\_pdf()</code> when source pages contains invalid items in the /Annots array.

- Return empty border dict for applicable annots.

We previously were returning a non-empty border dictionary even for non-applicable annotation types. We now return the empty dictionary {} in these cases. This requires some corresponding changes in the annotation .update() method, namely for dashes and border width.

- Restrict set\_rect to applicable annot types.

We were insufficiently excluding non-applicable annotation types from  $set\_rect()$  method. We now let MuPDF catch unsupported annotations and return False in these cases.

- Wrong fontsize computation in page.get\_texttrace().

When computing the font size we were using the final text transformation matrix, where we should have taken span->trm instead. This is corrected here.

- Updates to cope with changes to latest MuPDF.

pdf\_lookup\_anchor() has been removed.

- Update fill textbox to better respect rect.width

The function norm\_words in fill\_textbox had a bug in its last loop, appending n+1 characters when actually measuring width of n characters. It led to a bug in fill\_texbox when you tried to write a single word mostly composed of "wide" letters (M,m, W, w...), causing the written text to exceed the given rect.

The fix was just to replace n+1 by n.

Add script\_focus and script\_blur options to widget.

# Changes in version 1.22.5 (2023-06-21)

- This release uses MuPDF-1.22.2.
- Bug fixes:
  - Fixed #2365: Incorrect dictionary values for type "fs" drawings.
  - Fixed #2391: Check box automatically uncheck when we update same checkbox more than 1 times.
  - Fixed #2400: Gaps within text of same line not filled with spaces.
  - Fixed #2404: Blacklining an image in PDF won't remove underlying content in version 1.22.X.
  - **Fixed** #2430: Incorrectly reducing ref count of Py\_None.
  - Fixed #2450: Empty fill color and fill opacity for paths with fill and stroke operations with 1.22.\*
  - **Fixed** #2462: Error at "get\_drawing(extended=True)"
  - Fixed #2468: Decode error when trying to get drawings
  - Fixed #2710: page.rect and text location wrong / differing from older version
  - Fixed #2723: When will a Python 3.12 wheel be available?
- New features:
  - Changed Annotations now support "cloudy" borders. The Annot.border property has the new item clouds, and method Annot.set\_border() supports the corresponding clouds argument.
  - Changed Radio button widgets in the same RB group are now consistently updated if the group is defined
    in the standard way.
  - Added Support for the /Locked key in PDF Optional Content. This array inside the catalog entry / OCProperties can now be extracted and set.
  - Added Support for new parameter tessdata in OCR functions. New function get\_tessdata() locates
    the language support folder if Tesseract is installed.

# Changes in version 1.22.3 (2023-05-10)

- This release uses MuPDF-1.22.0.
- Bug fixes:
  - Fixed #2333: Unable to set any of button radio group in form

### Changes in version 1.22.2 (2023-04-26)

- This release uses MuPDF-1.22.0.
- Bug fixes:
  - Fixed #2369: Image extraction bugs with newer versions

# Changes in version 1.22.1 (2023-04-18)

• This release uses MuPDF-1.22.0.

- Bug fixes:
  - Fixed #2345: Turn off print statements in utils.py
  - Fixed #2348: extract\_image returns an extension "flate" instead of "png"
  - Fixed #2350: Can not make widget (checkbox) to read-only by adding flags PDF\_FIELD\_IS\_READ\_ONLY
  - Fixed #2355: 1.22.0 error when using get\_toc (AttributeError: 'SwigPyObject' object has no attribute)

# Changes in version 1.22.0 (2023-04-14)

- This release uses MuPDF-1.22.0.
- Behavioural changes:
  - Text extraction now includes glyphs that overlap with clip rect; previously they were included only if they
    were entirely contained within the clip rect.
- · Bug fixes:
  - Fixed #1763: Interactive(smartform) form PDF calculation not working in pymupdf
  - Fixed #1995: RuntimeError: image is too high for a long paged pdf file when trying
  - Fixed #2093: Image in pdf changes color after applying redactions
  - Fixed #2108: Redaction removing more text than expected
  - Fixed #2141: Failed to read JPX header when trying to get blocks
  - Fixed #2144: Replace image throws an error
  - Fixed #2146: Wrong Handling of Reference Count of "None" Object
  - Fixed #2161: Support adding images as pages directly
  - Fixed #2168: page.add\_highlight\_annot(start=pointa, stop=pointb) not working
  - Fixed #2173: Double free of Colorspace used in Pixmap
  - Fixed #2179: Incorrect documentation for pixmap.tint\_with()
  - Fixed #2208: Pushbutton widget appears as check box
  - Fixed #2210: apply\_redactions() move pdf text to right after redaction
  - Fixed #2220: Page.delete\_image() | object has no attribute is\_image
  - Fixed #2228: open some pdf cost too much time
  - Fixed #2238: Bug can not extract data from file in the newest version 1.21.1
  - Fixed #2242: Python quits silently in Story.element\_positions() if callback function prototype is wrong
  - **Fixed** #2246: TextWriter write text in a wrong position
  - Fixed #2248: After redacting the content, the position of the remaining text changes
  - Fixed #2250: docs: unclear or broken link in page.rst
  - Fixed #2251: mupdf\_display\_errors does not apply to Pixmap when loading broken image
  - Fixed #2270: Annot.get\_text("words") doesn't return the first line of words
  - Fixed #2275: insert\_image: document that rotations are counterclockwise

- Fixed #2278: Can not make widget (checkbox) to read-only by adding flags
   PDF FIELD IS READ ONLY
- Fixed #2290: Different image format/data from Page.get\_text("dict") and Fitz.get\_page\_images()
- Fixed #2293: 68 failed tests when installing from sdist on my box
- Fixed #2300: Too much recursion in tree (parents), makes program terminate
- Fixed #2322: add\_highlight\_annot using clip generates "A Number is Out of Range" error in PDF

#### · Other:

- Add key "/AS (Yes)" to the underlying annot object of a selected button form field.
- Remove unused Document methods has\_xref\_streams() and has\_old\_style\_xrefs() as MuPDF equivalents have been removed.
- Add new Document methods and properties for getting/setting /PageMode, /PageLayout and / MarkInfo.
- New Document property version\_count, which contains the number of incremental saves plus one.
- New Document property is\_fast\_webaccess which tells whether the document is linearized.
- DocumentWriter is now a context manager.
- Add support for Pixmap JPEG output.
- Add support for drawing rectangles with rounded corners.
- get\_drawings(): added optional extended arg.
- Fixed issue where trace devices' state was not being initialised correctly; data returned from things like fitz.Page.get\_texttrace() might be slightly altered, e.g. linewidth values.
- Output warning to stderr if it looks like we are being used with current directory containing an invalid fitz/ directory, because this can break import of fitz module. For example this happens if one attempts to use fitz when current directory is a PyMuPDF checkout.

#### • Documentation:

- General rework:
  - \* Introduces a new home page and new table of contents.
  - \* Structural update to include new About section.
  - \* Comparison & performance graphing.
  - \* Includes performance methodology in appendix.
  - \* Updates conf.py to understand single back-ticks as code.
  - \* Converts double back-ticks to single back-ticks.
  - \* Removes redundant files.
- Improve insert\_file() documentation.
- get\_bboxlog(): aded optional layers to get\_bboxlog().
- Page.get\_texttrace(): add new dictionary key layer, name of Optional Content Group.
- Mention use of Python venv in installation documentation.
- Added missing fix for #2057 to release 1.21.1's changelog.
- Fixes many links to the PyMuPDF-Utilities repo scripts.

- Avoid duplication of changes.txt and docs/changes.rst.
- Build
  - Added pyproject.toml file to improve builds using pip etc.

# Changes in Version 1.21.1 (2022-12-13)

- This release uses MuPDF-1.21.1.
- Bug fixes:
  - Fixed #2110: Fully embedded font is extracted only partially if it occupies more than one object
  - Fixed #2094: Rectangle Detection Logic
  - Fixed #2088: Destination point not set for named links in toc
  - Fixed #2087: Image with Filter "[/FlateDecode/JPXDecode]" not extracted
  - Fixed #2086: Document.save() owner\_pw & user\_pw has buffer overflow bug
  - **Fixed** #2076: Segfault in fitz.py
  - Fixed #2057: Document.save garbage parameter not working in PyMuPDF 1.21.0
  - Fixed #2051: Missing DPI Parameter
  - Fixed #2048: Invalid size of TextPage and bbox with newest version 1.21.0

  - Fixed #2039: 1.21.0 fails to build against system libmupdf
  - Fixed #2036: Archive::Archive defined twice
- Other
  - Swallow "&zoom=nan" in link uri strings.
  - Add new Page utility methods Page.replace\_image() and Page.delete\_image().
- Documentation:
  - #2040: Added note about test failure with non-default build of MuPDF, to tests/README.md.
  - #2037: In docs/installation.rst, mention incompatibility with chocolatey.org on Windows.
  - #2061: Fixed description of Annot.file\_info.
  - #2065: Show how to insert internal PDF link.
  - Improved description of building from source without an sdist.
  - Added information about running tests.
  - #2084: Fixed broken link to PyMuPDF-Utilities.

# Changes in Version 1.21.0 (2022-11-8)

- This release uses MuPDF-1.21.0.
- New feature: Stories.
- Added wheels for Python-3.11.
- Bug fixes:
  - Fixed #1701: Broken custom image insertion.
  - Fixed #1854: Document.delete\_pages() declines keyword arguments.

- Fixed #1868: Access Violation Error at page.apply\_redactions().
- Fixed #1909: Adding text with fontname="Helvetica" can silently fail.
- Fixed #1913: draw\_rect(): does not respect width if color is not specified.
- **Fixed** #1917: *subset\_fonts()*: make it possible to silence the stdout.
- Fixed #1936: Rectangle detection can be incorrect producing wrong output.
- Fixed #1945: Segmentation fault when saving with clean=True.
- Fixed #1965: pdfocr\_save() Hard Crash.
- **Fixed** #1971: Segmentation fault when using get\_drawings().
- Fixed #1946: block\_no and block\_type switched in get\_text() docs.
- Fixed #2013: AttributeError: 'Widget' object has no attribute '\_annot' in delete widget.
- Misc changes to core code:
  - Fixed various compiler warnings and a sequence-point bug.
  - Added support for Memento builds.
  - Fixed leaks detected by Memento in test suite.
  - Fixed handling of exceptions in set\_name() and set\_rect().
  - Allow build with latest MuPDF, for regular testing of PyMuPDF master.
  - Cope with new MuPDF exceptions when setting rect for some Annot types.
  - Reduced cosmetic differences between MuPDF's config.h and PyMuPDF's \_config.h.
  - Cope with various changes to MuPDF API.
- Other:
  - Fixed various broken links and typos in docs.
  - Mention install of swig-python on MacOS for #875.
  - Added (untested) wheels for macos-arm64.

- This release uses MuPDF-1.20.3.
- **Fixed** #1787. Fix linking issues on Unix systems.
- Fixed #1824. SegFault when applying redactions overlapping a transparent image. (Fixed in MuPDF-1.20.3.)
- Improvements to documentation:
  - Improved information about building from source in docs/installation.rst.
  - Clarified memory allocation setting JM\_MEMORY` in ``docs/tools.rst.
  - Fixed link to PDF Reference manual in docs/app3.rst.
  - Fixed building of html documentation on OpenBSD.
  - Moved old docs/faq.rst into separate docs/recipes-\* files.
- Removed some unused files and directories:
  - installation/
  - docs/wheelnames.txt

- **Fixed** #1724. Fix for building on FreeBSD.
- Fixed #1771. linkDest() had a broken call to re.match(), introduced in 1.20.0.
- Fixed #1751. get\_drawings() and get\_cdrawings() previously always returned with closePath=False.
- **Fixed** #1645. Default FreeText annotation text color is now black.
- Improvements to sphinx-generated documentation:
  - Use readthedocs theme with enhancements.
  - Renamed the .txt files to have .rst suffixes.

# Changes in Version 1.20.0

This release uses MuPDF-1.20.0, released 2022-06-15.

- Cope with new MuPDF link uri format, changed from #<int>,<int>,<int> to #page=<int>&zoom=<float>,<float>.
- In tests/test\_insertpdf.py, use new reference output joined-1.20.pdf. We also check that new output values are approximately the same as the old ones.
- Fixed #1738. Leak of pdf\_graft\_map. Also fixed a SEGV issue that this seemed to expose, caused by incorrect freeing of underlying fz\_document.
- Fixed #1733. Fixed ownership of Annotation.get\_pixmap().

Changes to build/release process:

- If pip builds from source because an appropriate wheel is not available, we no longer require MuPDF to be preinstalled. Instead the required MuPDF source is embedded in the sdist and automatically built into PyMuPDF.
- Various changes to setup.py to download the required MuPDF release as required. See comments at start of setup.py for details.
- Added .github/workflows/build\_wheels.yml to control building of wheels on Github.

- **Fixed** #1620. The *TextPage* created by *Page.get\_textpage()* will now be freed correctly (removed memory leak).
- **Fixed** #1601. Document open errors should now be more concise and easier to interpret. In the course of this, two PyMuPDF-specific Python exceptions have been **added:** 
  - EmptyFileError raised when trying to create a *Document* (fitz.open()) from an empty file or zero-length memory.
  - FileDataError raised when MuPDF encounters irrecoverable document structure issues.
- Added Page.load\_widget() given a PDF field's xref.
- **Added** Dictionary *pdfcolor* which provide the about 500 colors defined as PDF color values with the lower case color name as key.
- Added algebra functionality to the *Quad* class. These objects can now also be added and subtracted among themselves, and be multiplied by numbers and matrices.
- Added new constants defining the default text extraction flags for more comfortable handling. Their naming convention is like TEXTFLAGS\_WORDS for page.get\_text("words"). See Text Extraction Flags Defaults.

- **Changed** *Page.annots()* and *Page.widgets()* to detect and prevent reloading the page (illegally) inside the iterator loops via *Document.reload\_page()*. Doing this brings down the interpretor. Documented clean ways to do annotation and widget mass updates within properly designed loops.
- **Changed** several internal utility functions to become standalone ("SWIG inline") as opposed to be part of the *Tools* class. This, among other things, increases the performance of geometry object creation.
- **Changed** *Document.update\_stream()* to always accept stream updates whether or not the dictionary object behind the xref already is a stream. Thus the former new parameter is now ignored and will be removed in v1.20.0.

- **Fixed** #1518. A limited "fix": in some cases, rectangles and quadrupels were not correctly encoded to support re-drawing by *Shape*.
- Fixed #1521. This had the same ultimate reason behind issue #1510.
- Fixed #1513. Some Optional Content functions did not support non-ASCII characters.
- Fixed #1510. Support more soft-mask image subtypes.
- Fixed #1507. Immunize against items in the outlines chain, that are "null" objects.
- **Fixed** re-opened #1417. ("too many open files"). This was due to insufficient calls to MuPDF's fz\_drop\_document(). This also fixes #1550.
- Fixed several undocumented issues in relation to incorrectly setting the text span origin point\_like.
- **Fixed** undocumented error computing the character bbox in method *Page.get\_texttrace()* when text is **flipped** (as opposed to just rotated).
- Added items to the dictionary returned by image\_properties(): orientation and transform report the natural image orientation (EXIF data).
- Added method *Document.xref\_copy()*. It will make a given target PDF object an exact copy of a source object.

# Changes in Version 1.19.4

- Fixed #1505. Immunize against circular outline items.
- Fixed #1484. Correct CropBox coordinates are now returned in all situations.
- Fixed #1479.
- Fixed #1474. TextPage objects are now properly deleted again.
- Added Page methods and attributes for PDF /ArtBox, /BleedBox, /TrimBox.
- Added global attribute TESSDATA\_PREFIX for easy checking of OCR support.
- Changed Document.xref\_set\_key() such that dictionary keys will physically be removed if set to value "null".
- Changed Document.extract\_font() to optionally return a dictionary (instead of a tuple).

#### Changes in Version 1.19.3

This patch version implements minor improvements for *Pixmap* and also some important fixes.

• **Fixed** #1351. Reverted code that introduced the memory growth in v1.18.15.

- **Fixed** #1417. Developped circumvention for growth of open file handles using *Document.insert\_pdf()*.
- **Fixed** #1418. Developped circumvention for memory growth using *Document.insert\_pdf()*.
- Fixed #1430. Developped circumvention for mass pixmap generations of document pages.
- **Fixed** #1433. Solves a bbox error for some Type 3 font in PyMuPDF text processing.
- Added Pixmap.color\_topusage() to determine the share of the most frequently used color. Solves #1397.
- Added Pixmap.warp() which makes a new pixmap from a given arbitrary convex quad inside the pixmap.
- Added Annot.irt\_xref and Annot.set\_irt\_xref() to inquire or set the /IRT ("In Responde To") property of an annotation. Implements #1450.
- Added Rect.torect() and IRect.torect() which compute a matrix that transforms to a given other rectangle.
- Changed Pixmap.color\_count() to also return the count of each color.
- Changed Page.get\_texttrace() to also return correct span and character bboxes if span["dir"] != (1, 0).

This patch version implements minor improvements for Page.get\_drawings() and also some important fixes.

- Fixed #1388. Fixed intermittent memory corruption when insert or updating annotations.
- **Fixed** #1375. Inconsistencies between line numbers as returned by the "words" and the "dict" options of *Page*. *get\_text()* have been corrected.
- Fixed #1364. The check for being a "rawdict" span in recover\_span\_quad() now works correctly.
- **Fixed** #1342. Corrected the check for rectangle infiniteness in *Page.show\_pdf\_page()*.
- Changed Page.get\_drawings(), Page.get\_cdrawings() to return an indicator on the area orientation covered by a rectangle. This implements #1355. Also, the recognition rate for rectangles and quads has been significantly improved.
- Changed all text search and extraction methods to set the new flags option TEXT\_MEDIABOX\_CLIP to ON by default. That bit causes the automatic suppression of all characters that are completely outside a page's mediabox (in as far as that notion is supported for a document type). This eliminates the need for using clip=page.rect or similar for omitting text outside the visible area.
- **Added** parameter "dpi" to *Page.get\_pixmap()* and *Annot.get\_pixmap()*. When given, parameter "matrix" is ignored, and a *Pixmap* with the desired dots per inch is created.
- Added attributes Pixmap.is\_monochrome and Pixmap.is\_unicolor allowing fast checks of pixmap properties. Addresses #1397.
- Added method *Pixmap.color\_count()* to determine the unique colors in the pixmap.
- Added boolean parameter "compress" to PDF document method Document.update\_stream(). Addresses / enables solution for #1408.

#### Changes in Version 1.19.1

This is the first patch version to support MuPDF v1.19.0. Apart from one bug fix, it includes important improvements for OCR support and the option to **sort extracted text** to the standard reading order "from top-left to bottom-right".

• Fixed #1328. "words" text extraction again returns correct (x0, y0) coordinates.

- Changed Page.get\_textpage\_ocr(): it now supports parameter dpi to control OCR quality. It is also possible to choose whether the **full page** should be OCRed or **only the images displayed** by the page.
- **Changed** *Page.get\_drawings()* and *Page.get\_cdrawings()* to automatically convert colors to RGB color tuples. Implements #1332. Similar change was applied to *Page.get\_texttrace()*.
- Changed Page.get\_text() to support a parameter sort. If set to True the output is conveniently sorted.

This is the first version supporting MuPDF 1.19.\*, published 2021-10-05. It introduces many new features compared to the previous version 1.18.\*.

PyMuPDF has now picked up integrated Tesseract OCR support, which was already present in MuPDF v1.18.0.

- Supported images can be OCRed via their *Pixmap* which results in a 1-page PDF with a text layer.
- All supported document pages (i.e. not only PDFs), can be OCRed using specialized text extraction methods. The result is a mixture of standard and OCR text (depending on which part of the page was deemed to require OCRing) that can be searched and extracted without restrictions.
- All this requires an independent installation of Tesseract. MuPDF actually (only) needs the location of Tesseract's
  "tessdata" folder, where its language support data are stored. This location must be available as environment
  variable TESSDATA\_PREFIX.

A new MuPDF feature is **journalling PDF updates**, which is also supported by this PyMuPDF version. Changes may be logged, rolled back or replayed, allowing to implement a whole new level of control over PDF document integrity – similar to functions present in modern database systems.

A third feature (unrelated to the new MuPDF version) includes the ability to detect when page **objects cover or hide each other**. It is now e.g. possible to see that text is covered by a drawing or an image.

- Changed terminology and meaning of important geometry concepts: Rectangles are now characterized as *finite*, *valid* or *empty*, while the definitions of these terms have also changed. Rectangles specifically are now thought of being "open": not all corners and sides are considered part of the retangle. Please do read the *Rect* section for details.
- Added new parameter "no\_new\_id" to *Document.save() / Document.tobytes()* methods. Use it to suppress updating the second item of the document /ID which in PDF indicates that the original file has been updated. If the PDF has no /ID at all yet, then no new one will be created either.
- Added a journalling facility for PDF updates. This allows logging changes, undoing or redoing them, or saving the journal for later use. Refer to *Document.journal\_enable()* and friends.
- **Added** new *Pixmap* methods *Pixmap.pdfocr\_save()* and *Pixmap.pdfocr\_tobytes()*, which generate a 1-page PDF containing the pixmap as PNG image with OCR text layer.
- Added Page.get\_textpage\_ocr() which executes optical character recognition for the page, then extracts the results and stores them together with "normal" page content in a TextPage. Use or reuse this object in subsequent text extractions and text searches to avoid multiple efforts. The existing text search and text extraction methods have been extended to support a separately created textpage see next item.
- **Added** a new parameter textpage to text extraction and text search methods. This allows reuse of a previously created *TextPage* and thus achieves significant runtime benefits which is especially important for the new OCR features. But "normal" text extractions can definitely also benefit.
- Added Page.get\_texttrace(), a technical method delivering low-level text character properties. It was present before as a private method, but the author felt it now is mature enough to be officially available. It specifically includes a "sequence number" which indicates the page appearance build operation that painted the text.

- Added Page.get\_bboxlog() which delivers the list of rectangles of page objects like text, images or drawings. Its significance lies in its sequence: rectangles intersecting areas with a lower index are covering or hiding them.
- Changed methods Page.get\_drawings() and Page.get\_cdrawings() to include a "sequence number" indicating the page appearance build operation that created the drawing.
- Fixed #1311. Field values in comboboxes should now be handled correctly.
- Fixed #1290. Error was caused by incorrect rectangle emptiness check, which is fixed due to new geometry logic
  of this version.
- Fixed #1286. Text alignment for redact annotations is working again.
- Fixed #1287. Infinite loop issue for non-Windows systems when applying some redactions has been resolved.
- Fixed #1284. Text layout destruction after applying redactions in some cases has been resolved.

#### Changes in Version 1.18.18 / 1.18.19

- **Fixed** issue #1266. Failure to set *Pixmap.samples* in important cases, was hotfixed in a new version 1.18.19.
- **Fixed** issue #1257. Removing the read-only flag from PDF fields is now possible.
- Fixed issue #1252. Now correctly specifying the zoom value for PDF link annotations.
- **Fixed** issue #1244. Now correctly computing the transform matrix in Page.get\_image\_\_bbox().
- **Fixed** issue #1241. Prevent returning artifact characters in *Page.get\_textbox()*, which happened in certain constellations.
- **Fixed** issue #1234. Avoid creating infinite rectangles in corner cases *Page.get\_drawings()*, *Page.get\_cdrawings()*.
- Added test data and test scripts to the source PyPI source distribution.

# Changes in Version 1.18.17

Focus of this version are major performance improvements of selected functions.

- **Fixed** issue #1199. Using a non-existing page number in *Document.get\_page\_images()* and friends will no longer lead to segfaults.
- **Changed** *Page.get\_drawings()* to now differentiate between "stroke", "fill" and combined paths. Paths containing more than one rectangle (i.e. "re" items) are now supported. Extracting "clipped" paths is now available as an option.
- Added Page.get\_cdrawings(), performance-optimized version of Page.get\_drawings().
- Added Pixmap.samples\_mv, memoryview of a pixmap's pixel area. Does not copy and thus always accesses
  the current state of that area.
- Added Pixmap.samples\_ptr, Python "pointer" to a pixmap's pixel area. Allows much faster creation (factor 800+) of Qt images.

- Fixed issue #1184. Existing PDF widget fonts in a PDF are now accepted (i.e. not forcedly changed to a Base-14 font).
- Fixed issue #1154. Text search hits should now be correct when clip is specified.

- **Fixed** issue #1152.
- **Fixed** issue #1146.
- Added Link. flags and Link. set\_flags() to the Link class. Implements enhancement requests #1187.
- Added option to *simulate TextWriter.fill\_textbox()* output for predicting the number of lines, that a given text would occupy in the textbox.
- Added text output support as subcommand gettext to the fitz CLI module. Most importantly, original physical text layout reproduction is now supported.

- **Fixed** issue #1088. Removing an annotation's fill color should now work again both ways, using the fill\_color=[] argument in *Annot.update()* as well as fill=[] in *Annot.set\_colors()*.
- Fixed issue #1081. Document.subset\_fonts(): fixed an error which created wrong character widths for some fonts.
- **Fixed** issue #1078. *Page.get\_text()* and other methods related to text extraction: changed the default value of the *TextPage* flags parameter. All whitespace and ligatures are now preserved.
- Fixed issue #1085. The old snake\_cased alias of fitz.detTextlength is now defined correctly.
- **Changed** *Document.subset\_fonts()* will now correctly prefix font subsets with an appropriate six letter uppercase tag, complying with the PDF specification.
- **Added** new method *Widget.button\_states()* which returns the possible values that a button-type field can have when being set to "on" or "off".
- Added support of text with Small Capital letters to the *Font* and *TextWriter* classes. This is reflected by an additional bool parameter small\_caps in various of their methods.

# Changes in Version 1.18.14

- **Finished** implementing new, "snake\_cased" names for methods and properties, that were "camelCased" and awkward in many aspects. At the end of this documentation, there is section *Deprecated Names* with more background and a mapping of old to new names.
- **Fixed** issue #1053. *Page.insert\_image()*: when given, include image mask in the hash computation.
- **Fixed** issue #1043. Added Pixmap.getPNGdata to the aliases of *Pixmap.tobytes()*.
- **Fixed** an internal error when computing the enveloping rectangle of drawn paths as returned by *Page*.  $get\_drawings()$ .
- **Fixed** an internal error occasionally causing loops when outputting text via *TextWriter*. *fill\_textbox()*.
- Added Font.char\_lengths(), which returns a tuple of character widths of a string.
- Added more ways to specify pages in *Document.delete\_pages()*. Now a sequence (list, tuple or range) can be specified, and the Python del statement can be used. In the latter case, Python slices are also accepted.
- **Changed** *Document.del\_toc\_item()*, which disables a single item of the TOC: previously, the title text was removed. Instead, now the complete item will be shown grayed-out by supporting viewers.

# Changes in Version 1.18.13

• **Fixed** issue #1014.

- **Fixed** an internal memory leak when computing image bboxes *Page.get\_image\_bbox()*.
- Added support for low-level access and modification of the PDF trailer. Applies to *Document*.  $xref\_get\_keys()$ ,  $Document.xref\_get\_key()$ , and  $Document.xref\_set\_key()$ .
- Added documentation for maintaining private entries in PDF metadata.
- Added documentation for handling transparent image insertions, Page.insert\_image().
- Added Page.get\_image\_rects(), an improved version of Page.get\_image\_bbox().
- Changed Document.delete\_pages() to support various ways of specifying pages to delete. Implements #1042.
- Changed Page.insert\_image() to also accept the xref of an existing image in the file. This allows "copying" images between pages, and extremely fast mutiple insertions.
- **Changed** *Page.insert\_image()* to also accept the integer parameter alpha. To be used for performance improvements.
- **Changed** *Pixmap.set\_alpha()* to support new parameters for pre-multiplying colors with their alpha values and setting a specific color to fully transparent (e.g. white).
- Changed Document.embfile\_add() to automatically set creation and modification date-time. Correspondingly, Document.embfile\_upd() automatically maintains modification date-time (/ModDate PDF key), and Document.embfile\_info() correspondingly reports these data. In addition, the embedded file's associated "collection item" is included via its xref. This supports the development of PDF portfolio applications.

### Changes in Version 1.18.11 / 1.18.12

- **Fixed** issue #972. Improved layout of source distribution material.
- Fixed issue #962. Stabilized Linux distribution detection for generating PyMuPDF from sources.
- Added: Page.get\_xobjects() delivers the result of Document.get\_page\_xobjects().
- Added: Page.get\_image\_info() delivers meta information for all images shown on the page.
- Added: Tools.mupdf\_display\_warnings() allows setting on / off the display of MuPDF-generated warnings. The default is off.
- Added: Document.ez\_save() convenience alias of Document.save() with some different defaults.
- Changed: Image extractions of document pages now also contain the image's transformation matrix. This concerns Page.get\_image\_bbox() and the DICT, JSON, RAWDICT, and RAWJSON variants of Page. get\_text().

- Fixed issue #941. Added old aliases for DisplayList.get\_pixmap() and DisplayList.get\_textpage().
- **Fixed** issue #929. Stabilized removal of JavaScript objects with *Document.scrub()*.
- **Fixed** issue #927. Removed a loop in the reworked *TextWriter*. *fill\_textbox()*.
- **Changed** *Document.xref\_get\_keys()* and *Document.xref\_get\_key()* to also allow accessing the PDF trailer dictionary. This can be done by using -1 as the xref number argument.
- **Added** a number of functions for reconstructing the quads for text lines, spans and characters extracted by *Page*.  $get\_text()$  options "dict" and "rawdict". See  $recover\_quad()$  and friends.
- Added Tools.unset\_quad\_corrections() to suppress character quad corrections (occasionally required for erroneous fonts).

- Fixed issue #888. Removed ambiguous statements concerning PyMuPDF's license, which is now clearly stated to be GNU AGPL V3.
- Fixed issue #895.
- **Fixed** issue #896. Since v1.17.6 PyMuPDF suppresses the font subset tags and only reports the base fontname in text extraction outputs "dict" / "json" / "rawdict" / "rawjson". Now a new global parameter can request the old behaviour, *Tools.set\_subset\_fontnames()*.
- Fixed issue #885. Pixmap creation now also works with filenames given as pathlib.Paths.
- Changed Document.subset\_fonts(): Text is not rewritten any more and should therefore retain all its original properties like being hidden or being controlled by Optional Content mechanisms.
- Changed TextWriter output to also accept text in right to left mode (Arabian, Hebrew): TextWriter. fill\_textbox(), TextWriter.append(). These methods now accept a new boolean parameter right\_to\_left, which is False by default. Implements #897.
- Changed TextWriter.fill\_textbox() to return all lines of text, that did not fit in the given rectangle. Also changed the default of the warn parameter to no longer print a warning message in overflow situations.
- Added a utility function  $recover\_quad()$ , which computes the quadrilateral of a span. This function can be used for correctly marking text extracted with the "dict" or "rawdict" options of  $Page.get\_text()$ .

#### Changes in Version 1.18.8

This is a bug fix version only. We are publishing early because of the potentially widely used functions.

- Fixed issue #881. Fixed a memory leak in Page.insert\_image() when inserting images from files or memory.
- Fixed issue #878. pathlib.Path objects should now correctly handle file path hierarchies.

- **Added** an experimental *Document.subset\_fonts()* which reduces the size of eligible fonts based on their use by text in the PDF. Implements #855.
- Implemented request #870: Document.convert\_to\_pdf() now also supports PDF documents.
- **Renamed** Document.write to *Document.tobytes()* for greater clarity. But the deprecated name remains available for some time.
- **Implemented** request #843: *Document.tobytes()* now supports linearized PDF output. *Document.save()* now also supports writing to Python **file objects**. In addition, the open function now also supports Python file objects.
- Fixed issue #844.
- **Fixed** issue #838.
- Fixed issue #823. More logic for better support of OCRed text output (Tesseract, ABBYY).
- **Fixed** issue #818.
- **Fixed** issue #814.
- Added Document.get\_page\_labels() which returns a list of page label definitions of a PDF.

- Added Document.has\_annots() and Document.has\_links() to check whether these object types are present anywhere in a PDF.
- Added expert low-level functions to simplify inquiry and modification of PDF object sources: *Document.*  $xref\_get\_keys()$  lists the keys of object xref,  $Document.xref\_get\_key()$  returns type and content of a key, and  $Document.xref\_set\_key()$  modifies the key's value.
- Added parameter thumbnails to *Document.scrub()* to also allow removing page thumbnail images.
- Improved documentation for how to add valid text marker annotations for non-horizontal text.

We continued the process of renaming methods and properties from "mixedCase" to "snake\_case". Documentation usually mentions the new names only, but old, deprecated names remain available for some time.

# Changes in Version 1.18.6

- **Fixed** issue #812.
- Fixed issue #793. Invalid document metadata previously prevented opening some documents at all. This error
  has been removed.
- **Fixed** issue #792. Text search and text extraction will make no rectangle containment checks at all if the default clip=None is used.
- **Fixed** issue #785.
- Fixed issue #780. Corrected a parameter check error.
- **Fixed** issue #779. Fixed typo
- Added an option to set the desired line height for text boxes. Implements #804.
- Changed text position retrieval to better cope with Tesseract's glyphless font. Implements #803.
- Added an option to choose the prefix of new annotations, fields and links for providing unique annotation ids. Implements request #807.
- Added getting and setting color and text properties for Table of Contents items for PDFs. Implements #779.
- Added PDF page label handling: Page.get\_label() returns the page label, Document. get\_page\_numbers() return all page numbers having a specified label, and Document.set\_page\_labels() adds or updates a PDF's page label definition.

**Note:** This version introduces **Python type hinting**. The goal is to provide each parameter and the return value of all functions and methods with type information. This still is work in progress although the majority of functions has already been handled.

#### Changes in Version 1.18.5

Apart from several fixes, this version also focusses on several minor, but important feature improvements. Among the latter is a more precise computation of proper line heights and insertion points for writing / inserting text. As opposed to using font-agnostic constants, these values are now taken from the font's properties.

Also note that this is the first version which does no longer provide pregenerated wheels for Python versions older than 3.6. PIP also discontinues support for these by end of this year 2020.

- Fixed issue #771. By using "small glyph heights" option, the full page text can be extracted.
- Fixed issue #768.

- **Fixed** issue #750.
- **Fixed** issue #739. The "dict", "rawdict" and corresponding JSON output variants now have two new *span* keys: "ascender" and "descender". These floats represent special font properties which can be used to compute bboxes of spans or characters of **exactly fontsize height** (as opposed to the default line height). An example algorithm is shown in section "Span Dictionary" here. Also improved the detection and correction of ill-specified ascender / descender values encountered in some fonts.
- **Added** a new, experimental *Tools.set\_small\_glyph\_heights()* also in response to issue #739. This method sets or unsets a global parameter to **always compute bboxes with fontsize height**. If "on", text searching and all text extractions will returned rectangles, bboxes and quads with a smaller height.
- **Fixed** issue #728.
- **Changed** fill color logic of 'Polyline' annotations: this parameter now only pertains to line end symbols the annotation itself can no longer have a fill color. Also addresses issue #727.
- Changed Page.getImageBbox() to also compute the bbox if the image is contained in an XObject.
- Changed Shape.insertTextbox(), resp. Page.insertTextbox(), resp. TextWriter.fillTextbox() to respect font's properties "ascender" / "descender" when computing line height and insertion point. This should no longer lead to line overlaps for multi-line output. These methods used to ignore font specifics and used constant values instead.

This version adds several features to support PDF Optional Content. Among other things, this includes OCMDs (Optional Content Membership Dictionaries) with the full scope of "visibility expressions" (PDF key /VE), text insertions (including the *TextWriter* class) and drawings.

- **Fixed** issue #727. Freetext annotations now support an uncolored rectangle when fill\_color=None.
- Fixed issue #726. UTF-8 encoding errors are now handled for HTML / XML Page.getText() output.
- Fixed issue #724. Empty values are no longer stored in the PDF /Info metadata dictionary.
- Added new methods *Document.set\_oc()* and *Document.get\_oc()* to set or get optional content references for **existing** image and form XObjects. These methods are similar to the same-named methods of *Annot*.
- Added Document.set\_ocmd(), Document.get\_ocmd() for handling OCMDs.
- Added Optional Content support for text insertion and drawing.
- Added new method Page.deleteWidget(), which deletes a form field from a page. This is analogous to deleting annotations.
- Added support for Popup annotations. This includes defining the Popup rectangle and setting the Popup to open or closed. Methods / attributes Annot.set\_popup(), Annot.set\_open(), Annot.has\_popup, Annot.is\_open, Annot.popup\_rect, Annot.popup\_xref.

# Other changes:

- The **naming of methods and attributes** in PyMuPDF is far from being satisfactory: we have *CamelCases*, *mixedCases* and *lower\_case\_with\_underscores* all over the place. With the *Annot* as the first candidate, we have started an activity to clean this up step by step, converting to lower case with underscores for methods and attributes while keeping UPPERCASE for the constants.
  - Old names will remain available to prevent code breaks, but they will no longer be mentioned in the documentation.
  - New methods and attributes of all classes will be named according to the new standard.

As a major new feature, this version introduces support for PDF's **Optional Content** concept.

- **Fixed** issue #714.
- **Fixed** issue #711.
- **Fixed** issue #707: if a PDF user password, but no owner password is supplied nor present, then the user password is also used as the owner password.
- **Fixed** expand and deflate parameters of methods *Document.save()* and Document.write(). Individual image and font compression should now finally work. Addresses issue #713.
- Added a support of PDF optional content. This includes several new *Document* methods for inquiring and setting optional content status and adding optional content configurations and groups. In addition, images, form XObjects and annotations now can be bound to optional content specifications. **Resolved** issue #709.

#### Changes in Version 1.18.2

This version contains some interesting improvements for text searching: any number of search hits is now returned and the **hit\_max** parameter was removed. The new **clip** parameter in addition allows to restrict the search area. Searching now detects hyphenations at line breaks and accordingly finds hyphenated words.

- **Fixed** issue #575: if using quads=False in text searching, then overlapping rectangles on the same line are joined. Previously, parts of the search string, which belonged to different "marked content" items, each generated their own rectangle just as if occurring on separate lines.
- Added Document.isRepaired, which is true if the PDF was repaired on open.
- Added Document.setXmlMetadata() which either updates or creates PDF XML metadata. Implements issue #691.
- Added Document.getXmlMetadata() returns PDF XML metadata.
- **Changed** creation of PDF documents: they will now always carry a PDF identification (/ID field) in the document trailer. Implements issue #691.
- **Changed** Page.searchFor(): a new parameter clip is accepted to restrict the search to this rectangle. Correspondingly, the attribute *TextPage.rect* is now respected by *TextPage.search()*.
- Changed parameter hit\_max in Page.searchFor() and TextPage.search() is now obsolete: methods will
  return all hits.
- Changed character selection criteria in Page.getText(): a character is now considered to be part of a clip if its bbox is fully contained. Before this, a non-empty intersection was sufficient.
- Changed Document.scrub() to support a new option redact\_images. This addresses issue #697.

- **Fixed** issue #692. PyMuPDF now detects and recovers from more cyclic resource dependencies in PDF pages and for the first time reports them in the MuPDF warnings store.
- **Fixed** issue #686.
- Added opacity options for the *Shape* class: Stroke and fill colors can now be set to some transparency value. This means that all *Page* draw methods, methods Page.insertText(), Page.insertTextbox(), *Shape.finish()*, Shape.insertText(), and Shape.insertTextbox() support two new parameters: *stroke\_opacity* and *fill\_opacity*.

- Added new parameter mask to Page.insertImage() for optionally providing an external image mask. Resolves issue #685.
- Added Annot.soundGet() for extracting the sound of an audio annotation.

This is the first PyMuPDF version supporting MuPDF v1.18. The focus here is on extending PyMuPDF's own functionality – apart from bug fixing. Subsequent PyMuPDF patches may address features new in MuPDF.

- **Fixed** issue #519. This upstream bug occurred occasionally for some pages only and seems to be fixed now: page layout should no longer be ruined in these cases.
- **Fixed** issue #675.
  - Unsuccessful storage allocations should now always lead to exceptions (circumvention of an upstream bug intermittently crashing the interpreter).
  - Pixmap size is now based on size\_t instead of int in C and should be correct even for extremely large pixmaps.
- Fixed issue #668. Specification of dashes for PDF drawing insertion should now correctly reflect the PDF spec.
- Fixed issue #669. A major source of memory leakage in Page.insert\_pdf() has been removed.
- Added keyword "images" to Page.apply\_redactions() for fine-controlling the handling of images.
- Added Annot.getText() and Annot.getTextbox(), which offer the same functionality as the Page versions.
- Added key "number" to the block dictionaries of Page.getText() / Annot.getText() for options "dict" and
  "rawdict".
- Added <code>glyph\_name\_to\_unicode()</code> and <code>unicode\_to\_glyph\_name()</code>. Both functions do not really connect to a specific font and are now independently available, too. The data are now based on the Adobe Glyph List.
- Added convenience functions adobe\_glyph\_names() and adobe\_glyph\_unicodes() which return the respective available data.
- Added Page.getDrawings() which returns details of drawing operations on a document page. Works for all
  document types.
- Improved performance of *Document.insert\_pdf()*. Multiple object copies are now also suppressed across multiple separate insertions from the same source. This saves time, memory and target file size. Previously this mechanism was only active within each single method execution. The feature can also be suppressed with the new method bool parameter *final=1*, which is the default.
- For PNG images created from pixmaps, the resolution (dpi) is now automatically set from the respective *Pixmap*. *xres* and *Pixmap.yres* values.

- **Fixed** issue #651. An upstream bug causing interpreter crashes in corner case redaction processings was fixed by backporting MuPDF changes from their development repo.
- **Fixed** issue #645. Pixmap top-left coordinates can be set (again) by their own method, Pixmap.set\_origin().
- Fixed issue #622. Page.insertImage() again accepts a rect\_like parameter.
- Added severeal new methods to improve and speed-up table of contents (TOC) handling. Among other things,
  TOC items can now changed or deleted individually without always replacing the complete TOC. Furthermore,
  access to some PDF page attributes is now possible without first loading the page. This has a very significant
  impact on the performance of TOC manipulation.

- Added an option to Document.insert\_pdf() which allows displaying progress messages. Adresses #640.
- Added Page.getTextbox() which extracts text contained in a rectangle. In many cases, this should obsolete writing your own script for this type of thing.
- Added new clip parameter to Page.getText() to simplify and speed up text extraction of page sub areas.
- Added TextWriter.appendv() to add text in vertical write mode. Addresses issue #653

- Fixed issue #605
- Fixed issue #600 text should now be correctly positioned also for pages with a CropBox smaller than MediaBox.
- Added text span dictionary key origin which contains the lower left coordinate of the first character in that span.
- Added attribute Font. buffer, a bytes copy of the font file.
- Added parameter *sanitize* to Page.cleanContents(). Allows switching of sanitization, so only syntax cleaning will be done.

### Changes in Version 1.17.5

- Fixed issue #561 second go: certain *TextWriter* usages with many alternating fonts did not work correctly.
- Fixed issue #566.
- Fixed issue #568.
- **Fixed** opacity is now correctly taken from the *TextWriter* object, if not given in TextWriter.writeText().
- Added a new global attribute fitz\_fontdescriptors. Contains information about usable fonts from repository pymupdf-fonts.
- Added Font.valid\_codepoints() which returns an array of unicode codepoints for which the font has a glyph.
- Added option text\_as\_path to Page.getSVGimage(). this implements #580. Generates much smaller SVG files with parseable text if set to *False*.

- Fixed issue #561. Handling of more than 10 Font objects on one page should now work correctly.
- **Fixed** issue #562. Annotation pixmaps are no longer derived from the page pixmap, thus avoiding unintended inclusion of page content.
- Fixed issue #559. This MuPDF bug is being temporarily fixed with a pre-version of MuPDF's next release.
- Added utility function repair\_mono\_font() for correcting displayed character spacing for some mono-spaced fonts.
- Added utility method Document.need\_appearances() for fine-controlling Form PDF behavior. Addresses issue #563.
- Added utility function sRGB\_to\_pdf() to recover the PDF color triple for a given color integer in sRGB format.
- Added utility function sRGB\_to\_rgb() to recover the (R, G, B) color triple for a given color integer in sRGB format.

- Added utility function make\_table() which delivers table cells for a given rectangle and desired numbers of
  columns and rows.
- Added support for optional fonts in repository pymupdf-fonts.

- Fixed an undocumented issue, which prevented fully cleaning a PDF page when using Page.cleanContents().
- **Fixed** issue #540. Text extraction for EPUB should again work correctly.
- **Fixed** issue #548. Documentation now includes LINK\_NAMED.
- Added new parameter to control start of text in TextWriter.fillTextbox(). Implements #549.
- Changed documentation of Page.add\_redact\_annot() to explain the usage of non-builtin fonts.

# Changes in Version 1.17.2

- **Fixed** issue #533.
- Added options to modify 'Redact' annotation appearance. Implements #535.

### Changes in Version 1.17.1

- Fixed issue #520.
- Fixed issue #525. Vertices for 'Ink' annots should now be correct.
- **Fixed** issue #524. It is now possible to query and set rotation for applicable annotation types.

Also significantly improved inline documentation for better support of interactive help.

# Changes in Version 1.17.0

This version is based on MuPDF v1.17. Following are highlights of new and changed features:

- Added extended language support for annotations and widgets: a mixture of Latin, Greece, Russian, Chinese,
  Japanese and Korean characters can now be used in 'FreeText' annotations and text widgets. No special arrangement is required to use it.
- Faster page access is implemented for documents supporting a "chapter" structure. This applies to EPUB documents currently. This comes with several new *Document* methods and changes for Document.loadPage() and the "indexed" page access *doc[n]*: In addition to specifying a page number as before, a tuple *(chaper, pno)* can be specified to identify the desired page.
- Changed: Improved support of redaction annotations: images overlapped by redactions are **permanantly modified** by erasing the overlap areas. Also links are removed if overlapped by redactions. This is now fully in sync with PDF specifications.

# Other changes:

- Changed TextWriter.writeText() to support the "morph" parameter.
- Added methods Rect.morph(), IRect.morph(), and Quad.morph(), which return a new Quad.
- Changed Page.add\_freetext\_annot() to support text alignment via a new "align" parameter.
- **Fixed** issue #508. Improved image rectangle calculation to hopefully deliver correct values in most if not all cases.

- **Fixed** issue #502.
- Fixed issue #500. Document.convertToPDF() should no longer cause memory leaks.
- **Fixed** issue #496. Annotations and widgets / fields are now added or modified using the coordinates of the **unrotated page**. This behavior is now in sync with other methods modifying PDF pages.
- Added Page.rotationMatrix and Page.derotationMatrix to support coordinate transformations between the rotated and the original versions of a PDF page.

### Potential code breaking changes:

• The private method Page.\_getTransformation() has been removed. Use the public Page. transformationMattrix instead.

### Changes in Version 1.16.18

This version introduces several new features around PDF text output. The motivation is to simplify this task, while at the same time offering extending features.

One major achievement is using MuPDF's capabilities to dynamically choosing fallback fonts whenever a character cannot be found in the current one. This seemlessly works for Base-14 fonts in combination with CJK fonts (China, Japan, Korea). So a text may contain **any combination of characters** from the Latin, Greek, Russian, Chinese, Japanese and Korean languages.

- Fixed issue #493. Pixmap(doc, xref) should now again correctly resemble the loaded image object.
- Fixed issue #488. Widget names are now modifiable.
- Added new class Font which represents a font.
- Added new class TextWriter which serves as a container for text to be written on a page.
- Added Page.writeText() to write one or more *TextWriter* objects to the page.

### Changes in Version 1.16.17

- **Fixed** issue #479. PyMuPDF should now more correctly report image resolutions. This applies to both, images (either from images files or extracted from PDF documents) and pixmaps created from images.
- Added Pixmap.set\_dpi() which sets the image resolution in x and y directions.

### Changes in Version 1.16.16

- **Fixed** issue #477.
- **Fixed** issue #476.
- Changed annotation line end symbol coloring and fixed an error coloring the interior of 'Polyline' /'Polygon' annotations.

- Changed text marker annotations to accept parameters beyond just quadrilaterals such that now text lines between two given points can be marked.
- Added Document.scrub() which removes potentially sensitive data from a PDF. Implements #453.
- Added Annot.blendMode() which returns the blend mode of annotations.

- Added Annot.setBlendMode() to set the annotation's blend mode. This resolves issue #416.
- Changed Annot.update() to accept additional parameters for setting blend mode and opacity.
- Added advanced graphics features to control the anti-aliasing values, Tools.set\_aa\_level(). Resolves #467
- **Fixed** issue #474.
- **Fixed** issue #466.

- Added Document.getPageXObjectList() which returns a list of Form XObjects of the page.
- Added Page.setMediaBox() for changing the physical PDF page size.
- Added Page methods which have been internal before: Page.cleanContents() (= Page.\_cleanContents()), Page.getContents() (= Page.\_getContents()), Page.getTransformation() (= Page.\_getTransformation()).

#### Changes in Version 1.16.12

- Fixed issue #447
- **Fixed** issue #461.
- **Fixed** issue #397.
- **Fixed** issue #463.
- Added JavaScript support to PDF form fields, thereby fixing #454.
- Added a new annotation method *Annot.delete\_responses()*, which removes 'Popup' and response annotations referring to the current one. Mainly serves data protection purposes.
- Added a new form field method Widget.reset(), which resets the field value to its default.
- **Changed** and extended handling of redactions: images and XObjects are removed if *contained* in a redaction rectangle. Any partial only overlaps will just be covered by the redaction background color. Now an *overlay* text can be specified to be inserted in the rectangle area to **take the place the deleted original** text. This resolves #434.

### Changes in Version 1.16.11

- Added Support for redaction annotations via method Page.add\_redact\_annot() and Page. apply\_redactions().
- **Fixed** issue #426 ("PolygonAnnotation in 1.16.10 version").
- **Fixed** documentation only issues #443 and #444.

- **Fixed** issue #421 ("annot.set\_rect(rect) has no effect on text Annotation")
- Fixed issue #417 ("Strange behavior for page.deleteAnnot on 1.16.9 compare to 1.13.20")
- Fixed issue #415 ("Annot.setOpacity throws mupdf warnings")
- Changed all "add annotation / widget" methods to store a unique name in the /NM PDF key.

- Changed Annot.setInfo() to also accept direct parameters in addition to a dictionary.
- Changed Annot. info to now also show the annotation's unique id (/NM PDF key) if present.
- Added Page.annot\_names() which returns a list of all annotation names (/NM keys).
- Added Page.load\_annot() which loads an annotation given its unique id (/NM key).
- Added Document.reload\_page() which provides a new copy of a page after finishing any pending updates to
  it.

- Fixed #412 ("Feature Request: Allow controlling whether TOC entries should be collapsed")
- Fixed #411 ("Seg Fault with page.firstWidget")
- Fixed #407 ("Annot.setOpacity trouble")
- Changed methods Annot.setBorder(), Annot.setColors(), Link.setBorder(), and Link. setColors() to also accept direct parameters, and not just cumbersome dictionaries.

# Changes in Version 1.16.8

- Added several new methods to the *Document* class, which make dealing with PDF low-level structures easier. I also decided to provide them as "normal" methods (as opposed to private ones starting with an underscore "\_"). These are Document.xrefObject(), Document.xrefStream(), Document.xrefStream(), Document.pDFTrailer(), Document.PDFCatalog(), Document.metadataXML(), Document.updateObject(), Document.updateStream().
- Added Tools.mupdf\_disply\_errors() which sets the display of mupdf errors on sys.stderr.
- Added a commandline facility. This a major new feature: you can now invoke several utility functions via "python -m fitz...". It should obsolete the need for many of the most trivial scripts. Please refer to Command line interface.

### **Changes in Version 1.16.7**

Minor changes to better synchronize the binary image streams of *TextPage* image blocks and Document. extractImage() images.

- Fixed issue #394 ("PyMuPDF Segfaults when using TOOLS.mupdf\_warnings()").
- **Changed** redirection of MuPDF error messages: apart from writing them to Python *sys.stderr*, they are now also stored with the MuPDF warnings.
- Changed Tools.mupdf\_warnings() to automatically empty the store (if not deactivated via a parameter).
- Changed Page.getImageBbox() to return an infinite rectangle if the image could not be located on the page instead of raising an exception.

- Fixed issue #390 ("Incomplete deletion of annotations").
- Changed Page.searchFor() / Document.searchPageFor() to also support the *flags* parameter, which controls the data included in a *TextPage*.

• Changed Document.getPageImageList(), Document.getPageFontList() and their *Page* counterparts to support a new parameter *full*. If true, the returned items will contain the *xref* of the *Form XObject* where the font or image is referenced.

#### Changes in Version 1.16.5

More performance improvements for text extraction.

- **Fixed** second part of issue #381 (see item in v1.16.4).
- Added Page.getTextPage(), so it is no longer required to create an intermediate display list for text extractions. Page level wrappers for text extraction and text searching are now based on this, which should improve performance by ca. 5%.

### Changes in Version 1.16.4

- Fixed issue #381 ("TextPage.extractDICT ... failed ... after upgrading ... to 1.16.3")
- Added method *Document.pages()* which delivers a generator iterator over a page range.
- Added method Page. links() which delivers a generator iterator over the links of a page.
- Added method Page. annots () which delivers a generator iterator over the annotations of a page.
- Added method Page.widgets() which delivers a generator iterator over the form fields of a page.
- Changed Document.is\_form\_pdf to now contain the number of widgets, and False if not a PDF or this number is zero.

# Changes in Version 1.16.3

Minor changes compared to version 1.16.2. The code of the "dict" and "rawdict" variants of Page.getText() has been ported to C which has greatly improved their performance. This improvement is mostly noticeable with text-oriented documents, where they now should execute almost two times faster.

- Fixed issue #369 ("mupdf: cmsCreateTransform failed") by removing ICC colorspace support.
- Changed Page.getText() to accept additional keywords "blocks" and "words". These will deliver the results of Page.getTextBlocks() and Page.getTextWords(), respectively. So all text extraction methods are now available via a uniform API. Correspondingly, there are now new methods TextPage.extractBLOCKS() and TextPage.extractWords().
- **Changed** Page.getText() to default bit indicator *TEXT\_INHIBIT\_SPACES* to **off**. Insertion of additional spaces is **not suppressed** by default.

### Changes in Version 1.16.2

- Changed text extraction methods of *Page* to allow detail control of the amount of extracted data.
- Added planish\_line() which maps a given line (defined as a pair of points) to the x-axis.
- **Fixed** an issue (w/o Github number) which brought down the interpreter when encountering certain non-UTF-8 encodable characters while using Page.getText() with te "dict" option.
- **Fixed** issue #362 ("Memory Leak with getText('rawDICT')").

- Added property Quad.is\_convex which checks whether a line is contained in the quad if it connects two points
  of it.
- Changed Document.insert\_pdf() to now allow dropping or including links and annotations independently during the copy. Fixes issue #352 ("Corrupt PDF data and ..."), which seemed to intermittently occur when using the method for some problematic PDF files.
- **Fixed** a bug which, in matrix division using the syntax "m1/m2", caused matrix "m1" to be **replaced** by the result instead of delivering a new matrix.
- **Fixed** issue #354 ("SyntaxWarning with Python 3.8"). We now always use "==" for literals (instead of the "is" Python keyword).
- **Fixed** issue #353 ("mupdf version check"), to no longer refuse the import when there are only patch level deviations from MuPDF.

This major new version of MuPDF comes with several nice new or changed features. Some of them imply programming API changes, however. This is a synopsis of what has changed:

- PDF document encryption and decryption is now **fully supported**. This includes setting **permissions**, **passwords** (user and owner passwords) and the desired encryption method.
- In response to the new encryption features, PyMuPDF returns an integer (ie. a combination of bits) for document permissions, and no longer a dictionary.
- Redirection of MuPDF errors and warnings is now natively supported. PyMuPDF redirects error messages from MuPDF to sys.stderr and no longer buffers them. Warnings continue to be buffered and will not be displayed. Functions exist to access and reset the warnings buffer.
- Annotations are now **only supported for PDF**.
- Annotations and widgets (form fields) are now separate object chains on a page (although widgets technically still are PDF annotations). This means, that you will never encounter widgets when using Page.firstAnnot or Annot.next(). You must use Page.firstWidget and Widget.next() to access form fields.
- As part of MuPDF's changes regarding widgets, only the following four fonts are supported, when **adding** or **changing** form fields: **Courier, Helvetica, Times-Roman** and **ZapfDingBats**.

#### List of change details:

- Added Document.can\_save\_incrementally() which checks conditions that are preventing use of option incremental=True of Document.save().
- Added Page.firstWidget which points to the first field on a page.
- Added Page.getImageBbox() which returns the rectangle occupied by an image shown on the page.
- Added Annot.setName() which lets you change the (icon) name field.
- Added outputting the text color in Page.getText(): the "dict", "rawdict" and "xml" options now also show the color in sRGB format.
- Changed Document.permissions to now contain an integer of bool indicators was a dictionary before.
- Changed Document.save(), Document.write(), which now fully support password-based decryption and encryption of PDF files.
- Changed the names of all Python constants related to annotations and widgets. Please make sure to consult the Constants and Enumerations chapter if your script is dealing with these two classes. This decision goes back to the dropped support for non-PDF annotations. The old names (starting with "ANNOT\_\*" or "WIDGET\_\*") will be available as deprecated synonyms.

- **Changed** font support for widgets: only *Cour* (Courier), *Helv* (Helvetica, default), *TiRo* (Times-Roman) and *ZaDb* (ZapfDingBats) are accepted when **adding or changing** form fields. Only the plain versions are possible not their italic or bold variations. **Reading** widgets, however will show its original font.
- **Changed** the name of the warnings buffer to *Tools.mupdf\_warnings()* and the function to empty this buffer is now called *Tools.reset\_mupdf\_warnings()*.
- **Changed** Page.getPixmap(), *Document.get\_page\_pixmap()*: a new bool argument *annots* can now be used to **suppress the rendering of annotations** on the page.
- Changed Page.add\_file\_annot() and Page.add\_text\_annot() to enable setting an icon.
- Removed widget-related methods and attributes from the Annot object.
- **Removed** *Document* attributes *openErrCode*, *openErrMsg*, and *Tools* attributes / methods *stderr*, *reset\_stderr*, *stdout*, and *reset\_stdout*.
- **Removed thirdparty zlib** dependency in PyMuPDF: there are now compression functions available in MuPDF. Source installers of PyMuPDF may now omit this extra installation step.

# No version published for MuPDF v1.15.0

# Changes in Version 1.14.20 / 1.14.21

- Changed text marker annotations to support multiple rectangles / quadrilaterals. This fixes issue #341 ("Question : How to addhighlight so that a string spread across more than a line is covered by one highlight?") and similar (#285).
- Fixed issue #331 ("Importing PyMuPDF changes warning filtering behaviour globally").

# Changes in Version 1.14.19

- Fixed issue #319 ("InsertText function error when use custom font").
- Added new method *Document.get\_sigflags()* which returns information on whether a PDF is signed. Resolves issue #326 ("How to detect signature in a form pdf?").

### Changes in Version 1.14.17

- Added Document.fullcopyPage() to make full page copies within a PDF (not just copied references as Document.copyPage() does).
- Changed Page.getPixmap(), Document.get\_page\_pixmap() now use alpha=False as default.
- Changed text extraction: the span dictionary now (again) contains its rectangle under the bbox key.
- Changed Document.movePage() and Document.copyPage() to use direct functions instead of wrapping Document.select() similar to Document.delete\_page() in v1.14.16.

- **Changed** *Document* methods around PDF /*EmbeddedFiles* to no longer use MuPDF's "portfolio" functions. That support will be dropped in MuPDF v1.15 therefore another solution was required.
- Changed Document.embfile\_Count() to be a function (was an attribute).
- Added new method Document.embfile\_Names() which returns a list of names of embedded files.

• Changed Document.delete\_page() and Document.delete\_pages() to internally no longer use Document.select(), but instead use functions to perform the deletion directly. As it has turned out, the Document.select() method yields invalid outline trees (tables of content) for very complex PDFs and sophisticated use of annotations.

# Changes in Version 1.14.15

- **Fixed** issues #301 ("Line cap and Line join"), #300 ("How to draw a shape without outlines") and #298 ("utils.updateRect exception"). These bugs pertain to drawing shapes with PyMuPDF. Drawing shapes without any border is fully supported. Line cap styles and line line join style are now differentiated and support all possible PDF values (0, 1, 2) instead of just being a bool. The previous parameter *roundCap* is deprecated in favor of *lineCap* and *lineJoin* and will be deleted in the next release.
- **Fixed** issue #290 ("Memory Leak with getText('rawDICT')"). This bug caused memory not being (completely) freed after invoking the "dict", "rawdict" and "json" versions of Page.getText().

#### Changes in Version 1.14.14

- Added new low-level function ImageProperties() to determine a number of characteristics for an image.
- Added new low-level function *Document.is\_stream()*, which checks whether an object is of stream type.
- Changed low-level functions Document.\_getXrefString() and Document.\_getTrailerString() now by default return object definitions in a formatted form which makes parsing easy.

### Changes in Version 1.14.13

- **Changed** methods working with binary input: while ever supporting bytes and bytearray objects, they now also accept *io.BytesIO* input, using their *getvalue()* method. This pertains to document creation, embedded files, FileAttachment annotations, pixmap creation and others. Fixes issue #274 ("Segfault when using BytesIO as a stream for insertImage").
- **Fixed** issue #278 ("Is insertImage(keep\_proportion=True) broken?"). Images are now correctly presented when keeping aspect ratio.

#### Changes in Version 1.14.12

- **Changed** the draw methods of *Page* and *Shape* to support not only RGB, but also GRAY and CMYK colorspaces. This solves issue #270 ("Is there a way to use CMYK color to draw shapes?"). This change also applies to text insertion methods of *Shape*, resp. *Page*.
- **Fixed** issue #269 ("AttributeError in Document.insert\_page()"), which occurred when using *Document*. insert\_page() with text insertion.

- Changed Page. show\_pdf\_page() to always position the source rectangle centered in the target. This method now also supports rotation by arbitrary angles. The argument reuse\_xref has been deprecated: prevention of duplicates is now handled internally.
- **Changed** Page.insertImage() to support rotated display of the image and keeping the aspect ratio. Only rotations by multiples of 90 degrees are supported here.

• **Fixed** issue #265 ("TypeError: insertText() got an unexpected keyword argument 'idx'"). This issue only occurred when using *Document.insert\_page()* with also inserting text.

#### Changes in Version 1.14.10

- **Changed** *Page.show\_pdf\_page()* to support rotation of the source rectangle. Fixes #261 ("Cannot rotate insterted pages").
- Fixed a bug in Page.insertImage() which prevented insertion of multiple images provided as streams.

# Changes in Version 1.14.9

- Added new low-level method Document.\_getTrailerString(), which returns the trailer object of a PDF.
   This is much like Document.\_getXrefString() except that the PDF trailer has no / needs no xref to identify it.
- Added new parameters for text insertion methods. You can now set stroke and fill colors of glyphs (text characters) independently, as well as the thickness of the glyph border. A new parameter *render\_mode* controls the use of these colors, and whether the text should be visible at all.
- **Fixed** issue #258 ("Copying image streams to new PDF without size increase"): For JPX images embedded in a PDF, Document.extractImage() will now return them in their original format. Previously, the MuPDF base library was used, which returns them in PNG format (entailing a massive size increase).
- **Fixed** issue #259 ("Morphing text to fit inside rect"). Clarified use of *get\_text\_length()* and removed extra line breaks for long words.

# Changes in Version 1.14.8

- Added Pixmap.set\_rect() to change the pixel values in a rectangle. This is also an alternative to setting the color of a complete pixmap (Pixmap.clear\_with()).
- **Fixed** an image extraction issue with JBIG2 (monochrome) encoded PDF images. The issue occurred in Page. getText() (parameters "dict" and "rawdict") and in Document.extractImage() methods.
- **Fixed** an issue with not correctly clearing a non-alpha *Pixmap* (*Pixmap.clear\_with*()).
- Fixed an issue with not correctly inverting colors of a non-alpha Pixmap (Pixmap.invert\_irect()).

### Changes in Version 1.14.7

- Added Pixmap.set\_pixel() to change one pixel value.
- Added documentation for image conversion in the FAQ.
- Added new function get\_text\_length() to determine the string length for a given font.
- Added Postscript image output (changed Pixmap.save() and Pixmap.tobytes()).
- **Changed** *Pixmap.save()* and *Pixmap.tobytes()* to ensure valid combinations of colorspace, alpha and output format.
- **Changed** *Pixmap.save()*: the desired format is now inferred from the filename.
- Changed FreeText annotations can now have a transparent background see Annot.update().

- **Changed:** *Shape* methods now strictly use the transformation matrix of the *Page* instead of "manually" calculating locations.
- Added method Pixmap.pixel() which returns the pixel value (a list) for given pixel coordinates.
- **Added** method *Pixmap.tobytes()* which returns a bytes object representing the pixmap in a variety of formats. Previously, this could be done for PNG outputs only (*Pixmap.tobytes()*).
- **Changed:** output of methods *Pixmap.save()* and (the new) *Pixmap.tobytes()* may now also be PSD (Adobe Photoshop Document).
- Added method Shape.drawQuad() which draws a *Quad*. This actually is a shorthand for a Shape. drawPolyline() with the edges of the quad.
- Changed method Shape.drawOval(): the argument can now be either a rectangle (rect\_like) or a quadrilateral (quad\_like).

• Fixes issue #239 "Annotation coordinate consistency".

# Changes in Version 1.14.3

This patch version contains minor bug fixes and CJK font output support.

- Added support for the four CJK fonts as PyMuPDF generated text output. This pertains to methods Page. insertFont(), Shape.insertText(), Shape.insertTextbox(), and corresponding *Page* methods. The new fonts are available under "reserved" fontnames "china-t" (traditional Chinese), "china-s" (simplified Chinese), "japan" (Japanese), and "korea" (Korean).
- Added full support for the built-in fonts 'Symbol' and 'Zapfdingbats'.
- Changed: The 14 standard fonts can now each be referenced by a 4-letter abbreviation.

### Changes in Version 1.14.1

This patch version contains minor performance improvements.

• Added support for *Document* filenames given as *pathlib* object by using the Python *str()* function.

# Changes in Version 1.14.0

To support MuPDF v1.14.0, massive changes were required in PyMuPDF – most of them purely technical, with little visibility to developers. But there are also quite a lot of interesting new and improved features. Following are the details:

- · Added "ink" annotation.
- Added "rubber stamp" annotation.
- Added "squiggly" text marker annotation.
- Added new class *Quad* (quadrilateral or tetragon) which represents a general four-sided shape in the plane. The special subtype of rectangular, non-empty tetragons is used in text marker annotations and as returned objects in text search methods.
- Added a new option "decrypt" to *Document.save()* and Document.write(). Now you can keep encryption when saving a password protected PDF.

- Added suppression and redirection of unsolicited messages issued by the underlying C-library MuPDF. Consult *Redirecting Error and Warning Messages* for details.
- Changed: Changes to annotations now always require Annot.update() to become effective.
- Changed free text annotations to support the full Latin character set and range of appearance options.
- Changed text searching, Page.searchFor(), to optionally return *Quad* instead *Rect* objects surrounding each search hit.
- Changed plain text output: we now add a n to each line if it does not itself end with this character.
- **Fixed** issue 211 ("Something wrong in the doc").
- Fixed issue 213 ("Rewritten outline is displayed only by mupdf-based applications").
- Fixed issue 214 ("PDF decryption GONE!").
- Fixed issue 215 ("Formatting of links added with pyMuPDF").
- **Fixed** issue 217 ("extraction through json is failing for my pdf").

Behind the curtain, we have changed the implementation of geometry objects: they now purely exist in Python and no longer have "shadow" twins on the C-level (in MuPDF). This has improved processing speed in that area by more than a factor of two.

Because of the same reason, most methods involving geometry parameters now also accept the corresponding Python sequence. For example, in method "page.show\_pdf\_page(rect, ...)" parameter rect may now be any rect\_like sequence.

We also invested considerable effort to further extend and improve the FAQ chapter.

### Changes in Version 1.13.19

This version contains some technical / performance improvements and bug fixes.

- **Changed** memory management: for Python 3 builds, Python memory management is exclusively used across all C-level code (i.e. no more native *malloc()* in MuPDF code or PyMuPDF interface code). This leads to improved memory usage profiles and also some runtime improvements: we have seen > 2% shorter runtimes for text extractions and pixmap creations (on Windows machines only to date).
- **Fixed** an error occurring in Python 2.7, which crashed the interpreter when using *TextPage*. extractRAWDICT() (= Page.getText("rawdict")).
- **Fixed** an error occurring in Python 2.7, when creating link destinations.
- Extended the FAQ chapter with more examples.

#### Changes in Version 1.13.18

• Added method *TextPage.extractRAWDICT()*, and a corresponding new string parameter "rawdict" to method Page.getText(). It extracts text and images from a page in Python *dict* form like *TextPage.extractDICT()*, but with the detail level of *TextPage.extractXML()*, which is position information down to each single character.

### Changes in Version 1.13.17

• **Fixed** an error that intermittently caused an exception in *Page.show\_pdf\_page()*, when pages from many different source PDFs were shown.

- Changed method Document.extractImage() to now return more meta information about the extracted imgage. Also, its performance has been greatly improved. Several demo scripts have been changed to make use of this method.
- **Changed** method **Document.\_getXrefStream()** to now return *None* if the object is no stream and no longer raise an exception if otherwise.
- Added method Document.\_deleteObject() which deletes a PDF object identified by its xref. Only to be used by the experienced PDF expert.
- Added a method paper\_rect() which returns a Rect for a supplied paper format string. Example: fitz.paper\_rect("letter") = fitz.Rect(0.0, 0.0, 612.0, 792.0).
- Added a FAQ chapter to this document.

- Added support for correctly setting transparency (opacity) for certain annotation types.
- Added a tool property (Tools.fitz\_config) showing the configuration of this PyMuPDF version.
- **Fixed** issue #193 ('insertText(overlay=False) gives "cannot resize a buffer with shared storage" error') by avoiding read-only buffers.

#### Changes in Version 1.13.15

- **Fixed** issue #189 ("cannot find builtin CJK font"), so we are supporting builtin CJK fonts now (CJK = China, Japan, Korea). This should lead to correctly generated pixmaps for documents using these languages. This change has consequences for our binary file size: it will now range between 8 and 10 MB, depending on the OS.
- **Fixed** issue #191 ("Jupyter notebook kernel dies after ca. 40 pages"), which occurred when modifying the contents of an annotation.

# Changes in Version 1.13.14

This patch version contains several improvements, mainly for annotations.

- **Changed** Annot.lineEnds is now a list of two integers representing the line end symbols. Previously was a *dict* of strings.
- Added support of line end symbols for applicable annotations. PyMuPDF now can generate these annotations including the line end symbols.
- Added Annot.setLineEnds() adds line end symbols to applicable annotation types ('Line', 'PolyLine', 'Polygon').
- **Changed** technical implementation of Page.insertImage() and *Page.show\_pdf\_page()*: they now create there own contents objects, thereby avoiding changes of potentially large streams with consequential compression / decompression efforts and high change volumes with incremental updates.

# Changes in Version 1.13.13

This patch version contains several improvements for embedded files and file attachment annotations.

• Added Document.embfile\_Upd() which allows changing file content and metadata of an embedded file. It supersedes the old method Document.embfile\_SetInfo() (which will be deleted in a future version). Content is automatically compressed and metadata may be unicode.

- Changed Document.embfile\_Add() to now automatically compress file content. Accompanying metadata can now be unicode (had to be ASCII in the past).
- **Changed** Document.embfile\_Del() to now automatically delete **all entries** having the supplied identifying name. The return code is now an integer count of the removed entries (was *None* previously).
- Changed embedded file methods to now also accept or show the PDF unicode filename as additional parameter
  ufilename.
- Added Page.add\_file\_annot() which adds a new file attachment annotation.
- **Changed** Annot.fileUpd() (file attachment annot) to now also accept the PDF unicode *ufilename* parameter. The description parameter *desc* correctly works with unicode. Furthermore, **all** parameters are optional, so metadata may be changed without also replacing the file content.
- Changed Annot.fileInfo() (file attachment annot) to now also show the PDF unicode filename as parameter *ufilename*.
- Fixed issue #180 ("page.getText(output='dict') return invalid bbox") to now also work for vertical text.
- **Fixed** issue #185 ("Can't render the annotations created by PyMuPDF"). The issue's cause was the minimalistic MuPDF approach when creating annotations. Several annotation types have no /AP ("appearance") object when created by MuPDF functions. MuPDF, SumatraPDF and hence also PyMuPDF cannot render annotations without such an object. This fix now ensures, that an appearance object is always created together with the annotation itself. We still do not support line end styles.

- **Fixed** issue #180 ("page.getText(output='dict') return invalid bbox"). Note that this is a circumvention of an MuPDF error, which generates zero-height character rectangles in some cases. When this happens, this fix ensures a bbox height of at least fontsize.
- Changed for ListBox and ComboBox widgets, the attribute list of selectable values has been renamed to Widget. choice\_values.
- **Changed** when adding widgets, any missing of the *PDF Base 14 Fonts* is automatically added to the PDF. Widget text fonts can now also be chosen from existing widget fonts. Any specified field values are now honored and lead to a field with a preset value.
- Added Annot.updateWidget() which allows changing existing form fields including the field value.

# Changes in Version 1.13.11

While the preceding patch subversions only contained various fixes, this version again introduces major new features:

- Added basic support for PDF widget annotations. You can now add PDF form fields of types Text, CheckBox, ListBox and ComboBox. Where necessary, the PDF is tranformed to a Form PDF with the first added widget.
- **Fixed** issues #176 ("wrong file embedding"), #177 ("segment fault when invoking page.getText()")and #179 ("Segmentation fault using page.getLinks() on encrypted PDF").

- **Added** support of variable page sizes for reflowable documents (e-books, HTML, etc.): new parameters *rect* and *fontsize* in *Document* creation (open), and as a separate method *Document.layout()*.
- Added Annot creation of many annotations types: sticky notes, free text, circle, rectangle, line, polygon, polyline
  and text markers.

- Added support of annotation transparency (Annot.opacity, Annot.setOpacity()).
- Changed Annot. vertices: point coordinates are now grouped as pairs of floats (no longer as separate floats).
- Changed annotation colors dictionary: the two keys are now named "stroke" (formerly "common") and "fill".
- Added Document.isDirty which is *True* if a PDF has been changed in this session. Reset to *False* on each *Document.save()* or Document.write().

• Fix #173: for memory-resident documents, ensure the stream object will not be garbage-collected by Python before document is closed.

### Changes in Version 1.13.5

- New low-level method Page.\_setContents() defines an object given by its xref to serve as the contents object.
- Changed and extended PDF form field support: the attribute widget\_text has been renamed to Annot.
  widget\_value. Values of all form field types (except signatures) are now supported. A new attribute Annot.
  widget\_choices contains the selectable values of listboxes and comboboxes. All these attributes now contain
  None if no value is present.

### Changes in Version 1.13.4

- Document.convertToPDF() now supports page ranges, reverted page sequences and page rotation. If the document already is a PDF, an exception is raised.
- Fixed a bug (introduced with v1.13.0) that prevented Page.insertImage() for transparent images.

# Changes in Version 1.13.3

Introduces a way to convert **any MuPDF supported document** to a PDF. If you ever wanted PDF versions of your XPS, EPUB, CBZ or FB2 files – here is a way to do this.

• Document.convertToPDF() returns a Python *bytes* object in PDF format. Can be opened like normal in PyMuPDF, or be written to disk with the ".pdf" extension.

# Changes in Version 1.13.2

The major enhancement is PDF form field support. Form fields are annotations of type (19, 'Widget'). There is a new document method to check whether a PDF is a form. The Annot class has new properties describing field details.

- Document.is\_form\_pdf is true if object type /AcroForm and at least one form field exists.
- Annot.widget\_type, Annot.widget\_text and Annot.widget\_name contain the details of a form field (i.e. a "Widget" annotation).

- TextPage.extractDICT() is a new method to extract the contents of a document page (text and images). All document types are supported as with the other TextPage extract\*() methods. The returned object is a dictionary of nested lists and other dictionaries, and exactly equal to the JSON-deserialization of the old TextPage. extractJSON(). The difference is that the result is created directly no JSON module is used. Because the user needs no JSON module to interpet the information, it should be easier to use, and also have a better performance, because it contains images in their original binary format they need not be base64-decoded.
- Page.getText() correspondingly supports the new parameter value "dict" to invoke the above method.
- TextPage.extractJSON() (resp. Page.getText("json")) is still supported for convenience, but its use is expected to decline.

This version is based on MuPDF v1.13.0. This release is "primarily a bug fix release".

In PyMuPDF, we are also doing some bug fixes while introducing minor enhancements. There only very minimal changes to the user's API.

- *Document* construction is more flexible: the new *filetype* parameter allows setting the document type. If specified, any extension in the filename will be ignored. More completely addresses issue #156. As part of this, the documentation has been reworked.
- Changes to *Pixmap* constructors:
  - Colorspace conversion no longer allows dropping the alpha channel: source and target alpha will now always be the same. We have seen exceptions and even interpreter crashes when using alpha = 0
  - As a replacement, the simple pixmap copy lets you choose the target alpha.
- *Document.save()* again offers the full garbage collection range 0 thru 4. Because of a bug in *xref* maintenance, we had to temporarily enforce *garbage > 1*. Finally resolves issue #148.
- Document. save () now offers to "prettify" PDF source via an additional argument.
- Page.insertImage() has the additional *stream* -parameter, specifying a memory area holding an image.
- Issue with garbled PNGs on Linux systems has been resolved ("Problem writing PNG" #133).

# Changes in Version 1.12.4

This is an extension of 1.12.3.

- Fix of issue #147: methods Document.getPageFontlist() and Document.getPageImagelist() now also show fonts and images contained in *resources* nested via "Form XObjects".
- Temporary fix of issue #148: Saving to new PDF files will now automatically use *garbage* = 2 if a lower value is given. Final fix is to be expected with MuPDF's next version. At that point we will remove this circumvention.
- Preventive fix of illegally using stencil / image mask pixmaps in some methods.
- Method Document.getPageFontlist() now includes the encoding name for each font in the list.
- Method Document.getPageImagelist() now includes the decode method name for each image in the list.

# Changes in Version 1.12.3

This is an extension of 1.12.2.

• Many functions now return *None* instead of 0, if the result has no other meaning than just indicating successful execution (*Document.close(*), *Document.save(*), *Document.select(*), *Pixmap.save(*) and many others).

# Changes in Version 1.12.2

This is an extension of 1.12.1.

- Method Page. show\_pdf\_page() now accepts the new clip argument. This specifies an area of the source page to which the display should be restricted.
- New Page. CropBox and Page. MediaBox have been included for convenience.

### Changes in Version 1.12.1

This is an extension of version 1.12.0.

- New method *Page.show\_pdf\_page()* displays another's PDF page. This is a **vector** image and therefore remains precise across zooming. Both involved documents must be PDF.
- New method Page.getSVGimage() creates an SVG image from the page. In contrast to the raster image of a pixmap, this is a vector image format. The return is a unicode text string, which can be saved in a .svg file.
- Method Page.getTextBlocks() now accepts an additional bool parameter "images". If set to true (default is false), image blocks (metadata only) are included in the produced list and thus allow detecting areas with rendered images.
- · Minor bug fixes.
- "text" result of Page.getText() concatenates all lines within a block using a single space character. MuPDF's original uses "\n" instead, producing a rather ragged output.
- New properties of Page objects Page.MediaBoxSize and Page.CropBoxPosition provide more information
  about a page's dimensions. For non-PDF files (and for most PDF files, too) these will be equal to Page.rect.
  bottom\_right, resp. Page.rect.top\_left. For example, class Shape makes use of them to correctly position
  its items.

### Changes in Version 1.12.0

This version is based on and requires MuPDF v1.12.0. The new MuPDF version contains quite a number of changes – most of them around text extraction. Some of the changes impact the programmer's API.

- Outline.saveText() and Outline.saveXML() have been deleted without replacement. You probably haven't used them much anyway. But if you are looking for a replacement: the output of <code>Document.get\_toc()</code> can easily be used to produce something equivalent.
- Class TextSheet does no longer exist.
- Text "spans" (one of the hierarchy levels of *TextPage*) no longer contain positioning information (i.e. no "bbox" key). Instead, spans now provide the font information for its text. This impacts our JSON output variant.
- HTML output has improved very much: it now creates valid documents which can be displayed by browsers to produce a similar view as the original document.
- There is a new output format XHTML, which provides text and images in a browser-readable format. The difference to HTML output is, that no effort is made to reproduce the original layout.
- All output formats of Page.getText() now support creating complete, valid documents, by wrapping them with appropriate header and trailer information. If you are interested in using the HTML output, please make sure to read *Controlling Quality of HTML Output*.

• To support finding text positions, we have added special methods that don't need detours like \*TextPage.extractJSON() or \*TextPage.extractXML(): use Page.getTextBlocks() or resp. Page. getTextWords() to create lists of text blocks or resp. words, which are accompanied by their rectangles. This should be much faster than the standard text extraction methods and also avoids using additional packages for interpreting their output.

#### Changes in Version 1.11.2

This is an extension of v1.11.1.

- New Page.insertFont() creates a PDF /Font object and returns its object number.
- New Document.extractFont() extracts the content of an embedded font given its object number.
- Methods **FontList(...)** items no longer contain the PDF generation number. This value never had any significance. Instead, the font file extension is included (e.g. "pfa" for a "PostScript Font for ASCII"), which is more valuable information.
- Fonts other than "simple fonts" (Type1) are now also supported.
- New options to change *Pixmap* size:
  - Method *Pixmap. shrink()* reduces the pixmap proportionally in place.
  - A new *Pixmap* copy constructor allows scaling via setting target width and height.

### Changes in Version 1.11.1

This is an extension of v1.11.0.

- New class Shape. It facilitates and extends the creation of image shapes on PDF pages. It contains multiple
  methods for creating elementary shapes like lines, rectangles or circles, which can be combined into more complex ones and be given common properties like line width or colors. Combined shapes are handled as a unit and
  e.g. be "morphed" together. The class can accumulate multiple complex shapes and put them all in the page's
  foreground or background thus also reducing the number of updates to the page's contents object.
- All Page draw methods now use the new Shape class.
- Text insertion methods *insertText()* and *insertTextBox()* now support morphing in addition to text rotation. They have become part of the *Shape* class and thus allow text to be freely combined with graphics.
- A new *Pixmap* constructor allows creating pixmap copies with an added alpha channel. A new method also allows directly manipulating alpha values.
- Binary algebraic operations with geometry objects (matrices, rectangles and points) now generally also support lists or tuples as the second operand. You can add a tuple (x, y) of numbers to a *Point*. In this context, such sequences are called "point\_like" (resp. matrix\_like, rect\_like).
- Geometry objects now fully support in-place operators. For example,  $p \neq m$  replaces point p with p \* 1/m for a number, or  $p * \sim m$  for a  $matrix\_like$  object m. Similarly, if r is a rectangle, then  $r \mid = (3, 4)$  is the new rectangle that also includes fitz.Point(3, 4), and r & = (1, 2, 3, 4) is its intersection with fitz.Rect(1, 2, 3, 4).

#### Changes in Version 1.11.0

This version is based on and requires MuPDF v1.11.

Though MuPDF has declared it as being mostly a bug fix version, one major new feature is indeed contained: support of embedded files – also called portfolios or collections. We have extended PyMuPDF functionality to embrace this up to an extent just a little beyond the *mutool* utility as follows.

- The *Document* class now support embedded files with several new methods and one new property:
  - embfile\_Info() returns metadata information about an entry in the list of embedded files. This is more than mutool currently provides: it shows all the information that was used to embed the file (not just the entry's name).
  - embfile\_Get() retrieves the (decompressed) content of an entry into a bytes buffer.
  - *embfile\_Add(...)* inserts new content into the PDF portfolio. We (in contrast to *mutool*) **restrict** this to entries with a **new name** (no duplicate names allowed).
  - *embfile\_Del(...)* deletes an entry from the portfolio (function not offered in MuPDF).
  - embfile\_SetInfo() changes filename or description of an embedded file.
  - embfile Count contains the number of embedded files.
- Several enhancements deal with streamlining geometry objects. These are not connected to the new MuPDF version and most of them are also reflected in PyMuPDF v1.10.0. Among them are new properties to identify the corners of rectangles by name (e.g. Rect.bottom\_right) and new methods to deal with set-theoretic questions like Rect.contains(x) or IRect.intersects(x). Special effort focussed on supporting more "Pythonic" language constructs: if x in rect ... is equivalent to rect.contains(x).
- The *Rect* chapter now has more background on empty amd infinite rectangles and how we handle them. The handling itself was also updated for more consistency in this area.
- We have started basic support for **generation** of PDF content:
  - Document.insert\_page() adds a new page into a PDF, optionally containing some text.
  - Page.insertImage() places a new image on a PDF page.
  - Page.insertText() puts new text on an existing page
- For FileAttachment annotations, content and name of the attached file can extracted and changed.

#### Changes in Version 1.10.0

#### MuPDF v1.10 Impact

MuPDF version 1.10 has a significant impact on our bindings. Some of the changes also affect the API – in other words, **you** as a PyMuPDF user.

- Link destination information has been reduced. Several properties of the *linkDest* class no longer contain valuable information. In fact, this class as a whole has been deleted from MuPDF's library and we in PyMuPDF only maintain it to provide compatibility to existing code.
- In an effort to minimize memory requirements, several improvements have been built into MuPDF v1.10:
  - A new *config.h* file can be used to de-select unwanted features in the C base code. Using this feature we have been able to reduce the size of our binary \_fitz.o / \_fitz.pyd by about 50% (from 9 MB to 4.5 MB). When UPX-ing this, the size goes even further down to a very handy 2.3 MB.
  - The alpha (transparency) channel for pixmaps is now optional. Letting alpha default to False significantly reduces pixmap sizes (by 20% CMYK, 25% RGB, 50% GRAY). Many Pixmap constructors therefore now accept an alpha boolean to control inclusion of this channel. Other pixmap constructors (e.g. those for file and image input) create pixmaps with no alpha alltogether. On the downside, save methods for pixmaps no longer accept a savealpha option: this channel will always be saved when present. To minimize code breaks, we have left this parameter in the call patterns it will just be ignored.
- DisplayList and TextPage class constructors now **require the mediabox** of the page they are referring to (i.e. the page.bound() rectangle). There is no way to construct this information from other sources, therefore a source

code change cannot be avoided in these cases. We assume however, that not many users are actually employing these rather low level classes explixitely. So the impact of that change should be minor.

## Other Changes compared to Version 1.9.3

- The new *Document* method *write()* writes an opened PDF to memory (as opposed to a file, like *save()* does).
- An annotation can now be scaled and moved around on its page. This is done by modifying its rectangle.
- Annotations can now be deleted. *Page* contains the new method *deleteAnnot()*.
- Various annotation attributes can now be modified, e.g. content, dates, title (= author), border, colors.
- Method *Document.insert\_pdf()* now also copies annotations of source pages.
- The *Pages* class has been deleted. As documents can now be accessed with page numbers as indices (like doc[n] = doc.loadPage(n)), and document object can be used as iterators, the benefit of this class was too low to maintain it. See the following comments.
- loadPage(n) / doc[n] now accept arbitrary integers to specify a page number, as long as n < pageCount. So, e.g. doc[-500] is always valid and will load page (-500) % pageCount.
- A document can now also be used as an iterator like this: for page in doc: ... < do something with "page"> ....
  This will yield all pages of doc as page.
- The *Pixmap* method *getSize()* has been replaced with property *size*. As before *Pixmap.size* == *len(Pixmap)* is true.
- In response to transparency (alpha) being optional, several new parameters and properties have been added to *Pixmap* and *Colorspace* classes to support determining their characteristics.
- The *Page* class now contains new properties *firstAnnot* and *firstLink* to provide starting points to the respective class chains, where *firstLink* is just a mnemonic synonym to method *loadLinks()* which continues to exist. Similarly, the new property *rect* is a synonym for method *bound()*, which also continues to exist.
- *Pixmap* methods *samplesRGB()* and *samplesAlpha()* have been deleted because pixmaps can now be created without transparency.
- Rect now has a property irect which is a synonym of method round(). Likewise, IRect now has property rect to
  deliver a Rect which has the same coordinates as floats values.
- Document has the new method *searchPageFor()* to search for a text string. It works exactly like the corresponding *Page.searchFor()* with page number as additional parameter.

#### Changes in Version 1.9.3

This version is also based on MuPDF v1.9a. Changes compared to version 1.9.2:

- As a major enhancement, annotations are now supported in a similar way as links. Annotations can be displayed (as pixmaps) and their properties can be accessed.
- In addition to the document *select()* method, some simpler methods can now be used to manipulate a PDF:
  - copyPage() copies a page within a document.
  - movePage() is similar, but deletes the original.
  - delete\_page() deletes a page
  - delete\_pages() deletes a page range
- rotation or setRotation() access or change a PDF page's rotation, respectively.
- Available but undocumented before, *IRect*, *Rect*, *Point* and *Matrix* support the *len()* method and their coordinate properties can be accessed via indices, e.g. *IRect.x1* == *IRect[2]*.

• For convenience, documents now support simple indexing: doc.loadPage(n) == doc[n]. The index may however be in range -pageCount < n < pageCount, such that doc[-1] is the last page of the document.

#### Changes in Version 1.9.2

This version is also based on MuPDF v1.9a. Changes compared to version 1.9.1:

- fitz.open() (no parameters) creates a new empty PDF document, i.e. if saved afterwards, it must be given a .pdf
  extension.
- *Document* now accepts all of the following formats (*Document* and *open* are synonyms):
  - open(),
  - open(filename) (equivalent to open(filename, None)),
  - open(filetype, area) (equivalent to open(filetype, stream = area)).

Type of memory area *stream* may be *bytes* or *bytearray*. Thus, e.g. area = open("file.pdf", "rb").read() may be used directly (without first converting it to bytearray).

- New method *Document.insert\_pdf()* (PDFs only) inserts a range of pages from another PDF.
- Document objects doc now support the len() function: len(doc) == doc.pageCount.
- New method *Document.getPageImageList()* creates a list of images used on a page.
- New method *Document.getPageFontList()* creates a list of fonts referenced by a page.
- New pixmap constructor *fitz.Pixmap(doc, xref)* creates a pixmap based on an opened PDF document and an *xref* number of the image.
- New pixmap constructor *fitz.Pixmap(cspace, spix)* creates a pixmap as a copy of another one *spix* with the colorspace converted to *cspace*. This works for all colorspace combinations.
- Pixmap constructor fitz. Pixmap(colorspace, width, height, samples) now allows samples to also be bytes, not only bytearray.

#### Changes in Version 1.9.1

This version of PyMuPDF is based on MuPDF library source code version 1.9a published on April 21, 2016.

Please have a look at MuPDF's website to see which changes and enhancements are contained herein.

Changes in version 1.9.1 compared to version 1.8.0 are the following:

- New methods get area() for both fitz.Rect and fitz.IRect
- Pixmaps can now be created directly from files using the new constructor fitz. Pixmap(filename).
- The Pixmap constructor *fitz.Pixmap(image)* has been extended accordingly.
- fitz.Rect can now be created with all possible combinations of points and coordinates.
- PyMuPDF classes and methods now all contain \_\_doc\_\_ strings, most of them created by SWIG automatically.
   While the PyMuPDF documentation certainly is more detailed, this feature should help a lot when programming in Python-aware IDEs.
- A new document method of *getPermits()* returns the permissions associated with the current access to the document (print, edit, annotate, copy), as a Python dictionary.
- The identity matrix *fitz.Identity* is now **immutable**.

- The new document method *select(list)* removes all pages from a document that are not contained in the list. Pages can also be duplicated and re-arranged.
- Various improvements and new members in our demo and examples collections. Perhaps most prominently:
   PDF\_display now supports scrolling with the mouse wheel, and there is a new example program wxTableExtract which allows to graphically identify and extract table data in documents.
- fitz.open() is now an alias of fitz.Document().
- New pixmap method *tobytes()* which will return a bytearray formatted as a PNG image of the pixmap.
- New pixmap method *samplesRGB()* providing a *samples* version with alpha bytes stripped off (RGB colorspaces only).
- New pixmap method samplesAlpha() providing the alpha bytes only of the samples area.
- New iterator fitz. Pages (doc) over a document's set of pages.
- New matrix methods *invert()* (calculate inverted matrix), *concat()* (calculate matrix product), *pretranslate()* (perform a shift operation).
- New *IRect* methods *intersect()* (intersection with another rectangle), *translate()* (perform a shift operation).
- New *Rect* methods *intersect()* (intersection with another rectangle), *transform()* (transformation with a matrix), *include\_point()* (enlarge rectangle to also contain a point), *include\_rect()* (enlarge rectangle to also contain another one).
- Documented *Point.transform()* (transform a point with a matrix).
- Matrix, IRect, Rect and Point classes now support compact, algebraic formulations for manipulating such objects.
- Incremental saves for changes are possible now using the call pattern doc.save(doc.name, incremental=True).
- A PDF's metadata can now be deleted, set or changed by document method *set\_metadata()*. Supports incremental saves.
- A PDF's bookmarks (or table of contents) can now be deleted, set or changed with the entries of a list using document method *set\_toc(list)*. Supports incremental saves.

This documentation covers all versions up to 1.24.2.

**CHAPTER** 

# **THIRTYTHREE**

## **DEPRECATED NAMES**

The original naming convention for methods and properties has been "camelCase". Since its creation around 2013, a tremendous increase of functionality has happened in PyMuPDF – and with it a corresponding increase in classes, methods and properties. In too many cases, this has led to non-intuitive, illogical and ugly names, difficult to memorize or guess.

A few versions ago, I therefore decided to shift gears and switch to a "snake\_cased" naming standard. This was a major effort, which needed a step-wise approach. I think am done with it now (version 1.18.14).

The following list maps deprecated names to their new versions. For example, property pageCount became *page\_count* in the *Document* class. There also are less obvious name changes, e.g. method getPNGdata was renamed to *tobytes* in the *Pixmap* class.

Names of classes (camel case) and package-wide constants (the majority is upper case) remain untouched.

Old names will remain available as deprecated aliases through MuPDF version 1.19.0 and **be removed** in the version that follows it - probably version 1.20.0, but this depends on upstream decisions (MuPDF).

Starting with version 1.19.0, we will issue deprecation warnings on sys.stderr like Deprecation: 'newPage' removed from class 'Document' after v1.19.0 - use 'new\_page'. when aliased methods are being used. Using a deprecated property will not cause this type of warning.

Starting immediately, all deprecated objects (methods and properties) will show a copy of the original's docstring, **prefixed** with the deprecation message, for example:

```
>>> print(fitz.Document.pageCount.__doc__)
*** Deprecated and removed in version following 1.19.0 - use 'page_count'. ***
Number of pages.
>>> print(fitz.Document.newPage.__doc__)
*** Deprecated and removed in version following 1.19.0 - use 'new_page'. ***
Create and return a new page object.

Args:
    pno: (int) insert before this page. Default: after last page.
    width: (float) page width in points. Default: 595 (ISO A4 width).
    height: (float) page height in points. Default 842 (ISO A4 height).
Returns:
    A Page object.
```

There is a utility script alias-changer.py which can be used to do mass-renames in your scripts. It accepts either a single file or a folder as argument. If a folder is supplied, all its Python files and those of its subfolders are changed. Optionally, backups of the scripts can be taken.

This documentation covers all versions up to 1.24.2.

| PyMuPDF Documentation, Release 1.24.2                |  |  |
|------------------------------------------------------|--|--|
|                                                      |  |  |
|                                                      |  |  |
|                                                      |  |  |
|                                                      |  |  |
|                                                      |  |  |
|                                                      |  |  |
|                                                      |  |  |
| This documentation covers all versions up to 1.24.2. |  |  |
|                                                      |  |  |
|                                                      |  |  |
|                                                      |  |  |
|                                                      |  |  |
|                                                      |  |  |
|                                                      |  |  |
|                                                      |  |  |
|                                                      |  |  |
|                                                      |  |  |
|                                                      |  |  |
|                                                      |  |  |
|                                                      |  |  |
|                                                      |  |  |
|                                                      |  |  |
|                                                      |  |  |
|                                                      |  |  |
|                                                      |  |  |
|                                                      |  |  |
|                                                      |  |  |
|                                                      |  |  |
|                                                      |  |  |
|                                                      |  |  |
|                                                      |  |  |
|                                                      |  |  |
|                                                      |  |  |
|                                                      |  |  |

# **INDEX**

| Symbols                                                            | add_freetext_annot() ( <i>Page method</i> ), 287    |
|--------------------------------------------------------------------|-----------------------------------------------------|
| init() (Archive method), 204                                       | add_header() (Xml method), 412                      |
| init() (Colorspace method), 206                                    | <pre>add_highlight_annot() (Page method), 293</pre> |
| init() (Device method), 444                                        | <pre>add_horizontal_line() (Xml method), 412</pre>  |
| init() (DisplayList method), 207                                   | <pre>add_image() (Xml method), 412</pre>            |
| init() (Document method), 211                                      | <pre>add_ink_annot() (Page method), 289</pre>       |
| init() (DocumentWriter method), 258                                | add_kbd() (Xml method), 413                         |
| init() (IRect method), 268                                         | add_layer() (Document method), 214                  |
| init() (Matrix method), 277                                        | <pre>add_line_annot() (Page method), 289</pre>      |
| init() (Pixmap method), 333–335                                    | add_link() (Xml method), 412                        |
| init() (Point method), 347, 348                                    | <pre>add_number_list() (Xml method), 413</pre>      |
| init() (Quad method), 350                                          | add_ocg() (Document method), 215                    |
| init() (Rect method), 355                                          | add_paragraph() (Xml method), 413                   |
| init() (Shape method), 361                                         | <pre>add_polygon_annot() (Page method), 293</pre>   |
| init() (Story method), 378                                         | <pre>add_polyline_annot() (Page method), 293</pre>  |
| init() (TextWriter method), 396                                    | <pre>add_rect_annot() (Page method), 289</pre>      |
|                                                                    | <pre>add_redact_annot() (Page method), 290</pre>    |
| 4                                                                  | add_samp() (Xml method), 413                        |
| a (Matrix attribute), 279                                          | add_span() (Xml method), 413                        |
| abs_unit (Point attribute), 349                                    | <pre>add_squiggly_annot() (Page method), 293</pre>  |
| add() (Archive method), 205                                        | <pre>add_stamp_annot() (Page method), 297</pre>     |
|                                                                    | <pre>add_strikeout_annot() (Page method), 293</pre> |
| add_bullet_list() (Xml method), 412                                | add_style() (Xml method), 415                       |
| add_caret_annot() (Page method), 287                               | <pre>add_subscript() (Xml method), 413</pre>        |
| add_circle_annot() (Page method), 289                              | <pre>add_superscript() (Xml method), 413</pre>      |
| add_class() (Xml method), 415                                      | <pre>add_text() (Xml method), 413</pre>             |
| add_code() (Xml method), 413                                       | <pre>add_text_annot() (Page method), 287</pre>      |
| add_codeblock() (Xml method), 412                                  | add_underline_annot() (Page method), 293            |
| add_description_list() (Xml method), 412                           | add_var() (Xml method), 413                         |
| add_division() (Xml method), 412                                   | add_widget() (Page method), 298                     |
| add_file_annot                                                     | adjust                                              |
| examples, 78                                                       | <pre>insert_htmlbox, 302</pre>                      |
| add_file_annot() ( <i>Page method</i> ), 288<br>add_freetext_annot | adobe_glyph_names(),428                             |
|                                                                    | adobe_glyph_unicodes(),428                          |
| align, 287                                                         | align                                               |
| border_color, 287                                                  | add_freetext_annot, 287                             |
| color, 287                                                         | <pre>insert_textbox, 302, 369</pre>                 |
| fill_color, 287                                                    | alpha                                               |
| fontname, 287                                                      | Annot.get_pixmap, 192                               |
| fontsize, 287                                                      | DisplayList.get_pixmap, 208                         |
| rect, 287                                                          | get_pixmap, 319                                     |
| rotate, 287                                                        | alpha ( <i>Pixmap attribute</i> ), 343              |
| text_color, 287                                                    | •r                                                  |

| Annot (built-in class), 192                      | В                                                                                            |
|--------------------------------------------------|----------------------------------------------------------------------------------------------|
| Annot.get_pixmap                                 | b (Matrix attribute), 279                                                                    |
| alpha, 192                                       | bake() (Document method), 235                                                                |
| colorspace, 192                                  | Base14_Fonts (built-in variable), 455                                                        |
| dpi, 192                                         | bbox (Font attribute), 266                                                                   |
| matrix, 192                                      | begin_page() (DocumentWriter method), 259                                                    |
| Annot.get_text                                   | bl (IRect attribute), 270                                                                    |
| blocks, 192                                      | bl (Rect attribute), 358                                                                     |
| clip, 192                                        | bleedbox ( <i>Page attribute</i> ), 329                                                      |
| dict, 192                                        | blend_mode                                                                                   |
| flags, 192                                       | Annot.update, 197                                                                            |
| html, 192                                        | blendmode (Annot attribute), 195                                                             |
| json, 192                                        | blocks                                                                                       |
| rawdict, 192                                     | Annot.get_text, 192                                                                          |
| text, 192                                        | Page.get_text, 310                                                                           |
| words, 192                                       | body (Story attribute), 380                                                                  |
| xhtml, 192                                       | border (Annot attribute), 202                                                                |
| xml, 192                                         | border (Link attribute), 273                                                                 |
| Annot.update                                     | border_color                                                                                 |
| blend_mode, 197                                  | add_freetext_annot, 287                                                                      |
| border_color, 197                                | Annot.update, 197                                                                            |
| cross_out, 197                                   | border_color (Widget attribute), 407                                                         |
| fill_color, 197                                  | border_dashes (Widget attribute), 407                                                        |
| fontsize, 197                                    | border_style (Widget attribute), 407                                                         |
| rotate, 197                                      | border_width                                                                                 |
| text_color, 197                                  | insert_text, 301, 368                                                                        |
| Annot.update_file                                | insert_textbox, 302, 369                                                                     |
| buffer, 199                                      | border_width (Widget attribute), 407                                                         |
| desc, 199                                        | bottom_left ( <i>IRect attribute</i> ), 270                                                  |
| filename, 199                                    | bottom_left (Rect attribute), 358                                                            |
| ufilename, 199                                   | bottom_right ( <i>IRect attribute</i> ), 270                                                 |
| <pre>annot_names() (Page method), 321</pre>      | bottom_right (Rect attribute), 358                                                           |
| <pre>annot_xrefs() (Page method), 321</pre>      | bound() (Page method), 286                                                                   |
| annots                                           | br (IRect attribute), 270                                                                    |
| Document.insert_file, 240                        | br (Rect attribute), 276 br (Rect attribute), 358                                            |
| Document.insert_pdf, 239                         | breadth                                                                                      |
| <pre>get_pixmap, 319</pre>                       | draw_squiggle, 304, 361                                                                      |
| annots() (Page method), 300                      | draw_zigzag, 304, 363                                                                        |
| append                                           | buffer                                                                                       |
| Document.insert_file, 240                        | Annot.update_file, 199                                                                       |
| Document.insert_pdf, 239                         | buffer (Font attribute), 265                                                                 |
| append() (TextWriter method), 396                | button_caption (Widget attribute), 408                                                       |
| append_child() (Xml method), 416                 | button_states() (Widget method), 406                                                         |
| appendv() (TextWriter method), 397               | buccon_scaces() (mager memou), 400                                                           |
| <pre>apply_redactions() (Page method), 291</pre> | С                                                                                            |
| archive                                          |                                                                                              |
| <pre>insert_htmlbox, 302</pre>                   | c (Matrix attribute), 279                                                                    |
| Archive (built-in class), 204                    | can_save_incrementally() (Document method), 236                                              |
| artbox (Page attribute), 329                     | catalog (built-in variable), 450                                                             |
| ascender (Font attribute), 266                   | chapter_count (Document attribute), 255                                                      |
| attach                                           | chapter_page_count() (Document method), 221                                                  |
| embed file, 21                                   | char_lengths() (Font method), 265                                                            |
| authenticate() (Document method), 218            | choice_values ( <i>Widget attribute</i> ), 407 clean_contents() ( <i>Annot method</i> ), 441 |

| clean_contents() (Page method), 440 clear_with() (Pixmap method), 336 | <pre>colorspace (Pixmap attribute), 343 commit</pre> |
|-----------------------------------------------------------------------|------------------------------------------------------|
| clip                                                                  | overlay, 371                                         |
| Annot.get_text, 192                                                   | commit() (Shape method), 371                         |
| DisplayList.get_pixmap, 208                                           | concat() (Matrix method), 278                        |
| <pre>get_pixmap, 319</pre>                                            | contains() (IRect method), 269                       |
| get_textpage, 312                                                     | contains() (Rect method), 357                        |
| Page.get_text, 310                                                    | contents (built-in variable), 450                    |
| search_for, 325                                                       | ConversionHeader(), 435                              |
| show_pdf_page, 323                                                    | ConversionTrailer(), 435                             |
| clone() (Xml method), 416                                             | convert_to_pdf                                       |
| close() (Document method), 245                                        | examples,75                                          |
| close() (DocumentWriter method), 259                                  | <pre>convert_to_pdf() (Document method), 224</pre>   |
| closePath                                                             | coordinate (built-in variable), 449                  |
| draw_bezier, 305                                                      | сору                                                 |
| draw_circle, 304                                                      | examples, 83, 84                                     |
| draw_curve, 305                                                       | copy() (Pixmap method), 338                          |
| draw_line, 303                                                        | copy_page() (Document method), 242                   |
| draw_oval, 304                                                        | create_element() (Xml method), 416                   |
| draw_polyline, 305                                                    | create_text_node() (Xml method), 416                 |
| draw_quad, 305                                                        | CropBox (built-in variable), 449                     |
| draw_rect, 305                                                        | cropbox (Page attribute), 328                        |
| draw_sector, 304                                                      | cropbox_position ( <i>Page attribute</i> ), 328      |
| draw_squiggle, 304                                                    | cross_out                                            |
| draw_squiggie, 304<br>draw_zigzag, 304                                | Annot.update, 197                                    |
| finish, 366                                                           | CS_CMYK (built-in variable), 455                     |
|                                                                       |                                                      |
| cluster_drawings() (Page method), 294                                 | CS_GRAY (built-in variable), 455                     |
| color                                                                 | CS_RGB (built-in variable), 455                      |
| add_freetext_annot, 287                                               | csCMYK (built-in variable), 455                      |
| Document.insert_page, 240                                             | csGRAY (built-in variable), 455                      |
| draw_bezier, 305                                                      | csRGB (built-in variable), 455                       |
| draw_circle, 304                                                      | CSS                                                  |
| draw_curve, 305                                                       | insert_htmlbox, 302                                  |
| draw_line, 303                                                        | css_for_pymupdf_font(),428                           |
| draw_oval, 304                                                        | D                                                    |
| draw_polyline, 305                                                    | D                                                    |
| draw_quad, 305                                                        | d (Matrix attribute), 279                            |
| draw_rect, 305                                                        | dashes                                               |
| draw_sector, 304                                                      | draw_bezier, 305                                     |
| draw_squiggle,304                                                     | draw_circle, 304                                     |
| draw_zigzag, 304                                                      | draw_curve, 305                                      |
| finish, 366                                                           | draw_line, 303                                       |
| insert_text, 301, 368                                                 | draw_oval, 304                                       |
| <pre>insert_textbox, 302, 369</pre>                                   | draw_polyline, 305                                   |
| color (TextWriter attribute), 399                                     | draw_quad, 305                                       |
| <pre>color_count() (Pixmap method), 342</pre>                         | draw_rect, 305                                       |
| color_topusage() ( <i>Pixmap method</i> ), 342                        | draw_sector, 304                                     |
| colors (Annot attribute), 201                                         | draw_squiggle, 304                                   |
| colors ( <i>Link attribute</i> ), 273                                 | draw_squiggle, 304                                   |
| colorspace                                                            | finish, 366                                          |
| Annot.get_pixmap, 192                                                 |                                                      |
| DisplayList.get_pixmap, 208                                           | debug() (Xml method), 416                            |
| get_pixmap, 319                                                       | del_toc_item() (Document method), 234                |
| Colorspace (built-in class), 206                                      | del_xml_metadata() (Document method), 435            |
| Coror space (vuin-in ciuss), 200                                      | <pre>delete_annot() (Page method), 298</pre>         |

| delete_image                                           | annots, 240                          |
|--------------------------------------------------------|--------------------------------------|
| xref, 310                                              | append, 240                          |
| delete_image() (Page method), 310                      | from_page, 240                       |
| delete_link() (Page method), 299                       | join, 240                            |
| delete_page() (Document method), 241                   | links, 240                           |
| delete_pages() (Document method), 241                  | merge, 240                           |
| delete_responses() (Annot method), 197                 | rotate, 240                          |
| delete_widget() (Page method), 298                     | show_progress, 240                   |
| delimiters                                             | start_at,240                         |
| Page.get_text, 310                                     | to_page, 240                         |
| derotation_matrix (Page attribute), 329                | Document.insert_page                 |
| desc                                                   | color, 240                           |
| Annot.update_file, 199                                 | fontfile, 240                        |
| Document.embfile_add, 243                              | fontname, 240                        |
| Document.embfile_upd, 245                              | fontsize, 240                        |
| descender (Font attribute), 266                        | height, 240                          |
| dest ( <i>Link attribute</i> ), 274                    | width, 240                           |
| dest (linkDest attribute), 275                         | Document.insert_pdf                  |
| dest (Outline attribute), 283                          | annots, 239                          |
| Device (built-in class), 444                           | append, 239                          |
| dict                                                   | from_page, 239                       |
| Annot.get_text, 192                                    | join, 239                            |
| Page.get_text, 310                                     | links, 239                           |
| dictionary (built-in variable), 450                    | merge, 239                           |
| digest (Pixmap attribute), 343                         | rotate, 239                          |
| DisplayList (built-in class), 207                      | show_progress, 239                   |
| DisplayList(buul-un cluss), 207 DisplayList.get_pixmap | start_at, 239                        |
|                                                        |                                      |
| alpha, 208                                             | to_page, 239                         |
| clip, 208                                              | Document.layout                      |
| colorspace, 208                                        | fontsize, 231                        |
| matrix, 208                                            | height, 231                          |
| distance_to() (Point method), 348                      | rect, 231                            |
| doc (Shape attribute), 371                             | width, 231                           |
| Document                                               | Document.new_page                    |
| filename, 211                                          | height, 240                          |
| filetype, 211                                          | width, 240                           |
| fontsize, 211                                          | DocumentWriter (built-in class), 258 |
| open, 211                                              | down (Outline attribute), 282        |
| rect, 211                                              | dpi                                  |
| stream, 211                                            | Annot.get_pixmap, 192                |
| Document (built-in class), 211                         | get_pixmap, 319                      |
| Document.convert_to_pdf                                | <pre>get_textpage_ocr, 312</pre>     |
| from_page, 224                                         | draw() (Story method), 380           |
| rotate, 224                                            | draw_bezier                          |
| to_page, 224                                           | closePath, 305                       |
| Document.embfile_add                                   | color, 305                           |
| desc, 243                                              | dashes, 305                          |
| filename, 243                                          | fill, 305                            |
| ufilename, 243                                         | fill_opacity, 305                    |
| Document.embfile_upd                                   | lineCap, 305                         |
| desc, 245                                              | lineJoin, 305                        |
| filename, 245                                          | morph, 305                           |
| ufilename, 245                                         | oc, 305                              |
| Document.insert_file                                   | overlay, 305                         |
|                                                        |                                      |

| stroke_opacity, 305               | fill, 304                                            |
|-----------------------------------|------------------------------------------------------|
| width, 305                        | fill_opacity, 304                                    |
| draw_bezier() (Page method), 305  | lineCap, 304                                         |
| draw_bezier() (Shape method), 363 | lineJoin, 304                                        |
| draw_circle                       | morph, 304                                           |
| closePath, 304                    | oc, 304                                              |
| color, 304                        | overlay, 304                                         |
| dashes, 304                       | stroke_opacity, 304                                  |
| fill, 304                         | width, 304                                           |
| fill_opacity, 304                 | draw_oval() (Page method), 304                       |
| lineCap, 304                      | draw_oval() (Shape method), 364                      |
| lineJoin, 304                     | draw_polyline                                        |
| morph, 304                        | closePath, 305                                       |
| oc, 304                           |                                                      |
|                                   | color, 305                                           |
| overlay, 304                      | dashes, 305                                          |
| stroke_opacity, 304               | fill, 305                                            |
| width, 304                        | fill_opacity, 305                                    |
| draw_circle() (Page method), 304  | lineCap, 305                                         |
| draw_circle() (Shape method), 364 | lineJoin, 305                                        |
| draw_cont (Shape attribute), 372  | morph, 305                                           |
| draw_curve                        | oc, 305                                              |
| closePath, 305                    | overlay, 305                                         |
| color, 305                        | stroke_opacity,305                                   |
| dashes, 305                       | width, 305                                           |
| fill, 305                         | <pre>draw_polyline() (Page method), 305</pre>        |
| fill_opacity, 305                 | <pre>draw_polyline() (Shape method), 363</pre>       |
| lineCap, 305                      | draw_quad                                            |
| lineJoin, 305                     | closePath, 305                                       |
| morph, 305                        | color, 305                                           |
| oc, 305                           | dashes, 305                                          |
| overlay, 305                      | fill, 305                                            |
| stroke_opacity, 305               | fill_opacity, 305                                    |
| width, 305                        | lineCap, 305                                         |
| draw_curve() (Page method), 305   | lineJoin, 305                                        |
| draw_curve() (Shape method), 365  | morph, 305                                           |
| draw_line                         | oc, 305                                              |
| closePath, 303                    | overlay, 305                                         |
| color, 303                        | stroke_opacity, 305                                  |
| dashes, 303                       | width, 305                                           |
| fill, 303                         | draw_quad() (Page method), 305                       |
| fill_opacity, 303                 | draw_quad() (Shape method), 366                      |
| lineCap, 303                      | draw_quad() ( <i>Snape memou</i> ), 300<br>draw_rect |
| lineJoin, 303                     | closePath, 305                                       |
| morph, 303                        | color, 305                                           |
| oc, 303                           | dashes, 305                                          |
|                                   | fill, 305                                            |
| overlay, 303                      |                                                      |
| stroke_opacity, 303               | fill_opacity, 305                                    |
| width, 303                        | lineCap, 305                                         |
| draw_line() (Page method), 303    | lineJoin, 305                                        |
| draw_line() (Shape method), 361   | morph, 305                                           |
| draw_oval                         | oc, 305                                              |
| closePath, 304                    | overlay, 305                                         |
| color, 304                        | radius, 305                                          |
| dashes, 304                       | stroke_opacity,305                                   |

| <pre>width, 305 draw_rect() (Page method), 305</pre> | <pre>element_positions() (Story method), 380 embed</pre> |
|------------------------------------------------------|----------------------------------------------------------|
| draw_rect() (Shape method), 366                      | file, attach, 21                                         |
| draw_sector                                          | PDF, picture, 78                                         |
| closePath, 304                                       | embfile_add                                              |
|                                                      |                                                          |
| color, 304                                           | examples, 78, 81                                         |
| dashes, 304                                          | embfile_add() (Document method), 243                     |
| fill, 304                                            | embfile_count() (Document method), 243                   |
| fill_opacity, 304                                    | embfile_del() (Document method), 244                     |
| fullSector, 304, 365                                 | embfile_get() (Document method), 244                     |
| lineCap, 304                                         | embfile_info() (Document method), 244                    |
| lineJoin, 304                                        | embfile_names() (Document method), 245                   |
| morph, 304                                           | embfile_upd() (Document method), 245                     |
| oc, 304                                              | EMPTY_IRECT(), 444                                       |
| overlay, 304                                         | EMPTY_QUAD(), 444                                        |
| stroke_opacity, 304                                  | EMPTY_RECT(), 444                                        |
| width, 304                                           | encoding                                                 |
| draw_sector() (Page method), 304                     | insert_font, 306                                         |
| draw_sector() (Shape method), 365                    | insert_text, 301, 368                                    |
| draw_squiggle                                        | insert_textbox, 302, 369                                 |
| breadth, 304, 361                                    | end_page() (DocumentWriter method), 259                  |
| closePath, 304                                       | <pre>entry_list (Archive attribute), 206</pre>           |
| color, 304                                           | even_odd                                                 |
| dashes, 304                                          | finish, 366                                              |
| fill, 304                                            | examples                                                 |
| fill_opacity, 304                                    | $\mathtt{add\_file\_annot}, 78$                          |
| lineCap, 304                                         | convert_to_pdf,75                                        |
| lineJoin, 304                                        | copy, 83, 84                                             |
| morph, 304                                           | embfile_add, 78, 81                                      |
| oc, 304                                              | extract_image,76                                         |
| overlay, 304                                         | insert_image, 78, 81                                     |
| stroke_opacity,304                                   | <pre>invert_irect, 84</pre>                              |
| width, 304                                           | JPEG, 81                                                 |
| draw_squiggle() (Page method), 304                   | PhotoImage, 81                                           |
| draw_squiggle() (Shape method), 361                  | Photoshop, 81                                            |
| draw_zigzag                                          | Postscript, 81                                           |
| breadth, 304, 363                                    | save, 81, 84                                             |
| closePath, 304                                       | set_rect, 84                                             |
| color, 304                                           | show_pdf_page, 78, 81                                    |
| dashes, 304                                          | tobytes, 81                                              |
| fill, 304                                            | expandtabs                                               |
| fill_opacity, 304                                    | insert_textbox, 302, 369                                 |
| lineCap, 304                                         | extract                                                  |
| lineJoin, 304                                        | image non-PDF, 75                                        |
| morph, 304                                           | image PDF, 76                                            |
| oc, 304                                              | table, 55                                                |
| overlay, 304                                         | text rectangle, 54                                       |
| stroke_opacity, 304                                  | extract_font() (Document method), 249                    |
| width, 304                                           | extract_image                                            |
| draw_zigzag() (Page method), 304                     | examples, 76                                             |
| draw_zigzag() (Shape method), 363                    | extract_image() (Document method), 248                   |
| aran_2192ag() (onupe memoa), 505                     | extractBLOCKS() (TextPage method), 385                   |
| E                                                    | extractDICT() (TextPage method), 386                     |
|                                                      | extractHTML() (TextPage method), 386                     |
| e ( <i>Matrix attribute</i> ), 279                   | CACIACCITIIL () (Texti age memoa), 500                   |

| extractJSON() (TextPage method), 386         | fill_opacity                                     |
|----------------------------------------------|--------------------------------------------------|
| extractRAWDICT() (TextPage method), 387      | draw_bezier, 305                                 |
| extractRAWJSON() (TextPage method), 387      | draw_circle, 304                                 |
| extractTEXT() (TextPage method), 385         | draw_curve, 305                                  |
| extractText() (TextPage method), 385         | draw_line, 303                                   |
| extractWORDS() (TextPage method), 385        | draw_oval, 304                                   |
| extractXHTML() (TextPage method), 386        | draw_polyline, 305                               |
| extractXML() (TextPage method), 387          | draw_quad, 305                                   |
| ez_save() (Document method), 238             | draw_rect, 305                                   |
|                                              | draw_sector, 304                                 |
| F                                            | draw_squiggle, 304                               |
| f (Matrix attribute), 279                    | draw_zigzag, 304                                 |
| field_flags (Widget attribute), 408          | finish, 366                                      |
| field_label (Widget attribute), 407          | insert_text, 301, 368                            |
| field_name (Widget attribute), 407           | <pre>insert_textbox, 302</pre>                   |
| field_type (Widget attribute), 408           | fill_textbox() ( <i>TextWriter method</i> ), 397 |
| field_type_string (Widget attribute), 408    | find() (Xml method), 416                         |
|                                              | find_bookmark() (Document method), 220           |
| field_value ( <i>Widget attribute</i> ), 408 | find_next() (Xml method), 417                    |
| file                                         | find_tables() (Page method), 295                 |
| attach embed, 21                             | finish                                           |
| file extension                               | closePath, 366                                   |
| wrong, 51                                    | color, 366                                       |
| file_info (Annot attribute), 198             | dashes, 366                                      |
| filename                                     | even_odd, 366                                    |
| Annot.update_file, 199                       |                                                  |
| Document, 211                                | fill appoint 366                                 |
| Document.embfile_add, 243                    | fill_opacity, 366                                |
| Document.embfile_upd, 245                    | lineCap, 366                                     |
| insert_image, 307                            | lineJoin, 366                                    |
| open, 211                                    | morph, 366                                       |
| replace_image, 309                           | oc, 366                                          |
| fileSpec (linkDest attribute), 275           | stroke_opacity, 366                              |
| filetype                                     | width, 366                                       |
| Document, 211                                | finish() (Shape method), 366                     |
| open, 211                                    | first_annot (Page attribute), 330                |
| fill                                         | first_child (Xml attribute), 417                 |
| draw_bezier, 305                             | first_link (Page attribute), 329                 |
| draw_circle, 304                             | first_widget (Page attribute), 330               |
| draw_curve, 305                              | fit() (Story method), 382                        |
| draw_line, 303                               | <pre>fit_height() (Story method), 383</pre>      |
| draw_oval, 304                               | <pre>fit_scale() (Story method), 382</pre>       |
| draw_polyline, 305                           | <pre>fit_width() (Story method), 383</pre>       |
| draw_quad, 305                               | fitz_config (Tools attribute), 403               |
| draw_rect, 305                               | fitz_fontdescriptors,431                         |
| draw_sector, 304                             | flags                                            |
| draw_squiggle, 304                           | Annot.get_text, 192                              |
| draw_zigzag, 304                             | <pre>get_textpage, 312</pre>                     |
| finish, 366                                  | <pre>get_textpage_ocr, 312</pre>                 |
| insert_text, 301, 368                        | Page.get_text, 310                               |
| insert_textbox, 302, 369                     | search_for, 325                                  |
| fill_color                                   | flags (Annot attribute), 200                     |
| add_freetext_annot, 287                      | flags (Font attribute), 265                      |
| Annot.update, 197                            | flags (Link attribute), 273                      |
| fill color (Widget attribute), 408           | flags (linkDest attribute), 275                  |

| Font (built-in class), 260                                            | hashes, 316                                         |
|-----------------------------------------------------------------------|-----------------------------------------------------|
| fontbuffer                                                            | xrefs, 316                                          |
| <pre>insert_font, 306</pre>                                           | <pre>get_image_info() (Page method), 316</pre>      |
| fontfile                                                              | get_image_rects                                     |
| Document.insert_page, 240                                             | transform, 317                                      |
| insert_font, 306                                                      | <pre>get_image_rects() (Page method), 317</pre>     |
| insert_text, 301, 368                                                 | <pre>get_images() (Page method), 316</pre>          |
| <pre>insert_textbox, 302, 369</pre>                                   | <pre>get_label() (Page method), 299</pre>           |
| fontname                                                              | <pre>get_layer() (Document method), 217</pre>       |
| <pre>add_freetext_annot, 287</pre>                                    | <pre>get_layers() (Document method), 214</pre>      |
| Document.insert_page, 240                                             | <pre>get_links() (Page method), 299</pre>           |
| insert_font, 306                                                      | <pre>get_new_xref() (Document method), 442</pre>    |
| insert_text, 301, 368                                                 | get_oc() (Annot method), 194                        |
| <pre>insert_textbox, 302, 369</pre>                                   | get_oc() (Document method), 213                     |
| fontsize                                                              | get_ocgs() (Document method), 217                   |
| <pre>add_freetext_annot, 287</pre>                                    | get_ocmd() (Document method), 216                   |
| Annot.update, 197                                                     | <pre>get_page_fonts() (Document method), 230</pre>  |
| Document, 211                                                         | <pre>get_page_images() (Document method), 230</pre> |
| Document.insert_page, 240                                             | get_page_labels() (Document method), 219            |
| Document.layout, 231                                                  | get_page_numbers() (Document method), 219           |
| insert_text, 301, 368                                                 | <pre>get_page_pixmap() (Document method), 229</pre> |
| <pre>insert_textbox, 302, 369</pre>                                   | <pre>get_page_text() (Document method), 231</pre>   |
| open, 211                                                             | get_page_xobjects() (Document method), 229          |
| fontsize (built-in variable), 452                                     | get_pdf_now(), 432                                  |
| FormFonts (Document attribute), 256                                   | get_pdf_str(), 433                                  |
| from_page                                                             | get_pixmap                                          |
| Document.convert_to_pdf, 224                                          | alpha, 319                                          |
| Document.insert_file, 240                                             | annots, 319                                         |
| Document.insert_pdf, 239                                              | clip, 319                                           |
| full                                                                  | colorspace, 319                                     |
| get_textpage_ocr, 312                                                 | dpi, 319                                            |
| fullcopy_page() (Document method), 242                                | matrix, 319                                         |
| fullSector                                                            | get_pixmap() (Annot method), 192                    |
| draw_sector, 304, 365                                                 | get_pixmap() (DisplayList method), 208              |
| <u>u_u</u>                                                            | get_pixmap() (Page method), 319                     |
| G                                                                     | get_sigflags() (Document method), 243               |
| gamma_with() (Pixmap method), 336                                     | get_sound() (Annot method), 199                     |
| gen_id() (Tools method), 400                                          | get_svg_image                                       |
| get_area() (IRect method), 268                                        | matrix, 319                                         |
| get_area() (Rect method), 357                                         | get_svg_image() (Page method), 319                  |
| get_attribute_value() (Xml method), 413                               | get_tessdata(), 443                                 |
| get_attributes() (Xml method), 413 get_attributes() (Xml method), 413 | get_text() (Annot method), 192                      |
| get_bboxlog() (Page method), 436                                      | get_text() (Page method), 310                       |
| get_cdrawings() (Page method), 316                                    | get_text_blocks() (Page method), 439                |
| get_char_widths() (Document method), 441                              | get_text_length(), 432                              |
| get_contents() (Page method), 440                                     | get_text_words() (Page method), 440                 |
| get_displaylist() (Page method), 440                                  | get_textbox                                         |
| get_drawings() (Page method), 313                                     | rect, 311                                           |
| get_file() (Annot method), 199                                        | textpage, 311                                       |
| get_fonts() (Page method), 316                                        | get_textbox() (Annot method), 193                   |
| get_image_bbox                                                        | get_textbox() (Page method), 311                    |
| transform, 318                                                        | get_textbox() (rage memoa), 311 get_textpage        |
| get_image_bbox() (Page method), 318                                   | clip, 312                                           |
| get_image_info  get_image_info                                        | flags, 312                                          |
| gc c_image_inito                                                      | ·=···                                               |

| $get_textpage()$ (DisplayList method), 208       | info (Annot attribute), 200                     |
|--------------------------------------------------|-------------------------------------------------|
| <pre>get_textpage() (Page method), 312</pre>     | inheritable (built-in variable), 449            |
| get_textpage_ocr                                 | <pre>insert_after() (Xml method), 416</pre>     |
| dpi, 312                                         | <pre>insert_before() (Xml method), 416</pre>    |
| flags, 312                                       | <pre>insert_file() (Document method), 240</pre> |
| full, 312                                        | insert_font                                     |
| language, 312                                    | encoding, 306                                   |
| tessdata, 312                                    | fontbuffer, 306                                 |
| <pre>get_textpage_ocr() (Page method), 312</pre> | fontfile, 306                                   |
| get_texttrace() (Page method), 436               | fontname, 306                                   |
| get_toc() (Document method), 225                 | set_simple, 306                                 |
| get_xml_metadata() (Document method), 232        | <pre>insert_font() (Page method), 306</pre>     |
| get_xobjects() (Page method), 317                | insert_htmlbox                                  |
| glyph_advance() (Font method), 263               | adjust, 302                                     |
| glyph_bbox() (Font method), 264                  | archive, 302                                    |
| glyph_count (Font attribute), 266                | css, 302                                        |
| glyph_name_to_unicode(), 427                     | morph, 302                                      |
| glyph_name_to_unicode() (Font method), 263       | oc, 302                                         |
| gryph_name_co_anreade() (1 om memoa), 203        | opacity, 302                                    |
| H                                                | overlay, 302                                    |
|                                                  | rect, 302                                       |
| h (Pixmap attribute), 345                        | rotate, 302                                     |
| has_annots() (Document method), 250              |                                                 |
| has_entry() (Archive method), 205                | text, 302                                       |
| has_glyph() (Font method), 262                   | insert_htmlbox() (Page method), 302             |
| has_links() (Document method), 250               | insert_image                                    |
| has_popup (Annot attribute), 201                 | examples, 78, 81                                |
| hashes                                           | filename, 307                                   |
| get_image_info,316                               | keep_proportion, 307                            |
| height                                           | mask, 307                                       |
| Document.insert_page, 240                        | oc, 307                                         |
| Document.layout,231                              | overlay, 307                                    |
| Document.new_page, 240                           | pixmap, 307                                     |
| open, 211                                        | rotate, 307                                     |
| height ( <i>IRect attribute</i> ), 270           | stream, 307                                     |
| height ( <i>Pixmap attribute</i> ), 345          | xref, 307                                       |
| height ( <i>Quad attribute</i> ), 352            | <pre>insert_image() (Page method), 307</pre>    |
| height ( <i>Rect attribute</i> ), 359            | <pre>insert_link() (Page method), 299</pre>     |
| height ( <i>Shape attribute</i> ), 371           | <pre>insert_page() (Document method), 240</pre> |
| html                                             | <pre>insert_pdf() (Document method), 239</pre>  |
| Annot.get_text, 192                              | insert_text                                     |
| Page.get_text, 310                               | border_width, 301, 368                          |
|                                                  | color, 301, 368                                 |
|                                                  | encoding, 301, 368                              |
| image                                            | fill, 301, 368                                  |
| non-PDF, extract, 75                             | fill_opacity, 301, 368                          |
| PDF, extract, 76                                 | fontfile, 301, 368                              |
| resolution, 73                                   | fontname, 301, 368                              |
| SVG, vector, 81                                  | fontsize, 301, 368                              |
| image_profile(), 433                             | lineheight, 368                                 |
| include_point() ( <i>Rect method</i> ), 356      | morph, 301, 368                                 |
| include_point() (Rect method), 356               | oc, 301, 368                                    |
|                                                  | overlay, 301                                    |
| INFINITE_IRECT(), 444                            | render_mode, 301, 368                           |
| INFINITE_QUAD(), 444                             | rotate, 301, 368                                |
| INFINITE_RECT(), 444                             | , ,                                             |

| stroke_opacity, 301, 368                                                       | is_rectangular (Quad attribute), 352       |
|--------------------------------------------------------------------------------|--------------------------------------------|
| insert_text() (Page method), 301                                               | is_rectilinear (Matrix attribute), 279     |
| insert_text() (Shape method), 368                                              | is_reflowable (Document attribute), 253    |
| insert_textbox                                                                 | is_repaired (Document attribute), 253      |
| align, 302, 369                                                                | is_signed (Widget attribute), 408          |
| border_width, 302, 369                                                         | is_stream() (Document method), 442         |
| color, 302, 369                                                                | is_text (Xml attribute), 417               |
| encoding, 302, 369                                                             | is_unicolor (Pixmap attribute), 343        |
| expandtabs, 302, 369                                                           | is_valid (Rect attribute), 359             |
| fill, 302, 369                                                                 | is_wrapped (Page attribute), 439           |
| fill_opacity, 302                                                              | is_writable (Font attribute), 266          |
| fontfile, 302, 369                                                             | isMap (linkDest attribute), 275            |
| fontname, 302, 369                                                             | isUri (linkDest attribute), 275            |
| fontsize, 302, 369                                                             | ( ,,                                       |
| lineheight, 369                                                                | J                                          |
| morph, 302, 369                                                                | join                                       |
| oc, 302, 369                                                                   | Document.insert_file, 240                  |
| overlay, 302                                                                   | Document.insert_pdf, 239                   |
| render_mode, 302, 369                                                          | journal_can_do() (Document method), 252    |
| rotate, 302, 369                                                               | journal_enable() (Document method), 251    |
| stroke_opacity, 302                                                            | journal_load() (Document method), 252      |
| insert_textbox() (Page method), 302                                            |                                            |
| insert_textbox() (Shape method), 369                                           | journal_op_name() (Document method), 252   |
| interpolate ( <i>Pixmap attribute</i> ), 346                                   | journal_position() (Document method), 251  |
| interpolate (Fixmap autribute), 546<br>intersect() (IRect method), 268         | journal_redo() (Document method), 252      |
| intersect() (Rect method), 356                                                 | journal_save() (Document method), 252      |
| intersects() (Rect method), 269                                                | journal_start_op() (Document method), 251  |
| intersects() (Rect method), 357                                                | journal_stop_op() (Document method), 251   |
| invert() (Matrix method), 278                                                  | journal_undo() (Document method), 252      |
| invert_irect                                                                   | JPEG                                       |
| examples, 84                                                                   | examples, 81                               |
| invert_irect() (Pixmap method), 338                                            | json                                       |
| IRect (built-in class), 268                                                    | Annot.get_text, 192                        |
|                                                                                | Page.get_text, 310                         |
| irect ( <i>Pixmap attribute</i> ), 344<br>irect ( <i>Rect attribute</i> ), 358 | K                                          |
|                                                                                |                                            |
| irect_like (built-in variable), 449<br>irt_xref (Annot attribute), 201         | keep_proportion                            |
|                                                                                | insert_image,307                           |
| is_closed (Document attribute), 253                                            | show_pdf_page, 323                         |
| is_convex (Quad attribute), 352                                                | key-value                                  |
| is_dirty (Document attribute), 253                                             | lookup text, 53                            |
| is_empty (IRect attribute), 271                                                | kind (linkDest attribute), 275             |
| is_empty (Quad attribute), 352                                                 | 1                                          |
| is_empty (Rect attribute), 359                                                 | L                                          |
| is_encrypted (Document attribute), 254                                         | language                                   |
| is_external (Link attribute), 273                                              | <pre>get_textpage_ocr, 312</pre>           |
| is_external (Outline attribute), 283                                           | <pre>last_child (Xml attribute), 417</pre> |
| is_fast_webaccess (Document attribute), 254                                    | last_location (Document attribute), 256    |
| is_form_pdf (Document attribute), 253                                          | last_point (TextWriter attribute), 399     |
| is_infinite (IRect attribute), 271                                             | lastPoint (Shape attribute), 372           |
| is_infinite (Rect attribute), 359                                              | layer_ui_configs() (Document method), 218  |
| is_monochrome (Pixmap attribute), 343                                          | layout() (Document method), 231            |
| is_open (Annot attribute), 202                                                 | ligature (built-in variable), 453          |
| is_open (Outline attribute), 283                                               | line_ends (Annot attribute), 200           |
| is_pdf (Document attribute), 253                                               | lineCap                                    |
|                                                                                |                                            |

| draw_bezier, 305                             | 1r (Quad attribute), 351                          |
|----------------------------------------------|---------------------------------------------------|
| draw_circle, 304                             | 1t (linkDest attribute), 275                      |
| draw_curve, 305                              |                                                   |
| draw_line, 303                               | M                                                 |
| draw_oval, 304                               | <pre>make_bookmark() (Document method), 220</pre> |
| draw_polyline, 305                           | make_table(), 430                                 |
| draw_quad, 305                               | markinfo (Document attribute), 254                |
| draw_rect, 305                               | mask                                              |
| draw_sector, 304                             | insert_image, 307                                 |
| draw_squiggle, 304                           | matrix                                            |
| draw_zigzag, 304                             |                                                   |
| finish, 366                                  | Annot.get_pixmap, 192                             |
| lineheight                                   | DisplayList.get_pixmap, 208                       |
| insert_text, 368                             | get_pixmap, 319                                   |
| insert_textbox, 369                          | get_svg_image, 319                                |
| lineJoin                                     | Matrix (built-in class), 277                      |
|                                              | matrix_like (built-in variable), 449              |
| draw_bezier, 305                             | MediaBox (built-in variable), 449                 |
| draw_circle, 304                             | mediabox (Page attribute), 329                    |
| draw_curve, 305                              | mediabox_size (Page attribute), 329               |
| draw_line, 303                               | merge                                             |
| draw_oval, 304                               | Document.insert_file, 240                         |
| draw_polyline, 305                           | Document.insert_pdf, 239                          |
| draw_quad, 305                               | metadata (Document attribute), 255                |
| draw_rect, 305                               | morph                                             |
| draw_sector, 304                             | draw_bezier, 305                                  |
| draw_squiggle, 304                           | draw_circle, 304                                  |
| draw_zigzag, 304                             | draw_curve, 305                                   |
| finish, 366                                  | draw_line, 303                                    |
| Link (built-in class), 272                   | draw_oval, 304                                    |
| LINK_FLAG_B_VALID (built-in variable), 460   | draw_polyline, 305                                |
| LINK_FLAG_FIT_H (built-in variable), 460     | draw_quad, 305                                    |
| LINK_FLAG_FIT_V (built-in variable), 460     | draw_rect, 305                                    |
| LINK_FLAG_L_VALID (built-in variable), 460   | draw_sector, 304                                  |
| LINK_FLAG_R_IS_ZOOM (built-in variable), 461 | draw_squiggle, 304                                |
| LINK_FLAG_R_VALID (built-in variable), 460   | draw_zigzag, 304                                  |
| LINK_FLAG_T_VALID (built-in variable), 460   | finish, 366                                       |
| LINK_GOTO (built-in variable), 459           | insert_htmlbox, 302                               |
| LINK_GOTOR (built-in variable), 460          | insert_text, 301, 368                             |
| LINK_LAUNCH (built-in variable), 459         |                                                   |
| LINK_NAMED (built-in variable), 460          | insert_textbox, 302, 369                          |
| LINK_NONE (built-in variable), 459           | morph() ( <i>IRect method</i> ), 269              |
| LINK_URI (built-in variable), 459            | morph() (Quad method), 351                        |
| linkDest (built-in class), 275               | morph() (Rect method), 357                        |
| links                                        | move_page() (Document method), 242                |
| Document.insert_file, 240                    | mupdf_display_errors() (Tools method), 403        |
|                                              | mupdf_warnings() (Tools method), 403              |
| Document.insert_pdf, 239                     | N1                                                |
| links() (Page method), 300                   | N                                                 |
| 11 (Quad attribute), 351                     | n (Colorspace attribute), 207                     |
| load_annot() (Page method), 322              | n (Pixmap attribute), 345                         |
| load_links() (Page method), 322              | name (Colorspace attribute), 206                  |
| load_page() (Document method), 221           | name (Document attribute), 255                    |
| load_widget() ( <i>Page method</i> ), 322    | name (Font attribute), 266                        |
| lookup                                       | named (linkDest attribute), 276                   |
| text key-value, 53                           | need annearances() (Document method) 242          |

| needs_pass (Document attribute), 254     | rect, 211                                        |
|------------------------------------------|--------------------------------------------------|
| new_page() (Document method), 240        | stream, 211                                      |
| new_shape() (Page method), 325           | width, 211                                       |
| newWindow (linkDest attribute), 276      | Outline (built-in class), 282                    |
| next (Annot attribute), 200              | outline (Document attribute), 253                |
| next (Link attribute), 274               | <pre>outline_xref() (Document method), 234</pre> |
| next (Outline attribute), 283            | overlay                                          |
| next (Widget attribute), 407             | commit, 371                                      |
| next (Xml attribute), 417                | draw_bezier, 305                                 |
| next_location() (Document method), 221   | draw_circle, 304                                 |
| non-PDF                                  | draw_curve, 305                                  |
| extract image, 75                        | draw_line, 303                                   |
| norm() (IRect method), 269               | draw_oval, 304                                   |
| norm() (Matrix method), 278              | draw_polyline, 305                               |
| norm() (Point method), 348               | draw_quad, 305                                   |
| norm() (Rect method), 358                | draw_rect, 305                                   |
| normalize() (IRect method), 270          | draw_sector, 304                                 |
| normalize() (Rect method), 276           | draw_sector, 304                                 |
| number (Page attribute), 330             | draw_squiggie, 304<br>draw_zigzag, 304           |
| number (rage auribate), 550              | insert_htmlbox, 302                              |
| 0                                        | insert_image, 307                                |
|                                          | insert_text, 301                                 |
| object ( <i>built-in variable</i> ), 451 |                                                  |
| 0C                                       | insert_textbox, 302                              |
| draw_bezier, 305                         | show_pdf_page, 323                               |
| draw_circle, 304                         | Р                                                |
| draw_curve, 305                          | -                                                |
| draw_line, 303                           | Page (built-in class), 286                       |
| draw_oval, 304                           | page (built-in variable), 451                    |
| draw_polyline, 305                       | page (linkDest attribute), 276                   |
| draw_quad, 305                           | page (Outline attribute), 283                    |
| draw_rect, 305                           | page (Shape attribute), 371                      |
| draw_sector, 304                         | Page.get_text                                    |
| draw_squiggle, 304                       | blocks, 310                                      |
| draw_zigzag, 304                         | clip, 310                                        |
| finish, 366                              | delimiters, 310                                  |
| <pre>insert_htmlbox, 302</pre>           | dict, 310                                        |
| insert_image, 307                        | flags, 310                                       |
| insert_text, 301, 368                    | html, 310                                        |
| <pre>insert_textbox, 302, 369</pre>      | json, 310                                        |
| OCCD (built-in variable), 452            | rawdict, 310                                     |
| OCG (built-in variable), 452             | sort, 310                                        |
| OCMD (built-in variable), 452            | text, 310                                        |
| OCPD (built-in variable), 452            | textpage, 310                                    |
| on_state() (Widget method), 406          | words, 310                                       |
| opacity                                  | xhtml, 310                                       |
| insert_htmlbox, 302                      | <b>xml</b> , 310                                 |
| opacity (Annot attribute), 199           | page_count (Document attribute), 255             |
| opacity (TextWriter attribute), 399      | page_cropbox() (Document method), 223            |
| open                                     | <pre>page_xref() (Document method), 223</pre>    |
| Document, 211                            | pagelayout (Document attribute), 254             |
| filename, 211                            | pagemode (Document attribute), 254               |
| filetype, 211                            | pages() (Document method), 224                   |
| fontsize, 211                            | pagetree (built-in variable), 451                |
| height, 211                              | paper_rect(), 427                                |
|                                          |                                                  |

| paper_size(),426                                                                         | Annot.get_text, 192                            |
|------------------------------------------------------------------------------------------|------------------------------------------------|
| paper_sizes(),431                                                                        | Page.get_text, 310                             |
| parent (Annot attribute), 199                                                            | rb (linkDest attribute), 276                   |
| parent (Page attribute), 330                                                             | read_contents() (Page method), 441             |
| Partial Pixmaps,74                                                                       | read_entry() (Archive method), 205             |
| PDF                                                                                      | reading order                                  |
| extract image, 76                                                                        | text, 54                                       |
| picture embed, 78                                                                        | recover_char_quad(), 442                       |
| pdf_catalog() (Document method), 246                                                     | recover_line_quad(), 443                       |
| pdf_trailer() (Document method), 246                                                     | recover_quad(), 442                            |
| pdfcolor, 432                                                                            | recover_span_quad(), 443                       |
| pdfocr_save() (Pixmap method), 340                                                       | rect                                           |
| pdfocr_tobytes() (Pixmap method), 340                                                    | <pre>add_freetext_annot, 287</pre>             |
| permissions (Document attribute), 255                                                    | Document, 211                                  |
| PhotoImage                                                                               | Document.layout, 231                           |
| examples, 81                                                                             | get_textbox, 311                               |
| Photoshop                                                                                | insert_htmlbox, 302                            |
| examples, 81                                                                             | open, 211                                      |
| picture                                                                                  | rect (Annot attribute), 200                    |
| embed PDF, 78                                                                            | Rect (built-in class), 355                     |
| pil_save() (Pixmap method), 341                                                          | rect (DisplayList attribute), 208              |
| pil_tobytes() (Pixmap method), 341                                                       | rect (IRect attribute), 270                    |
| pixel() (Pixmap method), 336                                                             | rect (Link attribute), 273                     |
| pixmap                                                                                   | rect (Page attribute), 330                     |
| insert_image, 307                                                                        | rect (Quad attribute), 351                     |
| replace_image, 309                                                                       | rect (Shape attribute), 372                    |
| Pixmap (built-in class), 333                                                             | rect (TextPage attribute), 388                 |
| place() (Story method), 379                                                              | rect (TextWriter attribute), 399               |
| planish_line(), 430                                                                      | rect (Widget attribute), 408                   |
| Point (built-in class), 347                                                              | rect_delta (Annot attribute), 202              |
| point_like ( <i>built-in variable</i> ), 449                                             | rect_like (built-in variable), 449             |
| popup_rect (Annot attribute), 202                                                        | rectangle                                      |
| popup_xref (Annot attribute), 201                                                        | extract text, 54                               |
| Postscript                                                                               | reload_page() (Document method), 222           |
| examples, 81                                                                             | remove() (Xml method), 416                     |
| prerotate() (Matrix method), 278                                                         | remove_attribute() (Xml method), 414           |
| prescale() (Matrix method), 278                                                          | remove_rotation() (Page method), 323           |
|                                                                                          |                                                |
| preshear() ( <i>Matrix method</i> ), 278<br>pretranslate() ( <i>Matrix method</i> ), 278 | <pre>render_mode   insert_text, 301, 368</pre> |
| * * * * * * * * * * * * * * * * * * * *                                                  |                                                |
| prev_location() (Document method), 221                                                   | insert_textbox, 302, 369                       |
| previous (Xml attribute), 417                                                            | replace_image                                  |
| Q                                                                                        | filename, 309                                  |
| -,                                                                                       | pixmap, 309                                    |
| Quad (built-in class), 350                                                               | stream, 309                                    |
| quad (IRect attribute), 270                                                              | xref, 309                                      |
| quad (Rect attribute), 358                                                               | replace_image() (Page method), 309             |
| quad_like ( <i>built-in variable</i> ), 449                                              | reset() (Story method), 380                    |
| quads                                                                                    | reset() (Widget method), 407                   |
| search_for, 325                                                                          | reset_mupdf_warnings() (Tools method), 403     |
| D                                                                                        | resolution                                     |
| R                                                                                        | image, 73                                      |
| radius                                                                                   | zoom, 73                                       |
| draw_rect, 305                                                                           | resolution (built-in variable), 452            |
| rawdict                                                                                  | resolve_names() (Document method), 223         |
|                                                                                          |                                                |

| resources (built-in variable), 450                                      | <pre>set_bgcolor() (Xml method), 414</pre>         |
|-------------------------------------------------------------------------|----------------------------------------------------|
| root (Xml attribute), 417                                               | <pre>set_bleedbox() (Page method), 328</pre>       |
| rotate                                                                  | <pre>set_blendmode() (Annot method), 195</pre>     |
| <pre>add_freetext_annot, 287</pre>                                      | <pre>set_bold() (Xml method), 414</pre>            |
| Annot.update, 197                                                       | <pre>set_border() (Annot method), 196</pre>        |
| Document.convert_to_pdf, 224                                            | <pre>set_border() (Link method), 272</pre>         |
| Document.insert_file, 240                                               | <pre>set_color() (Xml method), 414</pre>           |
| Document.insert_pdf, 239                                                | <pre>set_colors() (Annot method), 197</pre>        |
| <pre>insert_htmlbox, 302</pre>                                          | <pre>set_colors() (Link method), 272</pre>         |
| insert_image, 307                                                       | <pre>set_columns() (Xml method), 414</pre>         |
| insert_text, 301, 368                                                   | set_contents() (Page method), 440                  |
| <pre>insert_textbox, 302, 369</pre>                                     | <pre>set_cropbox() (Page method), 327</pre>        |
| set_rotation, 323                                                       | <pre>set_dpi() (Pixmap method), 338</pre>          |
| show_pdf_page, 323                                                      | set_flags() (Annot method), 197                    |
| rotation (Annot attribute), 199                                         | <pre>set_flags() (Link method), 273</pre>          |
| rotation (Page attribute), 328                                          | set_font() (Xml method), 414                       |
| rotation_matrix (Page attribute), 329                                   | <pre>set_fontsize() (Xml method), 414</pre>        |
| round() (Rect method), 355                                              | <pre>set_id() (Xml method), 414</pre>              |
| run() (DisplayList method), 207                                         | <pre>set_info() (Annot method), 193</pre>          |
| run() (Page method), 435                                                | <pre>set_irt_xref() (Annot method), 194</pre>      |
|                                                                         | <pre>set_italic() (Xml method), 414</pre>          |
| S                                                                       | set_layer() (Document method), 217                 |
| samples ( <i>Pixmap attribute</i> ), 344                                | set_layer_ui_config() (Document method), 218       |
| samples_mv (Pixmap attribute), 344                                      | set_leading() (Xml method), 415                    |
| samples_mv (Pixmap attribute), 345                                      | set_line_ends() (Annot method), 193                |
| save                                                                    | <pre>set_lineheight() (Xml method), 415</pre>      |
| examples, 81, 84                                                        | set_margins() (Xml method), 415                    |
| save() (Document method), 236                                           | <pre>set_markinfo() (Document method), 233</pre>   |
| save() (Pixmap method), 339                                             | <pre>set_mediabox() (Page method), 327</pre>       |
| save_snapshot() (Document method), 252                                  | set_metadata() (Document method), 232              |
| save_snapshot() (Document method), 238                                  | set_name() (Annot method), 195                     |
| script (Widget attribute), 408                                          | set_oc() (Annot method), 194                       |
| script_blur (Widget attribute), 409                                     | set_oc() (Document method), 214                    |
| script_blur (widget attribute), 409 script_calc (Widget attribute), 409 | set_ocmd() (Document method), 215                  |
| script_change (Widget attribute), 409                                   | set_opacity() (Annot method), 195                  |
| script_focus (Widget attribute), 409                                    | set_open() (Annot method), 194                     |
| script_format (Widget attribute), 409                                   | set_origin() (Pixmap method), 337                  |
| script_stroke (Widget attribute), 408                                   | set_page_labels() (Document method), 220           |
| scrub() (Document method), 236                                          | set_pagebreak_after() (Xml method), 415            |
| search() (TextPage method), 387                                         | set_pagebreak_before() (Xml method), 415           |
| search_for                                                              | <pre>set_pagelayout() (Document method), 233</pre> |
| clip, 325                                                               | set_pagemode() (Document method), 233              |
| flags, 325                                                              | set_pixel() (Pixmap method), 337                   |
| quads, 325                                                              | set_popup() (Annot method), 194                    |
| textpage, 325                                                           | set_properties() (Xml method), 415                 |
| search_for() (Page method), 325                                         | set_rect                                           |
| search_page_for() (Document method), 239                                | examples, 84                                       |
| select() (Document method), 232                                         | set_rect() (Annot method), 196                     |
|                                                                         | set_rect() (Pixmap method), 337                    |
| set_aa_level() (Tools method), 403                                      | set_rotation                                       |
| set_align() (Xml method), 413                                           | rotate, 323                                        |
| set_alpha() (Pixmap method), 338                                        | set_rotation() (Annot method), 196                 |
| set_annot_stem() (Tools method), 401                                    | set_rotation() (Page method), 323                  |
| set_artbox() (Page method), 328 set_attribute() (Xml method), 413       | set_simple                                         |
| SEL ALLTIDULEU LAMILMEIMOOL 413                                         | <u>-</u>                                           |

| insert_font, 306                                                  | insert_text, 301, 368                             |
|-------------------------------------------------------------------|---------------------------------------------------|
| set_small_glyph_heights()(Tools method), 401                      | <pre>insert_textbox, 302</pre>                    |
| set_subset_fontnames() (Tools method), 401                        | <pre>subset_fonts() (Document method), 250</pre>  |
| set_text_indent() (Xml method), 415                               | SVG                                               |
| set_toc() (Document method), 233                                  | vector image, 81                                  |
| <pre>set_toc_item() (Document method), 234</pre>                  | <pre>switch_layer() (Document method), 214</pre>  |
| <pre>set_trimbox() (Page method), 328</pre>                       | _                                                 |
| set_xml_metadata() (Document method), 232                         | T                                                 |
| Shape (built-in class), 360                                       | table                                             |
| show_aa_level() ( <i>Tools method</i> ), 402                      | extract, 55                                       |
| show_pdf_page                                                     | tagname (Xml attribute), 417                      |
| clip, 323                                                         | tessdata                                          |
| examples, 78, 81                                                  | get_textpage_ocr, 312                             |
| keep_proportion, 323                                              | TESSDATA_PREFIX, 432                              |
| overlay, 323                                                      | text                                              |
| rotate, 323                                                       | Annot.get_text, 192                               |
| show_pdf_page() (Page method), 323                                | insert_htmlbox, 302                               |
| show_progress                                                     | key-value, lookup, 53                             |
| Document.insert_file, 240                                         | Page.get_text, 310                                |
| Document.insert_pdf, 239                                          | reading order, 54                                 |
| shrink() (Pixmap method), 336                                     | rectangle, extract, 54                            |
| size (Pixmap attribute), 345                                      | text (Xml attribute), 417                         |
| sort                                                              | *                                                 |
| Page.get_text, 310                                                | TEXT_ALIGN_CENTER (built-in variable), 457        |
| sRGB_to_pdf(), 427                                                | TEXT_ALIGN_JUSTIFY (built-in variable), 457       |
| sRGB_to_rgb(), 427                                                | TEXT_ALIGN_LEFT (built-in variable), 457          |
| start_at                                                          | TEXT_ALIGN_RIGHT (built-in variable), 457         |
| Document.insert_file, 240                                         | TEXT_CID_FOR_UNKNOWN_UNICODE (built-in variable)  |
| Document.insert_pdf, 239                                          | 458                                               |
| store_maxsize (Tools attribute), 405                              | text_color                                        |
| store_shrink() (Tools method), 402                                | add_freetext_annot, 287                           |
| store_size (Tools attribute), 405                                 | Annot.update, 197                                 |
| Story (built-in class), 378                                       | text_color (Widget attribute), 408                |
| Story (built-in class), 376 Story.FitResult (built-in class), 382 | text_cont (Shape attribute), 372                  |
|                                                                   | TEXT_DEHYPHENATE (built-in variable), 458         |
| Stream Document, 211                                              | text_font (Widget attribute), 408                 |
| insert_image, 307                                                 | text_fontsize (Widget attribute), 408             |
|                                                                   | TEXT_INHIBIT_SPACES (built-in variable), 458      |
| open, 211                                                         | text_length() (Font method), 264                  |
| replace_image, 309                                                | text_maxlen (Widget attribute), 408               |
| stream (built-in variable), 451                                   | TEXT_MEDIABOX_CLIP (built-in variable), 458       |
| stride (Pixmap attribute), 343                                    | TEXT_PRESERVE_IMAGES (built-in variable), 458     |
| stroke_opacity                                                    | TEXT_PRESERVE_LIGATURES (built-in variable), 458  |
| draw_bezier, 305                                                  | TEXT_PRESERVE_SPANS (built-in variable), 458      |
| draw_circle, 304                                                  | TEXT_PRESERVE_WHITESPACE (built-in variable), 458 |
| draw_curve, 305                                                   | text_rect (TextWriter attribute), 399             |
| draw_line, 303                                                    | text_type (Widget attribute), 408                 |
| draw_oval, 304                                                    | TEXTFLAGS_BLOCKS (built-in variable), 459         |
| draw_polyline, 305                                                | TEXTFLAGS_DICT (built-in variable), 459           |
| draw_quad, 305                                                    | TEXTFLAGS_HTML (built-in variable), 459           |
| draw_rect, 305                                                    | TEXTFLAGS_RAWDICT (built-in variable), 459        |
| draw_sector, 304                                                  | TEXTFLAGS_SEARCH (built-in variable), 459         |
| draw_squiggle, 304                                                | TEXTFLAGS_TEXT (built-in variable), 458           |
| draw_zigzag, 304                                                  | TEXTFLAGS_WORDS (built-in variable), 458          |
| finish, 366                                                       | TEXTFLAGS_XHTML (built-in variable), 459          |
|                                                                   |                                                   |

| TEXTFLAGS_XML (built-in variable), 459       | <pre>update_link() (Page method), 299</pre>       |        |
|----------------------------------------------|---------------------------------------------------|--------|
| textpage                                     | <pre>update_object() (Document method), 246</pre> |        |
| <pre>get_textbox, 311</pre>                  | <pre>update_stream() (Document method), 247</pre> |        |
| Page.get_text, 310                           | ur (Quad attribute), 351                          |        |
| search_for, 325                              | uri (Link attribute), 273                         |        |
| TextPage (built-in class), 385               | uri (linkDest attribute), 276                     |        |
| TextWriter (built-in class), 396             | uri (Outline attribute), 283                      |        |
| tint_with() (Pixmap method), 336             |                                                   |        |
| title (Outline attribute), 283               | V                                                 |        |
| tl (IRect attribute), 270                    | <pre>valid_codepoints() (Font method), 262</pre>  |        |
| tl (Rect attribute), 358                     | vector                                            |        |
| to_page                                      | image SVG, 81                                     |        |
| Document.convert_to_pdf, 224                 | version (built-in variable), 456                  |        |
| Document.insert_file, 240                    | version_count (Document attribute), 254           |        |
| Document.insert_pdf, 239                     | VersionBind (built-in variable), 456              |        |
| tobytes                                      | VersionDate (built-in variable), 456              |        |
| examples, 81                                 | VersionFitz (built-in variable), 456              |        |
| tobytes() (Document method), 238             | vertices (Annot attribute), 201                   |        |
| tobytes() (Pixmap method), 339               |                                                   |        |
| Tools (built-in class), 400                  | W                                                 |        |
| top_left (IRect attribute), 270              | w (Pixmap attribute), 345                         |        |
| top_left (Rect attribute), 358               | warp() (Pixmap method), 341                       |        |
| top_right (IRect attribute), 270             | Widget (built-in class), 406                      |        |
| top_right (Rect attribute), 358              | widgets() (Page method), 301                      |        |
| torect() (IRect method), 269                 | width                                             |        |
| torect() (Rect method), 357                  | Document.insert_page, 240                         |        |
| totalcont (Shape attribute), 372             | Document.layout, 231                              |        |
| tr (IRect attribute), 270                    | Document.new_page, 240                            |        |
| tr (Rect attribute), 358                     | draw_bezier, 305                                  |        |
| trailer (built-in variable), 450             | draw_circle, 304                                  |        |
| transform                                    | draw_curve, 305                                   |        |
| <pre>get_image_bbox, 318</pre>               | draw_line, 303                                    |        |
| <pre>get_image_rects, 317</pre>              | draw_oval, 304                                    |        |
| transform() (Point method), 348              | draw_polyline, 305                                |        |
| transform() (Quad method), 350               | draw_quad, 305                                    |        |
| transform() (Rect method), 356               | draw_rect, 305                                    |        |
| transformation_matrix (Page attribute), 329  | draw_sector, 304                                  |        |
| trimbox (Page attribute), 329                | draw_squiggle, 304                                |        |
| type (Annot attribute), 200                  | draw_zigzag, 304                                  |        |
|                                              | finish, 366                                       |        |
| U                                            | open, 211                                         |        |
| ufilename                                    | width (IRect attribute), 270                      |        |
| Annot.update_file, 199                       | width (Pixmap attribute), 345                     |        |
| Document.embfile_add, 243                    | width (Quad attribute), 352                       |        |
| Document.embfile_upd, 245                    | width (Rect attribute), 358                       |        |
| ul (Quad attribute), 351                     | width (Shape attribute), 372                      |        |
| unicode_to_glyph_name(), 428                 | words                                             |        |
| unicode_to_glyph_name() (Font method), 264   | Annot.get_text, 192                               |        |
| unit (Point attribute), 348                  | Page.get_text, 310                                |        |
| unitvector (built-in variable), 452          | wrap_contents() (Page method), 439                |        |
| unset_quad_corrections() (Tools method), 402 | write() (Story method), 380                       |        |
| update() (Annot method), 197                 | write_stabilized() (Story static method), 381     |        |
| update() (Widget method), 407                |                                                   | static |
| update_file() (Annot method), 199            | method), 382                                      |        |

```
resolution, 73
write_text() (Page method), 301
write_text() (TextWriter method), 398
write_with_links() (Story method), 381
wrong
    file extension, 51
X
x (Pixmap attribute), 345
x (Point attribute), 349
x0 (IRect attribute), 271
x0 (Rect attribute), 359
x1 (IRect attribute), 271
x1 (Rect attribute), 359
xhtml
    Annot.get_text, 192
    Page.get_text, 310
xml
    Annot.get_text, 192
    Page.get_text, 310
Xml (built-in class), 412
xml_metadata_xref() (Document method), 435
xref
    delete_image, 310
    insert_image, 307
    replace_image, 309
xref (Annot attribute), 201
xref (built-in variable), 452
xref (Link attribute), 274
xref (Page attribute), 330
xref (Widget attribute), 408
xref_copy() (Document method), 247
xref_get_key() (Document method), 226
xref_get_keys() (Document method), 226
xref_length() (Document method), 442
xref_object() (Document method), 245
xref_set_key() (Document method), 228
xref_stream() (Document method), 246
xref_stream_raw() (Document method), 246
xref_xml_metadata() (Document method), 250
xrefs
    get_image_info, 316
xres (Pixmap attribute), 346
Y
y (Pixmap attribute), 345
y (Point attribute), 349
y0 (IRect attribute), 271
y0 (Rect attribute), 359
y1 (IRect attribute), 271
y1 (Rect attribute), 359
yres (Pixmap attribute), 346
Ζ
zoom, 73
```